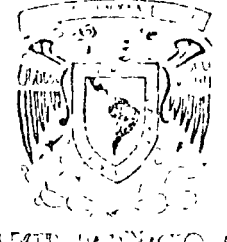

o

o

o

DIVISION DE ESTUDIOS SUPERIORES FACULTAD DE INGENIERIA, UNAM,

VURSOS DE MAESTRIA Y DOCTORADO ...

 $\mathcal{N}(\tau)$  , where  $\tau$ 

La División de Estudios Superiores de la Facultad de Ingeniería, UNAM, ofrece las siguientes Maestrías *y* Doctorados:

Maestrias

Control Electrónica Estructuras Hidráulica Investigación de Operaciones Mecánica téórica y Aplicada

Mecánica Mecánica de Suelos Petrolera Potencia Planeación Sanitaria

D o e t o r a d o s

Estructuras Hidráulica Mecánica de Suelos Mecánica Teórica *y*  Aplicada Investigación de Operaciones

Programa de actividades para el segundo semestre de 1976

Exámenes de admisión: 10, 11 *y* 12 de *mayo* 

Inscripciones: <sup>31</sup>de *mayo* al 4 de junio

Iniciaéión de clases: 7 de junio

Requisitos de admisión

- a) Cumplir con una de las siguientes condiciones:
	- 1. Poseer título "profesional en Ingenieria o en nlguna disciplina afín a las maestrías que se ofrecen en la División, otorgado por la UNAM o  $\cdot$ por cualquier institución nacional o extranjera.
	- 2. Ser pasante de la Facultad de Ingeniería, UNAM
- b) Aprobar los exámenes de admisión que se efectuarán en las fechas señaladas arriba.
- c) Presentar, dentro del período de inscripciones arriba mencionado, la documentación que se indica en el folleto de Actividades Académicas 1975 de la DESFI

l Nayores informes: División de Estudios Superiores de la Facultad de Ingeniería, Apartado Postal 70-256, Ciudad Universitaria, México 20, D. F. Tel.: 548-58-77

> "POR MI RAZA HABLARA EL ESPIRITU" Cd. Universitaria, febrero 3. 1976

EL DIRECTOR DE LA FACULTAD BEL DE LA DIVISION EL JEFE DE LA DIVISION DE LE JEFE DE LA DIVISION EL JEFE DE LA DIVISION EL MEZ M. en C. ENRIQUE DEL VALLE CALDERON

ł,

 $\sum$ 

 $\mathcal{L}^{\text{max}}_{\text{max}}$ 

METOOOS NUMERICOS Y APLICACIONES CON LA COMPUTADORA DIGITAl

 $\overline{O}$ 

 $\mathbb{R}^2$ 

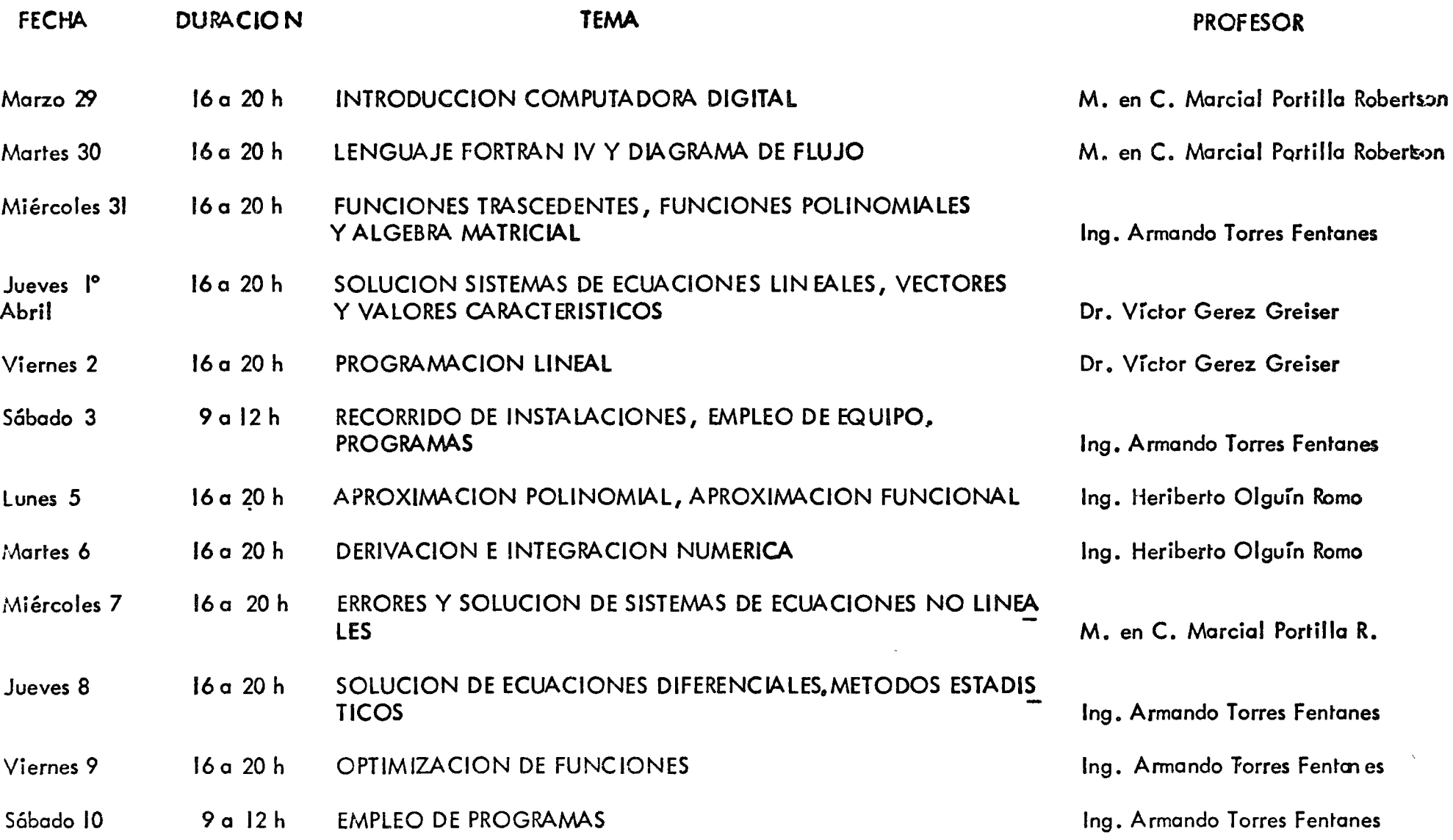

• edcs.

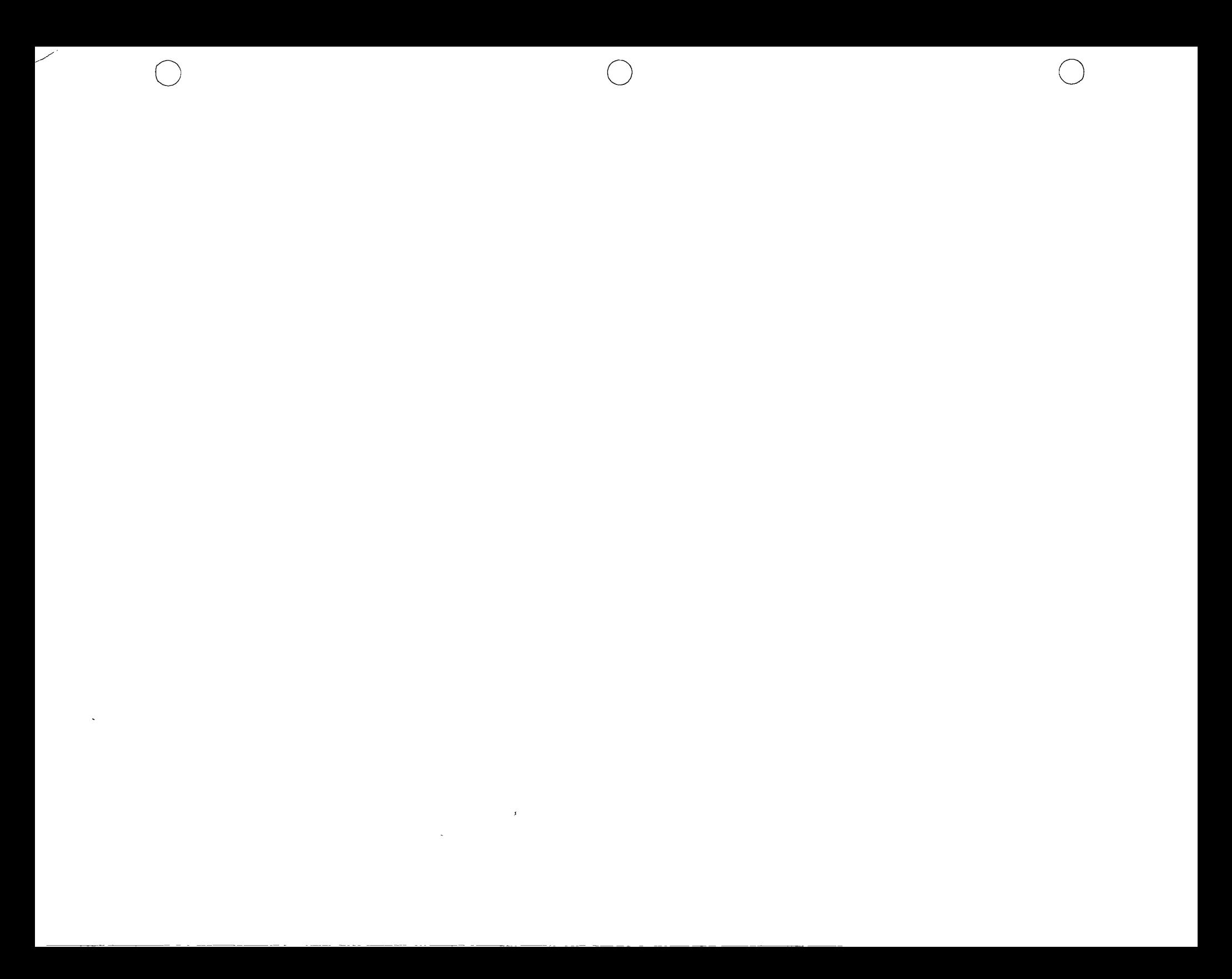

## DIRECTORIO DE PROFESORES METODOS NUMERICOS Y APLICACIONES CON LA COMPUTADORA DIGITAL

1. DR. VICTOR GEREZ GREYSER

 $\ell(t) = \ell - \log_2(\ell - \ell)$ 

*!* \ ~/

 $\bigcirc$ 

o

o

Jefe del Departamento de Ingeniería Mecánica *y* Eléctrica Facultad de Ingenier ia, UNAM Ciudad Universitaria México 20, D. F. Tel.: 48-99-58 *y* 550-00-40

- 2. ING. HERIBERTO OLGUIN Jefe del Centro de Cálculo Facultad de Ingeniería, UNAM Ciudad Universitaria México 20, D. F. Tel. : 548-99- 58 *y* 548-65-00 ext. 26,1
- 3. ING. MARCIAL PORTILLA ROBERTSON Secretario del Departamento de lngenier ia Mecánica y Eléctrica Facultad de Ingeniería, UNAM Ciudad Universitaria · México 20, D. F. Tel. : 548-99-58 *y* 550-00-40
- 4. ING. JOSE ARMANDO TORRES FENTANES Asesor de Matemáticas <sup>111</sup> Facultad de Ingenieria UNAM Ciudad Universitaria México 20, D. F. Tel. : 548-99-58 *y* 550-00-40

 $\frac{1}{\sqrt{2}}$  $\label{eq:2.1} \frac{1}{\sqrt{2}}\int_{\mathbb{R}^3}\frac{1}{\sqrt{2}}\left(\frac{1}{\sqrt{2}}\right)^2\frac{1}{\sqrt{2}}\left(\frac{1}{\sqrt{2}}\right)^2\frac{1}{\sqrt{2}}\left(\frac{1}{\sqrt{2}}\right)^2.$ 

 $\label{eq:2.1} \frac{1}{2} \int_{\mathbb{R}^3} \frac{1}{\sqrt{2\pi}} \, \frac{1}{2} \, \frac{1}{2} \int_{\mathbb{R}^3} \frac{1}{\sqrt{2\pi}} \, \frac{1}{2} \int_{\mathbb{R}^3} \frac{1}{\sqrt{2\pi}} \, \frac{1}{2} \int_{\mathbb{R}^3} \frac{1}{\sqrt{2\pi}} \, \frac{1}{2} \int_{\mathbb{R}^3} \frac{1}{\sqrt{2\pi}} \, \frac{1}{2} \int_{\mathbb{R}^3} \frac{1}{\sqrt{2\pi}} \, \frac{1$ 

 $\label{eq:2.1} \frac{1}{\sqrt{2}}\int_{\mathbb{R}^3}\frac{1}{\sqrt{2}}\left(\frac{1}{\sqrt{2}}\right)^2\left(\frac{1}{\sqrt{2}}\right)^2\left(\frac{1}{\sqrt{2}}\right)^2\left(\frac{1}{\sqrt{2}}\right)^2\left(\frac{1}{\sqrt{2}}\right)^2\left(\frac{1}{\sqrt{2}}\right)^2.$ 

o

o

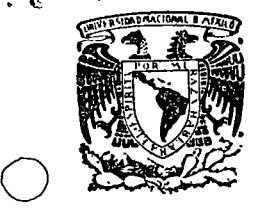

centro de educación continua división de facultad de ingeniería, unam superiores

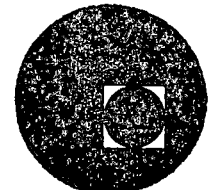

## METODOS NUMERICOS Y APLICACIONES CON LA COMPUTADORA DIGITAL

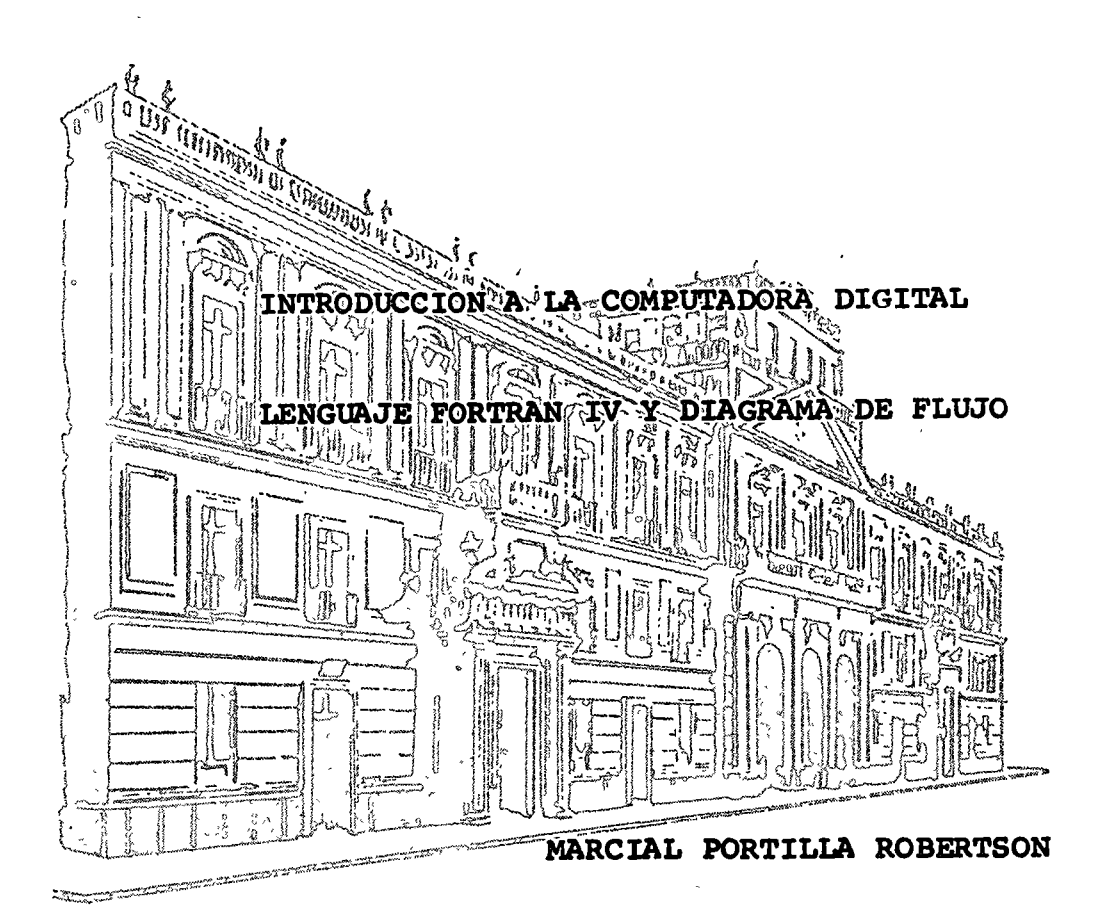

MARZO DE 1976.

Palacio de Mlnerla Tacuba *5,* primer piso. México 1, D. F. Tels: · 521~40-23 521-73-35 5123-123

 $\mathcal{L}^{\text{1D}}$ 

 $\chi_{\chi}^{(N)}$ 

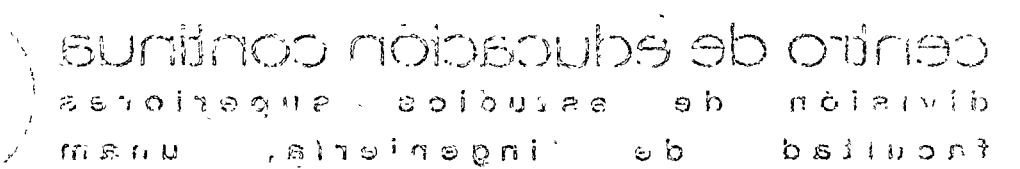

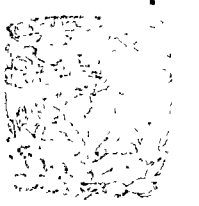

# CONTRACT ACTOMICATIONALLY CONTRACTORIZED ACCORDING COMPUTER

 $\label{eq:2.1} \left| \frac{1}{\sqrt{2}} \sum_{i=1}^N \frac{1}{\sqrt{2}} \sum_{i=1}^N \frac{1}{\sqrt{2}} \sum_{i=1}^N \frac{1}{\sqrt{2}} \sum_{i=1}^N \frac{1}{\sqrt{2}} \sum_{i=1}^N \frac{1}{\sqrt{2}} \sum_{i=1}^N \frac{1}{\sqrt{2}} \sum_{i=1}^N \frac{1}{\sqrt{2}} \sum_{i=1}^N \frac{1}{\sqrt{2}} \sum_{i=1}^N \frac{1}{\sqrt{2}} \sum_{i=1}^N \frac{1}{\sqrt{2}} \sum_{i=1}^$  $\label{eq:2} \begin{array}{c} \left( \begin{array}{cc} \sqrt{3} & 1 \\ 0 & \sqrt{3} \end{array} \right) \left( \begin{array}{cc} \sqrt{3} & \frac{1}{2} \\ \sqrt{3} & \sqrt{3} \end{array} \right) \left( \begin{array}{cc} \sqrt{3} & 1 \\ 0 & \sqrt{3} \end{array} \right) \left( \begin{array}{cc} \sqrt{3} \\ 0 & \sqrt{3} \end{array} \right) \end{array}$ 

a sa magharan na tanggan na tanggan na sa maga sa maga sa maga sa marang sa maga sa maga sa maga sa maga sa ma

 $\sim 0.01$ 

THE TABLE CONTROL TRUST

2000年1月1日 1月

 $a + c = c/b$   $b + c$   $c$   $d$   $d$   $e$   $f$   $f$ a Outrestable look of the Cardes " BEFORM COLLEGE CODARD HAVE

#### FORTRAN

o

o

INTRODUCCION.- Desde el inicio de las computadoras digitales, uno de los campos de más aplicación de estos disposi  $\cdot$ tivos ha sido el científico, donde existen necesidades de cálculos y operaciones muy complicadas o largas, siendo la computadora un auxiliar poderoso en la solución de estos problemas.

Inicialmente, la programación de las computadoras se hacia a nivel de lenguaje de máquina, €sto es, instruccio nes numéricas que obligan a la máquina a ejecutar una operaci6n sencilla (sumar, restar, etc.). Esta manera de programar a la computadora exigía al usuario un profundo conocimien to de las características del equipo usado, tanto de hardware como de operación.

Por la dificultad que entrañaba el usar una computa dora para un uso científico, se pensó en simplificar la pro- gramaci6n mediante un lenguaje más parecido al lenguaje matemático, por lo tanto más sencillo de aprender, y que pudiera ser compatible con distintas marcas de computadoras. Uno de los primeros lenguajes de alto nivel (o sea que para ser ejecutados tienen que ser traducidos mediante un compilador) fue el Fortran (Fórmula Translation) que es un lenguaje para uso eminentemente científico, con instrucciones muy fáciles de en tender y con compiladores en casi todas las computadoras del mercado.

Estas notas estarán orientadas a él "cómo resolver el problema utilizando la computadora". Pues durante el resto del curso la computadora será una herramienta para el dise ño de mecanismos.

La estructura del problema tiene 4 pasos a seguir, los cuales son:

o

o

o

1.- La formulaci6n precisa del problema

2.- Modelo matemático

3.- Análisis matemático

4.- Soluci6n del problema con computadora

Resulta importante poder pasar del fen6meno físico al modelo matemático, esta relación se muestra en la siguien te figura:

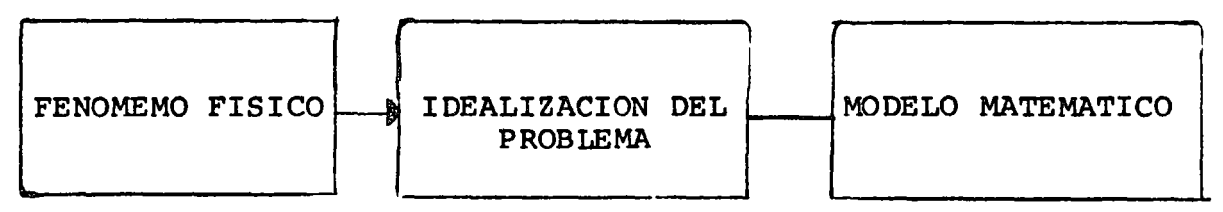

Veamos como sucede ésto en la solución de un proble ma científico. Por ejemplo veamos el caso de la Ley de Movimiento de Newton, la cual dice que la fuerza es igual a la ma sa por la aceleraci6n:

 $f = ma$ 

Supongamos que esta relación es exacta, sin tomar en cuenta la teoría de la relatividad.

Este típico problema se estudió en un curso elemen-tal de Física conocido como el problema de la piedra que cae.

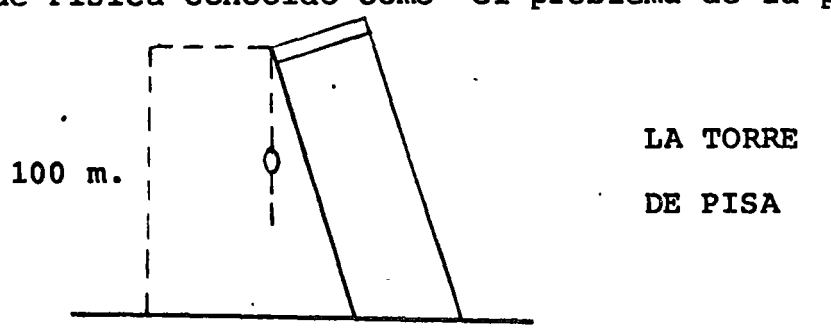

Queremos preguntarnos cuánto tarda la piedra en caer.

o

o

o

Si analizamos la situación vemos que la distancia d que viaja en un tiempo t con aceleración cons tante es:

$$
d = \frac{a + \frac{2}{2}}{2}
$$
  
si a = 9.8 m/sec,<sup>2</sup>  

$$
t = 9.8 \times (100)
$$
  
2

Bien ahora preguntémonos qué tan realista fue nuestra respuesta. Notemos que NO consideramos efectos tales como:

- 1.- La variaci6n de la dirección de la gravedad
- 2.- Variación de la gravedad dependiente de la altura sobre el nivel del mar.
- 3.- Resistencia del aire (sobre la piedra)
	- a) Forma de la piedra
	- b) Velocidad de la piedra
	- e) ·Densidad del aire (varía con la altitud y la temperatura) •
	- d) Densidad de la piedra.

4.- Atracción gravitacional entre sol y luna

5.- Vientos y corrientes de aire, etc.  $\overline{ }$ 

Es posible incluir todos estos factores en nuestro modelo matemático, analizar estas ecuaciones y mejorar

el tiempo de caída real (pregunta original) • Creo yo que hemos llevado el problema a un extremo, como conclu $\bigcirc$ si6n podemos decir que el modelo debe ser lo suficiente mente exacto para obtener de este resultados útiles, -sin caer en el extremo anterior, donde el precio que -hay que pagar en el análisis matemático y esfuerzos de computaci6n, tal vez no sea lo que queremos.

¡, i

i· ι.

Una vez que se ha hecho el diseño matemático del modelo del problema, es necesario determinar un "al goritmo" para resolverlo, €sto es, una serie finita de pasos que nos lleve a la soluci6n del problema.

Para el problema anterior, el algoritmo sería el siguiente:

> 1.- Leer el valor de la altura (d) 2.- Hacer a =  $9.8 \text{ m/sec}^2$ 3.- Hacer  $t = 9.8$  xid  $1/2$

Escribir el valor de t como respuesta.

o

 $\overline{2}$ 

Una de las técnicas más populares para describir algoritmos es por medio de diagramas de flujo, los -'1 :1 cuales se explicarán a continuaci6n.

## DIAGRAMAS DE FLUJO

Los diagramas de flujo son representaciones grá

¡1

ficas de los programas. Cada decisión y operaci6n a desarrollar será colocada en una caja, la forma de la caja nos indicará el tipo de instrucci6n a desarrollar. Se utilizarán flechas para interconectar estas cajas, las flechas nos indicarán la secuencia de las operaciones, usualmente debemos empezar por la parte superior y bajar siguiendo las flechas {top down).

o

o

o

El análisis del problema se facilita utilizan do diagramas de flujo, pues no son ambiguos y tienen una estructura similar a la del problema. Desafortunadamente, no existe hoy en día una convención estandard para estas representaciones, a lo largo de estas notas se usa rá la notaci6n IBM, que resulta ser la más general aunque no es universal.

Las siguientes reglas serán usadas.

- 1.- Cada proposición será colocada en una caja. (Es válido colocar varias proposiciones en la misma caja).
- 2.- La secuencia de las operaciones se indica con segmentos de linea dirigidos (flechas) entre las cajas.
- 3.- Se utilizan diferentes tipos de cajas según sea la proposición.

## DESCRIPCION DE LOS SIMBOLOS

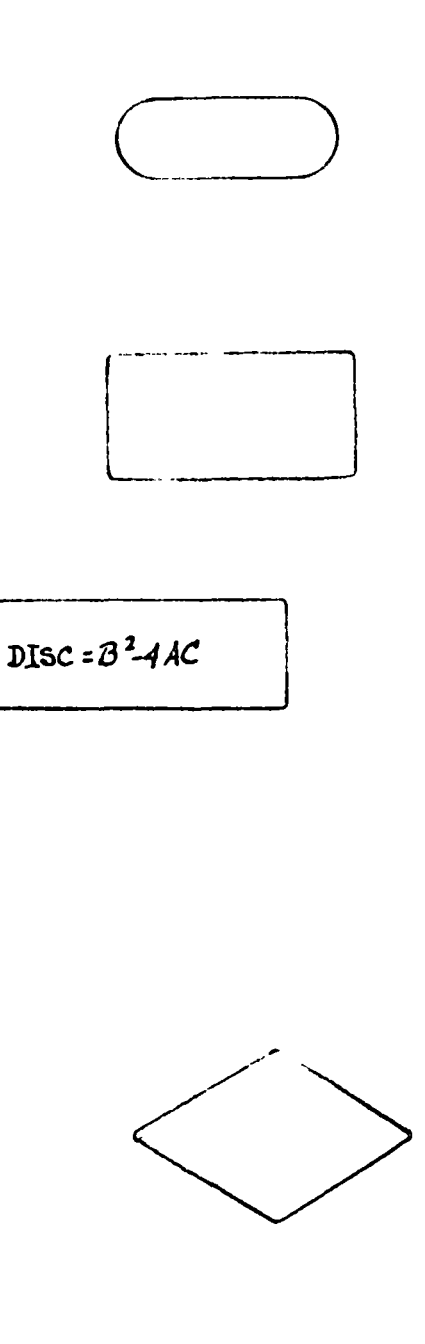

Indica inicio del programa o de un subprograma.

o

Operaci6n a ejecutar por ejemplo de la figura l.

Indica que se debe de hacer la operación:

 $B^2$  - 4 AC y su valor asignar lo a DISC.

Proposición IF ( # pag 7 ) compa ración, compara lo que está dentro de la caja dependiendo de esta comparaci6n se podrán seguir 3 caminos. La comparaci6n se indica con: si queremos comparar I con N, lo indicaremos (dentro de la caja) por I : N.

Indica que hay que leer tarjetas perforadas con datos o proposiciones.

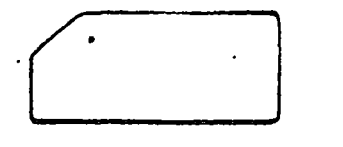

Indica que queremos imprimir en where the impresora algun mensaje o re-使受损害 医单 Bultado. (1998) And Contains and the aus in the country of the second of the motor Conservation Este símbolo es un conector なさんしょ クーム マチボバ しゅっと おせばな paquete de tarjetas (usualmente  $2.2 \pm 3$ un programa). an alution of which and she Operación DO (la cualisé explicara en la siguiente sección. الثوام وودقنا  $\frac{1}{2}$ Fin o alto del programa. 医盐酸 麻麻  $-9.952$ Cinta magnética o cinta de papel perforado. a San Bara

Primer problema de clase.

Este problema trata de determinar la precipitaci6n pluvial total y su promedio en el Distrito Federal du rante un lapso, digamos un año.

o

o

**Central** 

Los datos con los que se cuenta son las lecturas diarias efectuadas en milímetros, (notemos que no es posible tener n6meros negativos) o sea la cantidad de lluvia.

Procederemos a resolver el problema de la siguien te forma, (utilizando primero un diagrama de flujo).

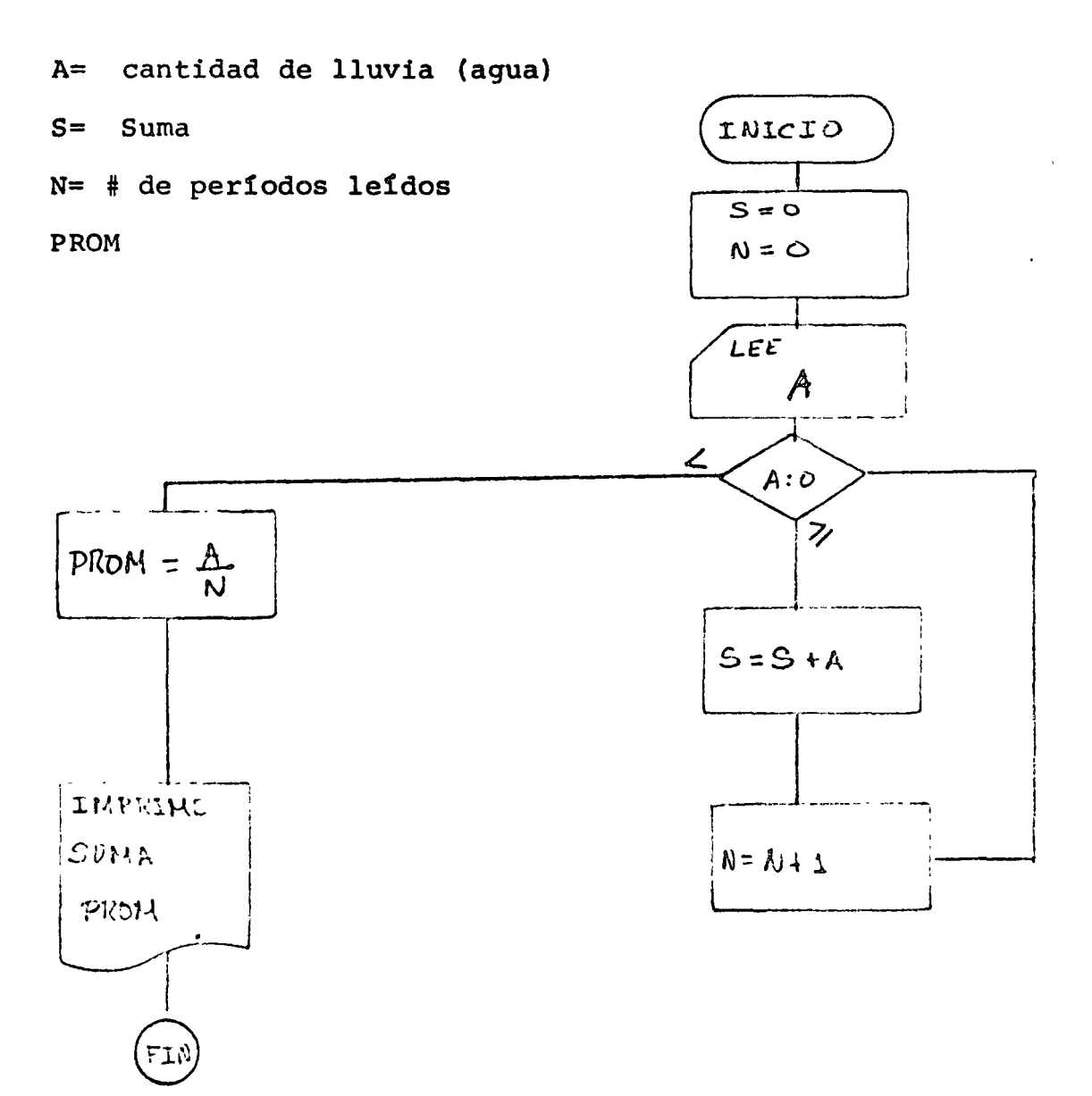

A continuación procederemos a explicar el diagrama de flujo.

La primera caja de inicio nos indica el comien zo de naestro programa. La siguiente caja asigna el valor cero a las variables A *y* N donde A es el valor (cantidad de lluvia) leído, *y* N va a ser el número de lectu ras tomadas. A continuaci6n procedemos a leer el primer dato, notemos que no es posible tener, valor negativo de lluvia, por lo que valiéndonos de esta propiedad en la siguiente caja preguntamos si el valor leído es negativo, si es negativo calculamos el promedio de lluvia en el Dis trito Federal, e imprimimos la suma *y* el promedio, para poder hacer esta operación en la última tarjeta de datos se pondrá un número negativo. Si el valor leído no es ce ro, se procede a sumar, lo cual s efectúa haciendo la -asignación de la suma del valor anterior de suma más el· valor leído, cosa similar ocurre en el "contador" del nú mero de datos leídos. Notemos que este ciclo se repite hasta que leamos un número negativo, al suceder ésto, el programa imprime el resultado *y* termina.

o

o

## CODIFICACION FORTRAN DEL PROGRAMA

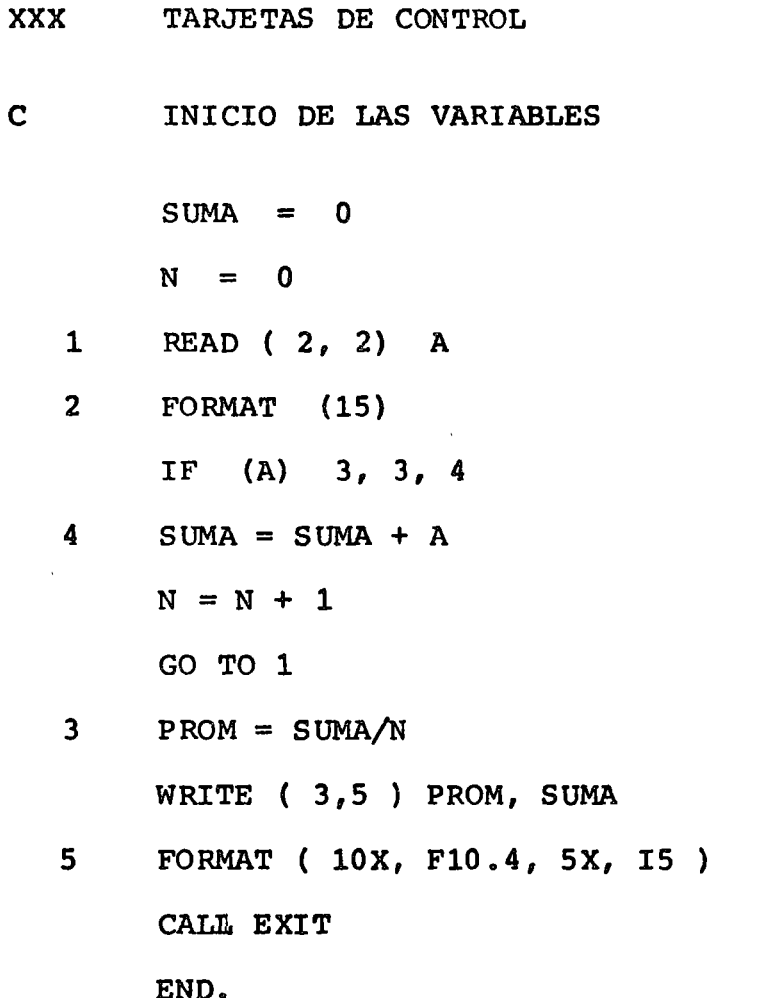

 $\bar{\mathbf{v}}$ 

## DESCRIPCION.

Como todo lenguaje (ya sea de programación o natural) el Fortran tiene un alfabeto, ésto es, una serie de símbolos que sirven para formar expresiones e instrucciones. El alfabeto de Fortran para B - 6500 consta de:

> Letras: A, B, C. D, . . . , X, Y, Z. Digitos:  $0, 1, 2, 3, \ldots$ , 9.

#### **CARACTERES** ESPECIALES.

- **MAS**  $\ddotmark$
- **MENOS**
- $\mathbf{r}$ ASTERISCO ( MULTIPLICA )
- DIAGONAL (SLASH) DIVIDE  $\prime$
- ASIGNA (NO CONFUNDIR CON IGUALDAD)  $=$
- COMA ( USADA COMO SEPARADOR )  $\mathbf{r}$
- ABRE PARENTESIS  $\left($
- $\lambda$ CIERRA PARENTESIS
- Ъ ESPACIO EN BLANCO
- Ħ COMILLAS (UTILIZADA EN FORMATOS)
- DOS ASTERISCOS ( ELEVA AL CUADRADO )  $x*$

Todo programa en Fortran contiene instrucciones de los s iguientes tipos:

o

o

o

- a ) Asignaci6n
- b ) Control
- e) Entrada/Salida
- d) Informaci6n para el compilador
- e) Funciones y subprogramas

La forma de codificar (escribir) un programa en For tran es la siguiente.

Cada tarjeta contiene 80 °columnas que deben distribuirse de la siguiente manera:

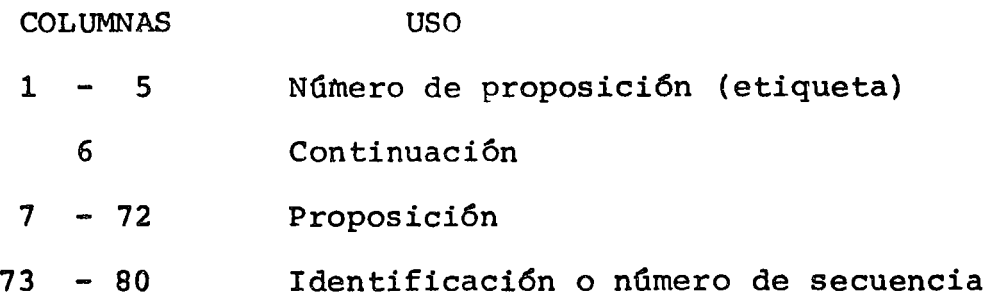

Un programa completo · en Fortran se vería codificado como sigue: (PROGRAMA MOSTRADO EN DIAGRAMA DE FLUJO AN TERIORMENTE) .

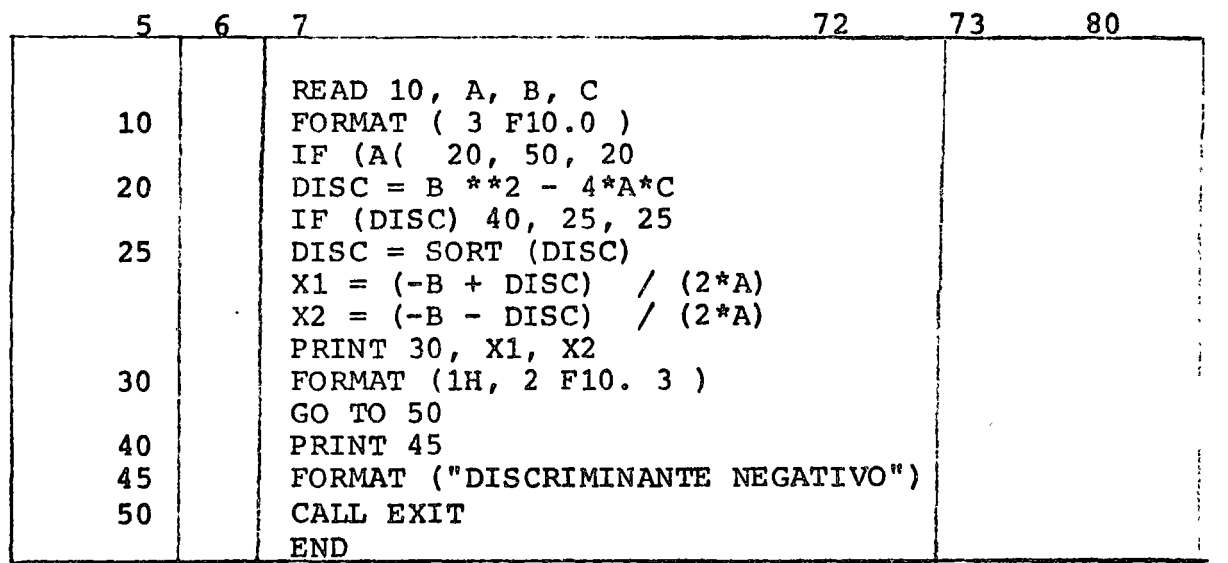

## CONSTANTES.

 $3 - 1 - 3 - 2$  $\partial T = \sqrt{a}$ Una constante en Fortran puede ser de 2 tipos:  $\tilde{\tau}_{01}=\tau$  $(1117 - 27)$ 

 $a)$ Entera ( Integer )

3,2 b) Real of (FReal) and the relations of i se de la companya de la companya de la companya de la companya de la companya de la companya de la companya <br>La companya de la companya de la companya de la companya de la companya de la companya de la companya de la co

 $a)$ Una constante entera es cualquier número the 200 complete state punto decimals Ejemplo: 363 post point of the  $\left(-5.5.76\right) 1.3 \text{ s}^{-1} \left(-1.49\right) 6 \text{ s}^{-1} \left(1.2\right) \left(1.2\right) \left(1.$ 

si un entero se escribe sin signo, se supone po Los valores que pueden tomar las cons sitivo. Gottom cantes sen IBM-1130 son los comprendidos en el ທີ່ ທີ່ ຫາກ ໄດ້ຮູ້ເ<mark>ກີດກອດ</mark>ຂອງປະທານາດ ເຮັດ ກ່າວ ກ່າວວ່າ ຄົນ ເພີ້ມການ ກ່າວໜ້າ ແລະ ອີໂສ ທ່າວວ່

 $-32767$   $5$   $-10$   $-10$   $-32767$   $-32767$   $-3288$   $-3120$ 

. SORE TO CONTRACT  $(2\frac{15}{2}, -1)$  ,  $a = 1, -2$  ,  $\frac{15}{2}, -1$  ,  $\frac{1}{2}$  ,  $\frac{1}{2}$  ,  $\frac{1}{2}$ states of the No sepermited introducir comas, en una constant te entera. Ejemplo de constantes enteras ilega-

#### les:

new to profile and the product of the state of

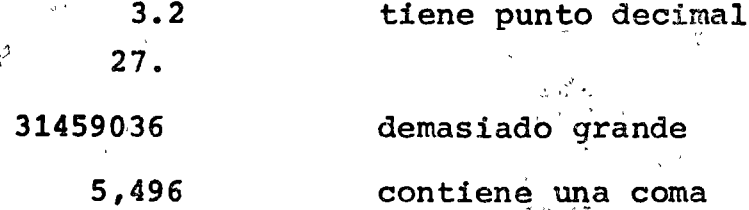

b) Una constante real es cualquier número con source of the compunitor decimal. A Ejemplow a

తదగాండవి ఆశ్చబడు ఉన్నాయి. ఆ తెరిగి ఏప్ర Sapel Decompt Ce

 $\sim$   $91.3$ 

 $-145.8$ 

 $5.53$ 

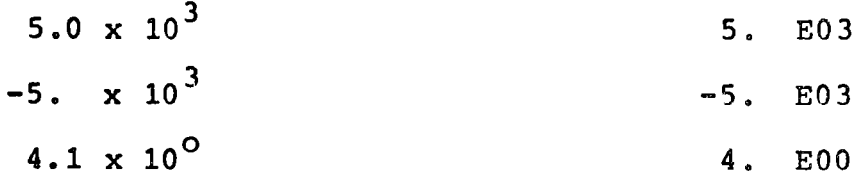

La maginitud de una constante real n o debe ser mayor que  $2^{127}$  6 menor que  $2^{-128}$ 

VARIABLES. Una variable en Fortran es la representación sim b6lica de una cantidad que puede tomar diferentes valores.

Por ejemplo, en la instrucción

 $A = 5.0 + B$ 

A y B son variables, el valor de B está determinado por alguna instrucción previa *y* puede cambiar. El valor de A está variando para cada nuevo valor de B.

NOMBRES DE VARIABLES.- Un nombre de una variable consiste en una cadena de 1 a 5 caracteres alfanuméricos, excluyendo ca racteres especiales, y siendo el primero una letra.

Ejemplo: de nombres de variables permisibles.

DET<sup></sup> AB1 I LL4E Ejemplo: de nombres de variables ilegales: 1LL4 Empieza con caracter no alfabetice ABCDEFGHIJ Demasiado grande A-B Caracter ilegal A/B Caracter ilegal

 $\setminus$ 

o

 $\bigcirc$ 

o

El tipo de cantidad (real o entera) que representa se puede especificar de dos maneras: explícita e implícitamente.

La forma implicita de especificar una variable es como tijsk <sub>op</sub> tie j sique:

Rashington Care

- si la primera letra del nombre de la variable es: I,  $a)$ J, K, L, M, N, la variable se considera como una variable entera.
- Si la primera letra del nombre de la variable NO es: b) I, J, K, L, M, N, la variable se considera como una variable real.

La forma explícita de especificar una variable es usando una Declaración de tipo, la cual hace que el compilador ignore la especificación implícita, por ejemplo: si por medio de una decla ración de tipo, designamos a la variable ITEM como de tipo real, será manejada por el compilador como una variable real, sin impor tar que su primera letra sea una T. 2017 de la segunda

 $2r_{\rm s}$  , where William Company Representation and Company and **EXPRESIONES ARITMETICAS** うき イート いちくびたい エフトレット

Una expresión aritmética (e.a.) es una sucesión de constantes, variables y símbolos de operaciones aritméticas que si--guen las reglas que a continuación se darán.

Los siguientes son los símbolos de operación aritmética:

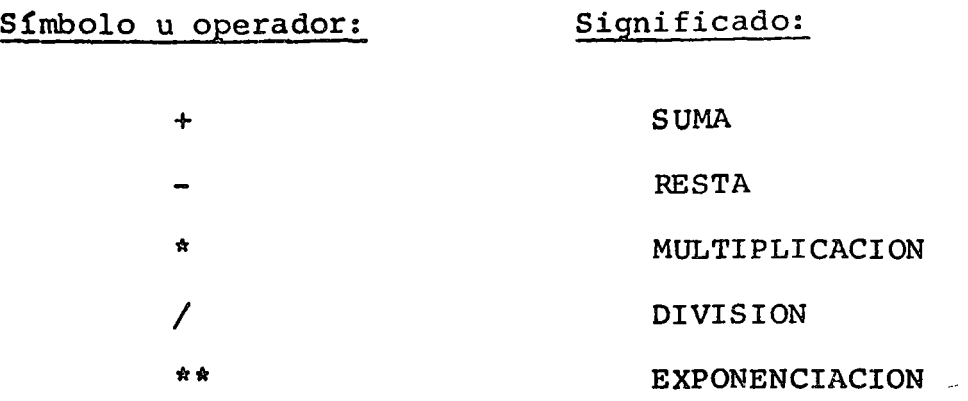

o

o

o

## Ejemplo:

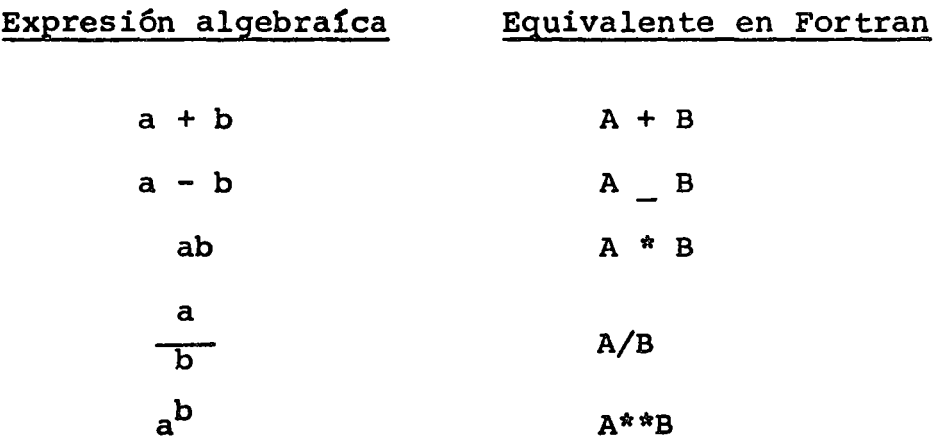

## REGLAS.

1.- Dos operadores no deben estar juntos. Deben estar separados por cantidades o paréntesis en la expresión por ejemplo;  $A + \overline{B}$  es inválida, mientras que  $\overline{B}$  +  $A \tA + (\tB)$  son válidas.  $\ddot{\phantom{a}}$ 

2.- No se pueden omitir operadores, por ejemplo:

3A  $\underline{NO}$  significa 3\*A.

## MODOS COMPUTACIONALES.

 $\bar{r}$ 

o

o

o

Los cálculos· aritméticos son hechos en dos formas: entera y real, dependiendo del tipo de las cantidades envueltas en el cálculo. Las constantes o variables que forman una expresi6n aritmética no necesitan ser del mismo tipo.

El modo de la expresi6n es entero, real o mixto, de pendiendo de si las constantes son enteras, reales o estan mezcladas.

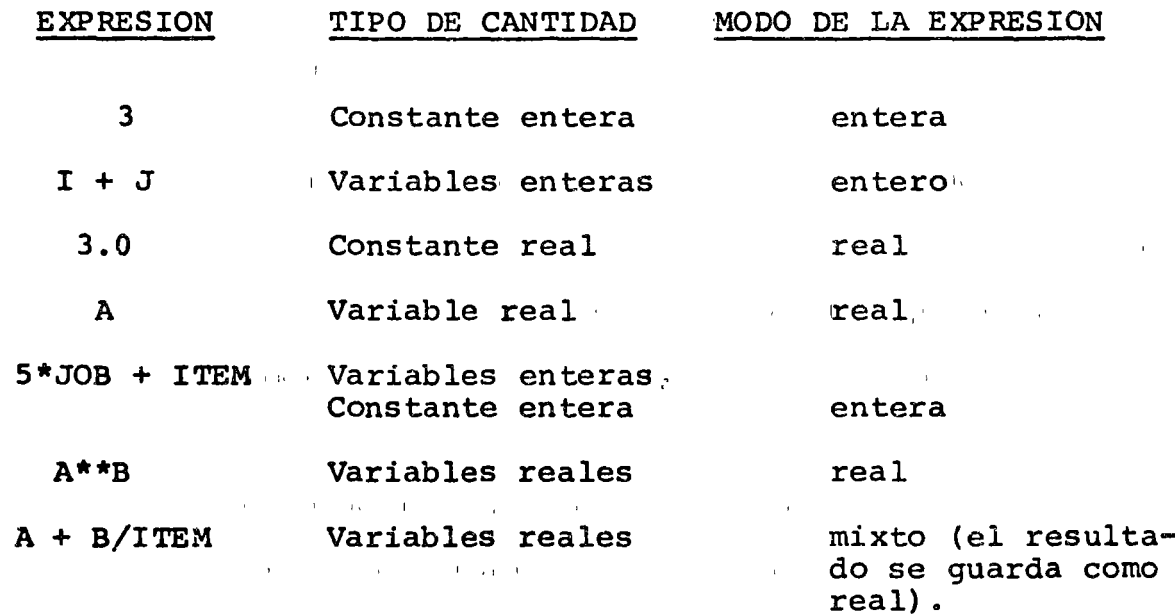

Por ejemplo:

Se pueden usar paréntesis en las expresiones aritméticas como en algebra, para especificar el orden en el cual se van a efectuar las operaciones aritméticas que forman la expre si6n. **Contract Contract** 

#### PROPOSICION DE ASIGNACION

La forma general de esta proposici6n es:

(variable) = (expresi6n aritmética)

o

o

o

Ejemplo:

 $A = 5$  $AB2 = A^*$  ( B \*\* 2 ) DISCR = B \*\* 2 -  $4*$  A\* C

El objeto de esta instrucción es el de asignar a la (variable) el valor de la (expresi6n aritmética) , borrando el valor anterior de dicha variable.

## PROPOSICIONES DE ENTRADA/SALIDA

Las proposiciones de entrada/salida permiten al progra mador introducir (obtener) datos al (del) programa.

> La forma general de dichas instrucciones es: READ ( 2 ,  $n_f$  ) ( lista de variables ) WRITE ( 3 ,  $n_f$  ) ( lista de variables

n, Es el número de la unidad (física) de lectura de datos: Lectora de tarjetas perforadas, lectora de cinta perforada, cinta magnética, etc. En IBM-1130 este número es el 2 para lectora de tarjetas.

Es el número de una proposición de formato. Para que  $n_f$ el programa pueda leer datos, debe tener conocimiento de la forma en que se le van a presentar. Esto se hace mediante la propósición FORMAT.

 $\Big\}$ 

 $\begin{pmatrix} 1 \\ 1 \end{pmatrix}$ 

LA FORMA GENERAL DE ESTA POSICION ES

FORMAT (lista de especificaciones)  $n_f$ 

 $\bigcirc$ 

o

o

La lista de Especificaciones le indica al compilador en qué forma están perforados los datos. Básicamente hay dos tipos de especificaciones

- I entera
- F Flotante ( cant. reales )
- E Exponencial

El formato I tiene la forma

Iw donde w es el ancho del campo

Este formato se utiliza para leer (o escribir) valores de variables enteros, con un ancho máximo de w dígitos.

Por ejemplo, si queremos leer un valor de la variable L de tarjeta, tendremos que escribir:

READ ( 2, 10 ) L

10 FORMAT (14)

Las dos proposiciones anteriores hacen que la computadora lea un valor entero de a lo más 4 dígitos, y lo asigne a la variable L.

Para leer ( o escribir ) valores que corresponden a -cantidades reales, se usa el formato F el cual tiene la forma ge neral Fw.d, donde w es el número máximo de dígitos y d es el número de dígitos decimales. (d puede ser O ) •

Por ejemplo, para leer el valor de la variable R podemos usar:

READ (2,3) R

3 FORMAT (F10.3)

Esto le indica al compilador que va a leer un valor real de 9 dígitos, de los cuales 3 son decimales.

o

o

o

Para la impresi6n de resultados, el número asignado a la impresora en línea en IBM-1130 es 3.

Existe un formato que permite mejorar la impresión de  $resultados, este es el fomato X, el cual hace que la impre$ sora ( y en algunos casos la lectora ) se "salte" tantos es pacios como lo indique la especificación, por ejemplo, la especificación 4x hará que el programa, en impresión, deje 4 espacios en blanco, libres.

A continuación veremos las conversiones en entrada-salí da, de distintos valores bajo diferentes especificaciones.

 $(\not\! \beta$  significa espacio en blanco)

## ENTRADA

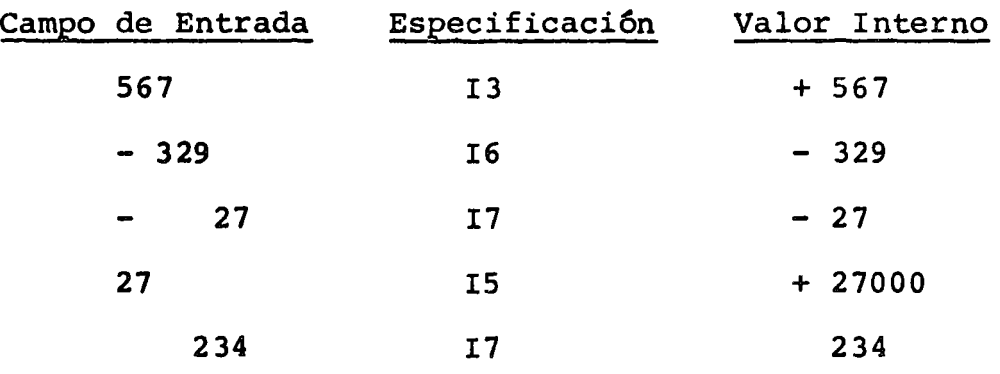

## SALIDA

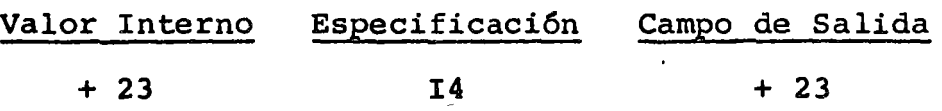

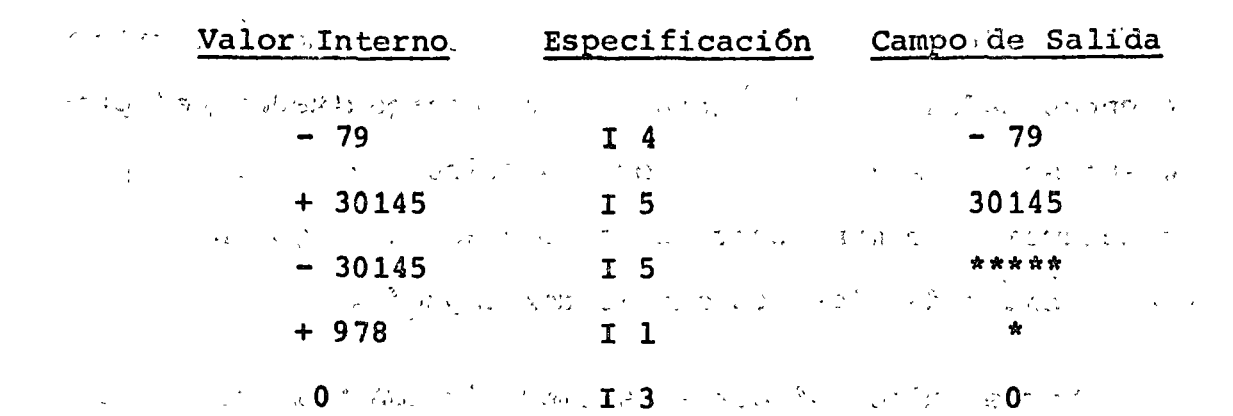

a contra constituir a constitutiva a constituir a constituir e a conseguir a parte de la conseguir a parte de Low at Stevenson 200 **ENTRADA** 

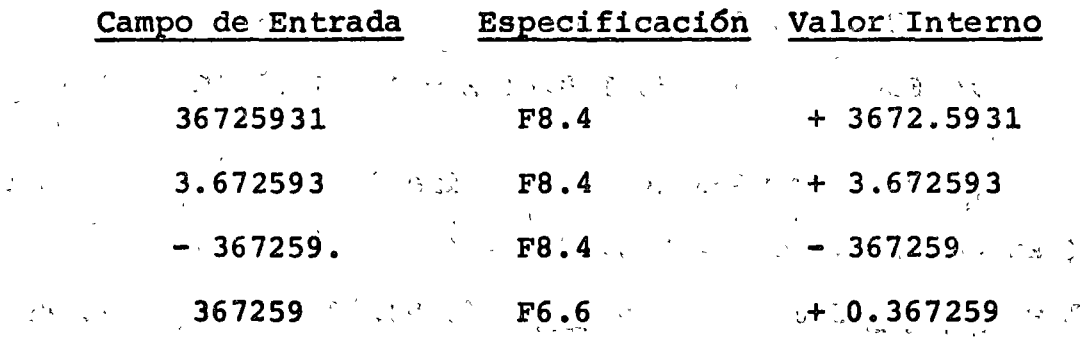

to the composition of the state of the contract of the state of the first **SALIDA** The same of states of the state うんしかつうえい アンド かいあいぶっこう

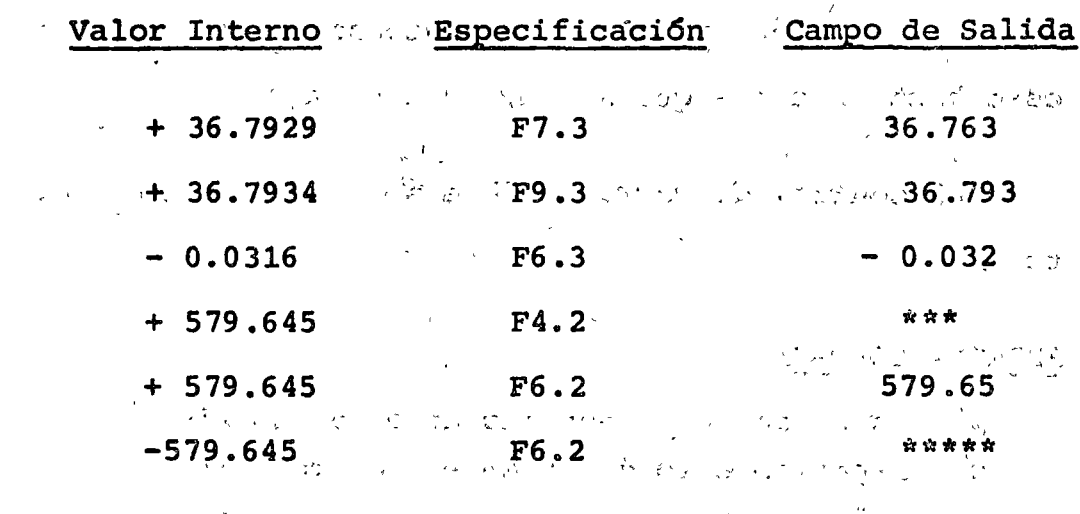

Α,

 $\sim$   $\sim$   $\sim$ 

En algunos de los casos, es necesario imprimir títulos o encabezados de tal manera de que los resultados del pro-grama sean más legibles y comprensibles. Para este tipo de problemas es común poner el texto a ser impreso entre comílas, dentro del formato que le corresponda.

Por ejemplo, si queremos imprimir los valores de tres variables A, B, C, ¿n una forma legible, podríamos usar el siguiente formato:

WRITE  $(3, 10)$  A, B, C,

10 FORMAT ( $A = '$ , F10.4; B = ', F10.4, C = 'F10.4)

o

o

Lo cual provoca que la máquina imprima lo siguiente: ( suponiendo que  $A = 5.6$ ,  $B = -4.85$ ,  $C = 1.492$ )  $A =$  5.6000 B = - 4.8500 C = 1. 4920

Es importante hacer notar que la primera posici6n de impresión ( i-e la columna 1) sirve para el control del ca rro de impresi6n, por lo que es necesario tener presente este hecho siempre que se vaya a imprimir.

El control de carro posible se reduce a las siguientes:

## PRIMERA COLUMNA

- <sup>~</sup>Espaciamiento sencillo antes de imprimir
- O Espaciamiento doble antes de imprimir
- 1 Salto a otra página antes de imprimir
- + Sobre escritura antes de imprimir

## Proposiciones de Control

Normalmente, las instrucciones de un programa en Fortran

بالملا

se van ejecutando en forma secuencial, por lo que es necesario alterar (en algunos problemas) esta forma desejecu-- $\mathsf{ciop}_{\bullet_{\infty}}$ 

 $\label{eq:2} \begin{split} \mathcal{L}^{\text{c}}&=\text{det}(\mathcal{L}^{\text{c}}(\mathcal{L}^{\text{c}}))\otimes\mathcal{L}^{\text{c}}(\mathcal{L}^{\text{c}}). \end{split}$ **Contract Street Part of Contract Street** しきしょう きのぼ Las instrucciones que alteran el flujo de las instruc لانساني بقرقفائيكا しょうしき マート・メイ ciones en un programa son las instrucciones de control que ひつか しょうい つ わら ば  $s$ on:

 $\zeta$  , and the state of the state  $\cos\theta$  ,  $\cos\theta$  is the state of the state of the state of the state  $\epsilon$ 

31 - 19 20 2007 STRI Aritmético Salva Stript Galari Vien

Lógico しゃくねん ゆうしょ IF

アデジ Syrop ( フィーム ここと またくせい スーパー)

 $\mathbb{R}^{33}$  and  $\mathbb{C}$  contribute  $\mathbb{R}^{33}$  and  $\mathbb{R}^{33}$  and  $\mathbb{R}^{33}$  and

Proposición GO TOMA 28 Para Campana de la campa

Esta proposición es llamada de transferencia incondicional y su forma general es: con e sa stherel an

es un número GO TO n donde n the same starting to be completed or the de proposición **START BOOK OF THE REPORT OF A START OF THE** 

El efecto de esta proposición es el de transferir el flujo de las instrucciones a aquella que tiene el número de proposición n. Esto se puede visualizar como un "salto" en el orden de ejecución del programa.

10 from Bosharbacard Come Athletic Now London Por ejemplo:

En el segmento de programa siguiente, el orden de ejecución es:  $1, 2, 3, 5, 6, 2, 3, 5, 6, 7$ 

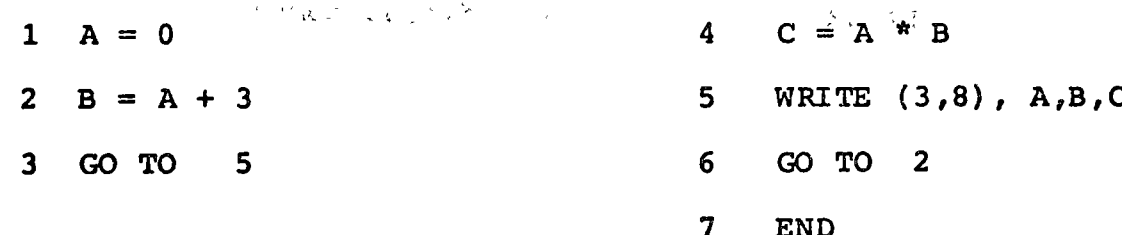

Proposición IF

'Generalmente, en el transcurso de un programa, es necesario hacer "preguntas" sobre algunos valores de las variables del programa, y tomar "decisiones" según el resul tado de la pregunta.

o

o

o

Esta "toma de decisiones se efectúa por medio de la proposición IF, la cual tiene las versiones icrmadas Aritmética Lógica.

El IF Aritmático tiene la forma

IF (  $exp.$  aritmética )  $n_1, n_2, n_3$ 

Donde n<sub>1</sub>, n<sub>2</sub> y n<sub>3</sub> son 3 etiquetas 6 números de proposición.

El funcionamiento de este IF es el siguiente:

1.- Evalúa la expresión aritmética

- 2.- Compara el resultado con cero y toma cualquiera de las siguientes acciones:
	- a) Si el resultado es O, transfiere el control a la proposición con el número n<sub>1</sub>
	- b) Si el resultado es = o, transfiere el control a la proposición con el número  $n<sub>2</sub>$
	- e) Si el resultado es o, transfiere el control

a la proposición con el número  $n<sub>3</sub>$ 

Como ejemplo, veamos un programa que calcula la función SIGNUM  $(x)$ ,  $(x)$  ) definida como:

$$
G(x) = \begin{cases} -1, x & 0 & 0 \ 0, x = 0 & 0 \end{cases}
$$
  
\nHagamos primerou m diagrama de Plujós:  
\n
$$
x = 0
$$
  
\n
$$
x = 0
$$
  
\n
$$
x = 0
$$
  
\n
$$
x = 0
$$
  
\n
$$
x = 0
$$
  
\n
$$
x = 0
$$
  
\n
$$
x = 0
$$
  
\n
$$
x = 0
$$
  
\n
$$
x = 0
$$
  
\n
$$
x = 0
$$
  
\n
$$
x = 0
$$
  
\n
$$
x = 0
$$
  
\n
$$
x = 0
$$
  
\n
$$
x = 0
$$
  
\n
$$
x = 0
$$
  
\n
$$
x = 0
$$
  
\n
$$
x = 0
$$
  
\n
$$
x = 0
$$
  
\n
$$
x = 0
$$
  
\n
$$
x = 0
$$
  
\n
$$
x = 0
$$
  
\n
$$
x = 0
$$
  
\n
$$
x = 0
$$
  
\n
$$
x = 0
$$
  
\n
$$
x = 0
$$
  
\n
$$
x = 0
$$
  
\n
$$
x = 0
$$
  
\n
$$
x = 0
$$
  
\n
$$
x = 0
$$
  
\n
$$
x = 0
$$
  
\n
$$
x = 0
$$
  
\n
$$
x = 0
$$
  
\n
$$
x = 0
$$
  
\n
$$
x = 0
$$
  
\n
$$
x = 0
$$
  
\n
$$
x = 0
$$
  
\n
$$
x = 0
$$
  
\n
$$
x = 0
$$
  
\n
$$
x = 0
$$
  
\n
$$
x = 0
$$
  
\n
$$
x = 0
$$
  
\n
$$
x = 0
$$
  
\n
$$
x = 0
$$
  
\n
$$
x = 0
$$

 $7<sup>1</sup>$ GO TO 9

8  $S = 1$ 

9 WRITE  $(3, 10)$  X, S

 $10<sub>1</sub>$ FORMAT (F10.6, 3)

**END** 

El IF lógico/tiene la forma IF (expresión lógica) proposición ejecutable

Una expresión lógica es una expresión que puede ser cierta o falsa, como es el caso de las comparaciones:

> Es AB?  $\mathbf{z}$  $\zeta$  Es sen  $x + y$  log. z ?

Este tipo de expresionaes son llamadas expresiones de relación y consisten de dos expresiones aritméticas (rea-les o enteras) separadas por un operador de relación. Los operadores de relación son las 6 comparaciones matemáticas:  $\neq$  = = que en Fortran quedan expresadas como se mues-tra en la tabla:

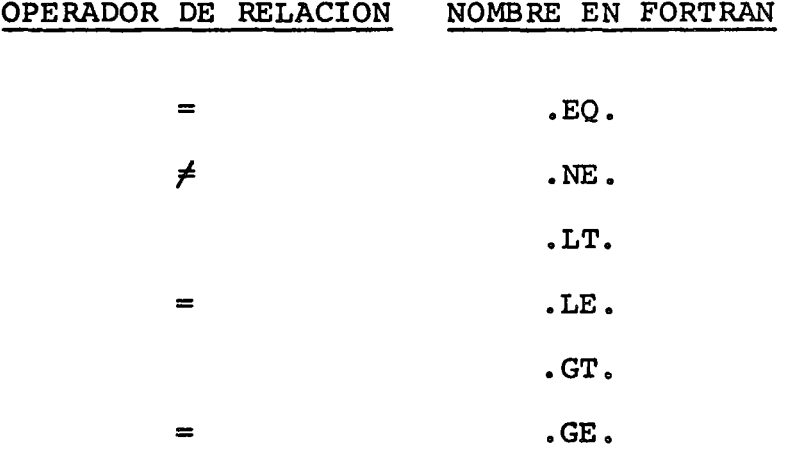

t utilis además de estos operadores, se usan tres operadores l'ógicos para construir expresiones mas elaboradas. Estos operadores son llamados disyunción, conjunción y negación; sus nombres en Fortran son .OR., "AND., NOT. Respectivamente. Su funcionamiento es el siguiente:

## $\mathcal{P}^{(i)}$  and the set of  $\mathcal{P}^{(i)}$

Si X y Y son expresiones lógicas, entonces X.OR. Y es cierta. a menos que x'o y sean ambas falsas.  $\mathcal{L}_{\rm{max}}$ 

an artistic on the can cause where Son o

X. AND. Y es falsa, a menos que X y Y sean ambas ciertas.

 $\sim$  NOT.X es falsa si X es cierta y viceversa

Su deb stillenom, 2014 robby haveprop on construction

Veamos el siguiente ejemplo comparativo del uso del TF Louico y del IF aritmético. WAS anaer more can POINT THE TOX CLEANS CONTINUES OF BUSINESS AND THE TOTAL TO THE STATE

Supongamos que queremos hacer  $R = R1$  solamente si 39 22 S = 3 y T = 4, hay 3 maneras de hacer esto: UMPN & n našta pod saunusven nove sparades () eduču v atlud pitasetske

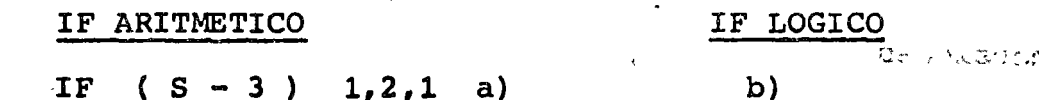

<sup>6</sup><sup>6</sup>  $^{12}$   $^{12}$   $^{12}$   $^{12}$   $^{12}$   $^{12}$   $^{12}$   $^{12}$   $^{12}$   $^{12}$   $^{12}$   $^{12}$   $^{12}$   $^{12}$   $^{12}$   $^{12}$   $^{12}$   $^{12}$   $^{12}$   $^{12}$   $^{12}$   $^{12}$   $^{12}$   $^{12}$   $^{12}$   $^{12}$   $^{12}$   $^{12}$   $^{12}$   $^{12}$   $^{12$  $\cdots \stackrel{\mbox{\scriptsize def}}{=} \cdots \stackrel{\mbox{\scriptsize def}}{=} \cdots \stackrel{\mbox{\scriptsize def}}{=} \cdots \stackrel{\mbox{\scriptsize def}}{=} \cdots \stackrel{\mbox{\scriptsize def}}{=} \cdots \stackrel{\mbox{\scriptsize def}}{=} \cdots \stackrel{\mbox{\scriptsize def}}{=} \cdots \stackrel{\mbox{\scriptsize def}}{=} \cdots \stackrel{\mbox{\scriptsize def}}{=} \cdots \stackrel{\mbox{\scriptsize def}}{=} \cdots \stackrel{\mbox{\scriptsize def}}{=} \cdots \stackrel{\mbox{\scriptsize def}}{=} \cdots \stackrel{\mbox{\scriptsize def}}{=} \cdots \stackrel{\mbox{\script$ most of the college of the home to share the plans of a loop watch a pre-FIRE A LIGHT OF THE RESIDENCE OF A LIGHT OF THE STATE OF THE ASSESSMENT OF THE RESIDENCE OF THE RESIDENCE OF T Vemos que usando el IF aritmético necesitamos 3 etiquetas. En el IF Lógico, el funcionamiento es el siguien-アンダイン さゆかく さむし ちょう はないとこ じゅうしゃ

te:

Se evalúa (n) la  $(s)^\pi$  expresión (es) aritmética (s)  $\mathbf{a}$ involucrada (s) en la expresión lógica. A server a se Provincia e por contrato de marco do contrato empresa. an ist

b) Se va evaluando el valor 16gico (cierto o falso} de la expresión lógica, siguiendo un orden de prioridad de operadores lógicos. El orden es el siguiente: La más alta prioridad es dada. NOT. Después se evalúa .ANO. y finalmente .OR.

o

o

o

c) Una vez que se ha evaluado la expresión lógica en tre los paréntesis del IF, se observa su valor y ocurre una de dos situaciones:

Si la expresión lógica es cierta, se procede a ejecutar la proposición a la derecha del If;

Si la expresión lógica es falsa, se ignora dicha proposici6n y se contínua con la secuencia normal del programa.

ARREGLOS.- Generalmente, en los problemas científicos, es necesario usar vectores, matrices o estructuras con más di rnensiones.

Debido a que todas las variables usadas en el programa ocupan un lugar en la memoria de la computadora, los proble~ mas deben ser "declarados" (esto es, se le debe áar informa ci6n al compilador) a fin de que se les asignen localidades en la Memoria. La manera de declarar un arreglo en Fortran es por medio de la proposición "dimension" y es como sigue:

DIMENSION A  $(n_1, n_2)$ , B  $(n_3)$ , C $(n_4, n_5, n_6)$ Donde A, B, C son los nombres de los arreglos y  $n_1, n_2$ , ...n<sub>6</sub> son las dimensiones máximas de dichos arreglos.
Por Ejemplo:

v. . . . . . Sichothibos al **HOURS A SOUDDAY AS A STAR START OF** Dimension NOM (10,10)  $\frac{1}{2}$  , where  $\frac{1}{2}$ 

Hará que el compilador reserve 100 localidades para una matriz llamada NOM con 10 renglones y 10 columnas.

Para referirse a algún elemento de un arreglo, basta 다른 마음이 con poner el nombre del arreglo, seguido por el indice أرابة فراني أ  $1.5\,h^{-1}$ (o los índices) encerrado entre paréntesis por ejemplo, メール・ファイン しょうしょうしょう かいしょう スティー si queremos sumar los dos primeros elementos del arreglo A y guardar el resultado en el tercero, lo haríamos por medio de la siguiente proposición. និយាយ ស្រុកស្ 

 $A = \begin{pmatrix} 3 \\ 2 \end{pmatrix} = A + A = \begin{pmatrix} 2 \\ 1 \end{pmatrix}$ <br>yr allectron and contains and contains and contains and contains and contains and contains and contains and contains and contains and contains and contains and contains and cont

En general; los indices de un arreglo son variables · enteras, que van cambiando de valores en el transcurso del programa. Como ejemplo, veamos un programa que lee un vector llamado valor, de a lo más 100 elementos; y calcula la  $\mathcal{C} \subset \mathcal{C}$ suma de sus elementos.

EL DIAGRAMA DE FLUJO DEL PROGRAMA ES:

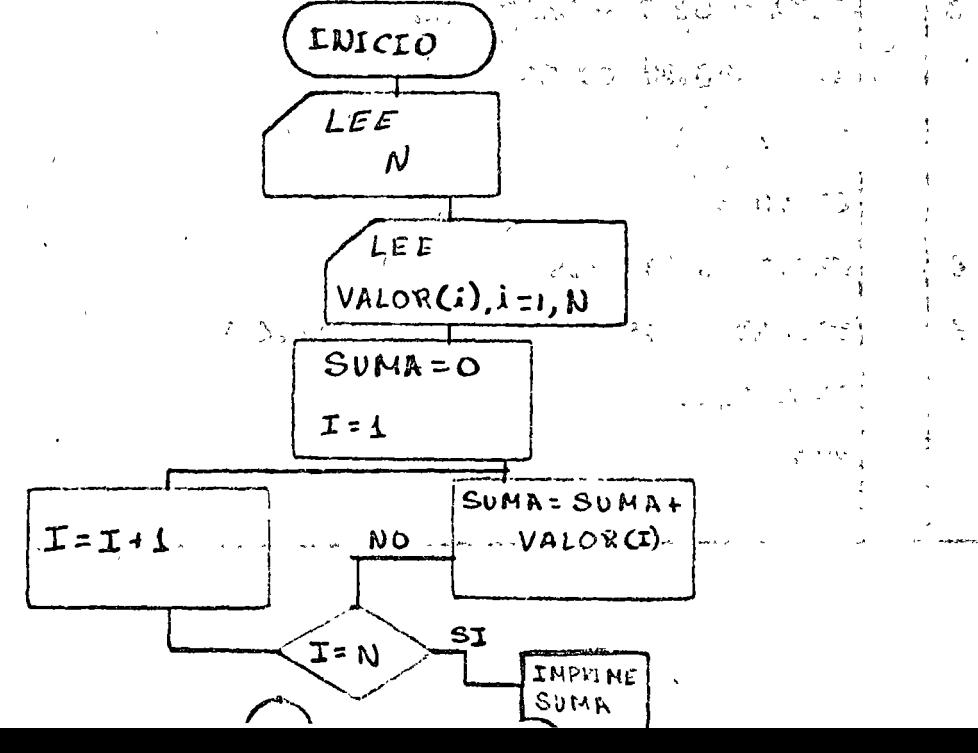

La codificación del programa en Fortran quedaría como sigue:

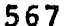

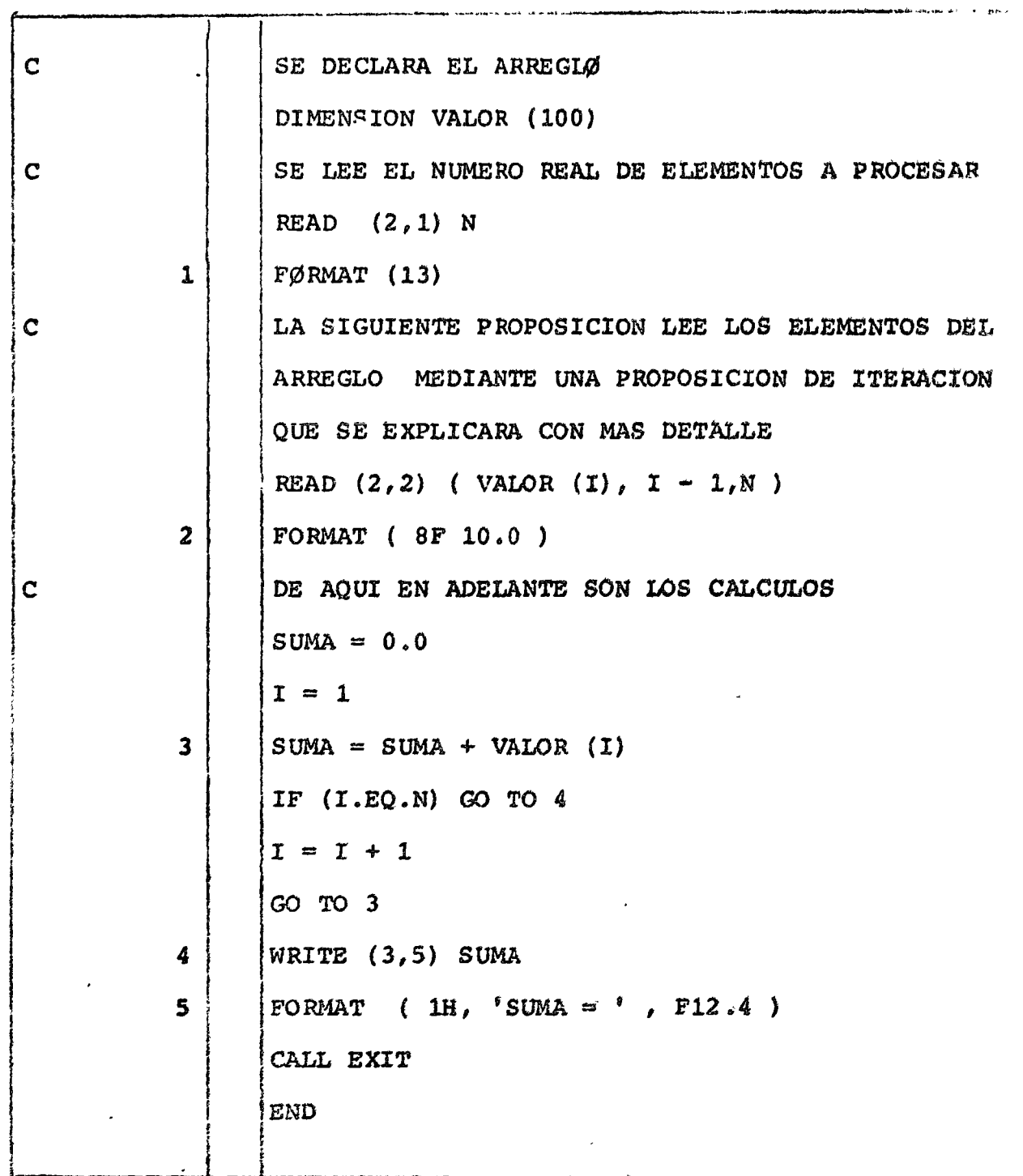

En el programa usamos una proposición de la forma

 $($  VALOR  $(1)$ ,  $I = 1$ , N  $)$ 

La cual es usada con mucha frecuencia para lectura e impresión de arreglos ( de cualquier dimensi6n ) y su funcionamiento es equivalente a escribir.

(VALOR (1), VALOR (2), VALOR (3), •.• , VALOR (Nj

Este tipo de proposiciones de iteracci6n son las que quizá dan más poder al lenguaje, ya que es posible realizar grandes cantidades de cálculos mediante pocas proposi ciones.

Una de las proposiciones de interación más usadas por los programadores en Fortran en la proposici6n DO.

### PROPOSICION DO.

o

o

o

La proposici6n de control DO nos permite efectuar una serie de iteraciones con una sola proposición, por ejemplo: si queremos inicializar un arreglo 4 de N elementos a ceros, se puede hacer usando If's o usando una proposición Do. Vea mos las dos formas:

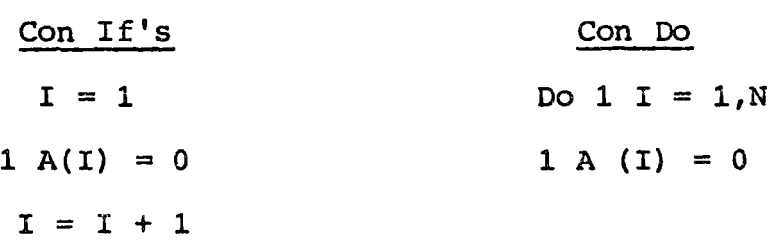

La forma general de la proposici6n Do es: Do etiqueta variable entera = valor inicial, valor final, incremento

La etiqueta que aparece en la proposición DO le indica a la máquina hasta donde llegar el alcance del DO, esto es, define los límites dentro de los cuales se efectuará la iteración.

o

o

o

La variable que servirá como un "contador" para el DO su valor inicial está dado en la proposici6n y se irá incre mentando cada vez que lleque al final del DO, comparando su valor con el valor final especificado. En el caso de -que sea mayor o igual, el ciclo termina y se ejecuta la pro posici6n siguiente del bloque definido por el OO.

La última proposición en el bloque de un DO no puede ser Go To, If Return o Do. En el caso en que sea necesario usar algunas veces estas proposiciones, se recurre a una pro posici6n "muda" que es el eontinue cuya única funci6n es la de definir a una etiqueta.

Se puede dar el caso de tener varios bloques de DO's --"anidados", esto es, uno dentro sel otro, siempre y cuando cada uno está completamente abarcado por el más largo.

Para ejemplificar lo que se ha dicho, veamos un segmento de programa que multiplica dos matrices A, B cada una de NxN y guarda el producto en la matriz C de N x N.

Recordemos que si  $C = A*B$ 

$$
c_{ij} = \sum_{k=1}^{n} a_{ik} b_{kj}
$$

El programa quedaría como:

o

o

o

 $DO 1 I = 1, N$  $DO 1 J = 1, N$  $C (I,J) = 0$ DO 2 K = 1, N 2 C  $(I,J) = C(I,J) + A(I,K) * B(K,J)$ 1 CONTINUE

#### SUBRUTINAS Y FUNCIONES

Muy frecuentemente sucede que una Sección de programa, o secuencia de instrucciones es frecuentemente usada. Si tal caso sucede tal sección del programa es usualmente -identificada como una rutina sepalada llamada SUBROUTINE en Fortran ( PROCEDURE ALGOL ).

Cuando una subrutina es definida, se le dá un nombre de identificaci6n, y sus argumentos son identificados, estos argumentos son sus variables. A continuación estudiaremos la naturaleza, uso y objeto de las subrutinas.

Cada subrutina debe de empezar con la proposición subru tina, su nombre, y una lista de argumentos y terminar con las PROPOSICIONES RETURN Y END.

1 SUBROUTINE SUMPRO ( A, B, SUM, PRO ) . REAL A (20), B (20), SUM (20), PRO (20).  $SUM (1) = A (I) + B (I)$ PROD (I) =  $A(I) * B(I)$  $1 = I + 1$ 

IF  $(1 - 20)$  1, 1, 2

 $\overline{2}$ **RETURN** 

$$
{\color{blue}\mathtt{END}}
$$

La manera como se transfiere el control se ilustra en la siguiente figura. El control se transfiere a la subrutina cada vez que es llamada. El control se transfiere al programa principai ( u otra subrutina ) cuando encuentra la proposición RETURN. La siguiente proposición a ejecutar es la siquiente A la llamada.

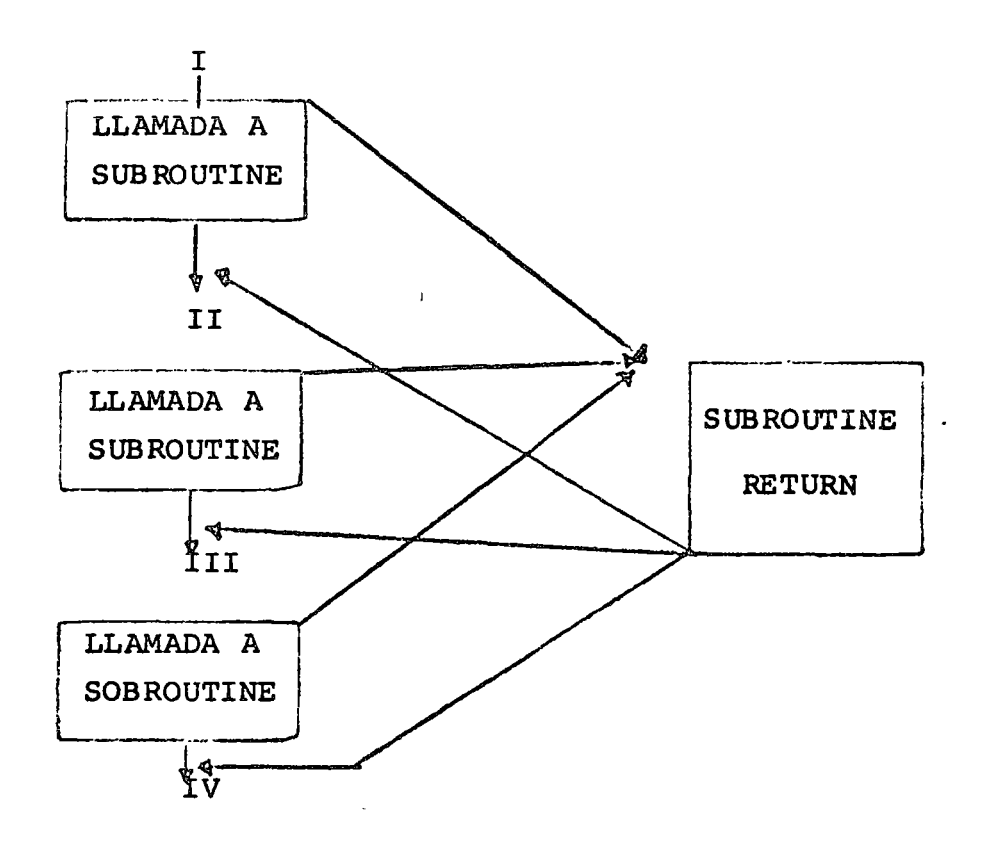

La estructura de la subrutina es la siquiente: 2. 4 年 1 月 5 日  $\mathbf{v}^{\mathbf{t}}$  and # Tarjetas de control **CONTE**  $\label{eq:1} \mathcal{N}=\mathcal{N}=\mathcal{N}=\mathcal{N}_{\mathcal{E}}$  $\mathbb{R}^3$   $\mathbb{R}^3$   $\mathbb{R}^4$   $\mathbb{R}^4$   $\mathbb{R}^4$   $\mathbb{R}^4$   $\mathbb{R}^3$   $\mathbb{R}^3$   $\mathbb{R}^3$   $\mathbb{R}^3$   $\mathbb{R}^3$   $\mathbb{R}^3$   $\mathbb{R}^3$   $\mathbb{R}^3$   $\mathbb{R}^3$   $\mathbb{R}^3$   $\mathbb{R}^3$   $\mathbb{R}^3$   $\mathbb{R}^3$   $\mathbb{R}^3$  a natural produced to a series and a market of the series of the series of the series ろう アビワ ねみこさせ かく 食べられた こうねがない バート・ロッパリーンド Remarks and Cd

ی در په ۱۳۰۰ کې

#### Call error

and the same of the same of the same of the same of the same of the same of the same of the same of the same of the same of the same of the same of the same of the same of the same of the same of the same of the same of th End. of samele Subroutine errors who have deed and there all MARITE) SERVICE (6, 1)  $\mathcal{Z}(Q) = \mathcal{Z}(\mathcal{X})$ "1 Format ("un error del tipo a ocurrio") > > +2 (et) + Return<sup>er</sup> C<sup>ont</sup> and watched Big and and provided the  $\mathcal{H}_{\mathbf{V}}^{\mathbf{r}}(\mathcal{X})$  . 合計 End

O TOD SOMMON OF SERVED DIALERS TO A CONTRACT OF

"33 0 Cuándó una subrutina es usada, algunos de los argumentos<sup>of</sup> argumentos en la subrutina de referencia ) pueden ser expresiones, veamos a través de un ejemplo como son estos; tratados. On absoluto established como est in or establi

ການ ແລະ ທະພາ**Programa**www.c@r ພະແດງທີ່ຈະຫັນສະເລີງ ຜູ້ຊຽງຕວ່າ ກ່າວ ປະເທດທີ່ທ

The control of the control of the control of Same and the most  $\mathcal{L}^{\mathcal{L}}(\mathcal{L}^{\mathcal{L}})$  and  $\mathcal{L}^{\mathcal{L}}(\mathcal{L}^{\mathcal{L}})$  and Principal The results of the second  $\sim$   $\sqrt[3]{\text{Ca}} 11$  suma (  $A \star A$ ,  $B$ )

End

Cuando ejecuta la preposición call suma (A \* B, B), la expresión A \* A, es valuada y su valor es asignado a una variable temporal no accesible al programador llamémosle t. El segundo argumento es simplemente una variable, su nom-bre es pasado a la subrutina suma. O sea que call suma (A\* A, B ) es equivalente A;

### $t = A * A$

A esta manera de tratar arqumentos se le conoce como "Llamada por valor;

En general, una subrutina admite determinados valores de entrada y "regresa" al programa principal otros valores, por ejemplo, en la subrutina SUMPRO (A, B, SUM, PRO) los valo-res de entrada son A, B; y los valores de regreso son SUM y PRO.

Existe otro tipo de subrutinas que regresan un solo valor, por lo que son llamadas funciones. En este tipo de sub rutinas todos los argumentos representan valores de entrada y el valor de salida queda asociado al nombre de la subrutina.

Veamos un ejemplo: queremos una subrutina que admita -tres valores A, B, C y calcule  $\lambda^2$  + B<sup>2</sup> + C<sup>2</sup> si A y B son po-C si A 6 B son negativos, se procede a decla sitivos o rar la subrutina:

Å

とうしゅう はわいれ

 $\mathbf{F}_{\mathbf{u}} = \mathbf{F}_{\mathbf{u}}$   $\mathbf{F}_{\mathbf{u}}$   $\mathbf{F}_{\mathbf{u}}$   $\mathbf{F}_{\mathbf{u}}$   $\mathbf{F}_{\mathbf{u}}$   $\mathbf{F}_{\mathbf{u}}$   $\mathbf{F}_{\mathbf{u}}$   $\mathbf{F}_{\mathbf{u}}$   $\mathbf{F}_{\mathbf{u}}$   $\mathbf{F}_{\mathbf{u}}$   $\mathbf{F}_{\mathbf{u}}$   $\mathbf{F}_{\mathbf{u}}$   $\mathbf{F}_{\mathbf{u}}$   $\mathbf{F}_{\mathbf{u}}$  $\mathbb{E}_{\mathcal{L} \times \mathbb{R}^N}$   $\mathbb{E}_{\mathcal{L}} (\mathbf{A}_{\ell, \gamma} \times \mathbb{G})$   $\mathbb{E}_{\mathcal{L}} (0, 0, 0, \mathbb{R})$   $\mathbb{E}_{\mathcal{L}} (0)$   $\mathbb{E}_{\mathcal{L}} (0, 0, 0, \mathbb{R})$  $\text{supers}$   $\text{supers}$   $\text{supers}$   $\text{supers}$   $\text{superscript{f}}$   $\text{superscript{f}}$   $\text{superscript{f}}$   $\text{superscript{f}}$   $\text{superscript{f}}$   $\text{superscript{f}}$   $\text{superscript{f}}$   $\text{superscript{f}}$   $\text{superscript{f}}$ MORELOUSE RETURNS TO SPECIFIC SALES TO THE CONTROL OF STREET 2.  $\frac{1}{2}$ ,  $\frac{1}{2}$ ,  $\frac{1}{2}$ ,  $\frac{1}{2}$ ,  $\frac{1}{2}$  SORT.  $\frac{1}{2}$ ,  $\frac{1}{2}$ ,  $\frac{1}{2}$ ,  $\frac{1}{2}$ ,  $\frac{1}{2}$ ,  $\frac{1}{2}$ ,  $\frac{1}{2}$ ,  $\frac{1}{2}$ ,  $\frac{1}{2}$ ,  $\frac{1}{2}$ ,  $\frac{1}{2}$ ,  $\frac{1}{2}$ ,  $\frac{1}{2}$ ,  $\frac{1}{2}$ ,  $\frac{$ **RETURN** त विद्युत्तर सुनाई । इतो इ.व

#### **END**

つんき しかみき ひゆるのもみなお (のなわか) しつり ちっしゅうしゅんび こうかいようひ アプリンピングス about  $\mathfrak{g}_A$  of the start of  $\mathfrak{g}_B$  and  $\mathfrak{g}_B$  are started by the started of  $\mathfrak{g}_B$  and  $\mathfrak{g}_B$  are started by the started by  $\mathfrak{g}_B$ asterical かとり いちいせい こんぐん hange METODO DE NEWTON

Este método sea tal vez el método más popular para encontra<sup>r</sup> los ceros (raíces) de una función de una variable  $f(x)$ . Es decir se encuentra una X tal que  $f(x) = 0$ .

El método de Newton es un método iterativo que produce una secuencia de aproximación a la raíz, siempre y cuando: f (X) sea continua y diferenciable en la vecindad  $a)$ de la raíz, y que las segundas derivadas de  $f_{\mathcal{D}}(x)$ 

no lleguen asser excesivamente grandes, of all

Se puede dar un intento inicial del valor de la b) てぶりあい i i sûdekord ji  $\mathbf{r} = \mathbf{r}$  and  $\mathbf{r} = \mathbf{r}$  $\mathcal{L}_{\mathcal{F}}=\mathcal{M}_{\mathcal{F}}^{\mathcal{F}}$  , if  $\mathcal{L}_{\mathcal{F}}^{\mathcal{F}}$  , where  $\mathcal{L}_{\mathcal{F}}^{\mathcal{F}}$  ,  $\mathcal{L}_{\mathcal{F}}^{\mathcal{F}}$  ,  $\mathcal{L}_{\mathcal{F}}^{\mathcal{F}}$  ,  $\mathcal{L}_{\mathcal{F}}^{\mathcal{F}}$  ,  $\mathcal{L}_{\mathcal{F}}^{\mathcal{F}}$  ,  $\mathcal{L}_{\mathcal{F}}^{\mathcal{F}}$  ,  $\mathcal{L}_{\$ raíz "bueno".

Para funciones de variables reales, el método de Newton tiene una interpretación geométrica simple somo se ilustra en la siguiente figura: "I"

Suponga que queremos encontrar una r, z de la función *f* (x), es decir el punto donde f (x) corta el eje x. Supon gamos que la curva tiene la forma de la figura anterior, si nuestro primer intento es  $x_1$ ,  $x_2$  será una mejor aproxima-ción de la raíz la cual se obtiene encontrando la intersección de la tangente  $(x_1, f(x_1))$  en el eje x. Este proceso se repite varias veces, cada vez utilizando la x<sub>2</sub> calculada de la x<sub>1</sub> anterior; hasta encontrar la raíz con la aproximación deseada.

o

o

o

Refiriéndose nuevamente a la figura anterior deje que  $f^1$  (x) sea la derivada de f (x) valuada en el punto  $x_1$ , por consideraciones geométricas.

$$
f^{1}
$$
 (x<sub>1</sub>) = f (x<sub>1</sub>)  
 $\frac{x_{1} - x_{2}}{x_{1} - x_{2}}$ 

Y la nueva aproximación de la raíz

$$
x_2 = x_1 - f(x_1)
$$
  

$$
f(x_1)
$$

Ejemplo:

Método para calcular la raíz cuadrada.

Si la ecuación  $x^2 = A$ , la ecuación a resolver será:  $f(x) = A - x^2 = 0$  $f^{1}(x) = -2x$ De la fórmula 2  $-$  A  $---x1^2$  ESCRIBIENDO:  $x_2 = 1$  $-$  2  $x_1$  2

## METODO DE NEWTON

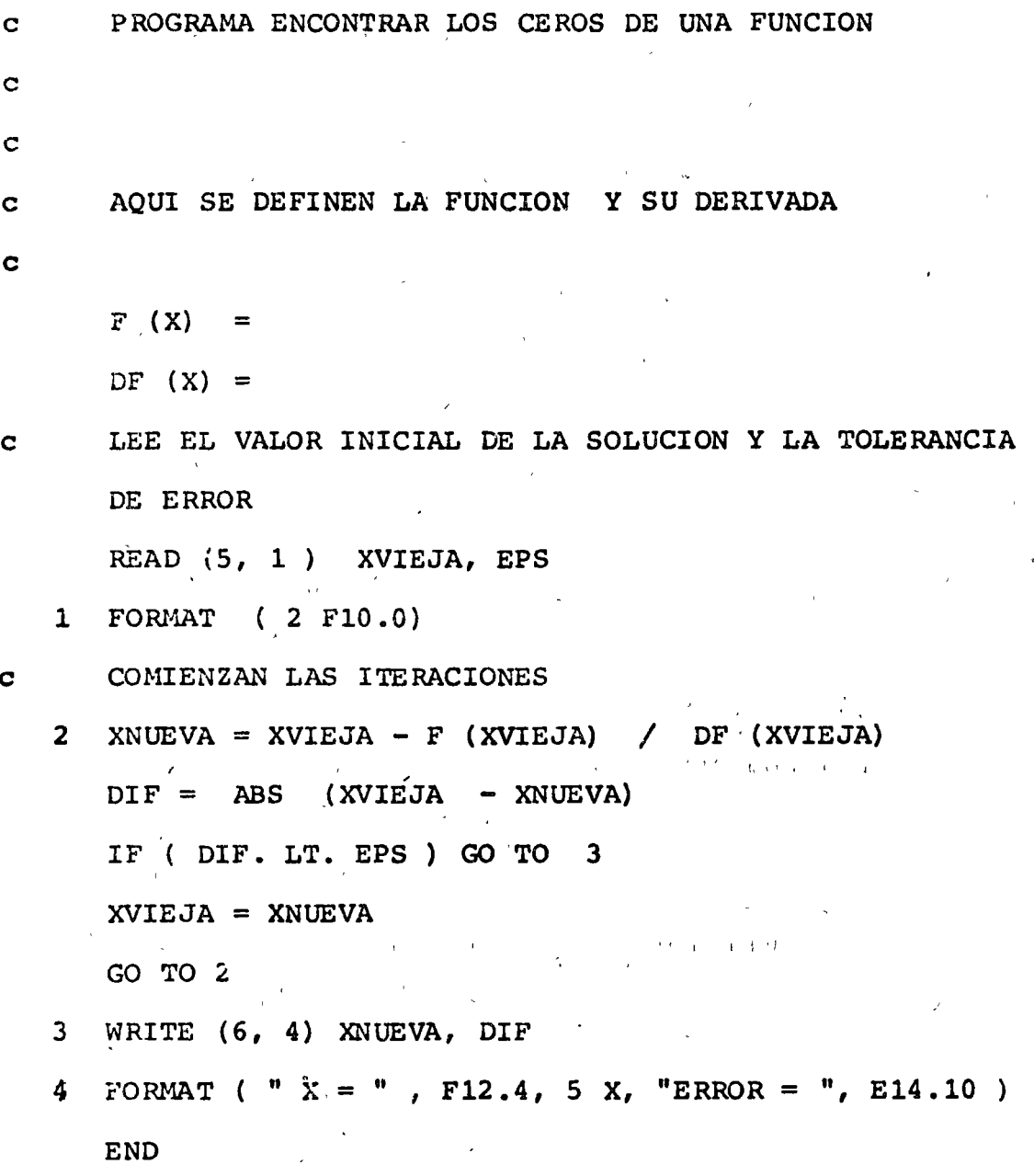

 $\ddot{\phantom{0}}$  $\bigcirc$  $\bigcirc$  $\ddot{\phantom{0}}$ 

 $\bigcap$ 

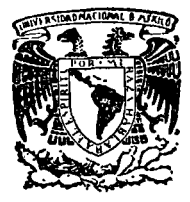

-. -.H'j --~~ ~ '

o

o

o

centro de educación continua división de estudios superiores facultad de ingeniería, unam

 $\sqrt{2}$  .  $\sqrt{2}$ 

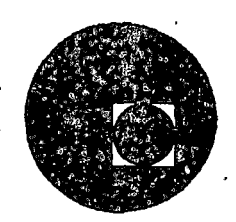

METODOS NUMERICOS Y APLICACIONES CON LA COMPUTADORA DIGITAL

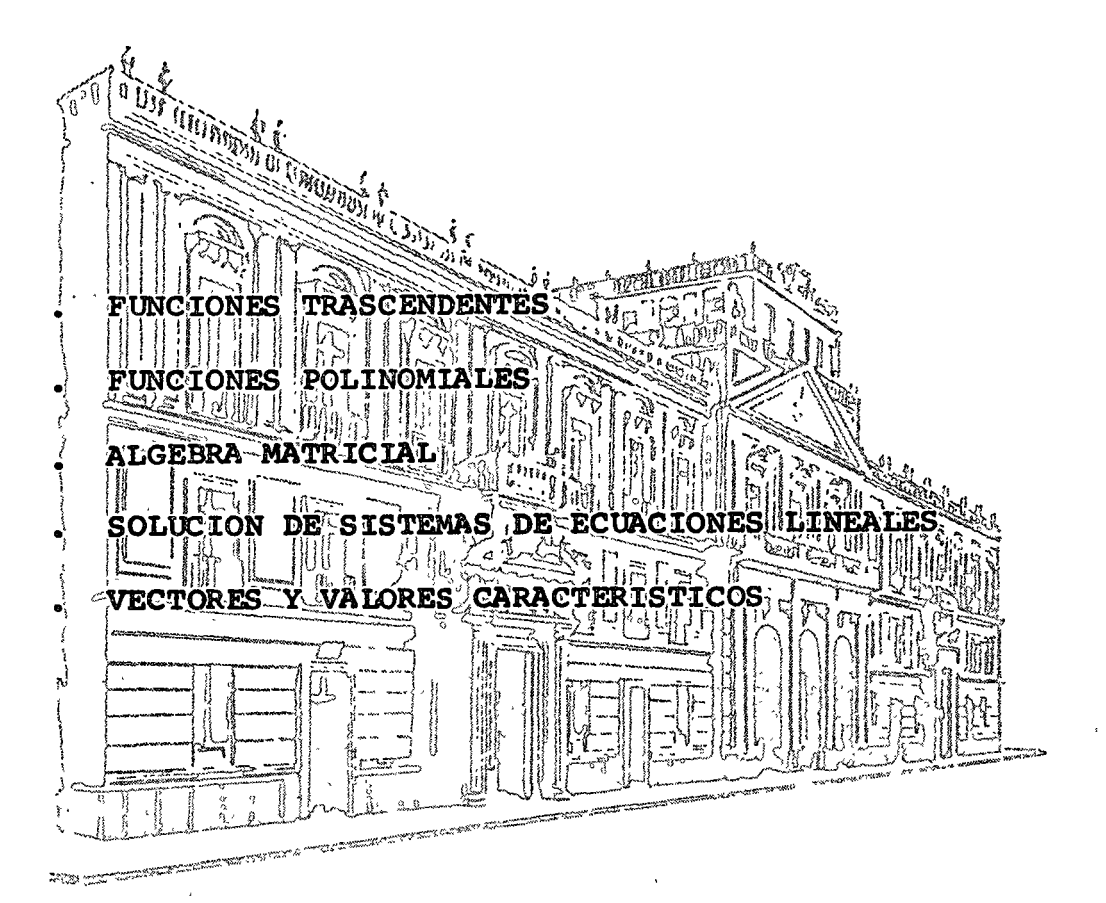

### ARMANDO TORRES FENTANES

MARZO 'DE 1976

Palacio de Minerla Tacuba *5,* primer piso. México 1, D. F. Tels.: 521-40-23 521-73-35 5123-123

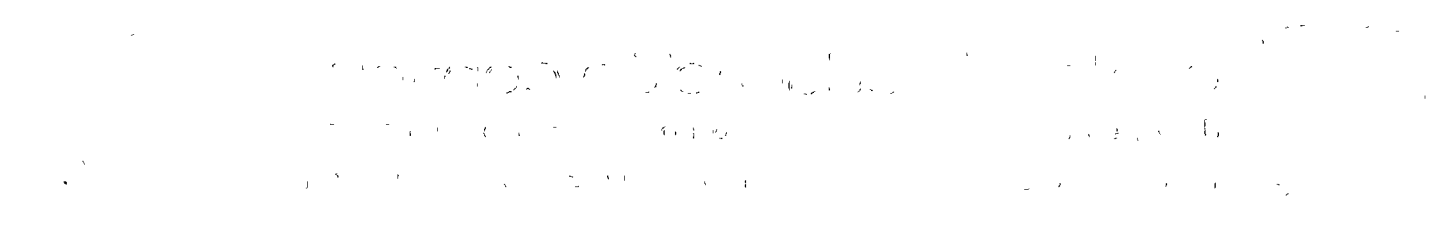

 $\frac{V}{I_{\rm H}}$ 

 $\label{eq:2.1} \frac{1}{\sqrt{2}}\int_{\mathbb{R}^3}\frac{1}{\sqrt{2}}\left(\frac{1}{\sqrt{2}}\right)^2\frac{1}{\sqrt{2}}\left(\frac{1}{\sqrt{2}}\right)^2\frac{1}{\sqrt{2}}\left(\frac{1}{\sqrt{2}}\right)^2\frac{1}{\sqrt{2}}\left(\frac{1}{\sqrt{2}}\right)^2.$ 

i.

 $\label{eq:2.1} \begin{split} \mathcal{L}^{(1)}(X) &= \mathcal{L}^{(1)}(X) \quad \text{and} \quad \mathcal{L}^{(2)}(X) &= \mathcal{L}^{(2)}(X) \quad \text{and} \quad \mathcal{L}^{(2)}(X) &= \mathcal{L}^{(2)}(X) \quad \text{and} \quad \mathcal{L}^{(2)}(X) &= \mathcal{L}^{(2)}(X) \quad \text{and} \quad \mathcal{L}^{(2)}(X) &= \mathcal{L}^{(2)}(X) \quad \text{and} \quad \mathcal{L}^{(2)}(X) &= \mathcal{L}^{(2)}(X$ 

## CENTRO DE EDUCACION CONTINUA

TEMA: METODOS NUMERICOS

# 1) SOLUCION DE ECUACIONES

o

 $\cdot$   $\bigcirc$  .

o

## 1. Funciones transcendentes

- Búsqueda por partición de intervalos.

-Método de aproximaciones sucesivas.

- Método de Newton Raphson.

- Método de Newton 2o. orden.

-Método de Van Mises

2. Funciones polinomiales:

-Teoremas.

- División sintética.

- Regla de los signos de Descartes.

- Raïces racionales (División Sintética)

- Rarces irracionales (Newton - Raphson y Newton 20. orden)

1

- Método de Lin Bairstow

# 11) SOLUCION DE SISTEMAS DE ECUACiONES Ll NEALES

1. Operaciones matriciales:

- Suma *y* Resta

\.

... Multiplicación.

-Obtención dé la matriz inversa por.~el método de Gauss -Jordan

 $\mathcal{L}^{\text{max}}_{\text{max}}$  and  $\mathcal{L}^{\text{max}}_{\text{max}}$ 

 $\label{eq:1.1} \frac{1}{\sqrt{2}}\sum_{i=1}^n\frac{1}{\sqrt{2}}\left(\frac{1}{\sqrt{2}}\sum_{i=1}^n\frac{1}{\sqrt{2}}\sum_{i=1}^n\frac{1}{\sqrt{2}}\sum_{i=1}^n\frac{1}{\sqrt{2}}\sum_{i=1}^n\frac{1}{\sqrt{2}}\sum_{i=1}^n\frac{1}{\sqrt{2}}\sum_{i=1}^n\frac{1}{\sqrt{2}}\sum_{i=1}^n\frac{1}{\sqrt{2}}\sum_{i=1}^n\frac{1}{\sqrt{2}}\sum_{i=1}^n\frac{1}{\sqrt{2$ 

 $\label{eq:2.1} \frac{1}{\sqrt{2}}\int_{\mathbb{R}^3} \frac{1}{\sqrt{2}}\left(\frac{1}{\sqrt{2}}\right)^2\left(\frac{1}{\sqrt{2}}\right)^2\left(\frac{1}{\sqrt{2}}\right)^2\left(\frac{1}{\sqrt{2}}\right)^2\left(\frac{1}{\sqrt{2}}\right)^2.$ 

 $\label{eq:2.1} \frac{1}{\sqrt{2}}\int_{\mathbb{R}^3}\frac{1}{\sqrt{2}}\left(\frac{1}{\sqrt{2}}\right)^2\frac{1}{\sqrt{2}}\left(\frac{1}{\sqrt{2}}\right)^2\frac{1}{\sqrt{2}}\left(\frac{1}{\sqrt{2}}\right)^2\frac{1}{\sqrt{2}}\left(\frac{1}{\sqrt{2}}\right)^2\frac{1}{\sqrt{2}}\left(\frac{1}{\sqrt{2}}\right)^2\frac{1}{\sqrt{2}}\frac{1}{\sqrt{2}}\frac{1}{\sqrt{2}}\frac{1}{\sqrt{2}}\frac{1}{\sqrt{2}}\frac{1}{\sqrt{2}}$ 

 $\ddot{\phantom{0}}$ 

 $\ddot{\bullet}$ 

2. Solución Sist. de ecuaciones:

- Método de Gauss

- Método de Gauss-Jordan

- Método de Jacobi

RASS-Metodo de Gáuss & Seidel and audit Compartment of the

## **III) VECTORES Y VALORES CARACTERISTICOS.**

 $\label{eq:2} \mathbf{v} = \frac{1}{12} \mathbf{v} - \frac{1}{12} \frac{\mathbf{v}}{\mathbf{v}} \mathbf{v}$ 

- Método directo

- Método de Krylov

- Método de Jacobi para obtener el mayor valor caracteristico

 $\sqrt{2}$  ,  $\sqrt{2}$  ,  $\sqrt{2}$  ,  $\sqrt{2}$ 

ma Método de Jacobi para obtener el menor valor caràcteristico. しんしんしゃ いちかたれ いん

#### IV) APROXIMACION POLINOMIAL الموارد الأورية وراري الأرد

1. Interpolación con valores muestrales a espacios iguales:

- Método lineal

THE R. P. P. LEWIS CO., LANSING MICH. - Método de Newton ได้ถูกที่ที่ ได้มีคุณบอกแบ่ง 20 วันการณ์และที่ทำการที่ผู้การการการทำการทำกัด เ

2. Interpolación con valores muestrales desigualmente espaciados.

ゆねばん くいたいきい 婦医商品

 $\mathbf{Q} = \mathbf{Q}$ 

Metodo de Logrange. A prima de la cal

a to complete the protocol of the

3. Aproximación de puntos por polinomios.

المستواد والأقعمة أوراب المتعملات والمستندر والتي

- Método de los minimos cuadrados.

## V) DERIVACION E INTEGRACION NUMERICA.

1. Derivación:

- Método de las diferencias.

2. Integración:

- Método trapezoidal
- Método de S:mpson 1/3
- -Método de Simpsor. 3/8

### VI) SOLUCION ECUACIONES DIFERENCIALES ORDINARIAS.

o~ o. ..

o

o

- =Método de Eulei
- -Método de Euler mejorado
- Método de Runge Kutta .
- -Método de las diferencias finitas.

## VIl) SOLUCION SISTEMAS DE ECUACIONES DIFERENCIALES ORDINARIAS DE 1 er. ORDEN.

-Método de Runge - Kutta

.. Método de variación de par6metros

#### VIII) METODOS ESTADISTICOS Y PROBABILISTICOS '·

- -Generación de n.o. por método de la congruencia lineal
- -Método de la transformada inversa.
- Generación de v.a. gaussianas por el método polar.
- ..; Generad ón de V .a. con Ld *•P.* exponencial
- Métodos de Monte Cario

### IX) OPTIMIZACION DE FUNCIONES

- ٠, .1. Funciones unidimensionales:
	- -Método Aleatorio
	- Método de Fibonacci.
	- 2. Func;iones multidimensionales.
		- Búsqueda por Gradiente.

## **INTRODUCCION**

 $\mathbf{a} = \mathbf{a}$ 

 $\mathcal{L}^{\prime}$ 

KEMMISG FORMOS 4

แห่งผลกราช พระพร เรืี่เรื่

El objeto del presente curso es dar un panorama general de la aplicación de la computadora para resolver problemas matemáticos y a la vez familiarizar a los asistentes al curso con el manejo de los métodos existentes, a fin de que se cuente con una base para estudios posteriores.

Por las razones antes mencionadas, durante el curso no se intentará agotar toda la materia ni profundizar demasiado en los aspectos teóricos de los mé todos. En base a dicha orientación se elaboraron los apuntes, solo como guia a chas et primera se primera a profundo de la materia; cuando se desee ahondar en algún tema se recomienda acudir a la bibliografía citada .<br>Historia

**ORES FENTANES** 

and the plan life of the paint of an air of assumption of the second of the contraction of the state

### APUNTES METODOS NUMERICOS

### I) SOLUCION DE ECUACIONES

Existen dos tipos básicos de ecuaciones:

- $(e^{-x} \sin 3x = 0)$ - trascendentes  $(x<sup>4</sup>-3x<sup>3</sup>+10x<sup>2</sup>+1=0)$ - polinomiales
- 1. Funciones trascendentes
- a) Búsqueda por partición de intervalos.

La metodologia a seguir es:

- trazar aprox. la curva y ver en qué intervalo se encuentra la solución.
- discretizar el intervalo y los valores de la función  $F(x) = Q$
- los puntos intermedios más próximos con las siguientes características:  $F(X_1) \subset Q$  y  $F(X_2) > Q$  ; tomarlos como nuevos limites del in-tervalo y así sucesivamente según sea la precisión buscada.

Ejemplo

Resolver la ecuación e<sup>-x</sup>-sen (TT  $X/2$ ) = 0.  $Sol.$ 

Se traza la curva y busca el intervalo dentro del cual está la Sol.

 $\cdot$  /  $\cdot$ 

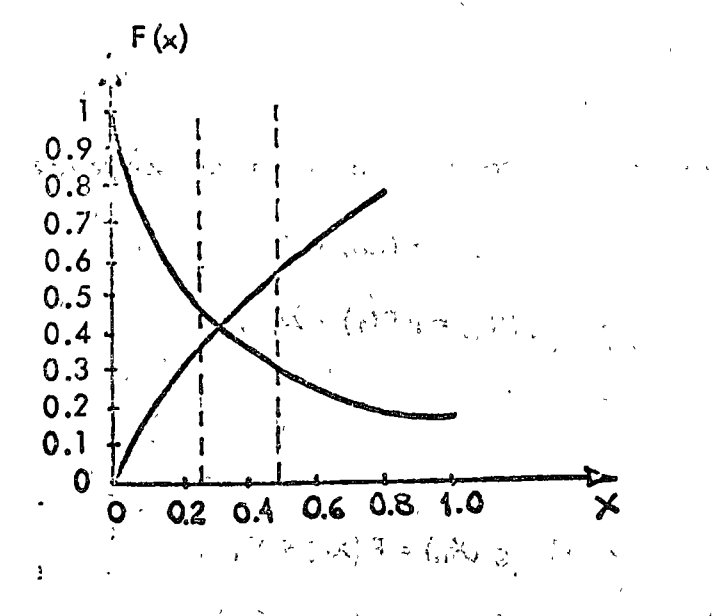

y. se forma la siguiente tabla: > = 0 Pao es me, anti-in

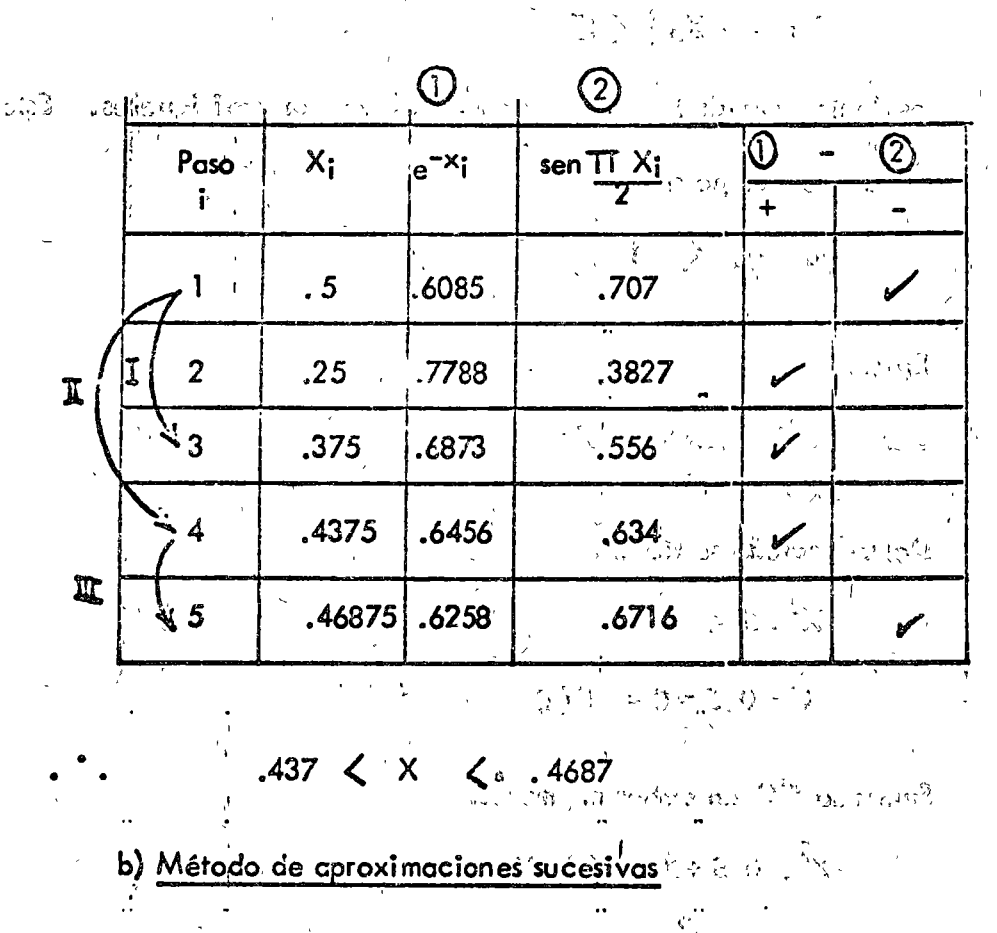

Sea  $F(x) = 0$ , sumando X en ambos miembros:  $\ddot{.}$ 

يتما

 $F(x) + X = g(x) = X$ 

 $F(\alpha) = 0$ , se concluye:  $\mathbf{s}$ 

 $g(a) = a$ 

 $\mathcal{L}$ 

 $3. -$ 

 $4. -$ 

eso sucede si la raíz es exacta, en caso contrario:

$$
X_1 = g (X_0) = F (X_0) + X_0
$$
  
\n
$$
X_2 = g (X_1) = F (X_1) + X_1
$$
  
\n
$$
\vdots
$$

 $X_{n+1} = g(X_{n}) = F(X_{n}) + X_{n}$ 

el método se detiene cuando:

 $\left| \sum_{n=1}^{\infty} |X_{n+1} - X_n| \right| \leq \varepsilon$ 

es decir, cuando los valores de  $X_n$  y  $X_{n+1}$  son casi iguales. Este método converge si:

$$
\left\{ \left\vert g^{*}\left( x\right) \right\vert \right\} \leq 1
$$

Ejemplo

 $\mathop{!}\limits^{\scriptscriptstyle{!}}$ 

Dar la raiz negativa de  $X = \sqrt{0.5}$ .  $S$ ol.

Del 'enunciado se tiene :

$$
x^{2} = 0.5
$$
  

$$
x^{2} - 0.5 = 0 = F(x)
$$

Sumando "X" en ambos miembros:

$$
x^{2} = 0.5 + x = g(x) = x
$$
  

$$
x_{n+1} = x_{n}^{2} = 0.5 + x_{n}
$$

 $X_0 = -0.6$ : Sea

$$
X_1 = (-0.6)^2 - 0.6 - 0.5 = -0.74
$$
  
\n
$$
X_2 = (-0.74)^2 - 0.74 - 0.5 = -0.6924
$$
  
\n
$$
X_3 = (-0.6924)^2 - 0.6924 - 0.5 = -0.713
$$
  
\n
$$
X_4 = (-0.731)^2 - 0.713 - 0.5 = -0.704
$$
  
\n
$$
X_5 = (-0.704)^2 - 0.704 - 0.5 = -0.706
$$

 $\frac{1}{2}$ 

a the history of the computation of

 $3^{+2}_{-1}$  (3)  $^{3}$ 

de donde

c) Newton - Raphson

 $X_{\frac{3}{2}}^{o} - 0.7$ 

El método consiste en trazar la tangente a la curva en un punto (Xo, Yo) y la intersección de esa recta con el eje "X" dará el nuevo valor  $(X_1, Y_1)$ , el método se repite sucesivamente hasta que:

kiej is svin

$$
|x_{n+1} - x_n| \leq \epsilon
$$

 $f'(X_0) = f_0 \Theta = \frac{f(X_0) - 0}{X_0 - X_1} = \frac{f(X_0)}{X_0 - X_1}$ 

 $5. -$ 

 $\mathcal{L} \left( \mathcal{L} \right)$ 

o

o

por lo que *:* 

$$
(X_0 - X_1) f'(X_0) = f(X_0)
$$
  
\n
$$
X_1 = X_0 - f(X_0)
$$
  
\n
$$
\vdots
$$
  
\n
$$
X_n + 1 = X_n - f(X_n)
$$

El método converge si:

$$
\Big|\,g\,cdot\,(X)\,\Big|\,\right\langle\,-1\,
$$

donde:

$$
g(x) = X - f(x) \over f'(x)
$$

Si X<sub>o</sub> es la primera aproximación, el método converge si:

- *X0* está suficientemente cercano a la raiz - f' • (x) no debe ser excesivamente grande -f'{x) no debe estar muy próxima a cero.

Ejemplo

Resolver la ecuación f(x) =  $X^2 - C = 0$ ,  $C = 24$ Sol.

$$
f'(x) = 2X
$$

por lo que:

 $\overline{\mathbf{S}}$ 

÷

$$
X_{n+1} = X_n - \frac{X_{n}^{2} - C}{2X_{n}}
$$

$$
= \frac{1}{2} \left[ X_n + \frac{C}{X_n} \right]
$$

$$
\varsigma_{\alpha\alpha}
$$

g

$$
X_0 = 1
$$
  
\n
$$
X_1 = \frac{1}{2} (1 + 24) = 12.5
$$
  
\n
$$
X_2 = \frac{1}{2} (12.5 + \frac{24}{12.5}) = 7.21
$$

$$
X_3 = \frac{1}{2} (7.21 + 24) = 5.2693
$$
  
\n
$$
X_4 = \frac{1}{2} (5.2693 + 24 \cdot 1) = 4.9119
$$
  
\n
$$
X_5 = \frac{1}{2} \left( \frac{1}{2} \left( \frac{1}{2} \right)^{3/2} + \frac{24}{2} \left( \frac{1}{2} \right) \right) = 4.9119
$$

า<br>เนื่องเป็นการ - กับเรื่องเหล็กได้ อยู่ตาดให้เอยู่ d) <u>Método de Newton de 2o. Orden</u>

 $\frac{y}{\sqrt{\frac{1}{1 + y^2 + 1 + z^2}}}\frac{1}{\sqrt{1 + z^2}} = \frac{1}{\sqrt{1 + z^2}} = \frac{1}{\sqrt{1 + z^2}} = \frac{1}{\sqrt{1 + z^2}} = \frac{1}{\sqrt{1 + z^2}} = \frac{1}{\sqrt{1 + z^2}} = \frac{1}{\sqrt{1 + z^2}} = \frac{1}{\sqrt{1 + z^2}} = \frac{1}{\sqrt{1 + z^2}} = \frac{1}{\sqrt{1 + z^2}} = \frac{1}{\sqrt{1 + z^2}} = \frac{1}{\sqrt{1 + z^2}} = \frac{1}{\sqrt{1 + z^2}} =$ 

Este método funciona igual que el anterior solo que converge más rápidamente y sus restricciones son iguales que en el caso anterior.

marked to get the one

Expandiendo f(x) en series de Taylor :

$$
f(X_n) = f(X_{n-1}) + \underbrace{(X_n - X_{n-1})}_{1} f'(X_{n-1})^{\frac{\sum_{i=1}^{n} (X_i - X_{n-1})}{2}} \\
\vdots \\
\underbrace{(X_n - X_{n-1})^2}_{2} f''(X_{n-1}) + \dots
$$

Si se toman los 3 primeros miembros y considera  $X_n$  como raíz:

$$
f(X_n) = f(X_{n-1}) + \underbrace{(X_n - X_{n-1})^2}_{1!} f'(X_{n-1})
$$
  
+ 
$$
\underbrace{(X_n - X_{n-1})^2}_{2!} f''(X_{n-1})
$$

 $7 -$ 

٠i

$$
0 = f(X_{n-1}) + \underbrace{(X_n - X_{n-1})}_{1!} f'(X_{n-1})
$$
  
+ 
$$
\underbrace{(X_n - X_{n-1})}_{2!} f''(X_{n-1})
$$

pero :

$$
X_{n} - X_{n-1} = -\frac{f(X_{n-1})}{f'(X_{n-1})}
$$
  
0 = f(X\_{n-1}) + (X\_{n} - X\_{n-1}) [f'(X\_{n-1}) - \frac{1}{2} \frac{f(X\_{n-1})}{f'(X\_{n-1})} f''(X\_{n-1})]

$$
\frac{1}{X_n - X_{n-1}} = -\frac{f'(X_{n-1})}{f(X_{n-1})} + \frac{1}{2} \frac{f''(X_{n-1})}{f'(X_{n-1})}
$$

con lo que la fórmula de recurrencia está dada por :

 $\Delta x_{n-i} = x_n - x_{n-1}$  $X_n = X_{n-1} + \Delta X_{n-1}$ 

Ejemplo

Resolver  $f(x) = \text{sen } X = 0$ , suponiendo  $X_0 = 1,165$ 

 $\zeta$ 

Sol.  $\mathbf{L}$ 

 $3. -$ 

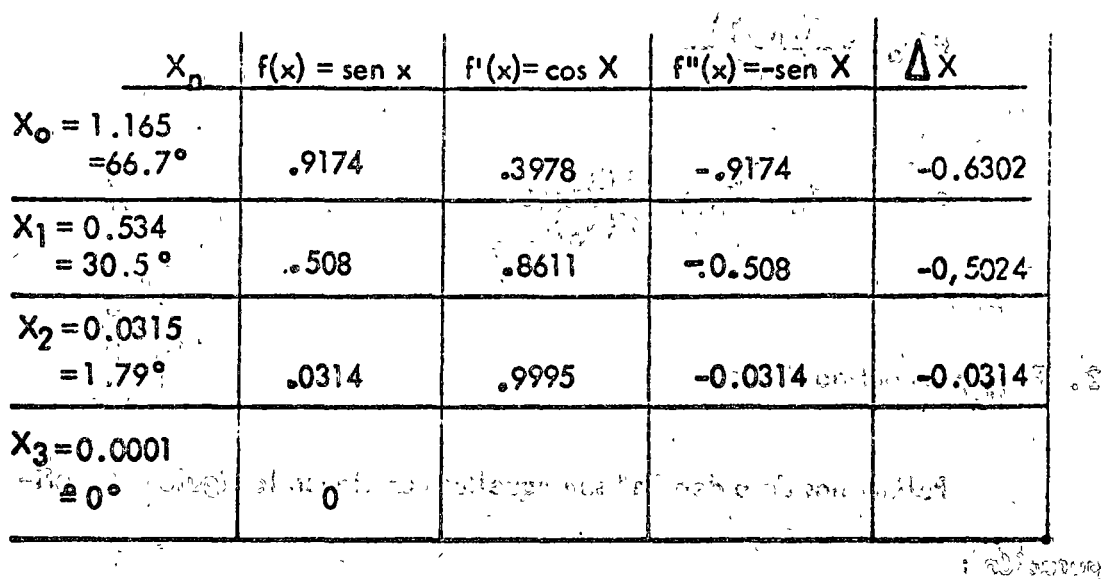

SALE PARA IN OAR COURT FOR FORM OF ACTION

e) Método de Von Mises

 $\mathcal{O}_{\mathcal{P}_1}^{\mathcal{C}}$  or

าวจะทำไฟดางที่สุดพระบวง อยู่มีใจว่า เกิด ทำให้ เช่าเลขี้ไ Consiste en tomar siempre la primera tangente como trayectoria de búsqueda. Es más lento pero reduce el-inconveniente de que f'(x) quede Çç muy próxima a cero. Se utiliza este método en los casos en que los puntos ma fall place than to the below and the state of the same fact that the fact of the fact of the fact of the state of the

cercanos a la raíz tienen pendiente nula.

ీటీసీ బేబ్బు సుందాన ఒక ప్రాంతం

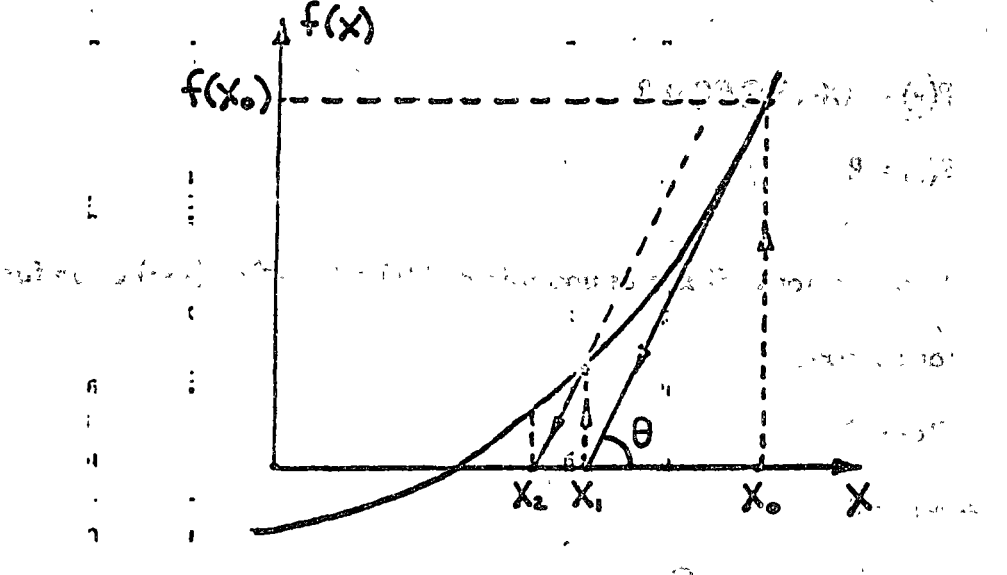

 $9 -$ 

$$
f'(x_0) = \frac{f(x_0) - 0}{X_0 - Y_1}
$$
  
\n
$$
f'(x_0) = \frac{f(x_0 - 1)}{X_{n-1} - X_n}
$$
  
\n
$$
0 \qquad X_n = X_{n-1} - \frac{f(X_{n-1})}{f'(X_n)}
$$

## 2. Funciones polinomiales

Polinomios de orden "n" son aquellos que tienen la siguiente configuración:

$$
P(x) = A_n X^n + A_{n-1} X^{n-1} + ... + A_2 X^2 + A_1 X + A_0
$$

Para resolver estas ecuaciones se emplean los métodos antes vistos pe ro con modificaciones que permiten realizar las operaciones más rápidamente.

-T. del residuo : el residuo resultante de dividir el polinomio P(x) entre el binomio X-a es igual a P(a).  $\frac{1}{\sqrt{2}}$ 

$$
P(x) = (X-a) Q(X) + R
$$
  
\n
$$
P(a) = R
$$
  
\n
$$
-T^1 \text{ del factor : Si } x=a \text{ es una raíz de } P(x) = 0 \implies (x-a) \text{ es un fac-}
$$
  
\nfor de P(x).  
\n
$$
P(a) = 0
$$
  
\n
$$
P(x) = 0
$$
  
\n
$$
P(x) = (x-a) Q(x)
$$

 $10. -$ 

# b) División sintética

Permite efectuar numéricamente la división de P(x) por el factor x-a. Sea:

$$
P(x) = A_n X^n + A_{n-1} X^{n-1} + ... + A_0
$$

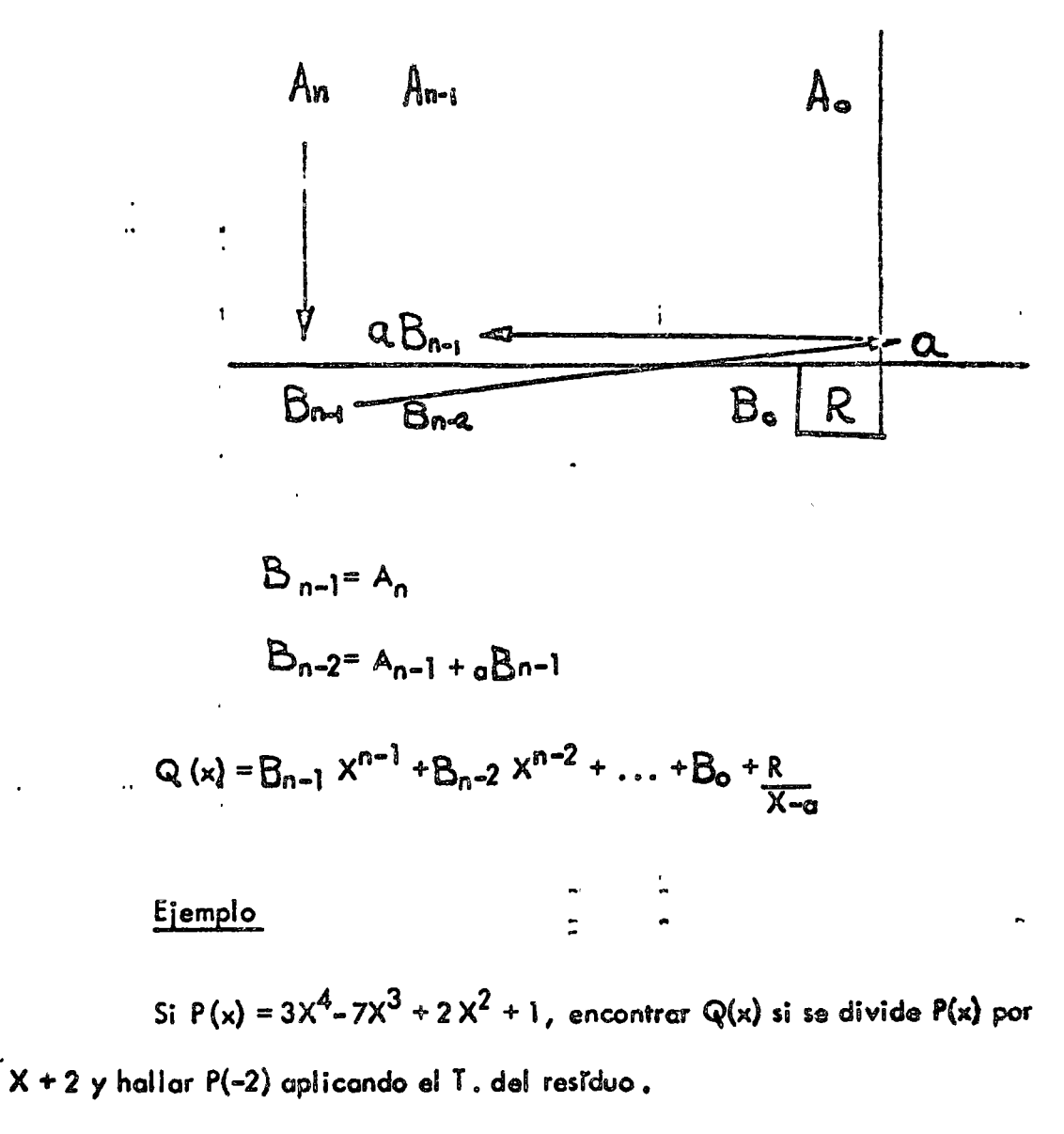

Sol.

.<br>A

$$
\begin{array}{c|cccc}\n3 & -7 & 2 & 0 & 1 \\
 & -6 & 26 & -56 & 112 & -2 \\
\hline\n3 & -13 & 28 & -56 & 113 & \\
\hline\n & R.\n\end{array}
$$

$$
Q(x) = 3X3 - 13X2 + 28X - 56
$$
  
R = P(-2) = 113

Demostrar que  $X = -2$  es raiz de la ecuación  $X^3 - X^2 - 4X + 4 = 0$ Sol.

$$
\begin{array}{c|cccc}\n1 & -1 & -4 & 4 \\
 & -2 & 6 & -4 & -2 \\
\hline\n1 & -3 & 2 & 0 & \\
\hline\n & 1 & -3 & 2 & 0\n\end{array}
$$
\nR = 0

 $P (x) = (X+2) (X<sup>2</sup>-3X+2)$ 

c) Regla de los signos de Descartes

Esta regla sirve para determinar el máximo número de raíces positivas 6 negativas y sus posibles tipos (reales o imaginarias). El procedimiento es:

 $\mathbb{N}$ 

- Obtener todas las raíces nulos y reducir el polinomio.

 $A_n X^n + ... + A_m X^m = 0$ m raices nulas  $\Rightarrow$  existen  $X^m$   $(A_n X^{n-m} + ... + A_m) = 0$ 

> : polinomio reducido para la  $\frac{1}{2}$  búsqueda.

 $12. -$ 

Ordenar el polinomio en orden decreciente:

 $A_n X^n + A_{n-1} X^{n-1} + ... + A_1 X + A_0 = 0$ 

- El número de raíces reales positivas es igual al número de combios de signo en P(x) 6 un número menor en pares. El número de raices reales negativas es igual al número de cambios de signo en  $P(-x)$  o un número menor en pares.
- Las raïces complejas, si existen, si empre aparecen por pares conjugados.
- Una ecuación de grado "n" tiene "n" raíces reales o complejas.
- Establecer un cuadro con las posibilidades que se tengan para las "n" raïces.

 $\frac{q}{\sqrt{2}}$  $\mathsf{C}$ aso  $\mathbf{m}^{\mathbf{c}}$ Ħ Tipo positivas รศิลป ∲ั ท⊍⊠ลอยู่\$  $\sim 100$ น ที่ h. nėgativas - なぎらっ 逆こうな こちれるる ະຜົນກ completas. กับ ค.อ.อ.ม. <sup>แล</sup>ะออกฐา<sup>น</sup> คอ<sup>เฉ</sup>ติศต*ล*กล้ 不振さま τ.

as what a mother with a class contents. المريحي ويتأكل والمحرم والمتا

Ejemplo

total."

Indogar los posibles tipos de raices para el siguiente polinomias

 $P(x) = X<sup>3</sup> - 7 X<sup>2</sup> + 10 X + 16 = 0$  $Sol.$  $P(-X) = -X^3 - 7X^2 + 10X + 16 = 0$   $13. -$ 

i a sabe<sup>35</sup> do ejeme te

No. de combios en  $P(x) = 2 \Rightarrow r.p. : 2, 0$ 

No. de cambios en  $P(-X) = 1 \Leftrightarrow r.n.$ : 1

Total de raices: 3

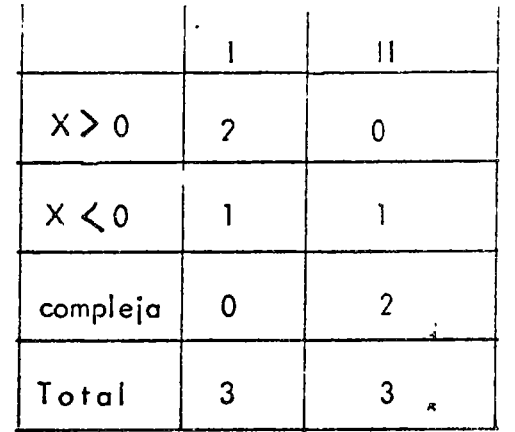

#### $\mathbf{d}$ Obtención de raíces racionales

Las posibles raíces racionales estarán dadas por :

Xposible =  $\frac{1}{2}$  múltiplos de A<sub>o</sub><br>A<sub>n</sub>

Se aplica división sintética en  $P(x)$  para cada raíz posible y si  $R=0$ , entonces Xposible será raíz de P(x).

Las raïces se buscan de acuerdo al cuadro obtenido por la regla de los signos de Descartes.

 $\mathbb{C}$ 

 $\mathfrak{r}$ 

Ejemplo

Encontrar las raïces racionales del polinomio:

$$
P(x) = X^3 - 7X^2 = 10 X + 16 = 0
$$

 $Sol.$  $\ddot{\cdot}$ 

 $A_0 = 16$  $\mathfrak{s}$ 

医弹起动  $\epsilon_{\rm{QCD}}$ 

 $15. -$ 

 $16. -$ 

Ÿ.

 $si:$ 

$$
X = X_n
$$
  
\n
$$
P' (X_n) = Q (X_n)
$$

donde Q  $(X_n)$  es el residuo que se obtiene al dividir Q(x) por  $X-X_n$ :

$$
Q(x) = (X - X_n) \widetilde{Q}(x) + R_2 \qquad (1.4)
$$

$$
P'(X_n) = Q(X_{i_1}) = R_2
$$
 (1.5)

substituyendo  $(1.5)$  y  $(1.2)$  en  $(1.0)$ :

$$
X_n + 1 = X_n - \frac{R_1}{R_2}
$$

Para aplicar el método es necesario obtener primero las cotas de la -

ralz mediante división sintética y esas cotas se utilizan como valores iniciales :

$$
P(X_1) > 0
$$
  
\n
$$
P(X_2) < 0
$$
  
\n
$$
\therefore X_1 \leq x \leq X_2
$$

Newton 20. orden

 $\pmb{\epsilon}$ 

Se tiene :

$$
\frac{1}{\Delta X_n} = -\frac{P'(X_n)}{P(X_n)} + \frac{1}{2} \frac{P''(X_n)}{P'(X_n)}.
$$
 (1.6)

$$
X_{n+1} = X_n + \Delta X_n
$$

Derivando  $(1.3):$ 

ł

$$
P''(x) = (X - X_n)Q''(x) + Q'(x) + Q'(x)
$$
  
= (X - X\_n) Q''(x) + 2Q'(x)

.<br>ប Si  $X = X_n$ :  $P^{n}(X_{n}) = 2 Q^{n}(X_{n})$  $(1.7)$  $(1, 4)$ derivando Light de Ch  $Q' (x) = (x-x_0) \overline{Q}' (x) + \overline{Q'(x)}$  $\frac{1}{\sqrt{2}}\left(\begin{array}{cc} 1 & -\sqrt{2} & \sqrt{2} \\ \sqrt{2} & \sqrt{2} & \sqrt{2} \\ \sqrt{2} & \sqrt{2} & \sqrt{2} \end{array}\right)$ 

 $Q'(\mathbf{x}_n) = \overline{Q}(\mathbf{x}_n)$ المستخدم المستخدم المتحدة المستخدم المستخدم.<br>المستخدم المستخدم المتحدة المستخدم المستخدم المستخدم المستخدم

pero  $\overline{O}(X_n)$  es el residuo que se obtie ne al dividir  $\overline{Q}(X)$  por  $(X-X_n)$ :  $\sqrt{16}$ 

$$
Q^{i}(X_{n}) = \overline{Q}(X_{n}) = R_{3}
$$
 (1.8)

substituyendo (1.8) en (1.7) is the first of  $\mathbb{Z}$  is a staff  $P''(X_n) = 2 R_3$ ್ರಾಮ್ ಮಾಡಿದ್ದಾರೆ.<br>| ೧೮೩೫ ರಿಂದೇ ಚರ್ಚೆ ನೀಡಿದ್ದಾರೆ. ಸ

substituyendo  $(1.9)$ ,  $(1.5)$ ,  $(1.2)$  en  $(1.6)$ :

$$
\frac{1}{\Delta x_{n}} = -\frac{R_{2}}{R_{1}} + \frac{R_{3}}{R_{2}}
$$
\n
$$
x_{n+1} = x_{n+1} \Delta x_{n}
$$
\nEiemplo

Obtener para el polinomio

ţ

≺

$$
x^4 - 6x^3 - x^2 - 2x - 8 = 0
$$

el cuadro de posibles soluciones, una de las raices irracionales por les 2 métodes

vistos y expresar P(x) en función de dicha raíz e indicar Q(x)

 $17 -$ 

 $\frac{1}{2}$ 

 $18. -$ 

 $\Box$  .

k,

 $\mathcal{A}(\gamma)$ 

$$
P(x) = X4 - 6X3 - X2 - 2X - 9, r.p.: 1
$$
  

$$
P(-x) = X4 + 6X3 - X2 + 2X - 8, i.n.: 3, 1
$$

 $Sol.$ 

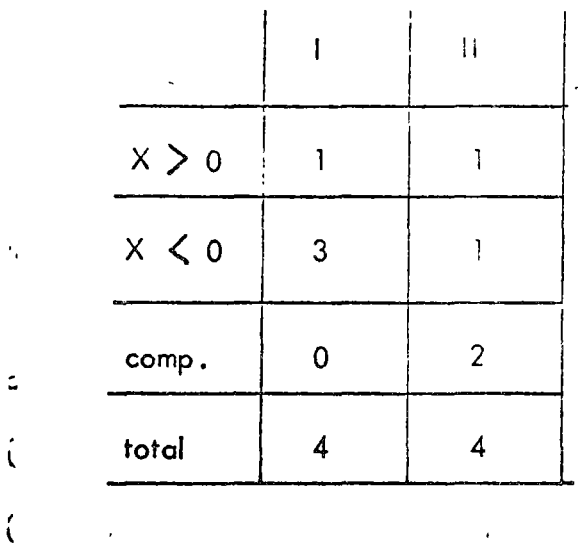

 $X_{pos}: \pm 8, \pm 4, \pm 2, \pm 1$ <br>rac.

aplicando división sintética:

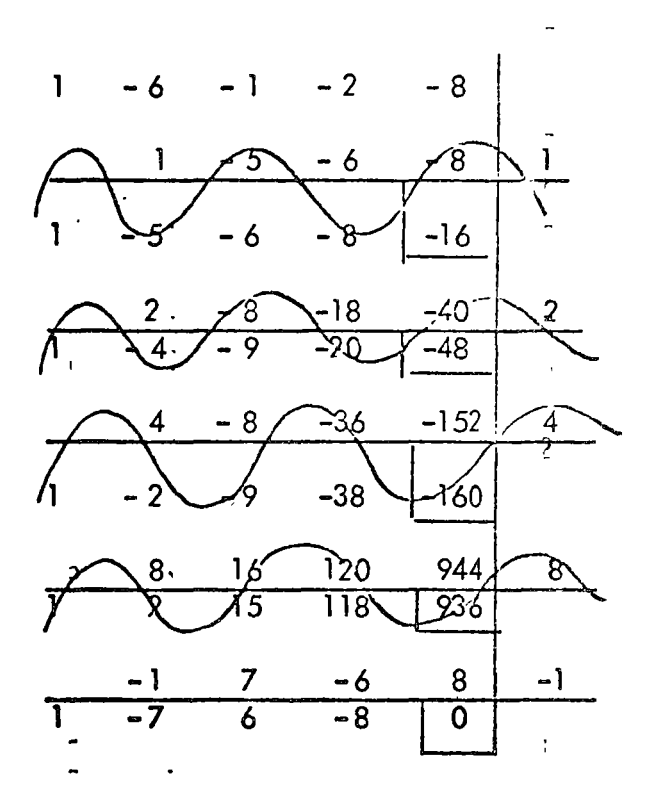
$$
X_4 = -1
$$
  
P(x) = (X+1) (X<sup>3</sup> - 7 X<sup>2</sup> + 6 X - 8)  
se trabojará con Q(x) = X<sup>3</sup> - 7X<sup>2</sup> + 6 X - 8

de las operaciones efectuadas se observa :

$$
P(4) < 0
$$
  

$$
P(8) > 0
$$
  

$$
4 \le x \le 8
$$

Sea  $X_0 = 6$ :

Aplicando Newton Raphson :

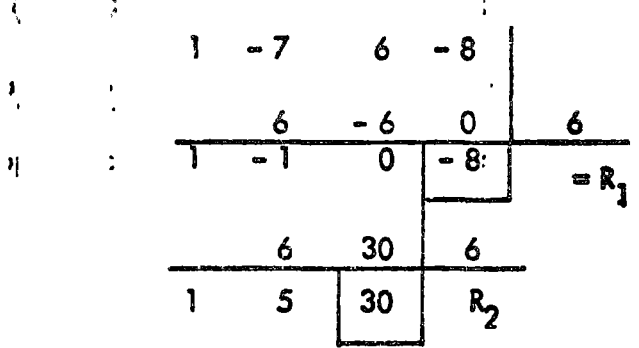

$$
x_{1} = x_{0} - R_{1} = 6 - \frac{-8}{30} = 6.26
$$
\n  
\n
$$
1 \quad 1 \quad -7 \quad 6 \quad -8
$$
\n  
\n
$$
\underline{6.26 - 4.63 \quad 8.58} \quad \underline{6.26}
$$
\n  
\n
$$
\underline{1 \quad -.74 \quad 1.37} \quad .58 \quad .81
$$
\n  
\n
$$
\underline{6.26 \quad 34.55} \quad 6.26
$$
\n  
\n
$$
\underline{1 \quad -5.52} \quad 35.92 \quad R_{2}
$$

$$
X_2 = 6.26 - .58 = 6.244
$$
  
35.92

k

 $\vec{r}_i$ 

Aplicando Newton 20. Orden:

 $19. -$ 

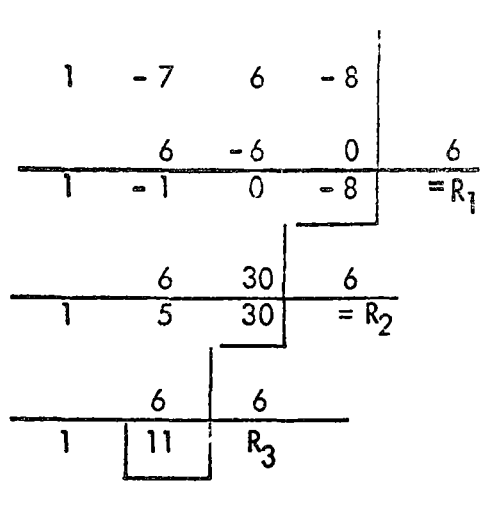

$$
\frac{1}{\Delta X_o} = -\frac{R_2}{R_1} + \frac{R_3}{R_2} = \frac{30}{-8} + \frac{11}{30} = 4.116
$$
  

$$
X_1 = X_o + \Delta X_o = 6 + .2429 = 6.242
$$

f) Método de Lin – Bairstow

Los métodos de Newton - Raphson y Newton 20. orden solo dan raïces reales. Para obtener las raices imaginarias se tienen dos procedimientos : obtener las raices reales y después en el polinomio reducido buscar las raïces imaginarias o bien aplicar un método numérico.

Dentro de los métodos numéricos el más eficiente es el de Lin - Bairstow, del cual solo se darán sus principios básicos. Básicamente consiste en un proceso de descomposición del polinomio  $P(x)$  en formas cuadráticas y hallar la solución de esas ecuaciones.

#### Ejemplo

 $\lambda$ 

Dado el polinomio:  $\pmb{\mathfrak{t}}$ 

 $P(y) = y^5 - 17y^4 + 124y^3 - 508y^2 + 1035y - 875$  encontrar sus raices por el

 $\tilde{H}$ 

 $\mathbf{C}$ 

ົ Sol .  $g$ sando and  $\int_0^\infty e^{-\frac{1}{2}} P(x) dx P(y)$  por el factor cuadrático  $y^2 + py + q$ :  $P(y) = (y^2 + py + q) (y^3 + B_1 y^2 + B_2 y + B_3) + Ry + S$ se igualan coeficientes de los términos de igual grado :  $P_1 + B_1 = -17$ <br> $(m_1, w_1, w_2, ..., w_n)$  , by Orbert parally below what is to parties so  $B_2 + B_{1p} + q = 124$  $\sim$   $B_3 + B_2 p + B_1 q = -508$ <sup>57</sup> $\int_{0}^{1}$  of the set advance is a second  $\mathbf{I}$  $S + B_3$   $p + B_2$   $q = 1035$ <br>  $S + B_3$   $q = -875$ <br>  $2^{13} = \frac{5}{3}$ de las 3 primeras ecuaciones:  $B_1 = -17 - p$ 

 $21 -$ 

$$
B_2 = 124 + 17p + p^2 - q
$$
  
\n
$$
B_3 = -508 - 124p - 17p^2 - p^{3} + 2pq + 17q
$$

estos valores se substituyen en el segundo giupo de ecuaciones:

$$
p^{4} + 17p^{3} + 124p^{2} + 508p + 1035 - 3qp^{2} -
$$
  
\n
$$
-3468 - 124q - q^{2} = R
$$
  
\n
$$
p^{3}q + 17p^{2}q + 124pq - 2pq^{2} - 17q^{2} +
$$
  
\n
$$
+508q - 875 = S
$$

el problema se resume a encontrar "p" y "q" tal que : F

$$
K = 0
$$

$$
\cdot \quad S = C
$$

 $\mathbb{C}$ 

una vez hecho eso, se substituyen los valores en la forma cuadrática  $y^2$ +py+q=0; se encuen trans sus raifees

se substituyen en  $B_1$ ,  $B_2$ ,  $B_3$  teniéndose a continuación :

$$
P(y) = (y^{2+}py + q) \underbrace{(y^{3+} + b_1 y^{2} + b_2 y + b_3)}_{Q(y)}
$$

se aplica el mismo procedimiento para  $Q(y)$  y asi su cesivamente.

Para el ejemplo tratado se llega a :

 $\mathbf{r}$ 

$$
P = -4
$$
  
\n
$$
q = 5
$$
  
\n
$$
\frac{2}{3} - 4y + 5 = 0
$$
  
\n
$$
\frac{2}{3} - 4y + 5 = 0
$$
  
\n
$$
\frac{2}{3} - 13y^2 + 67y - 303
$$

 $\boldsymbol{r}$ 

II) SOLUCION DE SISTEMAS DE ECUACIONES LINEALES.

1. Operaciones matriciales.

Una matriz es un arreglo de elementos en "m" renglones y "n" columnas.

A =  $\begin{bmatrix} A_{11} & A_{12} & \cdots & A_{1n} \\ A_{21} & A_{22} & \cdots & A_{2n} \\ \vdots & \vdots & \vdots & \vdots \\ A_{m1} & A_{m2} & \cdots & A_{mn} \end{bmatrix}$  $\frac{1}{\beta}$  $\begin{split} \left\langle \left\langle \sigma_{\alpha \beta \beta \gamma} \right\rangle \right\rangle ^{E} \end{split}$  where the contract a) Suma 6 Resta

 $\mathbf{r}$ Para sumar dos matrices se requiere que el número de renglones y

columnas de una sean iguales a los de la otra.

 $A(m \times n)$  + B  $(r \times s)$ 

es posible solo si

 $m = r$  $n = s$ 

 $\ddot{\ddot{\zeta}}$ Si C represento la matriz suma :

 $Cij = Aij + Bij$ 

Ejemplo

Ċ,

÷

 $\mathcal{L}_{\text{eff}}$  .

Obtener la suma A + B si :

$$
A = \begin{bmatrix} 3 & 1 \\ 2 & 0 \end{bmatrix} \qquad B = \begin{bmatrix} 1 & 0 \\ 3 & 2 \end{bmatrix}
$$

Sol.

$$
A + B = \begin{bmatrix} 4 & 1 \\ 5 & 2 \end{bmatrix}
$$

Multiplicación  $b)$ 

Dos matrices A y B se pueden multiplicar solo si el número de columnas de la primera son iguales a los renglones de la segunda, es decir :

 $\mathbf{a}$ 

 $\pmb{\mathfrak{z}}$ 

 $\mathbf{r}$ 

 $\hat{\textbf{z}}$  $A_{(m \times n)}$ Si  $B(r \times s)$  $\overline{5}$ existe AB  $\iff$  n = r Si C representa la matriz producto se tendrá:  $C_{ij} = \sum_{\kappa=1}^n A_{i\kappa} B_{\kappa j}$  $\frac{1}{2}$  $\ddot{\cdot}$ Ejemplo

Encontrar el producto AB si :

$$
A = \begin{bmatrix} 3 & 1 \\ 2 & 0 \end{bmatrix}
$$
  
: 
$$
B = \begin{bmatrix} 1 & 0 \\ 3 & 2 \end{bmatrix}
$$

Sol.

 $\alpha$ 

 $\pmb{c}$ 

 $\mathbb{S}$ 

 $\frac{3}{2}$ 

ì

$$
AB = \begin{bmatrix} 3 & 1 \\ 2 & 0 \end{bmatrix} \times \begin{bmatrix} 1 & 0 \\ 3 & 2 \end{bmatrix} = \begin{bmatrix} (3+3) & (0+2) \\ (2+0) & (0+0) \end{bmatrix}
$$

**AB** =  $\left[\begin{matrix} 6 & 2 \\ 7 & 0 \end{matrix}\right]$  , where the solution of the solution of the second section of  $\mathcal{I}$ 

- Matriz inversa por el método de Gauss Jordan
	- La matriz inversa se denota por A<sup>-1</sup> y cumple la siguiente propieded <sup>ក</sup>ា<u>ង a</u>ssimute Manus នេះ លោក កា

# $A A^{-1} = I = A^{-1} A$ <br>donde  $\overline{I}$  es la matriz identidad.

Solo existe inversa de una matriz A si | Alz 0, en auyo caso A<sup>-1</sup> se puede obtener por varios métodos, a continuación se describe el de Gauss - Jordan. 

 $\mathbb{R}^n$  Representar io matriz A y la identidad. I entuna sola matriz $i$ 

 $\mathbb{E}_{\mathbb{E}_{\mathbb{E}_{\mathbb{E}}\left\{ \mathbb{E}_{\mathbb{E}}\left[\mathbf{A}\right]\right\} \leq \mathbb{E}_{\mathbb{E}_{\mathbb{E}}\left[\mathbb{E}_{\mathbb{E}}\right]} \left\{ \mathbb{E}_{\mathbb{E}_{\mathbb{E}}\left[\mathbb{E}_{\mathbb{E}}\right]\right\} = \mathbb{E}_{\mathbb{E}_{\mathbb{E}}\left[\mathbb{E}_{\mathbb{E}}\right] \leq \mathbb{E}_{\mathbb{E}}\left[\mathbb{E}_{\mathbb{E}}\right]} \left(\mathbb{E}_{\mathbb{E}}\mathbf{0$ 

Transformar la matriz A en una matriz I aplicando las siguien tes transformaciones a la matriz (II.O).

- multiplicación de un renglón por un escatar  $\lambda \neq 0$ .
- sumar a los elementos de un rengión los correspondientes de etro multipli- ${\sf codes}$  por una constante (suma de equimultiplos)
- ida.<br>Intercambiar renglones

 $25. -$ 

Ejemplo

 $\tilde{Y}^{\prime}$ 

ang <sub>m</sub>agh

Obtener la matriz inversa de la siguiente matrizz

$$
A = \begin{bmatrix} 1 & 2 \\ 3 & 2 \end{bmatrix}
$$

Sol.

$$
|A| = 2 - 6 \neq 0, \text{ if} \text{ exists } A^{-1}
$$

Aplicando el método:

 $\begin{bmatrix} 0 & 2 & 1 & 0 \\ 3 & 2 & 1 & 0 \\ 0 & 0 & 1 & 0 \\ 0 & 0 & 0 & 1 \end{bmatrix}$ <sup>i</sup> rengl<mark>ón pivote</mark>  $\left[\begin{array}{cccc} 1 & 2 & \frac{1}{2} & 1 & 0 \\ 0 & -4 & 1 & -3 & 1 \end{array}\right]$ se divide  $\stackrel{\circ}{\bullet}$  - 4  $\begin{bmatrix} 1 & 2 & \frac{1}{2} & 1 & 0 \\ 0 & 0 & \frac{1}{2} & 0 & 0 \\ 0 & 0 & \frac{1}{2} & 0 & 0 \\ 0 & 1 & 0 & 0 & 0 \\ 0 & 1 & 0 & \frac{1}{2} & 0 & 0 \\ 0 & 1 & 0 & \frac{1}{2} & 0 & 0 \\ 0 & 0 & 0 & \frac{1}{2} & 0 & 0 \\ 0 & 0 & 0 & \frac{1}{2} & 0 & 0 \\ 0 & 0 & 0 & \frac{1}{2} & 0 & 0 \\ 0 & 0 & 0 & 0 & 0 & 0 \\ 0 & 0 &$ renglón pivote  $\left[\begin{array}{ccc} 1 & \cdots & \cdots & A^{-1} \end{array}\right]$  $A^{-1} = \begin{bmatrix} -0.5 & 0.5 \\ .75 & -0.25 \end{bmatrix}$  $\ddot{\cdot}$  $\frac{1}{4}$ 

Un sistema de ecuaciones lineales tiene la siguiente forma e de la  $A_{11} X_{1} + A_{12} X_{2} + \ldots + A_{1n} X_{n} = b_{1}^{1/2}$  $A_{m1}$   $X_1 + A_{m2} X_2 + \ldots + A_{mn} X_n = b_m$ والاستكال الأكثر والأنبي بالمعاشقات المتي المستقبل المتعاطف المرؤمات وأكلوا e a comparado de comparador.<br>Tras estados de comparadores de comparadores de comparadores de la comparadores de la comparadores de la compa que matricialmente se puede expresar :  $\begin{bmatrix} \mathbf{X}_{11}^{\text{max}} & \mathbf{X}_{1n}^{\text{max}} \\ \mathbf{X}_{11}^{\text{max}} & \mathbf{X}_{1n}^{\text{max}} \end{bmatrix} = \begin{bmatrix} \mathbf{X}_{1}^{\text{max}} \\ \mathbf{X}_{1}^{\text{max}} \\ \mathbf{X}_{n}^{\text{max}} \end{bmatrix}$ Martin Art X = B Company of the company of the first para resolver dichos sistemas se tratarán algunos de los métodos existentes SAGE BARTA SE MADINAL o). Gauss Es un método de eliminación sistemático, el sistema "n" ecuacion es con "n" Incógnitas se reduce a un sistema triangular que se empteza a resolver o partir det ditimo rengión,; o sea, se llega a un sistema:  $A_1 V X_1 + A_{12} X_2 + \ldots + A_{1n+1} X_{n} = C$  $A_{22}$   $X_2 + \ldots + A_{2n} + X_n = C_2$  $\therefore A_{nn}^{n-1}$   $X_n = C_n$ 

"如果,你是一天啊"就会打扮,要轻松"秦桂山的人"的人,"你会不知

Solución sistemas de ecuaciones lineales.

र के जिल्ला है।

 $2.$ 

 $27. -$ 

- intercambio de renglones

- suma de equimúltiplos de un renglón a otro renglón

- multiplicación de un renglón por un escalar  $\lambda \neq 0$ 

### Ejemplo

Resolver el siguiente sistema de ecuaciones :

 $X_1$  + 4X<sub>2</sub> + X<sub>3</sub> = 7  $x_1$  + 6 $x_2$  -  $x_3$  = 13  $2X_1 - X_2 + 2X_3 = 5$ 

 $S_0$ .

Para evitar trabajar con las incógnitas se utiliza solo la matriz de coeficientes y el vector de términos independientes :

$$
\begin{bmatrix}\n0 & 4 & 1 & 7 \\
\vdots & \vdots & 6 & -1 & \vdots & 13 \\
\vdots & \vdots & \vdots & \vdots & \vdots & \vdots \\
2 & -1 & 2 & \vdots & 15\n\end{bmatrix}
$$
\n
$$
\begin{bmatrix}\n1 & 4 & 1 & \vdots & 7 \\
0 & 2 & -2 & \vdots & 6 \\
0 & -9 & 0 & \vdots & -9\n\end{bmatrix}
$$
\n
$$
\begin{bmatrix}\n1 & 4 & 1 & \vdots & 7 \\
0 & 0 & -1 & \vdots & 3 \\
0 & \vdots & 2 & 0 & \vdots & -9\n\end{bmatrix}
$$
\n
$$
\begin{bmatrix}\n1 & 4 & 1 & \vdots & 7 \\
0 & 0 & -1 & \vdots & 3 \\
0 & \vdots & 2 & 0 & \vdots & -9\n\end{bmatrix}
$$

 $\epsilon \sim \epsilon_{\rm w}^{-1}$  .

se divide x<sub>3</sub> = - 18 = - 2<br>
x<sub>2</sub> = 3+ x<sub>3</sub> = -11<br>
x<sub>1</sub> = 7 - x<sub>3</sub> = -11<br>
x<sub>1</sub> = 7 - x<sub>3</sub> = 4 x<sub>2</sub> = 5  $632$ b)  $Gauss - Jordan -$ Su proceso es el mismo que para obtener la matriz inversa, solo que vez de trabajar con la matriz A y la identidad, se trabaja con la matriz de coeficientes y el vector de términos independientes. Se transforma la matriz de -coeficientes en una identidad empleando las transformaciones : suma de equimúltiplos de un renglón a otro. - multiplicación de un renglón por  $\lambda^5 \neq 0$  .

· intercambio de renglones

Se tiene que observar la siguiente regla :

- un renglón empleado como pivote no puede volverse a usar

 $\epsilon$  Ejemplo

Resolver el siguiente sistema de ecuaciones :

 $X_1 - X_2 + X_3 = -4$  $5X_1 - 4X_2 + 3X_3 = -12^6$  $2X_1 + X_2 + X_3 = 11$ 

 $29. -$ 

 $\ddot{\phantom{a}}$ 

 $\ddot{\phantom{0}}$ 

 $\ddot{\phantom{0}}$ 

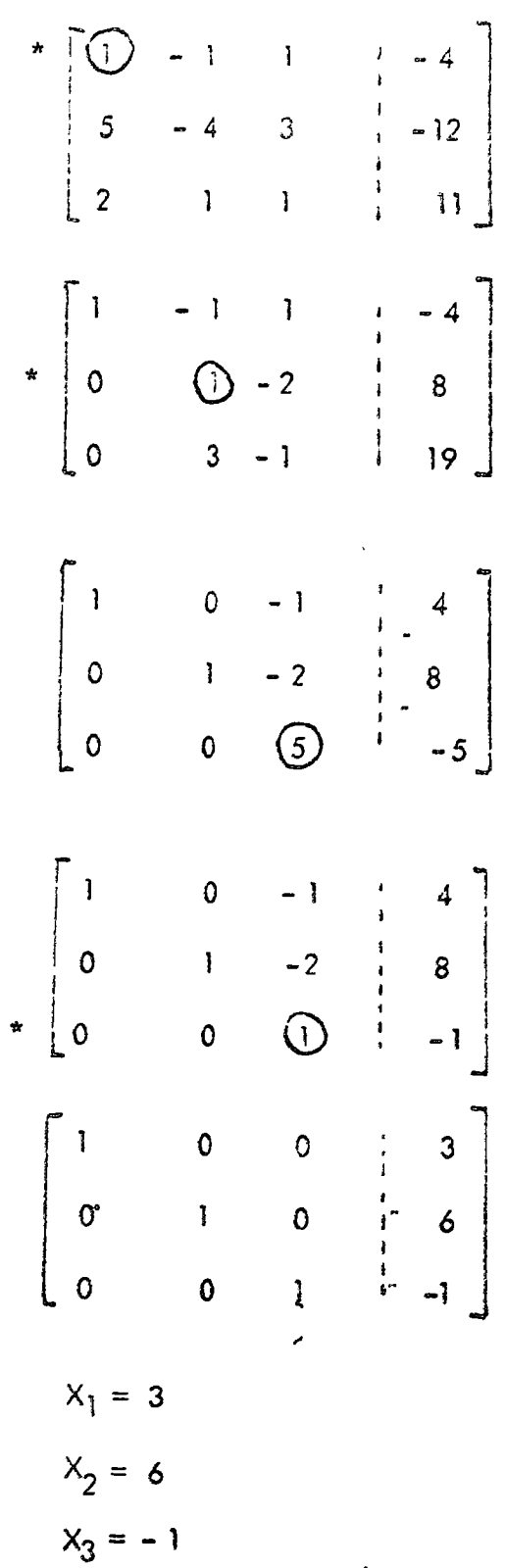

 $\ddot{\phantom{a}}$ 

 $30,-$ 

 $\sim$   $\lambda$ 

 $\ddot{\phantom{0}}$ 

 $\overline{\phantom{a}}$ 

 $\bigcap$ 

Los casos particulares que se presentan al aplicar el método son :

S i l

- sistema indeterminado :

$$
\begin{bmatrix} 1 & 0 & 2 & \vdots & 1 \\ 0 & 1 & 3 & 2 \\ \vdots & \vdots & \vdots & \ddots & \vdots \\ 0 & 0 & 0 & 0 & 0 \\ 0 & \cdots & \cdots & \cdots & \cdots & \cdots \end{bmatrix}
$$

al presentarse esta situación hay que obtener las ecuaciones independientes que quedan y aplicar la metodologia correspondiente a sistemas indetermina dos :

> $X_1 + 2X_3 = 1$ .  $X_2 + 3X_3 = 2$

- sistema incompatible :

son sistemas que no tienen solución y al aplicar las transformacio-

nes queda el siguiente patrón :

 $\begin{bmatrix} 1 & 1 & 2 & \cdots & 1r & 1\\ 0 & 2 & 3 & \cdots & 2 & \cdots\\ 0 & 0 & 0 & \cdots & \lambda & \neq 0 \end{bmatrix}$ 

o sea :

$$
0 = \lambda \neq 0
$$

lo cual es una contradicción.

c) Gauss - Jordán modificado

El método de Gauss - Jordan da una solución aproximada debida a los

 $\hat{\mathcal{L}}$ 

 $\label{eq:2.1} \frac{1}{2} \sum_{i=1}^n \frac{1}{2} \sum_{j=1}^n \frac{1}{2} \sum_{j=1}^n \frac{1}{2} \sum_{j=1}^n \frac{1}{2} \sum_{j=1}^n \frac{1}{2} \sum_{j=1}^n \frac{1}{2} \sum_{j=1}^n \frac{1}{2} \sum_{j=1}^n \frac{1}{2} \sum_{j=1}^n \frac{1}{2} \sum_{j=1}^n \frac{1}{2} \sum_{j=1}^n \frac{1}{2} \sum_{j=1}^n \frac{1}{2} \sum_{j=1}^n \frac{$ 

 $\label{eq:2.1} \frac{1}{2} \int_{\mathbb{R}^3} \frac{1}{\sqrt{2}} \, \frac{1}{\sqrt{2}} \,$ 

 $\label{eq:2.1} \frac{1}{\sqrt{2\pi}}\int_{0}^{\infty}\frac{1}{\sqrt{2\pi}}\left(\frac{1}{\sqrt{2\pi}}\right)^{2\alpha} \frac{1}{\sqrt{2\pi}}\int_{0}^{\infty}\frac{1}{\sqrt{2\pi}}\left(\frac{1}{\sqrt{2\pi}}\right)^{\alpha} \frac{1}{\sqrt{2\pi}}\int_{0}^{\infty}\frac{1}{\sqrt{2\pi}}\frac{1}{\sqrt{2\pi}}\int_{0}^{\infty}\frac{1}{\sqrt{2\pi}}\frac{1}{\sqrt{2\pi}}\frac{1}{\sqrt{2\pi}}\frac{1}{\sqrt{2\pi}}\$ 

redondeos, para obtener la solución más fiel posible lo que se hace es pivotear sobre los mayores elementos (en valor absoluto) que queden en la matriz به ف ماهامهای دی  $\mathbb{R}^3$  $\mathfrak{h}$   $\pi_2$ de coeficientes transformada, respetando la siguiente restricción : - un renglón que se haya empleado como pivote. <sub>A</sub> puede volver a usarse. man waxan wan wan ya shekara ya wasan wasan wasan wasan wasan wasan wasan wasan wasan wasan wasan wasan wasan abra Alaterminar de oplicar el método se reordenan los renglones para obtener una matriz identidad. Este método se aplica también augndo loi ele-M South + Jorden mentos de la diagonal principal son nulos." ilia linateliko laina agregatuan kan alamanya yang makaita gung terak di pana pa il Ejemplo ver no protinter on la morrie à y le stantisse , un réetauxe ave la soume : Resolver el siguiente sistema : Reference y el composició comencia interpreterar a los legardates de porta de  $\omega'$  , where  $r$  is the standard  $\mathcal{L}$  . excipture on the MI-X2 +X3 - - 4w tremar mychange  $\frac{1}{2}$  5X<sub>1</sub> - 4X<sub>2</sub> + 3X<sub>3</sub> = - 12 ল এ এক বৃদ্য অন্তর্গ সংগণিত্যিক ওপ আদি বিপ্লেণ্টির ও ঘটিও  $2X_1 + X_2 + X_3 = 11$ Tach Solution is to ै s an Sòlaigh na bhainn an  $\frac{1}{4} \sqrt{g}$ *And the Secretary of Angles of the Secretary Angles Services*  $\frac{\mathsf{WSS}_\mathbf{Q}(\mathbf{Q})}{\mathcal{P}(\mathbf{Q})\mathcal{R}(\mathbf{Q})} \approx \frac{1}{2} \mathcal{R}(\mathbf{Q}) \times \mathcal{P}(\mathbf{Q}) \times \mathcal{P}(\mathbf{Q}) \times \mathcal{P}(\mathbf{Q})$ ali turis estas suti da.<br>Ankazi comput Bureau4 care 30% of matelas heavene  $\mathbf{1}$  $\begin{bmatrix} 0 & -1/5 & 2/5 \\ 4/5 & 3/5 & 1 \end{bmatrix}$ .  $(213/5) - 1/5$  79/5

o

o

o

$$
\begin{bmatrix}\n1 & 0 & 0 & \frac{25}{13 \times 5} \\
1 & 0 & \frac{35}{13 \times 5} \\
0 & 1 & -\frac{1}{13} & \frac{160}{13 \times 5} \\
0 & 0 & 1 & -\frac{1}{13} & \frac{79}{13} \\
0 & 0 & 0 & 0 & 0 \\
0 & 1 & 0 & 0 & 0 \\
0 & 1 & 0 & 0 & 0 \\
0 & 0 & 1 & 0 & 0 \\
0 & 0 & 1 & 0 & 0 \\
0 & 0 & 1 & 0 & 0\n\end{bmatrix}
$$
\nreorderando:  
\n
$$
X_1 = 3
$$
\n
$$
X_2 = 6
$$
\n
$$
X_3 = -1
$$

d) Método de Jocobi

**Este método se aplica cuando la m**arriz de coeficientes (A) **cumple los**  $\frac{1}{k}$ siguientes requisistos :

- los elementos no nulos se acumulan en la diagonal principal
- los elementos de la diagonal principal son mayores en valor absoluto que los demás de su rengl6n correspondiente.

El procedimiento se describe a continuación.

 $\mathbb{E}_{\mathbb{E}_{\mathbb{E}_{\mathbb{E}_{\mathbb{E}}}}}\mathbb{E}_{\mathbb{E}_{\mathbb{E}}}^{\mathbb{E}_{\mathbb{E}_{\mathbb{E}}}}\mathbb{E}_{\mathbb{E}_{\mathbb{E}}}\mathbb{E}_{\mathbb{E}_{\mathbb{E}}^{\mathbb{E}}}\mathbb{E}_{\mathbb{E}_{\mathbb{E}}^{\mathbb{E}}}\mathbb{E}_{\mathbb{E}_{\mathbb{E}}^{\mathbb{E}}}\mathbb{E}_{\mathbb{E}_{\mathbb{E}}^{\mathbb{E}}}\mathbb{E}_{\mathbb{E}_{\mathbb{E}}^{\mathbb{E}}}\mathbb{E}_{\math$ Sea el sistema : son lesse avec planse (Ackedin des tiel problements our se have complete **့တဲ့ဂူးမြွေနဲ့ အ**မည်အစား အခု အချောင်း အမြင်း အမြင်း မြန်မာပြည် အချောင်း အမြင်း အများ အများနှင့် အများ အများ noge so se escliciantos transforamed FCO+Rdo le lig D: motriz diogonal) bot jo and and are pass amblected state messes through county  $(D + R)$   $X = D$ e usanje. SCHANNEL C.S  $\hat{D}^{\mathcal{C}}X = \underline{b} = \underline{R}^{\mathcal{C}}X$ aux Societations de estinge et l'étable politique des propresses de l'articles samientos de la plenetera. Este rastado colimbio por molo de puesto les plenes de la equación (II.1.) se obtiene la siguiente fórmula iterativa : لي الديني بير من المركز بين<br>المركز المركز المركز بين  $=$   $\frac{1}{2}$   $\frac{1}{2}$   $\frac{1}{2$  $(11.2)$ s intervisory of application attempt to En ocasiones un simple intercambio de lineas permite aplicar el méto-ക La ecuación (II.2) lo que indica es que de la la. ecuación se despe- $\mathbf{a}^{\mathbf{w}}$ j, de la 2a.  $\mathbf{X}_{2}$ y ast sucesivamente:  $\begin{pmatrix} x_1 = 1 & b_1 - A_{12} & x_2 - A_{13} & x_3 - \cdots - A_{1n} & x_n \end{pmatrix}$ <br>  $\begin{pmatrix} x_1 = 1 & b_1 - A_{12} & x_2 - A_{13} & x_3 - \cdots - A_{1n} & x_n \end{pmatrix}$ <br>  $\begin{pmatrix} x_0 = 1 & b_0 - A_{11} & x_1 - A_{12} & x_2 - A_{13} & x_3 - \cdots - A_{1n} & x_n - 1 \end{pmatrix}$ Para arrancar el método se establece una solución aproximadas 約日 

 $34. -$ 

lo cual se substituye en el segundo miembro de (11.3), para obtener :  $\label{eq:2} \beta = 1 - \frac{1}{4} \sum_{i=1}^4 \frac{1}{2} \, \frac{1}{2} \, \frac{1}{2} \, .$  $\sim 1.5$ 

$$
\underline{x}_1 = \begin{bmatrix} x_1 \\ x_2 \\ \vdots \\ x_n \end{bmatrix}
$$

y así sucesivamente hasta que :

$$
1 \left| \sum_{n=1}^{N_{n+1}} - \sum_{n=1}^{N_{n}} \right| \leq \epsilon
$$

Ejemplo

Resolver el sistema de ecuaciones :

$$
4x_1 - x_2 = 2
$$
  
-  $x_1 + 4x_2 - x_3 = 6$   
-  $x_2 + 4x_3 = 2$ 

Soi.  $\Omega \rightarrow 0$ 

Despejando:

$$
X_1 = 0.5 + 0.25 X_2
$$
  

$$
X_2 = 1.5 + .25 X_1 + .25 X_3
$$
  

$$
X_3 = 0.5 + 0.25 X_2
$$

lo que da la siguiente fórmula de recurrencia :

36.  
\n37. 
$$
x_1 + y_2 = 5 + .25. x_2 = 10
$$
  
\n38.  $x_2 = 11.5 + .25. x_2 = 10.425$   
\n39.  $x_3 = 11.5 + .25. x_2 = 10.425$   
\n30.  $x_3 = 10.425$   
\n31.  $x_3 = 10.425$   
\n32.  $x_3 = 10.425$   
\n33.  $x_3 = 10.425$   
\n34.  $x_3 = 10.425$   
\n35.  $x_3 = 10.425$   
\n36.  $x_3 = 10.425$   
\n37.  $x_3 = 10.425$   
\n38.  $x_3 = 10.425$   
\n39.  $x_3 = 10.425$   
\n30.  $x_3 = 10.425$   
\n31.  $x_3 = 10.425$   
\n32.  $x_3 = 10.425$   
\n33.  $x_3 = 10.425$   
\n34.  $x_3 = 10.425$   
\n35.  $x_3 = 10.425$   
\n36.  $x_3 = 10.425$   
\n37.  $x_3 = 10.425$   
\n38.  $x_3 = 10.425$   
\n39.  $x_3 = 10.425$   
\n30.  $x_3 = 10.425$   
\n31.  $x_3 = 10.425$   
\n32.  $x_3 = 10.425$   
\n33.  $x_3 = 10.425$   
\n34.  $x_3 = 10.425$   
\n35.  $x_3 = 10.425$   
\n36.  $x_3 = 10.425$   
\n37.  $x_3 = 10.425$   
\n38.  $x_3 = 10.425$   
\n39.  $x_3 = 10.425$ 

 $\ddot{\phantom{a}}$ 

 $\subset$ 

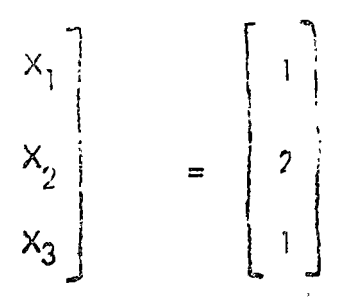

### d) Gauss Seidel

Es igual que el de Jacobi y cuenta con las mismas restricciones solo que es más rápido ya que en cuanto se obtiene  $X_i^{(K+1)}$ , se substituye su valor inmediatamente en las ecuaciones, o sea :

$$
x_{1}^{(K+1)} = \frac{1}{\lambda_{11}} \left[ b_{1} - A_{12} x_{2}^{(K)} - \dots - A_{1n} x_{n}^{(K)} \right]
$$
  

$$
x_{2}^{(K+1)} = \frac{1}{\lambda_{22}} \left[ b_{2} - A_{21} x_{1}^{(K+1)} - A_{23} x_{3}^{(k)} - \dots - A_{2n} x_{n}^{(k)} \right]
$$
  

$$
x_{n}^{(k+1)} = \frac{1}{\lambda_{nn}} \left[ b_{n} - \lambda_{n1} x_{1}^{(k+1)} - \dots - A_{nn-1} x_{n-1}^{(k+1)} \right]
$$
  

$$
\vdots
$$
  
Figurep1c

Resolver el sistema de ecuaciones :

$$
4x_1 - x_2 = 2
$$
  
- x<sub>1</sub> + 4x<sub>2</sub> - x<sub>3</sub> = 6  
- x<sub>2</sub> + 4x<sub>3</sub> = 2

Sol.

 $\pmb{\mathfrak{t}}$ 

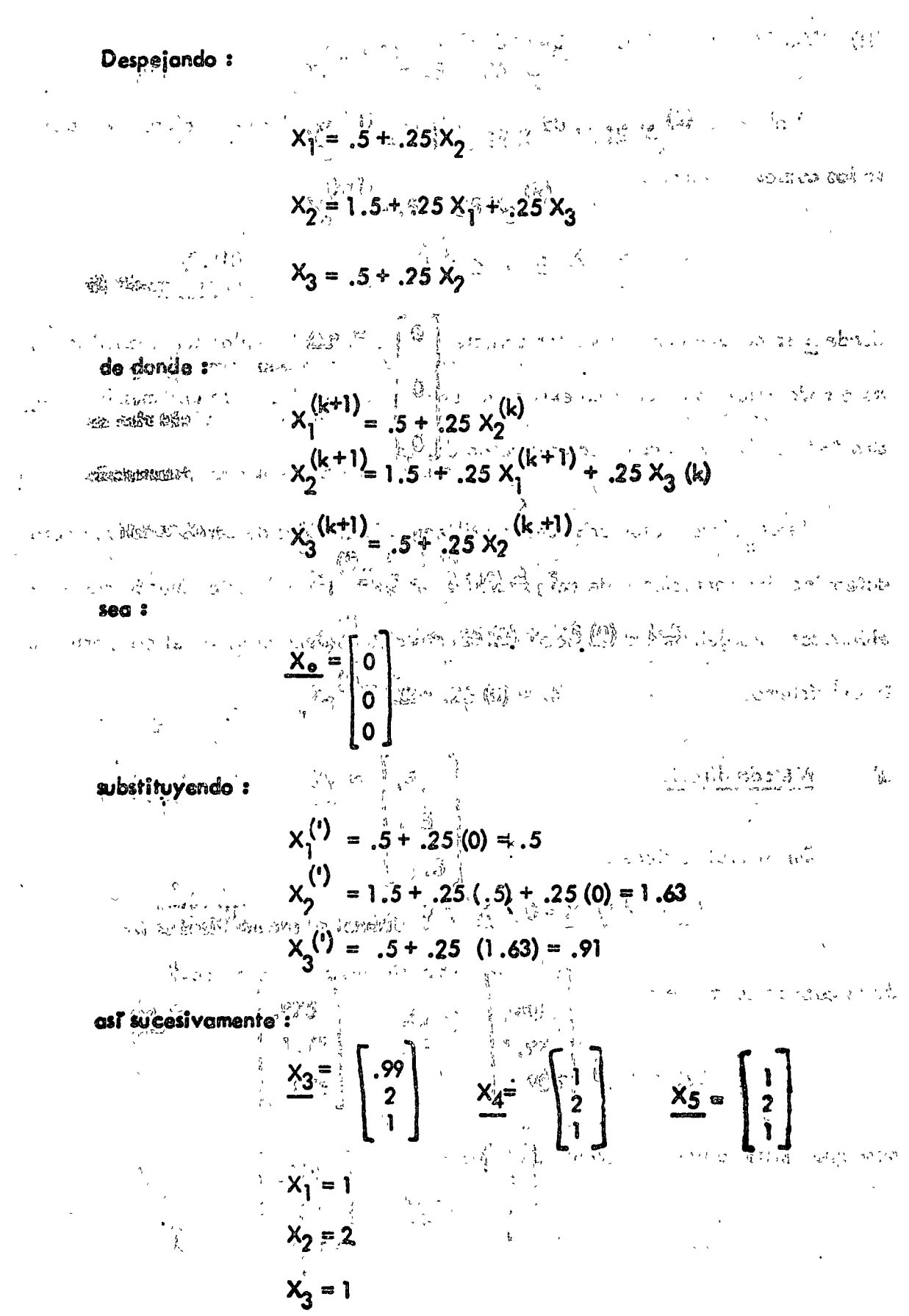

 $38 -$ 

Valores característicos de una matriz no singular $\mathop{{\rm A}\,}{\rm son}$  los valores  $\,\lambda\,$  para los auales se cumple:

> $A x = \lambda x , x \neq 0$  $(111.0)$

**donde**  $\underline{\mathbf{x}}$  **se conoce como el vector caract**erístico asociado al valor característico  $\lambda$ , para cada valor característico existe un vector característico, En una matriz de or den "n" hay "n" valores y vectores característicos.

Estos valores característicos se utilizan en problemas de carga y pandeo para determinar las condiciones de carga crítica, en sistemas oscilatorio, mecónicos y -eléctricos para determinar las frecuencias naturales que caracterizan el comportamien to del sistema.

o) Método directo

De  $(111.0)$  se tiene :

$$
(\underline{A} - \lambda \underline{D} \times = 0, \underline{x} \neq 0, \dots
$$
 (10.1)

de lo cuoi se concluye :

$$
\langle \underline{A} - \lambda \underline{I} \rangle = 0
$$

para que exista solución diferente de la triviai :

$$
|\underline{A} - \lambda \underline{x}| = 0 \qquad (111.2)
$$

 $\begin{array}{c} \mathcal{L}_{\mathcal{A}}(\mathcal{A}) \rightarrow \mathcal{L}_{\mathcal{A}}(\mathcal{A}) \\ \mathcal{L}_{\mathcal{A}}(\mathcal{A}) \rightarrow \mathcal{L}_{\mathcal{A}}(\mathcal{A}) \end{array}$ 

 $\mathcal{U}, \mathcal{U}$ de la ecuación anterior se obtiene el polinomio característico de la matriz A:

 $P(\lambda) = 0$ 

如 編 diune ...

Las raïces de dicho polinomio son los valores caracteristicos y substitu-

yendo cada valor en (III.1) se obtiene un sistema de ecuaciones que permiten هما المستعمل الم 3.5 loo 1:24 Jean... されて24 km

obtener los vectores caracteristicos  $\underline{X}$ . Al resolver dichos sistemes de ecua--Research of the common and the contract of the contract of the contract of the contract of the contract of the ciones hay que asignar un valor arbitratio a una de las incógnitas. ANS ENGLATING

dus "a' Ejemplo A. Ai) - Els

Encontrar los valores y vectores característicos de la matriz ;

 $\omega$  for  $\omega$   $\sim$   $\mathbf{A}$  =  $\sqrt{5}$   $\omega$   $\omega$   $\mathbf{2}$  $7.52.7$  $-2$  ground  $\mathbf{J}_{\text{tot}}$ .<br>ಹೆಸೆಲಿಗೆಟ್ಟು ಸಾಸ

 $\label{eq:4} \mathcal{L}_{\mathbf{Z}}(\mathcal{L}_{\mathbf{Z}}) = \mathcal{L}_{\mathbf{Z}}(\mathcal{L}_{\mathbf{Z}}) = \mathcal{L}_{\mathbf{Z}}(\mathcal{L}_{\mathbf{Z}})$ 

تيميئ sí hay solución aplicando el métoco -

descrito<sup>1</sup>:

りかなじ 定价税 业员

 $5 - 5 \lambda - \lambda$ 

આજે જિલ્લા કે વાર. en singer demokratiker i

 $(5 - \lambda)$  (1-  $\lambda$ ) -4=0

angstring in

- resolviendo  $P(\lambda)$  :<sup>ii</sup>

 $P(\lambda) = \lambda^2 - 6\lambda^3 + 1 = 0$ 

 $41 -$ 

and i

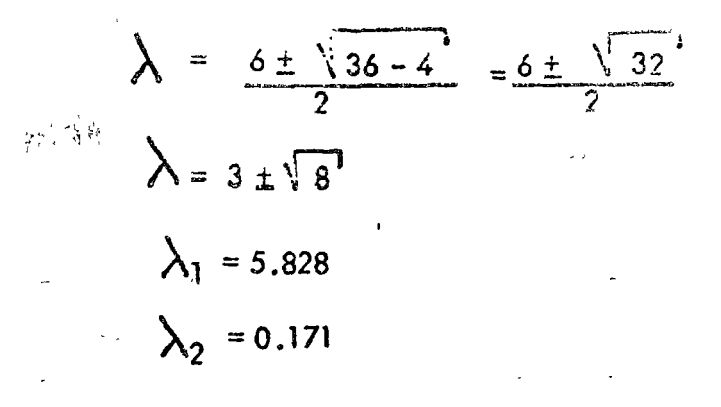

- obteniendo el vector característico para $\lambda_1$ :

$$
\begin{bmatrix} 5 & -\lambda_1 & -2 \\ -2 & 1-\lambda_1 & x_1 \\ -2 & 1-\lambda_1 & x_2 \end{bmatrix} = \begin{bmatrix} 0 \\ 0 \end{bmatrix}
$$

$$
\begin{bmatrix} -0.828 & -2 \\ -2 & -4.828 \end{bmatrix} \begin{bmatrix} x_1 \\ x_2 \end{bmatrix} = \begin{bmatrix} 0 \\ 0 \end{bmatrix}
$$

 $-0.828 X_1 - 2 X_2 = 0$  $-2 X_1 -4.828 X_2 = 0$  $X_1 = 1$  $X_2 = -\frac{.828}{2} = -0.414$  $X_1 = \begin{bmatrix} 1 \\ -0.414 \end{bmatrix}$ 

 $\lambda_2$ : · obteniendo el vector característico para

$$
\begin{bmatrix} 5 - \lambda_2 & -2 \\ -2 & 1 - \lambda_2 \end{bmatrix} \begin{bmatrix} \chi_1 \\ \chi_2 \end{bmatrix} = \begin{bmatrix} 0 \\ 0 \end{bmatrix}
$$
  
  

$$
\begin{bmatrix} 4.829 & -2 \\ -2 & 0.829 \end{bmatrix} \begin{bmatrix} \chi_1 \\ \chi_2 \end{bmatrix} = \begin{bmatrix} 0 \\ 0 \end{bmatrix}
$$

de le cuite par eleme**X** estador electrical especial tribución

### $X_2 = \frac{4.829}{2} = 2.414$

liet refere de dixig post parte de la celebración de la contrata de la contrata de la 

conduct the Monday conductive physics of the signal developed the state of

GEOCOLIA TALLA CATER DE KABOR SENTEN DE SENTE SENTANTARE PRIMER

 $\sim$  Este método se emplea para obtener los coeficientes del polinomio ca-Ei canie

racteristico en forma numérica.  $\left\{ -0.5, \ldots \right\}$ 

 $\ddot{s}$ ชื่อออมพิวัล ใช้ส ซาร์ตแบ ) ชับวายเล็กต ติดปริกินักของ ตัว ใด หนังขึ้นสู่ ซึ่ง Para ello se aplica el Teorema de Cayley - Hamilton que dice :

 $\mathbb{F}_q^{\times}$  .

 $\implies \quad P(\underline{A}) = 0 \quad \text{and}$  $\frac{1}{2}$ 

 $\mathcal{L}_{\mathcal{A}}=\mathcal{L}_{\mathcal{A}}\mathcal{L}_{\mathcal{A}}\mathcal{L}_{\mathcal{A}}\mathcal{L}_{\mathcal{A}}\mathcal{L}_{\mathcal{A}}\mathcal{L}_{\mathcal{A}}\mathcal{L}_{\mathcal{A}}\mathcal{L}_{\mathcal{A}}\mathcal{L}_{\mathcal{A}}\mathcal{L}_{\mathcal{A}}\mathcal{L}_{\mathcal{A}}\mathcal{L}_{\mathcal{A}}$ 

dondes > son los valores caracteristicos de la matriz A.<br>Le para ser la paradida de la matriz de la matriz A.

**Servesto Teniendo el polinomio característico : «** 

 $b_0 = 2$  ,  $b_0 = 2$ 

 $P(\lambda) = A_n \lambda^n + A_{n-1} \lambda^{n-1} + \ldots + A_0 = 0$ ,  $A_n \neq 0$ 

se transforma P (A) de tal forma qué el coeficiente enésimo sea unitario :

 $F(X) = \lambda^{n} + b_{n-1} \lambda^{n-1} + \cdots + b_{n} = 0$ 

donde:

aplicando el T. de Cayley - Hamilton en (111.3) :

$$
F(A) = A^{n} + b_{n-1} A^{n-1} + \dots + b_1 A + b_0 I = 0
$$
 (iii.4)

multiplicando (iii.4) por un vector  $\frac{1}{2}$ , tal que  $\frac{1}{2}$   $\neq$  0:

$$
F(A) Y = A^{n} Y + b_{n-1} A^{n-1} Y + ... + b_1 A Y + b_0 Y = 0
$$
 (111.5)

to audi da un sistema de ecuaciones con incógnitos b1, b<sub>2,</sub>...., b<sub>n</sub> que representan los coeficientes de la ecuación coracteristica. Se resuelve dicho = sistema y los valores obtenidos se substituyen en (III.3).

 $A = \begin{bmatrix} 5 & - & 2 & 0 \\ -2 & 3 & -1 \\ 0 & -1 & 1 \end{bmatrix}$ , encontror su ecuación caracte- $451$ 

ristico empleando el método de Krylov.

 $Sol.$ 

$$
\therefore \text{ Sea:} \qquad \underline{Y} = \begin{bmatrix} 1 \\ 0 \\ 0 \end{bmatrix}.
$$

se obtendrón los siguientes términos de la ecucción (III.5) :

 $A^3$   $Y$   $Y$ 

$$
\begin{bmatrix}\n\frac{1}{2} & \frac{1}{2} & \frac{1}{2} \\
\frac{1}{2} & \frac{1}{2} & \frac{1}{2} & \frac{1}{2} \\
\frac{1}{2} & \frac{1}{2} & \frac{1}{2} & \frac{1}{2} \\
\frac{1}{2} & \frac{1}{2} & \frac{1}{2} & \frac{1}{2} \\
\frac{1}{2} & \frac{1}{2} & \frac{1}{2} & \frac{1}{2} \\
\frac{1}{2} & \frac{1}{2} & \frac{1}{2} & \frac{1}{2}\n\end{bmatrix}
$$

 $\ddot{\cdot}$ 

t.

 $\mathbf{A}$ 

$$
\frac{A^{2}}{2} \times \frac{1}{2} = \frac{A \times A}{2} \times \frac{1}{2} = \frac{5}{2} = \frac{2}{2} = \frac{0}{10} = \frac{1}{2} = \frac{29}{10} = \frac{1}{2} = \frac{29}{10} = \frac{1}{2} = \frac{1}{2} = \frac{
$$

k,

 $\bigcap$ 

ų,

à,

 $44.$ 

$$
\begin{bmatrix} b_2 \\ b_1 \\ b_0 \end{bmatrix} = \begin{bmatrix} -9 \\ 18 \\ -6 \end{bmatrix}
$$

por lo que :

 $P(\lambda) = \lambda^{3} - 9\lambda^{2} + 18\lambda - 6 = 0$ 

Método de Jacobi para obtener el mayor valor característico. c)

Por definición se tiene que un valor y vector caracteristico cumplen la siguiente relación:

$$
\underline{A} \underline{X} = \lambda \underline{X}, \underline{X} \neq 0
$$

Para aplicar el método se toma un valor aproximado de  $\underline{X} = \underline{X}_0$  por el -¢ que se multiplica la matriz A, de dicho producto se extrae como factor común el mayor elemento obteniéndose la nueva aproximación del vector característico y asi sucesivamente, o sea :

 $\mathbf{I}$ 

$$
\frac{A \times_{0}}{A \times_{1}} = \lambda_{1} \times_{1}
$$
\n
$$
\frac{A \times_{1}}{A} = \lambda_{2} \times_{2}
$$
\n
$$
\frac{A \times_{0}}{A} = \lambda_{max} \times_{0+1}
$$

el método se detiene cuando ;

 $\ddot{\phantom{a}}$ 

$$
\left\{\n \begin{array}{c}\n \lambda_{\text{net}} - \lambda_{\text{net}}^{\prime} < \varepsilon \\
 \frac{\text{Eiemplo}}{2}\n \end{array}\n \right.
$$

 $45. -$ 

 $\mathcal{A}_3$ 

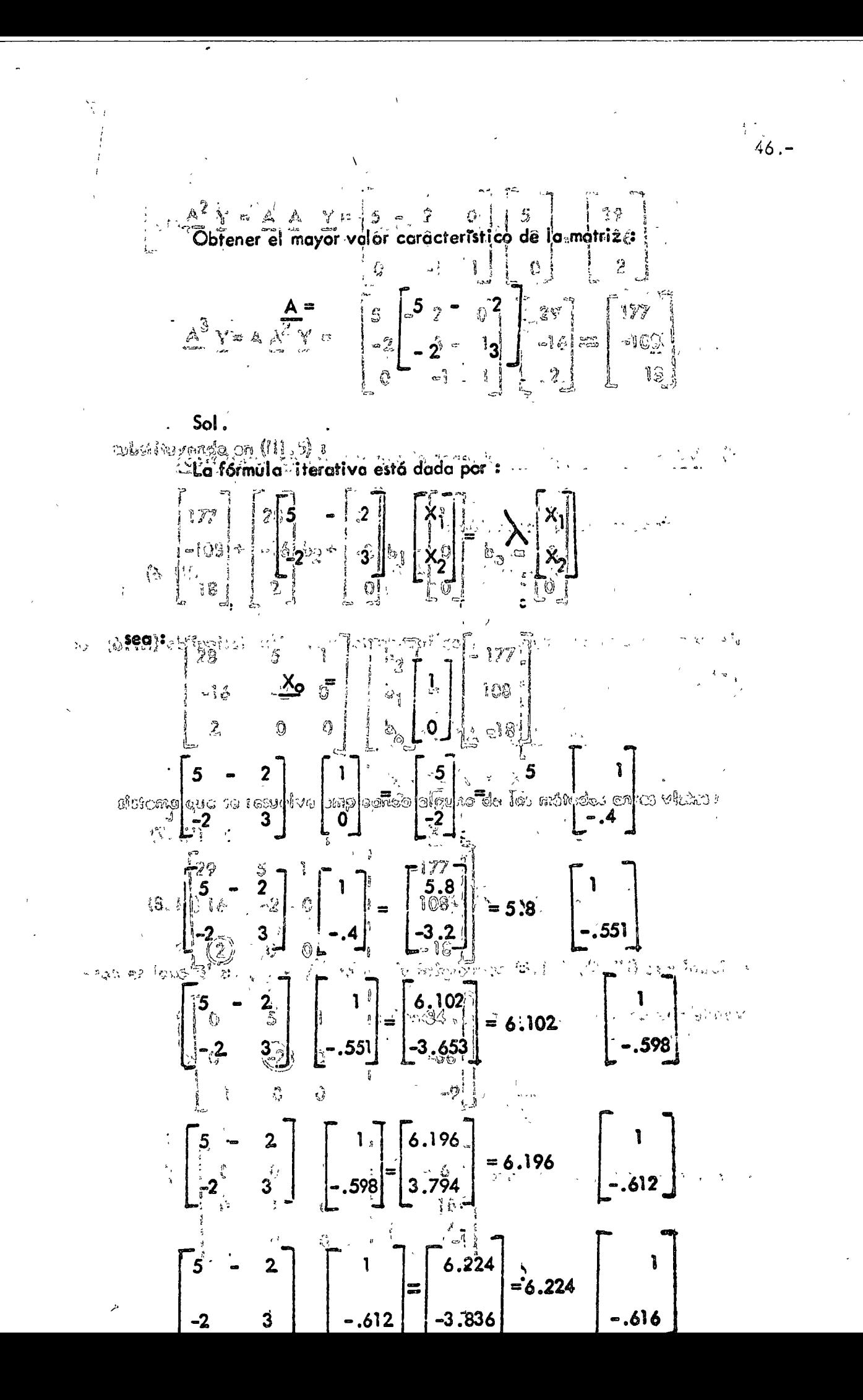

$$
\begin{bmatrix} 5 & -2 \\ 2 & 3 \end{bmatrix} \begin{bmatrix} 1 \\ -0.616 \end{bmatrix} = \begin{bmatrix} 6.732 \\ -3.848 \end{bmatrix} = 6.232 \begin{bmatrix} 1 \\ -617 \end{bmatrix}
$$
  

$$
\lambda = 6.23
$$
  

$$
\frac{X}{4} = \begin{bmatrix} 1 \\ -0.617 \end{bmatrix}
$$

d) Método de Jacobi para obtener el menor valor característico.

.<br>Sabemos que la e<mark>cuación :</mark>

 $\ddot{\phantom{1}}$ 

$$
\underline{A} \times = \lambda \times, \ \underline{X} \neq 0
$$
 (11.6)

siempre converge al mayor  $\lambda_i$  aplicando Jacobi. Multiplicando (ill.6) por  $\triangle^{-1}$ :

al igual que (III.6), (iII.8) convergirá al mayor  $\lambda' = \frac{1}{\lambda}$ , de lo cual se desprende que converge al menor  $\lambda$ , dondé :

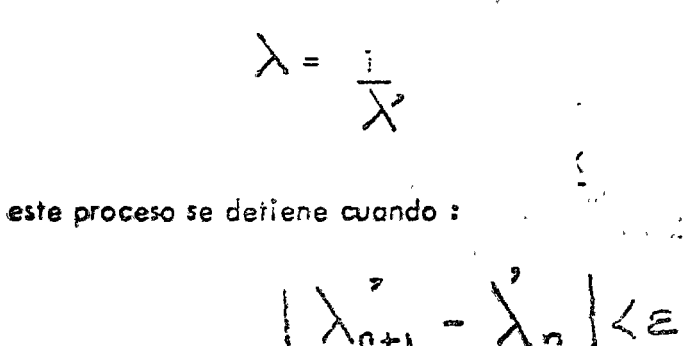

 $47. -$ 

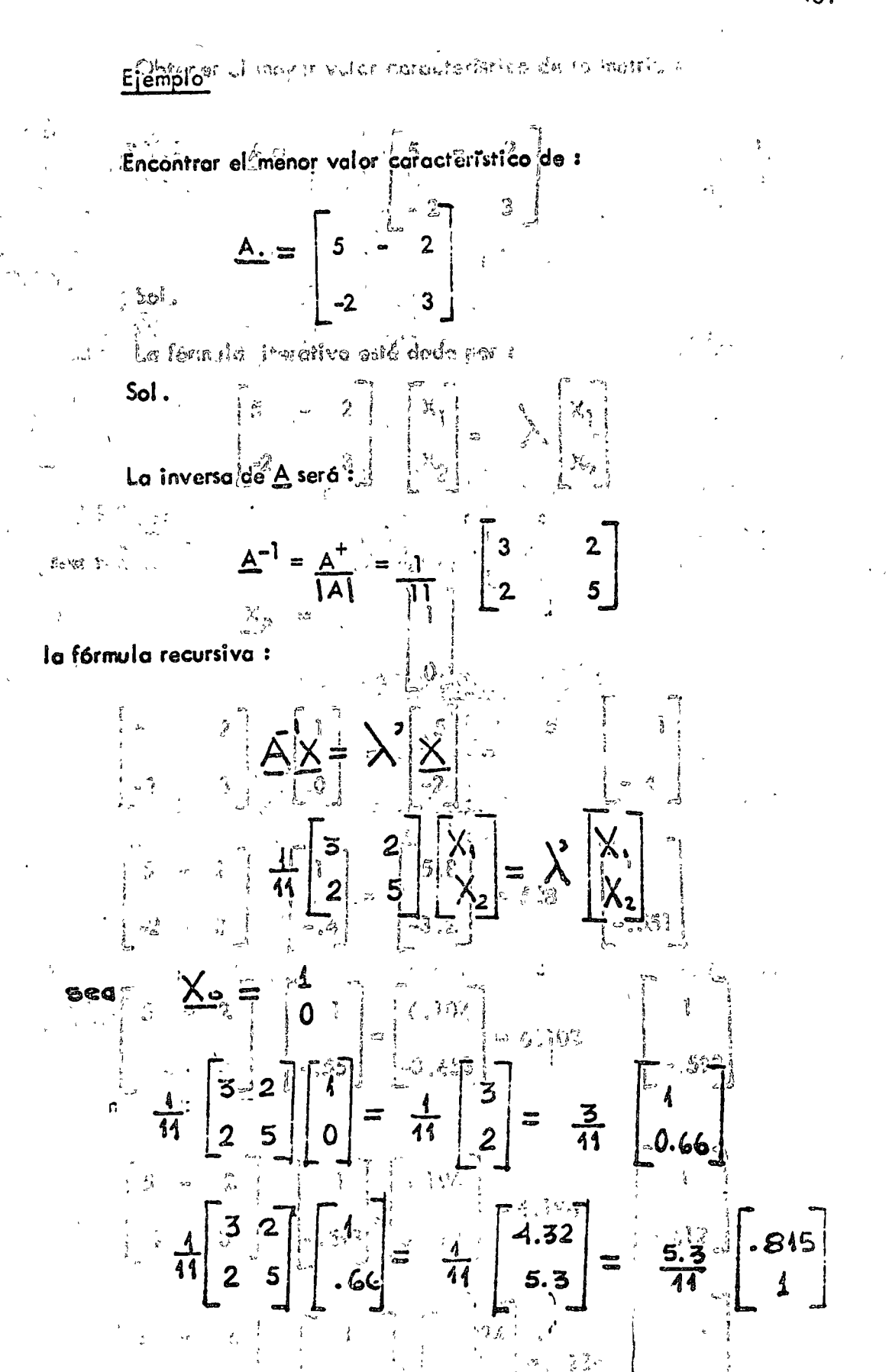

 $\frac{1}{\sqrt{2}}\sum_{\beta=1}^M \frac{1}{\beta}$ 

 $48 -$ 

 $\frac{1}{11}$   $\begin{bmatrix} 3 & 2 \\ 2 & 5 \end{bmatrix}$   $\begin{bmatrix} -815 \\ 1 \end{bmatrix}$  =  $\frac{1}{11}$   $\begin{bmatrix} 4.445 \\ 6.63 \end{bmatrix}$  =  $\begin{bmatrix} 6.63 \\ 11 \end{bmatrix}$  -  $\begin{bmatrix} -67 \\ 1 \end{bmatrix}$  $\frac{1}{11}\begin{bmatrix} 3 & 2 \\ 2 & 5 \end{bmatrix} \begin{bmatrix} 67 \\ 1 \end{bmatrix} = \frac{1}{11}\begin{bmatrix} 4.01 \\ 6.54 \end{bmatrix} = \frac{5.34}{11} \begin{bmatrix} 632 \\ 4 \end{bmatrix}$  $\frac{1}{11}\begin{bmatrix} 3 & 2 \\ 2 & 5 \end{bmatrix}$   $\begin{bmatrix} .621 \\ 1 \end{bmatrix}$  =  $\frac{1}{11}\begin{bmatrix} 3.854 \\ 6.236 \end{bmatrix}$  =  $\frac{6.236}{11}$   $\begin{bmatrix} .613 \\ 1 \end{bmatrix}$ 

$$
\lambda = \frac{6.236}{11}
$$
  

$$
\Rightarrow \lambda = \frac{11}{6.236} = 1.763
$$

49. –

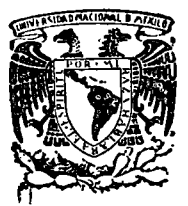

o

*o* 

1 '

 $\mathbf{i}$  : i '¡

o

1 1·

r:

 $\frac{1}{3}$ 

centro de educación continua división facultad de estudios de ingeniería, unam superiores

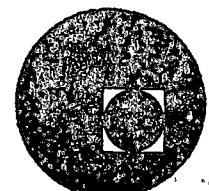

M.ETODOS NUNERICOS Y APLICACIONES CON LA COMPUTADORA DIGITAL

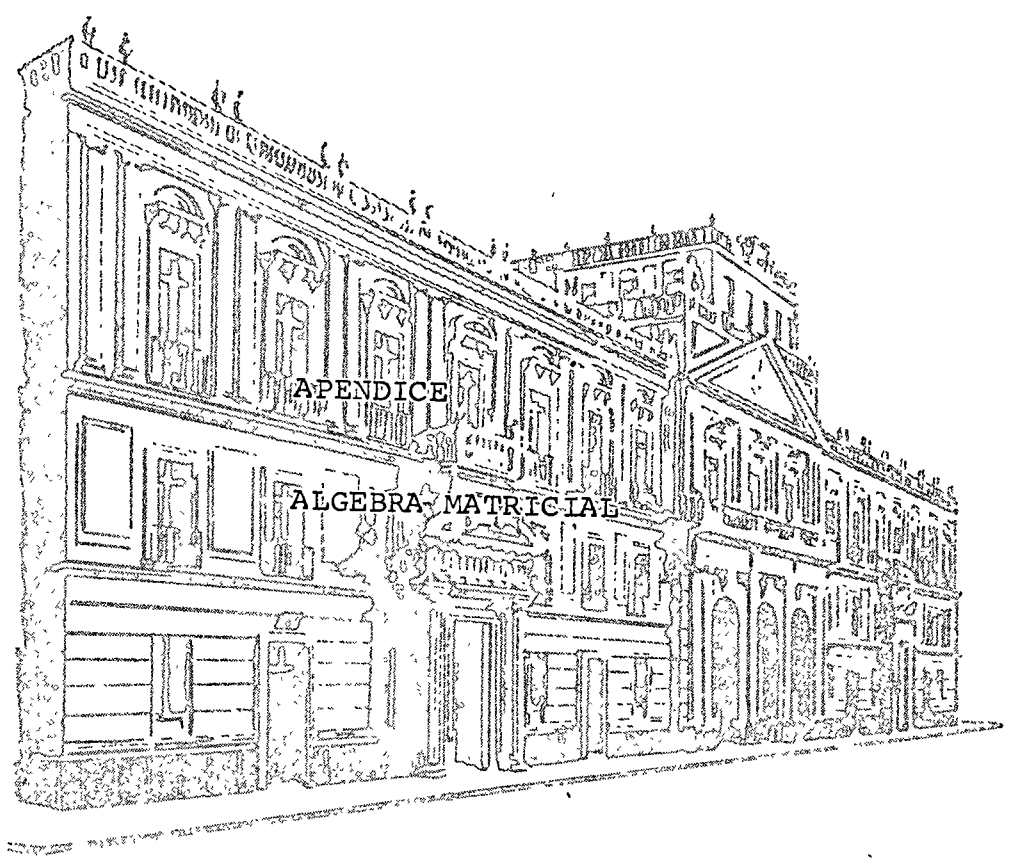

VICTOR GEREZ GREISER

ABRIL DE 1976.

Palacio de Minerla Tacuba *5,* primer piso. México 1, D. F. Tels: 521-40-23 521-73-35 5123-123

## やいしゅう しょほうさいかん マウェー こうしょうひ きょうりゅうふ

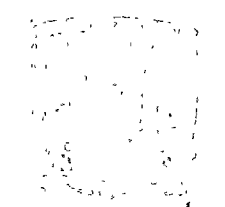

 $\mathcal{L}^{\text{max}}_{\text{max}}$ 

 $\label{eq:2.1} \frac{1}{\sqrt{2}}\left(\frac{1}{\sqrt{2}}\right)^{2} \left(\frac{1}{\sqrt{2}}\right)^{2} \left(\frac{1}{\sqrt{2}}\right)^{2} \left(\frac{1}{\sqrt{2}}\right)^{2} \left(\frac{1}{\sqrt{2}}\right)^{2} \left(\frac{1}{\sqrt{2}}\right)^{2} \left(\frac{1}{\sqrt{2}}\right)^{2} \left(\frac{1}{\sqrt{2}}\right)^{2} \left(\frac{1}{\sqrt{2}}\right)^{2} \left(\frac{1}{\sqrt{2}}\right)^{2} \left(\frac{1}{\sqrt{2}}\right)^{2} \left(\$  $\mathcal{L}(\mathcal{L}^{\mathcal{L}})$  and  $\mathcal{L}(\mathcal{L}^{\mathcal{L}})$  . The contribution of  $\mathcal{L}^{\mathcal{L}}$  $\label{eq:2.1} \frac{1}{\sqrt{2}}\int_{\mathbb{R}^3}\frac{1}{\sqrt{2}}\left(\frac{1}{\sqrt{2}}\right)^2\frac{1}{\sqrt{2}}\left(\frac{1}{\sqrt{2}}\right)^2\frac{1}{\sqrt{2}}\left(\frac{1}{\sqrt{2}}\right)^2\frac{1}{\sqrt{2}}\left(\frac{1}{\sqrt{2}}\right)^2\frac{1}{\sqrt{2}}\left(\frac{1}{\sqrt{2}}\right)^2\frac{1}{\sqrt{2}}\frac{1}{\sqrt{2}}\frac{1}{\sqrt{2}}\frac{1}{\sqrt{2}}\frac{1}{\sqrt{2}}\frac{1}{\sqrt{2}}$  $\label{eq:2.1} \frac{1}{2} \sum_{i=1}^n \frac{1}{2} \sum_{j=1}^n \frac{1}{2} \sum_{j=1}^n \frac{1}{2} \sum_{j=1}^n \frac{1}{2} \sum_{j=1}^n \frac{1}{2} \sum_{j=1}^n \frac{1}{2} \sum_{j=1}^n \frac{1}{2} \sum_{j=1}^n \frac{1}{2} \sum_{j=1}^n \frac{1}{2} \sum_{j=1}^n \frac{1}{2} \sum_{j=1}^n \frac{1}{2} \sum_{j=1}^n \frac{1}{2} \sum_{j=1}^n \frac{$ 

### $\label{eq:2.1} \mathcal{L}^{\mathcal{A}}_{\mathcal{A}}(x,y) = \mathcal{L}^{\mathcal{A}}_{\mathcal{A}}(x,y) = \mathcal{L}^{\mathcal{A}}_{\mathcal{A}}(x,y) = \mathcal{L}^{\mathcal{A}}_{\mathcal{A}}(x,y) = \mathcal{L}^{\mathcal{A}}_{\mathcal{A}}(x,y) = \mathcal{L}^{\mathcal{A}}_{\mathcal{A}}(x,y)$

 $\label{eq:2.1} \frac{1}{\sqrt{2}}\int_{\mathbb{R}^3} \frac{1}{\sqrt{2}}\left(\frac{1}{\sqrt{2}}\right)^2\left(\frac{1}{\sqrt{2}}\right)^2\left(\frac{1}{\sqrt{2}}\right)^2\left(\frac{1}{\sqrt{2}}\right)^2\left(\frac{1}{\sqrt{2}}\right)^2.$ 

i a conseguido de la Região de Microsoft (n. 1939).<br>En 1950, Martin Magello, Luchense (N. 1999). Contract Constantino

 $\epsilon$  and the state as a subsequence of  $\epsilon$  , and the set of  $\epsilon$ porteem in the later of the security of the state of the state of the state of the state of the state of the s Alach Alba di Leonio (Por Albano) - a di Leonio Cara palletto da age of theme will allegate the content of the content of the content of  $\mathfrak{A}^{\mathfrak{p}}_{\mathfrak{p}}\mathfrak{p}^{\mathfrak{p}}_{\mathfrak{p}}\mathfrak{p}^{\mathfrak{p}}_{\mathfrak{p}}\mathfrak{p}^{\mathfrak{p}}_{\mathfrak{p}}\mathfrak{p}^{\mathfrak{p}}_{\mathfrak{p}}\mathfrak{p}^{\mathfrak{p}}_{\mathfrak{p}}\mathfrak{p}^{\mathfrak{p}}_{\mathfrak{p}}\mathfrak{p}^{\mathfrak{p}}_{\mathfrak{p}}\mathfrak{p}^{\mathfrak{p}}_{\mathfrak{p}}\mathfrak{p}^{\mathfrak{$  $\sim \sqrt{2}$  and the contract of a second security of the state of the state  $\beta$  of  $\sim$ of exists a defense to be a subsequence of the second control Suburban en A.In. Clasificacionide mafrices and manuscription TANCO O PERSONA ROMA DA O ORNE PRIMERODE INCLUDE IN  $\sum_{\mathbf{p}}\sum_{\mathbf{p}\in\mathcal{P}}\sum_{\mathbf{p}\in\mathcal{P}}\mathbf{p}_{\mathbf{p}}=\sum_{\mathbf{p}\in\mathcal{P}}\sum_{\mathbf{p}\in\mathcal{P}}\mathbf{p}_{\mathbf{p}}$ A.2 Operaciones con matrices

สถานสโนฟ หรืออัตรล คือ แช่ง ละอักเธอจนุรา ชัยโรปิแล ถ่าย แน้  $\sim$   $\sim$   $\sim$   $A$   $3$   $\sim$  Ecuaciones I ineales simultaneas  $\hat{\mathsf{y}}$  operaciones al von Starnon elementales controlled de la partidade Compared State Four of The Trade of 3's and Court Court al manage A.4 L.Vectores y espacios vectoriales survivorial  $\frac{1}{2}$  and  $\frac{1}{2}$  and  $\frac{1}{2}$  a a popular en proponenta de la popula de Estado de la proponenta de la proponenta de la proponenta de la proponen  $\mathbb{R}^n \times \mathbb{R}^n$  ,  $\mathbb{R}^n \times \mathbb{R}^n$  , which is a subset of  $\mathbb{R}^n \times \mathbb{R}^n$ sidhis.  $\frac{1}{\sqrt{2\pi}\sqrt{2\pi}}$  A.6. Funciones de matrices cuadradas i entre 19 and the state of the second and the second state of the state of the second second second second second second A.7 Problemas Consentation of the Consense of the Consense of the THE STATE OF THE REAL PROPERTY OF THE STATE

 $\Phi\gamma^{(n+1)}\gamma_{n+1}=\frac{1}{2}\gamma_{n+1}+\frac{1}{2}\gamma_{n+1}+\frac{1}{2}\gamma$ 

 $\frac{1}{2}$   $\frac{1}{2}$ 

្សស្រ្តិក្រុម និង ប្រធានសាររង ខែ សំដូរ ស្រ្តាំងរបស់ប្រាសាស នាធិ ush ni della sendakan di daggelar mendalah salah di Salah Salah Sendakan Terbesar Sendakan Sendakan Sendakan Se AT CONTACTO CARDIO ARE PRODUCING ARE GUIDE SO SA PASARE TESA LADIOSOS  $\frac{1}{\sqrt{2}}$  with the construction of the state  $\alpha$  ,  $\alpha$  ,  $\alpha$  ,  $\alpha$  ,  $\alpha$  ,  $\alpha$  ,  $\alpha$  ,  $\alpha$  ,  $\alpha$  ,  $\alpha$ وسماك وأنهجوا عراقون

 $\label{eq:2} \mathcal{L}^{\text{max}}(\mathbf{w},\mathbf{w}) = \frac{1}{2} \sum_{i=1}^{2} \sum_{j=1}^{2} \mathcal{L}^{\text{max}}(\mathbf{w},\mathbf{w})$ when the control of the control of the

El objeto de esta serie de cuatro apéndices es resumir brevemente, conceptos de la teoría de matrices, ecuaciones diferenciales, métodos operacionales y funciOnes especiales que se requieren para el estudio del material de este libro. No pretenden sustituir textos especializados sobre estos tópicos, sino solamente recordar al lector conceptos que debe haber estudiado en otra parte. Algunos teoremas solamente se enuncian, mientras que en otros se incluye la demostración, cuando se considera que ésta corresponde al nivel del presente curso o es importante para entender el teorema.

En este apéndice repasamos algunos aspectos básicos de la teoría de matrices, de ecuaciones lineales y de espacios vectoriales. Definimos los principales conceptos de la teoría de matrices. Establecemos una relación entre esta teoría y la de sistemas de ecuaciones lineales algebraicas. Señalamos la utilidad de la forma normal escalonada y del rango de una matriz para la determinación de la solución de sistemas de ecuaciones lineales algebraicas. Estudiemos los conceptos de valores y vectores característicos de una matriz cuadrada y la diagonalización de una matriz cuadrada que nos permiten introducir el cálculo de  $\exp[A|t]$ . Finalmente, el teorema de Cayley-Hamilton nos sirve para calcular funciones de matrices.

 $\circlearrowright$ 

o

### A.1 Clasificación de matrice.

Empecemos definiendo el concepto de matriz.

Una *matriz* es un arreglo rectangular de elementos que pueden ser: números reales, números complejos, fraccio-:nes racionales de polinomios en *s*, funciones del tiempo, operadores, etc.

A continuación damos algunos ejet plos de matrices:

(A.1.1) 
$$
\begin{bmatrix} 3 & -6 \\ -6 & 2 \end{bmatrix}
$$
,  $\begin{bmatrix} 1 & -3j \\ 2 & 3 \end{bmatrix}$ ,  $\begin{bmatrix} 1 & 2 \\ 5 & 3 \end{bmatrix}$   $\begin{bmatrix} 2 & 2 \\ 5 & -1 \end{bmatrix}$
$\begin{bmatrix} x_1^2 & x_2^2 & x_1^2 \end{bmatrix}$   $\begin{bmatrix} x_1^2 & x_2^2 & x_1^2 & x_2^2 & x_1^2 & x_2^2 & x_1^2 & x_1^2 & x_1^2 & x_1^2 & x_1^2 & x_1^2 & x_1^2 & x_1^2 & x_1^2 & x_1^2 & x_1^2 & x_1^2 & x_1^2 & x_1^2 & x_1^2 & x_1^2 & x_1^2 & x_1^2 & x_1^2 & x_1^2 & x_1^2 & x_1^2 & x_1^2 & x_1^2 & x_$ - The space of  $\mathcal{L}$  is the state of  $\mathcal{L}$ ran d

En la segunda matriz j representa a  $\sqrt{-1}$ ; es decir, el coeficiente de jes la parte imaginaria de los números complejos. En la última matriz el operador diferencial $D^n$  representa la enésima derivada, o sea

Grander Salat

na – Sambrade najčí se číslic v 2014 (1926) najku je svaží  $\boldsymbol{D}^{\boldsymbol{n}} = \frac{d^{(n)}_{\boldsymbol{n}}\phi_{\boldsymbol{n}}\phi_{\boldsymbol{n}}\$ 

น กุลเอก ราย เวลาที่ตั้ง ในชุรา สีพ.เมนตร ชีวิต เราชาชนิ ชั้นหลัก 3 - 19

 $\mathcal{L}^{(BQ,T)}\bm{D}^{\mathcal{L}^{(B)}}=\int_{-\infty}^{\infty} \cdots \frac{1}{2M}\mathcal{L}^{(BQ)}\mathcal{L}^{(BQ)}\mathcal{L}^{(BQ)}\mathcal{L}^{(BQ)}\mathcal{L}^{(BQ)}\mathcal{L}^{(BQ)}\mathcal{L}^{(BQ)}\mathcal{L}^{(BQ)}\mathcal{L}^{(BQ)}\mathcal{L}^{(BQ)}\mathcal{L}^{(BQ)}\mathcal{L}^{(BQ)}\mathcal{L}^{(BQ)}\mathcal{L}^{(BQ)}\mathcal{L}^{(BQ)}\mathcal{L$ 

Una matriz está compuesta por renglones (líneas horizontales) y por columnas (lineas verticales). Se dice que  $\mathbb{R}$   $\rightarrow$   $\mathbb{R}$  una matriz con  $\mathbb{Z}$  renglones y  $\mathbb{Z}$  columnas, es de orden  $\mathbb{Z}$ ,  $\mathbb{Z}$ p $\times$ q. Con  $a$  designaremos al elemento del renglón  $\mathbb{Z}$  y la columna s de la matriz  $[A]$ , escribiendo a la matriz

gana - Alikia I , and the  $a_{12}$  state of the  $a_{1q}$  (see also that  $\cdots$   $a_{pq}$  $\mathcal{L}_{\mathcal{A}} \propto \mathcal{L}_{\mathcal{A}} \mathcal{L}_{\mathcal{A}} \mathcal{L}_{\mathcal{A}}$ 

 $\frac{1}{2}$  ,  $\frac{1}{2}$  ,  $\frac{1}{2}$  ,  $\frac{1}{2}$  ,  $\frac{1}{2}$ en forma más compacta como  $\begin{bmatrix} A \end{bmatrix} = \begin{bmatrix} a_{\gamma s} \end{bmatrix}$ .

Los órdenes de las matrices que se dieron como ejemplos en  $(A.1.1)$  son, respectivamente,  $2 \times 2$ ,  $3 \times 1$ ,  $1 \times 2$ ,  $3 \times 2$  y  $2 \times 2$ .

÷

Los elementos a<sub>ji</sub> de una matriz forman la *diagonal* principal de diena matriz.

A continuación clasificamos diversos tipos de matrices:

#### a) *matriz* cuadrada:

Recibe este nombre toda matriz con igual número de colum- $\texttt{ras}$  que de rengiones. Ejemplos de matrices cuadradas son Ia primera y la última matriz de (A.1.1).

#### b) Matriz columna:

Toda matriz de una sola columna recibe el nombre de matriz columna y la representaremos con  $A$ . La segunda matriz del grupo  $(A.1.1)$  es de columna.

## c) Matriz de renglón:

Una macriz de un solo rengión recibe el nombre de matriz renglón y se denota con A. La tercera matriz del grupo  $(A.1.1)$  es de este tipo.

## d) Matriz diagonal:

Si los elementos  $a_{ij}$  de una matriz son nulos para  $i \neq j$ , la matriz se conoce con el nombre de matriz diagonal. La matriz de los operadores diferenciales  $D$  en  $(A.1.1)$  es diagonai.

## e) Matriz unitaria:

Se conoce con este nombre una matriz diagonal cuadrada de cualquier orden para la cual  $a_{ii}$  = 1 para todo valor del mdice i. Se representa con  $\begin{bmatrix} I \end{bmatrix}$  y está dada por:

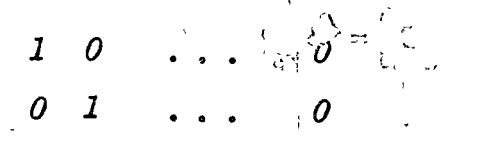

្រ្តិ៍មួយ ។ ( Singai Jawa) សំខាន់ សេខនេះ ( 83,480) - ( Disi<br>សុំឱ្យនោះ និង IOB បានសប្បន្នសេរ បានប្រសិកសត្វកិនិយាសនាន្ត្

O O CONTROLLED BOTH THE CONTRACTOR OF THE CONTRACTOR

# f) Matriz nula:

Una matriz con todos sus elementos iguales, a cero recibe este nombre.

 $\mathcal{L} = \frac{1}{2} \pi \hat{\mathbf{g}}$ . Matriz<sup>3</sup> simétrica<sup>2</sup><sup>3</sup> e  $\frac{1}{2} \pi \frac{1}{2} \pi \frac{1}{2} \pi \frac{1}{2} \pi$ 

Si los elementos de la matriz satisfacen la relación  $a_{ij}$ ำ $\boldsymbol{i}$  $\mathbf{q}_i$  la matriz es simétrica. La primera matriz de la serie ปี โรงเรา เป็นชัง อุดรีร์บอลดูนิค หลรัง ตั้งสงครั้ง เป็นชัง This is the the top in the sea

h) Matriz transpuesta

La matriz transpuesta  $\begin{bmatrix} A \\ C \end{bmatrix}$  de la matriz  $\begin{bmatrix} A \\ C \end{bmatrix} = \begin{bmatrix} a \\ s \end{bmatrix}$ es, por definición, la matriz que se obtiene colocando como *i*-ésima columna de  $[A]^T$  al *i*-ésimo renglón de  $[A]$ ; es decir,  $\begin{bmatrix} A \end{bmatrix}^T = \begin{bmatrix} a_{s\gamma} \end{bmatrix}$ .

Por esta definición, la matriz transpuesta de una matriz de orden  $m \times n$  será de orden $m \times m$ . Es fácil demostrar que el transpuesto de una matriz simetrica es la propia matriz.

化合金合金 计图

# A.2 Operaciones con matrices

# Empecemos definiendo la *igualdad* entre matrices: Las dos matrices

$$
(A.2.1) \quad \left[A\right] = \left(a_{\gamma S}\right) \quad y \quad \left[B\right] = \left(b_{\gamma S}\right)
$$

son iguales si son del mismo orden y los elementos correspondientes de las matrices son iguales, o sea  $a_{\gamma s} = b_{\gamma s}$  pa-

ra todo valor de  $r y s.$ 

Por ejemplo, la siguiente igualdad:

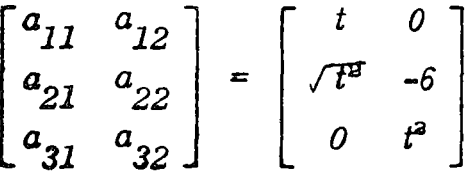

implica que  $a_{11} = t$ ,  $a_{12} = 0$ ,  $a_{21} = \sqrt{t^2} a_{22} = -6$ ,  $a_{31} = 0$ ,  $a_{32} = t^3$ .

Cuando dos matrices son del mismo orden se puede definir una tercera matriz llamada la suma de las dos matrices, o matriz suma. La matriz suma tiene elementos que son la suma de los elementos correspondientes de las matrices: es decir, dadas las matrices

$$
\left[A\right] = (a_{rs}), \left[B\right] = (b_{rs})
$$

la matriz suma

 $[C] = [A] + [B]$ 

esta dada por:

$$
\begin{bmatrix} c \end{bmatrix} = (c_{rs}) \qquad c_{rs} = a_{rs} + b_{rs}
$$

Desde luego, la suma de matrices es conmutativa, o sea:

$$
(A.2.2) \quad \left[A\right] + \left[B\right] = \left[B\right] + \left[A\right]
$$

o

EJEMPLO A.2a Sume las dos matrices y muestre que la suma de matrices conmuta

 $\mathbf{I}$ 

$$
\begin{bmatrix} 3 & -1 \ 2 & -3 \ -4 & 2 \end{bmatrix} + \begin{bmatrix} 0 & 5 \ -9 & 3 \ 2 & -3 \end{bmatrix} = \begin{bmatrix} .3 & 4 \ -7 & 0 \ -2 & -1 \end{bmatrix}
$$

$$
= \begin{bmatrix} 0 & 5 \ -9 & 3 \ 2 & -3 \end{bmatrix} + \begin{bmatrix} 3 & -1 \ 2 & -3 \ -4 & 2 \end{bmatrix}
$$

EJEMPLOA.2b Sume las matrices

[  $\begin{bmatrix} 3 & 2 \end{bmatrix}$  ;  $\begin{bmatrix} 0 & 0 \end{bmatrix}$ *4 -1 4 -3*   $\mathfrak{s}^+ \quad o \quad \Big]$ 

# Solución:

Estas matrices no se pueden sumar por no ser del mismo orden.

1

De manera similar se define la resta de matrices. La *multiplicación de una matriz por un escalar* es, por definición, una segunda matriz cuyos elementos son el producto de los elementos de la matriz original por el escalar; o sea, si

$$
\left[A\right] = \left\langle a_{rs} \right\rangle
$$

 $A = \sum$ 

entonces

$$
k[A] = (k a_{rs})
$$

También esta operación es conmutativa

$$
k[A] = [A]k
$$

EJEMPLE A. Ec Calcule el siguiente producto de un escalar por una mairia

$$
(A.2.3) \quad 5 \left[\begin{array}{cc} 4t & 2t+1 \\ -3 & 2t^2 \end{array}\right] = \left[\begin{array}{cc} 20t & 10t+5 \\ -15 & 10t^2 \end{array}\right]
$$

Se define el negativo de una matriz como el producto de la matriz por el escalar -1, o sea:

$$
(A_{\bullet},B_{\bullet},\mathbf{1}) = \begin{bmatrix} A \end{bmatrix} = -I \cdot [A]
$$

Dos matrices  $\begin{bmatrix} A \end{bmatrix}$  y  $\begin{bmatrix} B \end{bmatrix}$  se pueden multiplicar, si y solamente si, el número de columnas de la primera es igual al número de renglones de la segunda. Dos matrices euro esta propiedad se llaman conformables. En este casg al elemento  $(i, j)$  del producto se calcula empleando la rekción  $(A.2.5)$ .

$$
(A, 2.5) \quad c_{ij} = \sum_{k=1}^{n} a_{ik} b_{kj}; \quad i = 1, 2, ..., m
$$
  

$$
j = 1, 2, ..., r
$$

De acuerdo con esta fórmula, si el primer factor del producto, la matriz  $\begin{bmatrix} A \end{bmatrix}$ , es de orden  $m \times n$  y el segundo factor, la matriz  $\lceil B \rceil$ , es de orden  $n \times r$ , el producto, la matriz  $\begin{bmatrix} C \end{bmatrix}$ , es de orden  $m \times r$ .

EJEMPLO A.2d

El negativo de la matriz del ejemplo anterior es:

 $\begin{bmatrix} -4t & -2t & 1 \\ 3 & -2t^3 \end{bmatrix}$ 

En general el producto de dos matrices no es conmutativo, es decir

 $[A][B] \neq [B][A]$  $(A.2.6)$ 

EJEMPLO A.2e Calcule el producto de las siguientes matrices:

 $-27$ 

$$
\begin{bmatrix}\n0 & 2 & -3 \\
6 & 4 & -1\n\end{bmatrix} \cdot \begin{bmatrix}\n3 & 2 \\
-9 & -1 \\
0 & -3\n\end{bmatrix}
$$
\n  
\n
$$
0 \times 3 + 2 \times (-9) \qquad 0 \times 2 + 2 \times (-1)
$$
\n
$$
= \begin{bmatrix}\n-3 \times 0 & | & | & (-3) \times (-3) \\
6 \times 3 + 4 \times (-9) & 6 \times 2 + 4 \times (-1) \\
-1 \times 0 & + (-1) \times (-3)\n\end{bmatrix}
$$
\n
$$
= \begin{bmatrix}\n-18 & 70 \\
\end{bmatrix}
$$

 $11$ 

Designemos con A, la matriz rengión formada pol el *i*-ésimo renglón de la matriz  $\begin{bmatrix} A \end{bmatrix}$  y con  $B$ <sup> $\begin{bmatrix} I \end{bmatrix}$  la matriz co-</sup> lumna formada por la j-ésima columna de  $|B|$ ; entonces el elemento  $c_{ij}$  de la matriz producto

$$
\begin{bmatrix} C \end{bmatrix} = \begin{bmatrix} A \end{bmatrix} \cdot \begin{bmatrix} B \end{bmatrix}
$$

puede calcularse también empleando la relación (A.2.7) .

$$
c_{ij} = A_{i} B]
$$

El lector puede verificar fácilmente que para que lquin terna de matrices conformables se cumplen las siguientes propiedades:

$$
\begin{bmatrix} A \\ D \end{bmatrix} \begin{bmatrix} A \\ A \\ A \end{bmatrix} + \begin{bmatrix} B \\ B \\ C \end{bmatrix} \begin{bmatrix} C \\ D \end{bmatrix} = \begin{bmatrix} A \\ D \\ A \end{bmatrix} \begin{bmatrix} C \\ A \\ B \end{bmatrix} + \begin{bmatrix} B \\ D \end{bmatrix} \begin{bmatrix} C \\ B \end{bmatrix}
$$

Calcule el producto de las siguientes matrices y observe L'JEMPLO A. $2\mathrm{f}$ que el producto en orden inverse no puede calcularse

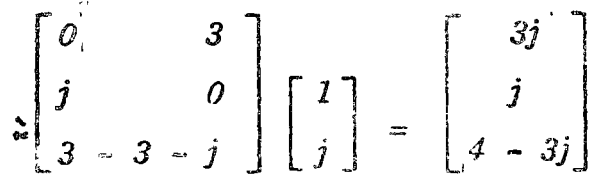

Si se trata de efectuar la multiplicación inviguado el orden de los factores, habría que multiplicar una matriz  $2 \times 1$  por una matriz  $3 \times 2$ , cosa que no se puede bacer por no ser conformables.

El ejemplo anterior ilustra la no conmutatividad del producto de dos matrices. Sin embargo, existen casos excepcionales en los que el producto de dos matrices conmuta, como vemos en el siguiente ejemplo:

EJEMPLO A.2g Muestre que los siguientes productos sí conmutan.

$$
\begin{bmatrix}\ns & -2 \\
\frac{4}{s+1} & \frac{6}{s}\n\end{bmatrix}\n\begin{bmatrix}\n1 & \rightarrow & 0 \\
0 & 1\n\end{bmatrix}\n=\n\begin{bmatrix}\ns & -2 \\
\frac{4}{s+1} & \frac{6}{s}\n\end{bmatrix}
$$
\n=\n
$$
\begin{bmatrix}\n1 & 0 \\
0 & 1\n\end{bmatrix}\n\begin{bmatrix}\ns & -2 \\
s & -2 \\
\frac{4}{s+1} & \frac{6}{s}\n\end{bmatrix}
$$

$$
\begin{bmatrix} 8 & 3 \\ 5 & 2 \end{bmatrix} \begin{bmatrix} 2 & -3 \\ -5 & 8 \end{bmatrix} = \begin{bmatrix} 1 & 0 \\ 0 & 1 \end{bmatrix}
$$

$$
= \begin{bmatrix} 2 & -3 \\ -5 & 8 \end{bmatrix} \begin{bmatrix} 8 & 3 \\ 5 & 2 \end{bmatrix}
$$

En el primer ejemplo el producto de dos matrices conmuta por tratarse del producto  $\begin{bmatrix} A \end{bmatrix} \begin{bmatrix} I \end{bmatrix}$  que siempre satisface la relación:

$$
\begin{bmatrix} A \\ \vdots \end{bmatrix} \begin{bmatrix} I \end{bmatrix} = \begin{bmatrix} I \end{bmatrix} \begin{bmatrix} A \end{bmatrix} = \begin{bmatrix} A \end{bmatrix}
$$

En el segundo ejemplo el producto es conmutativo por tratarse del producto de una matriz por su inverso, como se verá posteriormente.

# Determinante de una mairiz

A continuación definiremos el determinante de una matriz cuadrada de  $n \times n$  como un solo número que se representa con det  $\lceil A \rceil$  o  $|A|$ . El determinante de una matriz de orden n se definirá en función del determinante de una matriz de orden n - 1. Además, el determinante de una matriz de or $den$   $1 \times 1$  es el elemento

$$
det\left[A\right] = c_{11}
$$

Para establecer la definición de determinante tendremos que introducir primero los conceptos de menor y cofactor.

. Si en una matriz se eliminan el renglón  $i \, y \,$  la columna, se obtiene una nueva matriz cuyo determinante se llama menor del elemento  $a_{ij}$  y que se denota con el simbolo  $M_{ij}$ .

Se llama cofactor del elemento  $a_{ij}$  al número

$$
\alpha_{ij} = (-1) \qquad |M_{ij}|
$$

**A JEMPLO A.2h** En la matriz

$$
\begin{bmatrix} A \\ A \end{bmatrix} = \begin{bmatrix} 0 & -1 & -4 \\ 1 & 7 & 3 \\ -2 & 3 & 1 \end{bmatrix}
$$

el *menor* del elemento  $a_{12} = -1$ ; Es el determinante

$$
\begin{array}{ccc}\n1 & 3 \\
-2 & 1\n\end{array} = +7
$$

y su cofactor es  $(-1)^{1-2}(+7) = -7$ .

El valor del determinante de una matriz cuadrada de orden  $n \times n$  se puede evaluar empleando cualquiera de las siguientes fórmulas

$$
|A| = \sum_{j=1}^n a_{ij} \alpha_{ij} \quad para cualquier \quad i
$$

$$
|A| = \sum_{j=1}^n a_{ij} \alpha_{ij} \quad para\ cualquier\ j
$$

Apliquemos cualquiera de las fórmulas anteriores para calcular el determinante de una matriz de orden  $2 \times 2$ . Sea

$$
[A] = \begin{bmatrix} a_{11} & a_{12} \\ a_{21} & a_{22} \end{bmatrix}
$$

Empleando (A.2.10) y teniendo presente que

 $\alpha_{11}$  $a_{22}$ 

 $\frac{1}{2}^{-1}$ 

$$
\alpha_{12} = -a_{21}
$$

obtenemos

$$
|A| = a_{11} a_{22} - a_{12} a_{21}
$$

para el determinante de una matriz  $2 \times 2$ .

EJEMPLO A.2i Obtenga el valor del siguiente determinante.

$$
\begin{vmatrix}\n0 & -1 & -4 \\
1 & 7 & 3 \\
-2 & 3 & 1\n\end{vmatrix}
$$
  
=  $0 \cdot \begin{vmatrix} 7 & 3 \\
3 & 1 \end{vmatrix} - (-1) \begin{vmatrix} 1 & 3 \\
-2 & 1 \end{vmatrix} + 4 \begin{vmatrix} 1 & 7 \\
-2 & 1 \end{vmatrix}$   
=  $0 \cdot (7 - 9) + 1(6 + 1) + 4(3 + 14)$   
=  $0 + 7 + 68 = 75$ 

A continuación introducimos una importante definición: Si el determinante de una matriz cuadrada esnulo, se dice que la matriz es singular.

Sean  $\alpha_{ij}$  los cofactores de la matriz cuadrada  $\begin{bmatrix} A \end{bmatrix}$ . Se llama matriz adjunta adj $\left[A\right]$  = adj $\left[a_{ij}\right]$  a la matriz cuyot. elementos son  $\alpha_{ji}$ . (Nótese la inversión en los índices de los cofactores.)

Calcule el adjunto de la matriz:  $E$ JEMPLO A. $2j$ 

$$
\begin{bmatrix} A \end{bmatrix} = \begin{bmatrix} 1 & 3 & -1 \\ 2 & 5 & 0 \\ 6 & +3 & 2 \end{bmatrix}
$$

Los factores son:

$$
\alpha_{11} = +10 \qquad \alpha_{12} = -4 \qquad \alpha_{13} = -21
$$
  
\n
$$
\alpha_{21} = -9 \qquad \alpha_{22} = 8 \qquad \alpha_{23} = +15
$$
  
\n
$$
\alpha_{31} = 5 \qquad \alpha_{32} = -2 \qquad \alpha_{33} = -1
$$
  
\ny finalmente el adj [A] es:  
\n
$$
adj[A] = \begin{bmatrix} 10 & -9 & 5 \\ -4 & 8 & -2 \\ -21 & 15 & -1 \end{bmatrix}
$$
  
\n
$$
L = \begin{bmatrix} 1 & -1 & -1 \\ -2 & -1 & -1 \\ -2 & -1 & -1 \end{bmatrix}
$$
  
\nL = matrix adjunta satisfies *lass is as is is is is is as is is is is as is is is is is is is is is is is is is is is is is is is is is is is is is is is is is is is is is is is is is is is is is is is is is is is is is is is is is is is is is is* <

$$
(A.2.14) \quad adj[A] \cdot [A] = [A] \cdot adj[A] = |A| [I]
$$

en donde  $[I]$  es la matriz unidad.

De la ec. (A.2.14) se obtiene inmediatamente:

 $\epsilon = 22\pi \sqrt{\frac{2}{\pi}}$  .

$$
\begin{bmatrix} A \end{bmatrix} \frac{adj[A]}{|A|} = \frac{adj[A]}{|A|} \begin{bmatrix} A \end{bmatrix}
$$

ù z

 $adj \mid A$ 

Observamos que la matriz  $[A]$ pre-o postmultiplicada por  $\frac{1}{2}$  $\ddot{\phantom{a}}$ 

nos da la matriz unitaria  $\begin{bmatrix} I \end{bmatrix}$ . A la matriz

$$
(A.2.15) \quad \frac{adj[A]}{|A|} = [A]^{-1}
$$

se le llama el *inverso de la matriz*  $\begin{bmatrix} A \end{bmatrix}$  y se designa con  $\begin{bmatrix} A & A \end{bmatrix}$  ; por lo tanto:

$$
(A.2.16) \quad \left[A\right] \quad \left[A\right] \quad = \quad \left[A\right] \left[A\right]^{-1} \quad = \quad \left[1\right]
$$

Como en  $(A.2.12)$  se divide entre  $|A|$  al inverso de  $|A|$ solamente existe si

det  $\begin{bmatrix} A \end{bmatrix} \neq 0$ 

o sea si la matriz es no singular.

A.3 Ecuaciones lineales simultaneas y operaciones elementales

El sistema de ecuaciones lineales simultáneas:

 $x_1 + a_{12} x_2 + a_{1n} x_n = b_1$  $a_{11}$  $x_1 + a_{22} x_2 + a_{2n} x_n = b_{3n}$  $a_{2l}$  $(A.3.1)$  $x_1$  +  $a_{m2}$   $x_2$  +  $a_{mn}$   $x_n$  =  $b_m$  $a_{m1}$ 

en el cual los números  $a_{ij}$ , y  $b_j$  (i<sup>1</sup>= 1,2,..., m; j = i,2,... n<sup>3</sup>

s a son constantes conocidas y las  $x_1, x_2, ..., x_n$ son incógnitas,<br>se puede escribir en forma matricial como

 $\frac{1}{2}m^{-1}(2\pi)^{-\frac{1}{2}}$ 

 $\mathbb{P}^4\times\mathbb{N}$ 

(A.3.2)  $\begin{bmatrix} A \end{bmatrix} \begin{bmatrix} x \end{bmatrix} = b \end{bmatrix}$ 

si se definen las siguientes matrices

 $a_{11}$  $a_{12}$  $a_{1n}$  $\cdot$   $\begin{bmatrix} A \end{bmatrix}$  =  $a_{12}$  $= (a_{ij})$  $2n$  $a_{m1}$  $a_{m2}$ stan - Liberta, et le fillul al armanist des<br>Manus al collant Proposition (Maria)  $\mathcal{Z}^{(n)}$ むぶっ ਨ ਦੀ ਸ਼੍ਰੀ ਦੇ ਵੀ ਕਿਹਾ ਜਾਂ<sup>ਦਾ</sup><br>ਵਿੱਚੋਂ ਵਿੱਚ ਸ਼੍ਰੀ ਦੇ ਸ਼੍ਰੀ  $b_{1}$  $b\strut_2$  $\bm{b}$  $b_m$ Nótese que el número de incógnitasn y el número de ecua-

ciones  $\overline{m}$  no son necesariamente iguales.

Ilustraremos primero con un ejemplo una forma sistemática para encontrar la solución de un sistema de ecuaciones lineales algebraicas simultáneas:

EJERCHIO A. 35 Dado el sistema de ecuaciones algebraicas:

 $2^{x}$   $x_1 - x_2 - 3x_3 = 2$ 

$$
x_1 + 2 x_2 + x_3 = 1
$$

$$
\text{Encuentre } \ast_{\mathit{1}'} \ast_{\mathit{2}} \mathit{y} \ \ast_{\mathit{3}} \cdot
$$

Solución:

De acuerdo con la notación usada en  $(A,3,1)$   $m = 2 \cdot n = 3$ . Multipliquemos la segunda ecuación por 2

 $2 x_1 - x_2 - 3 x_3 = 2$  $(A.3.4)$  $2 x_1 + 4 x_2 + 2 x_3 = 2$ 

> Restemos la segunda de la primera ecuación para eliminar de ella a  $x<sub>1</sub>$

 $\therefore$   $\frac{3}{2} x_1 - x_2 - 3 x_3 = 2$  $(A.3.5)$ -  $5x_2$  -  $5x_3$  = 0

> Dividiendo entre 5 la segunda ecuación y restándola de la primeral nos permite eliminar $x_{2}$ . la primera ecuacion

$$
(A.3.6)
$$

 $2 x_1$ 

$$
x_2 - x_3 = 0
$$

 $2 x_{3} = 2$ 

y finalmente diviendo la primera entre 2 y multiplicando la segunda por menos uno ténenos: a segunda por menos

 $(A, 3, 7)$ 

 $x_{1}$ 

 $x_{2}$  +  $x_{3}$  = 0<br>The company of the set La solución del sistema les:

 $x_3 = 1$ 

$$
\mathbf{F}_{\mathbf{J}_i} = \begin{bmatrix} 1 & + & \mathbf{x}_3 & & \mathbf{x}_4 & \mathbf{x}_5 & \mathbf{x}_6 & \mathbf{x}_7 & \mathbf{x}_8 \end{bmatrix}
$$

 $x_2 = x_3$ 

and the contract of the community of the community of the community of the community of the community of the community of  $\mathbf{v}$  and  $\mathbf{v}$  and  $\mathbf{v}$  and  $\mathbf{v}$  and  $\mathbf{v}$  and  $\mathbf{v}$  and  $\mathbf{v}$  and  $\mathbf{v}$  $\mathbf{q} = \mathbf{q} \cdot \mathbf{q}$  notar que diferentes valores de x 3 nos daran diferentes  $x_1 y x_2$ .

Definiendo las matrices:

$$
\begin{bmatrix} A \end{bmatrix} = \begin{bmatrix} 2 & -1 \\ 1 & 2 \end{bmatrix} \begin{bmatrix} 2 & 3 \\ 4 & 1 \end{bmatrix} \begin{bmatrix} 1 & 3 \\ 1 & 2 \end{bmatrix} \begin{bmatrix} 1 & 3 \\ 1 & 3 \end{bmatrix} \begin{bmatrix} 1 & 3 \\ 1 & 3 \end{bmatrix} \begin{bmatrix} 2 & 3 \\ 1 & 2 \end{bmatrix}
$$

$$
x \rceil = \begin{bmatrix} x_1 \\ x_2 \\ x_3 \end{bmatrix}
$$

 $(A,3,3)$  puede escribirse como

$$
(A.3.2) \quad [A \overline{]x} \quad = \quad b \big]
$$

Introduzcamos ahora un importante concepto: la m.: *triz aumentada* definida por (A.3.8)

 $\bigcirc$ 

o

o

# $(A.3.8) \left[ \begin{array}{c} A \end{array} \right]$  $\boxed{b}$

o sea a la matriz de coeficientes  $a_{ij}$  se le agrega como última columna la columna *b*<sup>1</sup>. Esta matriz juega un papel importante en la solución sistemática de sistemas de ecuaciones diferenciales lineales.

Usando la notación matricial (A.3.8) los pasos que lle~ varon a la solución del sistema del ejemplo A.3.a quedan:

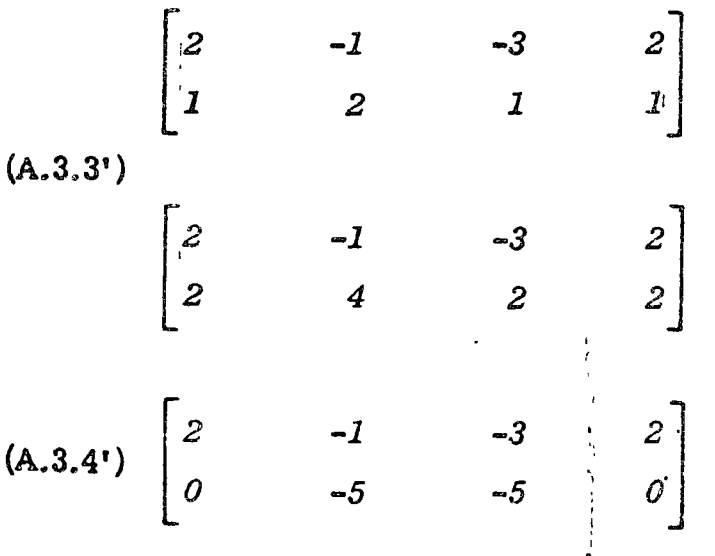

(A.3.6') 
$$
\begin{bmatrix} 2 & 0 & -2 & 2 \ 0 & -1 & -1 & 0 \end{bmatrix}
$$
  
(A.3.7') 
$$
\begin{bmatrix} 1 & 0 & -1 & 1 \ 0 & 1 & 1 & 0 \end{bmatrix}
$$

Las operaciones que permitieron llegar a (A.3. 7') se llaman operaciones elementales de renglón y la forma (A.3. 7') se llama forma *normal escalonada.* A continuación formalizamos estas ideas.

#### *Operaciones* elementales

-0

o

Se llaman operaciones elementales las siguientes operaciones aplicadas a los renglones (o colunmas) de una matriz.

- 1. Intercambiar dos renglones (o columnas).
- 2. Multiplicar un renglón (o columna) por un número diferente de cero.
- 3. Añadir a los elementos de un renglón (o colunma) k veces los elementos de otro renglón (o columna).

Reducción de una matriz a forma normal escalonada por renglones.

Antes de entrar a definir esta forma recordemos que *un vector unitario de columna e* de *tiene todos sus elementos*  $i$  . nulos, menos el i-ésimo que es igual a la unidad.

Una matriz está en forma *normal escalonada* por renglones, si satisface las siguientes condiciones:

a) Ciertas columnas denominadas  $c_1, c_2, \ldots, c_k$  son los vectores unitarios  $e$ ,  $e$ ,  $\ldots$  $e$ ,  $\ldots$ 

 $1 \quad \frac{1}{2} \quad \frac{1}{k}$ b) Estas columnas deben: estar precisamente en el orden  $\frac{1}{2}$  señalado. La primera columna entre el conjunto  $c_{\underline{i}}$  de-

be ser  $e$  , la segunda  $e$  , etc. *1 2* 

e) Si una columna está a la izquierda de la columna  $c_j$  tiene tcdos los elementos nulos; si está entre la  $c, y$  la  $c_{i+\bar{\perp}}$  todos sus elementos después del "*i*-ésimo" son nulos, y toda columna situada después de la  $c_k$  tiene sus elementos posteriores al "k-ésimo" iguales a cero. La definición anterior implica:

o

 $\label{eq:optimal} \text{where} \quad \mathbf{a}_{\text{new}} = \mathbf{a}_{\text{new}} + \mathbf{a}_{\text{new}} + \$ 

o

o

- . i) Los elementos en el triángulo inferior de posición  $(i, j)$ ,  $(i - \hat{e} \text{simo}$  renglón,  $j - \hat{e} \text{sima}$  columna) donde  $j < i$  son nulos.
- $2)$  T<sub>3</sub>do renglón posterior al "k-ésimo" es nulo. Existen *k* :renglones diferentes de cero.

 $\mathbb{Z}$ )  $\mathbb{Z}$ l primer elemento no nulo de cada renglón es l. Un ejemplo de una matriz en forma normal escalonada por renglones, es el siguiente:

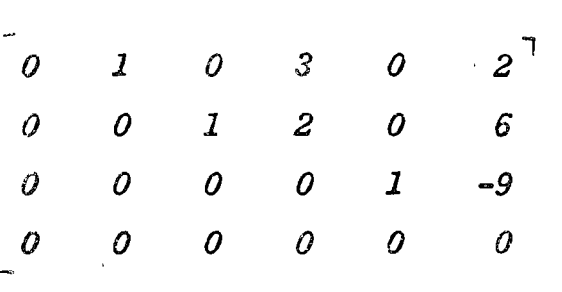

Cualquier matriz rectangular se puede reducir a forma normal escalonada por rengfones empleando operaciones elementales de renglones usando el siguiente procedimien = to: Se trata primero de tener un uno en la pos<sup>2</sup>;  $\sin (1,1)$ . Si el elemento que está en esta posición es diferente de tero, multiplique el primer renglón por el inverso de este elemento para obtener un uno en la posición  $(kJ_1)$ . Si el elemento que está inicialmente en la posición  $(1, 1)$  es nulo, se debe intercambiar este renglón con algún otro cuyo  $\mu$ ri- $\cdot$  , mer elemento no sea nulo, y después realizar la operación. anterior. Si todos los elementos de la primera columna son nulos, entonces se debe seguir este mit no procedimiento con la siguiente columna a su derecha queno sea nula. Una vez obtenido el vector unitario  $e_{\omega}$ ]<sub>l</sub> en alguna columna, se procede de la misma manera a obtener el vector unitario e  $\int$  en la primera columna a s<sup>è</sup> derecha cuyos elementes

del segundo renglón en adelante sean no nulos. Este procedimiento se sigue hasta obtener la matriz rectangular en forma normal escalonada por rengiones deseada.

Como ejemplo, supongamos que partimos de la matriz

Intercambiando el primero y segundo renglones y multiplicando el primer rengión por 1/2, se obtiene la matriz 

 $\begin{bmatrix} A_2 \end{bmatrix} = \begin{bmatrix} 1 & 1 & 2 & 4 \\ 0 & 2 & 8 & 2 \\ . & . & . & . \end{bmatrix}$ 

 $[A_1] = \begin{bmatrix} 0 & 2 & 8 & 2 \\ 2 & 2 & 4 & 8 \\ 1 & 2 & 2 & 4 \end{bmatrix}$ 

 $\mathcal{L}(\mathcal{M}) \cong \mathcal{M}(\mathcal{M})$ 

Se ha obtenido un uno en la posición (1,1) (o en su defecto, en la primera columna diferente de cero). Ahora hay que transformar la primera columna en el vector unitario realizando operaciones elementales de renglón. En es-

te caso basta restarle al renglón 3 el 1 para obtener  $A_2$ good and the film

 $\begin{bmatrix} A_3 \end{bmatrix} = \begin{bmatrix} 1 & 1 & 2 & 4 \\ 0 & 2 & 8 & 2 \\ 0 & -2 & 0 & -6 \end{bmatrix}$ 

Ahora se procede a cambiar la matriz  $\begin{bmatrix} A_2 \end{bmatrix}$  para transformar la columna $c_{\frac{2}{3}}$ en el vector unitario  $e_{\frac{1}{3}}$ .

Como la posición  $(2,2)$  de la matriz  $\left[A_3\right]$  ya es distinta de cero, no seránecesario intercambiar renglones, simplemente se multiplica el segundo rengión por  $1/2$ ; realizando operaciones elementales de renglón se convierte la columna 2 en e], obteniendo  $\begin{bmatrix} A_4 \end{bmatrix}$ .

$$
\begin{bmatrix} A_d \end{bmatrix} = \begin{bmatrix} 1 & 0 & -2 & 3 \\ 0 & 1 & 4 & 1 \\ 0 & 0 & 8 & -4 \end{bmatrix}
$$

Realizando operaciones elementales de renglón, se transforma esta matriz en la matriz  $\begin{bmatrix} A_5 \end{bmatrix}$ , donde ya la tercera columna es  $e$ ,

 $\begin{bmatrix} A_5 \end{bmatrix} = \begin{bmatrix} 1 & 0 & 0 & 2 \\ 0 & 1 & 0 & 3 \\ 0 & 0 & 1 & -\frac{1}{2} \end{bmatrix}$ 

 $\rightarrow$ 

La matriz  $\begin{bmatrix} A_5 \end{bmatrix}$  está en forma normal escalonada como el lector puede comprobar.

Para resolver el sistema de ecuaciones del ejemplo **A.3a, dadas por la equación**  $(A.3.3)$  no hiermos más que pasar la matriz aumentada (A.3.3') a la forma normal escalonada (A.3.7'). Como se vio en ese ejemplo, una vez encontrada la forma normal escalonada setiene resuelto el problema, que es encontrar el valor de  $x$ .

Los siguientes ejemplos nos servirán para ilustrar tres posibles casos:

EJEMPLO A.3b Resuelva cada uno de los siguientes sistemas de ecuaciones:

$$
D\left[\begin{array}{cc|c} 1 & 1 & 2 & x_1 \\ 0 & 3 & x_2 & x_3 \\ 0 & 0 & 0 & x_2 & x_3 \end{array}\right] \begin{array}{c} g \\ g \\ g \\ g \end{array}
$$

Solución:

La matriz aumentada es:

9  $\frac{1}{5}$ 18 V.  $\label{eq:2.1} \begin{aligned} \frac{1}{2} \sum_{i=1}^n \frac{1}{2} \left( \frac{1}{2} \sum_{i=1}^n \frac{1}{2} \right) \left( \frac{1}{2} \sum_{i=1}^n \frac{1}{2} \right) \left( \frac{1}{2} \sum_{i=1}^n \frac{1}{2} \right) \left( \frac{1}{2} \sum_{i=1}^n \frac{1}{2} \right) \left( \frac{1}{2} \sum_{i=1}^n \frac{1}{2} \right) \left( \frac{1}{2} \sum_{i=1}^n \frac{1}{2} \right) \left( \frac{1}{2$  $\hat{\mathcal{L}}_k$  $\frac{1}{2}$ 

 $\mathcal{L}_\perp$ y su forma normal escalónada es:

$$
\begin{bmatrix} 1 & 0 & 0 & 0 & 4 \\ 0 & 1 & 2 & 5 \\ 0 & 0 & 0 & 0 \end{bmatrix}
$$

 $x$ <sub>*I*</sub>  $= 4$  $x_2 + 2x_3 = 5$ 

La solución es por lo tanto, no única y está dada por

 $x_1 = 4$  $x_2 = 5 - 2x_3$ 

A la incógnita $x_{\mathfrak{Z}}$  se le puede dar cualquier valor y de este valor dependerá  $x_2$ . El número de soluciones es infinito.

2) 
$$
\begin{bmatrix} 1 & 1 & 2 \\ 2 & 1 & 2 \\ -2 & -1 & -2 \end{bmatrix}
$$
  $\begin{bmatrix} x_1 \\ x_2 \\ x_3 \end{bmatrix} = \begin{bmatrix} 9 \\ 6 \\ 8 \end{bmatrix}$ 

Solución:

La matriz aumentada es:

$$
\begin{bmatrix} 1 & 1 & 2 & 9 \ 2 & 1 & 2 & 6 \ -2 & -1 & -2 & 8 \end{bmatrix}
$$

y su forma normal escalonada es:

$$
\begin{bmatrix} 1 & 0 & 0 & 9 \\ 0 & 1 & 2 & 12 \\ 0 & 0 & 0 & 14 \end{bmatrix}
$$

o sea:

 $x_{\mathcal{I}}$  $\mathcal{G}$  $\tilde{=}$  $x_2 + 2 x_3 = 12$  $0 = 14$ 

# Este sistema de ecuaciones no tiene solución, pues

 $\bar{\bf r}$ 

3) 
$$
x_1 + x_2 + x_3 = 3
$$
  
\n $2x_1 - x_2 + 3x_3 = 12$   
\n $-x_1 + 3x_2 - x_3 = -10$   
\n $x_1 - 2x_2 - x_3 = 0$ 

Solución:

 $\overline{a}$ 

La matriz aumentada es:

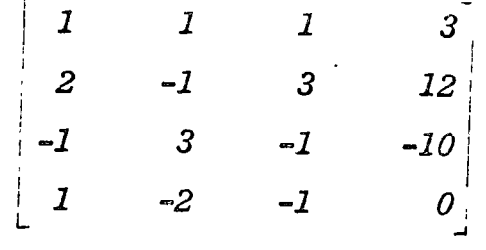

y su forma normal escalonada es:

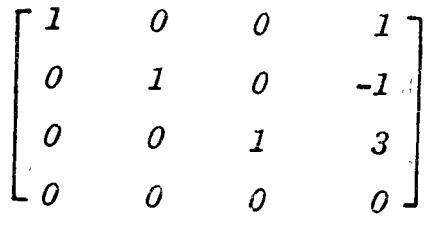

o sea

 $\ddot{\phantom{1}}$ 

$$
x_1 = 1
$$
  

$$
x_2 = -1
$$
  

$$
x_3 = 3
$$
  

$$
0 = 0
$$

Este sistema tiene una solución única.

Este ejemplo muestra que un sistema de ecuaciones lineales algebraicas puede tener:

a) Una solución única.

b) Un número infinito de soluciones.

c) Ninguna solución.

El empleo de la matriz aumentada y su forma normal escalonada permiten determinar cuál es el tipo de solución.

Para iormalizar los resultados del ejemplo anterior, tenemos que introducir una importante definación:

Se llama rango de una matriz al número no mulo de rengiones de su forma normal escalonada.

Supongamos que un sistema tiene no solución. Entonçes la forma normal escalonada de la matriz aumentada  $| [A]$ :b] será de la forma:

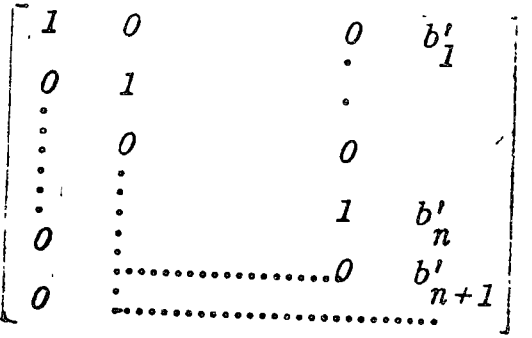

Con  $b'_{n+1} = 0$  ya que esta forma normal escalonada implica

$$
x_1 = b'
$$
  

$$
x_2 = b'_2
$$
  

$$
\cdots
$$
  

$$
x_n = b'_n
$$
  

$$
0 = b'_{n+1}
$$

El último renglón implica una contradicción. En el segundo sistema del ejemplo anterior se presenta precisamente este caso.

De acuerdo con la definición de rango, esta matriz aumentada tiene un rango de  $n+1$ . La forma normal escalona-

da de la matriz  $|A|$  es:  $\boldsymbol{o}_{\boldsymbol{\cdot},\boldsymbol{\cdot}}$  . . . . . . . . . . 0

y surango es  $n$ . Por lo tanto, podemos establecer el siguiente teorema:

Teorema A.3.1

Si el rango de la matriz aumentada  $\lceil\bigl[A\rceil\bigl]b\bigr]\rceil$  es mayor que el rango de la matriz  $\begin{bmatrix} A & e \end{bmatrix}$  el sistema (A.3.2) no tiene solución.

De manera similar el lector puede establecer el siguiente téorema: 4. 经公司的财产 计模  $\mathbb{E}[\mathbb{R}]$ 

 $\mathcal{L}_{\text{max}}$  and  $\mathcal{L}_{\text{max}}$ 

Teorema A.3.2

Si el rango de la matriz aumentada es igual al rango de  $\lceil A \rceil$ el sistema (A.3.2) tiene solución y si el rango es igual al número de incógnitas, la solución es única.

Un sistema de écs. (A.3.2) es homogéneo, si  $b = 0$ . En este caso la matriz aumentada tiene igual rango que la matriz  $|A|$ siempre y cuando el teorema  $(A.3.1)$  resulte irrelevante y podemos establecer que un sistema homogéneo siempre tiene sólución, pero de acuerdo con el teorema A.3.2 si el rango de  $[A]$  es igual al número de medgnitas. la solución es única e igual  $a'x$  = 0. En caso contrario, si el rango de  $\lceil A \rceil$  es menor que el número de incógnitas, existirán una infinidad de soluciones.

Puede demostrarse que si el rango de una matriz cuadrada de  $n \times n$  es menorquen entonces su determinante es ruio.

Por lo tanto, para un sistema homogíneo  $\begin{bmatrix} A & x \end{bmatrix} = 0$ de n ecuaciones en n incógnitas, existe una solución diferente a  $x = 0$  si y solamente si el rango de  $[A]$  es menor que n o sea el determinante  $|A| = 0$ .

#### A. 4 Vectores y espacios vectoriales

El lector recordará que una terna ordenada de números reales, que en general se escriben como si se tratase de una matriz de columna de  $3 \times 1$ , pueden representar las tres componentes, en un sistema de referencia  $x, y, z$ , de un segmento de recta dirigido.

Podemos generalizar este concepto y considerar a un **vector como un n-tuplo ordenado de elementos que puedent** ser reales, complejos, funciones del tiempo u operadores. Desde luego, si el número de elementos es mayor de tres ya no podemos emplear la representación geométrica usual.

Para las operaciones de suma, restay multiplicación, los vectores se manipulan como si fuesen matrices de una

columna. En general los vectores se representantom  $x$ !  $\mathcal{Y}$ ,  $z$ , etc.

Se dice que m vectores  $v|_{U}$ ,  $v|_{U}$ , ....  $v|_{U}$  son linealmente independientes, si la igualdad

(A.4.1)  $a_1 v_1 + a_2 v_2 + \dots + a_m v_m = 0$ 

implica que  $a_1 = a_2 = ...$  $= a_{m} = 0$ , donde  $a_{1}, a_{2}, ..., a_{m}$ son escalares.

En caso contrario se dice que los vectores son linealmente dependientes.

 $\frac{1}{2}$ 

EJEMPLO A.4a Determine si los vectores

$$
x^{2} = 0 \qquad y^{2} = -\frac{1}{2} \begin{bmatrix} 0 & 0 & 0 \\ 0 & 0 & 0 \\ 0 & 0 & 0 \end{bmatrix} \begin{bmatrix} 0 & 0 & 0 \\ 0 & 0 & 0 \\ 0 & 0 & 0 \end{bmatrix}
$$

son linealmente independientes:

Solución:

Si los vectores son linealmente independientes, entonces

la G

್ನಡಿಸಿ \_

 $\sqrt{3}C\rightarrow$ 

implica

 $a_{3}$  $a_{2}$  $=$ 

o sea tenemos que analizar la solución  $\bar{c}$  :

 $a_1 + 0a_2 + 2a_3 = 0$  $2a_1$  +  $1a_2$  +  $2a_3$  = 0<br> $2a_1$  +  $1a_2$  +  $2a_3$  = 0

Esta es una ecuación homogénea con 3 incógnitas  $a_1$ ,  $a_2$ y  $a_3$ 

Pasemos la matriz

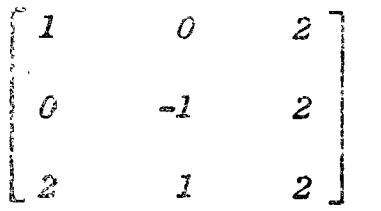

a la forma normal escalonada

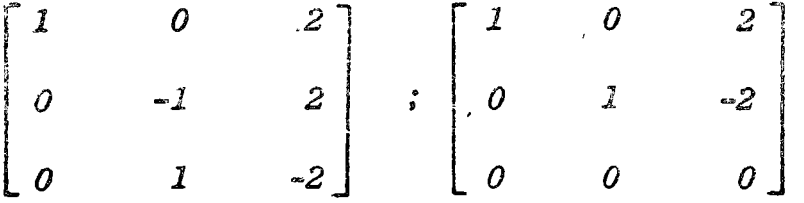

De acuerdo con la última matriz el rango de  $\begin{bmatrix} A \end{bmatrix}$  es menor que el número de incógnitas, existe una solución diferente a  $a_1 = 0$ ,  $a_2 = 1$ ,  $a_3 = 0$ . En efecto de la ecuación anterior tenemos:

$$
a_1 + 2a_3 = 0
$$
  

$$
a_2 - 2a_3 = 0
$$

o sea

 $-2a_3$  $a_{\overline{l}}$  $=$  $2a_3$  $a_{2}$  =

Del número infinito de soluciones que tienen estas

ecuaciones podemos considerar aquella para la que $a^2 = 1$ , que implica que  $a^2 = -2$  y' $a^2 = 2$ .

El iector puede comprobar que en efecto:

 $\left[2x\right]+2y\right]+z\bigg] = 0$ 

por lo que los tres vectores son linealmente dependientes.

# *Espacio vectorial*

o

o

o

Daremos solamente una definición apropiada a nuestras propósitos:

Un conjunto de vectores se dice què forman un espacio  ${\bf vectorial, \, sides}$  dados dos miembros del conjunto  $u$   $\begin{bmatrix} y & v \end{bmatrix}$  y dos escalares cualesquiera  $\alpha y \beta$ , entonces  $\alpha u$  +  $\beta v$  también pertenecen al conjunto.

El espacio cartesiano de tres dimensiones es un espacio vectorial. Existen muchos otros tipos de espacios vectoriales.

Se dice que un conjunto de vectores  $\{u_1, \ldots, u_n\}$ expanden un espacio vectorial si cualquier vector *v* per-

teneciente a este espacio vectorial puede et resarse como una combinación lineal de ellos:

~- \_, *V* J <sup>1</sup> u:. Jz

Un conjunto de vectores  $\left\{ b \right\}$ <sub>*1*</sub>, ......  $b$   $\right]$ <sub>*n*</sub>  $\left\{$  forman una base del espacio vectorial si lo expanden y son linealmente indépendientes.

En el espacio de tres dimensic  $3s$ 

$$
e\bigg]_1 = \begin{bmatrix} 1 \\ 0 \\ 0 \end{bmatrix} \qquad e\bigg]_2 = \begin{bmatrix} 0 \\ 1 \\ 0 \end{bmatrix} \qquad y \qquad e\bigg]_3 = \begin{bmatrix} 0 \\ 0 \\ 1 \end{bmatrix}
$$

o

o

o

forman *una posible* base ya que cualquier vector:

$$
v\bigg] = \begin{bmatrix} a \\ b \\ c \end{bmatrix}
$$

en una combinación lineal de los  $e\bigg]_i$ . En efecto:

 $\left[\cdot v\right] = a e \bigg]_1 + b e \bigg]_2 + c e \bigg]_3$ 

# A.5 Transformaciones lineales, valores y vectores caracteristicos

El producto de una matriz cuadrada  $\begin{bmatrix} A \end{bmatrix}$ de  $n \times n$  y un vector  $u$ ] de *n* elementos es otro vector, también de *n* elementos.<sup>*•*</sup> Para visualizar la relación entre el vector  $u$  y el vec $\sim$ tor  $\begin{bmatrix} A \end{bmatrix} u$  consideremos que  $n = 2$ . En la fig. A.5.1a se muestran dos vectores  $u \rceil y v \rceil y$  los productos

$$
\omega\bigg] = \bigg[A\bigg]u\bigg]
$$

y

 $y$  =  $\left[A\right]v$ 

donde la matriz  $\left[A\right]$  es:

$$
\left[A\right] = \frac{\frac{5}{3}}{\frac{2}{3}} = \frac{\frac{1}{3}}{\frac{4}{3}}
$$

La fig. A.5.1b muestra la suma de los vectores  $u \rceil y v \rceil$ , obtenida empleando la regla del paralelogramo. En la fig. **A.5.1c** aparece el vector producto  $\begin{bmatrix} A & u \end{bmatrix} + u$  y final**mente la fig. A.5.1d muestra los vectores**  $\begin{bmatrix} A & u \end{bmatrix}$   $y \begin{bmatrix} A & v \end{bmatrix}$ y su suma,  $1\left[A\right]u\left] + \left[A\right]v\right]$ . Observemos que:

$$
\left[A\right]\left(u\right] + v\right] = \left[A\right]u + \left[A\right]v
$$

En general si u], u], ... u], son  $r$  vectores de  $n$  ele-<br>mentos,  $\begin{bmatrix} A \end{bmatrix}$  es una matriz de  $n \times n$  y  $\alpha_1, \alpha_2, \ldots, \alpha_r$  son  $r$  escalares entonces

$$
\left[A\right] \sum_{i=1}^r \alpha_i u \Big]_i = \sum_{i=1}^r \left[A\right] \alpha_i u \Big]_i
$$

Podemos concluir, de acuerão con el concepto de linealidad introducido en la sección 1.1 que una matriz  $\begin{bmatrix} A \end{bmatrix}$  de  $n \times n$ es un operador lineal en el espacio de  $n$  dimensiones.

Notemos además que los vectores  $\omega$  y  $u$  y los vectores  $y \rceil y v$  tienen no solamente diferente módulo sino también diferente dirección. En general el vector  $u \mid y$  el vector

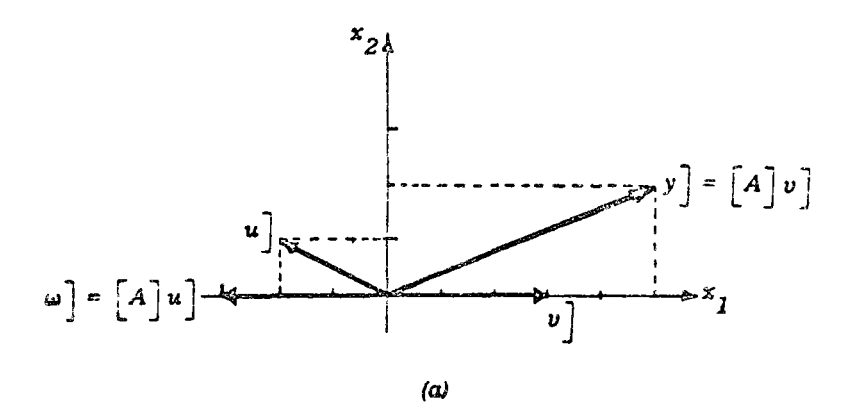

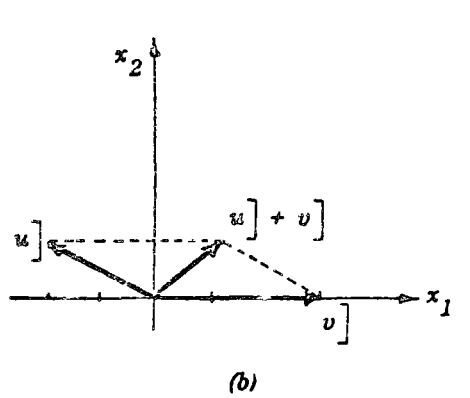

$$
\mathbf{b} \mathbf{v}
$$

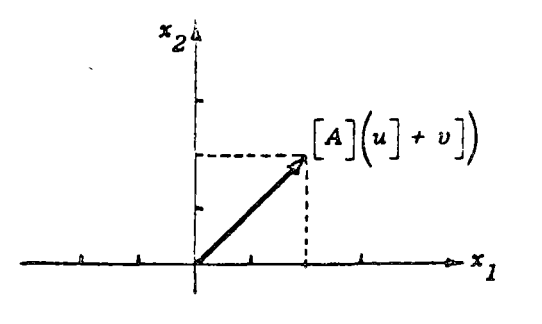

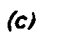

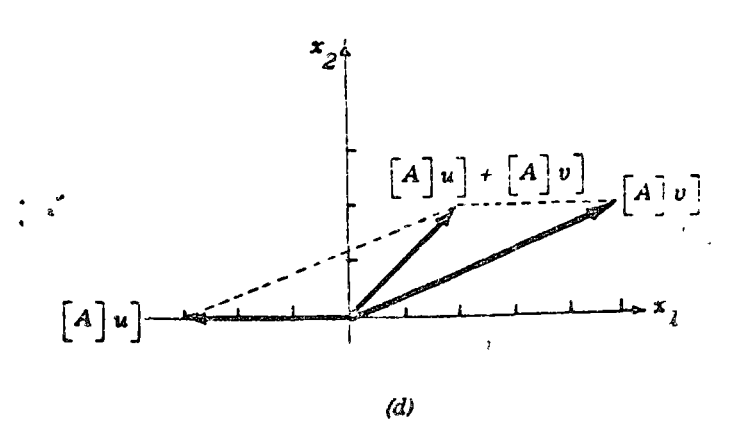

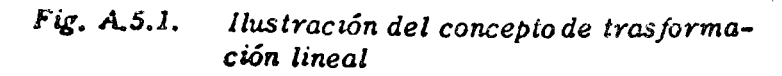

 $\ddot{\phantom{a}}$ 

 $\lambda$ 

U.

 $\lceil A \rceil u \rceil$ , no son ni de igual módulo ni colineales. Sin embargo, en la fig. A.5.2 se observa que para dos vectores en particular,  $u|_I y u|_2$ , los vectores producto  $\begin{bmatrix} A \end{bmatrix} u|_I y$  $\cdot$   $\begin{bmatrix} A \\ u \end{bmatrix}_2$  'si tienen la misma dirección que los vectores  $u \end{bmatrix}_1$ <br> **v**  $u$   $\begin{bmatrix} . & . & . \ . & . & . \ . & . & . \ . & . & . & . \ \end{bmatrix}_1$ y *u*  $\int_2$ . Los vectores que tienen esta propiedad, que puede expresarse como

τ,

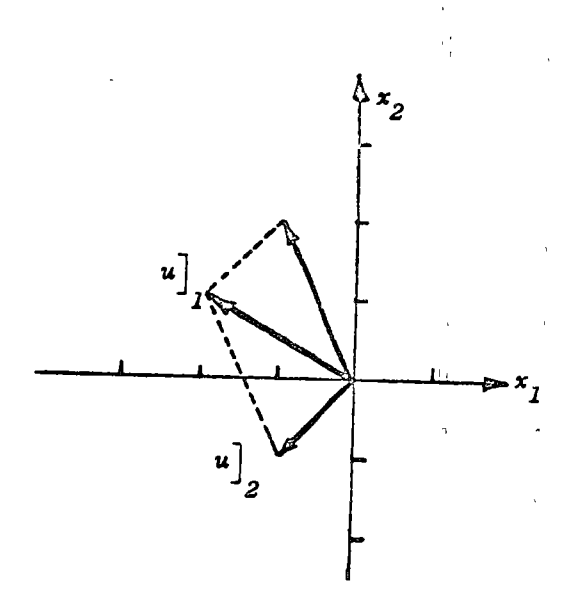

o

o

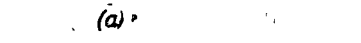

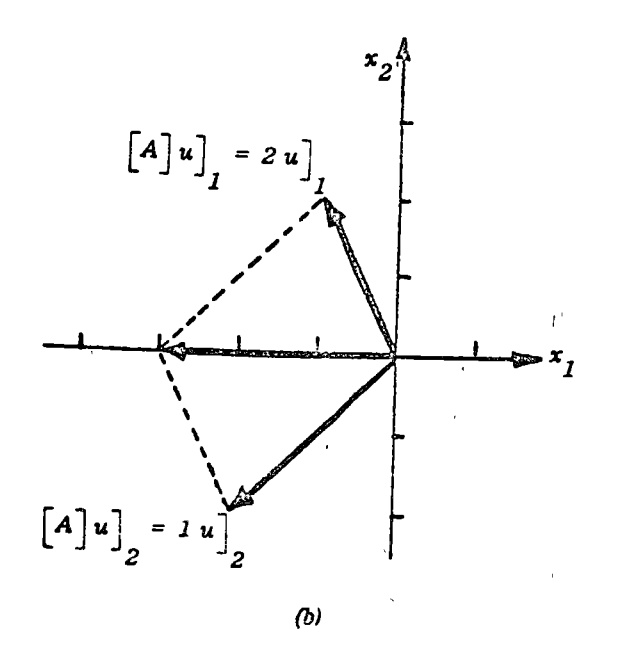

Fig. A.5.2. Ilustración de las propiedades geomé*tricas de los vectores característzcos* 

$$
(A.5.1) \quad \left[A\right]u = \lambda u
$$

reciben el r.ombre de vectores característicos de la matriz  $\lceil A \rceil$ . Los valores  $\langle \lambda \rangle$  se conocen con el nombre de valores característicos de la matriz  $\begin{bmatrix} A \end{bmatrix}$ . Estos valores característicos se obtienen resolviendo el sistema de ecs. (A. 5.1) que también puede escnbirse de la siguiente forma:

o

 $\overline{O}$ 

•,

o

$$
(A,5.2) \begin{bmatrix} A \\ A \\ \vdots \\ A \end{bmatrix} u = \begin{bmatrix} u \\ l \\ \vdots \\ l \end{bmatrix} = 0
$$

$$
\begin{bmatrix} A \\ A \\ \vdots \\ A \end{bmatrix} u = 0
$$

La solución de (A.5.2) nos permite encontrar los valores y vectores característicos asociados a la matriz  $\lceil A \rceil$ .

EJEMPLO A.5a Encuentre los vectores y valores característicos de lamatriz:

$$
\begin{bmatrix} A \end{bmatrix} = \begin{bmatrix} 3 & 4 \\ 2 & 1 \end{bmatrix}
$$

Solución:

de (A.5.2)

$$
\left\{\begin{bmatrix}3\\2\\2\end{bmatrix}-\lambda\begin{bmatrix}1&0\\0&1\end{bmatrix}\begin{bmatrix}x_1\\x_2\end{bmatrix}\right\} = \begin{bmatrix}0\\0\end{bmatrix}
$$
donde 
$$
u = \begin{bmatrix} x_1 \\ x_2 \end{bmatrix}
$$
  
\n
$$
\begin{bmatrix} 3 & 4 \\ 2 & 1 \end{bmatrix} - \begin{bmatrix} \lambda & 0 \\ 0 & \lambda \end{bmatrix} \begin{bmatrix} x_1 \\ x_2 \end{bmatrix} = 0
$$
\n
$$
\begin{bmatrix} 3 - \lambda & 4 \\ 2 & 1 - \lambda \end{bmatrix} \begin{bmatrix} x_1 \\ x_2 \end{bmatrix} = 0
$$
\n(A.5.3)  
\n
$$
\begin{bmatrix} 3 - \lambda & 4 \\ 2 & 1 - \lambda \end{bmatrix} \begin{bmatrix} x_1 \\ x_2 \end{bmatrix} = 0
$$
\n(B.5.4)  
\n
$$
\begin{bmatrix} 3 - \lambda & 4 \\ 2x_1 + (1 - \lambda) & x_2 = 0 \\ 2x_1 + (1 - \lambda) & x_2 = 0 \end{bmatrix}
$$
\n
$$
\begin{bmatrix} 2x_1 + x_2 + x_2 = 0 \\ 2x_1 - \lambda & x_2 = 0 \end{bmatrix}
$$
\n
$$
\begin{bmatrix} 2x_1 + x_2 = 0 \\ 2x_1 - \lambda & x_2 = 0 \end{bmatrix}
$$
\n
$$
\begin{bmatrix} 3 - \lambda & 4 \\ 2x_1 - \lambda & x_2 = 0 \end{bmatrix}
$$
\n
$$
\begin{bmatrix} 3 - \lambda & 4 \\ 2x_1 - \lambda & x_2 = 0 \end{bmatrix}
$$
\n
$$
\begin{bmatrix} 3 - \lambda & 4 \\ 4 - \lambda & 4 \end{bmatrix} = 0
$$
\n
$$
\begin{bmatrix} 4 - \lambda & 4 \\ 4 - \lambda & 4 \end{bmatrix}
$$
\n
$$
\begin{bmatrix} 4 - \lambda & 4 \\ 4 - \lambda & 4 \end{bmatrix} = 0
$$
\n
$$
\begin{bmatrix} 4 - \lambda & 4 \\ 4 - \lambda & 4 \end{bmatrix}
$$
\n
$$
\begin{bmatrix} 4 - \lambda & 4 \\ 4 - \lambda & 4 \end{bmatrix} = 0
$$
\n
$$
\begin{bmatrix} 4 - \lambda & 4 \\ 4 - \lambda & 4 \end{bmatrix}
$$
\n
$$
\begin{bmatrix} 4 - \lambda & 4 \\ 4 - \lambda & 4
$$

En este ejemplo la ecuación caracierística es:

 $\mathcal{F}_{\text{max}}$ 

 $g(\lambda) = (3-\lambda) (1-\lambda) - 2.4 = 0$  $3 - 4\lambda + \lambda^2 - 8^{1} = 0$  $\lambda^2 - 4\lambda - 5 = 0$ 

y sus raíces son:

$$
\lambda_{1} = 5
$$
  

$$
\lambda_{2} = -1
$$

Para calcular los vectores característicos sustituimos en (A.4.4). Fara  $\lambda_1 = 5$ 

$$
(3 - 5) x1 + 4x2 = 0
$$
  

$$
2x1 + (1 - 5) x2 = 0
$$

o sea

$$
2x_1 + 4x_2 = 0
$$
  

$$
2x_1 - 4x_2 = 0
$$

Vemos que una ecuación es el negativo de la otra de tal forma que

$$
x_1 = 2x_2
$$

 $\overline{l}$ 

es la solución del sistema de ecuaciones.

Dando cualquier valor a  $x_2$  tendremos un valor de  $x_1$ , y existen un número infinito de soluciones. Si tomamos  $x_{\overline{I}}$  = 2,  $x_2 = 1$  y por lo tanto: para  $\lambda_1 = 5$ , un posible vector característico es:

 $\frac{1}{4}$ 

$$
\lambda_2 = -1
$$
  
\n
$$
(3 - (-1)) x_1 + 4x_2 = 0
$$
  
\n
$$
2x_1 + (1 - (-1)) x_2 = 0
$$
  
\n
$$
4x_1 + 4x_2 = 0
$$
  
\n
$$
2x_1 + 2x_2 = 0
$$

o

o

 $\bigcirc$ 

Como  $x_j = -x_2$ es la solución del sistema de ecuaciones. Una de las posibles soluciones de este sistema es:

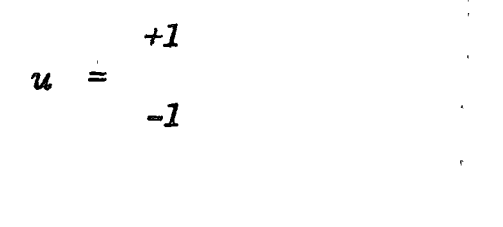

Para encontrar los valores característicos como se vió en el ejemplo, hay que encontrar las raíces de:

(A.5.5) '  $\begin{bmatrix} A \\ A \end{bmatrix}$  =  $\lambda \begin{bmatrix} I \end{bmatrix}$  = 0

> La ec. (A.5.5) representa una ecuación algebraica de grado igual al orden de la matriz  $\begin{bmatrix} A \end{bmatrix}$ . Esta ecuación hemos dicho que se llama *ecuación característica de*  $\begin{bmatrix} A \end{bmatrix}$  y su lado izquierdo se llama *polinomio característico de* [A J,

y representado por  $r(N)$ . Como es una ecuación de grado n. la ecuación característica tienen raíces (no necesariame).te distintas), que determina *n* valores característicos. En este libro, consideraremos solamente el caso en que las raíces son distintas, pues si hay raíces repetidas, se presentan ciertas dificultades que complican la teoría.

Para cada  $\lambda_i$  se establece el sistema ecuaciones homogéneas (A.5.3); si su rango es menor que el número de incógnitas, su solución será diferente a  $u = 0$  y dicha solución es el vector característico.

La solución de cada uno de los sistemas de ecuaciones del tipo  $(A, 5, 3)$  (una para cada  $\lambda$ ) permite encontrar un vector característico  $u$ <sup>1</sup>, correspondiente a cada  $\lambda$ ; este vector característico no queda caracterizado totalmente, sino que contiene una constante arbitraria que lo multiplica. Para eliminar esta constante arbitraria, los vectores característicos pueden normalizarse, haciendo su módulo igual a la unidad. Recordemos que como módulo de un vector entendemos:

(A.5.6) 
$$
u = \sqrt{u_1^2 + u_2^2 + \dots + u_n^2}
$$

Para normalizar el vector característico dividimos cada componente  $u_i$  entre su módulo.

Antes de seguir adelante tenemos que estudiar un importante teorema y sus implicaciones:

#### Teorema A.5.1

 $\cdot$ (i) Los vectores característicos correspondientes a valores característicos distintos son linealmente indepen- $\left\langle \left( \begin{array}{cc} 1 & 0 & 0 \\ 0 & 0 & 0 \\ 0 & 0 & 0 \end{array} \right) \right\rangle_{\mathcal{H}}$ dientes.

(ii) Si la matriz  $\lceil A \rceil$  tiene n valores característicos dife $r$ entes, entonces existen exactamente  $n$  vectores característicos.

Desmostración:

Supongamos que s es el menor número de vectores linealmente dependientes, y llamémoslos  $u|_1, u_2|$ , ...,  $u_s$ . Entonces se debe cumplir que:

$$
(A.5.7) \quad a_{1} \quad u_{1} \quad + \quad a_{2} \quad u_{2} \quad + \quad \dots \quad + \quad a_{s} \quad u_{s} \quad = \quad 0
$$

donde, todas las  $a_i$  son diferentes a cero.

Si pre-multiplicamos (A.5.7) por  $\begin{bmatrix} A \end{bmatrix}$  y recordamos que

$$
\left[A\right]u\big]_i = \lambda_i u\big]_i
$$

se obtiene

(A.5.8)  

$$
\begin{bmatrix} a_1 & \lambda_1 & u \end{bmatrix} + a_2 \lambda_2 u \begin{bmatrix} 1 & 0 \end{bmatrix} + \dots + a_5 \lambda_5 u \begin{bmatrix} 1 & 0 \end{bmatrix} = 0
$$

Restando (A.5.8) de 
$$
\lambda
$$
, veces (A.5.7) se tiene

$$
(A.5.9) \quad a_2 \left( \lambda_1 - \lambda_2 \right) \quad u \bigg]_2 + \quad \dots \quad + \quad a_s \left( \lambda_1 - \lambda_s \right) \quad u \bigg]_S \ = \ o \bigg]
$$

Como  $\lambda_i - \lambda_i \neq 0$  para  $i = 2, \ldots, s$ , (A.5.9) establece una relación de dependencia lineal entre s-1 vectores, resultado que contradice la suposición de que sera el menor número para el cual son linealmente dependientes.

Supongamos ahora que además de  $u$  $_j$  existe un segundo vector característico  $x$ ] correspondiente a  $\lambda_{i}$ . Como los *n* vectores  $u_{j}$  por (*i*) son linealmente independientes, sinven como base en un espacio de n dimensiones, y el vector  $x$ ] puede expresarse como una combinación lineal de los  $[u]$  o sea:

$$
(A.5.10) \quad x \quad ] = \sum_{i=1}^{n} \beta_i u \bigg]_{i}
$$

Multiplicando por  $\begin{bmatrix} A \end{bmatrix}$  y recordando que:

$$
\begin{bmatrix} A \end{bmatrix} \begin{bmatrix} u \end{bmatrix}_i = \begin{bmatrix} \lambda_i & u \end{bmatrix}_i
$$

se tiene:

$$
(A.5.11) \quad \lambda_i \quad u \bigg]_i = \sum_{i=1}^n \beta_i \quad \lambda_i \quad u_i
$$

Restando  $\lambda_i$  veces (A.5.11) de (A.5.10)

$$
\theta_{j} = \beta_1 (\lambda_1 - \lambda_j) u_{j} + \dots + \beta_n (\lambda_n - \lambda_j) u_{j}
$$

Como los vectores  $u_{j}$  son linealmente independientes,  $B_j = 0$  (*i* = 1, ..., *n*, *i* = *j*) de donde de (A, 5.10)

 $\mathbf{x}$ ] =  $\beta_i u$ ]

o sea  $x$ ] depende de  $u$ ], quedando demostrada la segunda parte del teorema, es decir a cada valor característico corresponde un solo vector característico.

El lector debe recordar que el módulo del vector característico puede ser cualquiera, por lo que  $x \rceil y u \rceil$ , vectores con igual dirección pero diferente módulo, se consideran como el mismo vector característico.

**Por lo estudiado anteriormente el rango de**  $\begin{bmatrix} P \end{bmatrix}$  es n y su determinante diferente de cero, el inveros de  $|P|$ existe.

EJEMPLO A.5b Se ha visto que la matriz

$$
\begin{bmatrix} 4 \end{bmatrix} = \begin{bmatrix} \frac{5}{3} & \frac{1}{3} \\ \frac{2}{3} & \frac{4}{3} \end{bmatrix}
$$

tiene por valores característicos  $\lambda_1 = 2$ ,  $\lambda_2 = 1$ . Los vectores característicos correspondientes son

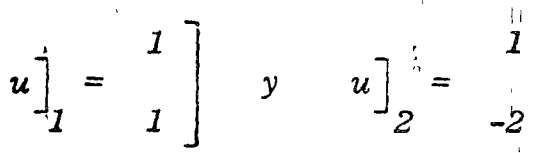

Como estos dos vectores corresponden a fiterentes valores característicos, son linealmente independientes y pueden servir como base en el espacio de dos dir ensiones. Expre- $\mathcal{L}_{\mathbf{a}}$  ,  $\mathcal{L}_{\mathbf{a}}$ se al vector

$$
v_j^2 = \begin{bmatrix} -2 \\ 1 \end{bmatrix}
$$

como una combinación lineal de  $u$ <sub>1</sub> y  $u$ <sub>2</sub> y calcule  $\left[A\right]v$ ] directamente y empleando las dos componentes de  $v$ .

Solución:

El vector  $v$ <sup>]</sup> puede expresarse como combinación li**neal de**  $u$ ,  $y$   $u$ ,  $\cos$   $\sinh$ 

$$
\begin{bmatrix} -2 \\ 1 \end{bmatrix} = a \begin{bmatrix} 1 \\ 1 \end{bmatrix} + b \begin{bmatrix} 1 \\ -2 \end{bmatrix}
$$

de donde los valores de  $a$  y  $b$  son

$$
a = -1,
$$
  

$$
b = -1
$$

Por lo tanto, si empleamos un sistema de coordenadas con el eje de las abscisas almeado con el vector  $u_{1}$  y el de las ordenadas alineado con  $u$ <sup>1</sup> las dos componentes del vector<br> $v$ <sup>1</sup> serían -1 y -1. Se dice que el vector  $v$ <sup>1</sup> en el sistema coordenado con bases

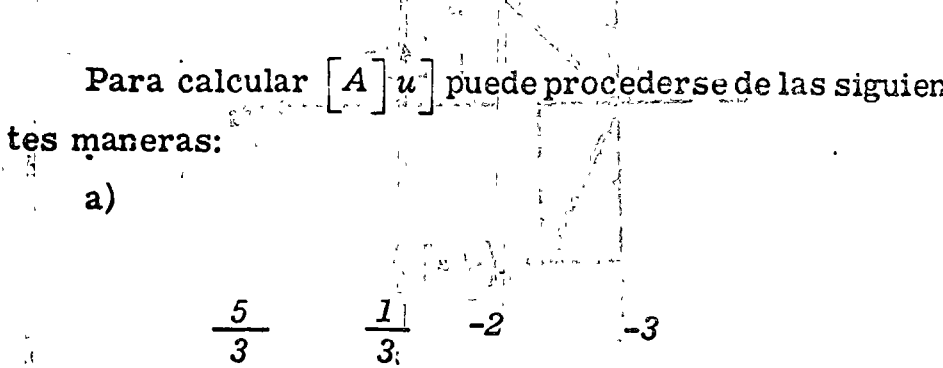

 $\overline{\mathbf{1}}$ 

0

Para calcular [A] u] puede procederse de las siguien-

 $-1$  $v^2$  =  $-1$ 

 $rac{2}{3}$ 

 $\frac{4}{3}$ 

tiene como componentes.

 $[A]v$  =

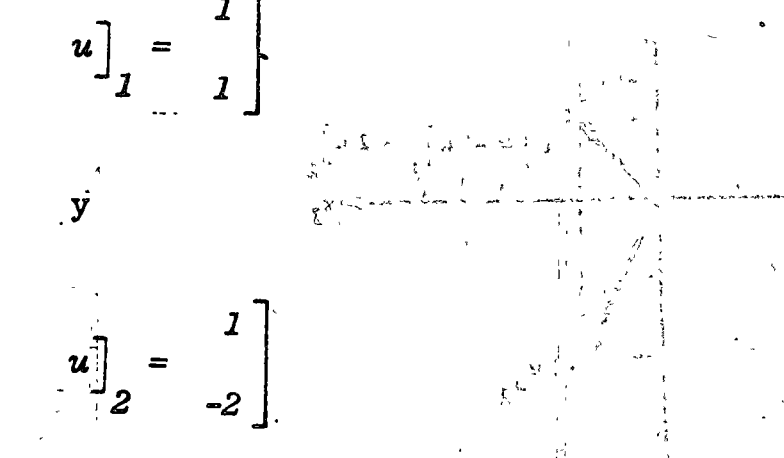

y que en el sistema con bases

 $\begin{bmatrix} 1 \\ 1 \end{bmatrix}$  $\boldsymbol{v}$ 

tiene como componentes

$$
\begin{bmatrix} A \end{bmatrix} v = \begin{bmatrix} A \end{bmatrix} \begin{bmatrix} a & u \end{bmatrix} + b & u \end{bmatrix} \begin{bmatrix} 2 \\ 2 \end{bmatrix}
$$

$$
= a \begin{bmatrix} A \end{bmatrix} u \end{bmatrix} + b \begin{bmatrix} A \end{bmatrix} u \end{bmatrix} \begin{bmatrix} 2 \\ 2 \end{bmatrix}
$$

 $b)$ 

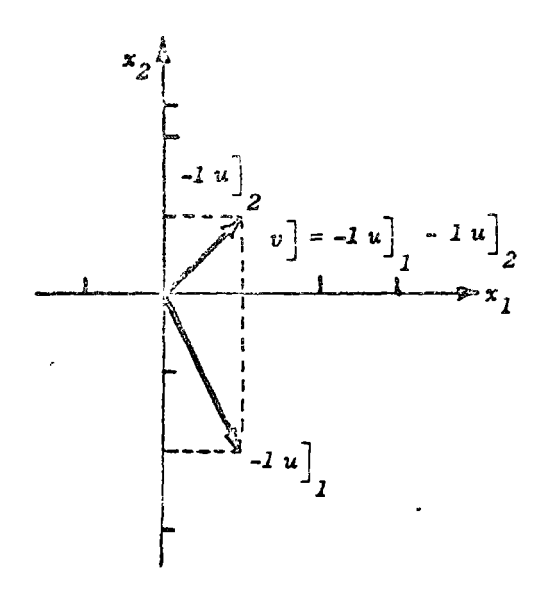

 $\omega$ 

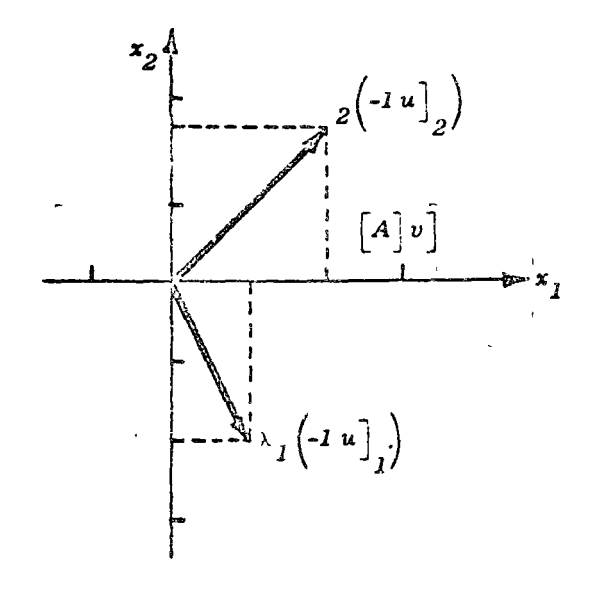

 $\omega$ 

Fig. A.5.3. Ejemplo de cambio de bases

por (A. 5.1) podemos escribir:

$$
= a \lambda_1 u \bigg|_1 + b \lambda_2 u \bigg|_2
$$
  

$$
= \bigg[ -2 \bigg]_1 + \bigg[ -1 \bigg]_2 = -3
$$
  

$$
= -2 \bigg]_2 + \bigg[ -2 \bigg]_2 = 0
$$

 $\ddot{\phantom{0}}$ 

·o

o

 $\sum_{i=1}^{n}$  $\ddot{\cdot}$  $\mathbf \zeta$  $\mathbf{r}$ 

La fig. A. 5.3 ilustra estas dos formas de calcular  $\left\lceil A \right\rceil v$ . \

Si la matriz  $\lceil A \rceil$  de  $n \times n$  tiene *n* vectores característicos linealmente independientes, éstos pueden servir como base. Todo vector de dimensión n puede expresarse en esa base. Este ejemplo ilustra cómo se calculan las componentes de un vector al cambiar de base. Además si se cumple como base, la formada por los vectores característicos, la transformación lineal  $\vert A \vert v \vert$  se conviente en una combinación lineal de los vectores característicos.

# A.6 Funciones de matrices cuadradas

Empecemos definiendo las *potencias positivas* de \mamatriz. Estas se definen por analogía con las potencias de escalares como: "3

$$
\begin{bmatrix} A \end{bmatrix}^{s} = [A] [A]; \quad [A]^{s} = [A] [A]^{s}
$$

$$
= [A]^{s} [A] \dots ,
$$

(A. 6.1)  $[A]^{k-1} = [A] [A]^{k} = [A] [A]^{k}$ ....

Las potencias negativas se definen como potencias de la matriz inversa

$$
(A.6.2) \quad \left[A\right] = \left(\left[A\right]^{-1}\right)^k
$$

Las potencias negativas, por lo tanto, existen solamente cuando  $\left\lceil A \right\rceil$ <sup>-1</sup> existe, o sea cuando la matriz es no sin $gular.$ 

La ley de los exponentes es válida cuando las potencias de las matrices existen.

Así:

$$
\left[A\right]^{k} \left[A\right]^{p} = \left[A\right]^{k+p}
$$

$$
\left[A\right]^{k} \left[A\right]^{-p} = \left[A\right]^{k-p}
$$

También tenemos:

$$
\left[A\right]^{k}\left[A\right]^{-k} = \left[A\right]^{0} = \left[I\right]
$$

Podemos definir polinomios de matrices con coeficientes escalares como sigue: si

$$
p(x) = a_n x^n + a_{n-1}^{n-1} + \dots
$$
  
+  $a_1 x + a_0 x^0$ .

entonces para una matriz cuadrada  $\begin{bmatrix} A \end{bmatrix}$ 

$$
p\left(\begin{bmatrix}A\end{bmatrix}\right) = a_n \begin{bmatrix}A\end{bmatrix}^n + a_{n-1} \begin{bmatrix}A\end{bmatrix}^{n-1} + \dots
$$
\n(A.6.3) 
$$
+ a \begin{bmatrix}A\end{bmatrix} + a_0 \begin{bmatrix}I\end{bmatrix}
$$

 $\mathbf{I}$ 

 $\ddot{\cdot}$ 

 $Si$ 

$$
f(x) = \sum_{k=0}^{\infty} a_k x^k
$$

podemos definir una serie infinita de matrices como

$$
(A.6.4) \quad f\left(\begin{bmatrix} A \end{bmatrix}\right) = \sum_{k=0}^{\infty} a_k \left[\begin{bmatrix} A \end{bmatrix}\right)
$$

Las series infinitas se emplean para definir funciones como: seno, exponencial, senh, cosh, etc. de una matriz cuadrada  $\lceil A \rceil$ .

Por ejemplo:

$$
\exp\left(\left[A\right]\right) \sum_{k=0}^{\infty} \frac{\left[A\right]}{k!} = \left[A\right]^{0} + \left[A\right]
$$
\n
$$
+ \frac{\left[A\right]^{2}}{2} + \frac{\left[A\right]^{2}}{3} + \dots
$$

$$
sen\begin{bmatrix} A \end{bmatrix} = \begin{bmatrix} A \end{bmatrix} - \frac{\begin{bmatrix} A \end{bmatrix}^3}{}_{3!}
$$
\n
$$
+ \frac{\begin{bmatrix} A \end{bmatrix}^5}{}_{1} \begin{bmatrix} A \end{bmatrix}^r}{}_{1} + \cdots
$$

# Surciones de matrices quadrados

Resulta muy laborioso tener que evaluar una serie miinita de matrices para encontrar el valor de la función de una matriz. Un método para calcularlas consiste en emplear teoremas derivados del teorema de Cayley-Hamilton que a continuación se enuncia:

# Teorema de Cayley-Hamilton (A.6a)

Este teorema establece que cualquier matriz cuadrada satisface su propia ecuación característica. Por lo tantosi el

polinomio característico de una matriz  $\begin{bmatrix} A \end{bmatrix}$  es  $g(\lambda)$ , entonces  $g[A] = 0$ .

A continuación estudiaremos algunas importantes implicaciones de este teorema.

Sea la ecuación característica de una matriz:

$$
g(\lambda) = \lambda^{n} + a_{n-1} \lambda^{n-1} + a_{n-2} \lambda^{n-2}
$$
  
(A. 6.7) + ... +  $a_{1} \lambda^{1} + a_{n} = 0$ 

**Por el teorema de Cayley-Hamilton la matriz**  $\left[ A \right]$  debe satisfacer a su propia ecuación característica por lo que sustituyendo en  $(A.6.7) \wedge por \ \big\lceil A \big\rceil$  tenemos:

$$
g\left(\left[A\right]\right) = \left[A\right]^{n} + a_{n-1}\left[A\right]^{n-1} + a_{n-2}\left[A\right]^{n-2}
$$

$$
+ a_{n-3}\left[A\right]^{n-3} + \dots + a_{1}\left[A\right]
$$

$$
+ a_{0}\left[I\right] = \left[0\right]
$$

 $\int$ Despejando  $\int$ A $\frac{1}{2}$ ", tenemos:

$$
[A]^{n} = -a_{n-1} [A]^{n-1} - a_{n-2} [A]^{n-2} - \cdots
$$
  
(A.6.8) 
$$
= a_{1} [A] - a_{0} [I]
$$

Multiplicando por [A]: alla service a state of the state  $[A] [A]^{n} = -a \cdot [A]^{n} - a \cdot [A]^{n-1} ...$ 

$$
n-1 \quad n-2 \quad \text{or} \quad n-2 \quad \text{or}
$$

Sustituyendo  $(A.6.8)$  en  $(A.6.9)$ ਵਲੋਂ ਮਹੁੰਦਵੇ

Observamos que en la expresión (A.6.10) la máxima potencia de  $\begin{bmatrix} A \end{bmatrix}$  en el lado derecho de la ecuación es  $n - 1$ ; podemos, por lo tanto, establecer el siguiente teorema.

Teorema (A.6b)

Si  $\lceil A \rceil$  es una matriz cuadrada de  $n \times n$  cualquier suma potencia de  $\begin{bmatrix} A & \end{bmatrix}$  puede expresarse omo una suma de potencias de  $\begin{bmatrix} A \end{bmatrix}$  cuyo mayor exponente es cuando más  $n - 1$ , o sea

$$
(A.6.11) \quad f\left(\begin{bmatrix} A \end{bmatrix}\right) = \sum_{j=0}^{n-1} \alpha_j \left[A\right]^j
$$

Verifique el teorema de Cayley-Hamilton para la matriz EJEMPLO A.6a  $\begin{bmatrix} A \end{bmatrix}$  dada en el ejemplo A.4b

$$
\begin{bmatrix} A \end{bmatrix} = \begin{bmatrix} 3 & 4 \\ 2 & 1 \end{bmatrix}
$$

Solución

La ecuación característica es:

 $g(\lambda) =$   $(3 - \lambda)$  4<br>  $g'(\lambda) =$   $2 \t(1 - \lambda)$  $g(\lambda) = \lambda^2 - 4\lambda - 5 = 0$ En este caso,  $g\left(\begin{bmatrix} A \end{bmatrix}\right)$  será:  $\mathcal{E}\left(\left[\begin{matrix}A\end{matrix}\right]\right)$  $=\begin{bmatrix} 3 & 4 \\ 2 & 1 \end{bmatrix} - 4 \begin{bmatrix} 3 & 4 \\ 2 & 1 \end{bmatrix} - 5 \begin{bmatrix} 1 & 0 \\ 0 & 1 \end{bmatrix}$ 

 $\tilde{\zeta}$ 

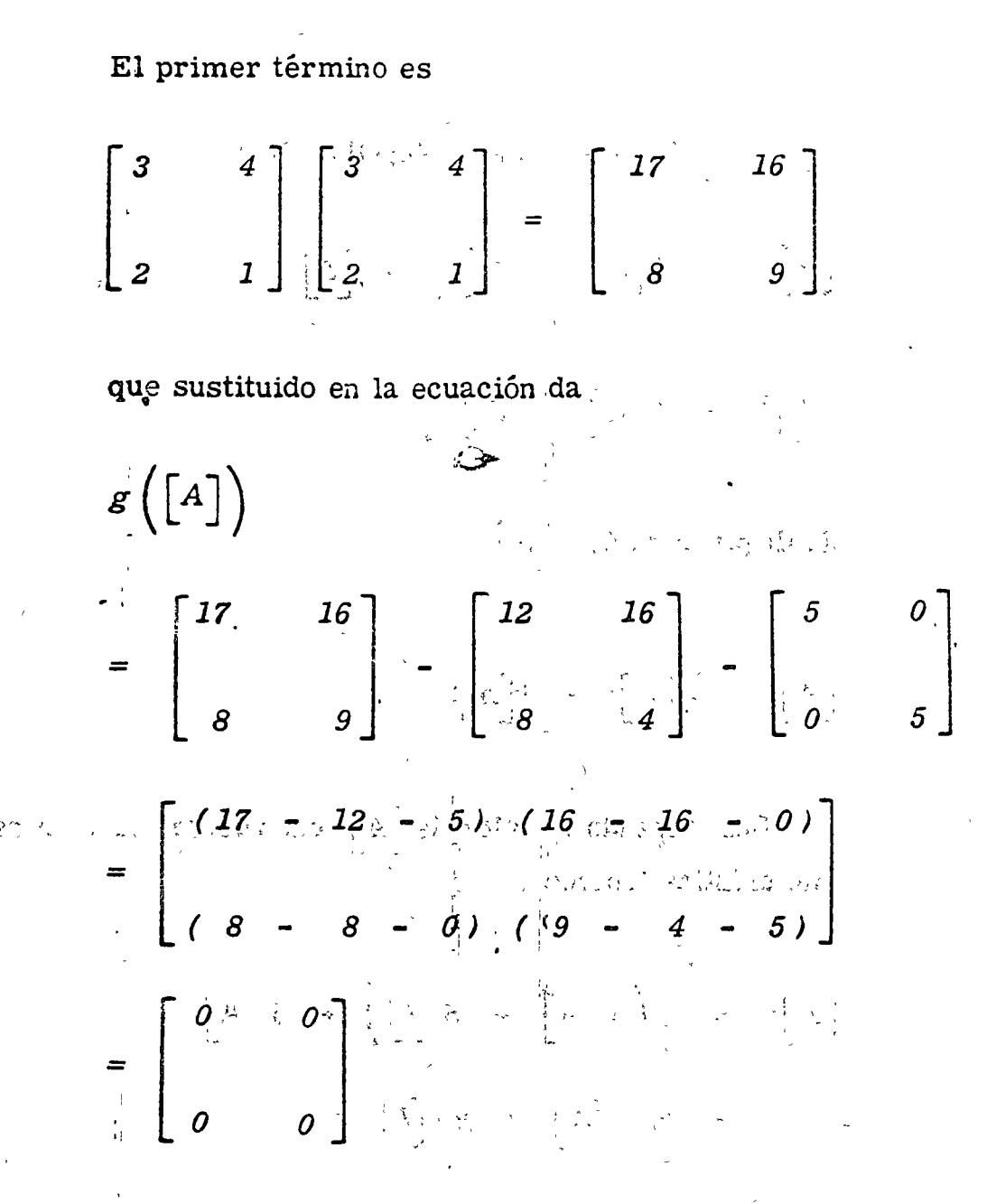

Por lo tanto, el teórema de Cayley-Hamilton que afirma que  $g([A])=0$ , se satisface.

EJEMPLO A.6b Calcule:

$$
(A.6.12) \quad \mathcal{F}\left(\begin{bmatrix} A \end{bmatrix}\right) = \begin{bmatrix} A \end{bmatrix}^3 + 2 \begin{bmatrix} A \end{bmatrix}
$$

Solución:

Por el teorema de Cayley-Hamilton

$$
[A]^2 - 4[A] - 5[I] = [0]
$$
  

$$
[A]^2 = 4[A] + 5[I]
$$

Multiplicando por  $\begin{bmatrix} A \end{bmatrix}$ 

 $[A]^3 = 4[A]^2 + 5[A]$ 

Sustituyendo el valor de  $\begin{bmatrix} A \end{bmatrix}^2$  dado por la ecuación característica tenemos:

$$
[A]^3 = 4(4[A] + 5[I]) + 5[A]
$$
  
= 21 [A] + 20[I]

**y** sustituyendo en  $f[A]$ :

$$
J\left(\begin{bmatrix} A \end{bmatrix}\right) = 23[A] + 20[I] - 3
$$
  
= 23  $\begin{bmatrix} 3 & 4 \\ 2 & 1 \end{bmatrix} + 20 \begin{bmatrix} 1 & 0 \\ 0 & 1 \end{bmatrix}$ 

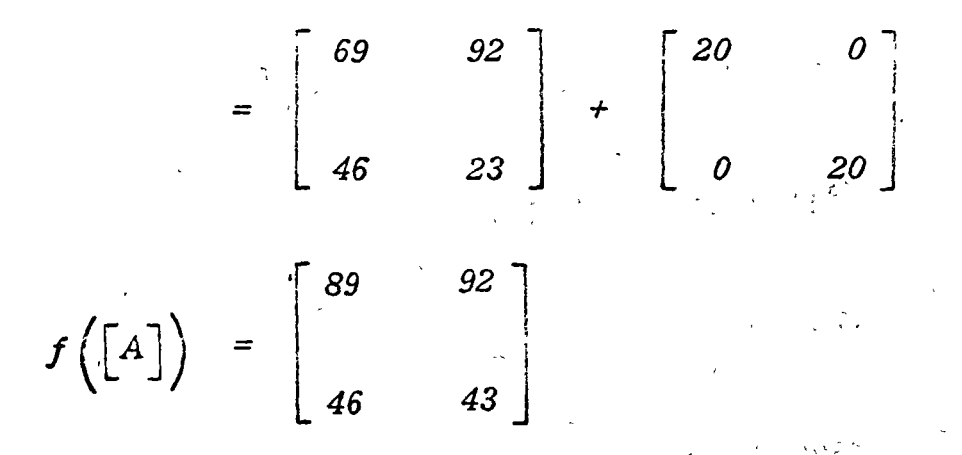

Obsérvese que  $f\left(\left\lceil A\right\rceil\right)$  que contenía originalmente una potencia cúbica de  $\lceil A \rceil$  quedó reducido a una combinación de potencias de  $\begin{bmatrix} A & \text{cuyo}\ \text{m\'aximo} & \text{exponente fue 2 - 1 = 1,} \end{bmatrix}$ como el teorema (A.6b) afirma debe suceder.

A continuación enunciaremos otro teorema:

Teorema (A.6c)

Cualquier función de una matriz  $f([A])$ debe ser también satisfecha si $\lceil A \rceil$  se sustituye por alguno de los valores ca**racterísticos de la matriz.** The same  $\sum_{k=1}^{n}$  A continuación ilustramos la aplicación del teorema

(A.5c) para el cálculo de  $exp\left(\begin{bmatrix} A \end{bmatrix}t\right)$ 

EJEMPLO A.6c

Calcule  $exp\left(\begin{bmatrix} A \end{bmatrix}t\right)$  para la matriz del ejemplo A.4b, usando el teorema (A.6c).

Solución:

Por  $(A.5.17)$ 

$$
\exp\left(\begin{bmatrix} A \end{bmatrix} t\right) = a_{1}\begin{bmatrix} A \end{bmatrix} + a_{0}\begin{bmatrix} I \end{bmatrix}
$$

Por el teorema (A.6c).

$$
\exp(\lambda_I t) = a_I \lambda_I + a_0
$$

$$
\exp(\lambda_2 t) = a_1 \lambda_2 + a_0
$$

en el ejemplo A.4b encontramos  $\lambda_1 = 5$ ,  $\lambda_2 = -1$  o sea:

$$
exp(5t) = 5a1 + a0
$$
  

$$
exp(-t) = -a1 + a0
$$

despejando  $a_j$ y $a_{\overrightarrow{O}}$ 

$$
a_1 = \frac{\exp(5t) - \exp(-t)}{6}
$$

$$
a_0 = \frac{\exp(5t) + 5\exp(-t)}{6}
$$

Sustituyendo en (A.5.20)

$$
exp_i([A]t) = a_I \begin{bmatrix} 3 & 4 \\ & & \\ \cdot 2 & 1 \end{bmatrix} + a_0 \begin{bmatrix} 1 & 0 \\ & \\ \cdot 0 & 1 \end{bmatrix}
$$

$$
= \begin{bmatrix} 3a_I + a_0 & 4a_I \\ & & \\ 2a_I & & \\ & & \\ a_I + a_0 \end{bmatrix}
$$

$$
\frac{2}{3} \exp(5t) + \frac{1}{3} \exp(-t) \frac{2}{3} \exp(5t) - \frac{2}{3} \exp(-t)
$$
  

$$
\frac{1}{3} \exp(5t) - \frac{1}{3} \exp(-t) \frac{1}{3} \exp(5t) + \frac{2}{3} \exp(-t)
$$

 $A.7$ Problemas

**1.** Illustre que  $[A][B] \neq [B][A]$  para las matrices:

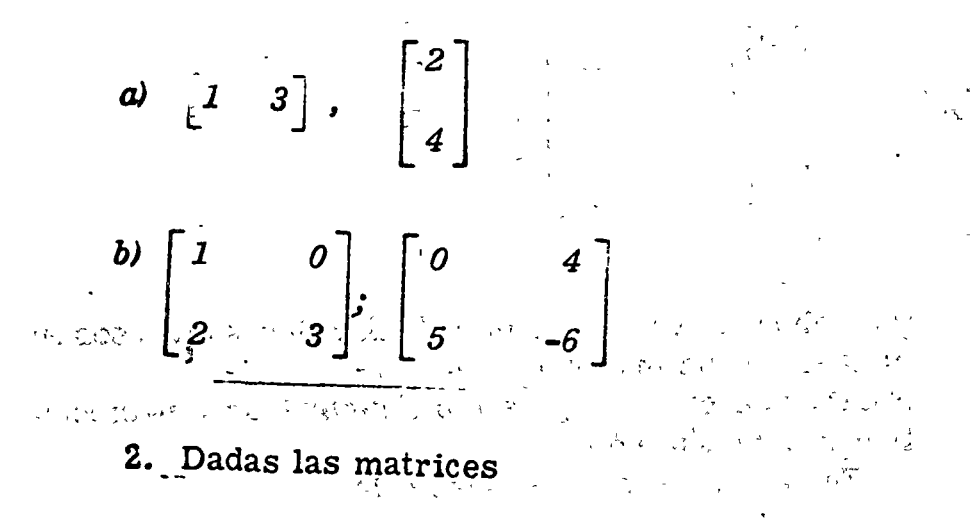

$$
\begin{bmatrix} A \end{bmatrix} = \begin{bmatrix} 1 & 0 & -1 \\ 2 & -3 & 0 \end{bmatrix}
$$

$$
\begin{bmatrix} C \end{bmatrix} = \begin{bmatrix} 0 & 2 \\ 3 & -1 \\ 4 & 2 \end{bmatrix}
$$

Conpruebe que: 
$$
\begin{pmatrix} A \\ C \end{pmatrix} + \begin{pmatrix} B \\ C \end{pmatrix} \begin{pmatrix} C \\ C \end{pmatrix} = \begin{pmatrix} A \\ C \end{pmatrix} \begin{pmatrix} C \\ C \end{pmatrix} + \begin{pmatrix} D \\ D \end{pmatrix}
$$

3. Para la matriz

$$
A = \begin{bmatrix} 1 & -2 \\ 1 & 2 \end{bmatrix}
$$

Demuestre que se satisface la ec. (A.2.15).

4. Empleando (A.2.17) calcule el inverso de la matriz de  $2 \times 2$ 

$$
\begin{bmatrix} A \end{bmatrix} = \begin{bmatrix} a_{11} & a_{12} \\ a_{21} & a_{22} \end{bmatrix}
$$

y establezca una regla para calcular dichos inversos en el caso de una matriz de  $2 \times 2$ .

 $\mathbf{f}^{\prime}$ 

5. Establezca si los siguientes sistemas de ecuaciones tienen solución o no.

En caso afirmativo encuéntrela

a) 
$$
x_1 + x_2 + 2x_3 = 3
$$

$$
2x_1 - x_2 - x_3 = 4
$$

**b)** 
$$
2x_1 + 3x_2 + 2x_3 = 6
$$

$$
x_1 + x_2 - x_3 = 4
$$

$$
4x_1 + 2x_2 + 4x_3 = 4
$$

c) 
$$
x_1 + 2x_2 - 3x_3 = 8
$$
  
\n $2x_1 - x_2 + 2x_3 = -2$   
\n $3x_1 + 2x_2 - x_3 = 6$   
\n $d) 2x_1 + 2x_2 + 4x_3 = 0$   
\n $x_1 - x_2 - x_3 = 0$   
\n $x_1 + 2x_2 + 4x_3 = 0$   
\n6. Evaluate el range de las siguientes matrices  
\n $d) \begin{bmatrix} -1 & -2 & 3 \\ -4 & 5 & -4 \\ 3 & 2 & -1 \end{bmatrix}$   
\n $\begin{bmatrix} 1 & 1 & 2 \\ -2 & 1 & 1 \\ 1 & 2 & 1 \end{bmatrix}$   
\n $\begin{bmatrix} 2 & 2 & 4 \\ 1 & -1 & -1 \\ 1 & 2 & 4 \end{bmatrix}$   
\n7. Evaluate silots, the independent series is continuous, we have  $\begin{bmatrix} 2 & 2 & 4 \\ 1 & 2 & 4 \\ 1 & 2 & 4 \end{bmatrix}$   
\n $\begin{bmatrix} 2 & 2 & 4 \\ 1 & -1 & -1 \\ 1 & 2 & 4 \end{bmatrix}$   
\n8. Solve the following equations, we have  $\begin{bmatrix} 2 & 2 & 4 \\ 1 & 2 & 4 \\ 1 & -1 & -1 \\ 2 & 2 & 4 \end{bmatrix}$   
\n9. Evaluate the independentness, we have  $\begin{bmatrix} 1 & 2 \\ -1 & 3 \\ 2 & 1 \end{bmatrix}$  and  $\begin{bmatrix} -4 & 1 \\ -1 & -3 \\ -3 & 4 \end{bmatrix}$ 

 $\begin{array}{c} \begin{array}{c} \begin{array}{c} \end{array} \\ \begin{array}{c} \end{array} \end{array} \end{array}$ 

 $\frac{1}{2}$ 

 $\frac{1}{2}$ 

 $-$ O.

 $\frac{1}{2}$ 

 $\frac{1}{2}$ 

 $\bigcirc$ 

$$
b) \qquad \begin{bmatrix} 1 \\ 0 \\ 0 \\ 0 \\ 0 \end{bmatrix} \qquad \begin{bmatrix} 1 \\ -1 \\ -2 \\ 0 \\ -3 \\ 2 \end{bmatrix}
$$

8. Encuentre los vectores y valores característicos de las siguientes matrices:

 $\begin{vmatrix} 0 & 1 \\ -2 & -3 \end{vmatrix}$  $\alpha$  $\left[ \begin{array}{cccc} 3 & & 1 & & 1 \ & 1 & & 0 & & 2 \ & 1 & & 2 & & 0 \end{array} \right].$  $b)$ 

 $\mathcal{L}$ 

 $\begin{bmatrix} 2 & -2 & 3 \\ 1 & 1 & 1 \\ 1 & 3 & -1 \end{bmatrix}$ 

**59.** Demuestre que  $\exp\left(\begin{bmatrix} A \end{bmatrix}\right)$ .  $\exp\left(\begin{bmatrix} B \end{bmatrix}\right) = \exp\left(\begin{bmatrix} A \end{bmatrix}\right)$ +  $\left[\left[\begin{array}{c} B \end{array}\right]\right]$  si y solamente si  $\left[A\right]\left[B\right] = \left[B\right]\left[A\right]$ . . 10. Calcule  $exp([A]t)$  para las matrices a) y b) del problema 8.

11. Calcule sen  $\left[A\right]$ t para la matriz

$$
\begin{bmatrix} A \end{bmatrix} = \begin{bmatrix} -3 & 2 \\ 2 & 0 \end{bmatrix}
$$

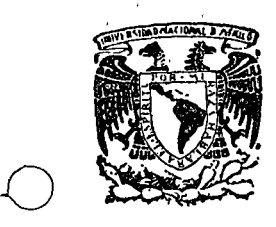

لي عصر جود

o

centro de educación continua división de estudios superiores facultad de ingeniería, unam

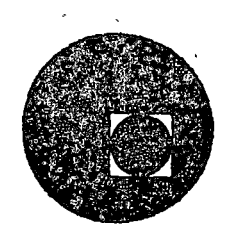

#### METODOS NUMERICOS Y APLICACIONES CON LA COMPUTADORA DIGITAL

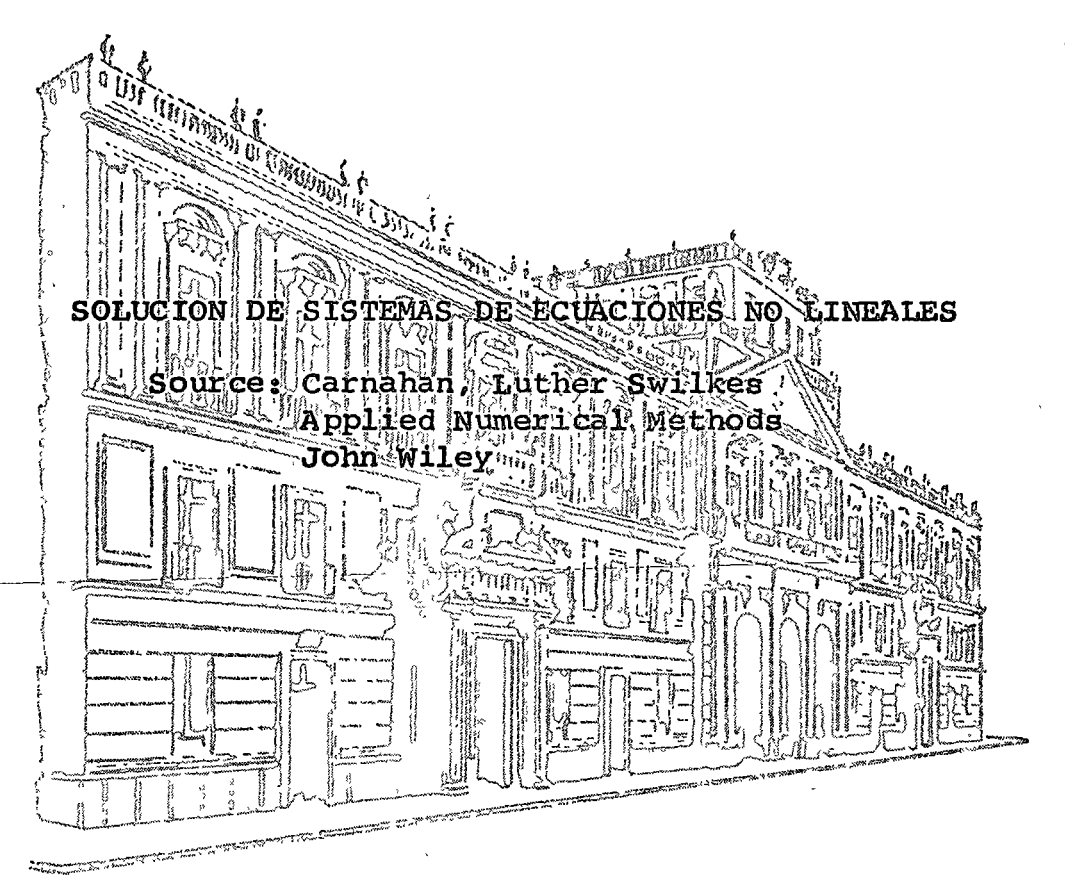

MARCIAL PORTILLA ROBERTSON

ABRIL DE 1976.

Palacio de Minerra Tacuba *5,* primer piso. México 1, D. F. Tels.: 521-40-23 521-73-35 5123-123

# 

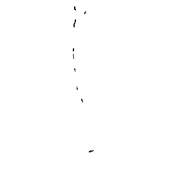

 $\label{eq:2.1} \frac{1}{\sqrt{2}}\int_{\mathbb{R}^3}\frac{1}{\sqrt{2}}\left(\frac{1}{\sqrt{2}}\right)^2\frac{1}{\sqrt{2}}\left(\frac{1}{\sqrt{2}}\right)^2\frac{1}{\sqrt{2}}\left(\frac{1}{\sqrt{2}}\right)^2.$ 

5.8 Iterative Methods for Nonlinear Equations

Sections 5.8 and 5.9 are concerned with finding the solution, or solutions, of the system

$$
f_1(x_1, x_2, \dots, x_n) = 0,
$$
  
\n
$$
f_2(x_1, x_2, \dots, x_n) = 0,
$$
  
\n
$$
\vdots
$$
  
\n
$$
f_n(x_1, x_2, \dots, x_n) = 0,
$$
  
\n(5.33)

involving *n* real functions of the *n* real variables  $x_1, x_2, \ldots, x_n$ . Following the previous notation,  $x =$  $[x_1, x_2, ..., x_n]'$ , we shall write  $f_1(x) = f_1(x_1, x_2, ..., x_n)$ . Here, and in the subsequent development,  $1 \le i \le n$ . Then let  $\alpha = [x_1, x_2, \ldots, x_n]^t$  be a solution of (5.33), that is, let  $f_i(\alpha) = 0$ .

Let the *n* functions 
$$
F_i(x)
$$
 be such that

implies  $f_i(x) = 0, 1 \le j \le n$ . Basically, the *n* equations (5.34) will constitute a suitable rearrangement of the original system (5.33). In particular, let

$$
\alpha_i = F_i(\alpha). \tag{5.35}
$$

Let the starting vector  $x_0 = [x_{10}, x_{20}, ..., x_{n0}]^t$  be an approximation to  $\alpha$ . Define successive new estimates of the solution vector,  $x_k = [x_{1k}, x_{2k}, ..., x_{nk}]^t$ ,  $k = 1, 2, ...,$ by computing the individual elements from the recursion relations

$$
x_{ik} = F_i(x_{1,k-1}, x_{2,k-1}, \ldots, x_{n,k-1}) = F_i(x_{k-1}). \quad (5.36)
$$

Suppose there is a region R describable as  $|x_i - \alpha_i| \le h$ ,  $1 \leq j \leq n$ , and for x in R there is a positive number  $\mu$ , less than one, such that

$$
\sum_{j=1}^{n} \left| \frac{\partial F_{j}(x)}{\partial x_{j}} \right| \leq \mu. \tag{5.37}
$$

Then, if the starting vector  $x_0$  lies in R, we show that the iterative method expressed by (5.36) converges to a solution of the system (5.33), that is,

$$
\lim_{k \to \infty} x_k = \alpha. \tag{5.38}
$$

Using the mean-value theorem, the truth of  $(5.38)$  is established by first noting from (5.35) and (5.36), that

$$
x_{ik} - \alpha_i = F_i(x_{k-1}) - F_i(\alpha)
$$
  
= 
$$
\sum_{j=1}^n (x_{j,k-1} - \alpha_j) \frac{\partial F_i[\alpha + \xi_{i,k-1}(x_{k-1} - \alpha)]}{\partial x_j},
$$
 (5.39)

in which  $0 < \xi_{i,k-1} < 1$ . That is,

$$
|x_{ik}-\alpha_i|\leqslant h\sum_{j=1}^n\left|\frac{\partial F_i}{\partial x_j}\right|\leqslant \mu h
$$

showing that the points  $x_k$  lie in R. Also, by induction, from (5.37) and (5.39),

$$
|x_{ik}-\alpha_i|\leqslant \mu \max_{\alpha}(|x_{j,k-1}-\alpha_j|)\leqslant \mu^k h.
$$

Therefore, (5.38) is true, and the procedure converges to a solution of (5.33). Note that if the  $F(x)$  are linear, we have the Jacobi method, and the sufficient conditions of  $(5.37)$  are the same as the second set of sufficient con-<br>ditions in  $(5.21)$ . ditions in  $(5.21)$ .

For the nonlinear equations, there is also a counterpart to the Gauss-Seidel method, previously used in Sec. 5.7 for the linear case. We proceed as before, except that (5.36) is replaced by  $2\pi\lambda\bar{x}$  and  $2\pi\lambda\bar{x}$ 

$$
G_{ik} = F_i(x_{1k}, x_{2k}, \ldots, x_{i-1,k}, x_{i,k-1}, \ldots, x_{n,k-1}).
$$

That is, the most recently computed elements of the solution vector are always used in evaluating the  $F_t$ . The proof of convergence according to (5.38) is much the same as for the Jacobi-type iteration. We have  $\mathbb{R}^{n}$ 

$$
x_{1k}-\alpha_1=\sum_{j=1}^n(x_{j,k-1}-\alpha_j)\frac{\partial F_1(\varepsilon_{1k})}{\partial x_j},
$$

where

$$
\varepsilon_{1k} = [\alpha_1 + \xi_{1k}(x_{1,k-1} - \alpha_1), \ldots, \alpha_n + \xi_{1k}(x_{n,k-1} - \alpha_n)]^t.
$$

It will appear inductively that the above is true, because the various points concerned remain in R. If  $e_{k-1}$  is the largest of the numbers  $|x_{j,k-1} - \alpha_j|$ , then  $|x_{1k} - \alpha_k| \leq$  $\mu e_{k-1} < e_{k-1} < h$ . It follows that

$$
x_{2k} - \alpha_2 = (x_{1k} - \alpha_1) \frac{\partial F_2(\varepsilon_{2k})}{\partial x_1} + \sum_{j=2}^n (x_{j,k-1} - \alpha_j) \frac{\partial F_2(\varepsilon_2)}{\partial x_j}
$$

where  $\varepsilon_{2k} = \{x_1 + \xi_{2k}(x_{1k} - \alpha_1), x_2 + \xi_{2k}(x_{2,k-1} - \alpha_2), \ldots\}$  $\alpha_n + \xi_{2k}(x_{n,k-1} - \alpha_n)$ ''. That is,  $|x_{2k} - \alpha_2| \le \mu \epsilon_{k-1}$  $e_{k-1} < h$ , and, in general,  $|x_{ik} - \alpha_i| \leq \mu e_{k-1} < e_{k-1} < h$ . Therefore,  $|x_{ik} - x_i| \leq \mu^k h$ , and convergence according to (5.38) is again established. Observe that the first of the sufficiency conditions of  $(5.28)$  has been reaffirmed under slightly more general circumstances.

*Example*. To illustrate the above techniques, choose the equations

$$
f_1(x_1, x_2) = \frac{1}{2} \sin(x_1 x_2) - \frac{x_2}{4\pi} - \frac{x_1}{2} = 0,
$$
  

$$
f_2(x_1, x_2) = \left(1 - \frac{1}{4\pi}\right) (e^{2\pi t} - e) + \frac{ex_2}{\pi} - 2ex_1 = 0.
$$

308

٦F

Rewrite these equations in a form which is consistent with  $(5.34)$  $\epsilon$ 

$$
x_1 = F_1(x_1, x_2) = \sin(x_1 x_2) - \frac{x_2}{2\pi},
$$
  

$$
x_1 = F_2(x_1, x_2) = 2\pi x_1 - \left(\pi - \frac{1}{4}\right)(e^{2x_1 - 1} - 1),
$$

and choose the starting values  $x_{10} = 0.4$ ,  $x_{20} = 3.0$ . Within shde-rule accuracy, the Jacobi-type iteration gives

$$
x_{11} = \sin(1.2) - \frac{3}{2\pi} = 0.455,
$$
  
\n
$$
x_{21} = 2\pi \times 0.4 - 2.89(e^{-0.2} - 1) = 3.03;
$$
  
\n
$$
x_{12} = \sin(1.379) - \frac{3.03}{2\pi} = 0.499,
$$
  
\n
$$
x_{22} = 2\pi \times 0.455 - 2.89(e^{-0.09} - 1) = 3.11;
$$

and factly,  $x_{13} = 0.505$ ,  $x_{23} = 3.14$ ;  $x_{14} = 0.500$ ,  $x_{24} = 3.14$ ;  $x_{11} = 0.500$ ,  $x_{25} = \pi$ .

Using the same arrangement of the equations in conjunction with the same starting values, iteration of the Gauss-Seidel typo gives

$$
x_{11} = \sin(1.2) - \frac{3}{2\pi} = 0.455,
$$
  
\n
$$
x_{21} = 2\pi \times 0.455 - 2.89(e^{-0.2} - 1) = 3.11;
$$
  
\n
$$
x_{12} = \sin(1.415) - \frac{3.11}{2\pi} = 0.493,
$$
  
\n
$$
x_{22} = 2\pi \times 0.493 - 2.89(e^{-0.014} - 1) = 3.14;
$$

similarly,  $x_{13} = 0.500$ ,  $x_{23} = \pi$ ;  $x_{14} = 0.500$ ,  $x_{24} = \pi$ , etc.

There is less risk involved in using an approximate sliderule approach in these iterative calculations than might be supposed. Unlike the exact methods, such as Gaussian elimination for linear equations, there is no inherited round-off error from one step to the next. This follows, since the results at each stage of the iteration can be viewed as a new guess or initial approximation to the solution vector. Substantial error can be tolerated, provided that there is no gross error in the final stages of calculation. These remarks apply to the iterative solution of linear equations as well.

#### FLOW IN A PIPE NETWORK SUCCESSIVE-SUBSTITUTION METHOD

#### **Problem Statement**

A network consists of a number of horizontal pipes, of specified diameters and lengths, that are joined at  $n$ nodes, numbered  $i = 1, 2, ..., n$ . The pressure is specified at some of these nodes. There is at most a single pipe connected directly between any two nodes.

Write a program that will accept information concerning the above, and that will proceed to compute: (a) the pressures at all remaining nodes, and (b) the flow rate (and direction of flow) in each pipe.

#### Method of Solution

For flow of a liquid from point  $i$  to point  $j$  in a horizontal pipe, the pressure drop is given by the Fanning equation:

$$
p_i - p_j = \frac{1}{2} f_M \rho u_m^2 \frac{L}{D}.
$$
 (5.4.1)

Here,  $f<sub>M</sub>$  is the dimensionless *Moody* friction factor,  $\rho$  is the liquid density,  $u_m$  is the mean velocity, and L and D are the length and diameter of the pipe, respectively. Since the volumetric flow rate is  $Q = (\pi D^2/4)u_m$ , equation  $(5.4.1)$  becomes

$$
p_i - p_j = \frac{8f_{\rm M}\rho Q^2L}{\pi^2D^5}
$$

Here, all quantities are in consistent units. However, if p, and p, are expressed in psi ( $b_f$ /sq in.),  $\rho$  in  $b_m$ /cu ft,  $Q$  in gpm (gallons/min),  $L$  in ft, and  $D$  in inches, we obtain

$$
p_i - p_j = C \frac{LQ^2}{D^5},
$$
 (5.4.2)

where

$$
C = \frac{8 \times 12^5}{\pi^2 \times 144 \times 32.2 \times (7.48 \times 60)^2} f_M \rho. \quad (5.4.3)
$$

Let  $c_{ij} = CL_{ij}/D_{ij}^5$ , where the subscripts ij now emphasize that we are concerned with the pipe joining nodes *i* and *j*. The flow rate  $Q_{ij}$  between nodes *i* and *j* is then given by

$$
|p_i - p_j| = c_{ij} Q_{ij}^2,
$$
 (5.4.4)

in which  $Q_{ij}$  is plus or minus for flow from *i* to *j* or *vice* versa, respectively. In the following version,  $Q_{ij}$  will

automatically have the correct sign:

$$
Q_{ij} = (p_i - p_j) \sqrt{\frac{1}{c_{ij} |p_i - p_j|}}.
$$

At any free node j, where the pressure is not specified. the sum of the flows from neighboring nodes i must be zero:

$$
\sum_{i} Q_{i,j} = \sum_{i} (p_i - p_j) \sqrt{\frac{1}{c_{ij} |p_i - p_j|}} = 0. \quad (5.4.5)
$$

When applied at all the free nodes, equation (5.4.5) yields a system of nonlinear simultaneous equations in the unknown pressures. We shall solve this system by the successive-substitution type of method described in Section 5.8. First, note that  $(p_i - p_j)$  is more sensitive than  $(|p_i - p_j|)^{1/2}$  to variations in p. Thus an appropriate version, analogous to equation  $(5.3<sup>d</sup>)$ , is

$$
p_j = \frac{\sum_i a_{ij} p_i}{\sum_i a_{ij}},
$$
 (5.4.6)

in which

$$
a_{ij} = (c_{ij}|p_i - p_j|)^{-1/2}.
$$
 (5.4.7)

Equation (5.4.6) is applied repeatedly at all free nodes until either each computed pressure  $p_i$  does not change by more than a small amount's from one iteration to the next, or a preassigned number of iterations, *itmax*, has been exceeded. The most recently estimated values of  $p$ , will always be used in the right-hand side of equation  $(5.46)$ .

In order to implement the above, we also introduce the following:

(a) A vector of logical values,  $\bar{p}_1, \bar{p}_2, ..., \bar{p}_n$  (PGIVEN in the program), such that  $\bar{p}$ , is true (T) if the pressure is specified at node  $i$ , and false  $(F)$  if it is not

(b) A matrix of logical values,  $I_{11} \ldots I_{nq}$  (the *incidence* matrix INCID in the program), such that  $I_{ij}$  is true if there is a pipe directly joining nodes  $i$  and  $j$ , and false if not.

Since the incidence, diameter, and length matrices are symmetric (for example,  $D_{ij} = D_{ij}$ ), we need supply only the lower triangular portions of such matrices as data. The input data will also include a complete set of pressures,  $p_1, p_2, \ldots, p_r$ ; some of these will be the known pressures, and the remainder will be the starting guesses at the free nodes.

How Diagram

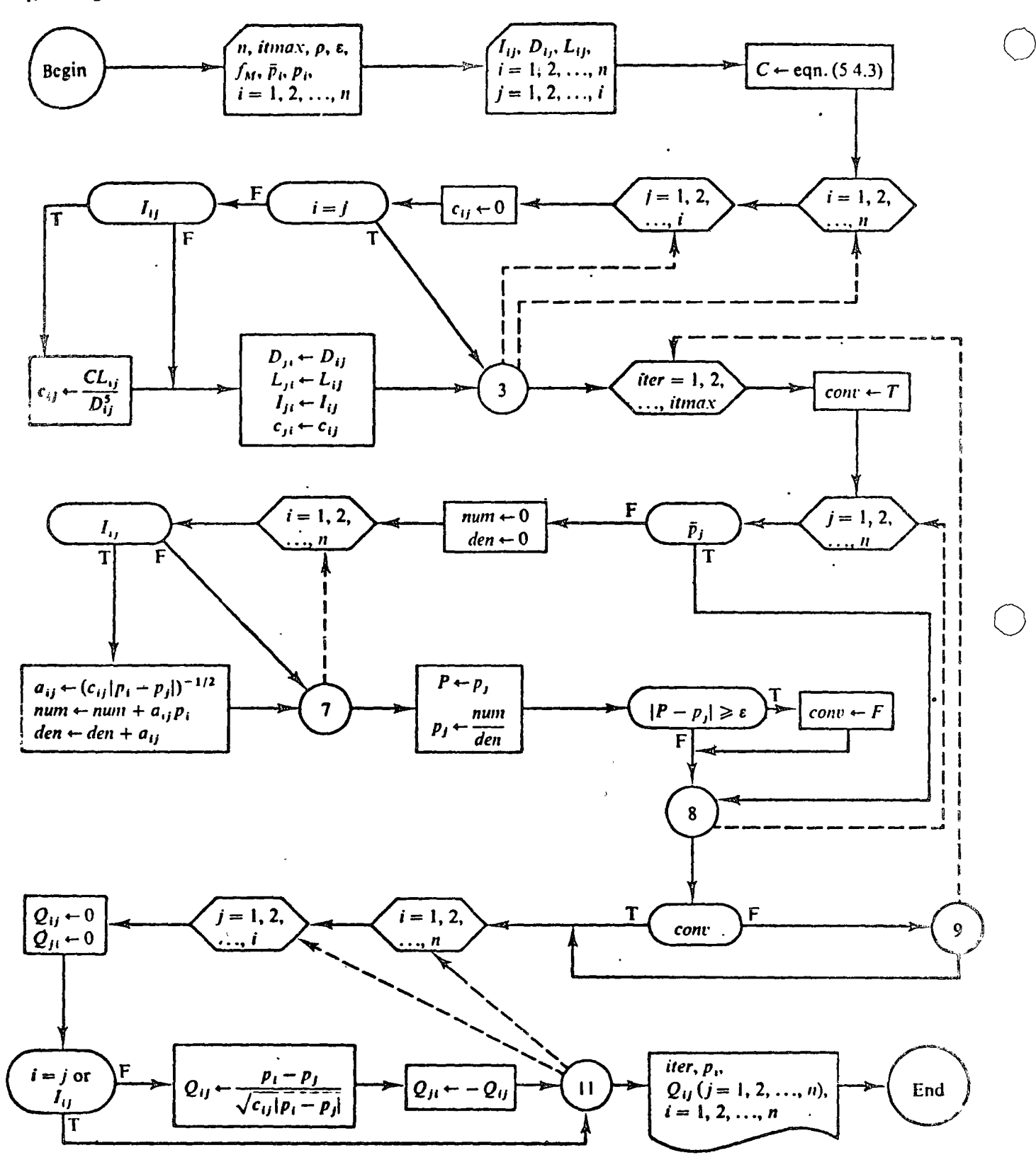

311

**FORTRAN** Implementation

 $\overline{a}$ 

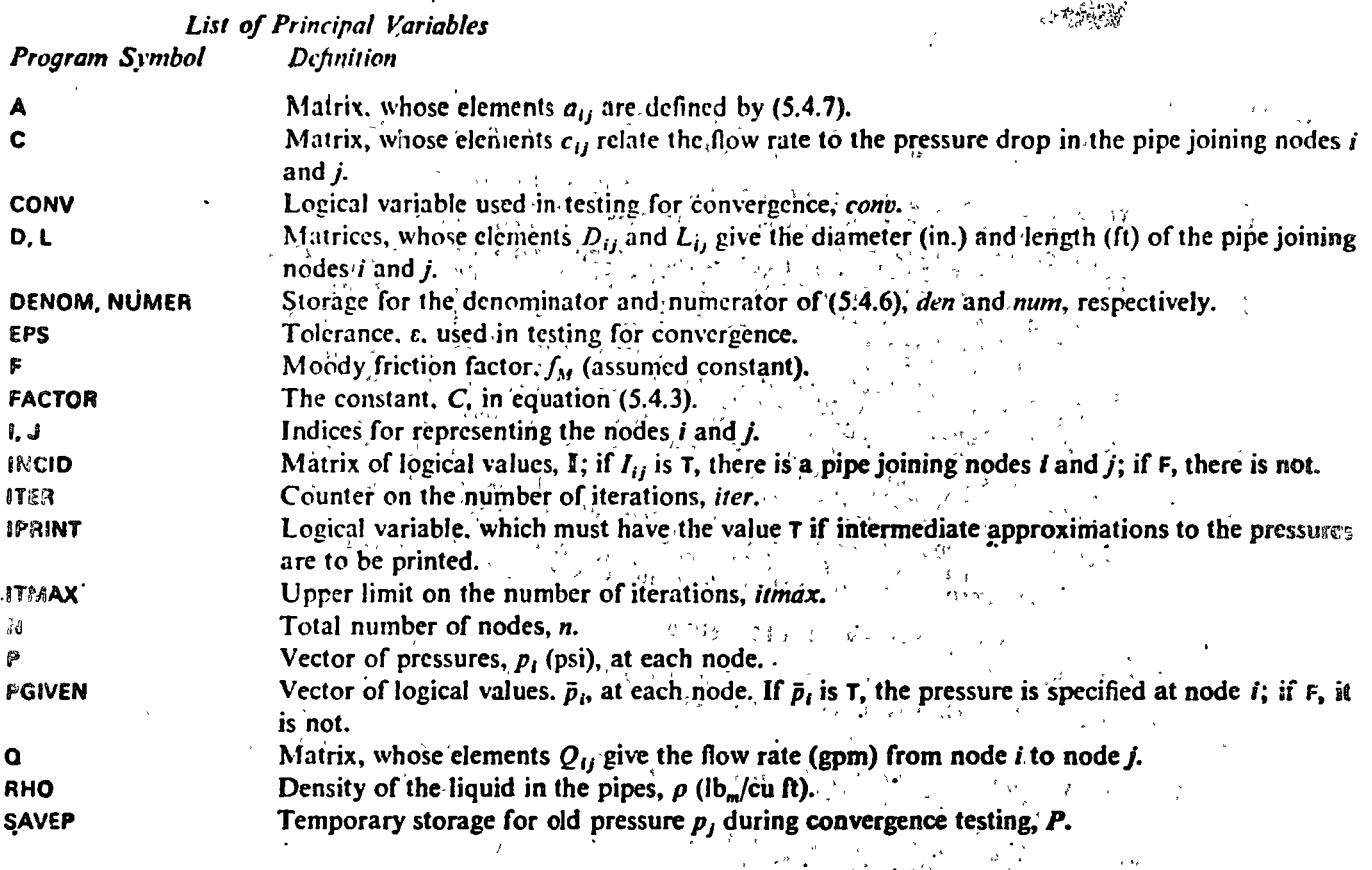

ę, 治学

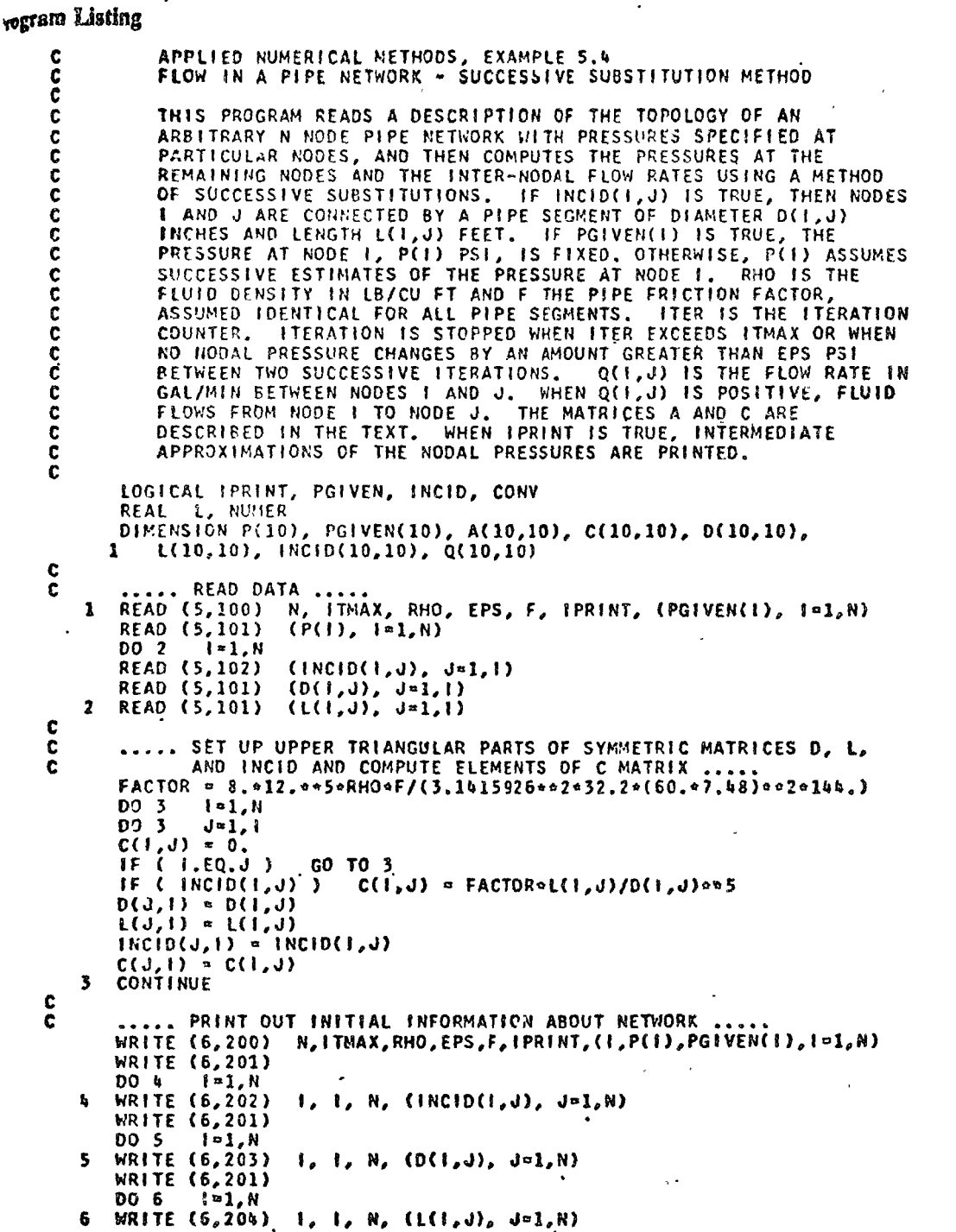

313

**Program Listing (Continued)** 

 $\mathbf c$ COMPUTE SUCCESSIVE ESTIMATES OF PRESSURES AT NODES .....  $\mathbf c$ **ELLERINT WRITE (6,205) (F. 1-1,N)**<br>DO 9 TTER-1, ITMAX CONV =  $.7RUE.$ DO 8  $J = 1. N$ IF ( PGIVEN(J) ) GO TO 8 NUMER = 0. **SAS LONGER**  $\mathcal{L} \in \mathbb{R}^n$  $DENDM = 0.$ DENOM = 0.<br>
DO 7 1=1, N<br>
LE (..NOT.1NCID(1, J), ) GO TO-7?  $\times$  D  $\sqrt{3643}$ NUMER = NUMER + A(1, J) +  $P(1)$ ن و المحمد الحالية DENOM = DENOM + A(I,J)  $\mathcal{P}_\mathrm{q} = \mathcal{P}_\mathrm{G} \frac{1}{2}$  $357\%$  $\overline{\mathbf{z}}$ **CONTINUE** Alle Gebiet  $\left[\frac{1}{\sqrt{2}}\right]$ SAVEP  $\bullet$   $P(J)$ SAVEP = r(u)<br>P(J) = NUMER/DENOM<br>PS 2 + IF. G. ABS(SAVEP-P(J)). GE ERPS ) = CONV = .FALSE.  $\gamma_{\rm A}$  $\sim 10$ IF'('IPRINT ) WRITE (6,206) ITER, (P(!), I=1,N) IF ( CONV ) GO TO 10 **CONTINUE**  $\bullet$ WRITE (6,207) ITMAX  $\label{eq:2.1} \mathcal{L} = -\mathcal{L}^{-1} \mathcal{L} \mathcal{L}^{\mathcal{V}}$ C  $\tilde{\mathbf{c}}$ COMPUTE FLOWS IN INDIVIDUAL NETWORK BRANCHES ..... 10 DO 11  $I = 1, N$ 00 11  $J=1.1$  $Q(1, J) = 0.$  $\Delta R$  .  $b - \omega$  $Q(J,1) = 0.$  $\tilde{Q}^{\sigma}$  is IF (1.EQ.J.OR. .NOT.INCID(1,J) ) GO TO 11 (3-10) ÷,  $Q(1, J) = (P(1) - P(J)) / SQRTC(1, J) * ABS(P(1) - P(J)) / q_{\ell}^2$  $Q(J, I) = -Q(I, J)$ 11 CONTINUE 13 Warrs an C . PRINT FINAL PRESSURES AND FLOWS ..... C  $\sim$   $\epsilon$  $\mathbf{1}$ WRITE (6,208) ITER, N<br>DO 12 I=1,N rij. 12 WRITE (6,209) 1, P(1),  $(Q(1, J), J=1, N)$  $20\tilde{c}$ GO TO 1 C :<br>100 FORMAT( 3X,12,17X,13,15X,F5.1,15X,E5.0/ 4X,F6.3,14X,L1 /  $1$  (30X, 20(L1,1X)) ) 101 FORMAT( 30X, 5F8.3)<br>
102 FORMAT( 30X, 20(L1,1X) )<br>
200 FORMAT( 23HIFLOW IN A PIPE NETWORK/ 10HON = 13/ 10H ITMAX<br>
1= 13/ 10H RHO = F7.3/ 10H EPS ( = 12L1/310)<br>
2 F7.3/ 10H IPRINT = 2X, L1/3HO 1, 6X, 4HP(1), 4X,9HPGIVEN 201 FORMAT( 1HO/1HO)<br>
202 FORMAT( 7HO/NCID(, 12, 13H, 1).... NC(D(...(12,1H,...12,..3H) = ....<br>
1 QO(1,1,1X)) (H, 29X, QO(11,1X)) )<br>
203 FORMAT( 3HOD(, 12, 9H, 1)....O(, '12,1H,...12, 1H), '9X, 1H=., 8F10.3 /<br>
1 (1H, 29X, 201 FORMAT( 1H0/1H0 ) **0.02 14X; (7HGAL/MIN// )<br>209 FORMAT( 1H , 12, F10.4, 5X, 8F10.3/ (1H , 17X, 8F10.3) )**  $2.22$ C  $^{\rm Q}$  ,t.  $\mathbb{C}$  and  $\mathbb{C}$  $11.2$  $\mathcal{B}^{\mathcal{L}^{(n)}_{\mathbf{L}}\times\mathbb{R}}$ **END**  $24 - 14$ 

314

 $3 - 6$ 

 $\{q^{(s)}\}_{s\in\mathcal{V}}$ 

ogram Listing (Continued)

 $t$ -ata

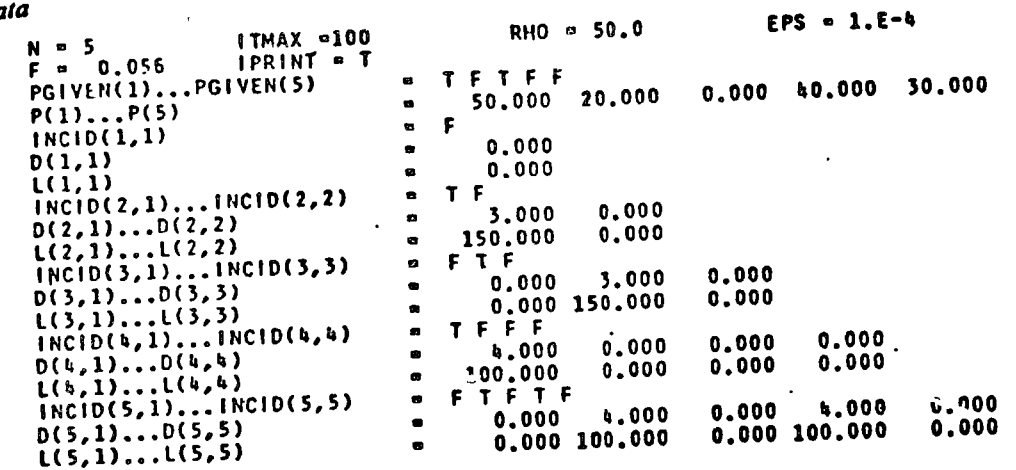

# **Imputer Output**

FLOW IN A PIPE NETWORK

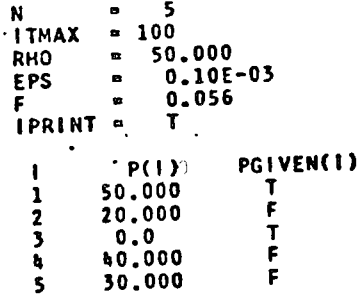

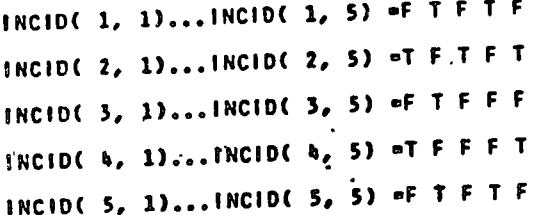

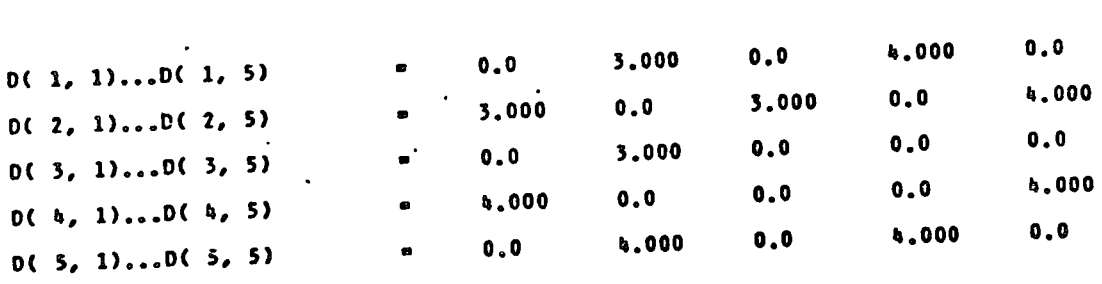

 $\frac{1}{\sqrt{2}}$ 

 $\mu$  .

 $\mathcal{C}$ 

Systems of Equations

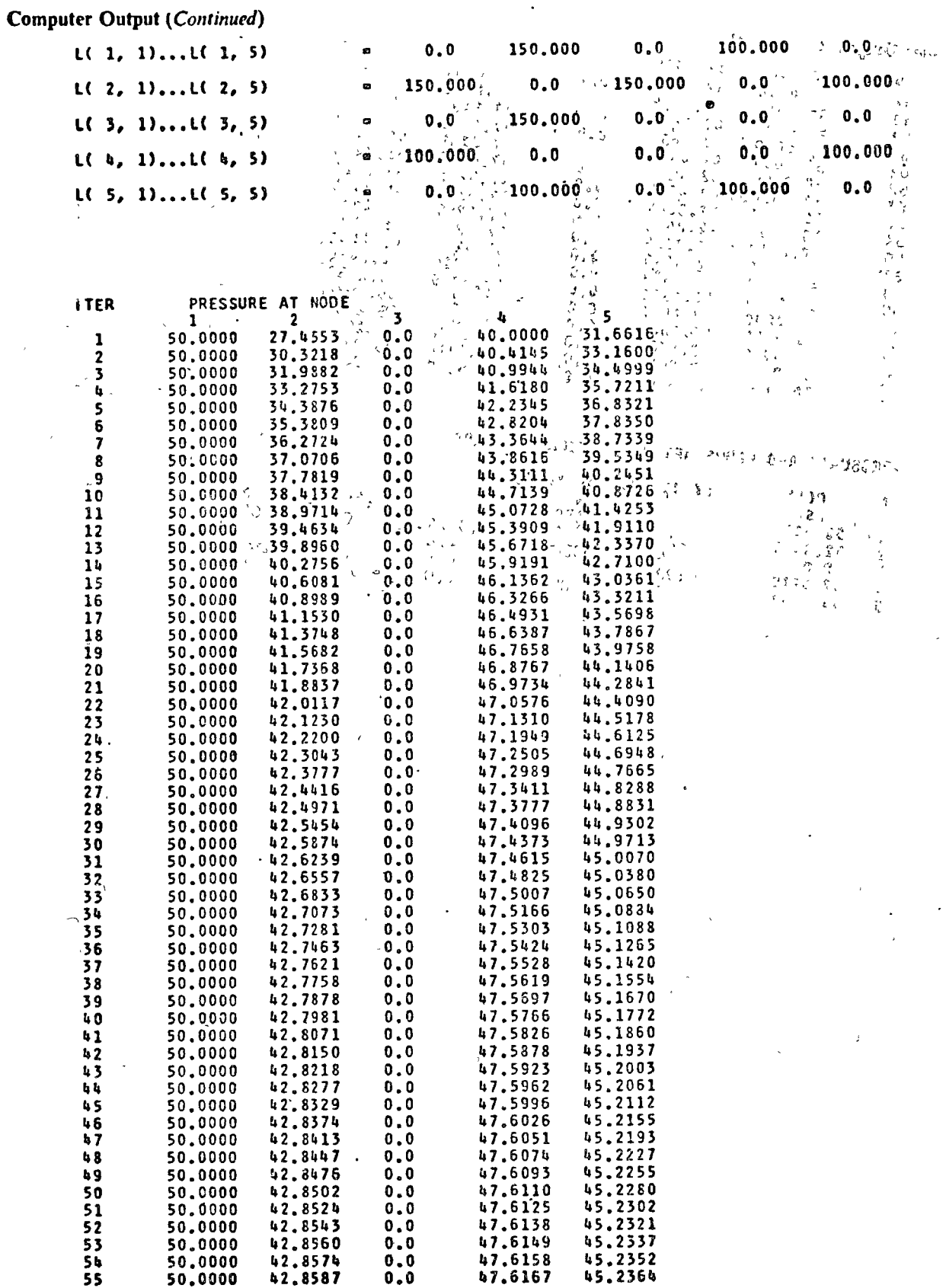

316

 $\frac{6}{3}$ 

 $\hat{\mathbf{q}}_{\mathbf{a}}$ 

 $\ddot{\cdot}$ 

# ofer Output (Continued)

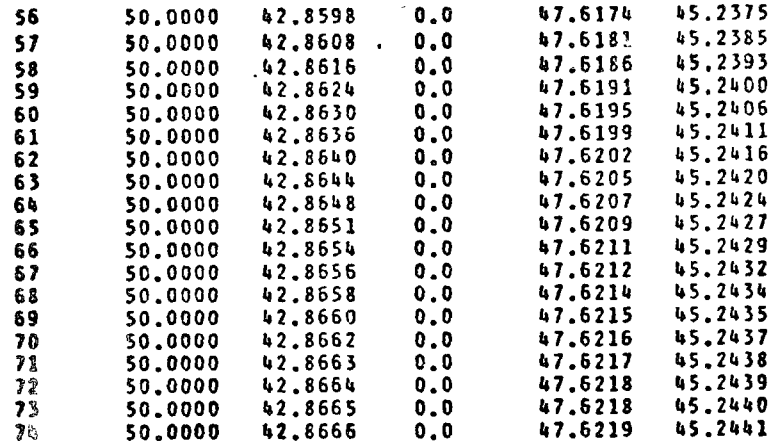

# PRESSURES AND FLOWS AFTER 74 ITERATIONS ARE

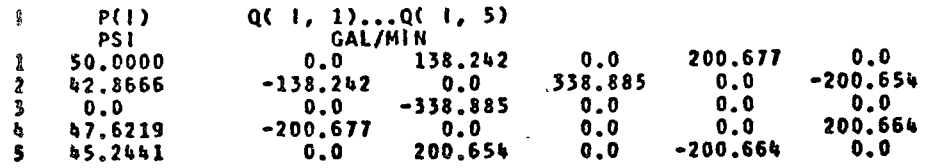
## **Systems of Equations**

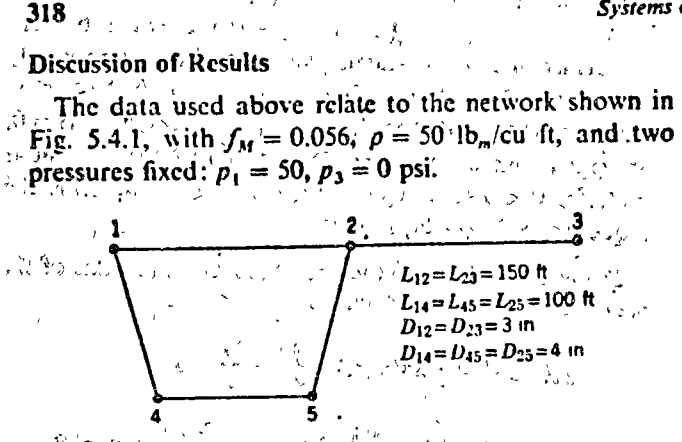

Figure 5.4.1 Pipe network for example calculation.

Although the method is computationally straightoforward, it needs many iterations to give a reasonable degree of convergence. Also, referring to equation (5.4.7), we can see that a starting guess of  $p_i = p_j$  for

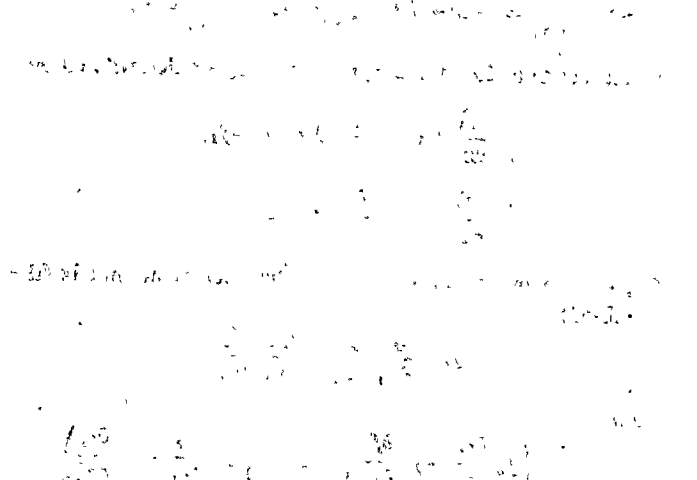

 $\mathbb{R}^n$  is the set of  $\mathbb{R}^n$  $\mathcal{E} \subset \mathbb{C}$  .

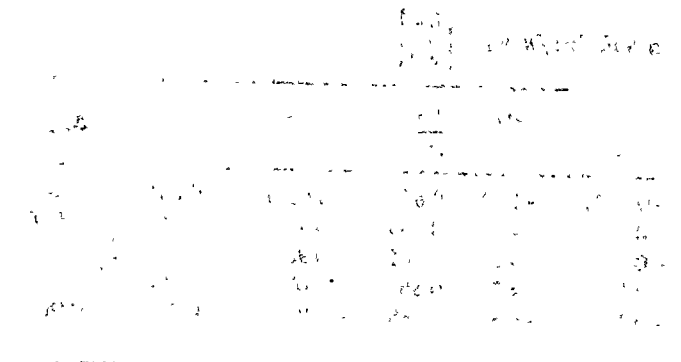

any two nodes that are directly connected would be W. C. M. L. Research unfortunate.

Note that the bulk of the pressure drop occurs in the pipe 2-3, and that the flow in the branch 1-4-5-2 is appreciably greater than that in the pipe 1-2, even though the latter is much shorter. Both these observations can be reconciled by noting that pressure drop is proportional to  $Q^2/D^5$ , and that pipe 2-3 must take the combined flows along 1-4-5-2, and 1-2.  $\left($  and  $\frac{1}{2}$  and  $\frac{1}{2}$ 

to File method can be extended to more complex situations, in which we could allow for (a)  $f_M$  being a function of Reynolds number and pipe roughness, instead of being  $\therefore$  treated as a constant, and (b) pumps and valves in some of the branches, etc. Also, the logical arrays used above could find a similar application in solving for the currents in a network of resistors, with known voltages applied. at some of the nodes (although this would lead to a set of simultaneous linear equations).

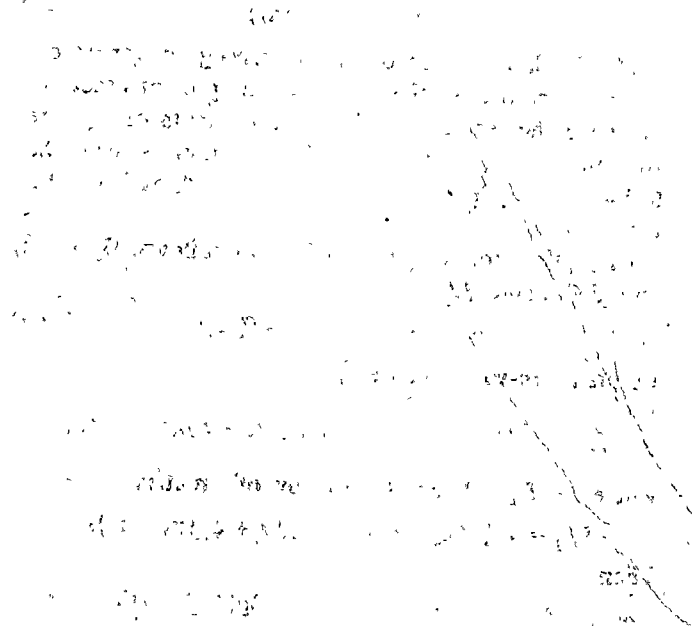

sa W - 今天 ( 野菜)

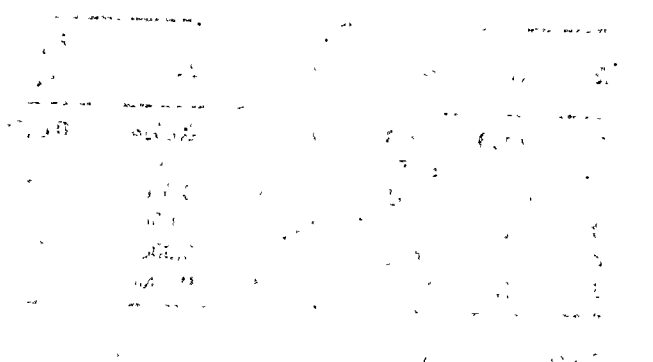

4. Newton-Raphson Iteration for Nonlinear Equations

the equations to be solved are again those of (5.33), -J we retain the nomenclature of the previous section. per Newton-Raphson process, to be described, is once re iterative in character. We first define

$$
f_{ij}(x) = \frac{\partial f_i(x)}{\partial x_j}.
$$
 (5.40)

Sext define the matrix  $\phi(x)$  as

$$
\phi(\mathbf{x}) = (f_{\mathbf{u}}(\mathbf{x})). \qquad 1 \leq i \leq n, \ 1 \leq j \leq n. \quad (5.41)
$$

Thus  $det(\phi(x))$  is the *Jacobian* of the system (5.33) soluated for the vector  $\mathbf{x} = [x_1, x_2, ..., x_n]$ . Now define the vector  $f(x)$  as

$$
f(x) = [f_1(x), f_2(x), \ldots, f_n(x)]'. \qquad (5.42)
$$

With these definitions in mind, and with the starting vector  $x_0 = [x_{10}, x_{20}, \ldots, x_{n0}]^t$ , let

$$
\mathbf{x}_{k+1} = \mathbf{x}_k + \delta_k, \tag{5.43}
$$

where  $\delta_k$  is the solution vector for the set of simultaneous linear equations

$$
\phi(\mathbf{x}_k) \, \delta_k = -\mathbf{f}(\mathbf{x}_k). \tag{5.44}
$$

The fundamental theorem concerning convergence is much less restrictive than those of the previous sections. We have the result that if the components of  $\phi(x)$  are continuous in a neighborhood of a point a such that  $f(x) = 0$ , if  $det(\phi(x)) \neq 0$ , and if  $x_0$  is "near"  $\alpha$ , then  $\lim_{k\to\infty} x_k = \alpha.$ 

An outline for a method of proof follows. By (5.42) and (5.44), since  $f_1(\alpha) = 0$ ,

$$
\delta_k = \varphi^{-1}(x_k)[f(\alpha) - f(x_k)]. \tag{5.45}
$$

By the mean-value theorem,

$$
f_i(x_k)-f_i(\alpha)=\sum_{j=1}^n f_{ij}(\alpha+\zeta_{ik}(x_k-\alpha))(x_{jk}-\alpha_j),
$$

where  $0 < \xi_{ik} < 1$ . For the *i*th row of a matrix  $\psi$  use

$$
[f_{11}(\alpha+\xi_{1k}(x_k-\alpha)),...,f_{in}(\alpha+\xi_{1k}(x_k-\alpha))].
$$
  
Then

$$
\pi_{k+1} - \alpha = \pi_k - \alpha + \delta_k = \varphi^{-1}(x_k)[\varphi(x_k) - \psi](x_k - \alpha).
$$

Since the entries in the matrix  $\phi(x) - \psi$  are differences of the type  $f_{ij}(x_k) - f_{ij}(x + \xi_{ik}(x_k - \alpha))$ , they can be kept uniformly small if the starting vector  $x_0$  lies in an initially chosen region R describable as  $|x_i - \alpha_i| \le h$ ,  $1 \le i \le n$ . Concurrent with this is the fact that since  $det(\phi(x)) \neq 0$ .  $det(\phi(x_i))$  can be bounded from zero. The net result is that, for  $0 < \mu < 1$ ,  $|x_{ik} - \alpha_i| \leq h\mu^k$ ,  $1 \leq i \leq n$ . Thus the sequence  $\{x_k\}$  converges to  $\alpha$ .

*Example*. To illustrate the procedure, the equations of the previous section are used, namely

$$
f_1(x_1, x_2) = \frac{1}{2} \sin(x_1 x_2) - \frac{x_2}{4\pi} - \frac{x_1}{2} = 0
$$
  

$$
f_2(x_1, x_2) = \left(1 - \frac{1}{4\pi}\right)(e^{2x_1} - e) + \frac{ex_2}{\pi} - 2ex_1 = 0.
$$

It is readily seen that

$$
\frac{\partial f_1}{\partial x_1} = -\frac{1}{2} + \frac{x_2 \cos(x_1 x_2)}{2}, \qquad \frac{\partial f_1}{\partial x_2} = -\frac{1}{4\pi} + \frac{x_1 \cos(x_1 x_2)}{2},
$$

$$
\frac{\partial f_2}{\partial x_1} = -2e + \left(2 - \frac{1}{2\pi}\right)e^{2x_1}, \qquad \frac{\partial f_2}{\partial x_2} = \frac{e}{\pi}.
$$

The increments  $\Delta x_1$  and  $\Delta x_2$  in  $x_1$  and  $x_2$  are determined by

$$
\frac{\partial f_1}{\partial x_1} \Delta x_1 + \frac{\partial f_1}{\partial x_2} \Delta x_2 = -f_1,
$$
  

$$
\frac{\partial f_2}{\partial x_1} \Delta x_1 + \frac{\partial f_2}{\partial x_2} \Delta x_2 = -f_2.
$$

Or, writing the determinant  $D$  of the coefficient matrix (the Jacobian).

$$
D=\frac{\partial f_1}{\partial x_1}\frac{\partial f_2}{\partial x_2}-\frac{\partial f_1}{\partial x_2}\frac{\partial f_2}{\partial x_1},
$$

then

$$
\Delta x_1 = \left(\frac{f_1 \frac{\partial f_1}{\partial x_1} - f_1 \frac{\partial f_1}{\partial x_2}}{D}\right), \Delta x_2 = \left(\frac{f_1 \frac{\partial f_2}{\partial x_1} - f_2 \frac{\partial f_1}{\partial x_1}}{D}\right).
$$

For ease in verification, detailed results are tabulated in Table 5.1. Once again, calculations have been carried out by slide rule. The entries  $-0.0000$  designate tiny negative values.

| k            |          |         |           |           |                       | 13.01                            |                                  |                                     |          |              |              |
|--------------|----------|---------|-----------|-----------|-----------------------|----------------------------------|----------------------------------|-------------------------------------|----------|--------------|--------------|
|              | $x_{1}$  | $x_{2}$ | 71        | J2        | гſ,<br>$\overline{z}$ | $\partial f_1$<br>$\partial x_2$ | ðſ,<br>$\overline{\partial x_i}$ | $\partial f_2$<br>$\overline{c}x_2$ | D        | $\Delta x_1$ | $\Delta x_2$ |
| $\mathbf{o}$ | 0400     | 3 000   | 0.0272    | $-0.0324$ | 0.0435                | $-0.0071$                        | $-1.34$                          | 0.865                               | 00281    | $-0.831$     | $-1.249$     |
| -1           | $-0.431$ | 1.751   | $-0.266$  | 1.74      | 0.138                 | $-0.236$                         | $-4.66$                          | 0.865                               | $-0.982$ | 0.186        | $-1.018$     |
| $\mathbf{2}$ | $-0.245$ | 0 7 3 3 | $-0.0251$ | 0.0303    | $-0.139$              | $-0.200$                         | $-4.31$                          | 0.865                               | $-0.984$ | $-0.016$     | $-0.114$     |
| $\mathbf{3}$ | $-0.261$ | 0.619   | 0.0009    | 0 0 0 0 3 | $-0.195$              | $-0.208$                         | $-4.35$                          | 0.865                               | $-1.07$  | 0.0007       | 0.003        |
| 4            | $-0.260$ | 0622    | 0.0000    | 0 0000    | $-0.193$              | $-0.208$                         | $-4.34$                          | 0.865                               | $-1.07$  | 0.0000       | 0.0000       |
| 5.           | $-0.260$ | 0622    | 0.0000    | 0.0000    |                       |                                  |                                  |                                     |          |              |              |

Table 5.1 Newton-Raphson Solution for  $x_0 =$ 

Note that despite using the same initial value, this solution differs from that obtained in Section 5.8. However, the starting values  $x_{10} = 0.6$ ,  $x_{20} = 3.0$  do lead to the alternative solution  $x_1 = 0.5$ ,  $x_2 = \pi$ . Values are given in Table 5.2.

## Systems of Equations

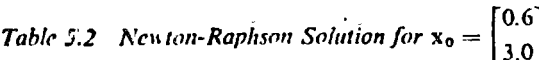

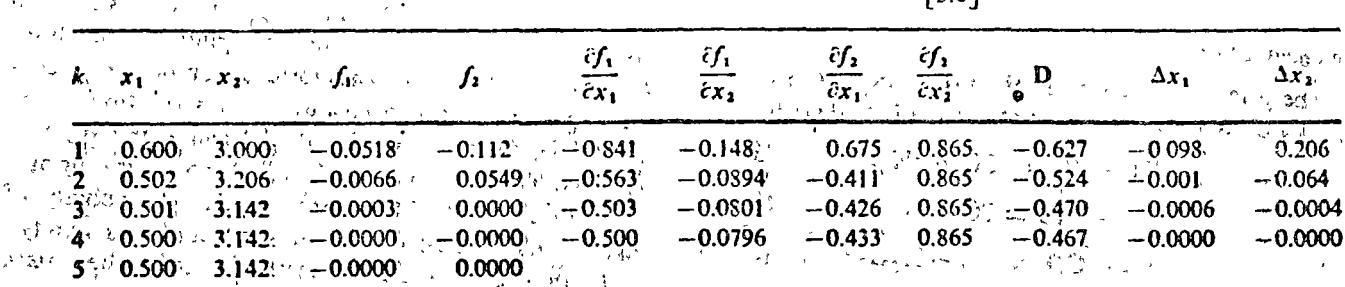

स्टब्स्ट्र के लिए कि उनके स्टेट के बाद से स्टेट से ज  $\begin{split} \frac{1}{2} & \frac{1}{2} \left( \frac{1}{2} \left( \frac{1}{2} \frac{1}{2} \frac{1}{$ 

**不稳定的 医**医正常 医心包的第三人称单数  $\kappa_{\rm s}(\epsilon) = 300$  km  $\hat{\delta}_{\rm C,2}$  $\mathcal{F}^{(k)}$  , and  $\mathcal{G}_{k}$  and  $\mathcal{G}_{k}$  $\mathcal{L}(\mathbf{r})$  ,  $\mathcal{L}(\mathbf{r})$ 

್ಲಿ ಸಂಸ್ಥೆಗಳು<br>ನಿರ್ದೇಶಿಸುವುದು ಕಾರ್ಯಕ್ರಮಿ  $\sim 10^6$  $\mathcal{L}$  $\sim 100$  $\mathcal{L}^{\pm}$  $\hat{H}$ 

 $\mathcal{L}$  $\mathcal{L}_{\mathcal{L}}$ 

 $\mathbf{f}$  is a set  $\frac{1}{2} \sqrt{3}$  .

 $\label{eq:2.1} \left\langle \left( \frac{1}{2} \frac{d\phi}{d\phi} \right) \phi \right\rangle = \left\langle \left( \frac{1}{2} \frac{d\phi}{d\phi} \right) \right\rangle = \frac{1}{2} \left\langle \left( \frac{d\phi}{d\phi} \right) \right\rangle$  $\mathcal{O}(\frac{1}{\epsilon})$  ,  $\mathcal{O}(\frac{1}{\epsilon})$  $\sqrt{3}$  $\mathbf{z}^{\prime}$  .  $\mathcal{O}_\mathcal{A}(\mathbb{R}^d)$  $\bar{r}$  $\zeta \rightarrow \zeta$  $\epsilon_{\rm max}$  $\mathbb{Z}^2$  $\label{eq:1} \begin{split} \mathcal{L}_{\text{max}} &= \frac{S(\text{F})\mathcal{L}_{\text{max}}}{\sqrt{2\pi\mathcal{L}_{\text{max}}}} \, , \\ \mathcal{L}_{\text{max}} &= \frac{S(\text{F})\mathcal{L}_{\text{max}}}{\sqrt{2\pi\mathcal{L}_{\text{max}}}} \, , \\ \mathcal{L}_{\text{max}} &= \frac{S(\text{F})\mathcal{L}_{\text{max}}}{\sqrt{2\pi\mathcal{L}_{\text{max}}}} \, . \end{split}$  $\alpha$  , and  $\alpha$  $\mathbb{R}$ STORE NON-SAME  $\Delta\sim 0.01$  and  $\Delta\sim 0.00$ 

 $\sim \gamma_{\rm 0}$  .  $\sim$   $\sim$  $-25 - 1$  $\varphi\in Q^+$ 

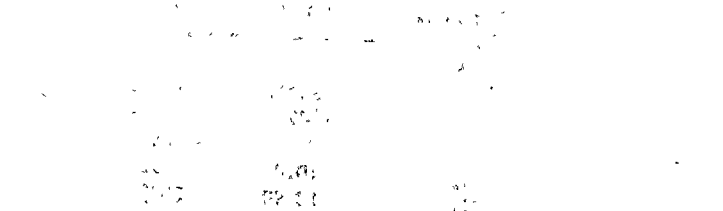

 $\alpha = 24.5$ 

 $\mathcal{F}^{\mathcal{P}}$  ). الرحمانية

<u> 1950 - Maria Maria II</u> - The Kong Superform (figure)。  $\ddot{\phantom{a}}$  $\mathcal{L}_{\mathcal{A}}$  $\mathcal{L} = \sum_{i=1}^n \mathcal{L}_i \mathcal{L}_i$  $\mathcal{L}^{\text{max}}$  $\sim 10^{-11}$ 

**WALLER SERVICES** Comment of Charles  $\sim$   $\rm{M}_{\odot}$  $\label{eq:2.1} \frac{1}{\left(1+\frac{1}{2}\right)^{2}}\left(\frac{1}{2}\right)^{2}\left(\frac{1}{2}\right)^{2}\left(\frac{1}{2}\right)^{2}$  $\label{eq:3.1} \begin{array}{l} \displaystyle \left\langle g^{\mu\nu}\right\rangle =\left\langle g^{\mu\nu}\right\rangle^2 \left\langle g^{\mu\nu}\right\rangle =\left\langle g_{\mu\nu}\right\rangle^2 \left\langle g^{\mu\nu}\right\rangle =\left\langle g^{\mu\nu}\right\rangle \left\langle g^{\mu\nu}\right\rangle \end{array}$ 

 $\sim 1-4$ C. R. S. D. Walter **RASA SPARAL**  $\sim$   $\propto$   $\epsilon$  $\sim 10^6$ 

 $0.057737$  $\mathcal{L}^{\text{max}}_{\text{max}}$  , where  $\mathcal{L}^{\text{max}}_{\text{max}}$  $\mathcal{H}_{\mathcal{A}}\big(\mathcal{L}_{\mathbf{z}}^{\mathcal{B}}\big)^{2}\mathcal{L}_{\mathcal{A}}^{\mathcal{B}}\big)_{\mathcal{C}}\leq\mathcal{E}_{\mathcal{A}}^{\mathcal{B}}\big(\mathcal{L}_{\mathcal{A}}\big)^{2}\leq\mathcal{L}_{\mathcal{A}}^{\mathcal{B}}\big(\mathcal{L}_{\mathcal{A}}\big)^{2}\leq\mathcal{L}_{\mathcal{A}}^{\mathcal{B}}\big(\mathcal{L}_{\mathcal{A}}\big)^{2}\big(\mathcal{L}_{\mathcal{A}}\big)^{2}\big(\mathcal{L}_{\mathcal$ 

manifestation of the community  $\label{eq:3.1} \frac{1}{2} \left\| \mathbf{A}^{\mathsf{H}} \mathbf{s} \right\|_{\infty}^4 \leq \frac{1}{4} \left\| \mathbf{A}^{\mathsf{H}} \mathbf{s} \right\|_{\infty}^4 \leq \frac{1}{4} \left\| \mathbf{A}^{\mathsf{H}} \mathbf{s} \right\|_{\infty}^4 \leq \frac{1}{4} \left\| \mathbf{A}^{\mathsf{H}} \mathbf{s} \right\|_{\infty}^4.$ 

 $\sim$  $\{x_{\alpha}^{\alpha}\}_{\alpha\in\mathbb{N}}$  .  $\label{eq:R1} \frac{1}{\sqrt{2}}\sum_{i=1}^N\frac{1}{\sqrt{2}}\sum_{i=1}^N\frac{1}{\sqrt{2}}\sum_{i=1}^N\frac{1}{\sqrt{2}}\sum_{i=1}^N\frac{1}{\sqrt{2}}\sum_{i=1}^N\frac{1}{\sqrt{2}}\sum_{i=1}^N\frac{1}{\sqrt{2}}\sum_{i=1}^N\frac{1}{\sqrt{2}}\sum_{i=1}^N\frac{1}{\sqrt{2}}\sum_{i=1}^N\frac{1}{\sqrt{2}}\sum_{i=1}^N\frac{1}{\sqrt{2}}\sum_{i=1}^N\frac{$  $\sim 10^{-10}$  g  $\sim$   $\alpha$  $\mathcal{F}(\mathcal{F})$  .  $\mathbf{r}$  $\Omega_{\rm{C}}(\mathbf{z})$  , where  $\mathbf{z}$ 

 $\sim 100$  km  $_{\odot}$  $\omega \rightarrow$  $\mu \rightarrow 30$ 

 $\label{eq:3.1} \mathcal{L}=\mathcal{L}^{-1/2}\left(\mathbf{d}+\mathbf{d}+\mathbf{d}\right)\left(\mathbf{d}\mathbf{d}-\mathbf{d}\right)$  $\label{eq:1} \mathcal{L}_{\mathcal{A}}(\mathcal{A})=\mathcal{D}_{\mathcal{A}}(\mathcal{A}_{\mathcal{A}}(\mathcal{A}_{\mathcal{A}}))$ lend in regist

 $\label{eq:2} \frac{1}{2} \int_{\mathbb{R}^3} \left| \frac{1}{2} \left( \frac{1}{2} \right)^2 \right| \, d\mu = \frac{1}{2} \int_{\mathbb{R}^3} \left| \frac{1}{2} \left( \frac{1}{2} \right)^2 \right| \, d\mu = \frac{1}{2} \int_{\mathbb{R}^3} \left| \frac{1}{2} \left( \frac{1}{2} \right)^2 \right| \, d\mu = \frac{1}{2} \int_{\mathbb{R}^3} \left| \frac{1}{2} \left( \frac{1}{2} \right)^2 \right| \, d\mu = \frac{1}{$  $\tau_{\rm{ex}}$  .  $\gamma_{\rm 0.04}$  y .  $\mathcal{O}(\mathcal{K}(\mathcal{A})) = \mathcal{O}(\mathcal{A}) \mathcal{O}(\mathcal{A}) = \mathcal{O}(\mathcal{K}(\mathcal{B})) = \mathcal{O}(\mathcal{A}) \mathcal{O}(\mathcal{A}) = \mathcal{O}(\mathcal{A}) \mathcal{O}(\mathcal{A})$ 

 $\frac{1}{2}$  ,  $\frac{1}{2}$  ,  $\frac{1}{2}$ 

320

ç.

 $\frac{1}{2}$ 

## **CHEMICAL EQUILIBRIUM** NEWTON-RAPHSON METHOD

## Problem Statement

The principal reactions in the production of synthesis as by partial oxidation of methane with oxygen are:

$$
CH_4 + \frac{1}{2}O_2 \rightleftharpoons CO + 2H_2
$$
 (5.5.1)

$$
CH_4 + H_2O \rightleftharpoons CO + 3H_2 \tag{5.5.2}
$$

$$
H_2 + CO_2 \rightleftharpoons CO + H_2O \tag{5.5.3}
$$

write a program that finds the  $O_2/CH_4$  reactant ratio that will produce an adiabatic equilibrium temperature of 2200 F at an operating pressure of 20 atmospheres, when the reactant gases are preheated to an entering temperature of 1000°F.

Assuming that the gases behave ideally, so that the component activities are identical with component partial pressures, the equilibrium constants at 2200°F for the these equations are respectively:

$$
K_1 = \frac{P_{\text{CO}} P_{\text{H}_2}^2}{P_{\text{CH}_4} P_{\text{O}_2}^{1/2}} = 1.3 \times 10^{11}, \quad (5.5.4)
$$

$$
K_2 = \frac{p_{\text{CO}} p_{\text{H}_2}}{p_{\text{CH}_4} p_{\text{H}_2 \text{O}}} = 1.7837 \times 10^5, \qquad (5.5.5)
$$

$$
K_3 = \frac{p_{\rm CO} p_{\rm H_2O}}{p_{\rm CO_2} p_{\rm H_2}} = 2.6058. \tag{5.5.6}
$$

riere  $p_{CO}$ ,  $p_{CO_2}$ ,  $p_{H_2O}$ ,  $p_{H_2}$ ,  $p_{CH_4}$  and  $p_{O_2}$  are the partial pressures of CO (carbon monoxide), CO<sub>2</sub> (carbon dioxide), H<sub>2</sub>O (water vapor), H<sub>2</sub> (hydrogen), CH<sub>4</sub> (methane), and  $O_2$  (oxygen), respectively.

Enthalpies of the various components at 1000°F and 2200°F are listed in Table 5.5.1.

Table 5.5.1 Component Enthalpies in **BTU/lb** mole

| Component       | 1000°F    | 2200TF    |  |  |
|-----------------|-----------|-----------|--|--|
| CH.             | $-13492$  | 8427      |  |  |
| H,O             | $-90546$  | $-78213$  |  |  |
| CO <sub>2</sub> | $-154958$ | $-139009$ |  |  |
| CΟ              | $-38528$  | $-28837$  |  |  |
| н,              | 10100     | 18927     |  |  |
| о,              | 10690     | 20831     |  |  |

A fourth reaction may also occur at high temperatures:

$$
C + CO2 \rightleftharpoons 2CO \tag{5.5.7}
$$

At 2200°F, any carbon formed would be deposited as a solid; the equilibrium constant is given by

$$
K_4 = \frac{p_{\text{CO}}^2}{a_{\text{C}}p_{\text{CO}_2}} = 1329.5, \tag{5.5.8}
$$

where  $a<sub>c</sub>$  is the activity of carbon in the solid state Do not include reaction  $(5\ 5\ 7)$  in the equilibrium analysis. After establishing the equilibrium composition, considering only the homogeneous gaseous reactions given by  $(5.5.1)$ ,  $(5.5.2)$ , and  $(5.5.3)$ , determine the thermodynamic likelihood that solid carbon would appear as a result of reaction (5.5.7). Assume that the activity of solid carbon is unaffected by pressure and equals unity.

Use the Newton-Raphson method to solve the system of simultaneous nonlinear equations developed as the result of the equilibrium analysis.

## **Method of Solution**

Because of the magnitude of  $K_1$ , the equilibrium constant for reaction (5.1.1), the first reaction can be assumed to go to completion at 2200°F, that is, virtually no unreacted oxygen will remain in the product gases at equilibrium.

Let the following nomenclature be used:

- mole fraction of CO in the equilibrium  $x_1$ mixture
- mole fraction of  $CO<sub>2</sub>$  in the equilibrium  $x<sub>2</sub>$ mixture
- mole fraction of  $H_2O$  in the equilibrium  $x_3$ mixture
- mole fraction of  $H_2$  in the equilibrium  $\boldsymbol{x_4}$ mixture
- mole fraction of CH<sub>4</sub> in the equilibrium  $x_{5}$ mixture
- number of moles of  $O_2$  per mole of CH<sub>4</sub> in  $x_{6}$ the feed gases
- number of moles of product gases in the  $\mathbf{x}_7$ equilibrium mixture per mole of  $CH<sub>a</sub>$  in the feed gases.

Then a system of seven simultaneous equations may be generated from three atom balances, an energy balance, a mole fraction constraint, and two equilibrium relations.

Atom conservation balances. The number of atoms of each element entering equals the number of atoms of each element in the equilibrium mixture.

> Oxygen:  $x_6 = (\frac{1}{2}x_1 + x_2 + \frac{1}{2}x_3)x_7$ .  $(5.5.9)$

$$
Hydrogen: 4 = (2x_3 + 2x_4 + 4x_5)x_7. \qquad (5.5.10)
$$

$$
Carbon: 1 = (x_1 + x_2 + x_5)x_7. \tag{5.5.11}
$$

Energy (enthalpy) balance. Since the reaction is to be conducted adiabatically, that is, no energy is added to

## **Systems of Equations**

or removed from the reacting eases, the enthalpy  $(H)$  of the reactants must equal the enthalpy of the products.

$$
[\hat{H}_{\text{cri}_4} + x_6 H_{\text{O}_2}]_{\text{1000} \cdot \text{F}} = x_7 [x_1 H_{\text{CO}} + x_2 H_{\text{CO}_2} + x_3 H_{\text{H}_2\text{O}} + x_4 H_{\text{H}_2} + x_5 H_{\text{CH}_4}]_{\text{2200} \cdot \text{F}}.
$$
\n(5.5.12)

Mole fraction constraint.

$$
x_1 + x_2 + x_3 + x_4 + x_5 = 1. \t(5.5.13)
$$

**Equilibrium relations.** 

$$
K_2 = \frac{P^2 x_1 x_4^3}{x_3 x_5} = 1.7837 \times 10^5,
$$
\n
$$
K_3 = \frac{x_1 x_3}{x_2 x_4} = 2.6058.
$$
\n(5.5.14)

The relationships  $(5.5.14)$  and  $(5.5.15)$  follow directly from (5.5.5) and (5 5.6), respectively, where P is the total pressure and  $p_{CO} = Px_1$ , etc. In addition, there are five side conditions,  $\frac{1}{2}$  and  $\frac{1}{2}$  and  $\frac{1}{2}$  and  $\frac{1}{2}$ 

$$
x_i \ge 0
$$
,  $i = 1, 2, ..., 5$  (5.5.16)

These conditions insure that all mole fractions in the equilibrium mixture are nonnegative, that is, any solution ... of equations  $(5.5.9)$  to  $(5.5.15)$  that contains negative mole fractions is physically meaningless. From physicalchemical principles, there is one and only one solution of the equations that satisfies conditions (5.5.16). Any irrelevant solutions may be detected easily.

The seven equations may be rewritten in the form  
\n
$$
f_i(x) = 0, \qquad i = 1, 2, \ldots, 7, \qquad (5.5.17)
$$

where  $x = [x_1 \, x_2^3 x_3 \, x_4 \, x_5 \, x_6 \, x_7]^T$ , as follows:

$$
f_1(x) = \frac{1}{2}x_1 + x_2 + \frac{1}{2}x_3 - \frac{x_6}{x_7} = 0
$$
 (5.5.18a)

$$
f_2(x) = x_3 + x_4 + 2x_5 - \frac{2}{x_7} = 0
$$
\n(5.5.18b)

$$
f_3(\mathbf{x}) = x_1 + x_2 + x_5 - \frac{1}{x_7} = 0 \tag{5.5.18c}
$$

$$
f_4(x) = -28837x_1 - 139009x_2 - 78213x_3 + 18927x_4
$$

$$
+8427x_5 + \frac{13492}{x_7} - 10690 \frac{x_6}{x_7} = 0 \qquad (5.5.18d)
$$

$$
f_5(x) = x_1 + x_2 + x_3 + x_4 + x_5 - 1 = 0. \tag{5.5.18e}
$$

$$
f_6(x) = P^2 x_1 x_4^3 - 1.7837 \times 10^5 x_3 x_5 = 0
$$
 (5.5.18f)

$$
f_7(\mathbf{x}) = x_1 x_3 - 2.6058 x_2 x_4 = 0. \tag{5.5.18g}
$$

The system of simultaneous nonlinear equations has the form of (5.33), and will be solved using the Newton-Raphson method, described in Section 5.9. The partial derivatives of (5.40) may be found by partial differentiation of the seven functions,  $f(x)$ , with respect to each of the seven variables. For example,

$$
\frac{\partial f_1}{\partial x_1} = \frac{1}{2}, \qquad \frac{\partial f_1}{\partial x_4} = 0, \qquad \frac{\partial f_1}{\partial x_7} = \frac{x_6}{x_7^2}, \qquad \frac{\partial f_2}{\partial x_7} = \frac{1}{x_7^2},
$$
\n
$$
\frac{\partial f_1}{\partial x_2} = 1, \qquad \frac{\partial f_1}{\partial x_5} = 0, \qquad \frac{\partial f_1}{\partial x_6} = -\frac{1}{x_7},
$$
\n(5.5.19)\n
$$
\frac{\partial f_1}{\partial x_3} = \frac{1}{2}, \qquad \frac{\partial f_1}{\partial x_6} = -\frac{1}{x_7},
$$

The Newton-Raphson method may be summarized as follows: المتوارد والمعارفة والمعارفة

1. Choose a starting vector  $x_k = x_0 = [x_{10}, x_{20}, \ldots]$  $x_{70}$ , where  $x_0$  is hopefully near a solution  $\alpha$ .

2. Solve the system of linear equations (5.44).

$$
\varphi(\mathbf{x}_k)\delta_k = -\mathbf{f}(\mathbf{x}_k),
$$

where

$$
\phi_{ij}(x_k) = \frac{\partial f_i}{\partial x_j}(x_k), \qquad \frac{i = 1, 2, ..., 7,}{j = 1, 2, ..., 7,} \quad (5.5.20)
$$

and

بالمحافظة والأنادي

$$
f(x_k) = [f_1(x_k), f_2(x_k), ..., f_7(x_k)]^t, (5.5.21)
$$

for the increment vector

$$
\delta_{\mathbf{k}} = [\delta_{1\mathbf{k}}, \delta_{2\mathbf{k}}, \ldots, \delta_{7\mathbf{k}}]'
$$
 (5.5.22)

 $\therefore$  3. Update the approximation to the root for the next iteration.

$$
x_{k+1} = x_k + \delta_k.
$$

4. Check for possible convergence to a root a. One such test might be  $\mathcal{R}_1 = \{1,2,\ldots, n\}$ 

$$
|\delta_{ik}| < \varepsilon_2, \qquad i = 1, 2, ..., 7. \qquad (5.5.23).
$$

If (5.5.23) is true for all i, then  $x_{k+1}$  is taken to be the root. If test  $(5.5.23)$  is failed for any *i*, then the process is repeated starting with step 2. The iterative process is continued until test  $(5.5.23)$  is passed for some  $k$ , or when k exceeds some specified upper limit.

In the programs that follow, the elements of the そうやく しゃく ひとうはない augmented matrix

$$
A = [\phi(x_k)] - f(x_k)] \tag{5.5.24}
$$

are evaluated by a subroutine named CALCN. The system of linear equations (5.44) is solved by calling on the function SIMUL, described in detail in Example 5.2.

The main program is a general one, in that it is not specifically written to solve only the seven equations of interest. By properly defining the subroutine CALCN, the main program could be used to solve any system of a

is, the elements of  $x_0$ .

stancous nonlinear equations. The main program  $\mathcal{L}_{1,15}$  data values for *itmax*, *iprint*, *n*,  $\varepsilon_1$ ,  $\varepsilon_2$ , and  $x_1$ ,  $x_2$ ,

, x<sub>a</sub>. Here, *itmax* is the maximum number of Newtonsaphson iterations, iprint is a variable that controls mating of intermediate output,  $n$  is the number of

## **Ilow Diagram**

## Main Program

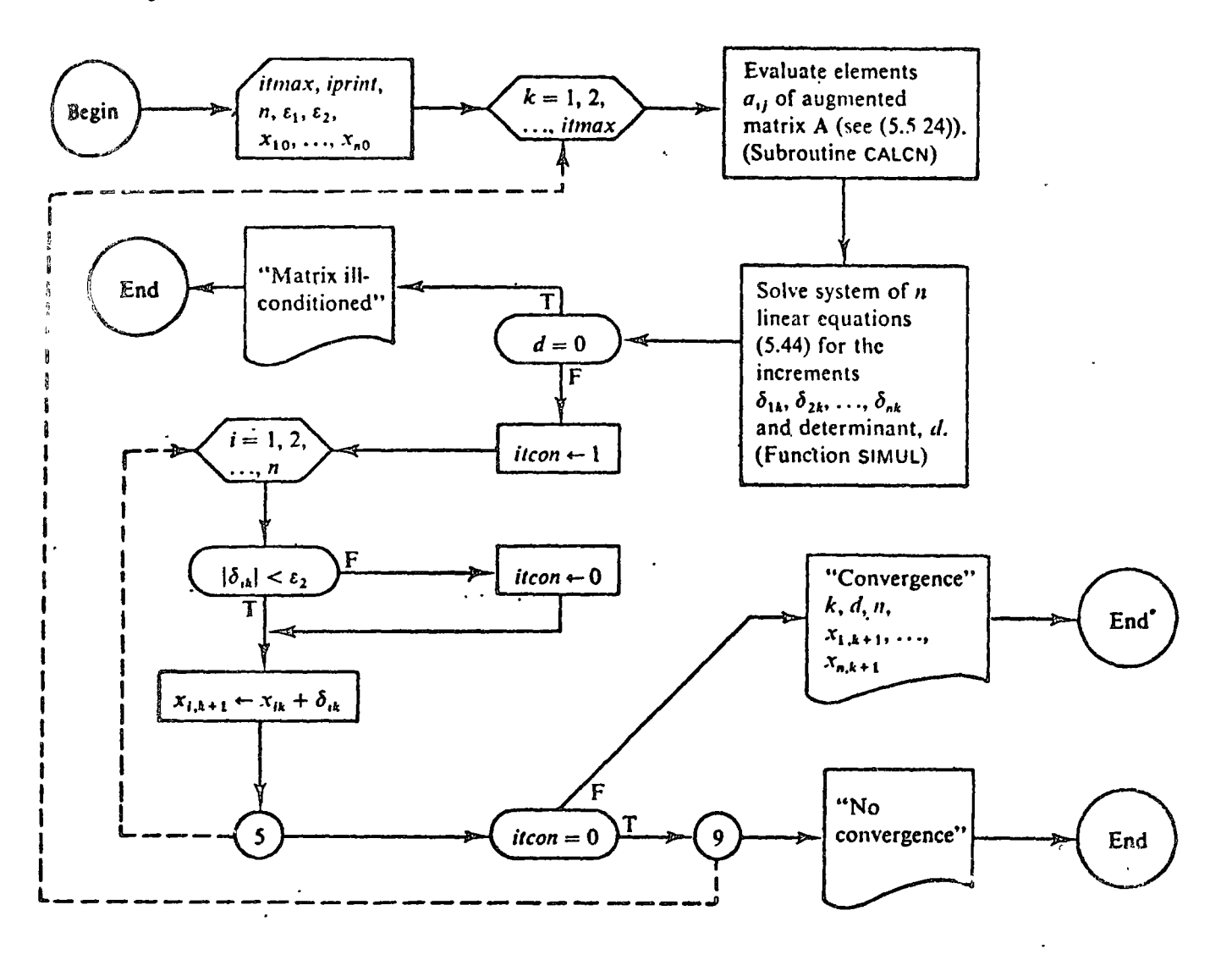

Subroutine CALCN (Arguments: $\mathbf{x}_k$ , A, N)

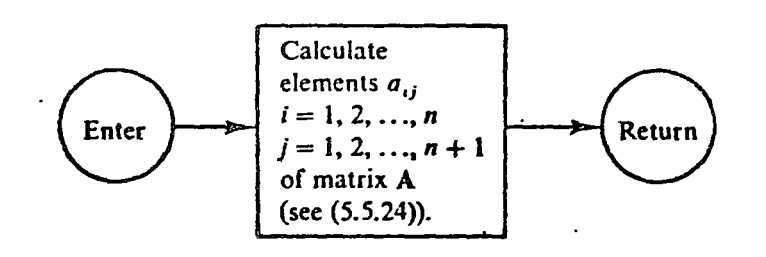

323

allowed in the Gauss-Jordan reduction algorithm,  $\varepsilon_2$  is

a small positive number used in test (5.5.23), and  $x_1$ ,

 $x_2, \ldots, x_n$  are the initial estimates  $x_{10}, x_{20}, \ldots, x_{n0}$ , that

Systems of Equations

**FORTRAN** Implementation

a strate

me

بموجعهن لأعجم List of Principal Variables Program Symbol Definition. (Main) Augmented matrix of coefficients, A (see (5.5.24)).  $\mathbf{A}$ **DETER** d, determinant of the matrix  $\phi$  (the Jacobian). EPS1  $\varepsilon_1$ , minimum pivot magnitude permitted in subroutine SIMUL,  $\epsilon_2$ , small positive number, used in convergence test. (5.5.23). EPS2  $\mathbf{I}$ Print control variable, iprint. If iprint  $= 1$ , intermediate solutions are printed after each itera-**IPRINT**  $\text{tion} \left(\frac{1}{K}\right) \left\{ \left\langle \frac{1}{2} \right\rangle \left\langle \frac{1}{2} \right\rangle \left\langle \frac{1}{2} \right\rangle \left\langle \frac{1}{2} \right\rangle \left\langle \frac{1}{2} \right\rangle \left\langle \frac{1}{2} \right\rangle \left\langle \frac{1}{2} \right\rangle \left\langle \frac{1}{2} \right\rangle \left\langle \frac{1}{2} \right\rangle \left\langle \frac{1}{2} \right\rangle \left\langle \frac{1}{2} \right\rangle \left\langle \frac{1}{2} \right\rangle \left\langle \frac{1}{2} \right\rangle \left\langle \$ Used in convergence test (5.5.23). iTCON = 1 if (5.5.23) is passed for all *i*,  $i = 1, 2, ..., n$ ; **ITCON** otherwise it CON =  $0$ .  $\int$ الكافران Iteration counter, k. **ITER ITMAX** Maximum number of iterations permitted, *itmax*: since Number of nonlinear equations,  $n_{\text{L}}$ ,  $\label{eq:3.1} \begin{array}{cccccccccc} \mathbb{I} & \mathbb{I} & \mathbb{I} & \mathbb{I} & \mathbb{I} & \mathbb{I} & \mathbb{I} \end{array}$ N Vector of increments,  $\delta_{\mu}$ **XINC** Vector of approximations to the solution,  $x_{\mu}$ . **XOLD** Function developed in Example 5.2. Solves the system of *n* linear equations (5.44) for the **SIMUL Report Follows** increments,  $\delta_{ik}$ ,  $i = 1, 2, ..., n$ .  $\sqrt{a}$ (Subroutine  $^\circ$   $\,$ ź.  $\Delta M$ "大老弟们继续, 大学的 CALCN) risk i s Same as XOLD. Used to avoid an excessive number of references to subroutine arguments in **DXOLD** 그는 그림  $\frac{1}{2} \sum_{i=1}^n \frac{1}{i} \left( \frac{1}{2} \right)^2$ CALCN.  $1, J$  $i$  and  $j$ , row and column subscripts, respectively. s exim **NRC** N, dimension of the matrix A in the calling program. A is assumed to have the same number of េដែល ឃុំ សារសៀត ក្ rows and columns. Pressure, P, atm.

**ディスレーキ** 

324

l,

# sogram Listing

# Main Program

 $\ddot{\phantom{0}}$ 

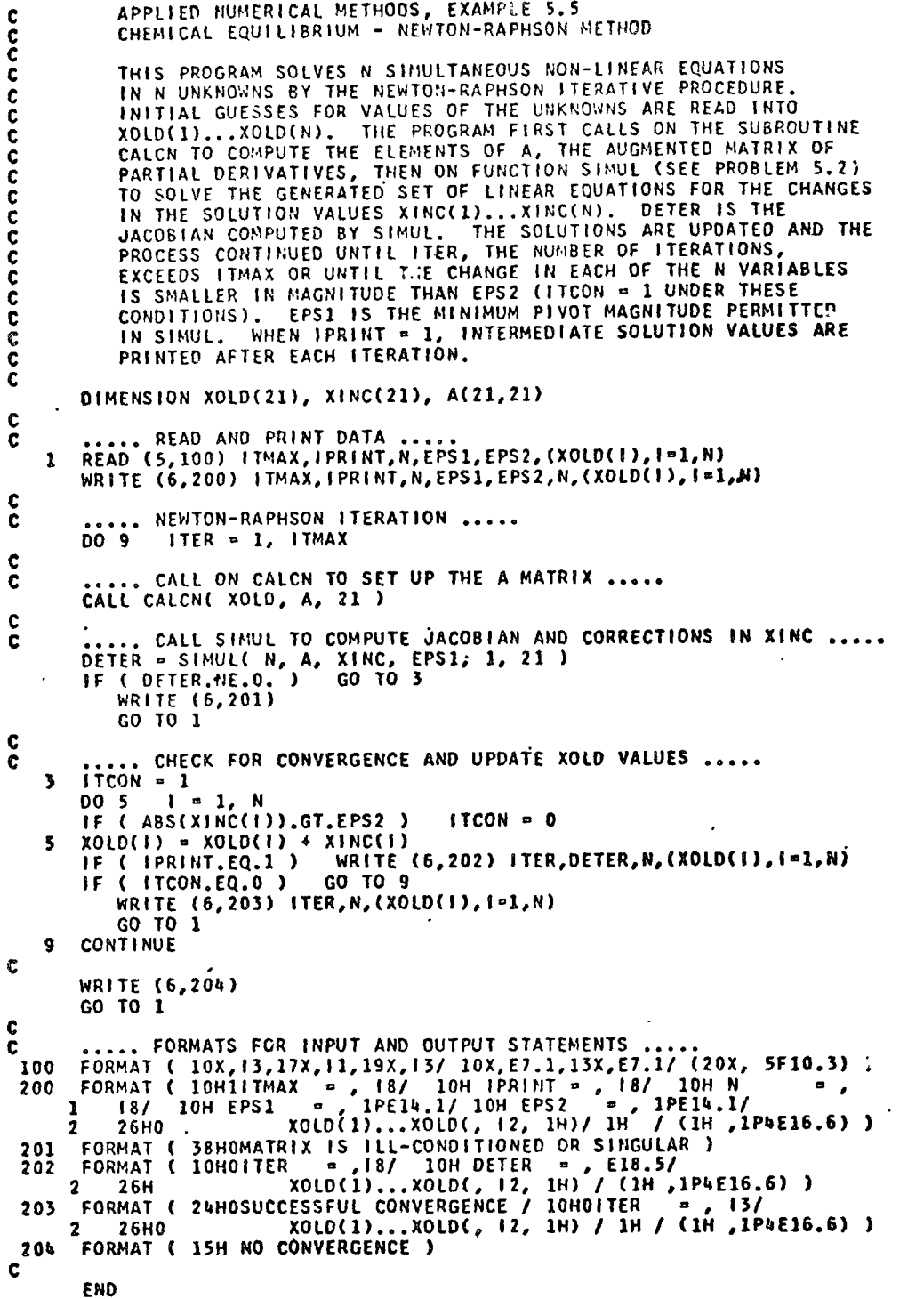

 $\frac{1}{l}$ 

t  $\frac{1}{2}$   $\bullet$ 

# Program Listing (Continued)

Subroutine CALCN

anananana

c

 $\frac{c}{c}$ 

 $\overset{\mathbf{c}}{\mathbf{c}}$ 

C

**END** 

SUBROUTINE CALCN( DXOLD, A, NRC )

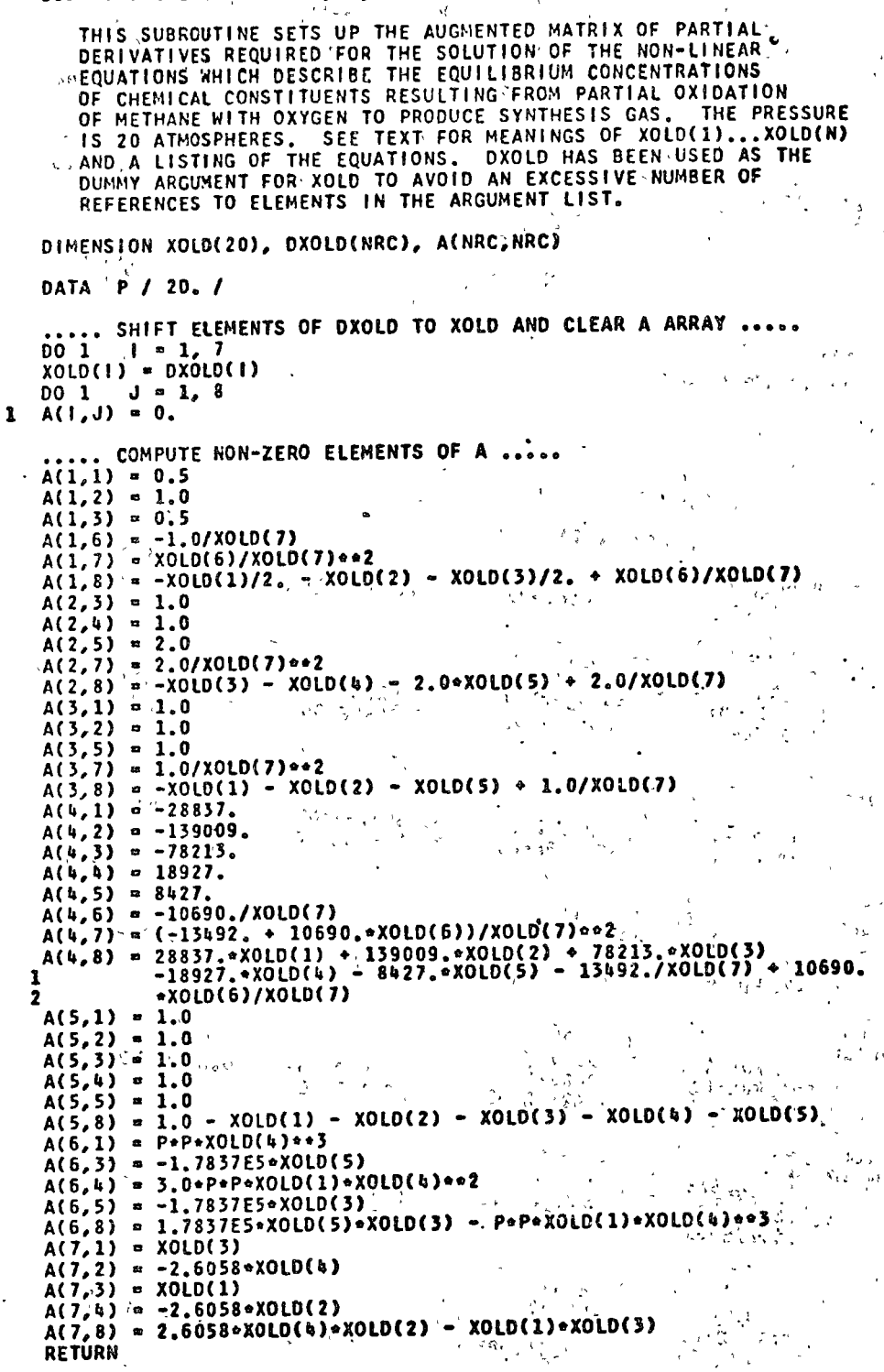

326

 $\mathbb{R}^2$ 

gram Listing (Continued)

Jata

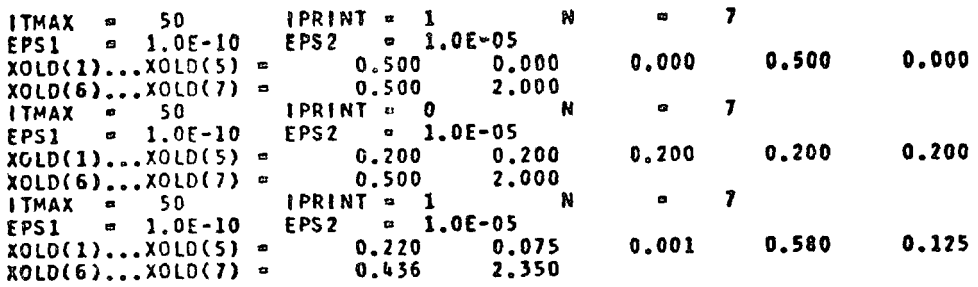

 $\overline{a}$ 

# *smpater* Output

Results for the 1st Data Set

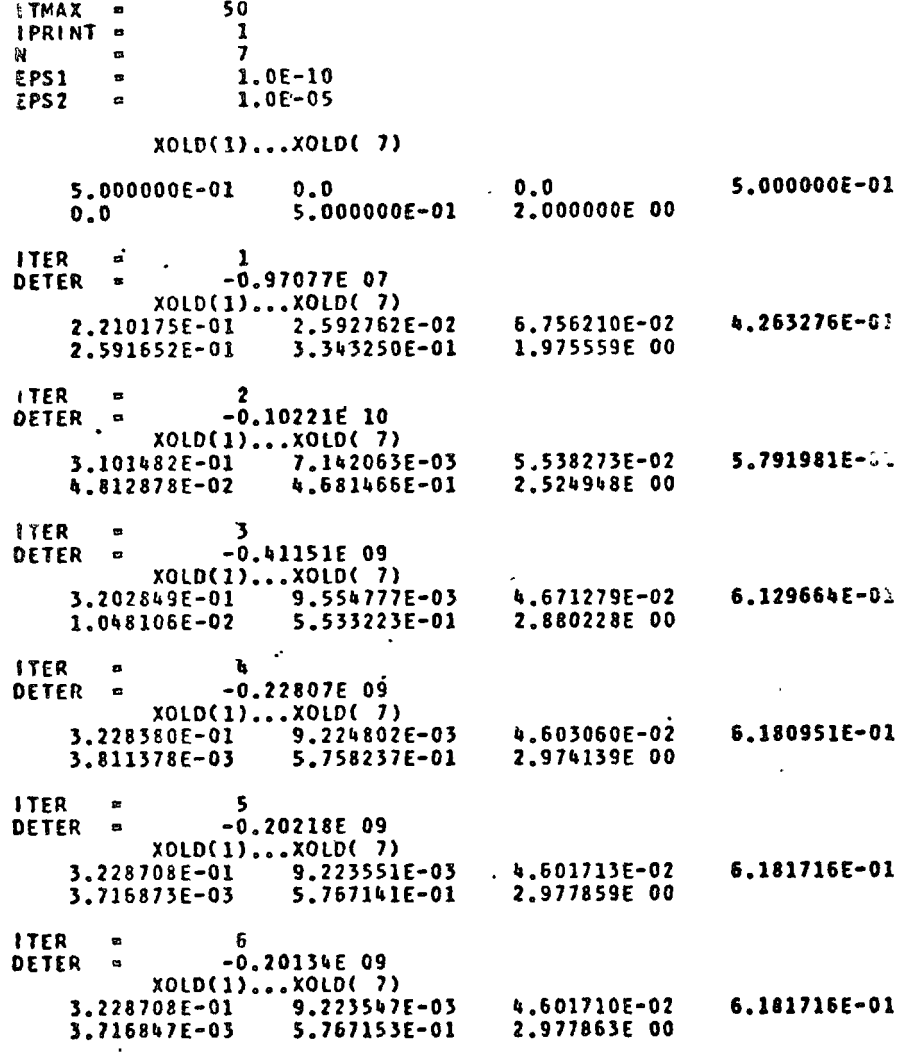

 $\ddot{\phantom{0}}$ 

327

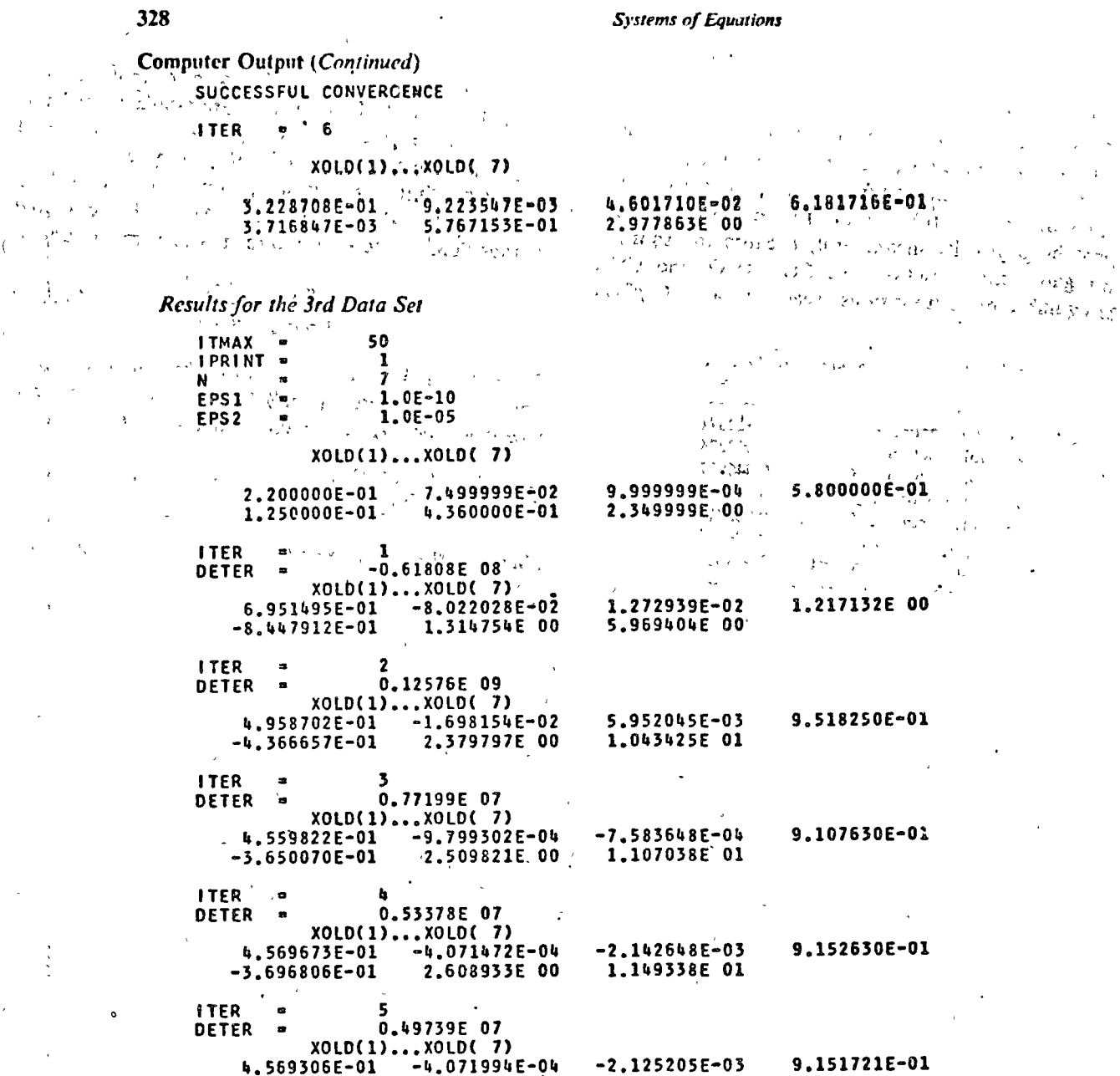

 $\sim$   $\sim$ 

 $\hat{\beta}$ 

 $-3.695704E-01$   $-4.071994E-04$   $-2.125205E-05$ <br> $-3.695704E-01$  2.610552E 00 1.150046E 01  $\mathcal{L}$ 17ER = 6<br>
DETER = 0.49611E 07<br>
xOLD(1)...xOLD(7)<br>
u.569306E-01 -4.071984E-04<br>
-3.695703E-01 2.610549E 00  $-2,125199E-03$ 9.151720E-01 1.150045E 01

والمستناد والمستحققة

 $\sim$  ,  $\sim$  <br>parameters

 $\mathcal{C} \subset \mathcal{V}_{\text{av}}$ 

राष्ट्रपटा खाने ने नारे<br>जिल्ला आणि जाते हैं

 $\ddot{\phantom{0}}$ 

 $\sim$ 

 $\sim 10^{-1}$  km  $^{-1}$ 

 $\sim$   $\sim$   $\sim$ 

 $\overline{a}$ 

 $\sim$ 

 $-i\epsilon$ 

 $\sim$ 

 $\sim$ 

 $\mathcal{L}_{\text{max}}$ 

 $\mathbf{q}_\mathrm{a}$ 

SUCCESSFUL CONVERGENCE

ITER  $\approx$  6

XOLD(1)...XOLD( 7)

 $\sim$   $\sim$ 

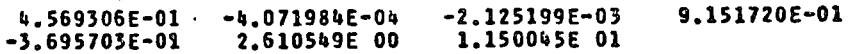

## **Results**

Results are shown for the first and third data sets only. The first two data sets, the Newton-Raphson iteration averged to the same solution, one that satisfies the  $\approx$  conditions (5.5.16). Results for the third data set mot be physically meaningful, because the solution acgative mole fractions for  $CO_2$ , H<sub>2</sub>O, and CH<sub>4</sub>.  $\infty$  equilibrium compositions, reactant ratio O<sub>2</sub>/CH<sub>4</sub>

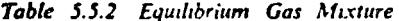

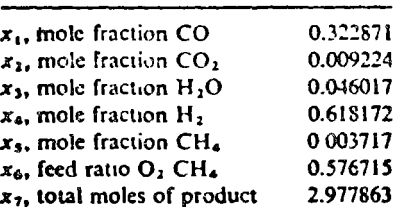

in the feed gases, and the total number of moles of product per mole of CH<sub>4</sub> in the feed are tabulated in Table 5.5.2. Thus the required feed ratio is 0.5767 moles of oxygen per mole of methane in the feed gases.

To establish if carbon is likely to be formed according to reaction (5.5.7) at  $2200^{\circ}$ F for a gas of the computed composition, it is necessary to calculate the magnitude of

$$
K = \frac{p_{\rm{CO}}^2}{a_{\rm{C}}p_{\rm{CO}_2}} = \frac{Px_1^2}{a_{\rm{C}}x_2}.
$$
 (5.5.25)

If  $\overline{K}$  is larger than  $K_4$  from (5.5.8), then there will be a tendency for reaction (5.5.7) to shift toward the left; carbon will be formed. Assuming that  $a_c = 1$ ,

$$
K = \frac{20 \times (0.322871)^2}{1 \times 0.009224} = 226.03 < K_4 = 1329.5. \quad (5.5.26)
$$

Therefore there will be no tendency for carbon to form.

o

o

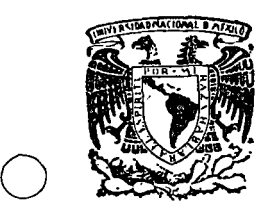

centro de educación continua división facultad de ingeniería, unam de estudios superiores

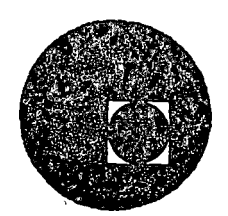

# M ETODOS NUMERICOS Y APLICACIONES CON LA COMPUTADORA

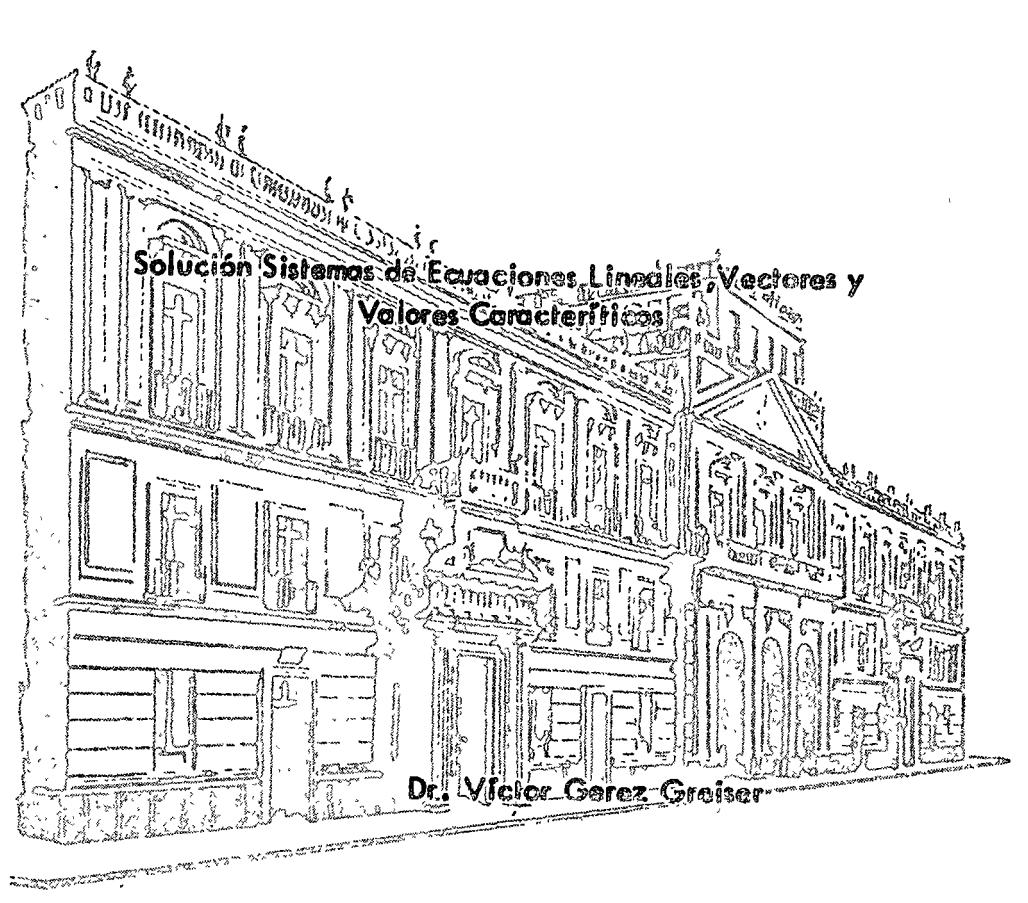

DIGITAl

Palacio de Minerfa Tacuba *5,* primer piso. México 1, D. F. Tels: 521-40-23 521-73-35 5123-123

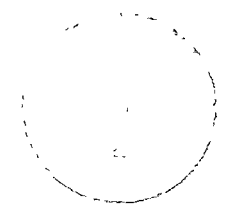

suminios nólussubs sig orines month official ab betteral

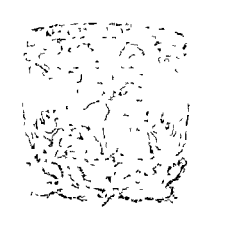

# The Marie Research of the Windows San Brown (8) (19) 2013

 $\mathcal{F}_{\mathcal{F}}(t_1,t_2,t_2)$ 

# the contract of the development of the contract of the contract of the second second second second second second second second second second second second second second second second second second second second second seco  $\label{eq:2} \mathcal{L} = \mathcal{L} \mathcal{L} = \mathcal{L} \frac{1}{2} \sum_{i=1}^n \mathcal{L} \mathcal{L} \mathcal{L} \mathcal{L} \mathcal{L} \mathcal{L} \frac{1}{2} \sum_{i=1}^n \mathcal{L} \mathcal{L} \mathcal{L} \mathcal{L} \mathcal{L} \mathcal{L} \mathcal{L} \mathcal{L} \mathcal{L} \mathcal{L} \mathcal{L} \mathcal{L} \mathcal{L} \mathcal{L} \mathcal{L} \mathcal{L} \mathcal{L} \mathcal{L} \mathcal{L} \mathcal{L$

 $\mathcal{A}^{(2)}$ 

 $\label{eq:4} \begin{split} \mathcal{L}_{\mathcal{A}}(\mathcal{A},\xi,\xi^{\prime})\mathcal{E}^{(1)} &= \mathcal{A}(\mathcal{A}^{(1)},\xi^{\prime})\mathcal{E}(\mathcal{A}^{(1)},\xi^{\prime})\mathcal{E}^{(1)}(\mathcal{A}^{(1)},\xi^{\prime})\,. \end{split}$ 

 $\mathcal{A}$  .

Polocco de Ministra loads 5 phone plus Minus 1 1 1 Yola: 52' (3-21) 521 73-35 of W-12U

 $\Delta$ 

- Find the highest common factor of these polynomials.  $\mathbf{b}$
- Find the roots.  $\mathbf{c}$
- 14. By direct substitution show that  $y = ce^{st}$  is a solution of the difference equation

$$
\frac{d^4y}{dt^4} + 3\frac{d^3y}{dt^3} - 2\frac{d^2y}{dt^2} + 3\frac{dy}{dt} + y = 0
$$

if  $\alpha$  is a root of the polynomial equation

$$
\alpha^4+3\alpha^3-2\alpha^2+3\alpha+1=0
$$

If  $\alpha_1, \alpha_2, \alpha_3$ , and  $\alpha_4$  are the four roots of this equation, show that

$$
y = c_1 e^{a_1 t} + c_2 e^{a_2 t} + c_3 e^{a_3 t} + c_4 e^{a_4 t}
$$

also satisfies the differential equation for any values of  $c_1$ ,  $c_2$ ,  $c_3$ , and  $c_4$ .

- 15. Show that for t sufficiently large and  $\alpha_1$ ,  $\alpha_2$ ,  $\alpha_3$ , and  $\alpha_4$  all real, the value of y will be determined by the largest positive  $\alpha_i$ .
- 16. Show that if  $y = ce^{2t}$ , then y is less than or equal to c in absolute value for all  $t > 0$ , if the real part of  $\alpha$  is zero or negative.
- 17. In a mechanical system of springs and masses, the motion of any part after a sudden impulse acceleration is governed by a differential equation of the form

$$
a_1 \frac{d^ny}{dt^n} + a_2 \frac{d^{n-2}y}{dt^{n-1}} + \cdots + a_n \frac{dy}{dt} + a_{n+1}y = 0
$$

The system will be stable, that is, will not tend to shake itself apart, if none of the solutions  $y = ce^{at}$  grow very large as t increases. Show that the system will be stable if all the roots of the polynomial equation

$$
a_1\alpha^a + a_2\alpha^{a-1} + \cdots + a_n\alpha + a_{a+1} = 0
$$

have zero or negative real parts.

18. In an electrical circuit of resistors, capacitors, and inductances, the current at any point after a sudden initial impulse current is governed by a differential equation of the form

$$
a_1 \frac{d^{n_1}}{dt^{n}} + a_2 \frac{d^{n-1}i}{dt^{n-1}} + \cdots + a_n \frac{di}{dt} + a_{n+1} = 0
$$

The system will be stable, that is, will not tend to develop very large local currents and burn out components if none of the solutions of the form  $i = ce^{at}$ grow very large as t increases. Show that the system will be stable if all the roots of the polynomial equation

$$
a_1\alpha^0 + a_2\alpha^{n-1} + \cdots + a_n\alpha + a_{n+1} = 0
$$

have zero or negative real parts.

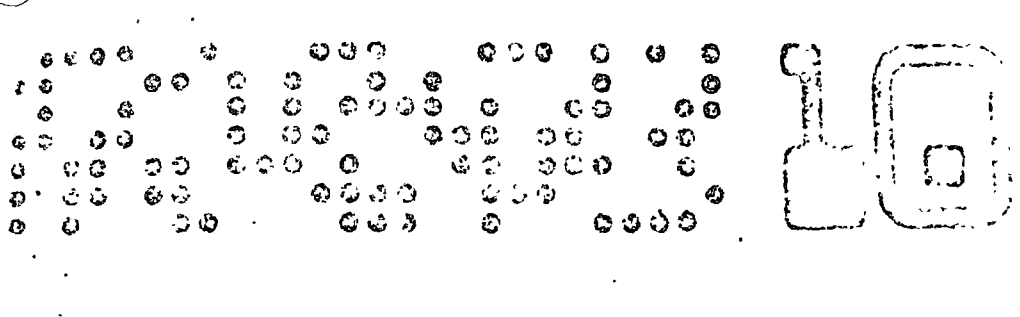

# Simultaneous Linear<br>Equations and Matrices

#### 10.1 **INTRODUCTION**

In this chapter we turn to a problem of finding the values of unknowns,  $x_1, x_2$ , etc., which satisfy systems of equations of type

$$
a_{11}x_1 + a_{12}x_2 + a_{13}x_3 + \cdots + a_{1n}x_n = b_1
$$
  
\n
$$
a_{21}x_1 + a_{22}x_2 + a_{23}x_3 + \cdots + a_{2n}x_n = b_2
$$
  
\n
$$
a_{31}x_1 + a_{32}x_2 + a_{33}x_3 + \cdots + a_{3n}x_n = b_3
$$
  
\n
$$
\vdots
$$
  
\n
$$
a_{n1}x_1 + a_{n2}x_2 + a_{n3}x_3 + \cdots + a_{nn}x_n = b_n
$$
  
\n(10-1)

When the number of equations is equal to the number of unknowns, there will ordinarily be a unique solution, that is, one set of values of  $x_1$ ,  $x_2$ , ...,  $x_n$  which satisfy all of the equations. At least such is the concept in the world of exact numbers and exact arithmetic. When the coefficients are approximate numbers, the concept of a solution becomes less clear, as the following example demonstrates.

**Example 1.** Find the solution of

$$
.0x - 2.0y = 1.0
$$
  
.5x - 4.0y = 1.0

f,

339

# Simultaneous Linear Equations and Maters

Figure 10-1 represents the solution, taking into account the appearance nature of the coefficients. Each equation is represented not by a line band in band. Within our knowledge of the accuracy of the above numbers, any value in the band is as acceptable as any other. For example, in the first equation. when  $x = 0$ , y can be as small as  $-1.05/1.95 \approx -.54$  or as large as  $-$ .95/2.05  $\approx$  -.46. Thus at  $x = 0$ , the band for the first equation covers the region from  $y = -.54$  to  $y = -.46$ . The two bands intersect not in a unique point but in a region, and any point in this region might be accepted as a solution. The nominal solution, for the above system of equations. obtained by accepting the coefficients as exact, is  $x = 2/3$ ,  $y = -1/6$ , or approximately  $x = .67$ ,  $y = -.17$ . However, the points  $x = .86$ ,  $y = -.12$ 

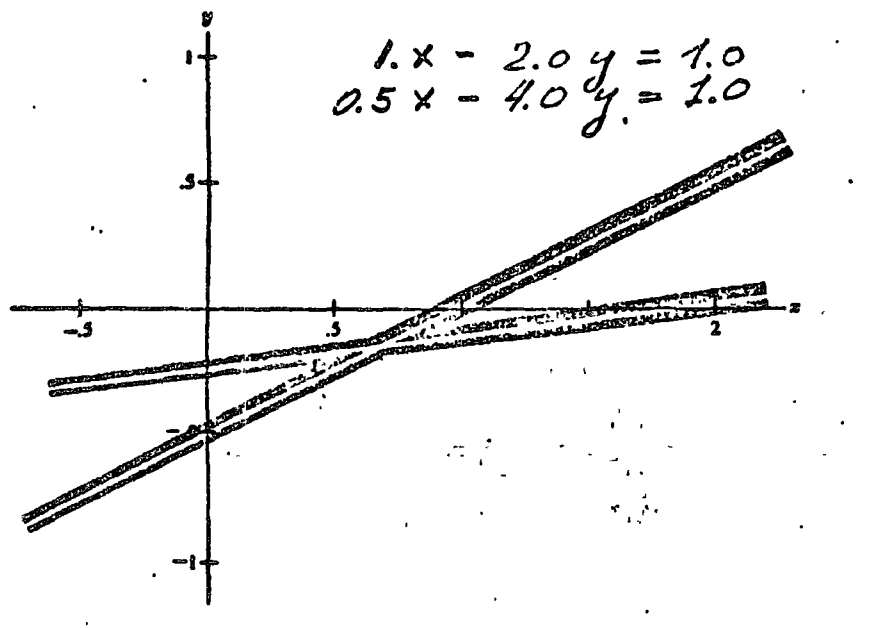

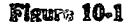

and  $x = .5$ ,  $y = -.21$  are also within the acceptable region. It is somewhat disconcerting to note that in this rather straightforward case, with the coefficients known to  $10\%$  or better, the solution is uncertain by  $30\%$  or more. It can be seen that if the equations represent lines that are nearly parallel, the region of overlap of the two bands representing the equations can be quite extended, as illustrated in Figure  $10-2(a)$ . In this case, even if the coefficients were exact, a small change in one of them can make a sizable difference in the solution, as illustrated in Figure  $10-2(b)$  and (c). Equations having this property are termed ill-conduraned. An accurate solution can be found only by performing the complete on with great the , since even small

#### $\mathbb{R} \in I$  limination Method  $20 (12)$

appropriately, flatters, in practical sections, the answer itself must be viewed with some circumspection, since any interest inaccuracies in the values of the coefficients may cause large changes in the answers.

The above example concerned itself with two equations and two unknowns, but analogous situations exist for higher numbers of equations and unknowns.

In this chapter, three general methods of solving a set of simultaneous linear equations are discussed: direct methods, in which the solution is found by a finite number of algebraic manipulations of the coefficients; iterative methods, which produce a set of successive approximations to the solution which hopefully become very close to the solution but never actually reach it; and matrix

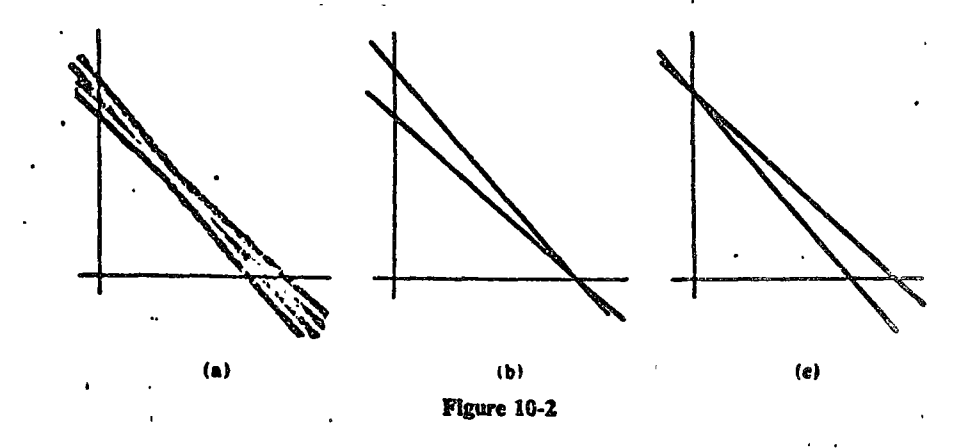

inversion methods, which are quite similar to the direct methods in numerical content but which provide conceptually more elegant bases for such method ... As was indicated in Chapter 5, no one of these methods is always best. The direct methods and matrix methods can have accuracy problems for some values of the coefficients and constant terms. The iterative methods can fail to converge to a solution. A a attempt will be made to indicate the conditions under which the various methods can be expected to give satisfactory results.

#### THE ELIMINATION METHOD 10.2

The elimination method consists of multiplying various of the equations by appropriate constants and adding to other equations so as to obtain zero coefficients in some locations and eventually obtain equations that can be solved disectly. The particular form of the elimination we shall use is that known as the Gauss-Jordan method. In this method, an appropriate multiple of the first equation is added to each of the other equations so that the  $r \cdot r'$  ting  $n-1$  equations have zero coefficients for the  $x_1$  term. (If the first equation

## Simultaneous Linear Equations and Metrices  $F = 3$

does not have a term involving  $x_1$ , we must first interchange there  $e_1 + e_2$ to obtain one with an  $x_1$  term as the first equation.) Then an affinition multiple of the next equation is added to all equations to eliminate the  $\epsilon_1$ . from all but one equation. The process is continued until each equation contains only one unknown, and the equations are solved. At each step, the coefficient being used to eliminate other coefficients is called the prootal coefficient.

To demonstrate how a machine program can be organized to perform this process, we shall construct some diagrams. Equation (10-1) will be represented internally in a computer only by the stored value of the coefficients  $a_{11}$ through  $a_{ni}$  and  $b_1$  through  $b_n$ , perhaps as subscripted variables A(1,J) and  $R(1)$ . Since the plus signs, x's, and equals signs will not be stored in the computer anyway, let us omit them and write down only the constants and coefficients, arranged as in the equations but omitting the  $x$ 's and algebraic symbols, thus:

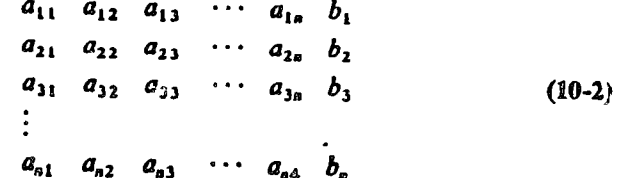

remembering that we will mentally supply the x's and symbols where needed

To make the notation appear more uniform, let us rename  $b_1, b_2, \ldots$ ,  $b_0$  as  $a_{1n+1}, a_{2n+1}, \ldots, a_{nn+1}$ . Then the array can be written

$$
a_{11} \quad a_{12} \quad a_{13} \quad \cdots \quad a_{1n} \quad a_{1n+1}
$$
\n
$$
a_{21} \quad a_{22} \quad a_{23} \quad \cdots \quad a_{2n} \quad a_{2n+1}
$$
\n
$$
a_{31} \quad a_{32} \quad a_{33} \quad \cdots \quad a_{3n} \quad a_{3n+1}
$$
\n
$$
\vdots
$$
\n
$$
a_{a1} \quad a_{a2} \quad a_{a3} \quad \cdots \quad a_{nn} \quad a_{na+1}
$$
\n(10-3)

As a first step in the elimination process we can divide the first equation by  $a_{11}$  to make the coefficient of  $x_1$  become 1, and obtain the equations represented by

$$
\begin{array}{ccccccccc}\n1 & a_{12} & a_{13} & \dots & a_{1n} & a_{1n+1} \\
a_{21} & a_{22} & a_{23} & \dots & a_{2n} & a_{2n+1} \\
a_{31} & a_{32} & a_{33} & \dots & a_{3n} & a_{3n+1} \\
\vdots & & & & & & \\
a_{n3} & a_{n2} & a_{n3} & \dots & a_{n3} & a_{n+1} \\
\end{array}
$$

#### The Elimination Method  $50.102$

Now we can eliminate the  $x_1$  term from each of the other equations by multi $e^t$  and the first equation by  $a_{21}$  and subtracting from the second, by  $a_{31}$ , and subtracting from the third, etc., giving

$$
\frac{a_{12}}{a_{11}} \qquad \frac{a_{13}}{a_{11}} \qquad \cdots \qquad \frac{a_{1n}}{a_{11}} \qquad \frac{a_{1n+1}}{a_{11}}
$$
\n
$$
0 \ a_{22} - a_{21} \left(\frac{a_{12}}{a_{11}}\right) a_{23} - a_{21} \left(\frac{a_{13}}{a_{11}}\right) \qquad \cdots \qquad a_{2n} - a_{21} \left(\frac{a_{1n}}{a_{11}}\right) a_{2n+1} - a_{21} \left(\frac{a_{1n+1}}{a_{11}}\right)
$$
\n
$$
0 \ a_{32} - a_{31} \left(\frac{a_{12}}{a_{11}}\right) a_{33} - a_{31} \left(\frac{a_{13}}{a_{11}}\right) \qquad \cdots \qquad a_{3n} - a_{31} \left(\frac{a_{1n}}{a_{11}}\right) a_{3n+1} - a_{31} \left(\frac{a_{1n+1}}{a_{11}}\right)
$$
\n
$$
\vdots
$$
\n
$$
0 \ a_{n2} - a_{n1} \left(\frac{a_{12}}{a_{11}}\right) a_{n3} - a_{n1} \left(\frac{a_{13}}{a_{11}}\right) \qquad \cdots \qquad a_{nn} - a_{n1} \left(\frac{a_{1n}}{a_{11}}\right) a_{nn+1} - a_{n1} \left(\frac{a_{1n+1}}{a_{11}}\right)
$$

At this point, we have eliminated the  $x_1$  term from all but the first equation, using  $a_{11}$  as the pivotal coefficient. Note that in the computer, the new coefficients may as well be stored in the locations which held the old ones; that is,  $a_{12}/a_{11}$  simply replaces  $a_{12}$ , etc. If this is done, the above array becomes

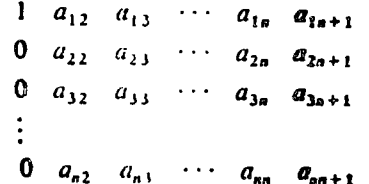

and the process which gives this array from the original one can be described by

$$
a_{1j}/a_{11} \rightarrow a_{1j} \quad \text{for } j = 2, ..., n+1
$$
  

$$
a_{ij} - a_{i1}a_{1j} \rightarrow a_{ij} \quad \text{for } i = 2, ..., n
$$
  

$$
j = 2, ..., n+1
$$

Note that these steps will not actually put  $a_{11} = 1$  and  $a_{i1} = 0$  for  $i > 1$ , that is, will not set the first column to one and zeros. Since we know they should be there, we can simply remember the fact, and not force the computer to take the extra steps to actually put them there.

Now we need to eliminate as from equations 3 through n and from equation I by an analogous process. The steps are described by

$$
a_{2j}/a_{22} \rightarrow a_{2j} \qquad \text{for } j = 3, ..., n+1
$$
  

$$
a_{ij} - a_{i2} a_{2j} \rightarrow a_{ij} \qquad \text{for } i = 3, ..., n, \text{ and } i = 1
$$
  

$$
j = 3, ..., n+1
$$

and produce an array of the form

$$
\begin{array}{ccccccccc}\n1 & 0 & a_{13} & \cdots & a_{1n} & a_{1n+1} \\
0 & 1 & a_{23} & \cdots & a_{2n} & a_{2n+1} \\
0 & 0 & a_{33} & \cdots & a_{3n} & a_{3n+1} \\
\vdots & & & & & \\
0 & 0 & a_{n1} & \cdots & a_{nn} & a_{nn+1} \\
\end{array}
$$

If the process is continued, we eventually obtain the array

$$
\begin{array}{cccccccc}\n1 & 0 & 0 & \cdots & 0 & a_{1n+1} \\
0 & 1 & 0 & \cdots & 0 & a_{2n+1} \\
0 & 0 & 1 & \cdots & 0 & a_{3n+1} \\
\vdots & \vdots & \vdots & \vdots & & \vdots \\
0 & 0 & 0 & \cdots & 1 & a_{n+1}\n\end{array}
$$
\n(10-4)

~ 現 5151.

and so  $x_1 = a_{1n+1}$ ,  $x_2 = a_{2n+1}$ , etc. The process can be summarized in flow chart form as in Figure 10-3. A remote-terminal routine which would perform the process for systems up to 10 by 10 can be written as follows:

- DIMENSION A(10,11) -1
- 2 1 PRINT. "NUMBER OF EQUATIONS"
- $\overline{\mathbf{3}}$ INPUT. N
- $\boldsymbol{4}$
- PRINT, "A(1,1),A(1,2),,,A(1,N),B(1),A(2,1),ETC"  $v_1^{(n)}$  (D)  $\mathbf{s}$
- 6 **INPUT,**  $((A(i, j), j = 1, NN), i = 1, N)$
- $\boldsymbol{7}$ DO  $3 K = 1. N$
- 8  $KK = K + 1$
- $\bullet$ DO  $3 J = KK, NN$
- 10  $A(K, J) = A(K, J)/A(K, K)$
- $\bf{11}$ DO  $3 = 1. N$
- $12 \,$  $IF(K-I)2,3,2$
- $13$ 2  $A(1, J) = A(1, J) - A(1, K) * A(K, J)$
- 14 3 CONTINUE
- 15 PRINT, "SOLUTION",  $(A(I, NN), I = I, N)$
- GO TO 1 16
- $17 \cdot$  END

**Example 1.** Show all inputs and machine responses for running the above program to solve the set of equations

$$
2x_1 + 3x_2 + 5x_3 = 5
$$
  

$$
3x_3 + 4x_3 + 7x_3 = 5
$$
  

$$
x_4 + 3x_3 + 2x_4 = 5
$$

The Elimination Method Sec. [0.2]

The inputs and responses would appear as follows:

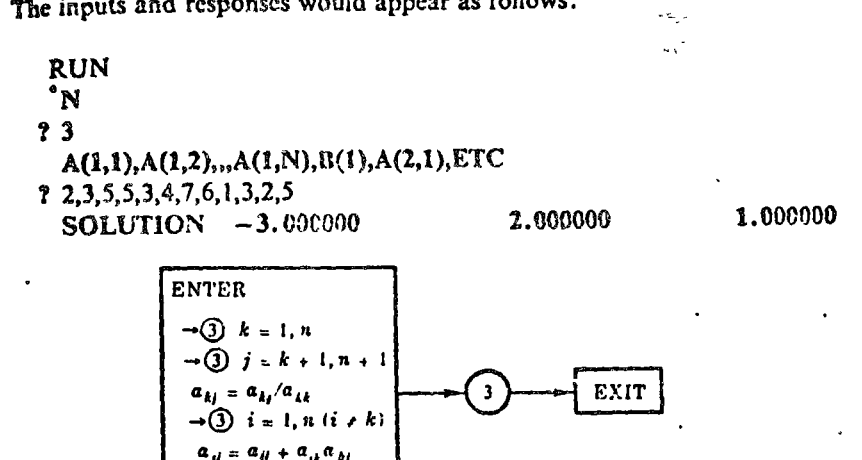

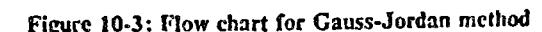

The program given above will run into trouble if any of the coefficients A(K,K) are zero, since it will attempt to divide by zero. One way to avoid this problem is to rearrange the equations any time a zero element on the diagonal is encountered.

Another way, not much more difficult to execute, is to rearrange the equations at each step so that the prvotal coefficient at each step is not only nonzero but is actually the largest coefficient. This approach not only avoids division by zero but also tends to enhance accuracy by minimizing round off error. It has the disadvantage that the rearrangement will cause the unknowns to be scrambled at the end of the process. Suppose, for example, that initially the largest coefficient is  $a_{32}$ . Then we would like to arrange the equations as

> $a_{33}x_2 + a_{31}x_1 + a_{33}x_3 + \cdots + a_{3n}x_n = b_3$  $a_{22}x_2 + a_{21}x_1 + a_{23}x_1 + \cdots + a_{2n}x_n = b_2$  $a_{12}x_2 + a_{11}x_1 + a_{13}x_3 + \cdots + a_{1n}x_n = b_1$  $a_{42}x_2 + a_{41}x_1 + a_{43}x_3 + \cdots + a_{4n}x_n = b_4$  $a_{n1}x_1 + a_{n1}x_1 + a_{n3}x_1 + \cdots + a_{n4}x_n = b_n$

In terms of the original set of equations, (10-1), we have interchanged the first and third equations and have also interchanged the positions of  $x_1$  and x, in all equations. In terms of the array of coefficients (10-3) we have inter-

#### Simultaneous Linear Equations and Matrices  $[Ch, 10]$

changed the first and third rows and the first and second columns. If we continued the process to the end with no further rearrangement, the final value in  $a_{1n+1}$  when we reach the stage represented by (10-4) is not  $x_1$  but  $x<sub>2</sub>$ . Thus when we interchange rows or columns to obtain a large pivotal coefficient, we must also keep track of which unknown is represented by a particular column. This can be done by storing an identification number, ID, for each column which indicates the number of the unknown represented by that column. For example, in the rearrangement shown above, the information that the variable  $x_2$  was now in the first column would be indicated by setting  $ID(1) = 2$ .

A separate subroutine can be written to handle the exchange of rows and columns to make the largest element appear at location  $A(K,K)$ . The subroutine given below would suffice for this purpose.

SUBROUTINE EXCH(A,N,NN,K,ID) DIMENSION  $\Lambda(20,21),$ ID $(20)$  $NROW = K$  $NCOL = K$  $B = ABS(A(K,K))$  $DO 2 I = I, N$ DO  $2 J = 1, NN$  $IF(ABS(A(1, J) - B))2,2,21$  $21$  NROW=1  $NCOL = J$  $B = ABS(A(1, J))$ 2 CONTINUE  $IF(NROW - K)3,3,31$ 31 DO 32  $J = K, NN$  $C = \Lambda(NROW, J)$  $A(NROW, J) = A(K, J)$ 32  $A(K, J) = C$ 3 CONTINUE  $IF(NCOL - K)4,4,41$ 41 DO 42  $I = 1, N$  $C = A(1, NCOL)$  $A(I, NCOL) = A(I, K)$ 42  $A(I,K) = C$  $I = ID(NCOL)$  $ID(NCOL) = ID(K)$  $ID(K)=1$ 4 CONTINUE **RETURN** END

#### The Elimination Method Sec. 10.21

In this subroutine, the statements up to number 2 locate the element having the largest absolute value and identify its location as NROW, NCOL. The statements from 2 to 3 interchange rows K and NROW if they are not the same row. The statements from 3 to 4 interchange columns K and NCOL if they are not the same column, and also interchange the ID numbers to record this fact. Using this subroutine, one to solve the set of linear equations can be written as follows:

SUBROUTINE ELIM(AA,N,BB,X)

```
DIMENSION AA(20,20), BB(20), A(20,21), X(20), ID(20)NN = N + 1DO 100 = 1, N
   A(1,NN) = BB(1)1D(1)=1DO 100 J = 1,N100 A(I, J) = AA(1, J)K = 1ICAL EXCH(A,N,NN,K,ID)
  2 IF(A(K,K))3,999,3
  3 KK = K + I
    DO 4 J = KK, NNA(K, J) = A(K, J)/A(K, K)DO 4 I = I, NIF(K-1)41,4,4141 A(i, J) = A(i, J) - A(i, K) * A(K, J)4 CONTINUE
    K = KKIF(K-N)1,2,55 DO 10 1 = 1, NDO 10 J = 1, NIF(1D(J) - I)10, 6, 106 X(I) = \Lambda(I, NN)10 CONTINUE
    RETURN
999 PRINT 1000
    RETURN
1000 FORMAT(1911 NO UNIQUE SOLUTION)
    END
```
In this subroutine, the input coefficients are identified as  $\wedge \lambda(1,1)$  and the input constants as BB(f). The statements up to 100 reidentify these quantities as A(I,J), so the original values will not be destroyed by the subroutine Statement 1 calls subroutine EXCH to make the largest coefficient the pivotal

#### Simultaneous Linear Equations and Matrices

coefficient. If the largest coefficient is zero, the message "NO UNIOt § SOLUTION" is printed and an exit is taken. Otherwise, statements 3 through 4 solve the equations as in the remote-terminal program given earlier. Statements 5 through 10 use the identification numbers to unscramble the unknowns and return them in proper order.

#### **GAUSS-SEIDEL METHOD** 10.3

Another and quite different method of solving a system of linear equations is the so-called Gauss-Seidel method, in which equations (10-1) are rewritten in the following form:

$$
a_{11}x_1 = b_1 - a_{12}x_2 - a_{13}x_3 \qquad \qquad - \cdots - a_{1n}x_n
$$
  
\n
$$
a_{22}x_2 = b_2 - a_{21}x_1 - a_{23}x_3 \qquad \qquad - \cdots - a_{2n}x_n
$$
  
\n
$$
a_{33}x_3 = b_3 - a_{31}x_1 - a_{32}x_2 - a_{34}x_4 - \cdots - a_{3n}x_n
$$
 (10-5)  
\n:  
\n:  
\n
$$
a_{nn}x_n = b_n - a_{n1}x_1 - a_{n2}x_2 \qquad \qquad - \cdots - a_{nn-1}x_{n-1}
$$

In words, in each of the equations all but one unknown is taken to the righthand side of the equation. We then guess a set of values for  $x_2, x_3, ..., x_n$ and substitute these in the right-hand side of the first equation and solve for  $x_1$ . Then we substitute this value and the original values of  $x_1, \ldots, x_n$  in the right-hand side of the second equation and solve for  $x_2$ . We discard the old value of  $x<sub>2</sub>$  and keep this as a better one. We then substitute in the righthand side of the third equation and obtain a new value for  $x_3$ . After we have proceeded through all the equations in this fashion, we have a new set of values  $x_1, x_2, ..., x_n$  (We must first arrange the equations so that none of the  $a_{ij} = 0$ .) We then start again with the first equation and find a new  $x_1$ , then a new  $x_2$ , etc. Each time through this process gives us a new, and, we hope, better set of values for  $x_1, x_2, ..., x_n$ . When the new values obtained agree with the previous set to within the accuracy we desire, we have the solution. This is an iteration process similar in nature to those discussed in Chapter 8. It is not absolutely certain that this process will converge, that is, that the differences between succeeding sets of values will get smaller and smaller. We shall discuss the convergence problem more fully a little later. It is not certain, either, how many multiplications will be required to obtain the solution to a desired accuracy. Each trip through the set of equations, or iteration, requires  $n^2$  multiplications. If  $(1/3)n$  iterations aappen to be required, then the method will take about as long as the chailstation method. It may take more or has time, depends of infirely on the speed of conwritence and accuracy required.

Example 1. Solve the system

 $x_1 - 2x_2 = 1$  $x_1 + 4x_2 = 4$ 

by the Gauss-Scidel method.

We write the equations as

 $x_1 = 1 + 2x_2$  $(10-6)$ 

$$
x_2 = 1 - x_1/4 \tag{10-7}
$$

Let us take as starting values  $x_1 = x_2 = 0$ . Putting  $x_2 = 0$  in equation (10-6), we obtain

 $x_1 = 1$ 

Putting  $x_1 = 1$  in equation (10-7), we obtain

 $x_2 = 3/4$ 

At the end of the first iteration, then, we have

 $x_1 = 1$ ,  $x_2 = 3/4$ 

Putting  $x_2 = 3/4$  in equation (10-6), we have

 $x_1 = 5/2$ 

Putting  $x_1 = 5/2$  in equation (10-7), we have

 $x_2 = 3/8$ 

At the end of the second iteration, then, we have

$$
x_1 = 5/2, \qquad x_2 = 3/8
$$

We can continue this process. The results for the first several steps, starting from the beginning, are

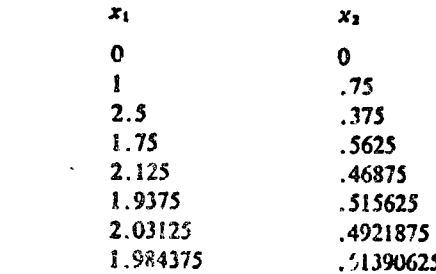

Simultaneous Linear Equations and Matrices  $10.10$ 

It is easily verified from the equation that the correct solution is  $x_1 = 2$ .  $x_2 = 1/2$ . This solution is slowly converging toward those values.

**Example 2.** Solve the system

$$
x_1 + 4x_2 = 4
$$
  

$$
x_1 - 2x_2 = 1
$$

by the Gauss-Seidel method.

This is the same problem as Example 1, with the equations reversed. We write the equations as

$$
x_1 = 4 - 4x_2
$$
  

$$
x_2 = -1/2 + x_1/2
$$

Then the successive interations give the following values:

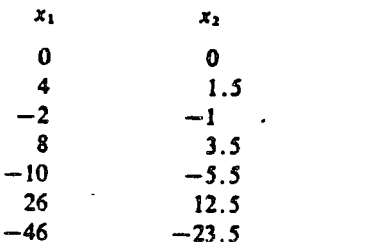

It is clear that the process is diverging, and the solution will not be obtained.

Example 3. Apply the Gauss-Scidel method to Example 1, Section 10.2.

The equations are

$$
2x_1 + 3x_2 + 5x_3 = 5
$$
  
\n
$$
3x_1 + 4x_2 + 7x_3 = 6
$$
  
\n
$$
x_1 + 3x_2 + 2x_3 = 5
$$

We write them as

$$
2x_1 = 5 - 3x_2 - 5x_3
$$
  
\n
$$
4x_2 = 6 - 3x_1 - 7x_3
$$
  
\n
$$
2x_3 = 5 - x_1 - 3x_2
$$

#### Gauss-Seidel Method  $S_{\text{max}}$  10 31

Successive iterations give (to four decimal places)

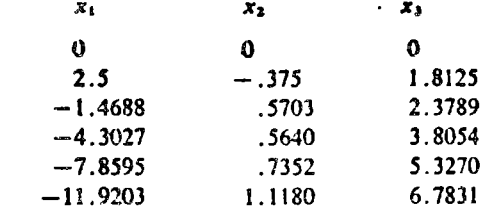

In Section 10.2 we found that the solution to this system was

 $x_1 = -3$ ,  $x_2 = 2$ ,  $x_3 = 1$ 

. Our iteration scheme is not converging toward those values.

10.31 Convergence of the Gauss-Seidel Method

Some insight into the convergence problem can be obtained by following Examples 1 and 2, Section 10.3, in graphical form. Figure 10-4 illustrates the scheme followed in Example 1. Starting at the point  $P_0$ , we change  $x_1$ (that is, move horizontally) to arrive on the line  $x_1 - 2x_2 = 1$ , and then change  $x_2$  (that is, move vertically) to arrive on the line  $x_1 + 4x_2 = 4$ , bringing us to the point  $P_1$ . This is the point given by the first iteration. On the second iteration we move horizontally, then vertically to arrive at  $P_2$ . On the third we move horizontally, then vertically to arrive at  $P_3$ , etc. It is clear from the figure that this process is bringing us closer and closer to the true point of intersection.

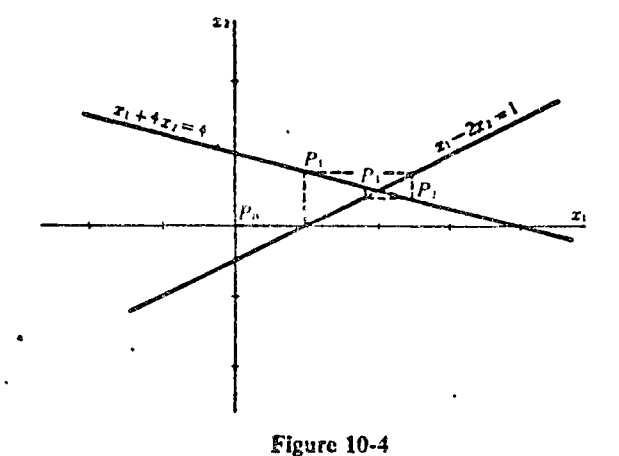

#### Simultaneous Linear Equations and Matrices  $19.12$

Figure 10-5 illustrates the scheme followed in Example 2. The same star prelines are involved, but this time we always move horizontally to rea. the line  $x_1 + 4x_2 = 4$  and vertically to reach the line  $x_1 = 2x_2 = 1$ . The points  $P_0$ ,  $P_1$ ,  $P_2$ , ... are the results of the successive iterations in this case.

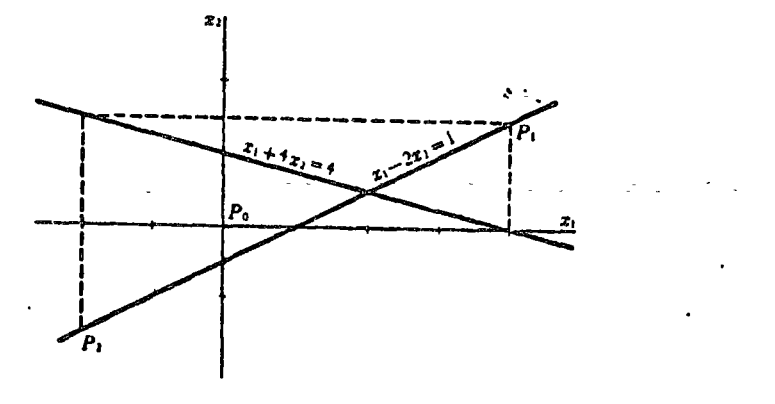

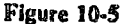

It appears that graphically the Gauss-Seidel method for two equations in two unknown consists of following the above boxlike pattern about the point of intersection of the two lines: If this pattern is followed in the correct direction the intersection will be approached, but if it is followed in the wrong direction the process will diverge from the intersection. This is the case if the slopes of the lines have opposite signs. If the signs of the slopes are the same, the situation is a little different, as depicted in Figure 10-6. The sequence of points  $P_0$ ,  $P_1$ ,  $P_2$  is part of a convergent process, in which we proceed horizontally to line (b), then vertically to line (a). The points  $P_0$ ,

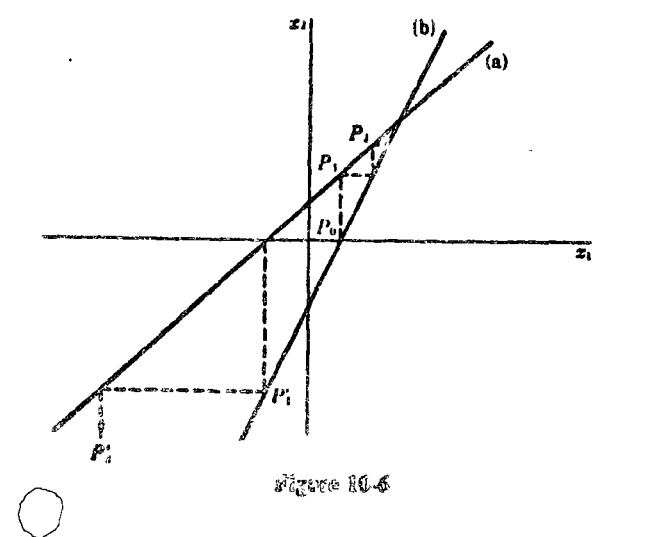

Gauss-Seidel Method  $90 - 101$ 

 $P_i$ ,  $P_i$  are part of a divergent process, in which we proceed horizontally to tine (a) then vertically to line (b).

As indicated by the above figures, the situation regarding convergence for the Gauss-Seidel method for two equations in two unknowns is as follows: The process will converge for the equations arranged in one order and diverge for the equations arranged in the opposite order. The only exception occurs when the equations represent perpendicular lines, in which case the process will not converge for either arrangement. It is interesting to note that, contrary to our experience with iteration methods in the preceding chapters, the convergence or nonconvergence for these linear equations does not depend on choice of initial estimate.

For larger systems of equations the situation becomes much more complex. The necessary and sufficient conditions for convergence are known but are not easily expressed in a very usable form. Sometimes a rearrangement of the equations will produce convergence, but this is not at all guaranteed. The likelihood of convergence is usually increased if the equations are rearranged so that the coefficients  $a_{11}, a_{22}, a_{33}, \ldots, a_{nn}$  which appear on the left-hand side in the system as written in Section 10 3 are the largest coefficients in absolute value. In fact, convergence is assured in this case if in each equation the absolute value of the coefficient  $a_{ij}$  is larger than the sum of the absolute values of the remaining coefficients. This condition is not ettel. met. In fact, as in Example 3, Section 10.3, it is often impossible even to ownte all the equations with largest terms on the left-hand side.

## 10.32 Flow Chart and Program for the Gauss-Seidel Method

The flow chart in Figure 10-7 describes the Gauss-Seidel method. This flow chart uses the equations arranged just as they are, with no attensive to rearrange the equations to increase the likelihood of convergence. If desired, it could be preceded by another section of flow chart which would rearrange the equations in attempt to enhance the likelihood of convergence. In order to cut down on the number of divisions required, each of the equations is first divided through by the coefficient  $a_{ij}$ , so that in the set of new coefficients,  $c_{ij}$ , the  $c_{ij}$ 's are all one. This flow chart computes at each iteration a quantity

 $E = \sum_{i=1}^{n} |x_i^{\text{new}} - x_i^{\text{old}}|$ 

and when this quantity becomes smaller than the given number  $d$ , the iteration stops. Note that, in the way the expression for  $P$  is written,  $P$  is precisely  $x_i^{\text{new}} = x_i^{\text{old}}$ .

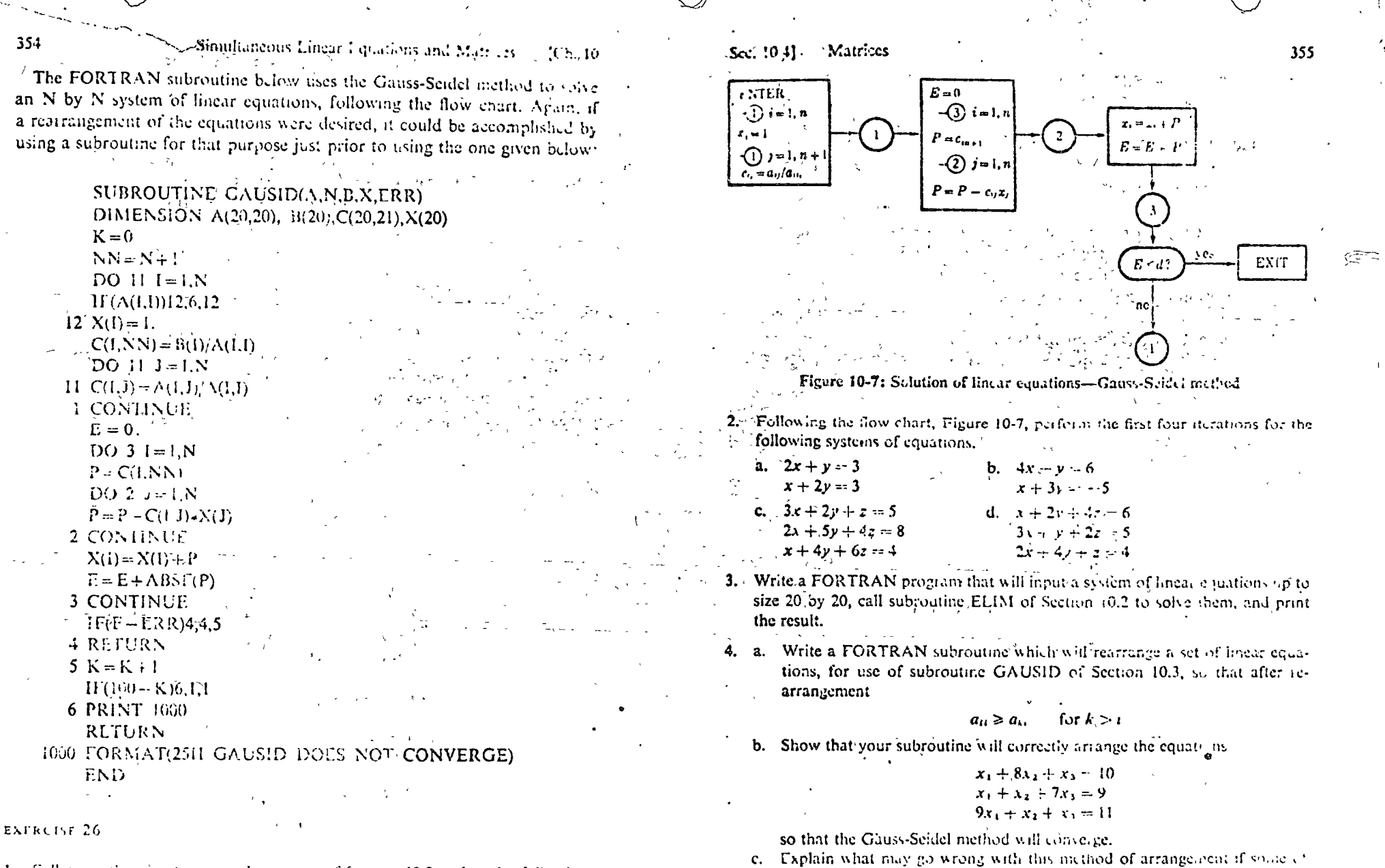

1. Following the remote-terminal program of Section 10.2, solve the following  $\sim$   $\star$ systems of equations,

a.  $x - y = 2$ b.  $x + 2y = 7$ <br> $4x + y = 5$  $x - y = 4$ c.  $2x + 3y + z = 2$  $\pm$  d,  $x = y + z = 4$  $x + 2y - 4z = 3$  $3x - y - z = 1$  $4x - 2y - z = -2$  $x + 2y + z = 5$ 

## 10.4 MATRICES

 $e^{\mu}$   $\omega^2 e$ 

the coefficients are zero.

In all the methods of solving linear equations by computer, we have seen that only the coefficients and the constants appear within the machine. I re-

 $\mathfrak{L}$  and  $\mathfrak{L}$  and  $\mathfrak{L}$ 

 $-\epsilon_{y,i}$ 

 $\mathcal{L}(\mathcal{X})$ 

 $\tau \sim \sqrt{\epsilon}$ 

#### Simultaneous Linear Equations and Matrices  $ICh.10$

formalism of writing down the unknowns  $x_1$ ,  $x_2$ , etc., when we write the equations longhand, mercly serves to identify the proper locations of the coefficients and constants. In other words, the solution of the system of equations

$$
a_{11}x_1 + a_{12}x_2 + \cdots + a_{1n}x_n = b_1
$$
  
\n
$$
a_{21}x_1 + a_{22}x_2 + \cdots + a_{2n}x_n = b_2
$$
  
\n
$$
\vdots
$$
  
\n
$$
a_{11}x_1 + a_{22}x_2 + \cdots + a_{1n}x_n = b_2
$$

is determined completely by the array of coefficients

$$
\begin{pmatrix} a_{11} & a_{12} & \cdots & a_{1n} \\ a_{21} & a_{22} & \cdots & a_{2n} \\ \vdots & & & \\ a_{n1} & a_{n2} & \cdots & a_{nn} \end{pmatrix}
$$

and the array of constants

$$
\begin{pmatrix} b_1 \\ b_2 \\ \vdots \\ b_n \end{pmatrix}
$$

If we are given any two such arrays, we can write the set of equations they represent. If we were to change the numerical value of any number in one of these arrays, a different set of equations would be represented. Further, if we were to interchange the position of any two of the numbers, a still different set of equations would be represented. All this suggests that it may be useful to consider these arrays of numbers as separate entities, establish rules for manipulating them, and perhaps free ourselves somewhat of the repetitious writing of the basically nonessential symbols  $x_1 +$ ,  $x_2 +$ ,  $x_1 +$ , etc. Considerations such as these have led to the definition of a matrix as an array of numbers, and to the development of an "algebra" of matrices, a set of rules for combining matrices to form other matrices. Once developed, matrix algebra has come to have far-reaching applications, complately apart from systems of linear equations.

#### DEFINITIONS AND ELEMENTARY OPERATIONS  $10.5$

A matrix is a rectangular array of quantities or numbers, such as

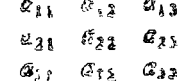

#### Sec. 10.51 Definitions and Flementary Operations

In order to distinguish a matrix from a determinant, which also frequently looks like an array of numbers, it is customary to enclose a matrix in brackets, or large parentheses, or double bars, as

$$
\begin{bmatrix} a_{11} & a_{12} & a_{13} \ a_{21} & a_{22} & a_{23} \ a_{31} & a_{32} & a_{33} \end{bmatrix}, \quad \begin{bmatrix} a_{11} & a_{12} & a_{13} \ a_{21} & a_{22} & a_{23} \ a_{31} & a_{32} & a_{33} \end{bmatrix}, \quad \text{or} \quad \begin{bmatrix} a_{11} & a_{12} & a_{13} \ a_{21} & a_{22} & a_{23} \ a_{31} & a_{32} & a_{33} \end{bmatrix}
$$

A determinant is usually written between single bars, as

$$
\begin{vmatrix} a_{11} & a_{12} & a_{13} \\ a_{21} & a_{22} & a_{23} \\ a_{31} & a_{32} & a_{33} \end{vmatrix}
$$

This determinant only looks I ke an array. Really the symbol only stands for a single quantity which is obtained by multiplying and adding the individual  $a_{ij}$ 's in the manner described in Section 10.54. The matrix, on the other hand, has no single numerical value but is instead the entire array. We shall be using a single letter or symbol to stand for a matrix, such as

$$
A = \begin{pmatrix} a_{11} & a_{12} & \cdots & a_{1r} \\ a_{21} & a_{22} & \cdots & a_{2n} \\ \vdots & \vdots & \ddots & \vdots \\ a_{m1} & a_{m2} & \cdots & a_{mn} \end{pmatrix}
$$

When we do this, it is important to remember that A is not a number,  $\mathfrak{D} = \mathfrak{D}$ does not act like a number; that is, it does not obey the ordinary lass of . algebra

'Occusionally, we will be interested in the value of a determinant made up of exactly the same clean ats as some square matrix  $A$ . When we do we shall refer to it as the de ci minuit of the matrix A

A matrix of m rows and n columns is an m by n matrix. If  $m = n$ , the matrix is a square matrix of order  $m$ .

The sum of the diagonal elements of a square matrix is called the "trace" of the matrix,  $1. A = \frac{1}{11} + a_{22} + \cdots + a_{nn}$ .

if a riatily counter of a single column it is called a column mattes, or sometimes a column vector.

If the elements in the main diagonal of a square matrix are ones and all the other clements are zeros, the matrix is called a unit matrix, or id atdy matrix. Thus

is a unit matrix of order 3. Unit matrices of any order are usually denoted by the symbol  $\boldsymbol{I}$ .

If all the elements are zero, the matrix is called a zero matrix.

Two matrices  $A$  and  $B$  are said to be equal if:

- (1) They have the same number of rows.
- (2) They have the same number of columns.
- (3) Each pair of corresponding elements are equal.

Addition and Subtraction of Matrices 10.51

The operations of addition and subtraction are defined for two matrices  $A$  and  $B$  if:

 $(I)$  They have the same number of rows.

(2) They have the same number of columns.

The sum of two matrices is the matrix obtained by adding corresponding pairs of elements. Thus, if

$$
A = \begin{pmatrix} a_{11} & a_{12} & a_{13} \\ a_{21} & a_{22} & a_{23} \\ a_{31} & a_{32} & a_{33} \end{pmatrix} \text{ and } B = \begin{pmatrix} b_{11} & b_{12} & b_{13} \\ b_{21} & b_{22} & b_{23} \\ b_{31} & b_{32} & b_{33} \end{pmatrix}
$$

then

$$
A + B = \begin{pmatrix} a_{11} + b_{11} & a_{12} + b_{12} & a_{13} + b_{13} \\ a_{21} + b_{21} & a_{22} + b_{22} & a_{23} + b_{23} \\ a_{31} + b_{31} & a_{32} + b_{32} & a_{33} + b_{33} \end{pmatrix}
$$

The difference  $A - B$  is the matrix obtained by subtracting the elements of B from the corresponding elements of  $\Lambda$ .

$$
A - B = \begin{pmatrix} a_{11} - b_{11} & a_{12} - b_{12} & a_{13} - b_{13} \\ a_{21} - b_{21} & a_{22} - b_{23} & a_{23} - b_{23} \\ a_{31} - b_{31} & a_{32} - b_{32} & a_{33} - b_{33} \end{pmatrix}
$$

**Example 1.** Find  $A + B$  and  $A - B$ , where

$$
A = \begin{pmatrix} 3 & 0 & -2 \\ 1 & 3 & 1 \end{pmatrix}, \qquad B = \begin{pmatrix} 2 & 1 & 2 \\ -1 & 3 & -2 \end{pmatrix}
$$

SOLUTION:

$$
A + B = \begin{pmatrix} 5 & 1 & 0 \\ 0 & 6 & -1 \end{pmatrix}, \qquad A - B = \begin{pmatrix} 1 & -1 & -4 \\ 2 & 0 & 3 \end{pmatrix}
$$

Definitions and Elementary Operations Sec 10.51

**Example 2.** Find  $A + B$  and  $A - B$ , where

$$
A = \begin{pmatrix} 3 & 0 & -2 \\ 1 & 3 & 2 \end{pmatrix}, \qquad B = \begin{pmatrix} 2 & -1 \\ 1 & 3 \\ 2 & -2 \end{pmatrix}
$$

Stace there are not the same number of rows or columns in  $A$  and  $B$ , they cannot be added or subtracted. The symbols  $A + B$  and  $A - B$  are meaningless in this case.

Example 3. Given two matrices A and B, each with N columns and M rows, write FORTRAN statements which would form the sum,  $C = A + B$ 

The matrix A can be represented by a single subscripted variable  $A(I, I)$ . where I runs from I to M and J runs from 1 to N. The same is true for B and C. Then the required FORTRAN statements are

DO 20  $I = IM$ ,  $DO 20 J = 1.N$ 20  $C(1, 1) = A(1, 1) + B(1, 1)$ 

A total of  $N \times M$  additions are required to obtain C As a direct extension of addition, it would be natural to be able to suy

 $\cdot$   $A+A=2A$ 

This leads to the definition of multiplication of a matrix by a constant as follows: A constant times a matrix is the matrix obtained by multiplying all elements of the original matrix by the constant.

#### Multiplication of Matrices  $30.52$

At first acquaintance, the operation of multiplication of two matrices securs to be defined in a most peculiar way. There are very good reasons for choosing to call this seemingly awkward process "multiplication," and these will appear shortly.

The product AB of two matrices, A and B, is defined only if the tumber of columns in  $A$  is equal to the number of  $\cos x$  in  $B$ . In all other cases the product is uncefined. If the number of columns in  $A$  is equal to the number of rows in  $B$ , then A and B are said to be "conformable" in the order  $AB$ 

The product AB of two conformable matrices is itself a matrix, whose elements are found according to the following rule: The element in the ith row and the jth column of the product is the sum of the products by pairs of the clements of the ith row of  $A$  and jth column of  $B$ .

359

Example 1. If

--2'

 $\vert$   $\vert$ 

$$
I = \begin{pmatrix} 1 & 2 \\ 3 & -1 \end{pmatrix}, \qquad B = \begin{pmatrix} 3 \\ 2 \end{pmatrix}
$$

find  $AB$ .

Since  $A$  has 2 columns and  $B$  has 2 rows,  $A$  and  $B$  are conformable in the order AB, so the product is indeed defined. To find the element in the first row, first column of the product matrix, we take the first row of  $A$ , which is

 $1<sub>2</sub>$ 

and the first column of  $B$ , which is

$$
\frac{3}{2}
$$

and form the sum of the products by pairs:

A

 $1 \times 3 + 2 \times 2 = 7$ 

Hence 7 is the element in the first row, first column of the product.

In like manner, the element in the first row and second column of the product is obtained from combining the first row of  $A$  with the second column

$$
1 \times (-2) + 2 \times 1 = 0
$$

and for the second row, first column,

 $3 \times 3 + (-1) \times 2 = 7$ 

and the second row, second column,

$$
3 \times (-2) + (-1) \times 1 = -7
$$

Hence the product is

$$
\begin{pmatrix} 1 & 2 \\ 3 & -1 \end{pmatrix} \begin{pmatrix} 3 & -2 \\ 2 & 1 \end{pmatrix} = \begin{pmatrix} 7 & 0 \\ 7 & -7 \end{pmatrix}
$$

Example 2. If

 $\mathcal{A} = \begin{pmatrix} 1 & 3 & 1 \\ -2 & 1 & -1 \end{pmatrix}, \quad \mathcal{B} = \begin{pmatrix} 1 \\ 2 \\ 3 \end{pmatrix}$ 

#### Definitions and Elementary Operations  $22.101$

$$
t \text{nd} \mathcal{AB}_c
$$

Sonce A has 3 columns and B has 3 rows, they are conformable in the order AB We can expedite the process of finding the product by writing the two matrices side by side, and then going across a row of  $A$  and down a column of B forming products by pairs, thus:

 $\begin{pmatrix} 1 & 3 & 1 \\ -2 & 1 & -1 \end{pmatrix} \begin{pmatrix} 1 \\ 2 \\ 3 \end{pmatrix} = \begin{pmatrix} 1 \times 1 + 3 \times 2 + 1 \times 3 \\ -2 \times 1 + 1 \times 2 - 1 \times 3 \end{pmatrix} = \begin{pmatrix} 10 \\ -3 \end{pmatrix}$ 

Example 3. For the matrices  $A$  and  $B$  of Example 2, find  $BA$ .

Since  $B$  has I column and  $A$  has 2 rows, they are not conformable in the order B.1. The product BA is not defined!

Example 4. If

$$
A = \begin{pmatrix} a_{11} & a_{12} & \dots & a_{1n} \\ a_{21} & a_{22} & \dots & a_{2n} \\ \vdots & \vdots & \ddots & \vdots \\ a_{m1} & a_{m2} & \dots & a_{mn} \end{pmatrix}, \qquad B = \begin{pmatrix} b_{11} & b_{12} & \dots & b_{1l} \\ b_{21} & b_{22} & \dots & b_{2l} \\ \vdots & \vdots & \ddots & \vdots \\ b_{n1} & b_{n2} & \dots & b_{nn} \end{pmatrix}
$$

and

 $AB = C$ 

write a formula for finding  $c_{ij}$ , the element in the *i*th row and *j*th column of C.

The *i*th row of  $A$  is

$$
a_{i1} \quad a_{i2} \quad \cdots \quad a_{in}
$$

and the jth column of  $B$  is

$$
\begin{array}{c}b_{1j}\\b_{2j}\\ \vdots\\b_{nj}\end{array}
$$

and the sum of the products by pairs gives

$$
c_{ij} = a_{i1}b_{1j} + a_{i2}b_{2j} + \cdots + a_{in}b_{nj}
$$

or, in more abbreviated form.

$$
c_{ij} = \sum_{k=1}^n a_{ik} b_{kj}
$$

 $36<sub>h</sub>$ 

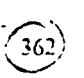

Example 5. Given matrix A with M rows and N columns and matrix B with N rows and L columns, write a set of FORTRAN statements which will form the product  $C = AB$ .

A suitable set of statements is

 $DO 10 I = I.M$  $DO 10 J = 1.L$  $C(I, J) = 0.$ DO 10  $K = 1.N$  $10 C(I, J) = C(I, J) + A(I, K) * B(K, J)$ 

We note that statement 10 is in three DO loops, and will be performed  $N \times M \times L$  times, or  $N \times M \times L$  multiplications are required to find the product matrix  $C$ .

Example 6. If

$$
A = \begin{pmatrix} a_{11} & a_{12} & a_{13} \\ a_{21} & a_{22} & a_{23} \\ a_{31} & a_{32} & a_{33} \end{pmatrix}, \qquad x = \begin{pmatrix} x_1 \\ x_2 \\ x_3 \end{pmatrix}
$$

write the product  $Ax$ .

SOLUTION:

$$
Ax = \begin{pmatrix} a_{11}x_1 + a_{12}x_2 + a_{13}x_3 \\ a_{21}x_1 + a_{22}x_2 + a_{23}x_3 \\ a_{31}x_1 + a_{32}x_2 + a_{33}x_3 \end{pmatrix}
$$

Note that this product  $Ax$  is actually a column vector, having three elements

Example 7. Write the system of linear equations

$$
a_{11}x_1 + a_{12}x_2 + a_{13}x_3 = b_1
$$
  
\n
$$
a_{21}x_1 + a_{22}x_2 + a_{23}x_3 = b_2
$$
  
\n
$$
a_{31}x_1 + a_{32}x_2 + a_{33}x_3 = b_3
$$

in matrix form

From Fxample 6, if we define

$$
A = \begin{pmatrix} a_{11} & a_{12} & a_{13} \\ a_{21} & a_{22} & a_{23} \\ a_{31} & a_{32} & a_{33} \end{pmatrix}, \qquad x = \begin{pmatrix} x_1 \\ x_2 \\ x_3 \end{pmatrix}
$$

then the left-hand sides of the equations above are just the three elements

363

Sec. 10.51 Definitions and Elementary Operations

of the column vector  $Ax$ . Now let us define the column vector

$$
\boldsymbol{b} = \begin{pmatrix} b_1 \\ b_2 \\ b_3 \end{pmatrix}
$$

We recall that two matrices are equal if and only if every pair of corresponding elements are equal. Thus, the statement

 $Ax = b$ 

is a matrix equation. The expressions on each side of the caugh sign  $\alpha$  e. matrices. The equation means that

(*I*) The first element of Ax, that is  $a_{11}x_1 + a_{12}x_2 + a_{13}x_3$ , is equal to *l* 

(2) The second element of Ax, that is,  $a_{21}x_1 + a_{22}x_2 + a_{23}x_3$ , is equal to  $b_2$ .

(3) The third element of Ax, that is,  $a_{31}x_1 + a_{32}x_2 + a_{33}x_3$ , is eq. to  $b_3$ .

Hence the matrix equation

 $Ax = b$ 

says exactly the same thing as the system of linear equations above

We see from Examples 6 and 7 that any system of finear equations, v.o. any number of unknowns, can be represented by a matrix equation

## $Ax = b$

where  $A$  is a matrix and  $x$  and  $b$  are column vectors of the correct order This simple expression is one of the several happy results of the second gy  $\sim$ . definition of multiplication.

## 10.53 Laws of Matrix Algebra

We have defined three operations with matrices and have given them in names "addition," "subtraction," and "multiplication"--hantes we div the ordinary algebra of numbers. Actually this is a little duagerous, seve it suggests that these new matrix operations will obey the same reads as a ordinary arathmetic operations, and we really have no right to expect that t will do so.

The fundamental laws of ordinary algebra are the following

(1). Addition is commutative,  $a + b = b + a$ ; that is, if we add b to a, or a to be we will get the same result

(2). Addition is associative,  $(a + b) + c = a + (b + c)$ ; that is, if we add  $a + b$ . and then add c to this sum, we get the same result as if we add b and c first, and then add a to the sum.

(3). Multiplication is *distributive* with respect to addition,  $a(b+c) = ab + ac$ ; that is, if we add b to c and then multiply by  $a$ , we get the same result as if we multiply  $\boldsymbol{a}$  by  $\boldsymbol{b}$ , multiply  $\boldsymbol{a}$  by  $\boldsymbol{c}$ , and then add the result.

(4). Multiplication is *commutative*,  $ab = ba$ ; that is, if we multiply a by b or  $\boldsymbol{b}$  by  $\boldsymbol{a}$ , we get the same result.

(5). Multiplication is associative. (ab)c =  $a(bc)$ ; that is, if we take the product ab and multiply by c we get the same answer as if we take the product be and multiply by  $a$ .

When these laws for the algebra of numbers are investigated for matrices, it is found that they all hold except law 4, the commutative law for multiplication. As was seen in Examples 2 and 3, Section 10.52, it is possible to have two matrices whose product  $\overline{AB}$  could be found but whose product **BA** was not even defined.

In summary, then, we can say that, in expressions involving sums, differences, and products of matrices, we can use the same laws for combining these operations as for ordinary numbers except that the order of any two matrices in a product cannot be reversed. In a matrix equation, we may add the same matrix to both sides or subtract the same matrix from both sides without changing the equality. We also may multiply both sides by the same matrix, provided that:

(1) The matrix is conformable with those by which it is to be multiplied.

(2) The order of multiplication is made the same on both sides of the equation.

Example 1. If  $A$ ,  $B$ , and  $C$  are square matrices of order  $n$ , and if

 $A+B=C$ 

solve for A.

Subtracting B from both sides, we have

 $A = C - P$ 

Example 2. If A, B, C, and D are square matrices of order n, and if  $A = B + C$ , find AD and DA.

Multiplying the equation

 $A = B + C$ 

on the right by  $D$ , we have

Definitions and Elementary Operations 1031

$$
AD = (B + C)D = BD + CD
$$

Multiplying the above equation on the left by  $D$ , we have

$$
DA = D(B+C) = DB + DC
$$

#### 10.54 Determinants

The determinant of a square matrix  $A$  is defined to be the number obtained in the following manner: From the elements of  $A$ , we form all possible products containing exactly one element from each row and column in A. To each such term we assign a plus or minus sign in accordance with a rule to be stated shortly. The sum of these terms is the value of the determinant. The sign to be assigned to a term is determined by the following procedure. The factors in the term are arranged in order according to the row from which each factor was chosen:

$$
a_{1k_1}a_{2k_2}a_{3k_3}\cdots a_{nk_n}
$$

We then reatrange these factors so that they are in order according to the column from which each was chosen, that is, so that the subscripts  $k_1, k_2, \ldots$  $k_n$  are in their natural order, and count the number of interchanges required to do this. We assign the term a plus sign if the number of interchanges was even and a minus sign if it was odd. For a 2 by 2 determinant, then,

$$
\begin{vmatrix} a_{11} & a_{12} \ a_{21} & a_{22} \end{vmatrix} = a_{11}a_{22} - a_{21}a_{12} \qquad \qquad \begin{array}{ccc} a_{23} & a_{24} \ a_{31} & a_{32} & a_{33} \end{array}
$$
  
\nFor a 3 by 3 system,  
\n
$$
\begin{vmatrix} a_{11} & a_{12} & a_{13} \ a_{21} & a_{22} & a_{23} \ a_{31} & a_{32} & a_{31} \end{vmatrix} = a_{11}a_{22}a_{33} - a_{11}a_{23}a_{32} - a_{12}a_{21}a_{33}
$$

It is clear that, by utilizing the programming methods of the earlier chapters, we can cause a computer to perform such calculations and provide the solution to a system of equations. It is not so obvious, but it can be shown that such a procedure is quite inefficient in machine time, particularly for systems involving a very large number of unknowns. According to the rule just stated for evaluating a determinant, an  $n$  by  $n$  determinant is the sum of  $n!$ terms, each of which is the product of  $n$  numbers. If we were to calculate the value of a determinant by the most direct method, then, about  $n \times n!$ multiplications would be required. For even a 10 by 10 determ  $\bigcap_{i=1}^{n}$ , several

million multiplications would be required, and for a 20 by 20 determinant. over 10<sup>18</sup> multiplications would be needed. This would require over 100,000 years even on the fastest computers.

There is another method of evaluation of a determinant that is very much faster than the brute-force approach. If all elements on one row of a determinant are changed by adding or subtracting a constant multiple of the corresponding elements of another row, the value of the determinant is unchanged. By repeated application of this rule, we can reduce a determinant to a "triangular" form, in which all elements below the main diagonal are zero. For example.

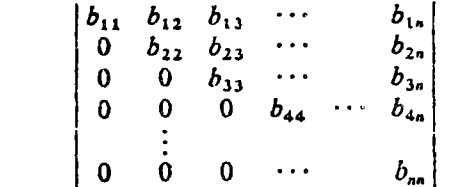

The value of a determinant when written in this form turns out to be just the product of the diagonal elements,  $b_{11}b_{22}b_{33}\cdots b_{nn}$ , since all other terms formed in accordance with the definition of a determinant's value contain at least one factor whose value is zero. Hence, after a determinant is written in triangular form, only  $n-1$  multiplications are required to find its value.

The process is quite similar to that used in Section 10.2 to solve a system of linear equations by the elimination method. We start out with the array

$$
a_{11} \quad a_{12} \quad a_{13} \quad \cdots \quad a_{1n}
$$
\n
$$
a_{21} \quad a_{22} \quad a_{23} \quad \cdots \quad a_{2n}
$$
\n
$$
a_{31} \quad a_{32} \quad a_{33} \quad \cdots \quad a_{3n}
$$
\n
$$
\vdots
$$
\n
$$
a_{n1} \quad a_{n2} \quad a_{n3} \quad \cdots \quad a_{nn}
$$

and perform the operations

$$
a_{ij} - \frac{a_{ik}a_{kj}}{a_{kk}} \to a_{ij}
$$
 for *i* and  $j = k + 1, k + 2, ..., n$   
 $k = 1, ..., n$ 

Figure 10-8 is a flow chart of the process

A calculation based on the flow chart, Figure 10-8, could run into trouble if  $a_{kk}$  ever becomes zero, since there is a division by this quantity. This problem can be avoided by taking the additional precaution of checking to  $\frac{1}{\text{Sec.}(1, 1)} \frac{1}{\text{Sec.}(1, 1)} \frac{1}{\text{Sec.}(1, 1)} \frac{1}{\text{Sec.}(1, 1)} \frac{1}{\text{Sec.}(1, 1)} \frac{1}{\text{Rec.}(1, 1)} \frac{1}{\text{Rec.}(1, 1)} \frac{1}{\text{Rec.}(1, 1)} \frac{1}{\text{Rec.}(1, 1)} \frac{1}{\text{Rec.}(1, 1)} \frac{1}{\text{Rec.}(1, 1)} \frac{1}{\text{Rec.}(1, 1)} \frac{1}{\text{Rec.}(1, 1)} \frac{1}{\text{Rec.}(1$ for a<sub>kk</sub>. Since interchanging two rows in a deterministic danges the sign

#### Sec. 10 51 Definitions and Elementary Operations

the determinant's value, we must also change the signs of the elembats in one of the rows to correct this.

There can also be accuracy problems associated with evaluating a determinant using the above flow chart, particularly for determinants of large order. These problems tend to be alleviated if the rows and columns are rearranged at each step so that  $a_{ik}$  is not only nonzero but is actually the largest element in absolute value. SUBROUTINE EXCH of Section 10.2

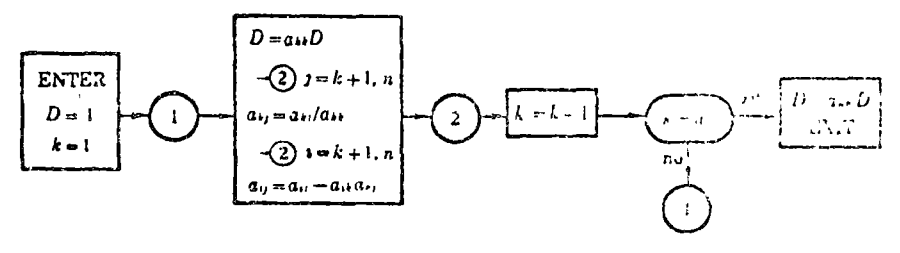

Figure 10-8: Evaluation of a determinant

provided this service for the elimination method, and will are concerned fications it can be made to work in the present case. The manufacturing that interchanging rows or columns in a determinant change for sign of the determinant. We can correct for this by changing statement  $2 \omega$ , and

32  $A(K, J) = -C$ 

and statement 42 to read

42  $A(I,K) = -C$ 

We also need the dimension statement to read  $A(20,20)$  in Fig. (1),  $\langle \cdots, \cdots, \cdots \rangle$ We do not need the quantity ID as output, so we can change the date statements following statement 42 and change the first statement to read

## SUBROUTINE EXCH2(A,N,NN,K)

We changed the name as well, to ensure that the old rough of section in? is not used by mistake.

Another step which is useful to avoid undetected meaning how in the connection with the computation

$$
a_{ij}=a_{ij}-a_{ik}a_{*j}
$$

If the result of this subtraction is supposed to be zero, then  $f(x) = \tan x + \tan x$ will be subject to the trouble mentioned many times earlier and can achieve of accuracy caused by introduction of leading zeros. The method of protection against this trouble is the same one used in division of polynomials in Section 9.43. We check the result of the subtraction, and if the difference is much smaller than the numbers being subtracted, we set the difference equal to zero. The operation can be described by a section of flow chart (as in Figure 10-9) in which  $a_{ij}$  is set equal to zero if more than four significant figures have been lost in the subtraction.

The FORTRAN subrouting below evaluates the Nth-order determinant

$$
\begin{vmatrix}\nA(1, 1) & A(1, 2) & \cdots & A(1, N) \\
A(2, 1) & A(2, 2) & \cdots & A(2, N) \\
\vdots & & & \\
A(N, 1) & A(N, 2) & \cdots & A(N, N)\n\end{vmatrix}
$$

for values of  $N$  to 20. In the first statement, the determinant is given the name AA, and the statements up to 100 redefine the elements so that the original determinant will not be destroyed during the calculation. State-

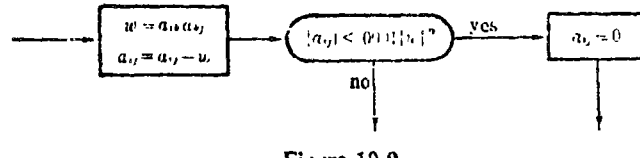

Figure 10-9

ment 1 calls EXCH2 to interchange rows and columns if necessary to move the largest element to location  $A(K,K)$ . Statements 3 through 4 perform the actual calculation required in the main part of the flow chart, Figure 10-8.

#### 10.55 Matrix Inversion

We have given definitions and rules for the addition, subtact by, a multiplication of meanes which parallel to some extent the rules of orders algebra. As yet we have not mentioned division, for the vely good i.e. o that dividion as such is not defined for matrices. There is any fier election which serves a somewhat analogous purpose, now, ver. That open ach the "inversion" of a matrix

In ordinary algebra, bia stands for the number which, when me by a, gives b. Thus, if are  $b$ , we can see that  $x = b$  is first set on division in this manner, we could duline an "inverse" of a pronul hard the For any number a, the inverse,  $a^{-1}$ , is that no decreased, views not, it by a gives 1. Every nonzero number has a unique inverse, for examp the inverse of 2 is . 5, and . 5 is the only inverse of 2. Then if we have  $x =$ we do not even have to have a process of division in order to  $\hat{a}$  for  $x_i$  f. we can multiply both sides of the equation by  $a^{-1}$ , giving

$$
a^{-1}ax = a^{-1}b \qquad \text{or} \qquad x = a^{-1}b
$$

For square mainees, we define the inverse in a manner unalogous to c above. For a square matrix  $A$  of order n, the inverse multive  $A^{-1}$  is to matrix which when multiplied by *A* gives the identity matrix of order. that is,

 $AA^{-1} = I$ 

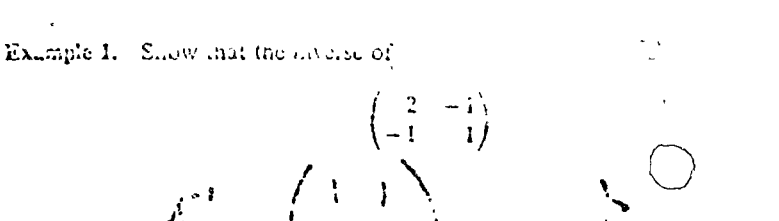

Aponyo pano ay ay noolayagaansaa uu jiraa iyo gibeeyaa uunin 370 book us for which is a resignificant of the more and the care book of the sound of the store of the store It the holes terminating on statement 10, introd of scripts individual volues the corouggy-fire viewer in Figure Vit-7 has heen inseried at statement who Striepients down to ratement & pa(du-) UBROUTITE SI (M, axcept that

Wesform.the.productscy.eo

 $2 -i \frac{1}{1}i$   $\frac{1}{1}$   $\frac{1}{0}$ antist and the party is that nomenates a modify factor 1) / n<sup>otic</sup> 11/02 m/on a set dimension state-Since the product is the aggregation for Iris one a EXC 13' to moment inverse of the first. inverse of the first " " was a constant of an anomaly and the discussion of response if and only if its determinant is different from zero. It can also be shown that A commutes with this inverse; that is,

TOO FORMATION MATRIX IS SINGULAR)

KALLEM  $AA^{-1} = A^{-1}A = I$ 

0001 LMHM 656

The inverse is nothlighted for nonsquare matrices.

A formula formilizarierse of a matrix of ear be found as follows. Consider the set of linear equilibrist ( $i^{\mu}$  M + K)

\n
$$
\begin{array}{ll}\n \text{B} & \text{DO} & \text{R} \stackrel{\text{def}}{=} \text{D} \stackrel{\text{def}}{=} \text{D} \stackrel{\text{def}}
$$

connecting one set of variables  $\psi_{136} \chi_{233} \chi_{234}$  with the set  $y_1, y_2, \ldots, y_n$ . In matrix form we can write the set of equations as

 $\mathcal{U}$   $\mathbb{M}$  =  $\mathcal{U}$   $\mathbb{R}$   $\mathcal{V}$   $\mathbb{R}$   $\mathcal{V}$  $y = Ax$ 7도4천 ~ 나 그 그 작년에 where  $DO 31 = 1$  $M$  $\mathbb{V}(\mathcal{K},\mathcal{I})=\mathbb{A}(\mathcal{K},\mathcal{I})/\mathbb{A}(\mathcal{K},\mathcal{K})^{\mathbb{Z}}$  $DC \nless 1$   $K \nless N$  $355551$ 3 HOW KIMM I CALL EXCHI(NAVILAD) If we multiply  $\int_{0}^{x} \frac{1}{2} \int_{0}^{x} \frac{1}{2} \int_{0}^{x} \frac{1}{2} \int_{0}^{x} \frac{1}{2} \int_{0}^{x} \frac{1}{2} \int_{0}^{x} \frac{1}{2} \int_{0}^{x} \frac{1}{2} \int_{0}^{x} \frac{1}{2} \int_{0}^{x} \frac{1}{2} \int_{0}^{x} \frac{1}{2} \int_{0}^{x} \frac{1}{2} \int_{0}^{x} \frac{1}{2} \int_{0}^{x} \frac{1}{2} \int_{0}^{x} \frac$ DO 300 1=1' $h_{A^{-1}} = A^{-1}dx$  $300 \; \forall (i') \; \forall j$ 

or  $372$ 

ounteshoons them Equations and he tracts よしき けひ Sec. 10.5]  $\sqrt[3]{5}$  Definitions and Elementary Operations

 $A^{\gamma^{-1}}y\left(\frac{5}{7}\right)$   $\left(x-\frac{9}{7}\right)x$ - 9  $\overline{\mathbb{Z}}^{\bullet}$  .

 $\mathbf{A}^{\star}$ 

Hence the elements joft del arctjust indice and entry of the his of we solve the set of equations (10-8) for the  $x$ 's in terms of the y's.

A rather efferent way of solving for the x'sin terms of the y's is to proceed as in the elimination method, Section 16.2. This ead of the *n* by  $a + 1$  array of constants shown at (10.3) we start with the liby 2n array of the form

$$
x = \begin{pmatrix} -\frac{3}{2} & \frac{5}{21} \\ \frac{3}{21} & \frac{21}{212} & a_{13} \\ \frac{3}{21} & \frac{21}{212} & a_{13} \end{pmatrix} \cdot a_{1n} = 1 - 0 - 0 \cdot \cdots - 0
$$
  
\n
$$
x = \begin{pmatrix} -\frac{3}{2} & \frac{3}{21} & 1 \\ \frac{3}{2} & \frac{21}{21} & \frac{3}{212} & a_{13} \end{pmatrix} \cdot a_{1n} = 0 - \frac{3}{21} + \frac{3}{21} = 0
$$
  
\n
$$
x = \begin{pmatrix} -\frac{3}{2} & \frac{5}{21} \\ \frac{3}{21} & \frac{3}{212} & a_{13} \end{pmatrix} \cdot a_{1n} = 0 - 0 - 1 - \cdots - 0
$$
  
\n
$$
x = \begin{pmatrix} -\frac{3}{2} & \frac{5}{21} \\ \frac{7}{2} & \frac{5}{211} & a_{13} \end{pmatrix} \cdot a_{1n} = 0 - \frac{3}{21} + \frac{3}{21} = 0 - 0 - 1 - \cdots - 0
$$
  
\n
$$
x = \begin{pmatrix} -\frac{3}{2} & \frac{5}{21} \\ \frac{7}{2} & \frac{5}{211} & a_{13} \end{pmatrix} \cdot a_{1n} = 0 - \frac{3}{21} + \frac{3}{21} = 0 - 0 - 0 - 1 - 0
$$
  
\n
$$
x = \begin{pmatrix} -\frac{3}{2} & \frac{5}{21} \\ \frac{7}{2} & \frac{5}{211} & a_{13} \end{pmatrix} \cdot a_{1n} = 0 - 0 - 1 - 0
$$
  
\n
$$
x = \begin{pmatrix} -\frac{3}{2} & \frac{5}{21} \\ \frac{7}{21} & \frac{5}{21} & a_{13} \end{pmatrix} \cdot a_{1n} = 0 - 0 - 1 - 0
$$
  
\n
$$
x = \begin{pmatrix} -\frac{3}{2} & \frac{5}{21} \\ \frac{7}{21} & \frac{5}{21} & a
$$

Then we proceed fexactly assumes center 10.2, and each position and ray of the гиевске за

 $\frac{1}{(2\sqrt{3})^2}\frac{1}{2\sqrt{3}}\frac{1}{2\sqrt{3}}\frac{1}{2\sqrt$  $\frac{1}{1688280}$  (b) (30 Exists (b) (10)  $\frac{1}{164}$  (h)  $\frac{1}{164}$  (h)  $\frac{1}{164}$  (h)  $\frac{1}{164}$  (h)  $\frac{1}{164}$  (h)  $\frac{1}{164}$  (h)  $\frac{1}{164}$ is a still burse retimates and an one Theorem at an action of an even of a standed which are are trigo, that the maters  $D$ , defined by severe  $D$ . is an adapted of orders of  $S_{m+1} \cup S_{m+2}$  and  $C_{m+3}$ 

The solution, instead of being the Eingle column  $a_{1n+1}$  to  $a_{n+1}$ , as the entire right-hand side of the above array. If we have interchanged any roles entity right in the state of the state and state and satisfying the state of state of the state camper state and state and state and state and state and state and state and state and state and state and state and state and

 $\mathfrak{k}_\lambda' \approx \mathfrak{k}_\mathfrak{g} \mathfrak{g}^* \rightarrow \mathfrak{k}_\mathfrak{g}$ SUBROUTINE MATINV(AAANAINV) gri (49Di21CNSION AA(20,26),A!NV(20,25),A(20,40),15-20)  $NN = N + 1$  $\partial_t \mathcal{R}^{(1)} \leq \mathcal{R}^{(2)}$  $N2 = 2:N$  $D3.166 + 1. N$ sannufD(Ipast 3 ont ar number 1970-02) to as 1960000 the layer below at measure incredibilities of the strong 160  $A(1,3) - A A(1,3)$ **CONTRACTOR**  $324$  $\frac{35}{200}$  + DO 200  $\frac{65}{200}$   $\frac{35}{200}$  $.00200 \text{ J} = NN, N2$ 

371

#### Definitions and Elementary Operations Sec. 10.51

to be inverted, and let  $D_i$  be the approximate inverse produced by the above routine. Then, because of inaccuracies,

 $AD_i \neq I$ 

but instead

$$
I - AD_1 = F_1
$$

where  $F_1$  is a matrix which, if  $D_1$  was a reasonably good estimate, has small elements. If all the elements of  $F_1$  are less than one in absolute value, then the matrix  $D_2$  defined by

$$
D_2=D_1(I+F_1)
$$

is an improved estimate of  $A^{-1}$ . If the error matrix  $F_2 = I - \langle D_2 \rangle$  still has elements which are too large, then the matrix  $D_3$  defined by  $D_3 = D_2(I \oplus F_2)$ is a still better estimate, and so on. Thus repetition of a process involving some matrix multiplications can be used to improve the accuracy of the inverse to the extent de ared, within the finits imposed by the usual problems of approximate arithmetic on computers

### **EXERCISE 27**

1. Given the following matrices

$$
A = \begin{pmatrix} 2 & 2 \\ 1 & -1 \\ -2 & 1 \end{pmatrix}, \qquad B = \begin{pmatrix} 1 & -1 \\ 2 & 3 \end{pmatrix}, \qquad C = \begin{pmatrix} 2 \\ 1 \\ -2 \end{pmatrix}
$$

$$
D = \begin{pmatrix} 4 & 1 & 3 \\ 2 & -1 & 1 \\ -3 & 2 & 1 \end{pmatrix}, \qquad E = \begin{pmatrix} 1 \\ 2 \end{pmatrix}, \qquad F = \begin{pmatrix} 1 & -1 & 2 \\ 2 & -3 & 1 \end{pmatrix}
$$

evaluate the following expressions, or, if the expression is meaningless, so state

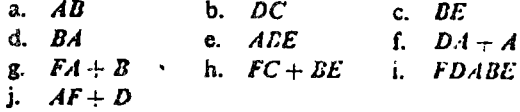

2. Using the method of Section 10.55, invert the following matrices

a. 
$$
\begin{pmatrix} 3 & 2 \\ 4 & 3 \end{pmatrix}
$$
 b.  $\begin{pmatrix} 1 & -3 \\ 2 & 4 \end{pmatrix}$   
c.  $\begin{pmatrix} 2 & 3 & 1 \\ 1 & -1 & 2 \\ -3 & 1 & -1 \end{pmatrix}$  d.  $\begin{pmatrix} 1 & 0 & 0 \\ 0 & 3 & 2 \\ 0 & 4 & 3 \end{pmatrix}$ 

200 A(I,J) = 0. DO  $300 = 1$ .N 300 A $(I, N+1)=1$ . OAMEIAE<br>EGGG. X Col.  $K = 1$ 1 CALL EXCH3(A,N,N2,K,ID) 2 IF( $A(K,K)$ )3,999.3  $3 KK = K + 1$ DO 4  $J = K K$ , N2  $A(K,J) = \Lambda(X,J)/A(K,K)$ DO 4  $I = 1. N$  $IF(K-1)41,4,41$ 41  $W = A(I,K) * A(K,J)$  $A(I, J) = \Lambda(I, J) - W$  $IF(ABS(A(I,J)) - .0001*ABS(W))42,4,4$ 42  $A(I, J) = 0$ . 4 CONTINUE  $K = KK$  $IF(K-N)1,2,5$  $5$  DO 10 J = 1.N DO 10  $J = I, N$  $IF(ID(1) - I)10, 8, 10$ 8 DO 10  $K = 1, N$  $AINV(I,K) = A(J,N+K)$ 10 CONTINUE **RETURN** 999 PRINT 1000 **RETURN** 1000 FORMAT(19H MATRIX IS SINGULAR) **END** 

In this subroutine the statements through 300 move the quantities to working storage to form the array depicted by (10-9). Statement I calls a version of SUBROUTINE EXCH given in Section 10.2. It is called EXCH3, to indicate that it must be a modified version of that subroutine with dimension statement changed to read

## DIMENSION A(20,40)

Statements down to statement 4 parallel SUBROUTINE ELIM, except that the accuracy flag shown in Figure 10-9 has been inserted at statement 42. In the loops terminating on statement 10, instead of setting individual values of the  $X(I)$ 's, the subroutine sets entire rows of the inverse matrix  $A(NV(I,K))$ .

Once an inverse matrix has been obtained, an law royed accuracy version san *problained* in a relatively straightforward or more. Let  $\lambda$  be the matrix

Simultaneous Linear Equations and Matrices  $[Ch. 10$ 

3. Find  $A^{-1}$ , then solve  $Ax = b$  by multiplying both sides by  $A^{-1}$ , if

a. 
$$
A = \begin{pmatrix} 2 & 3 \\ 3 & 4 \end{pmatrix}
$$
,  $b = \begin{pmatrix} 2 \\ 1 \end{pmatrix}$   
\nb.  $A = \begin{pmatrix} 2 & 4 & -1 \\ -1 & -3 & 1 \\ 3 & -1 & 2 \end{pmatrix}$ ,  $b = \begin{pmatrix} 4 \\ -2 \\ 6 \end{pmatrix}$ 

4. Write a FORTRAN subroutine INVIMP that will take the trial inverse obtained from MATINV and use the method described at the end of Section 10.55 to improve the inverse until all the elements of the error matrix F<sub>n</sub> are less than .001 in absolute value

#### $10.6$ OVERDETERMINED AND UNDERDETERMINED SYSTEMS OF LINEAR EQUATIONS

In several of the preceding sections, methods were discussed for solving systems of linear equations. In all these discussions it was assumed that there was a unique solution and that there were just as many equations as unknowns. Further, it was facilly assumed that the equations were nonhomogeneous, that is, not all the constant terms were zero, and also that the determinant of the coefficients was not zero. With these conditions satisfied there is a unique solution. In many important cases, however, these conditions are not all satisfied—yet there may still be a unique solution, or there may be no solution or an infinite number of solutions. In this section we will discuss a method for finding which situation prevails and for completely describing the solutions when there is an infinite number of them.

#### Rank of a Matrix 10.61

As a tool for further study of systems of equations we will need the concept of rank of a matrix.

Definition. The rank of a matrix is the order of the highest-order nonvanishing determinant within the matrix.

By a "determinant within the mate x" we mean any determinant that can be made by crossing out rows or colemns in the matrix.

Example 1. Find the rank of the matrix

$$
\begin{pmatrix} -1 & 1 & 2 \\ -3 & 3 & 1 \end{pmatrix}
$$

#### Overdetermined and Underdetermined Systems Sec 10.61

375

The largest-order determinant we can construct is second order, so the rank is 2 or less. To see if it is 2, we must check all second-order determinants. If we cross out the third column, we can construct the determinant

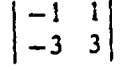

which has the value zero. Since this one vanishes, we must check other second-order determinants. Crossing out the second column in the matrix, we obtain the determinant

 $\begin{vmatrix} -1 & 2 \\ -3 & 1 \end{vmatrix}$ 

which has the value 5. Since there is a nonvanishing second-order determinant, the rank is 2.

Example 2. Find the rank of the matrix

 $\begin{pmatrix} 1 & 2 & 3 \\ -1 & -2 & -3 \\ 2 & 4 & 6 \end{pmatrix}$ 

The largest-order determinant we can construct is third order, so the rank is 3 or less. The only third-order determinant is

 $\begin{vmatrix} 1 & 2 & 3 \\ -1 & -2 & -3 \\ 2 & 4 & 6 \end{vmatrix} = 0$ 

so the rank is not 3. If we cross out the third row and third column, we have the determinant

$$
\left|\begin{array}{cc}1 & 2\\-1 & -2\end{array}\right|=0
$$

Similarly, if we check all other second-order determinants, we find that they all vanish

Hence the rank is less than 2. If we cross out the ceond and that rewar and the second and third columns, we can form the determinant  $|i\rangle$  = . Since the highest-order nonvanishing determinant is first order, the rank of the matrix is 1.

It is seen from the above examples that finding the rank of a matrix is a straightforward process. For matrices of higher order, however, the process

Simultaneous Linear Equations and Matrices  $[Ch. 10]$ 

as just demonstrated is extremely laborious, sometimes involving the evaluation of many determinants Fortunately, however, a less laborious method is available, based on the following theorem:

Theorem 1. The rank of a matrix is unchanged if any multiple of the elements of one row (or columns) is added to the corresponding elements of another row (or column).

This theorem means that we can proceed, just as in evaluating a determinant, to combine rows or columns to obtain zeros where we choose.

**Example 3.** Find the rank of

$$
\begin{pmatrix} 1 & -1 & -1 & -2 \ 2 & 1 & -2 & 2 \ 4 & 3 & -4 & 6 \end{pmatrix}
$$

Using Theorem 1, we may proceed as follows:

rank  $\begin{pmatrix} 1 & -1 & -1 & -2 \\ 2 & 1 & -2 & 2 \\ 4 & 3 & -4 & 6 \end{pmatrix}$  = rank  $\begin{pmatrix} 1 & -1 & -1 & -2 \\ 0 & 3 & 0 & 6 \\ 4 & 3 & -4 & 6 \end{pmatrix}$  row subtracted = rank  $\begin{pmatrix} 1 & -1 & -1 & -2 \\ 0 & 3 & 0 & 6 \\ 0 & 7 & 0 & 14 \end{pmatrix}$  from third = rank  $\begin{pmatrix} 1 & -1 & -1 & -2 \\ 0 & 3 & 0 & 6 \\ 0 & 0 & 0 & 0 \end{pmatrix}$  row subtracted<br>from third)

It is obvious in this last matrix all third-order determinants are zero, but at least one second-order determinant.

 $\begin{vmatrix} 1 & -1 \\ 0 & 3 \end{vmatrix}$ 

is not zero. Hence the runk of the original matrix is 2.

Note that in the above example, we have not said the matrices obteined at each step are equal, but only that the ranks are equal. Each step has greated a new matrix, one differing from the preceding in many respects, but having the rank in common.

It is seen that the method of determining rank as demonstrated in Example 3 is closely akin to the method of evaluation of a ceterminant given in Section.

Overdetermined and Underdetermined Systems  $5c - 10.6$ 

10.54. Minor modifications to the program given there will give a program for finding the rank of a matrix with no more effort than that myolved in evaluating the largest determinant in the matrix.

The FORTRAN subroutine below finds the rank,  $K$ , of a matrix Laving  $N$ rows and M columns, where neither N nor M exceed 20.

Consistent and Inconsistent Equations 10.62

A set of linear equations

$$
a_{1\lambda}x_1 + \dots + a_{i\lambda}x_m = b_i
$$
  
\n
$$
a_{21}x_1 + \dots + a_{2m}x_m = b_2
$$
  
\n:  
\n
$$
a_{21}x_1 + \dots + a_{2m}x_m = b_n
$$

45 stid to be consistent if there exists at least one solution

## Approximate Simultaneous Linear Louisions and Mathicas  $^{\circ}$  (Ch. 10)

if there is no solution. We are now in a position to give a criterion for determining whether a set of equations is consistent or inconsistents We will we all the refer to the matrix

 $\begin{pmatrix} \vec{a}_{11} & \vec{a}_{12} & \cdots & \vec{a}_{1m} \\ \vec{a}_{21} & \vec{a}_{22} & \cdots & \vec{a}_{2m} \\ \vdots & \vdots & \ddots & \vdots \\ \vec{a}_{n1} & \vec{a} & \end{pmatrix}$  $, 78, 79.18$  $\alpha = 1$ 

as the coefficient matrix, and to the matrix.  $\begin{pmatrix} a_{11} & a_{12} & \cdots & a_{1m} & b_1 \\ a_{21} & a_{22} & \cdots & a_{2m} & b_2 \\ \vdots & \vdots & \ddots & \vdots & \vdots \\ a_{\tilde{n}1} & a_{\tilde{n}2} & \cdots & a_{\tilde{n}\tilde{n}} & b_n \end{pmatrix}$ 

as the *augmented* matrix. Then the following theorem applies:

Theorem 2. A set of linear equations is consistent if and only if the coefficient matrix and augmented matrix have the same rank.

※ Windows 2010 12:00:00 Windows 2017 Example 1. Determine if the following equations are consistent:  $x + 3y =$ The coefficient matrix is  $\begin{pmatrix} 1 & 3 \\ 2 & 6 \end{pmatrix}$ which has rank 1. The augmented matrix is

 $\begin{pmatrix} 1 & 3 & 4 \\ 2 & 6 & 2 \end{pmatrix}$ 

dh.

 $378$ 

which has rank 2. Hence the system is inconsistent.

Example 2. Determine if the following equations are consistent:

 $3x + y = 5$ 

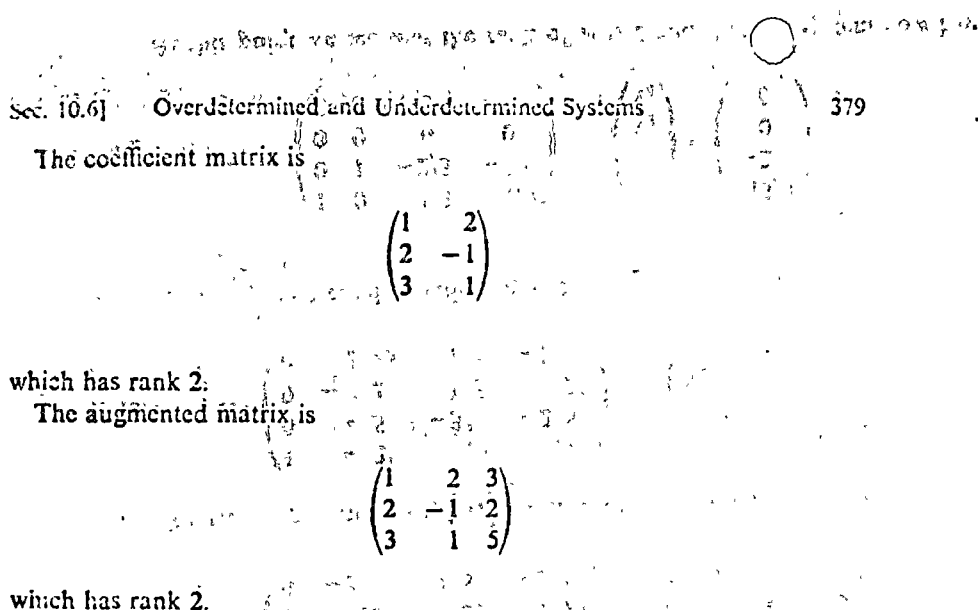

Hence the equations are equisistent, and there is a solution, despite the fact that there are more equations than unknowns! Upon closer scrutiny, it will be observed that the third equation is merely the sum of the first two. The last example illustrates an important principle, that consistency or inconsistency cannot be ascertained merely from the numbers of equations and unknowns. A system with hiore equations than unknowns can be consistent, and a system with more unknowns than equations can be meansistent. The subroutine for finaing rank given in Section 10.62 is the tool néeded to investigate consistency'in the larger systems.

Linear Independence of Vectors  $10.63$ **RATELLY ROLL FOR THE** 

Consistent systems of linear equations may have infinitely many solutions. It is possible, however, to investigate these solutions systematically and to characterize them completely. To do so we need first tre concept of linear dependence and independence. Consider the set of column vectors

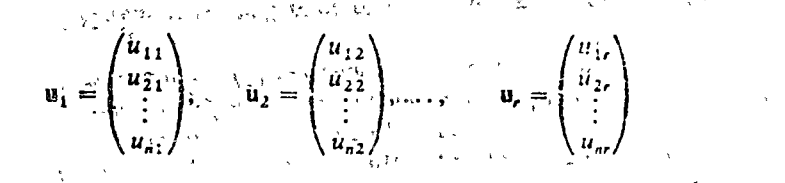

If  $c_1, c_2, \ldots, c_r$  are any constants; the expression

 $c_1u_1 + c_2u_2 + \cdots + c_ru_r$ 

is called a "linear combination" of the vectors  $u_1, \ldots, u_n$ . If there is set a set of constants  $c_1, \ldots, c_n$ , not all zero, such that

Simultaneous Linear Equations and Matrices [Ch. 10

 $c_1u_1 + c_2u_2 + \cdots + c_su_s = 0$ 

then the vectors are said to be "linearly depen lent." If, on the other hand, every linear combination of the vectors  $a_1, \ldots, a_r$  is nonzero except for the case  $c_1 = c_2 = \cdots = c_r = 0$ , then the vectors are said to be "linearly independent."

**Example 1.** Are the vectors

$$
\begin{pmatrix} 0 \\ 1 \end{pmatrix} \quad \text{and} \quad \begin{pmatrix} 1 \\ 0 \end{pmatrix}
$$

linearly independent?

The sum

$$
c_1\binom{0}{1}+c_2\binom{1}{0}=\binom{c_2}{c_1}
$$

is zero only if both  $c_1$  and  $c_2$  are zero. Hence they are linearly independent.

**Example 2.** Are the vectors

$$
\begin{pmatrix} 1 \\ -1 \\ 2 \end{pmatrix}, \quad \begin{pmatrix} 2 \\ 1 \\ 1 \end{pmatrix}, \quad \text{and} \quad \begin{pmatrix} 3 \\ 0 \\ 3 \end{pmatrix}.
$$

linearly independent?

The sum

$$
c_1\begin{pmatrix}1\\-1\\2\end{pmatrix}+c_2\begin{pmatrix}2\\1\\1\end{pmatrix}+c_3\begin{pmatrix}3\\0\\3\end{pmatrix}=\begin{pmatrix}c_1+2c_2+3c_3\\-c_1+c_2\\2c_1+c_2+3c_3\end{pmatrix}
$$

is zero if  $c_1 = 1$ ,  $c_2 = 1$ ,  $c_3 = -1$ . Hence the vectors are not linearly indepeadent.

Complete Solution of Systems of Linear Equations 10.64

The following to revent gives a complete partitive of the situation regarding solutions for systems of linear equations.

Theorem 3. Let Ax = b be a consistent system having in unknowns, and let the rank of  $A$  be  $\epsilon$ . Then:

Sec. 10.61 Overdetermined and Underdetermined Systems

(1) If  $r = m$ , there is a unique solution vector x.

(2) If  $r < m$ , then there is at least one solution vector x. In addition,  $r_0$ linearly independent vectors  $u_1, u_2, \ldots, u_{m}$ , can be found which are solved to the set of homogeneous equations  $Ax = 0$ . The vector x plus  $\omega$ y h combination of these is also a solution of the given equation, and there are other solutions. If  $b = 0$ , the vector x can be taken as  $x = 0$ .

Hereafter we will refer to the vector  $x$  described in this theorem  $\approx$ particular solution.

A method of obtaining all these solutions in a systematic fashion i. 3 trated by the example below.

**Example 1.** Solve the system

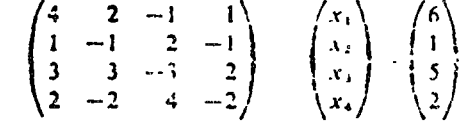

We will proceed as in the elimination method as illustrated a Section Dividing the first equation by 4 and using it to eliminate  $x_i$  from the runnal  $\sim$ cquations.

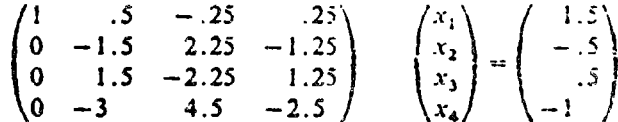

Rearranging to make the largest element to be in the proper position,

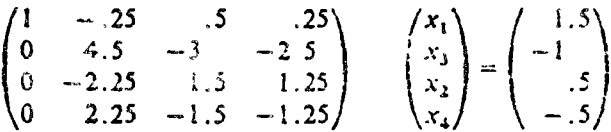

Dividing the second equation by 4.5 and using it to eliminate  $x_3$  from other equations,

 $-5,9$ <br>0 At this point we see that the rank of A is 2 and that  $\bigcup$  system now has
化胶质 化四氯化物 化双氯化物 **Simultaneous. Linear Equations and Matrices** ICI. 10

two equations. If the system had been inconsistent, there would be more than two nónzero élements remaining on the right-hand side of the equation at this point." And the same of the sex

Since there' are four unknowns and the rank of A is 2, Theorem 2 tells is that the complete solution is made up of a particular solution and any linear combination of two linearly independent solution vectors.

We can find the 'particular solution by setting  $x_2 = x_4 = 0$ . Then the system becomes<sup>3</sup>

> $x_1 = 13/9$  $x_3 = -2/9$

Hence the particular solution is

382

$$
\begin{pmatrix}\nx_1 \\
x_2 \\
\vdots \\
x_n\n\end{pmatrix} = \begin{pmatrix}\n13/9 \\
0 \\
-2/9 \\
\vdots \\
x_1\n\end{pmatrix}
$$

To find two linearly independent solution vectors, we take the homogeneous, cquation

$$
\begin{pmatrix}\n1 & -2/3 & -5/9 \\
0 & 1 & -2/3 & -5/9 \\
0 & 0 & 0 & 0\n\end{pmatrix}\n= \n\begin{pmatrix}\nx_1 \\
x_2 \\
x_3 \\
x_4\n\end{pmatrix}\n= \n\begin{pmatrix}\n0 \\
0 \\
0 \\
0 \\
0\n\end{pmatrix}\n+ 5x_1^2 + 5x_2^2 + 5x_3^2 + 1/9\begin{pmatrix}\nx_1 \\
x_2 \\
x_3 \\
x_4\n\end{pmatrix}\n= \n\begin{pmatrix}\n0 \\
0 \\
0 \\
0 \\
0\n\end{pmatrix}\n+ 5x_1^2 + 5x_2^2 + 5x_3^2 + 5x_4^2 + 5x_5^2 + 5x_6^2 + 5x_7^2 + 5x_7^2 + 5x_7^2 + 5x_8^2 + 5x_9^2 + 5x_9^2 + 5x
$$

and choose arbitrary values for  $x_2$  and  $x_4$ . Taking  $x_2 = 1$ ,  $x_4 = 0$ , we have  $x_1 = e^{-(x_1 - x_2)/2}$ 

$$
x_1 + 1/3 = 0
$$
  
\n
$$
x_2 + 1/3 = 0
$$
  
\n
$$
x_3 = 2/3 = 0
$$

which has the solution

$$
\frac{1}{x^2} \left[ \frac{1}{x^2} + \frac{1}{x^2} \frac{1}{x^2} \right] \frac{1}{x^2} = \frac{1}{x^2} \frac{1}{x^2} \frac{1}{x^2} = \frac{1}{x^2} \frac{1}{x^2} = \frac{1}{2} \frac{1}{3}.
$$

 $\mathcal{L} = \mathcal{L}$ so one of the linearly independent vectors is

$$
u_1 = \frac{1}{2} \left( \frac{1}{2} \sum_{i=1}^{n} \frac{1}{2} \sum_{i=1}^{n} \frac{1}{2} \sum_{i=1}
$$

Overdetermined and Undordetermined Systems S.C. 10.61.

Taking  $x_2 = 0$ ,  $x_4 = 1$ , we have

 $\label{eq:2} \mathcal{L} = \mathbb{E}\left\{Q_{\mathcal{E}}(1) \geq \frac{1}{2} \sum_{i=1}^{n} \frac{1}{\lambda_i} \sum_{i=1}^{n} \frac{1}{\lambda_i} \left( \frac{1}{\lambda_i} \sum_{i=1}^{n} \frac{1}{\lambda_i} \right)^2 \right\}$ 

$$
x_1 + 1/9 = 0
$$
  

$$
x_3 - 5/9 = 0
$$

which has the solution

$$
x_1 = -1/9, \qquad x_3 = 5/
$$

and so the other solution is. Additional Contracts

$$
u_1 = \frac{1}{2} \left( \frac{1}{2} \right)^2
$$
  
 
$$
u_2 = \left( \frac{1}{2} \right)^2
$$
  
 
$$
u_3 = \left( \frac{1}{2} \right)^2
$$

and the general solution is  $\mathcal{L}_{\mathcal{A}}=\mathcal{L}_{\mathcal{A}}\otimes\mathcal{L}_{\mathcal{A}}\otimes\mathcal{L}_{\mathcal{A}}$ 

$$
c_{1} = \begin{pmatrix} -1/5 \\ 0 \\ 0 \end{pmatrix} \begin{pmatrix} 13/9 \\ -2/9 \\ -2/9 \end{pmatrix} + c_{1} \begin{pmatrix} -1/3 \\ 1 \\ 2/3 \\ 0 \end{pmatrix} + c_{2} \begin{pmatrix} -1/5 \\ 0 \\ 5/9 \end{pmatrix}
$$

where  $c_1$  and  $c_2$  are in bitinity constants

For convenience in originaring a computer solution, we now that the evectors (apart from a constant multiple of -1 in some case) can barrow and from the last set of equations by the ionowing somewhat a research teps

(1) Add  $-1$ 's dolyn the last two columns of the diagonal of the coefficient matrix so that it becomes

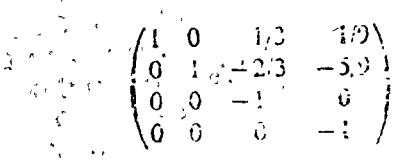

(2) Rearrange these last two concurs and the country of cas they were ordered just as the x's are

$$
\frac{1}{2\sqrt{2\pi}}\sum_{i=1}^{n} \frac{1}{2\sqrt{2\pi}} \sum_{i=1}^{n} \frac{1}{2\sqrt{2\pi}} \sum_{i=1}^{n} \
$$

 $\mathcal{J}_\mathbf{z}$ 

and needed to be correctly ordered They becomes

 $393$ 

Simultaneous Linear Equations and Matrices [Ch. 10]

 $1/9$  $13/9$  $\mathbf{0}$  $\mathbf{0}$  $-2/3$  $-5/9$  $-2/9$ 

The column of constants has become the particular solution and the other two columns two linearly independent vectors that can be used to form the complete solution.

The method just demonstrated is a general one, and can be used for computer solution of larger systems. It requires only a few modifications and extensions of the chmination method given in Section 10.2.

The FORTRAN subroutine given below solves a system of  $N$  equations in M unknowns, where N and M are both 20 or less. Inputs are  $AA$ , the coefficient matrix; BB, the constant vector; and  $M$  a... M, the dimensions of the system. Outputs are:  $X$ , a particular solution vector,  $K$ , the number of linearly independent solution vectors for the homogeneous system, and U, a set of linearly independent solution vectors.

SUBROUTINE LINEQ(AA,NI,M,BB,X,K,U) DIMENSION AA(20,20), EB(20), A(20,21), X(20), ID(20), U(20,20)  $N = NI$  $MM=M+1$ DO  $100 I = 1,N$  $A(I, MM) = BB(I)$ DO  $100 J = 1,M$ 100 A(1, J) =  $AA(I, J)$  $K = 1$  $IF(N-M)200,1,1$  $200 \text{ NP} = \text{N} + 1$  $N = M$ DO  $300 = NP,M$ DO 300  $J = 1, MM$ 300  $\Lambda(i, J) = 0$ .  $K = 1$ 1 CALL EXCII(A,M,MM,K,ID)  $IF(A(X,K))2,5,2$  $2$  KK  $-K+1$ DO  $3 J = kK$ , MM  $A(K, J) = A(K, J)/A(K, K)$ DO  $3$  I=1, N  $IF(K-1)31,3,31$ 31  $W = A(I,K) - A(K,J)$  $A(i, J) = A(1, J) - W$ IF(ABS( $\Lambda(1,3)$ ) – .0001=ABS(W))32.3.3

Eigenvalues and Eigenvectors  $5 - 10.71$ 

32  $A(I, J) = 0$ . 3 CONTINUE  $K = KK$  $IF(K-M)1,2,7$ 5 DO 6  $J = K, M$  $A(I, J) = -1.$ DC  $7 I = K.N$ IF(A(I,MM))999,7,999 7 CONTINUE DO 10  $I = 1.M$  $DO 10 J=1,M$  $IF(1D(3) - 1)10, 8, 10$ 8  $X(1) = \Lambda(J,MM)$  $IF(K - MM)9.10.10$  $9$  KM =  $K-1$ DO 10  $IP = L, M$  $U(I,IP-KM) = A(J,IP)$ 10 CONTINUE  $K = M - K$ **RETURN** 999 PRINT 1060 RETURN 1000 FORMAT(27H EQUATIONS ARE INCORSISTENT END

#### EIGENVALUES AND EIGENVECTORS 10.7

A surprisingly large number of problems in physics and enj reduced to the following mathematical proglem. Give, a sq  $\text{matrix } A$ , find a nonzero vector x and a constant a such that

## $Ax = \lambda x$

That is, find a vector x such that  $Ax$  is supply a multiple of itself. We can reverite this equation as

> $Ax - \lambda x = 0$ **TELEVISION CONTINUES.**

 $(A - \lambda I)x = 0$ *CHARTER'S THE TEXT DEBA*  . . . . . . . .

In this form, the equation appears as a set of honlogeneous $\frac{1}{2}$ 

or

#### Simultaneous Linear Equations and Matrices ICh. 10

for  $x_1, x_2, \ldots, x_n$ ? The matrix of coefficients is  $(A - \lambda I)$ , and the augmented matrix is the same with a column of zeros added, so by Theorem 2 of Section 10.62 the equations are consistent. By Theorem 3 of Section 10.63 there tis a unique solution if the rank of the coefficient matrix is n. We already know that solution; it is  $x_1 = x_2 = \cdots = x_n = 0$ . Hence there is a nonzero vector x only if the rank of  $(A - \lambda I)$  is less than n. This will be true if

$$
\det(A - \lambda I) = 0 \tag{10-11}
$$

If this determinant is zero, then by Theorem 3 of Section 10.64 there are one or more linearly independent solution vectors that can be used to describe the complete solution. Thus we are interested in the values of  $\lambda$  for which

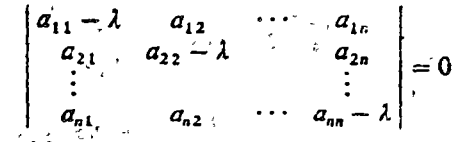

The Section 10.54 it was stated that the value of a determinant could be obtained by forming all possible terms containing as factors exactly one element from each row and each column. If we were to attempt to do this with the determinant above, we would find that the various terms would contain different powers of  $\lambda$ . If we were to collect the terms having like powers, we would obtain an expression of the form

$$
(-1)^{n}[\lambda^{n} - p_{1}\lambda^{n-1} - p_{2}\lambda^{n-2} - \cdots - p_{n}] \qquad (10-12)
$$

where the constants  $p_1, p_2, \ldots, p_n$  are numbers resulting from some very complicated manipulations of the numbers  $a_{ij}$  in the determinant.

From Chapter 9, there are exactly *n* values of  $\lambda$  (not necessarily distinct) which will make (10-12) be equal to zero. These values are called the "eigenvalues" (or "characteristic roots," or "latent roots," or "proper values") of the matrix  $A$ . For any eigenvalue  $\lambda$ , the vector x which satisfies equation (10-10) is called the "eigenvector" (or "characteristic vector," or "latent vector," or " proper vector") corresponding to  $\lambda_i$ . The polynomial (10-12) is called the "characteristic polynomial" of the matrix  $A$ , and the equation

$$
\lambda^{n} - p_{1} \lambda^{n-1} - p_{2} \lambda^{n-2} - \cdots - p_{n} = 0
$$
 (10-13)

 $\mathcal{O}^{(n+1)/2}$ 

is called the "characteristic equation."

**Example 1.** Find the eigenvalues and eigenvectors for the matrix

$$
= \frac{1}{2\pi^{2/3}} \sqrt{1-\frac{1}{2}} \left( \frac{1}{2} - \frac{3}{2} \right)
$$

Sec. 10.71 Eigenvalues and Eigenvectors

To find the eigenvalues, we set  $s$ 

$$
\left|\begin{array}{cc} 1-\lambda & 3 \\ 2 & 2-\lambda \end{array}\right|=0
$$

Expanding, we obtain the characteristic equation.

$$
(\sqrt{(1-\lambda)(2-\lambda)}-6=\lambda^2-3\lambda-4=0
$$

This factors into

$$
(\lambda-4)(\lambda+1)=0
$$

so the eigenvalues are

 $\lambda_2 = -1$  $\lambda_1 = 4$ .

To find the eigenvector corresponding

$$
\binom{1-\lambda_1}{2} \cdot 2 - \lambda_1 \binom{x_1}{x_2} = 0
$$

Or.

 $\begin{pmatrix} -3 & 3 \\ 2 & -2 \end{pmatrix} \begin{pmatrix} x_1 \\ x_2 \end{pmatrix} = 0$ 

Since there are two unknowns and the coefficient matrix has reak 1. Theore x 3 of Section 10.63 tells us that these equations have one linearly independent vector solution  $U_1$ , and that all other solutions are multiples of it s one We see by inspection that the vector.

is a solution, and Fence is an eigenvector corresponding to Fig. there is solutions are of the form

where e<sub>t</sub> is an arbitrary constant. Hence the cagaivector is really determined only up to an arbitrary constant makeple

To find the eigenvector corresponding to  $\lambda_2$ , we set  $\lambda_1$ ,  $\lambda_2$ ,

$$
\begin{pmatrix} 1-\lambda_2 & 3 \\ 2 & 2-\lambda_2 \end{pmatrix} \begin{pmatrix} x_1 \\ x_2 \end{pmatrix} = 0
$$

or

 $\begin{pmatrix} 2 & 3 \\ 2 & 3 \end{pmatrix} \begin{pmatrix} x_1 \\ x_2 \end{pmatrix} = 0$ 

Again there is one linearly independent solution vector. We see by inspection that

# $\begin{pmatrix} 3 \\ -2 \end{pmatrix}$

#### is a solution. All solutions are of the form

$$
c_2\begin{pmatrix}3\\-2\end{pmatrix}
$$

where  $c_2$  is an arbitrary constant. Hence the eigenvalues are

$$
4, \quad -
$$

and the corresponding eigenvectors are

$$
\begin{pmatrix} 1 \\ 1 \end{pmatrix} \quad \text{and} \quad \begin{pmatrix} 3 \\ -2 \end{pmatrix}
$$

(We ordinarily ignore the arbitrary constant multiple when writing an eigenvector.)

Example 2. Find the eigenvalues and eigenvectors for the matrix

# $\begin{pmatrix} 3 & 2 & 4 \\ 1 & 4 & 4 \\ -1 & -2 & -2 \end{pmatrix}$

### To determine the eigenvalues, we set

$$
\begin{vmatrix} 3-\lambda & 2 & 4 \\ 1 & 4-\lambda & 4 \\ -1 & -2 & -2-\lambda \end{vmatrix} = 0
$$

#### Eigenvalues and Eigenvectors Sec. 10.7]

Expanding, we obtain the characteristic equation

$$
-\lambda^3 + 5\lambda^2 - 8\lambda + 4 = 0
$$

which has the roots

$$
\lambda_1 = 1, \qquad \lambda_2 = \lambda_3 = 2
$$

To find the eigenvector corresponding to  $\lambda_1$ , we set

$$
\begin{pmatrix} 3 - \lambda_1 & 2 & 4 \\ 1 & 4 - \lambda_1 & 4 \\ -1 & -2 & -2 - \lambda_1 \end{pmatrix} \begin{pmatrix} x_1 \\ x_2 \\ x_3 \end{pmatrix} = 0
$$

or

$$
-\begin{pmatrix} 2 & 2 & 4 \ 1 & 3 & 4 \ -1 & -2 & -3 \ \end{pmatrix} \begin{pmatrix} x_1 \\ x_2 \\ x_3 \end{pmatrix} = 0
$$

The coefficient matrix has rank 2, so this system has one ... dent vector solution. If we solve by the method of Section that the eigenvector is

To find the eigenvector corresponding to  $\lambda_2$ , we set

$$
\begin{pmatrix} 3 - \lambda_2 & 2 & 4 \\ 1 & 4 - \lambda_2 & 4 \\ -1 & -2 & -2 - \lambda_2 \end{pmatrix} \begin{pmatrix} x_1 \\ x_2 \\ x_3 \end{pmatrix} = 0
$$

**Of** 

$$
\begin{pmatrix} 1 & 2 & 4 \ 1 & 2 & 4 \ -1 & -2 & -4 \ \end{pmatrix} \begin{pmatrix} x_1 \\ x_2 \\ x_3 \end{pmatrix} = 0
$$

The coefficient matrix has runk 1, so this system has two 'locality choical of dent vector solutions. Solving by the method of Section 16 (or advise on linearly independent eigenvectors,

Simultaneous Linear Equations and Matrices  $[Ch. : 0]$ 

 $\left[\begin{array}{c}0\\0\end{array}\right]$ and

The root  $\lambda_3$ , being the same as  $\lambda_2$ , has the same eigenvectors. Hence we have a single root, 1, with its eigenvector

and a double root, 2, with two eigenvectors:

$$
\begin{pmatrix} -4 \\ 0 \\ 1 \end{pmatrix} \quad \text{and} \quad \begin{pmatrix} -2 \\ 1 \\ 0 \end{pmatrix}
$$

Example 3. Find the eige. válues and eigenvectors for the matrix

$$
\begin{pmatrix}\n0 & 1 & 0 \\
0 & 0 & 1 \\
-8 & -12 & -6\n\end{pmatrix}
$$

We set

$$
\begin{vmatrix} -\lambda & 1 & 0 \\ 0 & -\lambda & 1 \\ -8 & -12 & -6 - \lambda \end{vmatrix} = 0
$$

and obtain the characteristic equation

$$
-\lambda^3-6\lambda^2-12\lambda-\delta=0
$$

which has the roots

$$
\lambda_1 = -2, \qquad \lambda_2 = -2, \qquad \lambda_3 = -2
$$

To find the eigenvectors, we set

$$
\begin{pmatrix} 2 & 1 & 0 \\ 0 & 2 & 1 \\ -8 & -12 & -4 \end{pmatrix} \begin{pmatrix} x_1 \\ x_2 \\ x_3 \end{pmatrix} = 0
$$

Since the coefficient matrix has rank 2, there is only one linearly independent eigenvector. It turns out to be

Eigenvalues and Figenvectors  $\zeta$ .: 10.71

Since all roots are the same, we can obtain no more eigenvectors. Hence in this case we have a triple eigenvalue,  $-2$ , and only one eigenvector (which might be considered an eigenvector of multiplicity 3):

The above examples have illustrated all the possibilities concerning real eigenvalues and their corresponding eigenvectors. These possibilities can be summarized in the following theorem.

Theorem 4. An oth-order square matrix has a eigencalces. If these are discrete, there is one eigenvector porcessor ding to each eigen aline. If an exponvalue is of multiplicity r, it may late from one to r linearly marpor cent eigenvectors associated with it.

## 10.71 Program for Largest Eigenvalue and Eigenvector

Suppose that the matrix A has one eigenvalue  $\lambda$ , which is larger than all others in absolute value, and y is any nonzero column veget of location with A. Let the vectors  $y_1, y_2$ , etc., be detaied by

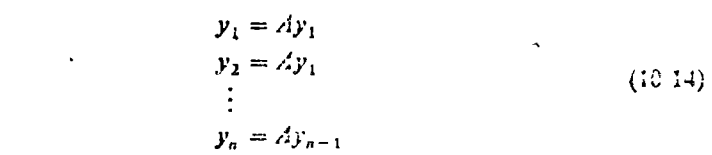

The vectors  $y_1$  defined in this manner can lead to the value of  $x_1$  of to  $x_0$ . the eigenvalue corresponding to  $\lambda_3$ . The method of obtaining the change and eigenvector will be ihnstruied without proof \* In critician provisione illustration, let us first write a remote-terminal pro rem to personal the computations indicated by expression (10-14). A suitable program is

\* Sie, for example, J. G. Herriot, Methods of Mathema call Analysis and Congression, John Winey et States, Inc., Now York, 1963

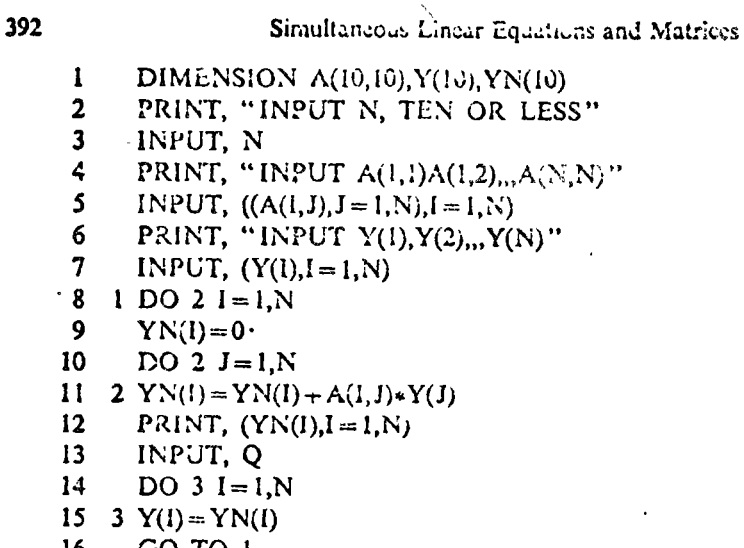

[Ch. 10

 $S:$ 

$$
17 \quad \text{END}
$$

In this program, the statements at lines 2 through 7 allow the user to input an initial matrix  $A$  and vector  $y$  of cider up to 10. The statements at lines 3 through 12 compute and print the vector  $y_1 = Ay$ . At line 13, the user is allowed to specify whether another step of the process is required. If the typed entry is the letter S, the program will terminate. If the entry is any number whatsoever, the program will cause  $y_1$  to replace y, and will repeat lines 8 through 12, thereby computing and printing  $y_2 = Ay_1$ , and so on.

**Example 1.** Write all user inputs and machine responses for running the above program with the matrix

$$
\begin{pmatrix} 1 & 3 \\ 2 & 2 \end{pmatrix}
$$
 and the vector 
$$
\begin{pmatrix} 1 \\ 0 \end{pmatrix}
$$

continuing until vectors through  $y_n$  have been generated.

The inputs and responses are

```
RUN
 INPUT N, TEN OR LESS
22INPUT A(1,1), A(1,2), A(N,N)? 1,3,2,2INPU1 Y(1), Y(2), Y(N)71.01.000000
                   2.00000
?07.000000
                   6.000000
```
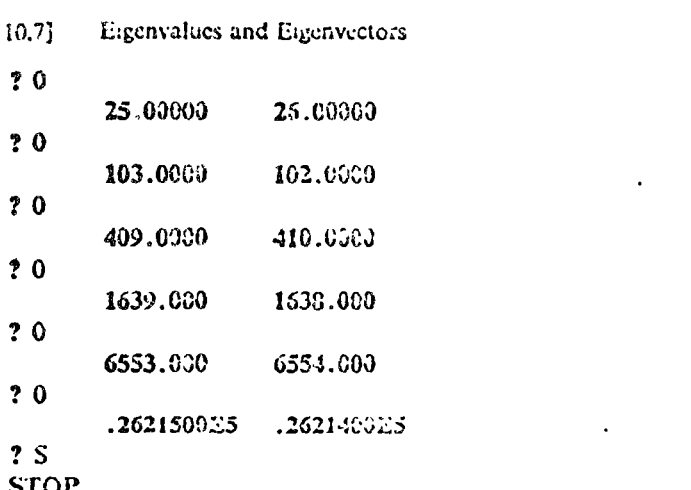

393

The above program was Example 1, Section 10.6, which had a largest algenvalue of 4 and corresponding eigenvector of  $\begin{pmatrix} 1 \\ 1 \end{pmatrix}$ . Looking at the vectors printed out above, we see that the vectors generated were

 $\binom{1}{2}$ ,  $\binom{7}{6}$ ,  $\binom{25}{26}$ ,  $\binom{103}{102}$ ,  $\binom{405}{410}$ ,  $\binom{1639}{1538}$ ,  $\binom{6553}{6554}$ ,  $\binom{25215}{25214}$ 

and that after the first few steps the components are always very needly equal. that is, the vectors themselves are very nearly simple multiples of the vector

 $\begin{pmatrix} 1 \\ 1 \end{pmatrix}$ . Since eigenvectors are determined only up to a constant multiple, we

can say that the vector  $y_n$  of (10-14) is actually approaching the eigenvector x. Now since

#### $Ax = \lambda x$

then if  $y_n$  is x, then  $y_{n+1}$  will be  $\lambda x$ . We note without surprise, then, that is each of the vectors computed in the noove example, the compositions are very nearly four times those of the preceding vector.

It appears, then, that the above pregram can be used almost directly to find the largest eigenvalue and corresponding eigenvector. Some improvement can be made by replacing the statement at line 15 by

#### 15 3  $Y(i) = YN(i)/YN(i)$

This will serve to keep the components from growing at each stage, and further will cause the first component to approach the actual value of the eigenvalue. If this had been done for Example 1, the printonts would have been

394 1.000000 2.066000  $20$ 

7.000000 6.000000  $20$ 3.571429 3.714286  $20$ 4.120000 4.080000  $20$ 3.970374 3.980533  $20$ 4.007335 4.004890  $20$ 3.598109 3.993595  $20$ 4.000453 4.000305  $? S$ **STOP** 

From these results, the eigenvalue 4 and the eigenvector  $\begin{pmatrix} 1 \\ 1 \end{pmatrix}$  are apparent.

Simultaneous Linear Equations and Matrices

### 10.72 Complex Eigenvalues

From Chapter 9 it is known that the characteristic equation may have complex roots, occuring in conjugate pairs. In this case, the eigenvectors are also complex, and the equation

$$
(A - \lambda I)x = 0
$$

instead of being *n* equations in *n* unknowns, is really  $2a$  equations in  $2n$ unknowns, for both the real and maiglinary part of x must satisfy the equation. Let

$$
\lambda = \alpha + \beta i
$$

be a complex eigenvalue, and let the eigenvector be

$$
\mathbf{x} = \begin{pmatrix} x_1 + y_1 t \\ x_2 - y_2 t \\ \vdots \\ x_n + y_n t \end{pmatrix}
$$

If we substitute these in the above equation and separate real and imaginary parts, the result can be written in the form

$$
\begin{array}{ccccccc}\n\text{Sic } & 13.7 & \text{Eigenvalues and Eigenvectors} \\
\downarrow^{a_{11}} & -\alpha & a_{12} & \cdots & a_{1n} & \beta & 0 & \cdots & 0 \\
\downarrow^{a_{12}} & a_{22} & -\alpha & \cdots & a_{2n} & 0 & \beta & \cdots & 0 \\
\vdots & & & & & & & \\
\downarrow^{a_{n1}} & a_{n2} & \cdots & a_{nn} & -\alpha & 0 & 0 & \cdots & \beta \\
\downarrow^{a_{n1}} & a_{n2} & \cdots & a_{nn} & -\alpha & 0 & 0 & \cdots & \beta \\
\hline\n-\beta & 0 & \cdots & 0 & a_{11} & -\alpha & a_{12} & \cdots & a_{1n} & \cdots \\
\hline\n0 & -\beta & \cdots & 0 & a_{11} & -\alpha & a_{12} & \cdots & a_{1n} & \cdots \\
\end{array}
$$

395

These are 2a real equations in 2n real unknowns which can be solved for the  $x_i$ 's and  $y_i$ 's. The eigenvector corresponding to the contribution fugate of  $\lambda$  is the complex conjugate of the eigenvector for  $\lambda$ , so the process needs to be done only once for each pair of complex roots.

 $a_{a2}$ 

Example 1. Find the eigenvalues and eigenvectors of

Eigenvalues and Eigenvectors

 $\begin{pmatrix} -1 & -5 \\ 1 & 3 \end{pmatrix}$ 

We set

 $\ddot{\cdot}$  : 0

ት ሚስ ያጠ<sub>ን</sub> ይገለል ምክትና

[Ch, 10]

$$
\left|\begin{array}{cc} -1-\lambda & -5 \\ 1 & 3-\lambda \end{array}\right|=0
$$

and obtain the characteristic equation:

 $\lambda^2 - 2\lambda + 2 = 0$ 

which has roots:

 $\lambda_1 = 1 + i, \quad \lambda_2 = 1 - i$ 

To find the eigenvector corresponding to  $\lambda_1$ , using the method de-crieed above, we write

$$
\begin{pmatrix}\n-2 & -5 & 1 & 0 \\
1 & 2 & 0 & 1 \\
-1 & 0 & -2 & -5 \\
0 & -1 & 1 & 2\n\end{pmatrix}\n\begin{pmatrix}\nx_1 \\
x_2 \\
y_1 \\
y_2\n\end{pmatrix} = 0
$$

#### Simultaneous Linear Equations and Matrices [Ch, 10]

Applying the method of Section 13.34, this reduces to

$$
\begin{pmatrix}\n1 & 0 & -0.2 & 0.4 \\
0 & 1 & 0.4 & 0.2 \\
0 & 0 & 0 & 0 \\
0 & 0 & 0 & 0\n\end{pmatrix}\n\begin{pmatrix}\nx_2 \\
y_1 \\
y_1 \\
x_1\n\end{pmatrix} = 0
$$

This has two linearly independent solution vectors

$$
\begin{pmatrix} x_1 \\ x_2 \\ y_1 \\ y_2 \end{pmatrix} = \begin{pmatrix} 0 \\ .2 \\ .2 \\ 1 \\ -.4 \end{pmatrix} \quad \text{and} \quad \begin{pmatrix} 1 \\ -.4 \\ 0 \\ -.2 \end{pmatrix}
$$

These vectors of themselves are not of interest to us, except to use the numbers in them to construct the complex of vectors

$$
\binom{x_1 + y_1 i}{x_2 + y_2 i} = \binom{i}{2 - 0.4i} \quad \text{and} \quad \binom{x_1 + y_1 i}{x_2 + y_2 i} = \binom{1}{-0.4 - 0.2i}
$$

These two vectors are not linearly independent at all, for if we multiply the second by i, we obtain the first. Hence we have really obtained only one eigenvector corresponding to the eigenvalue  $1 + i$ , and that is

$$
\binom{i}{2-i}.
$$

The eigenvector corresponding to  $1 - i$  is the conjugate of this:

$$
\binom{-i}{2+1,4i}
$$

#### Determination of All Eigenvalues and Eigenvectors 10.73

The method described in Section 10.71 will provide the largest eigenvalue and corresponding eigenvector. Frequently it is necessary to find all eigen-

#### Eigenvalues and Eigenvectors A. 1071

latges and eigenvectors. From the discussions of Section 10.7, it is clear that this can be done by accomplishing the following three steps;

- $(1)$  Find the characteristic polynomial.
- (2) Solve the characteristic equation for its roots.
- (3) Solve sets of linear equations for the eigenvectors.

Chapter 9 gave nicthods for solving polynomial equations, so we clready have computer methods for step (2). Section 10.64 gave a computer method for solving systems of linear equations which is satisfactory for sup 3). Hence the only filing really required is a computer method for generatory the characteristic polynomial, in the examples above, we have used very sindle matrices and found the characteristic polynomial by brute-force expansion of the determinant, but this process is incidency for large-order matrical A more efficient method is the Leverrier-Faudeev racified, which proceeds as follows:

Let 
$$
A_1 = A
$$
 and  $p_1 = \text{tr } A$   
\nLet  $A_2 = A(A_1 - p_1 I)$ , and  $p_2 = (i, 2)$  tr  $A_2$   
\nLet  $A_3 = A(A_2 - p_2 I)$ , and  $p_3 = (i/3)$  tr  $A_3$   
\n $\vdots$   
\n $A_n = A(A_{n-1} - p_{n-1} I)$ , and  $p_n = (1/n)$  tr  $A_n$ 

The numbers  $p_1, p_2, ..., p_n$  are the required coefficients in the characteristic equation

$$
\lambda^{n} = p_{1} \lambda^{n-1} = p_{2} \lambda^{n-2} = \cdots = p_{n} = 0
$$

In addition, as a bonus side product of this process, it can be side in the the inverse of  $\vec{A}$  is given by

$$
A^{-1} = (1/p_n)(A_{n-1} - p_{n-1}I) \tag{10-15}
$$

and also, as a sometimes heipful clieck,

$$
A_n - p_n I = 0 \tag{10-16}
$$

Example 1. Find the characteristic equation of

 $\begin{pmatrix} 1 & 3 & 2 \\ -2 & 1 & 1 \\ 1 & -2 & -1 \end{pmatrix}$ 

(2) with the above procedure, we have

Simultaneous Linear Equations and Matrices  $[Ch. 10]$  $A_1 = \begin{pmatrix} 1 & 3 & 2 \\ -2 & 1 & 1 \\ 1 & -2 & -1 \end{pmatrix}, \qquad p_1 = 1 + 1 - 1 = 1$  $A_2 = \begin{pmatrix} 1 & 3 & 2 \\ -2 & 1 & 1 \\ 1 & -2 & -1 \end{pmatrix} \begin{pmatrix} 0 & 3 & 2 \\ -2 & 0 & 1 \\ 1 & -2 & -2 \end{pmatrix} = \begin{pmatrix} -4 & -1 & 1 \\ -1 & -8 & -5 \\ 3 & 5 & 2 \end{pmatrix}$  $p_2 = (1/2)(-4-8+2) = -5$  $A_3 = \begin{pmatrix} 1 & 3 & 2 \\ -2 & 1 & 1 \\ 1 & -2 & -1 \end{pmatrix} \begin{pmatrix} 1 & -1 & 1 \\ -1 & -3 & -5 \\ 3 & 5 & 7 \end{pmatrix} = \begin{pmatrix} 4 & 0 & 0 \\ 0 & 4 & 0 \\ 0 & 0 & 4 \end{pmatrix}$  $p_3 = (1/3)(4 \div 4 + 4) = 4$ 

As a check, we see that

$$
A_3 - p_3 I = \begin{pmatrix} 4 & 0 & 0 \\ 0 & \frac{1}{2} & 0 \\ 0 & 0 & 4 \end{pmatrix} - \begin{pmatrix} 4 & 0 & 0 \\ 0 & 4 & 0 \\ 0 & 0 & 4 \end{pmatrix} = 0
$$

Hence the characteristic equation is

$$
\lambda^3-\lambda^2+5\lambda-4=0
$$

The flow chart, Figure 10-10, describes this process for an *n*th-order matrix. According to equation (10-16), the matrix  $A_n$  is sin.ply the identity matrix multiplied by  $p_a$ , so only the first element of  $A_n$  need be calculated to give  $p_n$ . The value of  $p_n$  is, in fact, the duerman cof A, so that if  $p_n$  is zero, the matrix is singular. If  $p_n$  is not zero, the *niverse* of A is easily calculated from equation (10-15), and the flow chart includes this calculation. The elements of  $A^{-1}$  are the last value, obtained for  $f_{ij}$ .

The FORTRAN subroutine given below will generate coefficients in accordance with the flow chart, for matrices up to order 20. However, in order that the subtempts will match the notation in the subroutines of Chapter 9, the characterístic equation is written as

$$
Q(1)\lambda^{N} + Q(2)\lambda^{N-1} + \cdots + Q(N+1) = 0
$$

The relation larp between the  $p_a$  of the flow chart and the Q(K) of the subroutine is  $p_i$ , en by

$$
Q(1) = 1
$$
,  $Q(K+1) = -p_k$  for  $k = 1, ..., n$ 

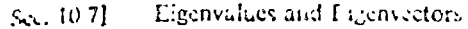

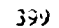

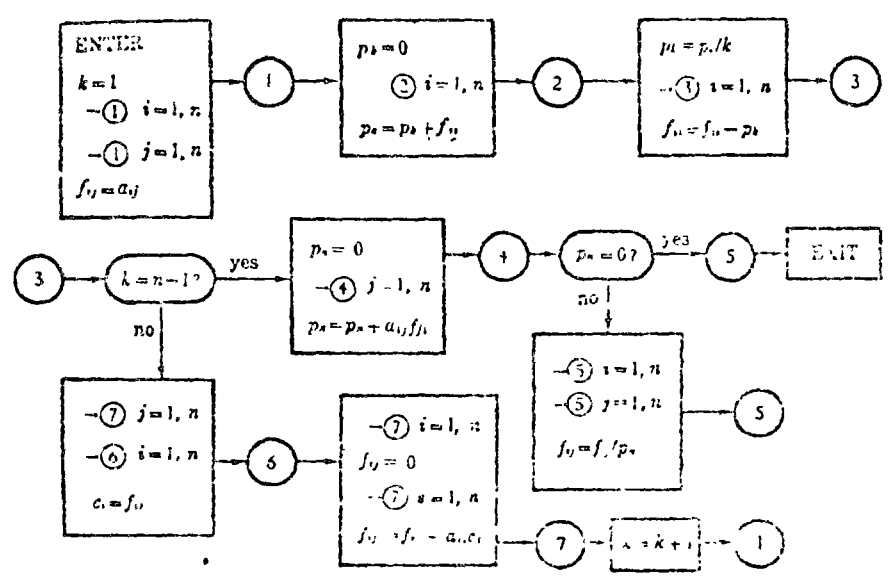

Figure 10-10: Generation of characteristic polynomial

As in the flow chart, the subseripted variable  $\Gamma(1, i)$  is the inverted rootrix unless  $C(N+1)$ , happens to be zero

¢

```
SUBROUTINE CHARLO(A,N,Q,F)
  DIMLNSION A(20,20), i (20,20), Q(21), C(20)
  Q(1) = 1.
  K = 1DO II = I.NDO 11 J = 1.5[1 \ F(1, J) = A(1, J)]1 CONTINUE
  Q(K+1)=0.
  DO 2 I = 1. NQ(K + 1) = Q(K + 1) + F(1, i)2 CONTINUE
  FK = KQ(K+1) = -Q(K+1)/FKDO 3 := i, NF(1,1) = F(1,1) + Q(K + 1)3 CONTINUE
  IF(K - N + 1)71, 41, 7171 DO 7 J = 1.N
  DO 6 I = 1.NC(1) = F(1, 0)
```
**6 CONTINUE** DO  $7 I = 1. N$  $F(I, J) = 0.$ DO  $7$  IS = 1.N  $F(I, J) = F(I, J) + A(I, IS) * C(IS)$ 7 CONTINUE  $K = K + 1$ GO TO 1 41  $Q(N+1)=0$ . DO 4  $J=1.N$  $Q(N-1) = Q(N+1) - A(1,1)*F(1,1)$ 4 CONTINUE  $IF(Q(N+i))51,5,51$ 51 DO 52  $I = 1.1$ DO 52  $J = 1$ , N 52  $F(1, J) = -F(1, J)/Q(N + 1)$ 5 RETURN

$$
\textbf{END} =
$$

With the above subjourned and subjournes of Chapter 9 and Section 10.6. eigenvalues and crienvectors can be found in a systematic way. There are also methods which, under some conditions, can be used to find all eigenvalues directly from the matrix itself, without generating the characteristic equation first. These methods are available in the literature and will not be reported here.

#### **EXERCISE 23**

1. Determine the rank of the following matrices

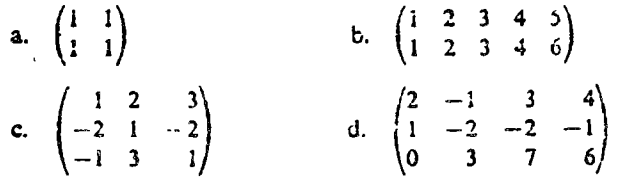

2. Determine whether the following systems are consistent or inconsistent.

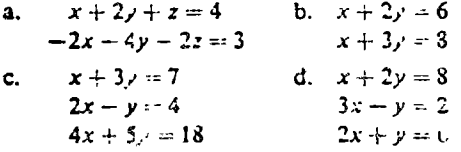

3. Solve completely the following systems of equations.

a. 
$$
x+2
$$
 = 0  
\nb.  $x+y-z=2$   
\n $x-y+z=3$ 

Sec. 10.71 Eigenvalues and Eligneetors 401

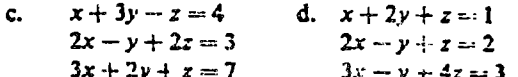

\*4. Find all eigenvalues and eigenvectors for the following matrices.

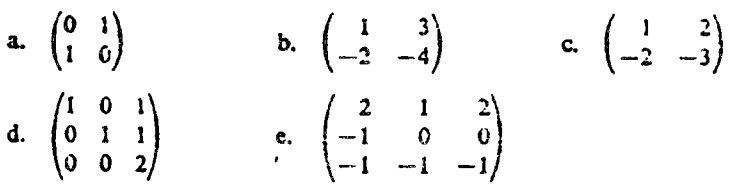

- 5. Find the number of multiplications required to find the rank of a 10 by 15 norms. using SUBROUTINE MARANK of Section 10.61, if the rank turns out to Le 3.
- 6. Write a program that will input a system of linear equations  $\sqrt{z}$  to 20 by 2. call subroutine I-INEQ of Section 10.64 to obtain all solutions, and print the result.
- 7. Verite a program that will input a square matrix up to 19 by 19, 10, subroiding CHARLQ of Scotion 10.73 to obtain the characteristic equipment (all the appropriate subreatine from Chapter 9 to find the Laper received, cell moroutine LINEQ of Section 10.64 to had the certe ponding eigenvector, and print the result.

INDICE

 $\frac{1}{2}$ 

#### **INTERFECTION**

 $\mathbf{x}$ 

the problems of the third chapter are characterized by with of sight taneous ordinary differential equations with prescribed *initial* conditions. the problems of the fourth and fifth chapters are characterized by ordiinary or partial differential conations with closed boundary conditions. and the problems of the sixth chapter are characterized by partial differential equations with open boundary conditions. This survey of numerical procedures thes amounts to a catalogue of practical methods for the solution of algebraic, ordinary differential, and partial differential equations. In Chaps, 1, 3, 4, and 6 both linear and nonlinear problems are considered. The discussion of eigenvalue problems in Chaps. 2 and 5 is limited to linear systems

All six chapters have the same structure. At the beginning of each chapter several topic-entrative problems are presented. These serve to identify the class of problems under consideration. The process of formulating a mathematical model is illustrated for each of these problems.

Before leaving these formulations they are each cast into dimensionless form. This is an extremely useful organizational tool<sup>1</sup> of the analyst. In connection with numerical calculations it removes all unnecessary symbols, leaving the basic problem in its simplest form.

Then, before surveying numerical procedures applicable to this class of problems, a brief résumé of the classical mathematical theory is given. A complete mathematical development has not been attempted but an effort has been made to describe clearly the properties of the wellbehaved or regular system. The possibilities of irregular behavior are hinted at by means of simple counterexamples. Enough theory is presented to provide a background for the explanation of the success (and limitations) of the numerical procedures which follow.

After these prehminancs the actual survey of numerical procedures begins. Illustrative examples are drawn from the problems formulated at the beginning of the chapter. At the end of each section there is a set of exercises for the mader. A few of these are of the nature of drill problems but the majority represent interesting extensions or alternative developments of the test material. Answers or hints for the solution are given in most cases.

The numerical procedures described here are those which in the judgment of the author are of most potential interest to the engineering analyst. Methods for both hand and machine computation are given.

Throughout the text there are references to books and papers having direct bearing on the resider at hand. For the reader's convenience a number of selected general references are grouped together in the Bibliography at the end of the book.

<sup>1</sup> See, for example, H. L. L. d.gh ar, "Dimensional Analysis and Theory of Models," John Wiley & Sons, Inc., New York, 1951

#### **CHAPTER**<sup>1</sup>

## EQUILIBRIUM PROBLEMS IN SYSTEMS WITH A FINITE NUMBER OF DEGREES OF FREEDOM

The state of a physical system can often be described with adequate precision by giving the magnitudes of a finite number of state variables. This chapter deals with numerical procedures for determining steady states of such systems. The chapter begins with a preliminary examination of several particular problems. The general problem of this type is then formulated methematically as a set of simultaneous algebraic equations. There is a review of the classical results from the theory of such systems, including a discussion of the relationship of extremum principles to equilibrium problems - Numerical procedures, both exact and approximate, are then described and illustrated by applying them to the particular problems set up at the beginning of the chapter

#### 1-1. Particular Examples

We begin with an assortment of examples of how mathematical formslations are set up for particular physical problems. The examples are taken from a variety of fields and, in general, have been chosen to then simplicity despite the fact that the really significant contributions of numerical procedures occur in problems of extended complexity.

It is generally recognized that the most difficult step in the select process of engineering analysis is that in which a mathematical more! I substituted for a real phy real system. It is here that judgment, expand ence, and ingenuity of the bighest order are required of the chalyst [1]. here that the really gross approximations and simplifications are mad. In this text the basic structure of the various physical problem types and the corresponding mathematical models is emphasized.

The general equilibrium problem in a lumped-parameter system has the following structure: The given system is made up by naturemner ting a number of simple elements. The equilibrium or steady system equipohaents for each individual element are known. As examples we have the site sestion law for elastic elements, Ohin's law for electrical resistances, and the pressure-flow relation for hydraulic resistance. In addition to so tisfying the equilibrium requirements of the individual elements it is

 $\overline{2}$ 

EQUILIBRIUM PROBLEMS IN DISCRETE SYSTEMS

also necessary to satisfy certain interconnection requirements. Thus in clastic systems we must have geometric fit and balance of forces at all joints; in electric networks we must satisfy both of Kirchhoff's laws; and in hydraulic networks we must have conservation of flow and uniqueness of pressure at every interconnection. The over-all equilibrium problem then consists in finding the state of a system which simultaneously satisfies the equilibrium requirements of the individual elements together with the interconnection requirements.

To serve as concrete illustrations of this general statement and to provide illustrative examples for the numerical procedures which follow, we here consider the following five particular equilibrium problems:

1-1. Elastic spring system.

1-2. D-c network.

1-3. A-c network.

1-4. Continuous beam.

1-5. Hydraulic network.

In each case the problem is east into nondimensional form, with particular data assumed, in preparation for numerical solution. In most eases complementary forms of the problem are considered. The first four problems are linear, while the fifth represents an example of a practically important nonlinear problem.

Problem 1-1. Elastic Spring System. In Fig. 1-1 a system of four

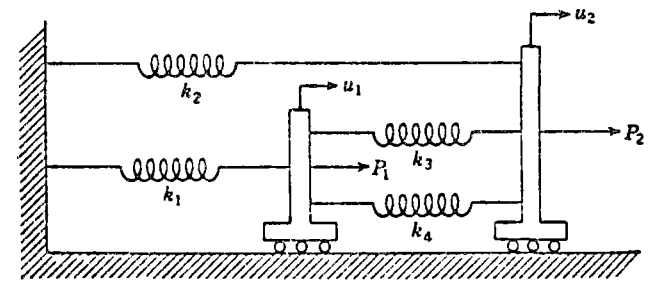

FIG. 1-1 Elastic system of interconnected springs subjected to loads  $P_1$  and  $P_2$ .

linear springs is shown. Assume that when  $P_1$  and  $P_2$  are zero then  $u_1$ and  $u_2$  are both zero and that all springs are in their natural positions. The problem here is to find the displacements  $u_1$  and  $u_2$  and the forces  $f_1, f_2, f_3$  and  $f_4$  in the four springs when the loads  $P_1$  and  $P_2$  are applied The fundamental requirements are:

1. Spring force  $\pm k$  (spring elongation) for each spring.

2. Forces should balance on each neovable cart-

3. Spring elongations should be compatible with the displacements of the carts

A standard method of solution is to choose unknown variables in such

#### SECTION 1-1

a way that requirement 3 above is automatically satisfied. In our problem this is done by taking u, and u<sub>2</sub> as unknowns and expressing the spring elongations in terms of them (e.g., elongation of spring 4 is  $u_2 - u_1$ ). Next the spring forces are expressed in terms of  $u_1$  and  $u_2$  by introducing the spring constants Finally, writing the force-balance conditions for each cart gives us the following equations for  $u_1$  and  $u_2$ :

$$
\frac{k_1u_1 - k_3(u_2 - u_1) - k_4(u_2 - u_1)}{k_2u_2 + k_3(u_2 - u_1) + k_4(u_2 - u_1)} = P_1
$$
\n(1-1)

A complete solution of our problem would require the solution of these simultaneous equations. We stop at this point, however, since we are here concerned only with the formulation of the problem. Summarizing, we limited ourselves to geometrically compatible states as soon as we took  $u_1$  and  $u_2$  as unknowns; requiring that force balance should also hold gave us  $(1-1)$ .

A complementary method of solution for the same problem is to choose unknown variables in such a way that requirement 2 above is automatically satisfied. This may be done by taking the spring forces  $f_2$  and  $f_1$ as unknown and expressing the other spring forces,  $f_1$  and  $f_4$ , in terms of them by means of the force-balance conditions.

$$
f_4 = P_2 - f_2 - f_3
$$
  
\n
$$
f_1 = P_1 + f_3 + f_4 = P_1 + P_2 - f_2
$$
\n(1-2)

Next the spring elongations are expressed in terms of  $f_2$  and  $f_3$  by introducing the spring constants. Finally we obtain the following equations for  $f_2$  and  $f_3$  by requiring that the spring elongations be compatible with unique displacements of the carts:

$$
\frac{f_2}{k_2} = \frac{P_1 + P_2 - f_2}{k_1} + \frac{P_2 - f_2 - f_3}{k_4}
$$
\n
$$
\frac{f_3}{k_3} = \frac{P_2 - f_2 - f_3}{k_4}
$$
\n(1-3)

The second of these expresses the fact that the elongations of spin 15.3 and 4 should be the same. The first expresses the fact that the comgation of spring 2 must be the same as the sum of the clong-mous-ofsprings 1 and 4. Again a complete solution would require the simulta asous solution of (1-3), but we stop at this point. Retterating out logic. we limited ourselves to self-balancing states when we took train it. unknowns and used (1-2) for the other forces. Among these self-badancing states the true state is scleeted by (1-3), which requires that the spring elongations should be compatible with the given interconnections of the system.

#### EQUILIBRIUM PROBLEMS IN DISCRETE SYSTEMS

For future use we now specialize the above problem to the case where

$$
k_1 = 3k
$$
  
\n
$$
k_2 = 2k
$$
  
\n
$$
k_3 = k
$$
  
\n
$$
P_1 = P
$$
  
\n
$$
P_2 = 2P
$$
  
\n
$$
(1-4)
$$

Substituting these values in  $(1-1)$  and  $(1-3)$ , we obtain

$$
\frac{5ku_1 - 2ku_2 = P}{-2ku_1 + 4ku_2 = 2P} \tag{1-5}
$$

as the equations for the displacements and

$$
\frac{11}{6}f_2 + f_3 = 3P
$$
  

$$
f_2 + 2f_3 = 2P
$$
 (1-6)

as the complementary equations for the forces. These formulations can be simplified even further by introducing dimensionless variables. If we define the nondimensional displacements

$$
x_1 = \frac{u_1}{P/k} \qquad x_2 = \frac{u_2}{P/k} \tag{1-7}
$$

the displacement equations  $(1-5)$  can be written in the following form:

$$
5x_1 - 2x_2 = 1
$$
  
-2x<sub>1</sub> + 4x<sub>2</sub> = 2 (1-8)

Similarly, in terms of the nondimensional forces

$$
y_1 = \frac{f_2}{P} \qquad y_2 = \frac{f_3}{P} \tag{1-9}
$$

the force equations  $(1-6)$  become

$$
\frac{1}{y_1}y_1 + y_2 = 3
$$
  
\n
$$
y_1 + 2y_2 = 2
$$
 (1-10)

**Problem 1-2.** D-C Network. We consider the problem of determining the voltages and currents in the network shown in Fig. 1-2. The resistances and battery emfs are given in the figure in terms of  $R$  and  $E$ . The equilibrium or steady-state conditions are Ohm's law for each individual resistor plus the interconnection requirements which are the two laws of Kirchhoff.<sup>1</sup> We can obtain *complementary* formulations of the problem in the following manner: If we represent the state of the sys-

<sup>4</sup> See, for example, C. L. Dawes, "Flectrical Engineering," 3d ed., val. I, McGraw-Hill Book Company Sac., New York, 1937, p. 72.

#### **BECTION** 1-1

tem by a set of independent currents such that Kirchhoff's first law is automatically satisfied, we then obtain equations for determining these currents by requiring that the second law be satisfied. Alternatively if the state of the system is represented

by a set of independent voltages such that Kirchhoff's second law is automatically satisfied, equations can then be obtained for determining these voltages by requiring the satisfaction of the first law.

 $\ddot{\phantom{a}}$ 

÷.

In accordance with the first procedure the state of the system is represented by the three loop currents  $I_{1}$ ,  $I<sub>2</sub>$ , and  $I<sub>3</sub>$ . The net current flow into any junction is always zero for any values of  $I_1$ ,  $I_2$ , and  $I_3$ . O im's

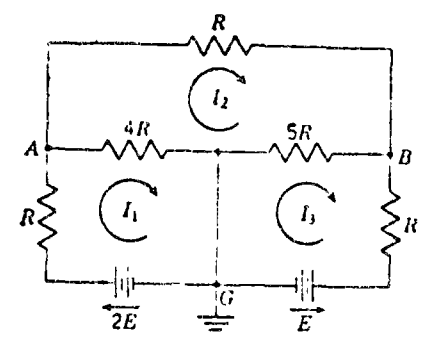

FIG. 1-2. Network of resistors and batteries

law together with the requirement that the net voltage drop in any closed loep should vanish yields the following equations:  $43.765$ 

$$
2E - RI_1 - 4R(I_1 - I_2) = 0
$$
  
-RI<sub>2</sub> - 5R(I<sub>2</sub> - I<sub>3</sub>) - 4R(I<sub>2</sub> - I<sub>1</sub>) = 0  
-RI<sub>3</sub> - 5R(I<sub>3</sub> - I<sub>2</sub>) - E = 0 (1-11)

When the currents which satisfy (1-11) are found, any desired network emf is easily obtained by an elementary application of Ohm's law.

Following the second procedure, the state of the system can be represented by the potentials  $e_i$  and  $e_2$  of the nodes A and B with respect to G This ensures that the voltage drop around any closed loop vanishes The requirement that there should be no net current flow into the nodes  $\Lambda$ and  $B$  results in the following equations: Ω.

$$
\frac{2E - e_1}{R} - \frac{e_1}{4R} + \frac{e_2 - e_1}{R} = 0
$$
\n
$$
\frac{E - e_2}{R} - \frac{e_2}{5R} + \frac{e_1 - e_2}{R} = 0
$$
\n(1-12)

When the voltages  $c_1$  and  $c_2$  which satisfy (1-12) have been found, any desired network current may be obtained by a simple apparation of Ohm's law.

The complete solution can thus be obtained by solving either (1-11) or (1-12). Note that here the number of degrees of freedom is not the same for the two analyses. Before leaving this problem, we cast the equations into nondimensional form. Dimensionless current bid volt-

## EQUILIBRIUM PROBLEMS IN DISCRETE SYSTEMS

nges are defined as follows:

$$
x_1 = \frac{I_1}{E/R} \qquad x_2 = \frac{I_2}{E/R} \qquad x_3 = \frac{I_3}{E/R} \qquad (1-13)
$$

$$
y_1 = \frac{e_1}{E} \qquad y_2 = \frac{e_2}{E}
$$

The current equations (1-11) then become

$$
5x_1 - 4x_2 = 2 \n-4x_1 + 10x_2 - 5x_3 = 0
$$
\n
$$
-5x_2 + 6x_3 = -1
$$
\n(1-14)

while the voltage equations (1-12) take the following form:

$$
2.25y_1 - y_2 = 2 -y_1 + 2.20y_2 = 1
$$
 (1-15)

These last two sets of equations constitute complementary dimensionless formulations of Prob. 1-2.

Problem 1-3. A-C Network

The equilibrium problem here is to determine the steady-state currents in the network of

÷.

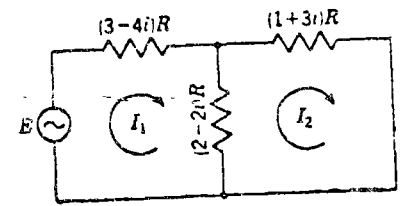

FIG. 1-3. Network of impedances alternating-voltage connected to aource.

Fig. 1-3. The impedances of the branches at the frequency of the voltage source are indicated in the usual' complex notation in terms of 
$$
R
$$
. Complementary formulations of this problem can be obtained in the same manner as in Prob. 1-2. We consider here only the equations for the current. If we take  $I_1$  and  $I_2$  as the state variable, Kirchhoff's first law is automatically satisfied and the second law.

yields the following equations:

$$
E = (3 - 4i)RI_1 - (2 - 2i)R(I_1 - I_2) = 0
$$
  
 
$$
- (2 - 2i)R(I_2 - I_1) - (1 + 3i)RI_2 = 0
$$
 (1-1i)

as nondimensional formulation is obtained by introducing the dimensionless variables

$$
I'_1 = \frac{I_1}{E/R} \qquad I'_2 = \frac{I_3}{E/R} \tag{1-17}
$$

 $(1-18)$ 

anto (1-16) as follows:

$$
\frac{(5-6i)!}{(2-2i)!} \frac{1}{4} - \frac{(2-2i)!}{(3+1)!} \frac{1}{4} = 0
$$

Le quantities  $I_1$  and  $I_2'$  are expected to be complex. Although procedures exist for the direct solution of sets of equations such as (I-13), it is sometimes useful to trans-

1 See, for example, C. I. Dases, "A Course in Electrical Engineering," 4tl ed., vol. II, McGraw-Hill Book Company, Inc., New York, 1947, p. 70 The symbol a stands for the imaginary unit  $\sqrt{-1}$ .

#### SECTION 1-1

form the complex equations into their real equivalents. To illustrate this process for the present example, we define the real quantities  $x_1, \ldots, x_k$  as follows:

$$
I'_{1} = x_{1} + ix_{1}
$$
  
\n
$$
I'_{2} = x_{1} + ix_{1}
$$
 (1-19)

When these are substituted in (1-18), each equation can be separated into two: one obtained from the real terms and one from the imaginary terms. We thus obtain the following four real equations, which are equivalent to the two complex equations of  $(1-18)$ :

$$
5x_1 + 6x_1 - 2x_1 - 2x_4 = 1
$$
  
\n
$$
6x_1 - 5x_2 - 2x_1 + 2x_4 = 0
$$
  
\n
$$
-2x_1 - 2x_2 + 3x_2 - x_4 = 0
$$
  
\n
$$
-2x_1 + 2x_2 - x_2 - 3x_4 = 0
$$
\n(1-20)

Problem 1-4. Continuous Beam. In Fig. 1-4 a uniform elastic beam is shown. It is simply supported at  $A$ ,  $B$ , and  $C$  and clamped at  $D$ . Equilibrium problems for such systems consist in determining the bend-

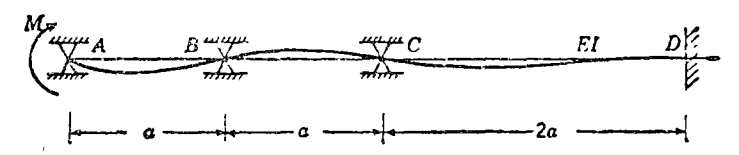

FIG. 1-4. Continuous beam freely supported at  $A$ ,  $B$ , and  $C$ , clamped at  $D$ , and subjected to external moment  $M$  applied at  $A$ .

ing moments and deflections resulting from assigned loads - We consider the particular problem of Fig. 1-4, where the load is the single moment  $M$ applied at A. The flexural stiffness of the beam is  $EI$ , and the span lengths are given in terms of  $a$ .

This system may be treated as a lumped parameter system by considering each span as a single element. The total equilibrium problem then involves satisfying the clastic requirements within each span, together with the interconnection requirements at the joints. These interconnection requirements are that adjacent spans should have the same inclination and the same bending moment at their common junetion. The internal elastic requirements for a single span are one stage nore complicated than the corresponding single-element relations in the foregoing examples. Here each span is itself a two-degree-of-freedom system described by two geometric quantities (the inclinations at the ends) and by two force quantities (the bending moments at the ends) The relations between these which represent the elastic requirements<sup>1</sup> are shown in Fig. 1-5. Clockwise angles have been called positive Bending moments which tend to stretch the bottom fibers and chapte. the top fibers have been called positive. A formulation of the equilibrium <sup>3</sup> See, for example, L. C. Maugh, "Statically Indeterminate Structures," John Wiley & Soas, Inc., New York, 1946, p. 49.

problem may be obtained by using either inclinations or bending moments to represent the state of the system. Thus a set of independent angles which satisfy the compatibility requirements might be chosen. With the aid of the elastic relations bending moments could then be expressed in terms of these angles, and finally, by writing the conditions for moment

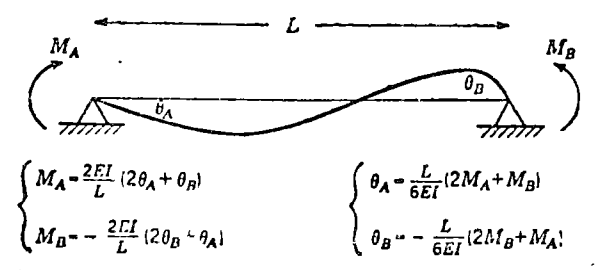

FIG. 1-5. Elastic relationships for a span whose ends are restrained from translation and which is subjected to end moments

balance, a set of equations for determining the angles would be obtained. Alternatively a set of independent bending moments which satisfy the requirements of moment balance could be used to represent the state of the system. The compatibility requirements together with the elastic relations would then furnish equations for determining these moments. Adopting the former procedure, the state of the system of Fig. 1-4 can

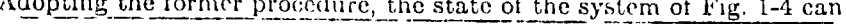

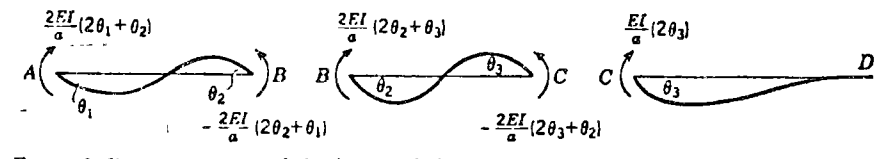

FIG. 1-6. Representation of the beam of Fig. 1-4 in terms of the displacements  $\theta_1$ ,  $\theta_2$ , and  $\theta_1$ .

be represented by the clockwise inclinations of the beam at  $A$ ,  $B$ , and  $C$ . These angles are denoted by  $\theta_1$ ,  $\theta_2$ , and  $\theta_3$ , respectively. Making use of the elastic relations of Fig. 1-5, the terminal bending moments in each span are as indicated in Fig. 1-6.

Governing equations for the angles are now obtained by writing the conditions for moment balance at the supports  $A, B$ , and  $C$ 

$$
M = \frac{2EI}{a} (2\theta_1 + \theta_2)
$$
  
- 
$$
\frac{2EI}{a} (2\theta_2 + \theta_1) = \frac{2EI}{a} (2\theta_2 + \theta_1)
$$
  
- 
$$
\frac{2EI}{a} (2\theta_3 + \theta_2) = \frac{EI}{a} (2\theta_3)
$$
 (1-21)

These may be cast into nondimensional form by introducing the following dimensionless inclinations:

$$
x_1 = \frac{\theta_1}{Ma/2EI} \qquad x_2 = \frac{\theta_2}{Ma/2EI} \qquad x_3 = \frac{\theta_3}{Ma/2EI} \qquad (1-22)
$$

We thus obtain the following formulation of the equilibrium problem:

$$
2x_1 + x_2 = +1\nx_1 + 4x_2 + x_3 = 0\nx_2 + 3x_3 = 0
$$
\n(1-23)

A complementary formulation may be obtained in terms of the bending moments  $M_{11}$ ,  $M_{21}$  and  $M_{3}$  at B, C, and D, respectively, in the beam of Fig. 1-4. It is left as an exercise for the reader to show that in terms of the dimensionless moments

$$
y_1 = \frac{M_1}{M} \qquad y_2 = \frac{M_2}{M} \qquad y_3 = \frac{M_3}{M} \qquad (1-24)
$$

the governing equations are as follows:

$$
4y_1 + y_2 = -1 \n y_1 + 6y_2 + 2y_3 = 0 \n 2y_2 + 4y_3 = 0
$$
\n(1-25)

**Problem 1-5.** Hydraulic Network. We consider the problem of determining the steady flow of an incompressible fluid in a network of branched pipes under the assumption that the pressure drop in a single

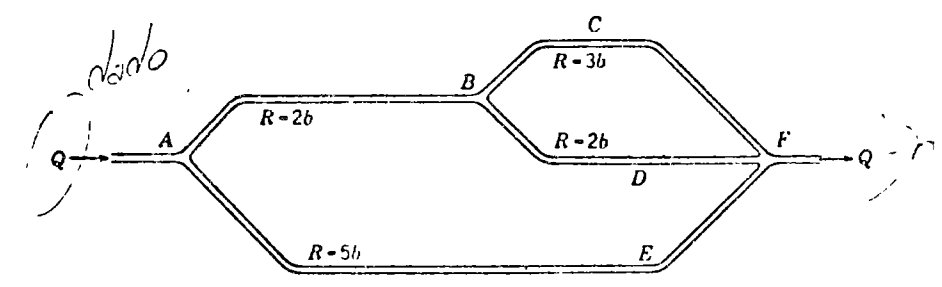

Fig. 1-7. Schematic diagram of hydraulic network passing a total flow Q

branch is proportional to the square of the rate of flow through that branch Figure 1-7 shows the plan of a particular pipe network. The total rate of flow, in at  $A$  and out at F, is Q. For a single branch the

#### EQUILIBRIUM PROBLEMS IN DISCRETE SYSTEMS

pressure drop in the direction of flow is given<sup>1</sup> by the following resistance law,

> $\Delta p = Rq^2$  $(1-26)$

where  $q$  is rate of flow through the branch and  $R$  is a resistance coefficient. The resistance coefficient of each branch in Fig. 1-7 is given in terms of b.

The equilibrium problem consists in determining the pressure and flow distribution in the steady state. To make the problem definite, we assume that Q is given and that the pressure at  $F$  is zero. The governing requirements are that the pressure at each junction should be singlevalued, that the rate of flow into any junction should equal the rate of flow out of that junction, and that in each separate branch the resistance  $law$   $(1-26)$  should be satisfied. A formulation of the problem can be made in terms of either junction pressures or branch flow rates. Thus the state of the system can be represented by  $p_1$  and  $p_2$ , the pressures at  $\vec{A}$  and  $\vec{B}$ , respectively In terms of these the flow rates in the individual branches are given by  $(1-26)$ .

$$
q_{AB} = \left(\frac{p_1 - p_2}{2b}\right)^{\frac{1}{2}}
$$
  
\n
$$
q_{BCF} = \left(\frac{p_2}{3b}\right)^{\frac{1}{2}}
$$
  
\n
$$
q_{BDF} = \left(\frac{p_2}{2b}\right)^{\frac{1}{2}}
$$
  
\n
$$
q_{ABF} = \left(\frac{p_1}{5b}\right)^{\frac{1}{2}}
$$
  
\n(1-27)

The requirement of continuity of flow at the junctions A and B provides the following governing equations:

$$
Q = \left(\frac{p_1 - p_2}{2b}\right)^{\dagger} + \left(\frac{p_1}{5b}\right)^{\dagger}
$$
  

$$
\left(\frac{p_1 - p_2}{2b}\right)^{\dagger} = \left(\frac{p_2}{3b}\right)^{\dagger} + \left(\frac{p_2}{2b}\right)^{\dagger}
$$
 (1-28)

A nondimensional formulation may be obtained by introducing dimensionless pressures

$$
x_1 = \frac{p_1}{b\bar{Q}^2} \qquad x_2 = \frac{p_2}{b\bar{Q}^2} \tag{1-29}
$$

<sup>1</sup> See, for example, H. W. K.ng, C. O. Wisler, and J. G. Woodburn, "Hydraulies," John Wiley & Sons, Inc., New York, 1948 5th ed., p. 220 Strictly speaking we should consider  $\Delta p$  and q as directed quantities and write  $\Delta p = [\text{sign}(q)]Rq^2$ . If we use (1-26), it is incumbent on us to enck that all pressure drops are actually in the direction of flow in ay proposed solution.

SECTION 1-1

In terms of these (1-28) may be cast into the following form:

$$
0.4472x_1^{\dagger} + 0.7071(x_1 - x_2)^{\dagger} = 1
$$
  
0.7071(x\_1 - x\_2)^{\dagger} - 1.2845x\_2^{\dagger} = 0 (1-30)

A complementary formulation may be obtained in terms of branch flow rates. Continuity of flow will be preserved in Fig. 1-7 if the flow rates  $q_1$  and  $q_2$  in the branches AB and BCF, respectively, are independent provided the flow rates in the remaining branches are taken as follows.

$$
q_{AEP} = q_1 - q_2
$$
  
 
$$
q_{AEP} = Q - q_1
$$
 (1-31)

With the aid of (1-26) the requirement of single-valued pressures at  $\Lambda$ and  $\overline{B}$  leads to the following governing equations:

$$
2bq_1^2 + 2b(q_1 - q_1)^2 = 5b(Q - q_1)^2
$$
  
\n
$$
3bq_2^2 = 2b(q_1 - q_2)^2
$$
 (1-32)

Introducing the dimensionless flow rates

$$
y_1 = \frac{q_1}{Q} \qquad y_2 = \frac{q_2}{Q} \tag{1-33}
$$

we obtain a nondimensional formulation as follows:

$$
10y_1 - y_1^2 - 4y_1y_2 + 2y_2^2 = 5 + 2y_1^2 - 4y_1y_2 - y_2^2 = 0
$$
 (1-34)

#### **EXERCISES**

1-1. The lengths and cross-sectional areas of the bars of a plane pinned truss are indicated in Fig. 1-8. The bars are joined by frictionless pins, and each one satisfies Hooke's law,  $f/A = E\delta/L$ , where f is the tensile force and  $\delta$  is the elongation. The

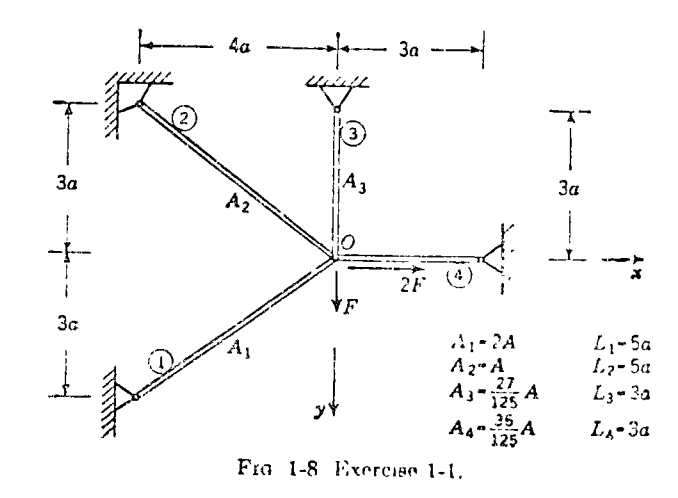

#### CHAPIER 2

 $\left\{ \zeta_{\alpha}\right\}$ 

#### EIGENVALUE PROBLEMS FOR SYSTEMS. WITH A FINITE NUMBER OF DEGREES OF FREEDOM

Equilibrium problems involve the determination of system configurations under prescribed loading conditions. An eigenvalue problem may also involve the determination of system configurations, but of greater importance is the determination of the critical loading conditions under which these configurations are possible. A parameter which describes such a critical condition is called an eigenvalue. As examples we have the natural frequencies in oscillating systems and the buckling loads in elastic-stability problems.

We consider only linear eigenvalue problems. Matrix notation is used because it facilitates the theoretical discussion and because it provides a useful system for laying out the actual computations. The necessary rules are briefly reviewed in Sec. 2-2.

#### 2-1. Particular Examples

Two examples are used to illustrate the formulation of eigenvalue problems from physical systems:  $\cdot$ 

2-1. Three-mass vibrating system.

2-2. Buckling of a structure

In both cases the formulations are left in ordinary algebraic form. Matrix formulations will be given in Sec 2-2.

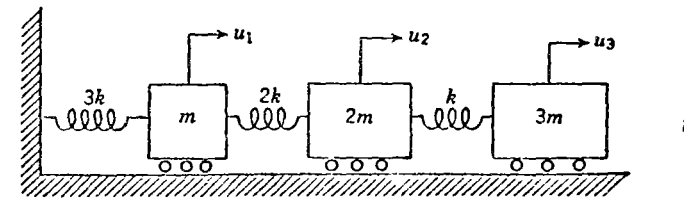

FIG. 2-1. Vibrational system with three degrees of freedom.

Problem 2-1. Three-mass Vibrating System. The system is shown in Fig. 2-1. The displacements of the three masses from the unstrained configuration are measured by  $u_1$ ,  $u_2$ , and  $u_3$ . The equations of motion may be written by imagining the system disturbed from equilibrium and

61

EIGENVALUE PROBLEMS IN DISCRETE SYSTEMS

applying Newton's second law to each mass. Neglecting friction, we obtain

$$
-3ku_1 + 2k(u_2 - u_1) = m \frac{d^2u_1}{dt^2}
$$
  

$$
-2k(u_2 - u_1) + k(u_3 - u_2) = 2m \frac{d^2u_2}{dt^2}
$$
  

$$
-k(u_3 - u_2) = 3m \frac{d^2u_3}{dt^2}
$$
  
(2-1)

For a natural vibration we would have

$$
\frac{u_1 = x_1 \sin(\omega t + \varphi)}{u_2 = x_2 \sin(\omega t + \varphi)}
$$
\n
$$
u_3 = x_3 \sin(\omega t + \varphi)
$$
\n(2-2)

where  $x_1$ ,  $x_2$ , and  $x_3$  represent the amplitudes of vibration,  $\omega$  is the natural frequency, and  $\varphi$  is a phase angle If we substitute  $(2-2)$  into  $(2-1)$  and set

$$
\binom{m\omega^2}{k} \lambda \tag{2-3}
$$

we find the following equations as the conditions for determining the amplitudes and frequency:

$$
5x_1 - 2x_2 = \lambda(x_1)
$$
  
-2x\_1 + 3x\_2 - x\_3 = \lambda(2x\_2)  
- x\_2 + x\_3 = \lambda(3x\_3) (2-4)

The parameter  $\lambda$  is a dimensionless measure of the frequency. An *eigen*value is a value of  $\lambda$  for which there are nonzero amplitudes which satisfy  $(2-4)$ . A configuration of amplitudes which meets these requirements is called a natural mode. The corresponding frequency is called a natural *frequency.* A complete solution would involve finding all the natural frequencies and their associated natural modes. In technical problems it may not be of interest to obtain the complete solution. Sometimes only the lowest natural frequency is desired; sometimes just the lowest frequency and the corresponding mode or just the two lowest frequencies re desired.

Problem 2-2. Buckling of a Structure. A system of rigid weightless baks hinged together and supported by spings is shown in Fig. 2-2a in this position all three links are exactly vertical, and there is no force gre any of the springs. We consider the stability of this system when subjected to a vertical load  $P$  applied at  $B$ . For small loads the three anks will remain vertical, moving down as a unit against the springs  $k_{\mu}$ . For large loads the links will buckle; that is,  $B$  and  $C$  will undergo transverse disp' $\omega$  ements as shown in Fig. 2-2b. Our problem is to determine

#### SECTION 2-1

the stability limit for the vertical position. We want to know the value of  $P$  for which an equilibrium position with transverse displacements first becomes possible.

To obtain a quantitative analysis, we assume that the desired critical buckling load is holding the system in equilibrium and find the equi-

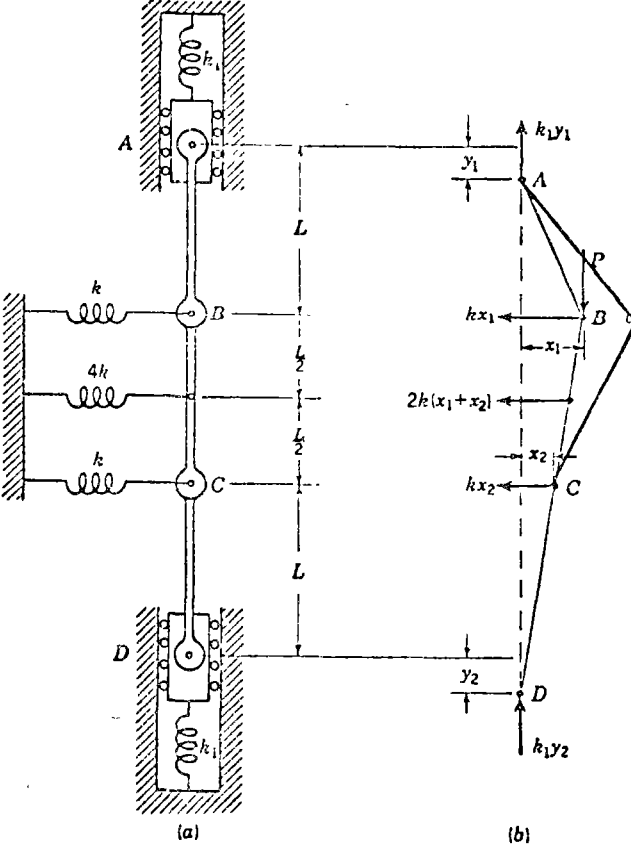

FIG 2-2. Buckling of a system of spring-supported rigid links

librium conditions by applying the principle of minimum potential energy. A geometrically compatible state can be represented by arbitrary (small) values of  $y_1$ ,  $x_1$ , and  $x_2$  if we take  $y_2$  as

$$
y_2 = y_1 - \frac{x_1^3}{2L} - \frac{(x_1 - x_2)^2}{2L} - \frac{x_2^2}{2L}
$$
 (2-5)

The usual small-angle approximations,  $1 - \cos \theta \approx \frac{1}{2}\theta^2$  and  $\sin \theta \approx \theta$ . have been made here. By adding the strain energy of the springs to the

EIGENVALUE PROBLEMS IN DISCRETE SYSTEMS

potential energy of the load  $P$  we have the total potential energy

$$
\Phi = \frac{1}{2}k_1y_1^2 + \frac{1}{2}kx_1^2 + \frac{1}{2}k(x_1 + x_2)^2 + \frac{1}{2}kx_2^2 + \frac{1}{2}k_1y_2^2 - P\left(y_1 - \frac{x_1^2}{2L}\right)
$$
\n(2-6)

where  $y_2$  is understood to take the value (2-5). The equilibrium equations are the conditions for stationary potential energy.

$$
\frac{\partial \Phi}{\partial y_1} = k_1 y_1 + k_1 y_2 - P = 0
$$
  
\n
$$
\frac{\partial \Phi}{\partial x_1} = k x_1 + k(x_1 + x_2) + k_1 y_2 \left( -\frac{x_1}{L} - \frac{x_1 - x_2}{L} \right) + \frac{P x_1}{L} = 0 \quad (2-7)
$$
  
\n
$$
\frac{\partial \Phi}{\partial x_2} = k(x_1 + x_2) + k x_2 + k_1 y_2 \left( \frac{x_1 - x_2}{L} - \frac{x_2}{L} \right) = 0
$$

One solution of this system is  $x_1 = x_2 = 0$  and

$$
y_2 = y_1 = \frac{P}{2k_1}
$$
 (2-8)

which is obtained from  $(2-5)$  and the first of  $(2-7)$ . This is the unbuckled equilibrium position.

If  $x_1$  and  $x_2$  do not vanish, we obtain

$$
y_1 = \frac{P}{2k_1} + \frac{1}{4L} [x_1^2 + (x_1 - x_2)^2 + x_2^2]
$$
  
\n
$$
y_2 = \frac{P}{2k_1} - \frac{1}{4L} [x_1^2 + (x_1 - x_2)^2 + x_2^2]
$$
 (2-9)

by solving  $(2-5)$  and the first of  $(2-7)$ . We next insert the second of (2-9) into the last two relations of (2-7) to get a pair of simultaneous equations in  $x_1$  and  $x_2$ . These equations contain linear and cubic terms. Since we are interested in the first appearance of buckling, we need consider only such small values of  $x_1$  and  $x_2$  that the cubic terms may be neglected in comparison with the linear terms. The Linearized equations for  $x_1$  and  $x_2$  then appear as follows:

$$
k(x_1 + k(x_1 + x_2) + \frac{P}{2L}(-2x_1 + x_2) + \frac{Px_1}{L} = 0
$$
  

$$
k(x_1 + x_2) + kx_2 + \frac{P}{2L}(x_1 - 2x_2) = 0
$$
 (2-10)

Ly introducing the dimensionless parameter

$$
\lambda = \frac{2kL}{P}
$$

 $(2-11)$ 

SECTION 2-1

 $-x_1 + 2x_2 = \lambda(2x_1 + x_2)$ <br> $-x_1 + 2x_2 = \lambda(x_1 + 2x_2)$  $(2-12)$ 

as our formulation of the eigenvalue problem.

we obtain

An eigenvalue is a value of  $\lambda$  for which the equations permit nonvanishing displacements. Such a configuration of displacements is called a buckling mode.

A complete solution of an eigenvalue problem involves furding all nossible eigenvalues with their associated modes. In technical buckling problems a complete solution is not of interest. Very often the magnitude of the smallest buckling load is all that is required. Sometimes the corresponding buckling mode is of interest in order to assist in the design of stiffening reinforcement.

The present system has the interesting feature that if the load  $\Gamma$  is reversed (i.e., applied vertically upward) there is still the possibility of buckling In such cases both the smallest positive and smallest negative. buckling loads are of practical interest

#### **EXERCISES**

2-1. Show that the eigenvalue problem for determining the natural frequencies and modes of torsional vibration of the system of Fig. 2-3 may be formulated as follows<sup>.</sup>

> $x_1 - x_2$  $-x_1 + 2x_2 - x_3$  $- x_2 + 2x_1 - x_1$  $=\lambda x_2$  $- x_1 + \frac{3}{2}x_1 - \frac{1}{2}x_2 = \lambda x_1$  $-\frac{1}{n}r_1 + \frac{1}{n}r_2 = 4\lambda r_1$

where  $\lambda = \omega^2 f / k$  and k is the torsional stiffness of a shaft and J is the moment of

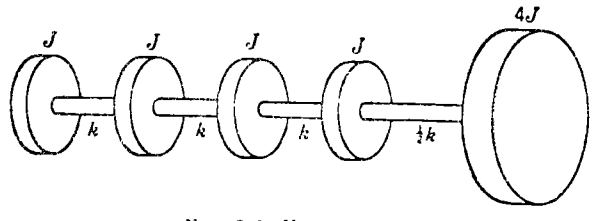

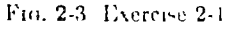

inertia of a disk. The system is so supported on frictionless bearings that it is free to rotute without any bending of the shafts.

 $\sqrt{2}$ -2. At resonance let the currents in Fig. 2-1 he

 $I_1 = x_1 \sin{(\omega t + \varphi)}$  $I_1 = x_2 \sin(\omega t + c)$  65

سمتة

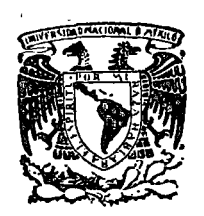

o

o

centro de educación continua división de estudios superiores facultad de ingenier<mark>fa, unam</mark>

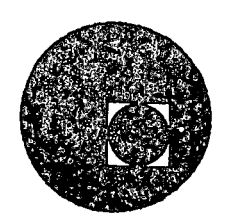

## METODOS NUMERICOS Y APLICACIONES CON LA COMPUTADORA DIGITAL

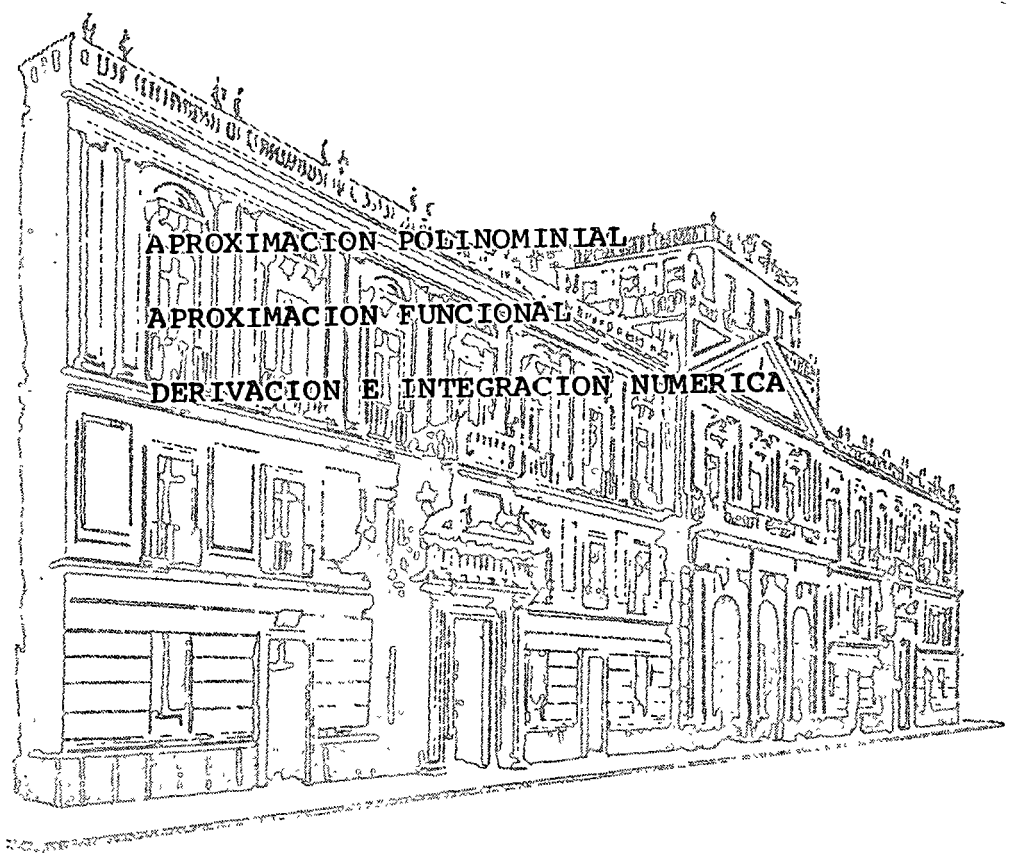

## ARMANDO TORRES FENTANES

ABRIL DE 1976

Palacio de Minería Tacuba 5, primer piso. México 1, D. F. Tels: 521-40-23 521-73-35 5123-123

# COUND GE CONCENTIAL COLLERIES

 $\mathbb{E}\big[\mathbb{E}\big[\mathbb{E}\big[\mathbb{E}\big] \mathbb{E}\big] \mathbb{E}\big[\mathbb{E}\big] \mathbb{E}\big] = \mathbb{E}\big[\big[\mathbb{E}\big[\mathbb{E}\big] \mathbb{E}\big] \mathbb{E}\big[\mathbb{E}\big[\mathbb{E}\big] \mathbb{E}\big[\mathbb{E}\big] \mathbb{E}\big] = \mathbb{E}\big[\mathbb{E}\big[\mathbb{E}\big] \mathbb{E}\big[\mathbb{E}\big] \mathbb{E}\big[\mathbb{E}\big] \mathbb{E}\big[\mathbb{E}\big[\mathbb{E}\big] \mathbb{E}\big$ división de celudide superiore

 $\frac{1}{43}$ 

 $\mathcal{L}^{(1,2)}\mathcal{H}^{(1)}\mathcal{L}^{(1)}\stackrel{\mathcal{L}}{\longrightarrow} \mathcal{L}^{(1,2)}\mathcal{H}^{(1)}\mathcal{H}^{(1)}$  $\mathcal{N}$ 

 $\sim 10^{10}$ 

 $\sim$   $\epsilon$ 

 $\label{eq:2} \mathcal{F}(\mathcal{F}) = \frac{1}{N} \mathcal{F}(\mathcal{F}) \mathcal{F}(\mathcal{F}) = \frac{1}{N} \mathcal{F}(\mathcal{F}) \mathcal{F}(\mathcal{F})$  $\label{eq:2.1} \frac{1}{\sqrt{2}}\int_{\mathbb{R}^{2}}\frac{1}{\sqrt{2}}\int_{\mathbb{R}^{2}}\frac{1}{\sqrt{2}}\,d\theta\,d\theta.$ 

 $\begin{array}{l} \mathbf{A}_{\mathbf{A}} \\ \mathbf{A}_{\mathbf{A}} \\ \mathbf{A}_{\mathbf{A}} \end{array} \begin{array}{l} \mathbf{A}_{\mathbf{A}} \\ \mathbf{A}_{\mathbf{A}} \\ \mathbf{A}_{\mathbf{A}} \end{array}$ 

1978 - 2017070 - 25120-03 - 2173 113 lusebe 5, prices and Alfalo 1, D 8.  $\{\psi\in V(G,\mathcal{L})\}(\psi)=Q(\mathcal{G})\subseteq W(\mathcal{L})\in\mathcal{B},\mathcal{K}\notin\mathcal{G}$ 

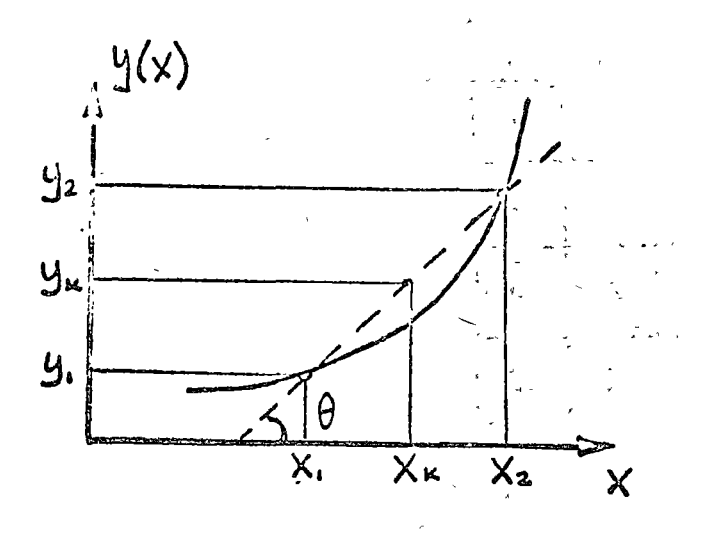

 $x_2 = x_1 + h$ 

 $x_3 = x_2 + h$  $m = f g \theta = \frac{Y_2 - Y_1}{X_2 - X_1}$  $(0.91)$  $=\frac{Y_k - Y_l}{X_k - X_l}$  $(IV.1)$  $= \frac{Y_k - Y_2}{X_k - X_2}$  $(IV.2)$ 

 $5\,$ 

ù.

de las equaciones  $(IV.0)$ ,  $(IV.1)$ ,  $(IV.2)$ :

 $Y_K = Y_1 + \left[ \frac{Y_2 - Y_1}{X_2 - X_1} \right] \left[ \frac{Y_1}{X_K - X_1} \right]$  $Y_{k} = Y_{2} + \left[\frac{Y_{2} - Y_{1}}{X_{2} - X_{1}}\right] [X_{k} - X_{2}]$ 

 $X_1 \nightharpoonup X_2 \nightharpoonup X_2$ 

Ejemplo

Si se tiene la siguiente tabla de puntos muestrales :

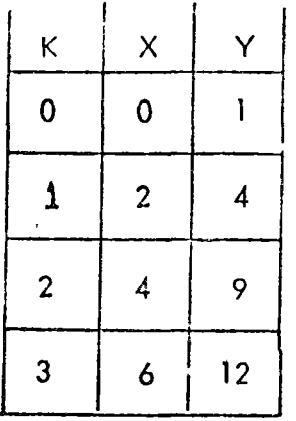

encontrar el valor de Y para  $X = 0.5$ 

Sol.

$$
Y(0.5) = Y_0 + \left[\frac{Y_1 - Y_0}{X_1 - X_0}\right] \left[X_k - X_0\right]
$$
  
= 1 + \left[\frac{3}{2}\right] \left[\frac{1}{2}\right]   
= 1 + \frac{3}{4}  
= 7/4

## Método de Newton

Este procedimiento es más exacto y su demostración cae fuera de los propósitos del curso. Se dice que para una serie de puntos muestrales, el valor Yk correspondiente a  $X_k$  está dado por :

$$
Y_{k} = Y_{o} + K A_{o} + K (K - 1) b_{o} + (K) (K - 1) (K - 2) C_{o}
$$
 (IV.3)

donde :

 $Y_o = Y (X_o)$ 

 $\mathfrak{t}$ 

 $\mathbf{X}_0$  :  $\mathbf{Y}_0$  : valor inmediato anterior de  $\mathbf{X}_k$ 

 $52 -$ 

فتو

 $K = |x_k - x_0|$  $A_0$ : primeras diferencias de  $X_0$  $b_{o}$  : segundas diferencias de  $X_{o}$  $C_{\rm o}$  : terceras diferencias de  $X_{\rm o}$ 

Las diferencias se obtienen en la siguiente forma :

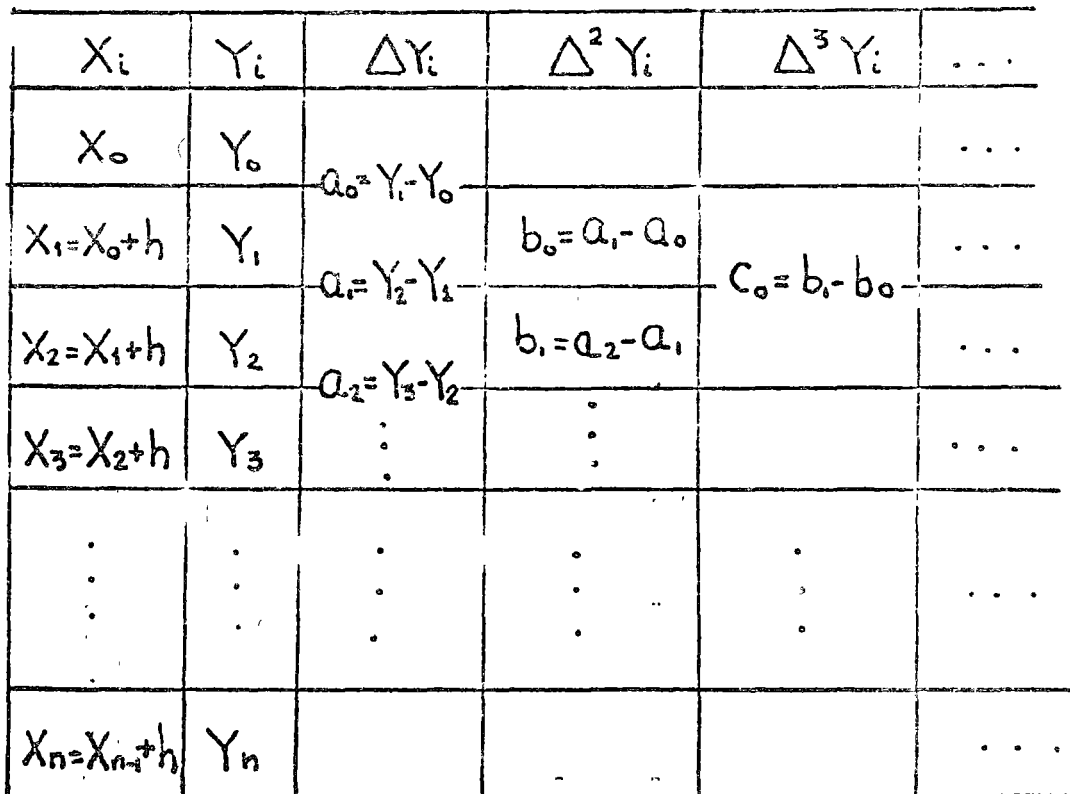

La apretimation será más exacta entre mayor contidad de términos se utilice.

Ejemplo

Hallar y (0.5) para la siguiente tabla muestral :

 $35. -$ 

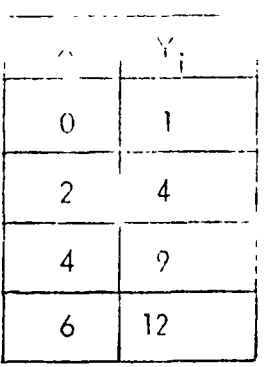

o

o

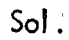

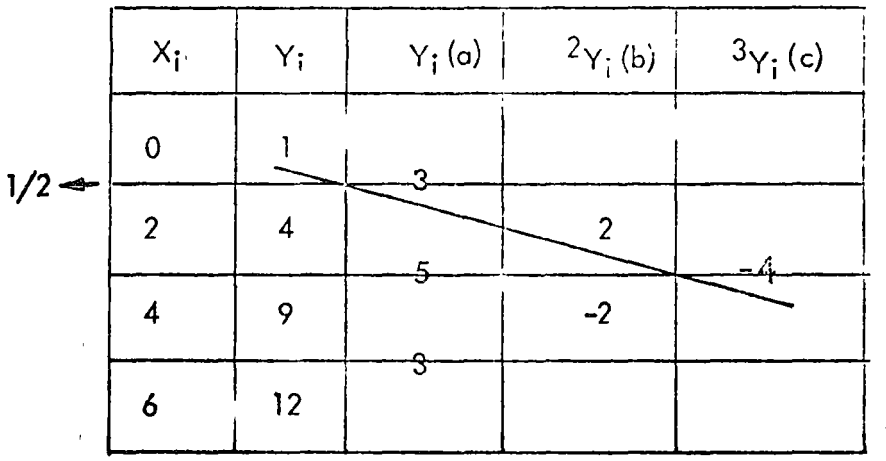

 $K = X_k - X_0 = 0.5$  $X_o = 0$  $Y_o = 1$  $Y_k = Y_o + K A_o + K (k-1) b_o + K (k-1) (k-2)$  $\mathsf{C}_\mathsf{o}$  $Y(0.5) = 1 + \frac{1}{2}(3) + \frac{1}{2}(-1)\frac{1}{2}\frac{2}{1}\frac{1}{2}\frac{(-1)}{2}\frac{(-1)(-3)}{2}\frac{1}{6}(-4)$  $= 1 + 3 - 1 - 1$ 2 4 4  $= 1 + 3 - 2 = 1 + 3 - 1$  $\overline{2}$   $\overline{4}$   $\overline{2}$   $\overline{2}$ 

 $Y(0.5) = 2$ 

l *r*  1

b) Interpelación con valores muestrales desigualmente espaciados.

Método de Lagrange

En este caso se cuenta con una serie de valores muestrales del siguiente tipo:

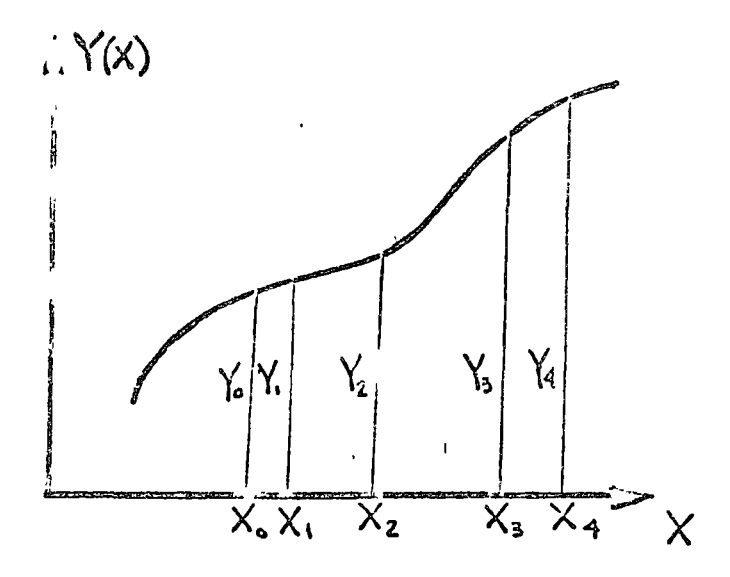

Se supone que dichos puntos se pueden aproximar por un polinomio de orden "n-1", donde "n" son la cantidad de puntos muestrales, 6 sea :

$$
Y(x) = A_{n-1} x^{n-1} + A_{n-2} x^{n-2} + \ldots + A_0
$$

este polinomio se puede representar en la siguiente forma :

$$
Y(X) = A_1(X-X_2) (X-X_3) \circ \circ \circ (X-X_1) ++ A_2 (X-X_1) (X-X_3) \circ \circ \circ (X-X_1) +... \qquad (IV.4)
$$
  
+  $A_n (X-X_1) (X-X_2) \circ \circ \circ (X-X_{n-1}')$ 

donde  $A_1$  ....  $A_n$  se determinan en forma tal que el polinomio satisfaga los puntos muestrales, en base a lo anterior y empleando (IV.4) se tiene :

$$
Y_{1} = A_{1} (X_{1} - X_{2}) (X_{1} - X_{3}) \dots (X_{1} - X_{n})
$$
\n
$$
A_{1} = \frac{Y_{1}}{(X_{1} - X_{2}) (X_{1} - X_{3}) \dots (X_{1} - X_{n})}
$$
\n
$$
Y_{2} = A_{2} (X_{2} - X_{1}) (X_{2} - X_{3}) \dots (X_{2} - X_{n})
$$
\n
$$
A_{2} = \frac{Y_{2}}{(X_{2} - X_{1}) (X_{2} - X_{3}) \dots (X_{2} - X_{n})}
$$
\n
$$
\vdots
$$
\n
$$
Y_{n} = A_{n} (X_{n} - X_{1}) (X_{n} - X_{2}) \dots (X_{n} - X_{n-1})
$$
\n
$$
A_{n} = \frac{Y_{n}}{(X_{n} - X_{1}) (X_{n} - X_{2}) \dots (X_{n} - X_{n-1})}
$$

substituyendo estos valores en  $(|V.4|)$ :

$$
Y(X) = (X - X_2) (X - X_3) \dots (X - X_n)
$$
  
\n
$$
(X_1 - X_2) (X_1 - X_3) \dots (X_1 - X_n)
$$
 Y<sub>1</sub> + ...+

$$
\frac{+(x-x_1)(x-x_2)\ldots(x-x_{n-1})}{(x_n-x_1)(x_n-x_2)\ldots(x_n-x_{n-1})} Y_n
$$

La fórmula anterior permite evaluar Y(X) aun en el caso de que los puntos estén igualmente espaciados.

## Ejemplo

Determinar y(0.5) para la siguiente tabla muestral :

 $30 -$ 

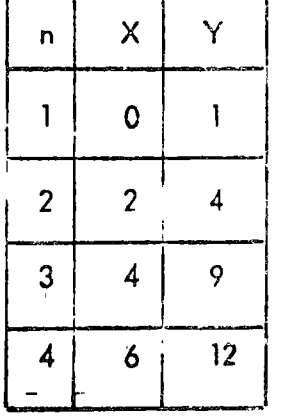

Sol.

o

 $\bigcirc$ 

o

$$
Y(0.5) = \frac{(.5-2) (.5-4) (.5-6)}{(.0-2) (.0-4) (0-6)} (1) + \frac{(.5-0) (.5-4) (.5-6)}{(.2-0) (2-4) (2-6)} (4) + \frac{(.5-0) (.5-2) (.5-6)}{(.4-0) (4-2) (4-6)} (9) + \frac{(.5-0) (.5-2) (.5-4)}{(6-0) (6-2) (6-4)} (12)
$$

 $Y(0.5) = 0.602 + 2.406 - 2.320 + .65625$ 

 $Y(0.5) = 1.344$ 

e) Método de los minimos cuadrados.

Este procedimiento se utiliza para aproximar una serie de "n" punros a un polinomio de orden "m", en forma tal que pase lo más cercano posible a todos los 1 puntos. Para ello se minimizo la suma de los cuadrados de los errores.

Sea f(x) el polinomio aproximado de la función que da los valores muestrales :

$$
f(x) = A_m X^m + A_{m-1} X^{m-1} + ... + A_1 X + A_0
$$
 (IV.5)

El valor de la variable dependiente que corresponde a la variable independiente  $X_i$  es  $Y_i$ , por lo que el error estará dado por :

$$
e_i = f(x_i) - y_i
$$
  

$$
e_i = A_m X_i^m - A_{m-1} X_i^{m-1} + ... + A_0 - Y_i
$$

y la suma de los cuadrados de los errores consideran do todos los puntos será :

$$
\sum_{i=1}^{n} e_i^2 = \sum_{i=1}^{n} [A_0 + A_1 X_i + A_2 X_i^2 + ... + A_m X_i^m - Y_i]^2
$$

para obtener el minimo se deriva la expresión (IV.6) con respecto a los parámetros A<sub>j</sub> y dichas expresiones se igualan a ceró =

$$
\frac{1}{\partial A_{j}} \sum_{i=1}^{n} e_{i}^{2} = \frac{1}{\partial A_{j}} \sum_{i=1}^{n} [A_{0} + A_{1}X_{i} + ... + A_{m}X^{m} - Y_{i}]^{2}
$$
  
= 
$$
\sum_{i=1}^{n} 2 [A_{0} + A_{1}X_{i} + ... + A_{m}X_{i}^{m} - Y_{i}]X_{i}^{j} = 0
$$

lo cual se cumple solo si :

$$
A_{0} \sum_{i=1}^{n} X_{i}^{j} + A_{i} \sum_{i=1}^{n} X_{i}^{j+i} + ... + A_{m} \sum_{i=1}^{n} X_{i}^{j+m} = \sum_{i=1}^{n} X_{i}^{j} Y_{i} \qquad (11.7)
$$

al evaluar (IV.7) para todas las "j" se tiene :

$$
nA_{0} + A_{1} \Sigma X + A_{2} \Sigma X^{2} + ... + A_{m} \Sigma X^{m} = \Sigma Y
$$
  
A\_{0} \Sigma X + A\_{1} \Sigma X^{2} + A\_{2} \Sigma X^{3} + ... + A\_{m} \Sigma X^{m+1} \Sigma X Y  
\n
$$
\vdots
$$
  
\n
$$
A_{0} \Sigma X^{m} + A_{1} \Sigma X^{m+1} + A_{2} \Sigma X^{m+2} + ... + A_{m} \Sigma X^{m+m} \Sigma X^{m} Y
$$

## Ejemplo

Aproximar mediante una recta, empleando el método de minimos cuadrados, los siguientes puntos :

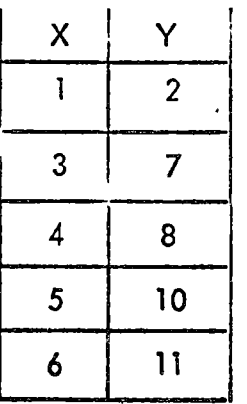

 $\boldsymbol{\lambda}$ Sol.

La ecuación será de la forma :

$$
Y(x) = A_0 + A_1 \times \qquad (IV.7)
$$

por lo que se tiene que resolver el siguiente sistema :

$$
\begin{array}{l}\n\text{A}_{\bullet} + \text{A}_{\bullet} \Sigma \times = \Sigma \times \\
\text{A}_{\bullet} \Sigma \times + \text{A}_{\bullet} \Sigma \times^2 = \Sigma \times \Upsilon\n\end{array}
$$
\n
$$
(IV.8)
$$

 $\ddot{\phantom{a}}$ 

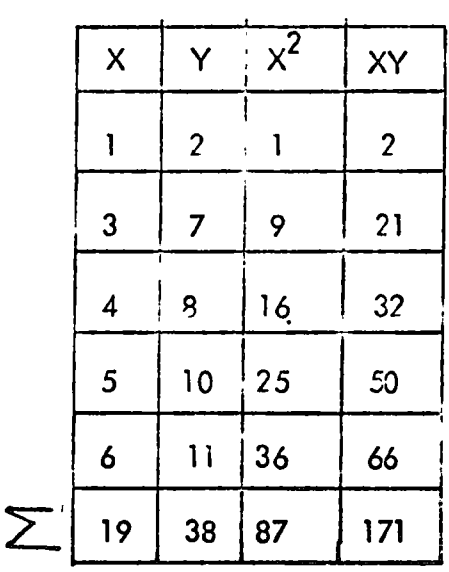

$$
n = 5
$$

substituyendo en (IV.8)

 $5A_0 + 19A_1 = 38$  $19 A_0 + 87 A_1 = 171$ 

resolviendo el sistema:

$$
A_0 = \frac{38 - 19 \text{ A}}{5}
$$
  
\n
$$
\frac{19}{5} \left[ 38 - 19 \text{ A} \right] + 87 \text{ A} = 171
$$
  
\n
$$
144.4 - 72.2 \text{ A} + 87 \text{ A} = 171
$$
  
\n
$$
A_1 = \frac{171 - 144}{87 - 72.2}
$$
  
\n
$$
A_0 = \frac{38 - 34.662}{5} = 0.667
$$

por lo que :

$$
Y(x) = 0.667 + 1.824 X
$$

#### V) DERIVACION E INTEGRACION NUMERICA

1. Derivación

Los métodos de derivación numérica son aplicables en funciones bien comportadas y continuas.

Si se tiene una tabulación de puntos, una forma de obtener el valor de la derivada para un punto dado es aproximar los puntos mediante un polinomio de orden "m", derivarlo y evaluar la derivada en el punto considerado. El otro método aprovecha la posibilidad de expandir una funciónen series de = -Taylor si dicha función es continua.

a) Método de las diferencias

En este método se expande la función mediante una serie de Taylor cire dedor del punto considerado y se llega a una serie de expresiones correspondien tes a la primera, segunda, tercera derivada, etc.

Una versión modificada es aceptar que se pueden aproximar los puntos por un polinomio aplicando el método de Newton y derivar dicha expansión.

$$
5ea:
$$
  
\n
$$
\mp(x) = Y_0 + K\Delta Y_0 + \frac{K(K-1)}{2!} \Delta^2 Y_0 +
$$
  
\n
$$
+ \frac{K(K-1)(K-2)}{3!} \Delta^3 Y_0 + ...
$$
  
\n(9.0)

 $61 -$ 

donde :

$$
K = \frac{X - X_{o}}{h}
$$
  
\n
$$
h = X_{i} - X_{i-1}
$$
  
\n
$$
\Delta Y_{o}: \text{primeras difference is}
$$
  
\n
$$
\Delta Y^{2}: \text{segunds differences}
$$
  
\n
$$
\therefore
$$
  
\n
$$
\therefore
$$

de lo anterior se concluye :

$$
\frac{dk}{dx} = \frac{1}{h}
$$
 (V.1)

derivando (V.0) con respecto a "X" :

$$
-\frac{dF}{dx} = \frac{d}{dx} \left[ Y_{0} + k\Delta Y_{0} + \frac{k^{2}K}{2!} \Delta^{2}Y_{0} + \frac{k^{3}K^{2}+2K}{3!} \Delta^{3}Y_{0} + \cdots \right] dK
$$

$$
-\frac{dF}{dx} = -\frac{1}{h} \left[ \Delta Y_{0} + \frac{2K-1}{2} \Delta^{2}Y_{0} + \frac{3K^{2}-6K+2}{6} \Delta^{3}Y_{0} + \cdots \right] (1.2)
$$

derivando (V.2) con respecto a  $X:$ 

$$
\frac{d^{2}F}{dx^{2}} = \frac{1}{h} \frac{d}{dk} \left[ \Delta Y_{o} + \frac{2k-1}{2!} \Delta^{2} Y_{o} + \cdots \right] \frac{dk}{dx}
$$

$$
= \frac{1}{h^{2}} \left[ \Delta^{2} Y_{o} + (k-1) \Delta^{3} Y_{o} + \cdots \right] \qquad (v.s)
$$

ţ

derivando V.3:

$$
\frac{d^3\vec{r}}{dx^3} = \frac{1}{h^3} \left[ \frac{\Delta^3 V_0 + \ldots}{h^3} \right]
$$

las fórmulas anteriores dan las expresiones para cada una de las derivadas y según se tomen los términos de primer, segundo, tercer orden, etc. se habla de fórmulas de diferencias de primer, segundo, tercer orden, etc. Como mues tra tenemos:

- diferencias de primer orden

$$
\mathbb{F}^{3}(X_{0}) \triangleq \frac{1}{h} \triangle y_{0} = \frac{Y_{1} - Y_{0}}{h}
$$
  

$$
y'(x) \triangleq \frac{1}{h} [-\underline{1} \quad 1]
$$

significa que se trata del coeficiente del valor  $y(x)$ .  $\text{conde }$ - diferencias de segundo orden

$$
\pi'(x) = \frac{1}{h} [\Delta Y_{0} + \frac{2k-1}{2} \Delta^{2} Y_{0}]
$$
\n
$$
\pi''(x) = \frac{1}{h^{2}} [\Delta Y_{0}]
$$
\n
$$
\Delta Y_{0} = Y_{1} - Y_{0}
$$
\n
$$
\Delta^{2}Y_{0} = Y_{2} - 2Y_{1} + Y_{0}
$$
\n
$$
\pi'(x) = \frac{1}{h} [Y_{1} - Y_{0} + \frac{2k-1}{2} (Y_{2} - 2Y_{1} + Y_{0})]
$$
\n
$$
\pi''(x) = \frac{1}{h^{2}} [Y_{2} - 2Y_{1} + Y_{0}]
$$
\n
$$
\pi'(x) = \frac{1}{h^{2}} [Y_{2} - 2Y_{1} + Y_{0}]
$$
\n
$$
\pi(x) = \frac{1}{h^{2}} [Y_{2} - 2Y_{1} + Y_{0}]
$$

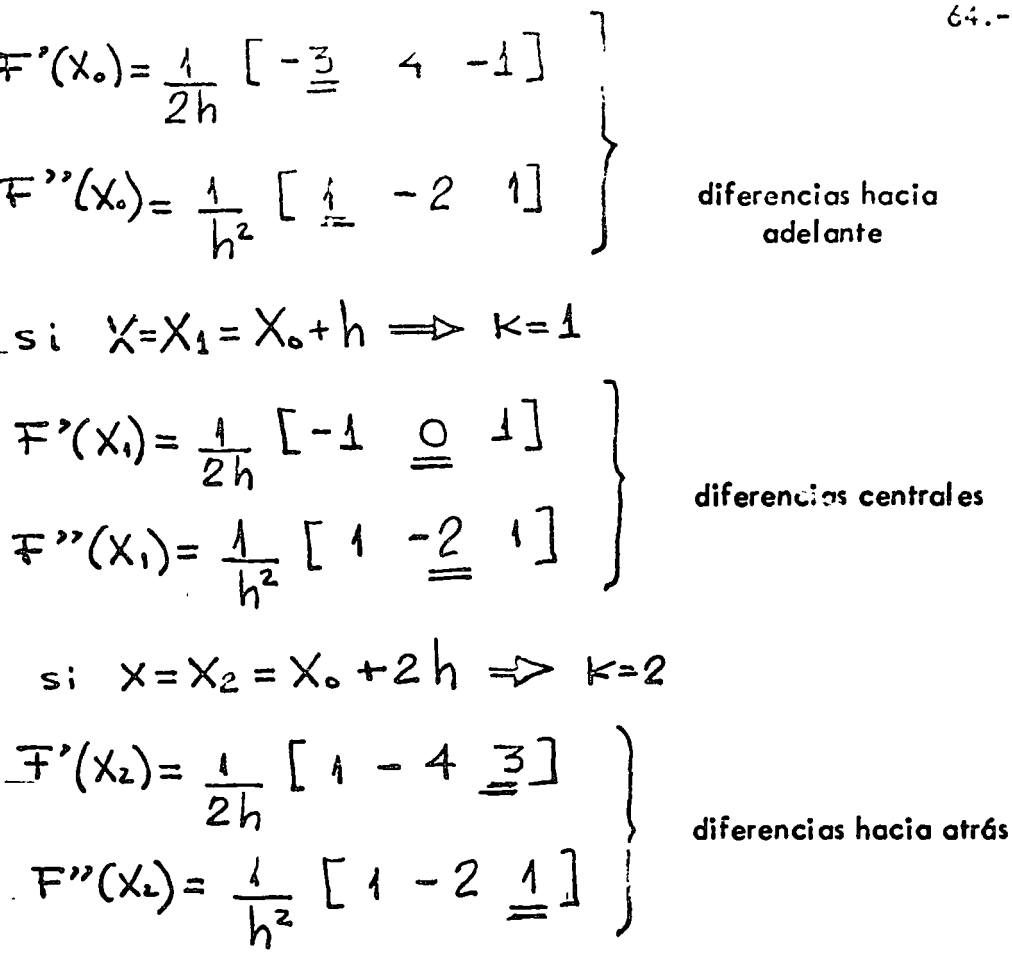

De igual forma se obtienen las fórmulas para diferencias de mayor orden. A continuación se da una tabla de fórmulas de derivación hasta tercer orden, in dicando cual es el elemento para el cual se está evaluando la derivada. Las -que mayor exactitud proporcionan son las fórmulas de diferencias centrales.

Tabla de fórmulas para derivación numérica

primer orden

$$
Y'(x) = \frac{1}{h} \begin{bmatrix} -\frac{1}{2} & 1 \end{bmatrix}
$$

$$
Y'(x) = \frac{1}{h} \begin{bmatrix} -1 & 1 \end{bmatrix}
$$
segundo orden

.

$$
Y'(x) = \frac{1}{2n} \left[ -\frac{3}{2} \right] 4 - 1
$$
  
\n
$$
Y'(x) = \frac{1}{2n} \left[ -1 \right] = 1
$$
  
\n
$$
Y'(x) = \frac{1}{2n} \left[ 4 - 4 \right] = 1
$$
  
\n
$$
Y''(x) = \frac{1}{h^2} \left[ \frac{1}{2} - 2 \right] = 1
$$
  
\n
$$
Y''(x) = \frac{1}{h^2} \left[ 4 - 2 \right] = 1
$$
  
\n
$$
Y''(x) = \frac{1}{h^2} \left[ 4 - 2 \right] = 1
$$

t ercer orden

$$
Y'(x) = \frac{1}{6h} \left[ -\frac{11}{6h} \quad 18 - 9 \quad 2 \right]
$$
  

$$
Y'(x) = \frac{1}{6h} \left[ -2 \quad -\frac{3}{6h} \quad 6 - 1 \right]
$$
  

$$
Y'(x) = \frac{1}{6h} \left[ 1 - 6 \quad \frac{3}{6h} \quad 2 \right]
$$
  

$$
Y'(x) = \frac{1}{6h} \left[ -2 \quad 9 - 18 \quad \underline{11} \right]
$$

$$
Y''(x) = \frac{1}{h^2} \left[ \frac{2}{m} - 5 \quad 4 - 1 \right]
$$
  
\n
$$
Y''(x) = \frac{1}{h^2} \left[ 1 - \frac{2}{m} \quad 1 \quad 0 \right]
$$
  
\n
$$
Y''(x) = \frac{1}{h^2} \left[ -1 \quad 4 - 5 \quad 2 \right]
$$
  
\n
$$
Y''(x) = \frac{1}{h^3} \left[ -\frac{1}{m} \quad 3 - 3 \quad 1 \right]
$$
  
\n
$$
Y'''(x) = \frac{1}{h^3} \left[ -1 \quad 3 - 3 \quad 1 \right]
$$
  
\n
$$
Y'''(x) = \frac{1}{h^3} \left[ -1 \quad 3 - \frac{3}{m} \quad 1 \right]
$$
  
\n
$$
Y'''(x) = \frac{1}{h^3} \left[ -1 \quad 3 - \frac{3}{m} \quad 1 \right]
$$

Para obtener el valor de las derivadas de mayor orden correspondientes a las diferencias de un orden lo que se hace es correr operadores de dos derivadas de orden menor, es decir, si se quiere 3a. derivada de 2o. orden, hay que aplicar la la. y 2a. derivadas de dicho orden en la siguiente forma:

$$
-1 \quad \boxed{1} \quad -2 \quad 1 \quad 1
$$
\n
$$
\frac{0}{1} \quad \frac{1}{1} \quad \frac{2}{1} \quad \frac{1}{1} \quad \frac{2}{1} \quad 1
$$
\n
$$
Y'''(x) = \frac{1}{2h}(\frac{1}{h^{2}})^{[-1]} \quad 2 \quad \frac{0}{1} \quad -2 \quad 1 \quad 1
$$

 $\zeta\cup\overline{\zeta}$ 

# Ejemplo

Obtener la primera y segunda derivada en  $X = 3$ , empleando diferencias  $i \in \mathbb{Z}$  is a set of  $i$ de 2o : orden y comparar con los resultados exactos, para los valores de la sii i de para la 1910 de la Calendaria (per la capación para la 12 guiente tabla : In the same split of the set of  $\chi_{\mathbb{C}}$  of  $\frac{1}{\sqrt{2}}$  , and the original set of the set of  $\mathbb{C}$  $-3.77338 - 51.$  $\left\{ \begin{array}{ccc} 0 & \cdots & \cdots & \cdots & \cdots \end{array} \right\}$  $\frac{2}{\sqrt{3}}$  1<br>  $\sqrt{2}$   $\frac{1}{\sqrt{2}}$   $\frac{1}{\sqrt{2}}$   $\$  $1.732$ Alexandra Contractor 5  $\overline{2}$  $Sol.$ **Construction Service** Calculando las derivadas exactas : and heavillet the same and service  $Y'(x) = \frac{1}{2}(x-1)^{\frac{1}{2}}$ <br> $x=3^{\frac{1}{2}} = 0.353$  $Y''(x) = -1 (x-1)^{-3/2}$ <br> $x=3$   $-0.088$ Aplicando fórmulas de diferencias de 20. orden  $Y'(x) = \frac{1}{2h} [-1 \circ 1]$  $Y''(x) = \frac{1}{h^2} \left[ \frac{1}{2} \frac{2}{h^2} \right]$  $h = 1$  $Y'(3) = \frac{1}{2}$  [-1 +1.732] = 0.366  $Y''(3) = [1 - 2\sqrt{2} + 1.732] = -0.096$ 

2. Integración numérica.

 $\mathcal{F}$ El integrar una curva y = f(x) consiste en encontrar el área bajo dicha = curva. En ocasiones es imposible el encontrar la integral exacta de una fun-ción dada o en otras no se cuenta con la expresión analítica de la curva; en ambos cosos es necesario acudir o los métodos de integración num6rica.

Solo trataremos tres de dichos métodos :

Trapezoidal, Simpson de 1/3 y Simpson de 3/8

## a) Método Trapezoidal

Debido a que la integral de una función es el área bajo la curva, este método lo'que hoce es dividir el intervalo de integraci6n en "n" puntos equidistantes *y* aproxima la curva original por uno serie de rectos en coda uno de los "n-1" subintervolos, finalmente se encuentm el 6reo de codo trapezoide *y*  la suma de dichas 6reos da. lo integral en la totalidad del intervalo.

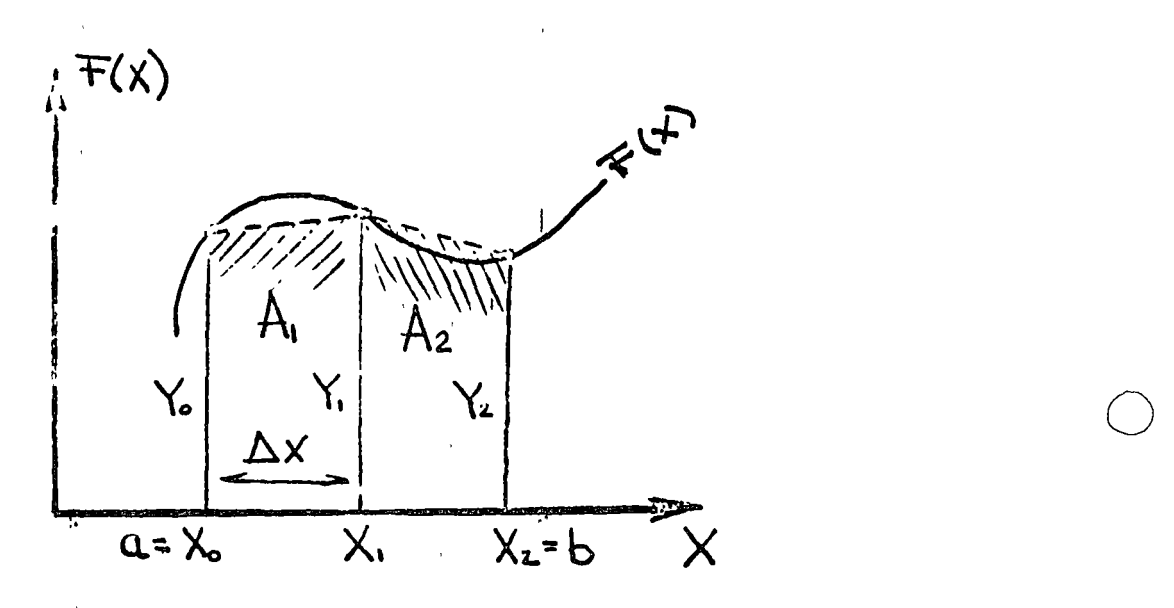

o

o

numéricamente se tendrá :

í

o

o

o

$$
\int_{a}^{b} F(x) dx = \sum_{i=1}^{2} \dot{A}_{i}
$$
  
\n
$$
A_{i} = \underline{\Delta_{X}} (Y_{i} + Y_{i})
$$
  
\n
$$
A_{2} = \underline{\Delta_{X}} (Y_{i} + Y_{2})
$$

para "n" puntos :

$$
A_n = \frac{\Delta x}{2} (Y_{n-1} + Y_n)
$$
  

$$
\int F(x)dx = \frac{\Delta x}{2} [Y_0 + 2Y_1 + 2Y_2 + ... + 2Y_{n-1} + Y_n]
$$
  

$$
= \frac{\Delta x}{2} [Y_0 + Y_n + 2 \Sigma \text{ resto orderades}]
$$

Para aplicar el método se requiere que el incremento  $\triangle x$  sea lo más ~ pequeño posible para reducir el error al minimo. Se puede demostrar que el .error producido es del orden de  $\Delta x^2$ 

b) Método de Simpson·de 1/3

 $\mathcal{C}$ 

Este método lo que hace es aproximar 3 puntos sucesivos del intervalo : mediante uno por6bola *y* calcular el 6reo que se encuentra debajo de esto curva. El procedimiento se repite para todos los puntos del intervalo (igual mer.<sup>2</sup> espaciados) de 3 en 3 y al final se obtiene la suma de todas las áreas.

 $\{$ 

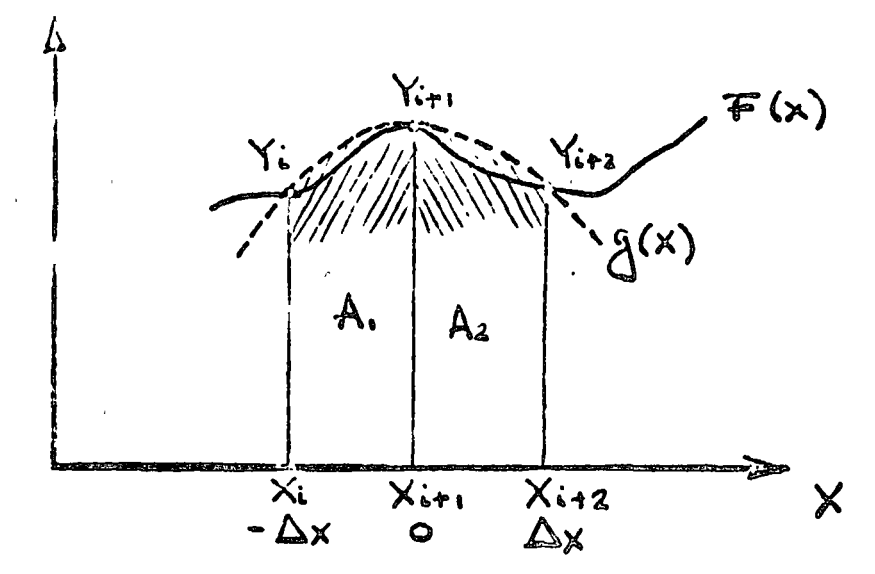

Numéricamente se tendria :

$$
Y = F(x) = g(x)
$$
  
\n
$$
g(x) = AX^{2} + BX + C
$$
 (*v.4*)  
\n
$$
\int_{-\Delta x}^{\Delta x} f(x)dx = \int_{-\Delta x}^{\Delta x} g(x)dx = \int_{-\Delta x}^{\Delta x} (\frac{A}{A}x^{2} + Bx + C)dx
$$
  
\n
$$
= \frac{AX^{3}}{3} + \frac{BX^{2}}{2} + CX \Big]_{-\Delta x}^{\Delta x}
$$
  
\n
$$
= \frac{2A}{3}\Delta x^{3} + 2C\Delta x
$$
 (*v.5*)

 $.70.-$ 

 $\frac{1}{2}$ 

para evaluar a, b, c se utiliza  $(V.4)$ , la cual debe satisfacer todos los puntos del intervalo:

$$
Y_{i} = A\Delta x^{2} - B\Delta x + C
$$
  
\n
$$
Y_{i+1} = C
$$
  
\n
$$
Y_{i+2} = A\Delta x^{2} + B\Delta x + C
$$
  
\n
$$
V_{i+3} = A\Delta x^{2} + B\Delta x + C
$$

de (V.6) se obtiene :

$$
A = \frac{Y_{i} + 2Y_{i+1} + Y_{i+2}}{2\Delta X^{2}}
$$
\n
$$
B = \frac{Y_{i+2} - Y_{i}}{2\Delta X}
$$
\n
$$
C = Y_{i+1}
$$
\n
$$
W.7
$$

substituyendo (V.7) en (V.5) :

$$
\int_{-\Delta x}^{\Delta x} \overline{r}(x) dx \stackrel{?}{=} \frac{\Delta x}{3} \left[ Y_1 + 4 Y_{i+1} * Y_{i+2} \right]
$$

para el total del intervalo de integración :

$$
A_{1} = \underbrace{\bigwedge_{j} x}_{j} [\Upsilon_{0} + 4\Upsilon_{1} + \Upsilon_{2}]
$$
\n
$$
A_{2} = \underbrace{\bigwedge_{j} x}_{j} [\Upsilon_{2} + 4\Upsilon_{3} + \Upsilon_{4}]
$$
\n
$$
\vdots
$$
\n
$$
A_{n/2} = \underbrace{\bigwedge_{j} x}_{3} [\Upsilon_{n-2} + 4\Upsilon_{n-1} + \Upsilon_{n}]
$$
\n
$$
\begin{cases}\n\vdots \\
\uparrow x \\
a\n\end{cases} = \underbrace{\bigwedge_{j} x}_{i=1} [\Upsilon_{n-2} + 4\Upsilon_{n-1} + \Upsilon_{n}]
$$

 $\mathsf{Com}$ 

$$
\int_{a}^{b} \overline{r}(x)dx = [Y_{0}+Y_{n}+2(Y_{2}+Y_{4}+...)+4(Y_{1}+Y_{2}+...)]
$$
  
=  $\frac{\Delta x}{3}[Y_{0}+Y_{n}+2\sum_{i=1}^{n-1} ord.\text{ pares } + 4\sum_{i=1}^{n-1} ord.\text{ nones}]$ 

Para aplicar este método se requiere que el número de puntos muestrales non o que "n" sea par, si n = 0, 1, 2, ....; en caso contrario se usa una cantidad non de puntos para aplicar este método y el resto del intervalo se integra por el método trapezoidal. Se puede demostrar que el error produ cido por el método es del orden de  $\Delta x^4$ .

#### Método de Simpson de 3/8 c)

En este caso se conectan 4 puntos del intervalo mediante un polinomio de tercer orden y se evalua la integral bajo dicho polinomia. Le integral bajo todo el intervalo será la suma de las areas encon tradas.

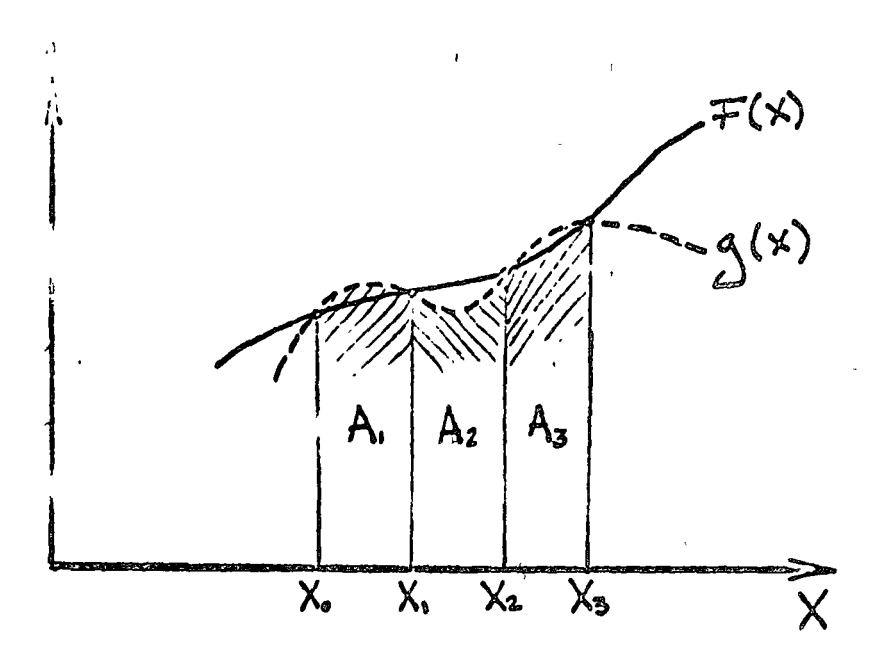

Aplicando lo antes dicho se tiene :

$$
\int_{x_{0}}^{x_{3}} F(x) dx = \int_{x_{0}}^{x_{1}} g(x) dx = \sum_{i=1}^{3} A_{i}
$$
  
\n
$$
g(x) = AX^{3} + BX^{2} + CX + D
$$
 (v.s)  
\n
$$
\int_{x_{0}}^{x_{3}} F(x) dx = \int_{x_{0}}^{x_{3}} (AX^{3} + BX^{2} + CX + D) dx
$$
  
\n
$$
= \frac{AX^{4}}{4} + \frac{BX}{5} + \frac{CX^{2}}{2} + DX \Big|_{x_{0}}^{x_{0}}
$$
  
\n
$$
= \frac{A(X_{3} - X_{0}) + B_{3}}{5} (X_{3} - X_{0})^{3} + \frac{C}{2} (X_{3} - X_{0})^{2} +
$$
  
\n
$$
+ D(X_{3} - X_{0})
$$
 (v.9)

pero :

$$
x_3 - x_5 = 3 \quad \triangle \quad x
$$

substituyendo en  $(V, 9)$ 

$$
\int_{x_{0}}^{x_{3}} F(x)dx = \frac{A}{4} (3\Delta x)^{4} + \frac{B}{3} (3\Delta x)^{3} + C(3\Delta x)^{2} + D(3\Delta x)
$$

de la ecuación  $(N,8)$  se obtienen  $A, B, C, D$  al plantear un sistema de ecuaciones como en el método anterior y esos valores obtenidos se substituyen en  $(V, 10)$ para obtener la siguiente expresión :

$$
A_{1} = \int_{x_0}^{x_3} F(x) dx = \frac{3}{8} \Delta x [Y_0 + 3Y_1 + 3Y_2 + Y_3]
$$

para todo el intervalo se suman las áreas obtenidas llegándose a la siguiente expresi6n para un !ntervalo completo :

$$
\int_{a}^{b} F(x)dx = \frac{3}{8} \frac{\Delta x}{x} \left[ Y_{0} + Y_{11} + 2 \sum_{i=2}^{n-1} \frac{\Delta x}{x^{2}} + 3 \sum_{i=2}^{n-1} \frac{\Delta x}{x^{2}} + \frac{3}{2} \sum_{i=2}^{n-1} \frac{\Delta x}{x^{2}} + \frac{3}{2} \
$$

Para aplicar el método se requiere que "n" sea múltiplo de 3, donde  $n = 0, 1, 2, \ldots$ . En caso contrario se procede igual que en el método an terior. El error que produce esta fórmu la es del orden de  $\triangle x^4$ .

En términos generales, cuando sedesee integrar una funci6n con la mayor exactitud posible se debe tratar de aplicar lo más que se pueda los métodos des-' critos con anterioridad ateniéndose a la siguiente jerarquía :

- Si mpson .3/8

- Simpson 1/3

- T rapezoidol •

## Ejemplo

Encontrar el' 6rea bajo la curva, aplicando los métodos vistos, para los siguientes valores muestrales de una parábola y compararlos con la integral exacta.

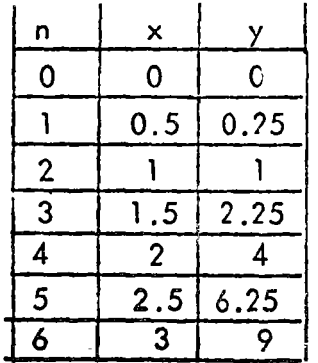

 $y = x^2$ 

 $\Delta$  x = 0.5

74.-

o

o

o

Sol.

è

o

o

o

Aplicando Simpson 3/8 :

$$
\int_{0}^{3} f(x) dx = \frac{3}{8} (0.5) \left[ 0 + 9 + 2 (2.25) + 3 (.25 + 1 + 4 + 6.25) \right]
$$
  
= 9

Aplicando Simpson 1/3 :

$$
\int_{0}^{3} f(x) dx = 0.5 \qquad (0 + 9 + 2 (1 + 4) + 4 (.25 + 2.25 + 6.25)
$$
  
= 9

Aplicando Trapezoidal :

$$
\int_{0}^{3} f(x) dx = 0.5 \quad [0+9+2(.25+1+2.25++4+6.25) = 9.125
$$

Solución exacta :

$$
\begin{cases} 3 f(x) dx = \frac{x^3}{3} \end{cases} \begin{bmatrix} 3 = \frac{27}{3} = 9 \end{bmatrix}
$$

 $\frac{1}{4}$ 

#### SOLUCION ECUACIONES DIFERENCIALES ORDINARIAS.  $VI)$

Las ecuaciones diferenciales ordinarias son aquellas en las que ia variable dependiente es función de una sola variable independiente :

\* 
$$
Y^{(n)} = (X, Y, Y', ..., Y^{(n-1)})
$$

Método de Euler  $\alpha$ 

Se tratará el caso de ecuaciones diferenciales ordinarias de primer orden :

$$
dy = y' \, dx
$$

Substituyendo por los incrementos en la expresión anterior se tiene :

$$
\Delta y = y' \quad \Delta x \qquad (V1.0)
$$

Tomando un punto inicial para arrancar y conservando un incremento cons tante  $\Delta x$  se obtiene la siguiente fórmula iterativa :

$$
Y_{1} = Y_{0} + Y' \qquad \qquad \sum_{(X_{0}, Y_{0})}
$$
\n
$$
Y_{2} = Y_{1} + Y' \qquad \qquad \sum_{(X_{1}, Y_{1})}
$$
\n
$$
Y_{n+1} = Y_{n} + Y' \qquad \qquad \sum_{(X_{n}, Y_{n})}
$$
\n
$$
(1, 1)
$$

$$
^{\ast }\ Y^{(n)}\equiv \frac{d^{n}Y}{dX^{n}}
$$

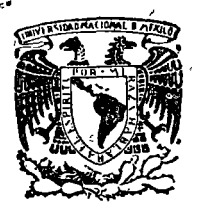

 $\mathbf{r}$ 

# centro de educación continua

división de estudios superiores facultad de ingeniería, unam

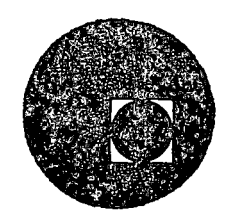

# METODOS NUMERICOS Y APLICACIONES CON LA COMPUTADORA DIGITAL

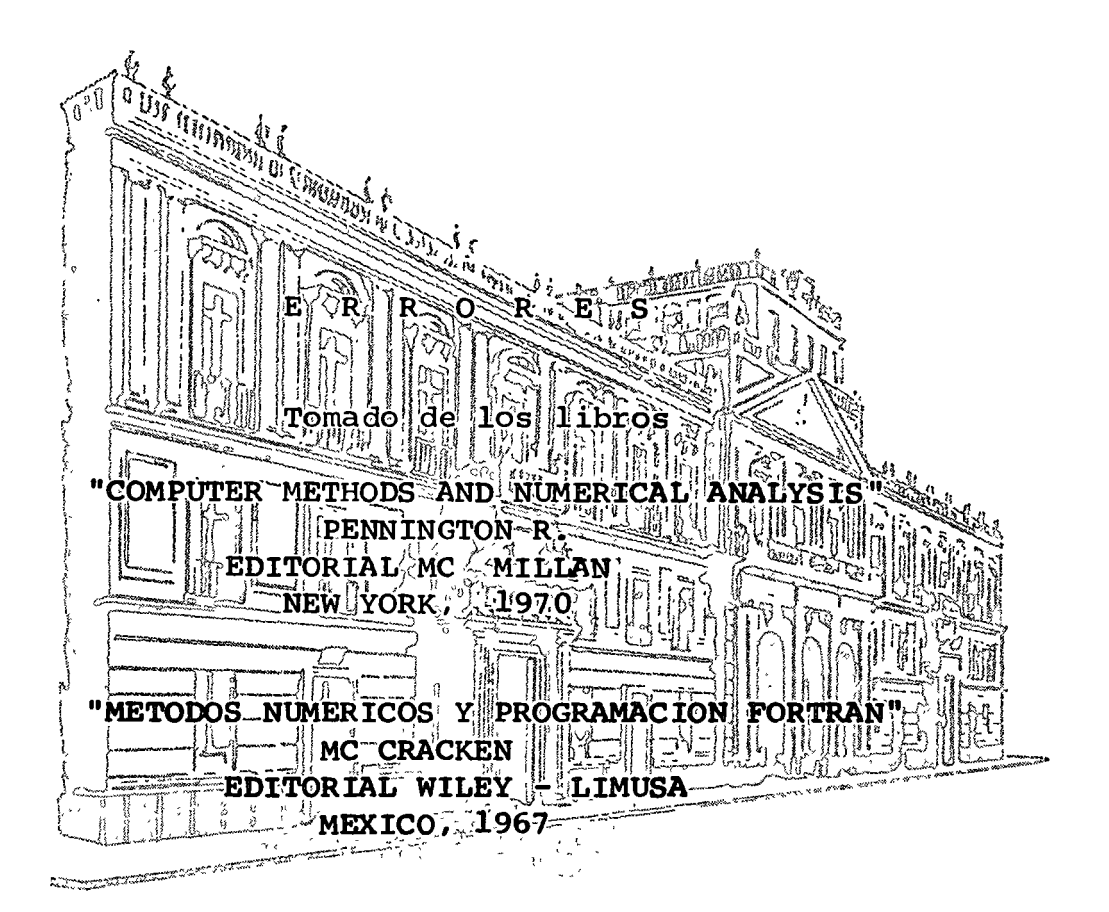

MARCIAL PORTILLA ROBERTSON

ABRIL DE 1976.

Palacio de Minería Tacuba 5, primer piso. México 1, D. F. Tels: 521-40-23 521-73-35 5123-123

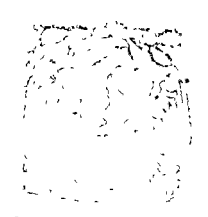

# centro de equicación comitmus.

facultad de ingenieria, unam división no astudida superiores

THE LOST HORIZON OR IN FAULT REVOLUTE THE RUN OF THE THE BETH OF

一部 けいねつみ しゅうそ 20倍。

 $\omega_{\text{eff}}^{\text{C}}(x) = -\gamma_{\text{eff}}(x) = -7.57(47)$ 

DOTORO DE L'AMBR 完工 特色的 的 ことものない どいどうとうがないがく おこうくう ハース・ロン

モーママンのない SALES WE ARE TRIMED IN THE GENERAL CONSTRUCTION

**图 2007年** 1000

 $\mathcal{L}^{\mathcal{P}}_{\mathcal{P}}(\mathcal{C}^{\mathcal{P}}_{\mathcal{P}}) \leq \mathcal{L}^{\mathcal{P}}_{\mathcal{P}}(\mathcal{C}^{\mathcal{P}}_{\mathcal{P}})$  $\frac{d\mathbf{r}}{d\mathbf{x}}\sum_{\mathbf{k}\in\mathcal{S}}\mathbf{r}_{\mathbf{k},\mathbf{k}}\sum_{\mathbf{k}\in\mathcal{S}}\mathbf{r}_{\mathbf{k},\mathbf{k}}\sum_{\mathbf{k}\in\mathcal{S}}\mathbf{r}_{\mathbf{k},\mathbf{k}}\sum_{\mathbf{k}\in\mathcal{S}}\mathbf{r}_{\mathbf{k},\mathbf{k}}\sum_{\mathbf{k}\in\mathcal{S}}\mathbf{r}_{\mathbf{k},\mathbf{k}}\sum_{\mathbf{k}\in\mathcal{S}}\mathbf{r}_{\mathbf{k},\mathbf{k}}\sum_{\mathbf{k}\in\mathcal{S}}\math$ 

**STARD OF CHEATER SOLESSED IS** 

PELL DE LONG

FTP 80 200 201 33 20 21:12 2 Journal of plane show the came  $\mathcal{F}^{\mathcal{A}}(\mathcal{A}) \subseteq \mathcal{F}^{\mathcal{A}}(\mathcal{A}) \subseteq \mathcal{F}^{\mathcal{A}}(\mathcal{A}) \subseteq \mathcal{F}^{\mathcal{A}}(\mathcal{A}) \subseteq \mathcal{F}^{\mathcal{A}}(\mathcal{A}) \subseteq \mathcal{F}^{\mathcal{A}}(\mathcal{A}) \subseteq \mathcal{F}^{\mathcal{A}}(\mathcal{A}) \subseteq \mathcal{F}^{\mathcal{A}}(\mathcal{A}) \subseteq \mathcal{F}^{\mathcal{A}}(\mathcal{A}) \subseteq \mathcal{F}^{\mathcal{A}}(\mathcal{A}) \subseteq \mathcal{F}^{\mathcal$ 

didos entre 1020 eps y 3500 eps en incrementos de 100 eps. Los resultados obtenidos se muestran en la figura 1.12.

Cuando  $2\pi FL = 1/(2\pi FC)$ , el término en paréntesis en el radical es cero, y se dice que el circuito está en resonancia. En los resultados impresos es evidente la presencia de un amplio pico de resonancia correspondiente a una frecuencia resonante de unos 2250 eps.

# efropes

#### 2.1 Introducción

El análisis-del error en un resultado numérico es fundamental para cualquier computación inteligente, sea hecha a mono o con una computadora. Los datos de entrada rara vez son exactos, ya que a menodo se basan en experimentos o son estimados, y los procesos numéricos a su vez introducen errores de varios tipos. Antes de iniciar nuestro estudio del tema de errores observemos en unos pocos ejemplos cuan importante **es. En el ejercicio 18 al final** de este capítulo se pide encontrar una lista de las raíces de la ecuación  $x^2 + 0.1002x + 0.00003 = 0$ , usando artituérica de punto flotante de cuatro digitos. Utilizando la conocida fórmula

$$
x=\frac{-b+\sqrt{b^2-4ac}}{2a}
$$

obtenemos un resultado de - 0.00015. Esta fórmula se presenta usualmente en cursos de álgebra sin ninguna discusión de su precisión, sin embargo, la aritmética de punto flotante de cuatro digitos introduce errores que hacen el resultado crióneo en 25%, la raíz real, determinada con ariunctica de ocho digitos  $cs = 0.0002$ .

En este caso la culpa fue de la atituictica de cuatro digitos, pero no se piense que los números de punto flotante de oclio digiros resolverán tedos los problemas. Considência la serie de Taylor para el seno:

$$
\sec \mathbf{a} \cdot x = x - \frac{x^3}{3!} + \frac{x^5}{5!} = \frac{x^7}{7!} + \dots
$$

E ta crie se describe usualmente como villida para cualquier angulo fi-21 8.3 cross por trumaniento cometido al suspender la sucia descués is to bre most tudios desterminos se sila e que sis memor en valor al « l'ito"

que el primer término despreciado. Estos postulados serían verdaderos si hubiera alguna forma de conservar un número finito de digitos en cada resultado aritmético. Veremos en el caso particular 3 del capítulo 3 que la serie es, de hecho, totalmente inútil para ángulos grandes. Supóngase, por ejemplo, que tratamos de valuar el seno de 1470 $^{\circ}$  ( = 25.7 radianes, aproximadamente), usando aritmética de punto flotante de ocho dígitos y calculando los términos hasta encontrar uno que sea menor que 10<sup>-8</sup> en valor absoluto. El resultado calculado será 24.25401855, que aparentemente tiene gran precisión, pero que por supuesto, carece de sentido. Aún si usamos aritmética de punto flotante de 16 dígitos, el seno de 2550° resulta 29.5.

Las dificultades en estos ejemplos se deben a la representación finita de los números. Este no es el único problema. Considérese las dos ecuaciones simultáneas siguientes:

$$
5x - 331y = 3.5
$$

$$
6x - 397y = 5.2
$$

- Una respuesta "exacta" se determina fácilmente sin problemas del tipo que se encontró anteriormente:  $x = 331.7$ ,  $y = 5000$ . Aparentemente estos resultados contienen cuatro dígitos significativos ¿Los tienen realmente? Veamos primeramente que sucede a las respuestas si la constante de la segunda ecuación se cambia a 5.1, es decir, sufre una variación de un 2%. Se obtiene ahora  $x = 2086$ ,  $y = 4.5$ . Esto da que pensar: un cambio de 2% en uno de los datos cambia los resultados en un 10%. Motivo de mayor preocupación es que si sustituimos  $x = 358.173$ ,  $y =$ 5.4 en las ecuaciones, el valor redondeado de los primeros miembros es exactamente igual a los segundos miembros. Concluimos que los valores calculados de x y y tienen a lo sumo un dígito significativo.

Esto no se debió a la aritmética; todos los resultados eran exactos. El problema radica en la naturaleza de los datos; el determinante del sistema es pequeño, o dicho en forma geométrica, las dos líneas representadas por las ecuaciones son casi paralelas.

Como un ejemplo final, el valor de la integral

$$
\int_{-a}^{1} \frac{dx}{x}
$$

se determina exactamente igual a 4. Sin embargo, la integración con la fórmula trapecial, déando 10 intervalos, da un resultado de 5.3. Aún si se usan 40 intervalos obti nemos 4.13, que tiene un error de 3%.

En este caso el problema estriba en la naturaliza del interesto b que es muy grande para valores pequeños de x, y en el presento rico. Con datos exactos y operaciones exactas obteñecico a richierario muy grande debido a la naturaleza de la función y a la técnica numérica empleada.

Sin aumentar más los ejemplos, debe estar claro que sin un análisis de los errores en una computación, realmente no sabemos gran cosa acerca de los resultados. Por supuesto a veces puede ocurrir que con una inspección enidadosa de las operaciones se puede decir que no habrá problemas especiales; en los dos primeros casos particulares del capítulo 4, por ejemplo, observamos inmediatamente que no existe problema respecto a la precisión de los cálculos. Sin embargo, es claro que esto no es cierto siempre.

El material presentado en este capítulo debe resultar interesante y útil en sí mismo para analizar los resultados de operaciones aritméticas simples. Es también fundamental para efectuar el análisis de los errores en los procedimientos numéricos que se van a discutir en los capítulos siguientes. El análisis del error es un punto de partida adecuado para , nuestro estudio de métodos numéricos,

#### 2.2 Errores relativos y errores absolutos

Para empezar establecemos una distinción entre errores relativos y errores absolutos. El error absoluto en una cantidad es la diferencia entre el valor verdadero, supomendo que se conoce, y una aproximación al valor verdadero. La notación ordinaria consiste en indicar el valor aproximado mediante una barra sobre el símbolo de la cantidad, y el error se indica mediante la letra e con un subíndice. Entonces, si x es el valor verdadero, escribiríamos

 $x = \overline{x} + \epsilon$ 

En esta expresión ez es el error absoluto, que, repetimos, se define como la diferencia entre el valor real y la aproximación:

 $C_{\mathbf{z}} = 2$   $N = 2\sqrt{N}$ 

El crror relativo es el coviente del error absoluto entre la aproximación. Parecería más razonable definido como el error absoluto da idido entre el valor cordadoro, pero generalmente no conocemos é te. To, o lo que ten inos generalmente es un valor aproximado y una estata e celel ettor o un lieute al tamaño máximo del error. Si el etror es pequeño, la diterencia en la definición no tiene una influencia may grande en el valos tamérico del error relativo

I Fester absoluto y el error relativo son aproximada nente iguales para of a tracinos a L. Para números no cercanos a 1 puede haber una  $\mathcal{N} = \mathcal{N}$  . The elemento, a tenemon unconder verd of  $\bigcap$  de 0.00006

#### errores  $/61$ .

#### 60 / métodos numéricos y programación fortran

y una aproximación de 0.00005, el error absoluto es sólo  $10^{-8}$ , pero el error mlativo es 02, es decir, 20%. Por otra parte, si tenemos un valor verdadero de 100,500 y una aproximación de 100,000, el error absoluto es 500 pero el error relativo es sólo 0.005, o sea, 0.5%.

Obviamente es necesario en cualquier caso indicar si nos referimos al error absoluto o al relativo, a menos que el significado esté claramente determinado con la notación o con el contenido de la frase.

#### 2.3 Errores inherentes

Existen tres tipos básicos de errores en una computación numérica: inherentes, por truncamiento, y por redondeo. Cada uno se puede expresar en forma absoluta o en forma relativa.

Los errores inherentes son errores que existen en los valores de los datos, causados por incertidumbre en las mediciones, por verdaderas equivocaciones, o por la naturaleza necesariamente aproximada de la representación, mediante un número finito de dígitos, de cantidades que no pueden representarse exactamente con el número de dígitos permisible.

Una medición física, tal como una distancia, un voltaje, o un período de tiempo, no puede ser exacta. Si la medición se da con muchos digitos, tal como un voltaje de 6.4837569, podemos estar seguios de que al menos algunos de los dígitos de la extrema detecha no tienen ningún sentido, porque los voltajes no pueden medirse con esta precisión. Si la medición se da con unos cuantos dígitos, tal como un intervalo de tiempo de 2.3 segundos, podemos estar bastante seguros de que hay algún error inherente, porque sólo accidentalmente el intervalo de tiempo sería de exactamente 2.3 seg.\* En tales casos podemos conocer algunos límites razonables del error inherente, por ejemplo decir que el tiempo es 2.3  $± 0.1$  seg.

A menudo se supone que cuando se da una medición física sin ninguna declaración referente a la precisión de los dígitos, se entiende que la precisión de esa medición corresponde a media unidad en la última posición. Así si una distancia se da como 5.63 cm, se entendería que no es menor que 5 625 ni mayor que 5 635. Esta convención no es universalmente aceptada. Cuando los límites de precisión son impertantes, es mucho mejor indicarlos explicitamente, escribiendo por egemplo. 5.63.  $\pm 0.005$ .

Independientemente del número pe dientes mado para receperato una cantidad, ésta puede contener un cycridader centure quier class. Estas repuscolaciones el leden varior de la filla

 $\mathbf{1}=\mathbf{1}=\mathbf{1}=\mathbf{1}=\mathbf{1}$  .  $\Phi: \left\{ \mathbf{1}_T : T \in \mathcal{X} \right\} \rightarrow \left\{ \mathbf{1}_T : T \in \mathcal{X} \right\} \times \mathcal{C}(\mathcal{X}) \in \mathcal{X} \times \mathcal{X} \times \mathcal{Y}$ of the above is a waren ns p

como copiar mal los datos o leer equivocadamente una escala, a errores "sofisticados" debidos a un entendimiento incompleto de las leyes físicas.

Muchos números no pueden ser representados exactamente en un número dado de dígitos decimales. Si necesitamos usar  $\pi$  en un cálculo, podemos escribirlo como 3.14, 3.14159265, o 3.141592653589793. En cualquiera de los casos no tenemos una representación exacta de  $\tau$ , que es un número irracional y por lo tanto no tiene una representación decimal exacta finita. En muchos casos aún una fracción simple no tiene representación decimal exacta, por ejemplo  $\frac{1}{3}$ , que puede escubirse solamente como una sucesión infinita de números 3.

Sucede también que mochas fracciones que tienen una representación finita en algún sistema numérico no la tienen en otro sistema. Por ejemplo, el número  $\frac{1}{10}$ , cuya representación en el siste na decimal es simplemente 0.1, se representa en el sistema binario en una forma repetitiva infinita, 0.000110011001100. Entonces, si se efectúa la sica i de 10 números, cada uno de los cuales es una aprovanación binaria a la cantidad decimal 0.1, el resultado no será exactamente 1.0. Los que trabajan por primera vez con computadoras binarias han resultado a veces frustrados por su primer encuentro con esta peculiaridad de la naturaleza. El problema es inevitable, su solución no es difícil una vez que se le ha reconocido, como veremos en algunos de los casos particulares.

#### 2.4 Errores por truncamiento

Los errores inherentes son errores en los datos con los que la conquitadora efectúa algún proceso numérico. Los otros dos upos de errores, por truncamiento y por redondeo, se refieren a errores debidos a la manera de efectuar los procesos numéricos.

La conocida serie infinita de Tavior

$$
\text{sen } x = x - \frac{y'}{3!} + \frac{x^5}{5!} - \frac{y^7}{7!} + \dots
$$

se puede usar para calcular el seño de cualquier árgedo x expres do en radianes \* Por supuesto no podemo, usar todo, los dramas de la cada en un cálculo, porque la serie es intraite, diuneano. El ejerminar des poés de calcular un rammo funto de têmbros experientes existents I is mininos omitidos (que son invinciós en números en tremas a nacerom Calloy resultados calculados. E tecerror se Paul Center par 2 anos 2010, to que es debido al truncamiento de naciones en este estabentares a

distribution of each countries approach is contracted in the property  $\sim$  100  $\mu$  100  $\mu$  100  $\mu$ 

Muchos de los procedimientos usados en cálculos numéricos son infinitos, así que el problema del error por truncamiento adquiere una gran importancia. Lo discutiremos en detalle en capítulos futuros en relación con el tópico al que se aplica.

 $\mathbf{A}$ 

#### 2.5 Errores por redondeo

 $\pi <$ 

Aún si suponemos que los datos de entrada no tienen errores inherentes y aplicamos procesos de computación que son finitos y no tienen, por tanto, error por truncamiento, podemos introducir otra clase de errores al efectuar aritmética simple: ertor por redondeo Supóngase por el momento que tenemos una computadora en la cual cada número contiene cinco digitos y que descamos sumar 9.2654 y 7.1625, los que suponemos exactos. La suma es 16.4279, que tiene seis dígitos y por lo tanto no puede ser almacenada en nuestra computadora hipotética. La computadora debe entonces redondear el resultado de seis dígitos a 16 428 y al hacerlo introduce un error por redondeo. Como el trabajo de una computadora se efectúa con cantidades que tienen algún número fijo de dígitos, la necesidad de redondear ocurre con frecuencia.

El redondeo en FORTRAN es de interés solamente en lo referente a números de punto flotante. En FORTRAN los números de punto fijo son enferos. La suma, resta, o multiplicación de dos enteros es siempre un entero; si un resultado es demasiado grande y no cabe en una dirección de la computadora, se considera que el programa tiene un error; no se redondea y se almacenan sólo los dígitos posibles. El cociente de dos enteros no siempre es un entero, así que podría pensarse que el redondeo constituye un problema, pero en la práctica la aritmética de punto fijo no se aplica en forma tal que de ordinario necesitemos redondear un cociente. (En la gran mayoría de los cálculos de ingeniería no se usa la división de punto fijo)

Como nos interesa primeramente el redondeo de punto flotante, revisaremos brevemente la forma de representación de un número de punto flotante y estableceremos una notación. Recordamos que cada número está representado por una fracción, generalmente llamada mantisa, la cual está multiplicada por una potencia del número base, llamada generalmente el exponente. Tenemos números como los siguientes

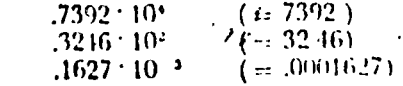

. Se dice que un número de punto flotante está recondica los el vi-Ta mantisa es diferente de cero. Su se de Cos e digita

que todos los números de punto flotante han quedado en cierta forma normalizados

Si representamos la mantisa de un número x de punto flotante mediante la letra f y el exponente mediante la letra e, la forma generalizada de un número de punto flotante (de base decimal) es

 $x = f \cdot 10^{\circ}$ 

El valor de f no puede ser menor que  $\frac{1}{10}$ , pues suponemos números normalizados, y no puede llegar a ser 1, porque la mantisa es una fracción propia.

El resultado de una operación aritmética consta en general de dos partes, una más significativa y otra menos significativa. Por ejempio, supóngase que vamos a sumar los dos números de punto flotante siguientes, en uná computadora en la que la mantisa tiene cuatro d'gitos v el exponente tiene un digito.

$$
\frac{1624 \cdot 10^3}{1769 \cdot 10^1} = \frac{(\pm 162.4)}{(\pm 1.769)}
$$

Dijimos que cuando realiza ariumética de punto fiotante la computadora automáticamente se encarga de los problemas de celocaçión del punto decimal. Lo que esto significa en la suma, es que los exponentes de los dos números son comparados para ver cuantos lugares debe ser desplazada hacia la derecha la mantisa del número que tiene menor exponente, para "alinear" los puntos decimales supuestos. En el ejemplo, el resultado sería

En otras palabras, la matisa del número que tiene menor exponente ce desplazada hacia la derecha tantos lugares como indique la diferencia entre los exponentes. Entonces se pueden sumar directanante las dos mantisas.

Obviamente, la mantisa de la suma tiene más de cuatro dígitos. Antes de redondear, el resultado se puede mostrar como dos cantidades de punto flotante:

$$
+ \frac{.1624 + 10^{4}}{.164169 + 10^{4}} + \frac{.001769 + 10^{4}}{.164169 + 10^{4}} = .1641 + 10^{4} + .6900 + 10^{4}
$$

Cualquiera de las cuatro operaciones aritméticas producirá un resul-es la cambio par de indicar en general (antes de redendgag) en dos mion la forcia va conte

# $y = f_{\mathbf{g}} \cdot 10^{r} + g_{\mathbf{g}} \cdot 10^{r-1}$

en que  $f_{\mu}$  tiene t digitos. Como hemos visto, el intervalo de valores posibles de  $f_{\nu}$ , es  $\frac{1}{10} \le |f_{\nu}| < 1$ . El caso de  $g_{\nu}$  es diferente, porque no podemos garantizar que  $g_y$  estará normalizada; de hecho,  $g_y$  puede ser cero. El intervalo de variación es  $0 \n\t\leq |g_u| < 1$ .

Llegamos a dos asuntos de importancia primordial en esta discusión: zcómo se va a tomar en consideración  $g_y$  para modificar  $f_y$ , y para cada caso cuál es el error máximo que resulta en y?

Generalmente "redondear" implica afectar de alguna manera a f<sub>v</sub>, dependiendo del valor de gp. Sin embargo, una definición más general de redondeo debe incluir el caso en el que  $g_y$  se ignora, lo cual significa que fy nunca se modifica. Esta regla se llama "truncar" el resultado; pero nosotros preferimos llamarla "redondeo truncado", que es una terminología alterna aceptable, para evitar confusión con el error por truncamiento que se comete al considerar sólo una parte de un proceso infinito -lo cual es una cosa enteramente diferente.

Un gran número de los compiladores FORTRAN que se encuentran en operación cuando se está escribiendo este libro preparan el programa objeto de manera que use redondeo truncado. Como veiemos más adelante esta clase de redondeo introduce mayor etror que la regla más conocida. Por otra parte, el uso de esta última regla de redondeo desperdicia tiempo de computadora si se usa en cada operación aritmética inclayendo aquellos lugares del programa en que no es realmente necesaria. Evidentemente muchos diseñadores de compiladores, han tomado la decisión económica de que el redondeo truncado no causa problemas tales que justifiquen el costo de una regla más sofisticada de redondeo

Se puede determinar fácilmente un límite al error relativo máximo que puede ocurrir en un resultado aritmético obtenido con redondeo truncado. El error relativo máximo ocurre cuando  $g_y$  es grande y  $f_y$  es pequeño. El valor máximo posible de ques menor que 1.0; el valor minimo de  $f_n$  es 0.1. Por lo tanto el valor absoluto del error relativo es

$$
\left|\frac{c_u}{y}\right| = \left|\frac{c_u \cdot 10^{t-t}}{f_u \cdot 10^t}\right| < \frac{1 \cdot 10^{t-t}}{0 \cdot 1 \cdot 10^t} - 10^{-t+1}
$$

Recordando que t es el número de dígitos en la mantisa de cualquier número de punto flotante, obtenemos un resultado intere antor el maximo error relativo por redondeo oped resultado de una ejerciala aritmética de punto flotante no depende en nomina manera del toma de las cantidades. Esto nos da un entradumento fume del carona en · Cen cálculos de punto flotante

El tipo más conocido de redondeo, que se denomina generalmente . redondeo simétrico, puede describirse como sigue: dadas las dos partes de un resultado como en el caso anterior, la aproximación redondeada a y está dada por

$$
|\bar{y}| = \frac{||f_u|| \cdot 10^{\circ} \text{ si } |g_u| < 1/2}{||f_u|| \cdot 10^{\circ} + 10^{-\circ} \text{ si } |g_u| \ge 1/2}
$$

en que  $\bar{y}$  tiene el mismo signo que  $f_y$ . La adición de 10<sup> $-$ e</sup> en el segundo renglón de la ecuación corresponde a sumar 1 al último digito retenido si el primer dígito que se pierde es igual o mayor que 5. Se escriben los símbolos de valor absoluto para indicar que las mismas fórmulas se aplican a cantidades positivas y negativas.

Si  $g_y < \frac{1}{2}$ , el error absoluto es

$$
|\epsilon_v| = |g_v| \cdot 10^{-t}
$$

Si  $|g_{ij}| \geq 1/2$ , el error absoluto es

$$
|e_v| = |1 - g_v| \cdot 10^{-t}
$$

De cualquier manera, tenemos 10°<sup>-1</sup> multiplicado por un factor cuyo valor absoluto no es mayor que 1/2. El valor absoluto del error absoluto es, por lo tanto

$$
|c_y| \leqslant \frac{1}{2} \cdot 10^{-t}
$$

y el valor absoluto del error relativo es entonces

$$
\left|\frac{e_y}{\bar{y}}\right| \leqslant \left|\frac{1/\frac{1}{2}\cdot 10^{r-1}}{f_y \cdot 10^r}\right| \leqslant \left|\frac{1/\frac{1}{2}\cdot 10^{-r}}{0.1 \cdot 10^r}\right| = 5 \cdot 10^{-r} = \frac{1}{2} \cdot 10^{-r+1}
$$

A veces se usa una regla ligeramente más refinada para tomar en consideración el caso en que  $g_i$  es exactamente un medio:  $f_{\nu}$  se deja inalterado si su último digito es par y se redondea si su último digito es impar. Esto se hace rara vez porque complica el diseño y la operación de la computadora.

En adelante supondremos que la regla adecuada para redondeo simétrico es aquella con la que estamos más familiarizados, sin ninguna provisión especial para el caso en que  $g_y = \frac{1}{2}$ .

Para un ejemplo de la diferencia entre las dos reglas de redondeo, considérese el siguiente resultado de alguna operación aritmética:

$$
y = .7324 \cdot 10^{3} + .8261 \cdot 10^{-4}
$$

Para "redondeo truncado"

 $\mathbf{y}$ 

 $\left|\frac{c_v}{y}\right| = \frac{8261 \cdot 10^{-1}}{7324 \cdot 10^4} \approx 1.1 \cdot 10^{-4}$ 

 $\bar{y} = .7324 \cdot 10^3$ 

( $\approx$  significa "aproximadamente igual a").

Para la operación que llamamos redondeo simétrico.

$$
\bar{y} = .7325 \cdot 10^3
$$

$$
e_y = -.1739 \cdot 10^{-1}
$$

y

 $\bullet$   $\bullet$ 

$$
\left|\frac{e_y}{\bar{y}}\right| = \frac{.1739 \cdot 10^{-1}}{.7325 \cdot 10^3} \simeq .24 \cdot 10^{-4}
$$

 $\ddot{\phantom{a}}$ 

Entonces en este ejemplo el error por redondeo simétrico es considerablemente menor que el error por redondeo truncado. El error por redondeo simétrico nunca excede al error por redondeo truncado y la mitad de las veces es menor que éste.

Ninguno de los errores es tan grande como su límite superior correspondiente, que es 10.10<sup>-4</sup> para el truncado y  $5 \cdot 10^{-4}$  para el simétrico. Y puede suceder, por circunstancias especiales o buena suerte, que el error por redondeo sea cero. La situación típica es que conocemos un límite al tamaño del error en un cálculo, pero no el error real. Para estar del lado de la seguridad, supondremos siempre lo peor, es decir, que el crior pudiera ser tan grande como su límite. Un camino más satisfactorio sería tomar alguna clase de error "promedio" y usar técnicas estadísticas para encontrar el valor más probable del error total en una computación. Sin' embargo, tales técnicas están más allá del alcance de este libro.

Estos resultados han sido establecidos en términos de números flotantes decimales. Muchas computadoras para cálculos científicos operan en sistema flotante binario, es decir, con números de base 2 en lugar de números de base 10. En dicho sistema, cada número de punto flotante se representa como una fracción (expresada por supuesto en sistema binario) multiplicada por una potencia de 2:

$$
\vec{x} = f \cdot 2^e \qquad \frac{1}{2} \leq |f| < 1
$$

Un análisis similar al efectuado previamente conduce a un límite en el error relativo de  $2 \cdot 2^{-1}$  para redondeo truncado y  $2^{-1}$  para redondeo simétrico.

Algunas computadoras son hexadecimales, es decir, trabajan con números de base 16. En ellas los límites al error relativo son 16 · 16<sup>-4</sup> para redondeo truncado y 8+16<sup>-4</sup> para redondeo simétrico.

En lo que signe tratatemos el error por redondeo en cantidades de punto flotante en términos de números décimales para poder trat racio un sistema que nos es familiar. Debe noticien, sin en largo, que la resultados serán ligeramente diferentes en otros con ocasional fraces and

#### 2.6 Propagación del error

De mucha importancia en análisis numérico es la forma en que un error en algún punto de una computación se propaga, es decir, determi-'nar si su efecto aumenta o disminuye al efectuar operaciones subsiguientes. La resta de dos cantidades aproximadamente iguales es un caso extremo: aunque los dos números tengan errores pequeños, el error relativo en la diferencia puede ser muy grande. Este etror relativo grande será propagado por operaciones aritméticas posteriores.

Nuestro primer paso en este importantísimo estudio es encontrar expresiones para el erior absoluto y el erior relativo en el resultado de cada una de las cuatro operaciones aritméticas en función de los operandos y sus errores. Después, en la sección siguiente desarrollaremos una técnica para determinar un límite al erior total en un cálculo que contenga un número cualquiera de operaciones aritméticas.

#### Suma

Se tienen dos aproximaciones,  $\bar{x}$  y  $\bar{y}$ , a dos valores verdaderos, x y >. junto con sus errores respectives, c. y cy. Tentiremos entonces

$$
x + y = \overline{x} + c_x + \overline{y} + c_y = (\overline{x} + \overline{y}) + (c_x + c_y)
$$

El error en la suma, que indicatemente mediante  $c_{x+y}$ , es por tanto

 $e_{x+y}=e_x+e_y$ 

Resta

De una manera semejante obtenemos

$$
e_{x-y} = e_x - e_y
$$

Multiplicación

En este caso se tiene

$$
\mathbf{r}^* \mathbf{y} = (\overline{x} + c_r) \cdot (\overline{y} + c_y)
$$
  
=  $\overline{x} \mathbf{y} + \overline{x} \mathbf{v}_y + \overline{y} \mathbf{v}_z + \overline{v}_z \mathbf{c}$ 

Suponemos que los errores son mueno más pequeños que las aproximaciones, e ignoraremos el producto de los errores. Entonces

$$
x^+y \approx x\dot{y} + \tau c_y + y c_z
$$
  

$$
c_{xy} \approx x c_y + y c_z
$$

#### División

Tenemos

$$
\frac{x}{y} = \frac{\bar{x} + c_1}{\bar{y} + c_1}
$$

Multiplicando el denominador por  $\bar{y}/\bar{y}$  y reacomodando términos obtenemos

$$
\frac{x}{y} = \frac{\hat{x} + e_z}{\hat{y}} \left( \frac{1}{1 + e_y/\hat{y}} \right)
$$

El factor en paréntesis puede desarrollarse en serie mediante una división:

$$
\frac{x}{y} = \frac{\bar{x} + e_x}{\bar{y}} \cdot \left(1 - \frac{e_y}{\bar{y}} + \left(\frac{e_y}{\bar{y}}\right)^2 - \cdots \right)
$$

Efectuando la multiplicación y despreciando todos los términos que contienen productos o potencias de orden superior al primero de ez y e<sub>u</sub>, tenemos

$$
\frac{x}{y} \simeq \frac{\overline{x}}{\overline{y}} + \frac{c_g}{\overline{y}} - \frac{\overline{x}}{\overline{y}^2} e_y
$$

Por lo tanto

$$
e_z|_y \simeq \frac{1}{\dot{y}} c_z - \frac{\bar{x}}{\dot{y}^2} e_y
$$

Para un ejemplo simple del significado de estas fórmulas, con idérese la suma de dos logaritmos de cuatro cifras. Como podemos suponer que los logaritmos están correctos hasta la cuarta cifra, sabemos que el error en cada uno no es mayor que 0.00005. El ettor en la suma no puccie ser mayor que 0.0001. Naturalmente, no sabemos que sea tan grande, sino que podría serlo.

Debe observarse que rara vez conocimos el signo de un error. Por ejemplo, no se debe inferir que la suma inciementa siempre el citor y que la resta siempre lo dismauye simplemente pouque los croies se suman en la adición y se restan en la jubstracción. Si los error sontraro signos diferentes ocurrità precisamente fo contratio

Como tenemos ahora fórmulas para la propagación de as experies splutos en las cuatro operaciones aritméticas basicos, je den exide dir y obtener los errores ielativos. Para la varia y la regio en

errores  $/69$ tados han sido reacomodados para mostrar explícitamente el efecto de

Suma

'los errores en los operandos.

$$
\frac{e_{x-y}}{\bar{x}-\bar{y}}=\frac{\bar{x}}{\bar{x}-\bar{y}}\left(\frac{e_x}{\bar{x}}\right)-\frac{\bar{y}}{\bar{x}-\bar{y}}\left(\frac{e_y}{\bar{y}}\right)
$$

 $\frac{e_{x+y}}{\bar{x}+\bar{y}}=\frac{\bar{x}}{\bar{x}+\bar{y}}\left(\frac{e_x}{\bar{x}}\right)+\frac{\bar{y}}{\bar{x}+\bar{y}}\left(\frac{e_y}{\bar{y}}\right)$ 

Multiplicación

$$
\frac{e_{x} y}{\bar{x} \cdot \bar{y}} = \frac{e_{x}}{\bar{x}} + \frac{e_{y}}{\bar{y}}
$$

División

 $\frac{e_{x/y}}{\dot{x}/\dot{y}} =$ 

Es importante comprender claramente el significado de estas fórmulas de propagación. Partimos de dos valores aproximados, 7 y 3, que contienen los errores  $\epsilon_x$  y  $c_y$ . Los errores pueden ser de cua quier tipo. Los valores de  $\pi$  y  $\bar{y}$  pueden ser resultados experimentales que contienen errores inherentes; pueden ser el resultado de algún cálculo previo efectuado mediante un proceso infinito y por lo tanto pueden contener errores por truncamiento; pueden ser resultado de operacio es aritméticas previas y por tanto contener errores por redonceo. Fambién paeden con suma facilidad ser una combinación de los ties tipos que se han ennumerado.

Entonces las fórmulas anteriores dan el error en el resultado de cada una de las operaciones aritméneas en función de x, y, e, y e, cuponiendo que no hay error por redondeo en la operación. Si como ocurre con frecuencia queremos saber ahora como se propaga el crior en este resultado a otras operaciones aritméticas, debenios a pregar explicitamente el error por redondeo

A menudo escribiremos x sin la barra superior, aunque para ser co-rpletamente procsos debería escribirse la barra. Del testo poede infeture en la mavoría de los casos si se trata de mov ajetovo acichez no del verdadoro valor

La situación puede aclararse con un ejemplo. Supenerase que empetinos una computación con tres cantidades, x, y, v z, v por simplicabal to chamnos qua son es usas, en decir, que no tienen errores de ninguno Système ise que calentame

### $u = (x + y)$   $\cdot z$

Por la forma en que se escribió la expresión, debe efectuarse primero la suma. Se supuso que ambos operandos no tienen error, así que el error propagado por la suma es cero; sin embargo, al efectuar ésta se introduce un error por redondeo. Este error por redondeo puede considerarse como un error inherente en la suma cuando procedemos a ejecutar la multiplicación. Si acordamos llamar  $e_{x+y}$  al error total en la suma, incluyendo cualquier error propagado y el redondeo, se tiene

$$
\left|\frac{e_{x+y}}{x+y}\right| \leq 5 \cdot 10^{-t}
$$

que es simplemente el límite en el error por redondeo en cualquier operación aritmética, suponiendo siempre redondeo simétrico. Nuevamente estamos suponiendo una computadora en la que los números de punto flotante tiene una parte fraccionaria que consta de t dígitos decimales.

Sabemos que el error relativo en un producto es la suma de los errores relativos de los dos factores, mas el error por redondeo que se introduce en la multiplicación. Como el resultado de la multiplicación es  $\boldsymbol{u}$ , que es nuestra aproximación a  $\boldsymbol{u}$ , podemos escribir

$$
\frac{e_u}{\overline{u}} = \frac{e_{x+v}}{x+y} + \frac{e_z}{z} + r_r
$$

en que ez/z es el error relativo en z, y rm es el error por redondeo en la multiplicación. Como supusimos nulo el error en z, y como

$$
\left|\frac{\varepsilon_{v}}{\vec{u}}\right|=\left|\frac{e_{r+y}}{x+y}+r_{m}\right|\leq\left|\frac{e_{r,y}}{x+y}\right|+|r_{m}|
$$

(La última desigualdad se denomina la desigualdad triangular: la igualdad se cumple si  $c_{z+|y|}(x + y)$  y  $r_m$  tienen signos iguales, y la desigualdad si tienen signos diferentes.) Entonces tenemos

$$
\left| \frac{e_u}{\overline{u}} \right| \leq 5 \cdot 10^{-4} + 5 \cdot 10^{-4}
$$

Como al final del cálculo conocemos u, podemos fácilmente obtener el límite del error absoluto:

$$
|e_u| \leq \bar{u} \cdot 10^{-t+1}
$$

#### 2.7 Gráficas de procesos

Tenemos expresiones que nos p-rmiten conocer la propagación de les errores que existen en los operandos de las operaciones andreferas A.A.S. .. mos en un ejemplo la manera de determinar el crier tet d'en un ce

tación. Necesitarios abora una forma más conveniente de manejar el problema de la propagación de los errores en un cálculo comp<sup>teto</sup>.

Una gráfica de procesos \* es una representación pictórica de la secuencia en la que se efectúan las operaciones aritméticas en una computación, y un esquema para identificar las flechas que aparecen en la gráfica de manera que sea fácil determinar el error total en el resultado final El método también facilita determinar la contribución al error total de un error cualquiera en cualquier lugar de la secuencia.

La figura 2.1 es la gráfica de proceso del ejemplo de la sección precedente,  $u = (x + y) \cdot z$ . Una gráfica de proceso debe lecrse de abajo hacia arriba, siguiendo las flechas. Pruncto se efectúan todas las operaciones en un invel horizontal dado, después todas las operaciones del nivel superior siguiente, y así sucesivamente. En la figura 2.1 se ve explícitamente que la suma de v y y se efectúa primero, y que el resultado se multiplica por z.

Hasta el momento ten mos sólo una representación pictórica del orden de las operaciones aritméticas, lo civil es interesante, pero no es el propósito principal. A regamos ahora identificaciones a cada una de las flechas, de acuerdo con las reglas siguientes, para indicar la manera en que se propagan los enores

#### Suma

Considérese que las dos flechas que llegan a un círculo de adición provienen de dos círculos cuyos resultados son  $a_1$  y  $a_2$ . (Estos "resultados" pueden en efecto ser el resultado de otras operaciones, o pueden ser datos de entrada como en nuestro caso). La flecha que va de el a  $\bigoplus$  se identifica con la etiqueta  $a_1/(a_1 + a_2)$  y la flecha que va  $\leftrightarrow a_2$ a  $\bigoplus$  con la etiqueta  $a_1/(a_1 + a_2)$ .

#### Resta

Si la operación es  $a_1 - a_2$ , las flechas correspondientes pueden identificarse como  $a_1/(a_1-a_2)$  y  $-a_2/(a_1-a_2)$ .

#### Multiplicación

Las dos flechas que conducen a una multiplicación ilevan la iden $thcati$  + 1.

<sup>o</sup> El uso de las gráficas de procesos para este fin fue sucerido primeramente a

#### División

Si la división es  $a_1/a_2$ , la flecha que va de  $a_1$  a (7) se identifica con + 1, y la flecha que va de  $a_2$  a (7) lleva la identificación -- l.

El objeto de todo esto aparece en la regla siguiente: El crior relativo en el resultado de cualquier operación (círculo) aparece en el resultado

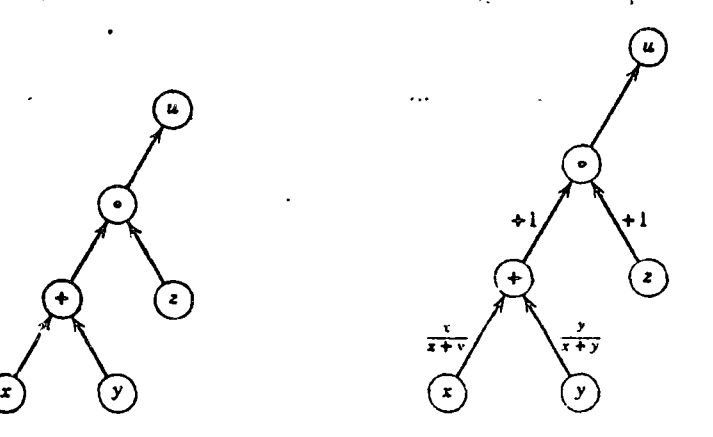

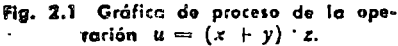

Fig. 2.2 Gráfica de proceso de la figura 2.1, con las flechas identificades para indicar la propagación de los errores.

de la siguiente operación multiplicado por el término que identifica la flecha que une ambas operaciones.

Por ejemplo, considérese la figura 2.2, que es igual a la figura 2.1, pero con las flechas debidamente identificadas.

Supongamos ahora que las tres cantidades de la figura 2.1 tienen errores inherentes relativos por redondeo llamados  $i_1$ ,  $i_0$ , e  $i_2$ , y veamos cómo se aplica la regla. Considérese primeramente la suma Tenemos un error relativo  $i_x$  en la cantidad x, éste aparece en el resultado de la operación siguiente (la suma) multiplicado por el término que identifica la flecha que une  $\left( \mathbf{r} \right)$  con  $\bigoplus$ :

$$
\frac{x}{x+y}i
$$

Hemos omitido las barras en x y en v, pero debe sobrentenderse que és tas son aproximaciones a los valores yerdaderos. De la nusia cuencia el error en y, ip, appresentan el resultadó de la operación consecuente plicado por el término que identifica la flecha que non Character

Hay finalmente un error por redondeo en la suma, al que llamamos  $r_{12}$ y el error relativo total en el resultado de la adición es

$$
\frac{c_{x+y}}{x+y} = \frac{x}{x+y} i_x + \frac{y}{x+y} i_y + r_1
$$

Lo regla puede aplicarse aliora a la multiplicación. Uno de los factores es la suma de x y y, que tiene un error que se acaba de indicar; éste aparece como error inherente en el resultado de la multiplicación, de acuerdo con la regla, multiplicado por  $+1$ . El error inherente por redondeo en z, iz, aparece en el resultado de la multiplicación multiplicado también por  $+1$ . La multiplicación tendrá un error por redondeo que llamamos  $r_{\ell}$ , y el error total después de efectuar la multiplicación, que es el error total en u, es

$$
\frac{c_u}{u} = \frac{v}{x + y}, i_x \cdot 1 + \frac{y}{x + y}, i_y \cdot 1 + r_x \cdot 1 + i_z \cdot 1 + r_z
$$

Si todos los resultados están correctamente redondeados (de acuerdo con el método de redeadeo convenido), niaguno de los errores por redondeo será mayor que  $5 \cdot 10^{-1}$ . Entonces tenemos

$$
\left|\frac{e_u}{\bar{u}}\right| \le \left(\left|\frac{x}{x+y}\right| + \left|\frac{y}{x+y}\right| + 3\right) \cdot 5 \cdot 10^{-4}
$$

Si tanto  $x$  como  $y$  son no negativos, entonces

$$
\left|\frac{x}{x+y}\right|+\left|\frac{y}{x+y}\right|
$$

no puede ser mayor que 1, y finalmente tenemos

 $\left|\frac{c_n}{\vec{n}}\right| \leq 20 \cdot 10^{-t} = 2 \cdot 10^{-t+1}$ 

#### 2.8 Ejemplos

Apliquemos ahora la técnica de gráficas de procesos a tres ejemblos, para ver lo que significa la propagación del crior en términos de computaciones prácticas. Las conclusiones que derivemos serán directamente atilizables en muchas situaciones de los capítulos signientes. Estos ejemploy también Pastran de una manera atractiva los problemas especidos Get resultan de trabajar con una computadora digial: en especial los " primeros resultados no son lo que esperaríamos de acoerdo con nuesthis sensitive at matematicas elisious

#### Ejemplo 1

Adición de números positivos acomodados en orden ascendente. Considérese el problema de sumar cuatro números positivos:

cn que

$$
y = x_1 + x_2 + x_3 + x_4
$$

$$
0 < x_1 < x_2 < x_3 < x_4
$$

La gráfica de proceso se muestra en la figura 23. Supongamos que no hay errores inherentes en las  $x_i$ , y sean  $r_1$ ,  $r_2$ , y  $r_3$  los errores relativos por · redondeo en cada una de las operaciones de abajo hacia arriba. La aplicación sistemática de la regla para determinar el error total en una gráfica de proceso da

$$
\frac{e_y}{y} = r_1 \frac{x_1 + x_2}{x_1 + x_2 + x_3} \cdot \frac{x_1 + x_2 + x_3}{x_1 + x_2 + x_3 + x_4} + r_2 \frac{x_1 + x_2 + x_3}{x_1 + x_2 + x_3 + x_4} + r_3
$$

Cancelando la suma  $x_1 + x_2 + x_3$  en el primer término y multiplicando toda la ecuación por  $y = x_1 + x_2 + x_3 + x_4$  nos da

$$
c_y = r_1(x_1 + x_2) + r_2(x_1 + x_2 + x_1) + r_1(x_1 + x_2 + x_3 + x_4)
$$

Multiplicando y reacomodando los términos se obtiene

$$
|e_{\mathbf{y}}| \leq (3x_1 + 3x_2 + 2x_3 + x_4)^{-1} 5 \cdot 10^{-t}
$$

Es obvio que el límite en el error total (absoluto o relativo) debido a redondeo se minimiza reacomodando los términos de manera que los números más pequeños sean los que primeramente se sumen.

 $x_1 + x_2 + x_3 + x_4$  $x_1 + x_2$ ้มา  $x_1 + x_2 + x$  $\overline{x_1 + x_2}$ 

 $\begin{array}{ccc} x_1 + x_2 + x_3 + x_4, \end{array}$ くれくれくれ ァ

Este resultado es un poco sorprendente, ya que todo nuestro entrenamiento matemático ha estado basado en la suposición - a menudo implícitade que la suma es a ociativa y commutativa. La diferencia si debe a que no estamos operando con precisión infinita, que tácitamente se supone en las matemáticas clásicas. Cada resultado en una computadora debe expresaren en un número finito de digitos verra restricción aparentemente sua la cara-Fig. 2.3 Gráfico de proceso para la hia completamente nue has de es

matemáticas "estandar"

La fórmula para el límite del error total en la suma de n números que no tienen errores inherentes es

$$
|e_y| \leqslant [(n-1)x_1 + (n-1)x_2 + (n-2)x_3 + \ldots + 2x_{n-1} + x_n] \cdot 5 \cdot 10^{-n}
$$

Como un ejemplo numérico supóngase que necesitamos efectuar las sumas de los siguientes números:

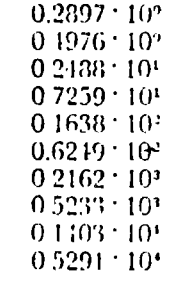

Si sumamos en orden ascendente, las sumas parciales suce ivas son las siguientes. (La primera suma parcial es la suma de los dos primeros números, la segunda suma parcial es la suma de la primera suma parcial y el tercer número, etc.). Téngase en mente que estamos suponiendo una computadora en la que cada mantisa tiene cuatro dígitos, cada sun a parcial que excede cuatro d'gitos debe ser redondeada. Este hecho, por supuesto, es básico para la explicación total, aunque ocho dígitos serían más usuales en números de computadora.

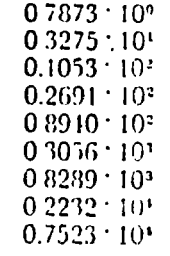

Si por otra parte sumamos los números en el orden inverso, de mayor a menor, las sumas parciales son

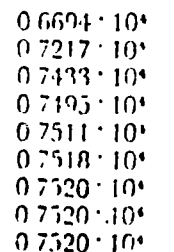

La suma correcta a ocho cifras se puede encontrar conservando todos los dígitos en cada suma. Es 0.75229013 · 10<sup>1</sup>. Entonces el error en la suma ascendente es  $-0.1 \cdot 10^{\circ}$ , mientras que el error en la suma descendente es 2.9 · 10°, que es aproximadamente 30 veces mayor.

Los límites en los errores son del orden de 5.5 · 10° para la suma ascendente y  $33 \cdot 10^6$  para la descendente. En ambos casos los errores actuales son considerablemente menores que el error máximo posible. El error máximo, dado por los límites, ocurre cuando el redondeo de cada suma parcial requiere despreciar una parte de menor significado que es aproximadamente 1/2, lo cual ocurre raras veces.

'Nôtese que si se descartan los dos números más pequeños la suina ascendente se convierte en 0.7522 · 10<sup>t</sup>, que es ligeramente diferente, pero la suma descendente permanee inalterada como  $0.7520 \cdot 10$ <sup>1</sup>. Lo que sucede es que los dos números más pequeños en la suma descendente son demasiado pequeños para afectar el último dígito de la suma parcial cuando se agregan separadamente. En la suma ascendente, por otra parte, son sumados primero, y su suma es lo suficientemente grande para afectar el último digito de las sumas parciales mayores.

#### Ejemplo 2

Adición de cuatro números positivos aproximadamente iguales. Supóngase que estamos sumando cuatro números positivos, pero que ahora son aproximadamente iguales. Podemos escribir

 $x_i = x_0 + \delta_i$ ,  $i = 1, 2, 3, 4$ 

en que

 $|\delta_i| \ll x_0$ 

(El símbolo « significa "es mucho menor que".) La aplicación directa de la regla al resultado de la suma de cuatro números da

$$
|e_y| \leq (9x_0 + 3|\delta_1| + 3|\delta_2| + 2|\delta_3| + |\delta_4|) \cdot 5 \cdot 10^{-1}
$$

Como  $|\delta_1|$  es pequeña comparada con  $x_0$ , tenemos aproximadamente

$$
|c_u| \leqslant 4.5 \cdot 10^{-11} \cdot x_0
$$

Este resultado se basa en calcular las sumas parciales como se indica en la grática de procêso de la figura 2.3. Considérese una forma alterna de efectuar la suma, como se indica en la grifica de procéso de la ferera 2.4. En ella  $y = (x_1 + x_2) + (x_3 + x_4)$  a fectuando primero las operaciones encerradas en paréntesis

Si llamamos ri, r , y r, a los errores por recto ideo en l + t es ter at con los subindices indicando el ordea en que se efectúan é to et es est

$$
\frac{e_y}{y} = r_1 \cdot \frac{x_1 + x_2}{x_1 + x_2 + x_3 + x_4} + r_2 \frac{x_1 + x_4}{x_1 + x_2 + x_3 + x_4} + r_3
$$

Reacomodando, tenemos

$$
|e_y| \leqslant (2x_1 + 2x_2 + 2x_3 + 2x_4) \cdot 5 \cdot 10^{-4}
$$

Haciendo nuevamente  $x_i = x_n + \delta_i$ , y despreciando los términos en  $\delta$ , comparados con la  $x_0$ , obtenemos finalmente

$$
|e_y| \leqslant 4 \cdot 10^{-t+1} \cdot x_0
$$

Comparando con el límite del error para la gráfica de proceso de la figura 2.3, vemos que este arreglo da un límite ligeramente menor, lo cual no es intuitivamente obvio.

En general, si descamos sumar  $n^2$  números positivos de aproximadamente igual magnitud, el error total por redondeo se reduce si se suman

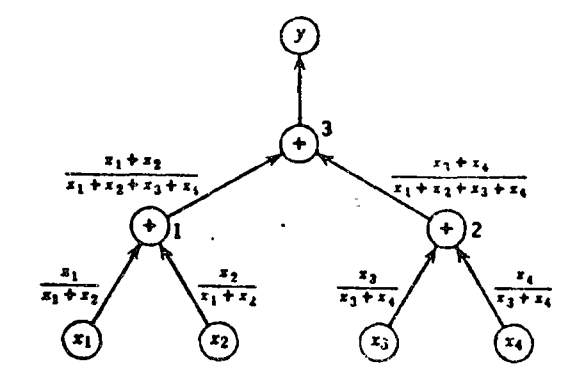

Fig. 2.4 Diferente gráfica de proceso para la suma do cuatro números. Los números cercanos a los círculos de adición indican la secuencia de las adiciones.

en n grupos de n elementos cada uno y después se suman las n sumas parciales. Para un valor grande de n, el limite en el error es sólo 1/n del límite correspondiente a la suma de los  $n^2$  términos en una sola "faja" (ver figura  $23$ ).

Como ejemplo numérico considérense estos cuatro números:

$$
x_1 = 0.5243 \cdot 10^{\circ}
$$
  
\n
$$
x_2 = 0.5262 \cdot 10^{\circ}
$$
  
\n
$$
x_3 = 0.5226 \cdot 10^{\circ}
$$
  
\n
$$
x_4 = 0.5278 \cdot 10^{\circ}
$$

Podemos hacer  $x_0 = 0.5200$  y  $t = 4$  como antes. Sumando uno a con-, tinuación del otro y redoude ando correctamente en cada adición obtenem n y = 0.2102 · 10<sup>1</sup>, Sunando separadamente  $x_1 + x_2 = 0.1051 \cdot 10^1$  y

 $x_3 + x_4 = 0.1050 \cdot 10^1$ , obtenemos  $y = 0.2101 \cdot 10^1$ . La suma exacta  $0.21009 \cdot 10$ '.

El programador inexperto pudiera preguntarse si valen la pena estas pequeñas mejoras. Debe tenerse en mente siempre que estamos presentando ejemplos que requieren sólo unas cuantas operaciones. Más adelante veremos procesos que requieren cientos y a veces hasta miles de operaciones aritméticas; en estas situaciones más reales un error pequeño puede multiplicarse considerablemente en operaciones futuras. Lo que estamos discutiendo tiene entonces importancia práctica bien definida.

#### Ejemplo 3

Substracción de dos números aproximadamente iguales. Supóngase que tenemos  $z = x - y$ . De las fórmulas de la página 69 se obtiene entonces

 $\omega_{\rm{eff}}=3.4\omega$  and a mass  $\omega_{\rm{eff}}=0.02$ 

$$
\frac{e_z}{z} = \frac{x}{x-y} \left( \frac{e_z}{x} \right) - \frac{y}{x-y} \left( \frac{e_y}{y} \right)
$$

Supóngase ahora que  $x$  y  $y$  son números positivos correctamente redondeados, de manera que

$$
\left|\frac{c_r}{x}\right| \leqslant 5 \cdot 10^{-r} \quad y \quad \left|\frac{c_y}{y}\right| \leqslant 5 \cdot 10^{-r}
$$

Si  $x - y$  es pequeño, el error relativo en z puede ser grande, aunque el error absoluto sca pequeño. Como los errores relativos son los que se propagan en computaciones de punto flotante, esto puede tener un efecto drástico en los resultados finales.

Como ejemplo simple supóngase que tenemos

**Entonces** 

$$
z=-0.0003\cdot 10
$$

 $x = 0.5628 \cdot 10^{1}$ 

 $y = 0.5631 \cdot 10^{4}$ 

Como conocemos  $x$  y  $y$ , podemos escribir

$$
\left|\frac{e_r}{x}\right| \leqslant \frac{0.5}{0.5628} \cdot 10^{-4} \leqslant 10^{-4} = 0.01\%
$$
\n
$$
\left|\frac{e_p}{y}\right| \leqslant \frac{0.5}{0.5631} \cdot 10^{-4} \leqslant 10^{-4} = 0.01\%
$$

que son errores relativos pequeños. Sin embargo

$$
\left|\frac{c_2}{z}\right| \leqslant \frac{10^4}{3} \cdot 10^{-4} = \frac{1}{3} - 33\%.
$$

errorcs / 79

propaga a través de todas las computaciones que siguen. Si la siguiente operación fuera multiplicar por 0 7259 · 10<sup>t</sup>, e imprimiéramos el resultado, éste sería 02178 · 10' que aparentemente tiene una precisión de cuatro dígitos. Sin embargo, sólo uno de los dígitos es correcto.

#### 2.9 Lista de recomendaciones para lograr mayor precisión

Algunas de las ideas presentadas en este capítulo pueden resumirse en una pequeña lista de sugestiones para computaciones prácticas. Algunos de los ejercicios que siguen ilustran estos puntos y se indica en la lista la referencia correspondiente a ellos.

1. Cuando se van a sumar y/o restar números, trabajar siempre con los números más pequeños primero (Ejercicio 13).

2. De ser posible, evitar la substracción de doz números aproximadamente iguales. Una expresión que contenga dicha substracción puede a menudo ser reescrita para evitarla (Ejercicios 12, 14 y 18).

3. Una expresión del tipo  $a(b - c)$  puede reescribuse en la forma  $ab - ac$ , y  $(a - b)/c$  puede reescribirse como  $a/c - b/c$ . Si hay números aproximadamente iguales en el paréntesis, ejecutar la resta antes que la multiplicación. Esto evitará complicar el problema con errores de redondeo adicionales (Ejercicios 16 y 17).

4. Cuando no se aplica ninguna de las reglas anteriores, minimizar el número de operaciones aritméticas (Ejercicios 6 y 7).

#### Ejercicios

- <sup>e</sup>1. La corriente pasa a través de una resistencia de 10 ohmios cuya precisión está dentro del 10%. La corriente es 2.0 amperios, medida con una aproximación de ± 0.1 amp. Según la ley de Ohin, la caída de potencial a través de la resistencia es el producto de la resistencia por la corriente ¿Cuales son los errores relativo y absoli to en el voltaje calculado? Despreciar errores por redondeo.
- 2. La distancia acrea media entre Nueva York y San Francisco es 4300 kilómetros, pero puede ser 320 kilómetros mas larga o más corta debido a variaciones en la ruta. La velocidad de crucero de un avion dado es 930 kph, pero puede variar hasta en 100 kph en exceso o en defecto a causa de los vientos. ¿Cuales son los límites minimo y máximo de duración del vuelo?
- 3. La reactancia de un condensador está dada por

$$
X_{\bullet}=\frac{1}{2\pi/C}
$$

en que Xe me reactancia capacidiva, olimios / - frecuencia, ciclos por segundo  $C =$  expressional formulas. ¿Cuales son les limites de varioción de X, para  $f = 400 \pm 1$  cps y  $G = 40$ . faradion  $\pm 107.7$ 

4. La posición S de un euerpo que cae libremente en el vacío está dada por

 $S = \frac{1}{2}gt^2$ 

en que  $g =$  aceleración de la gravedad, metros/seg<sup>2</sup> t = tiempo de caída, seg.

Supóngase que g es exactamente 9.81 m/seg<sup>2</sup>, pero que t puede medirse solamente dentro de  $\pm$  0.1 seg. Demuestre que al aumentar t, aumenta el error absoluto en el valor calculado de S, pero disminuye el error relativo.

- \*5. Supóngase que a es un número positivo propiamente redondeado, y que el número 2 puede representarse exactamente en una computadora. Dibuie gráficas de procesos y determine los límites en los errores re'ativos máximos para demostrar que son iguales para  $u = a + a$  y para  $v = 2a$ .
- \*6. Con las mismas hipótesis que en el ejercicio 5. demuestre que el límite en el máximo error relativo para  $u = a + a + a$  es mayor que para  $v = 3a$ . Ilustre esto con  $a = 0.6992$ , conservando sólo cuatro dígitos después de cada operación aritmética.
- 7. Supóngase que a y b son números positivos propiamente redondeados. Dibuje gráficas de procesos y derive las expresiones para el límite del crror, con las que se demuestre que el límite en el error relativo de  $u = 3(ab)$  es menor que el que corresponde a  $v = (a + a + a)b$ . Itástrelo para  $a = 0.4299$  y  $b = 0.6824$ .
- <sup>6</sup>8. Supóngase que x es un número correctamente redondeado. Dibuje gráficas de procesos y derive expresiones para el límite del error con las que se demuestre que  $u = x \cdot (x \cdot (x - x))$  y  $v = (x^2)^2$  tienen el mismo límite de error.
- $9.$ Supóngase que x es un número propiamente redondeado. Dibuje gráficas de procesos y derive expresiones para el límite del error con las que se demuestre que  $u = x \cdot (x \cdot (x \cdot (x \cdot (x \cdot (x \cdot x)))))) y = ((x^2)^2)$  tienen el mismo límite de error.
- 10. Demuestre que en decimal flotante  $10./10. = 10$  (1./10) y 2./2. = 2<sup>°</sup>  $(1./2.)$  pero  $3/3. \neq 3.$ <sup>o</sup> $(1./3.)$ .
- "II. Supóngase que a, b, y x son números positivos exactos. Dibuje gráficas de procesos y derive expresiones para el límite del error para demostrar que los limites del error relativo por redondeo para  $u = ax + bx^2$  y para  $v = x$  $(a + bx)$  son iguales. Use  $a = 0.7625$ ,  $b = 0.6917$ ,  $y = 0.4302$  para demostrar que aunque los limites son iguales, los errores reales, que generalmente son inenores que los límites, no tienen que ser iguales.
- 12. Supóngase que a y b son positivos y exactos, y que  $a > b$  Deninestre que aunque en un sistema de precisión infinita  $a + b = (a^3 - b^3)/(a - b)$ , los errores por redondeo pueden hacer que el segundo miembro resulte considerablemente diferente del primero. Demuestre que el caso peor ocurre cuando los errores por redondeo incurridos al calcular a' v b' son próximos al ináximo, pero de signo contrario. Hústrese con  $a = 0.3525$  y  $b = 0.3411$ , usando aritmética de nunto flotante de cuatro dieitos
- 13. Supóngase que a es un número positivo propiamente redondeado y que el número 1 puede ser representado exactamente. Considérese las e presidentes  $u = (1 + a)^3$  y  $v = 1 + (2a + a^3)$ . Demuestre que cuando a crece mobilinidamente los límites para el ciror relativo en u.s. en a von apreximad opente iguales, però cuando a disminuye indefinidamente, el límite d'Uerrer (r.) sur en u tiende al triple del límite del ciror reistavo ca v. Hus re en com $a = 0.2635$
- 14. Dibuje una gráfica de preceso y obtenca una repositiva relativa e alterna relativo en la operación (a + b) -- b. Bostrelo con a matatal (a 1 a +  $b = 0.9919$ , y con a = 0. 2013  $b = 0.5117$
- 15. Considérese la expressión 5a 4 b. Demuestre que en el resultado el error relativo inherente en a míluye cinco vrees más que el error relativo inherente  $en b.$
- \*16. Considérense las expresiones  $u = (a b)/c$  y  $v = a/c b/c$ . Supóngase que a, b, y c son todos positivos y no tienen errores inherentes y que  $a \approx b$ Demuestre que el error relativo por redondeo en v puede ser mucho mayor que el error relativo por redoudeo en u. Hustre esto con a  $\approx 0.41$ ,  $b = 0.36$ , y  $\epsilon = 0.70$ , usando aritmética de punto flotante de dos dígitos
- 17. Considérense las expresiones  $u = a \cdot (b c)$  y  $v = ab ac$ , en las que suponemos que  $a > 0$ ,  $b > 0$ ,  $c > 0$ ,  $b > c$ , y  $b \approx c$ . Democstre que en las condiciones citadas u tiene mucho mayor precisión relativa que v. Demuestre que con  $a = 0.9364$ ,  $b = 0.6392$ , y  $c = 0.6375$ ,  $u = 0.1592 \cdot 10$ , lo cual es una expresión proplamente redondeada de la respuesta exacta, pero  $v = 0.1500 \cdot 10^{3}$ .
- \*18. Supóngase que los coeficientes en la ecuación cuadrática  $ax^2 + bx + c = 0$ . son todos positivos y exactos, y que  $b^2 \geq 4ac$ . Demuestre primeramente que con precisión infinita la menor de las dos raíces está dada por

$$
x_1 = \frac{-b + \sqrt{b - 4ac}}{2a}
$$

o por

 $\mathbf{I}$ 

 $\sim$ 

$$
x_1' = \frac{-2c}{b + \sqrt{b^2 - 4ac}}
$$

Demuestre después que para las condiciones especificadas xi da mucho mejor precisión relativa. Demuestre que con  $a = 0.1000 - 10^{\circ}, b = 0.1002$ 10', y c = 0.8000 · 10 ',  $x_1 = -0.1500 - 10$  ' y  $x_1' = -0.2000 - 10$  '. La ultima es la raíz exacta. (Puede también mostrar que en una gráfica de proceso la raíz cuadrada es un circulo al que llega un solo operando. El error telativo inherente en el operando aparece en la raíz cuadrada nadtiplicado por 1/2, y la flecha que une el operando con el circulo de la raíz cuadrada puede identificarse con dicha marca. La raiz cuadrada contiene un error relativo por redondeo adicional que en la mayoría de los sistemas FORTRAN no excede  $10^{-111}$ .)

19. Considérese las ecuaciones simultáneas

$$
ax + by = c
$$

y la solución por la regla de Cramer

 $x = \frac{ce - b}{ae - bd}$  $y = \frac{af - cd}{ae - bd}$ 

Demuestre que si ae - bd es pequeño, la precisión de la solución puede ser deficiente, aunque los cocherentes no tengrin errores inherentes. Ilustre lo anterior mostrando que la solución del sistema

 $0.2033x + 0.1218y - 0.2014$ 

#### $0.1071x + 0.2136y = 0.4038$

obtenida con aritmética de punto flotante de cuatro diritos es x m - 1.714. 5.5. 1.206 natures (e) la solución exista, que parde obtenerse con antiné-Candelporto flotante de relio digitos, es v. 2000, y. 5000. Si los

coeficientes en si son inexactos, como ocurre en la mayoría de los casos, la "solución" de este sistema puede carecer totalmente de significado

20. El siguiente problema, sugerido por Richard V 'Andree, demuestre efectivamente que el redondeo no es el único problema en computación numérica. Considérese el sistema

#### $x + 5.0y = 17.0$

#### $1.5x + 7.501y = 25.503$

Demuestre que si se conservan suficientes dígitos para hacer cero todos los "errores" por redondro el sistema tendrá solución única,  $x = 2$ ,  $y = 3$ . Demuestre después que si el término constante de la segunda ecuación se convierte en 25 501, que es una modificación de una parte en 12,000, se obtiene una solución mucho muy diferente

Si los coeficientes y los términos independientes fueran resultados experimentales con la duda correspondiente acerca de sus valores exactos, la "solución" carecería totalmente de sentido.

# **APITUL**

33

# Valuación práctica de funciones

#### 3.1 Introducción

Vimos en el capítulo 1 que las funciones clementales comunes - seno coseno, logaritmo, etc. - están disponibles en FORTRAN con escribusimplemente el nombre adreuado. Estas funciones suministradas automáticamente son adecuadas para muchos fines. Otras veces, sin embargo pueden no ser suficientemente rápidas; pueden desperdiciar tiempo calculando las funciones con mucha mayor precisión de la que es necesaria o puede necesitarse una función de la que no se dispone en la lista estándar

Por estas tazones principlamos nuestro estudio de métodos de compatación numérica con el tema de valuación de funciones. La presentación se desarrolla mediante una función conocida, el seno, pero hay que notar que los mismos métodos se aplican a cualquier función que pueda desarrollaise en serie de Taylor. La representación de una función mediante una serie de Taylor, con lo que el lector debe estar familiarizado por sus estudios de Cálculo, es el punto de partida para valuar cualquier función por los métodos que aquí se explican

Además de presentar métodos de valuación de funciones, este capitulo trata el importante tema de cómo evaluar mejor un polinomio y continúa el desatibilo de la idea fundamental de análisis del ciror

#### 3.2 Series de potencias

Cuando se trabaja con cualquier representação en serie ocuna can ción lo primero ha hacer, es reducir si es posible el rango del mesemento para el que se requiere calcular la âmeion. Esto reducità cenderablemente el criou ses redondeo. La del notón imatematica, des ao en témino, de la celebrar serie de poemars (Taylor) es cemples

tamente válida para todos los valores del argumento, esto es, si fuera posible conservar un número infinito de digitos en cada operación aritmética. Computacionalmente, la serie simple del seno es inútil para ángulos grandes y produce resultados que no tienen ninguna cifra significativa válida.

Afortunadamente esto no es problema en el caso de la serie del seno. Recuérdese que si n es entero

$$
\operatorname{sen}(n\pi + y) = \operatorname{sen} n\pi \cos y + \cos n\pi \operatorname{sen} y = (-1)^n \operatorname{sen} \hat{y},
$$
  

$$
\vdots
$$
  

$$
-\frac{\pi}{2} \leqslant y \leqslant \frac{\pi}{2}
$$

Así, restando un múltiplo adecuado de = podemos reducir el problema de determinar el seno de cualquier ángulo a la determinación del seno de un ángulo comprendido entre  $-\pi/2$  y  $\pi/2$ . Finalmente, si hacemos la sustitución

$$
y=\frac{\pi x}{2}, \quad \text{sen } y=\text{sen } \frac{\pi x}{2}
$$

es suficiente con considerar sen  $\pi/2$  para  $-1 \leq x \leq 1$ .

En la práctica la reducción no se hace mediante resta repetida. En vez de ello el ángulo original se divide entre π, con la división preparada dentro de la máquina de manera que el cociente es un entero. El residuo . será entonces un ángulo comprendido entre 0 y  $\pi$ . Si el residuo está comprendido entre  $\pi/2$  y  $\pi$ , una resta final de  $\pi$  produce un ángulo comprendido entre  $-\pi/2$  y  $\pi/2$ . El cociente entero se usa solamente para determinar si el signo del resultado final debe alterárse. "" "

Estas operaciones preliminares en el ángulo modifican su error inherente. El valor de  $\pi$  usado en la división contiene un error inherente por redondeo, ya que = es un número uracional; la disminución de la magnitud del ángulo aumenta su error relativo aunque el error absoluto es el mismo; la sustitución  $y = \pi x/2$  introduce un error por redondeo adicional. Un análisis completo del error debe considerar todos estos factoies. En la práctica, sin embaigo, tales efectos serán oscurecidos por la incertidumbre en el valor del ángulo original y por el error cometido al truncar la serie usada para calcular el valor de la función. Esto último es nuestro principal interés en este capítulo.

Los primeros cinco términos de la sene de Taylor para el seno son

$$
(3.1) \quad \text{sen} \quad \frac{\pi x}{2} \simeq \frac{\pi x}{2} - \frac{1}{3!} \left(\frac{\pi \dot{x}}{2}\right)^3 + \frac{1}{5!} \left(\frac{\pi r}{2}\right)^5 - \frac{1}{7!} \left(\frac{\pi r}{2}\right)^7 + \frac{1}{9!} \left(\frac{\pi x}{2}\right)^7
$$
\n
$$
= 1.5707963r - 0.64596410r^3 + 0.079692626r^5
$$
\n
$$
= 0.0016817541r^7 + 0.9966604044455
$$

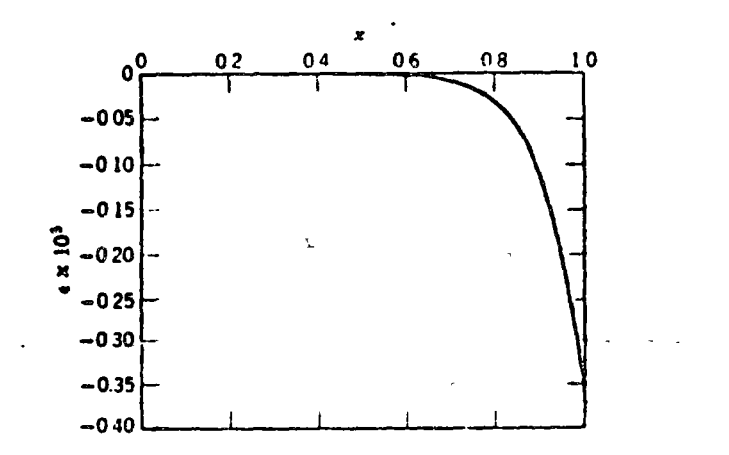

Fig. 3.1 Curva del error para la serio truncada de Taylor (3.1)

La serie completa tiene un número natinito de términos, así que hemos introducido un error por trancamiento. Se puede demostrar que para cualquier seine alternante convergente este error por truncamiento no esmayor que el primer término despreciado:

$$
(3.2) \qquad |e_T| \le \frac{1}{11!} \left(\frac{\pi x}{2}\right)^{11} \le 0.0000035988 \approx 3.6 \cdot 10^{-6}
$$

 $(x \text{ cs a lo sumo, } l.)$ 

La figura 3.1 es una gráfica del error total incurrido al usar la serie (3.1). Este error total incluye los errores por truncamiento y por redondeo, pero el error por truncamiento predomina en este caso. Nótese que aunque el error es esencialmente cero para  $|x| \leq \frac{1}{2}$ , aumenta rápidamente cuando x tiende a 1. El error máximo es 3.54 · 10<sup>-16</sup>, lo cual está de acuerdo con el límite dado en la expresión (3.2).

#### 3.3 Series de Chebyshev

Interesa ver si hav alguna manera de reduca la magnitud del crio verca de visa la Podemos lograrlo, pero solamente a expensas de aumentar el error en algún otro higar. La técnica que vantos a explorar añora las series de Chebyshey, distribuye el crior ca todo ce intervalo.

Con este fra definituos los polínomos de Chebishev T, vi como  $\Delta$  in the s

 $1 - 1$ 

 $\mathbf{v}$ 

 $T_n(x) = \cos n\theta$ 

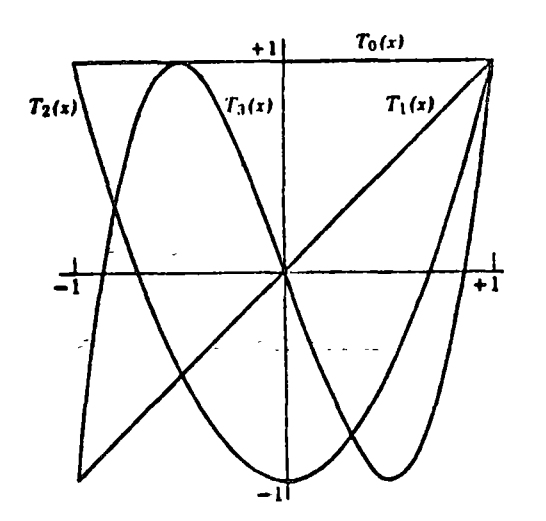

Fig. 3.2 Gráficas de los polinomios de Chebyshev  $T_o(x)$ ,  $T_s(x)$ ,  $T_a(x)$ , y  $T_s(x)$ .

en que  $x = \cos \theta$ . En otras palabras,

$$
T_n(x) = \cos\left(n\arccos x\right)
$$

Por ejemplo,

$$
T_0(x) = \cos 0 = 1
$$

$$
(3.5) T_1(x) = \cos \theta = x
$$

(3.6)  $T_2(x) = \cos \theta = \cos^2 \theta$   $\sin^2 \theta = x^2 - (1 - x^2) = 2x^2 - 1$ 

Podríamos continuar usando identidades trigonométricas para encontrar tantos elementos  $T_n(x)$  como quisiéramos, pero en vez de ello vamos a establecer una fórmula de recurrencia que definirá cualquier  $T_{n+1}(x)$  en función de  $T_n(x)$  y de  $T_{n-1}(x)$ .

$$
T_{n+1}(x) = \cos (n\theta + \theta) = \cos n\theta \cos \theta - \sin n\theta \sin \theta
$$

$$
T_{n-1}(x) \sim \cos{(n\theta - \theta)} = \cos{n\theta} \cos{\theta} + \sin{n\theta} \sin{\theta}.
$$

Sumando estas dos ecuaciones, obtenemos

$$
\bigodot \frac{T_{\mathfrak{m}+1}(x)+T_{\mathfrak{m}+1}(x)=2\cos n\theta\cos\theta-2\sqrt{t}\sqrt{t}}{t},
$$

valuación práctica de funciones / 87

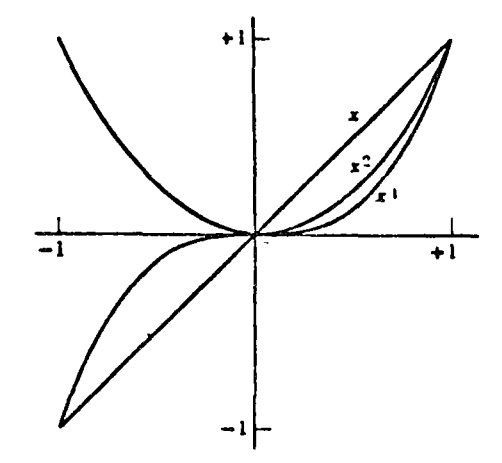

Fig. 3.3 Gráficas de las tres primeras petencias de x

#### Y  $(3.7)$  $T_{n+1}(x) = 2xT_n(x) - T_{n+1}(x)$

Mediante las ecuaciones  $(3.4)$ ,  $(3.5)$ ,  $(3.6)$  y  $(3.7)$  podemos encontrar cualquier polinomio de Chebyshev. Por ejemplo, haciendo  $n = 2$  en (3.7) obtenemos

$$
T_1(x) = 2xT_2(x) - T_1(x)
$$

y usando  $(3.5)$  y  $(3.6)$ 

 $\bullet$ 

$$
T_1(x) = 2x(2x^2 - 1) - x = 4x^3 - 3x
$$

En la parte  $\Lambda$  del apéndice 2 se incluye una lista de los 12 primeros polinomios de Chebyshev, junto con las primeras 11 potencias de x expresadas en términos de los polinomios de Chebyshev.

Los primeros cuatro polinomios de Chebyshev se grafican en la figura 3.2. Los siguientes  $T_n(x)$  siguen oscilando entre  $\pm 1$ , con las oscilaciones cada vez más frecuentes conforme n aumenta-

Como contraste, y para mostrar la rarón de nuestro interés en los polinomios de Chebyshev en la figura 3.3 se grafican las tres primeras potencias de x. Comparando las dos figuras, vetaos que un cambio en los coeficientes de las funciones usadas en una serie de Taylor (1,  $x_i$ ,  $x_j^2$ ,  $x_j^3$ , ...) tendión un efecto mucho mayor para  $x = 1$  que cerca del cero, mientras que el efecto de un cambio en los coeficientes de una serie culyos términos son los polinomios de Chebyshev se distribuirá en el intervalo con pleto still

 $\theta$  numéricos y programación fortran 88 / méto.

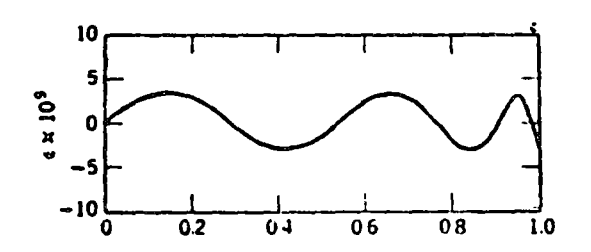

Fig. 3.4 Curva del error para la aproximación (3 8). Nótese el cambio de escola con respecto a la figura 3.1.

El problema de la determinación de los coeficientes en la serie de \* Chebyshev es algo complejo y no se discute en este libro.\* El resultado para una serie que determina el seno mediante polinomios de Chebyshev hasta de grado 9 y por lo tanto resulta en una expresión de potencias impares de x hasta de grado 9 es el siguiente.\*\*

(3.8) sen  $\left(\frac{\pi x}{2}\right)$  = 1.5707963x - 0.61596336 $\varepsilon^3$  + 0.079688475x<sup>5</sup>  $-0.0016722203x^{7} + 0.00015081716x^{9}$ 

La curva del error para esta aproximación se muestra en la figura 3.4. Debe ser comparada con la serie de Taylor de la figura 3.1, que contiene las mismas potencias de x, pero con diferentes coeficientes. (Nótese el cambio en la escala.) En esta figura vemos las características de la expansión en polinomios de Chebyshev; el error máximo es menor que con la serie de Taylor, los puntos de caror máximo están distribuidos a lo largo del intervalo, y los signos de los errores máximos se alternan.

La diferencia entre los dos tipos de aproximación se muestra más claramente en la figura 3.5, en la que se presenta la función seno con las dos aproximaciones. Por supuesto el error se nuestra muy exagerado

La "mejor" aproximación, que es la que tiene un valor mínimo para el valor máximo del error en el intervalo  $-4 \leq x \leq 1$ , se llama aproximación de Chebyshev. Esto es alferente de lo que huennos anteriormente, que fue una capansión en polmomios de Chebyshev. Por supuesto, existen métodos para obtener la aproximación de Chebyshev, pero el trabajo adicional requerido para obtenerla rata vez se justifica, dada la pequeña

<sup>4</sup> El lector interesado puede consultar "Mathematical Tables, Chebyshev Series for Mathematical Fenctions', G. W. Clembaw, Nat. Phys. Lab. (Gran B.e. taña), 1962, para tener una explicación derillada del proceso

. Table 9 de "Chebydiev Approximations of Some Transmitht I Forms in for Use in Dietal Computing", A W. Durjeckijn y A J. Delices,  $P^T \neq I + I$ Rept., 16. (Abril, 1961). Este reporte también contiene series de Chile.  $\alpha$  ,  $\alpha$  ,  $\alpha$ muchas funciones elementales (log, seno, arctin exp. et

#### valuación práctica de funciones / 89

reducción relativa en el error.\* (Muchos centros de cálculo tienen programas para determinar la aproximación de Chebyshev para una función cualquiera. En ese caso la determinación de la aproximación es casi un proceso de rutina.)

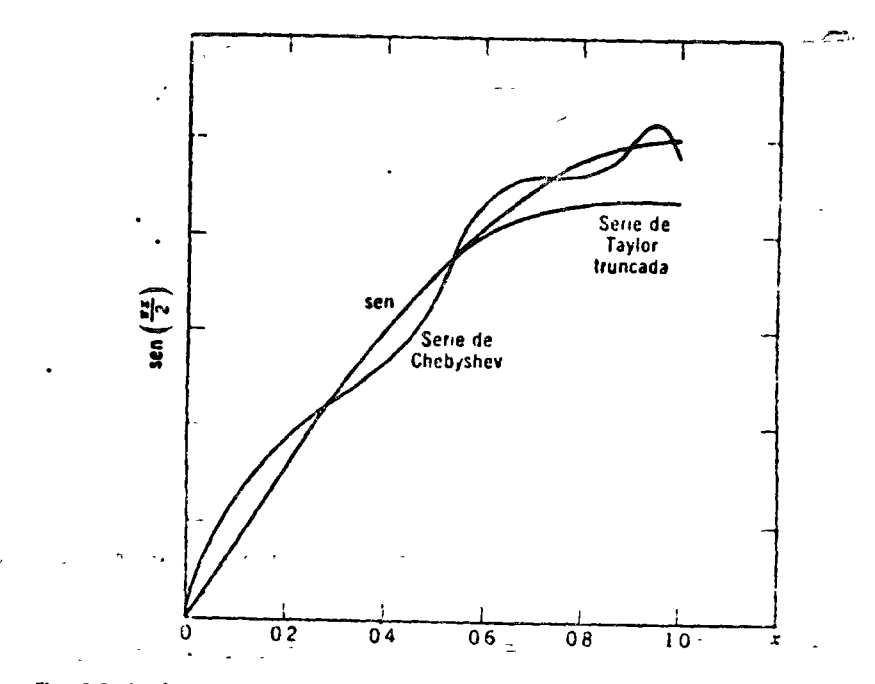

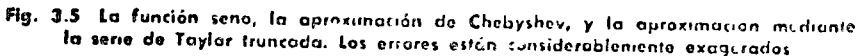

# 3.4 Acortamiento de series de potencias

Los polinomios de Chebyshev proporcionan una buena apresanación a una función, ya que el crier másmo es pequeño, peto es algo dificil calcular la aproximación. A menudo vale la pena desacronar una rutina de computadora que se utiliza con frecuencia por muchos pro comadores, pero el esfuerzo que requiere de un programador el desarrolla, para su uso personal una expansión en polatemos de Chebyshev, es generalmente saperior a su utilidad

Existe un método relativamente fácil de un jorar una se in de Laylor La determinación de los coeficientes mejoridos no es diacil, as que el

. Ver, por ejemple, U. D. Murnazhoa y J. D. Wrench, "The Determinism Colein dux Approvinciting Polynomial for a Differentiabel Turat in Marh 5 - 63, 73, 165-193 (1959).

método, llamado economización o acortamiento de una serie de potencias, cae dentro del rango de aplicabilidad en computaciones de uso frecuente.

Considérese nuevamente la setie de Taylor para el seno, pero ahora incluvendo términos hasta x<sup>11</sup>.

 $\frac{\pi x}{2}$  = 1.5707963x - 0.64596410x<sup>3</sup> + 0.079692626x<sup>5</sup>  $-0.0046817541x^7 + 0.00016044118x^6 - 0.0000035988432x^{11}$ 

De la parte B del apéndice 2 tenemos

$$
x^{11} = \frac{1}{1024} (462T_1 + 330T_1 + 165T_1 + 55T_2 + 11T_2 + T_{11})
$$

Reemplazando ahora  $T_1$ ,  $T_2$ ,  $T_5$ ,  $T_7$  y  $T_9$  con las expresiones dadas en la parte A del apéndice 2, se obtiene

$$
x^{11} = \frac{1}{1024} \left( 11x - 220x^3 + 1232x^5 - 2816x^7 + 2816x^9 + T_{11} \right)
$$

Reemplazando el valor de x<sup>11</sup> dado en esta cuación en la serie de Taylor, obtenemos

$$
(3.9) \quad \text{sen}^{\times} \left(\frac{\pi x}{2}\right) = 1.5707962x - 0.61596332x^3 + 0.079688296x^5 - 0.00046718573x^7 + 0.00015054136x^9 - 0.00000000351T_{11}
$$

Como  $T_{11}(x)$  nunca es mayor que 1 en valor absolúto, el último término es

 $|e_r| < 3.51 \cdot 10^{-8}$ 

siempre y cuando hayamos determinado los coeficientes de (3.9) con. precisión infinita. Como este no es el caso, el error al utilizar (3.9) es considerablemente mayor. De hecho, evaluando (3.9) para varios valores de x, se obtiene el error máximo

$$
\max |e_T| = 8.0 \cdot 10^{-6}
$$

Este es menor que el error por truncamiento de la serie de Taylor del mismo grado [ver (32)]

La curva del error para (3.9) se muestra en la fiema 3.6. Nótese que la aproximación es mejor que la que se obtiene con la serie de Taylor no acortada (figura 3.1, notando el cambio de escala) pero no tan buena como la obtenida con la serie de Chebyshev (figura 3.4), especialmente para 07  $\leq |x| < 10$ 

El proceso de acortamiento puede controuver x' paede ser terra. N zadgrovpr un polinomio de crado 7 y peu Ts. Natoralmente et

truncamiento sería entonces mayor. El proceso de acortamiento puede continuarse mientras el error permanezca dentro de los límites aceptables. En la parte C del apéndice 2 se dan fórmulas para el acortamiento de todas las potencias de x hasta la  $x^{11}$ .

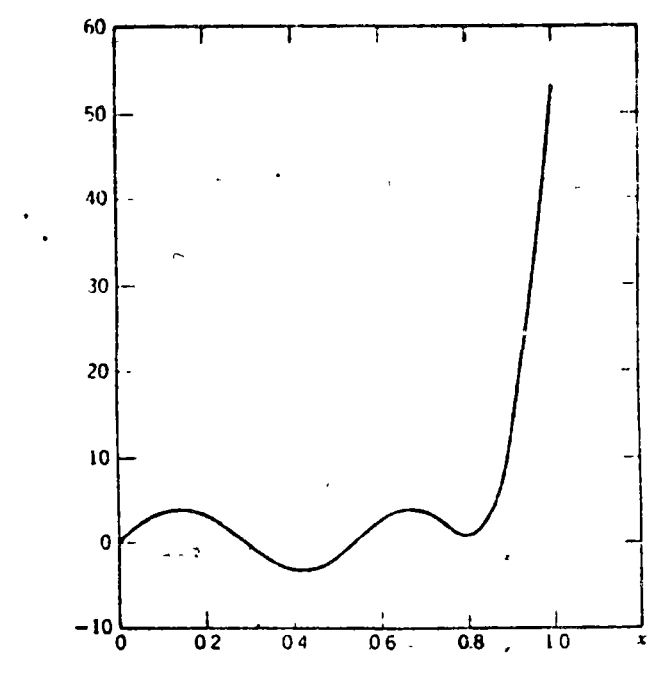

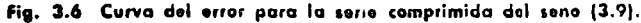

#### 3.5 Valuación de series

Independientemente del tipo de serie usada para representar-una función - serie de Taylor, de Chebyshev, o comprimida - el analista tiene que encarar eventualmente el problema de determinar el valor numérico de un polinomio de la forma

$$
(3.10) \t p(x) = a_0 + a_1x + a_2x^2 + \cdots + a_{n-1}x^{n-1} + a_nx^n
$$

E te polinomio puede ser reacomodado en una forma que no solo es más regida de calcularse, sino también más precisa en muchos casos de intral, prietico. Llevaremos a cabo una derivación detallada de la rienca de concluitación aunque el resultado es intuitivamente obvio con el 2. In early for bare, para aplicaciones futuras, especialmente las del  $\mathbb{E}[\mathbb{P}^{\mathbb{P}}]$  is contained by  $\mathbb{E}[\mathbb{P}^{\mathbb{P}}]$  (contains  $\mathbb{E}[\mathbb{P}^{\mathbb{P}}]$  of  $\mathbb{P}^{\mathbb{P}}$  of  $\mathbb{P}^{\mathbb{P}}$  of  $\mathbb{P}^{\mathbb{P}}$  of  $\mathbb{P}^{\mathbb{P}}$  of  $\mathbb{P}^{\mathbb{P}}$  of  $\mathbb{P}^{\mathbb{P}}$  of  $\mathbb{P}^{\$ 

### valuación práctica de funcione. / 91

- O

mos un cociente que es un polinomio de grado  $n-1$  y un residuo constante:

$$
(3.11) \t b(x) = (x - x_0) (b_1 + b_2x + \ldots + b_n x^{n-1}) + b_n
$$

Nótese que  $p(x_0) = b_0$ , así que si podemos encontrar  $b_0$  tendremos una manera de valuar p(xo). Esto se puede hacer fácilmente. Efectuando la inultiplicación en el segundo miembro de (3.11) e igualando potencias iguales de x:

$$
a_n = b_n
$$
  
\n
$$
a_{n+1} = b_{n+1} = \sqrt{b_n}
$$
  
\n
$$
\vdots
$$
  
\n
$$
a_n = b_{n+1} = \sqrt{b_{n+1}}
$$
  
\n
$$
\vdots
$$
  
\n
$$
a_n = b_n = \sqrt{b_n}
$$
  
\n
$$
b_n = a_n
$$
  
\n
$$
b_n = a_n + \sqrt{b_{n+1}} \quad j = n - 1, \dots, 0
$$

Por lo tanto, podemos calcular  $b_n$ ,  $b_{n-1}$ ,  $b_{n-2}$ ,  $\cdots$ ,  $y_n$  finalmente  $b_n$  en esc orden.

Por ejemplo, sea  $n = 5$  y nótese que las b's sucesivas son las siguientes,

$$
b_3 = a_3
$$
  
\n
$$
b_4 = a_4 + x_6 a_5
$$
  
\n
$$
b_3 = a_7 + x_6 (a_1 + x_0 a_3)
$$
  
\n
$$
b_2 = a_2 + x_6 (a_1 + x_6 (a_1 + x_0 a_3))
$$
  
\n
$$
b_1 = a_1 + x_1 (a_2 + x_6 (a_1 + x_6 (a_1 + x_6 a_2)))
$$
  
\n
$$
b_0 = a_0 + x_6 (a_1 + x_6 (a_2 + x_6 (a_3 + x_6 (a_4 + x_6 a_2))) )
$$

Como no dimos magana restricción a vo, puede ser cualquier v, y podemos abandonar el sobindice cero.

Este inctodo de valvir el polinomo (3.10) se conoce como la regla de Horner, y se pue le representar en general en la forma

$$
p(\chi) = a_n + \chi(a_1 + \chi(a_2 + \cdots + \chi(a_{n-1} + \chi(a_n + \cdots)))
$$

Las a's en esta ecuación son las mismás que en (3.10). Queda claro que en la computación se efectúan prunero los paténtesis más interiores, es realidad, no existe otra inancia de efectuar la connoctación membirla totalmente. A causa de la apariencia de la fórmula, la regla de Homer se denomina a menudo *proceso de anidamiento*.

La evaluación de un polinomio general mediante la regla de Horner requiere de n multiplicaciones y n adiciones. El número de multiplicaciones en la evaluación de  $(3.10)$  es  $n(n+1)/2$  si cada potencia de x se obtiene mediante multiplicaciones sucesivas por x, es decir  $x^k = x^{k-1}$ , etc.

Para la mayoría de las aplicaciones la regla de Horner es suficiente y se usa con frecuencia. Para polinomios especiales que deben sei valuados gran número de veces con diferentes argumentos, se han creado métodos que reducen considerablemente el número total de operaciones aritméticas.<sup>®</sup>

Naturalmente el método de evaluación de un polinomio tiene una influencia considefable en la propagación de los errores inhetentes y de los que se introducen por redondeo. Por ejemplo, supóngase que necesitamos valuar el polinomio de segundo grado.

$$
p(x) = a + bx + cx^2
$$

La griffica de proceso para la regla de Horner se muestra en la figura 3.7. Las flechas están identificadas en la forma descrita en el capitulo 2, p.ig. 70.

Podemos entonces determinar el efecto en  $p(x)$  de los errores inherentes y de los errores por redondeo. Sean m<sub>1</sub> y m<sub>2</sub> los errotes relativos en la primera y segunda multiplicaciones respectivamente, ar y al los errores relativos por redondeo en las dos adiciones Finalmente, sea  $\Delta$  el ciror inherente en  $x_0$ , y sean  $\delta_a$ ,  $\delta_b$  y  $\delta_c$  los errores inherentes en a, b y c, respectivamente. Entonces

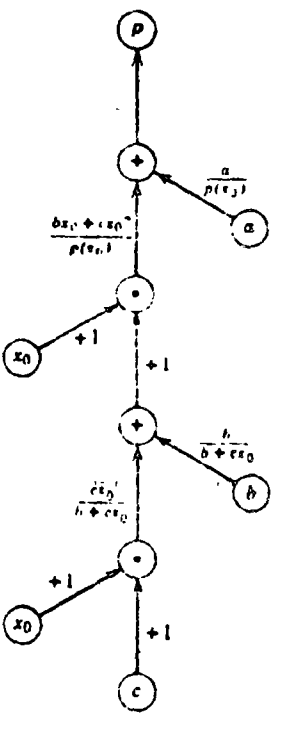

Fig. 3.7 Grafico de proceso bara valuar 5.33 4- *c.*x<sup>2</sup> medianto la regla d*e* **Harner,**  $p(x) = a + c$  $r(c)$ 

$$
r_{p} = \delta_{c} \frac{c r_{0}^{2}}{p(x_{0})} + \delta_{b} \frac{b x_{0}}{p(x_{0})} + \delta_{a} \frac{a}{p(x_{0})} + \Delta \left( \frac{c r_{0}^{2}}{p(x_{0})} + \frac{b r_{0} + c_{0} a^{2}}{p(x_{0})} \right) + m_{1} \frac{c x_{0}^{2}}{p(x_{0})} + m_{2} \frac{b x_{0} + c x_{1}^{2}}{p(x_{0})} + \alpha_{1} \frac{c x_{0}^{2}}{p(x_{0})} + \alpha_{2}
$$

\* Ver Tividuation of Polynomeds by Computer. Donald F. Kingh, C. 6 there of the Association feature pointed Machine. T. X. The Davis

El erior absoluto en  $f(x_0)$  es

$$
c_p * p(\mathbf{v}_0) = c\mathbf{v}_0^{-1}(\delta_1 + 2\Delta + m_1 + m_2 + \alpha_1 + \alpha_2) + 4(\delta_a + \alpha_2) + b\alpha_0(\delta_b + \Delta + m_2 + \alpha_1 + \alpha_2) + d(\delta_a + \alpha_2)
$$

ż

Para una computadora con t dígitos decimales en la mantisa de cada cantidad de punto flotante y para  $|v_o| \le 1$  tenemos

$$
|c_n \cdot \mu(\mathbf{x}_0)| \leq 5 \cdot 10^{-1} (7|c| + 5|b| + 2|a|) - E_t
$$

Considérese ahora otra forma de valuar el polinomio, a saber, la evaluación directa en la forma en que está escrito. Podemos representar-la secuencia de operaciones reagrupando los términos de la manera siguiente; las operaciones dentro de paréntesis se ejecutan primero, después las encerradas en paréntesis rectangulares y finalmente la operación encetrada en llaves.

$$
b(x_0) = \{ [a + (b \cdot x_0)] + c \cdot (x_0 \cdot x_0) \}
$$

La gráfica de proceso se presenta en la figura 3.8. Sean  $\ll_1$  y  $\ll_2$  los errores relativos por redondeo en las dos adiciones indicadas por los subíndices, y sean m, m. y m, los errores relativos por redondeo en las multiplicaciones indicadas con los mismos índices. Entonces

 $p(x_0)$   $e_p = c x_0^2 (\delta_c + 2\Delta + m_2 + m_3 + \alpha_2)$  $+ bx_0(\delta_b + \Delta + m_a + q_1 + \alpha_2) + a(\delta_a + \alpha_1 + \alpha_2)$  $\mathcal{L} = \mathcal{L} \mathcal{L} \mathcal$ 

y nuevamente para el caso de  $|x_0| \leq 1$ 

 $\|\cdot\|_{\mathcal{L}^{1,2}(\mathbb{R}^{3})}\|_{\mathcal{L}^{2,2}(\mathbb{R}^{3})}\|f_{\mathcal{P}_{\mathcal{L}}}h(x_{0})\|\leqslant \frac{5}{2}\cdot 10^{-4}\left(6|c|\cdot\frac{1}{16\cdot 10}|h|_{\mathcal{D}^{+}}\mathcal{A}|a|\right)_{\mathcal{L}^{1,2}(\mathbb{R}^{3})}\|f\|_{\mathcal{L}^{2,2}(\mathbb{R}^{3})}$ Por lo tanto

$$
E_{-} - E_{H} = 5 \cdot 10^{-1} (|a| - |c|)
$$

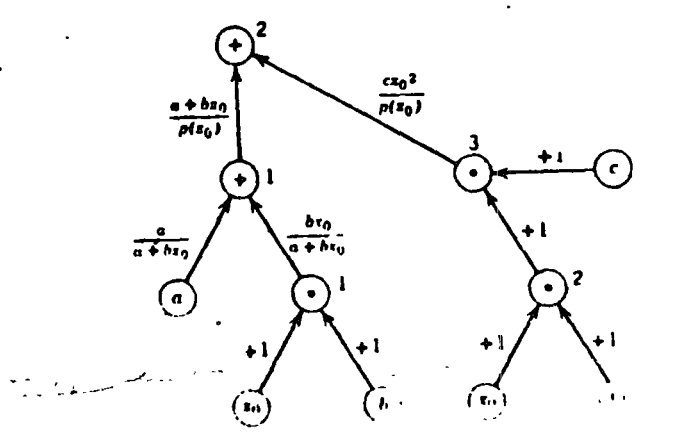

Fig. 3.8 Gráfico de proceso pura f

 $\mathrm{Si}$   $|a| > |c|$ . La regla de Horner da un litette menor poi efecto de los errotes inherentes y de redondeo. En los casos que se tratan en este capítulo se satisface esta condición: las series son series truncadas convergentes, y los coeficientes se reducen para potencias más altas de v.

Entonces en esta y en muchas otras aplicaciones prácticas la regla de Homer no sólo ahorta tiempo de computación por requerir menor número de operaciones aritméticas, sino también produce un menor crior absoluto por redondeo

Para un polinomio general, como el de la ecuación (3.10), el límite del error obtenido mediante la regla de Homer es

error 
$$
\leq 5 \cdot 10^{-t} \left[ \sum_{j=0}^{n} (3j+2)|a_j| - |a_n| \right]
$$

En el caso de series convergentes, los a, dismuyen con j, y en la expresión del límite del error los coeficientes más grandes están multiplicado. por los números más pequeños.

Vale la pena hacer notar mievamente que estos son los límites superiores para los errores inherentes y de redondeo. Los errores reales son considerablemente más pequeños

#### 3.6 Aproximaciones racionales y fracciones continuadas

Algunas funciones no pueden ser desarrolladas convenientemente en términos de polinomios. En otras ocasiones se dispone de un desarrollo polinomial preciso, pero converge muy lentamente. Por estas razones recurri nos a otra forma de representación de funciones: aproximación racional, en la cual trabajamos con el cociente de dos polinomios.

Nuevamente emperamos a partir de una expansión en serie de Taylor

$$
(3.12) \quad f(x) = a_0 + a_1 x + a_2 x^2 + a_3 x^3 + a_1 x^4 + a_2 x^6 + a_3 x^7 + \cdots
$$

A continuación escribimos  $f(x)$  como el cociente de dos polinomios de tercer grado

$$
(3.13) \t f(\mathbf{v}) = \frac{b_0 + b_1 \mathbf{v} + b_2 \mathbf{v}^2 + b_3 \mathbf{v}^3}{1 + c_1 \mathbf{v} + c_2 \mathbf{v}^2 + c_3 \mathbf{v}^3}
$$

La constante + 1 que aparece en el denominador no indica pérdida de reneralidad, ya que cualquier otra constante que apareciera ahí podría si r simplificada dividiendo entre ella numerador y denominador. Igua- $\pm$  even los segundos miembros de (3.12) y (3.13) y simplificando las frac-**Construction** 

$$
b_0 + b_1x + b_2x^2 + b_3x^3 = (1 + c_1x + c_2x^2 + c_3x^3) (a_0 + a_1x + \ldots + a_3x^7)
$$

Multiplicando y agrupendo potencias iguales de x.

$$
b_0 = a_0
$$
  
\n
$$
b_1 = a_1 + a_0 c_1
$$
  
\n
$$
b_2 = a_2 + a_1 c_1 + a_0 c_2
$$
  
\n
$$
b_3 = a_1 + a_2 c_1 + a_1 c_2
$$
  
\n
$$
0 = a_4 + a_3 c_1 + a_2 c_2 + a_1 c_3
$$
  
\n
$$
0 = a_5 + a_4 c_1 + a_3 c_2 + a_2 c_3
$$
  
\n
$$
0 = a_6 + a_3 c_1 + a_4 c_2 + a_3 c_3
$$

(Las tres últimas ecuaciones resultan de haber supuesto una forma de representación en la que los coeficientes de potencias de x de orden superior al tercero en el numerador son cero.)

Tenemos ahora siete equationes en las siete incógnitas  $b_0$ ,  $b_1$ ,  $b_2$ ,  $b_3$ , c1, c2, y c. Estas siete equaciones simultáneas pueden ser resueltas por los métodos que se indican en el capítulo 8.

Estimamos el error en esta formulación considerando la magnitud del coeficiente de b, si estuviera incluido, dividido por el valor del dewhinador:

$$
\frac{(a_7 + a_1c_1 + a_3c_2 + a_4c_1) x^7}{1 + c_4x + c_2x^2 + c_4x^3}
$$

Esta es una aproximación únicamente al error por truncamiento y no incluye el error por redondeo, pero el error por truncamiento generalmente serà mucho mayor que el error por redondeo.

Generalmente las aproximaciones racionales no se valúan como se expresa en la ecuación (3.13), sino mediante el uso de una fracción continuada equivalente. Podemos ver cómo se lleva a cabo esto considerando por última vez la función seno

$$
(3.11) \quad \operatorname{sen}\left(\frac{\pi x}{2}\right) = \frac{\pi x}{2} - \frac{1}{3!} \left(\frac{\pi x}{2}\right)^3 + \frac{1}{5!} \left(\frac{\pi x}{2}\right)^5 - 4
$$

Buscamos una aproximación racional de la forma #

· La se'ección de u la forma apropiada para una aproximación racional es en parte ciencia, en parte ute, y en parte buen juicto guiado por la experiencia. No podemos dar reglas esplícitas, pero al menos podemos justificar las caracteristicas generales de este ejemplo. No necesitamos un término constante en el tecentridor. ai incluyêramos uno rei con escrevero, porque el seno de cero vile cero. El bot r parde verificar que in a travia de un téricoso en voca el numer o romano denamo en x en el der les color es rivolectes pareto que el trace es un situale ampaigner decar rend for each instruction. The clearers the tensor teachers and the independientes ex corso trate con la provincia de forma de la core Adi la serie trondicha a cricel seno que receba que xir $(3.15)$ 

y  
\n
$$
(1 + cx^2) \left(\frac{\pi}{2}x - \left(\frac{\pi}{2}\right)^3 \frac{1}{3!}r^3 + \left(\frac{\pi}{2}\right)^5 \frac{1}{5!}r^5 - \left(\frac{\pi}{2}\right)^7 \frac{1}{7!}r^7\right) = ax + br^3
$$

 $\sin\left(\frac{\pi x}{2}\right) = \frac{ax + bx^4}{1 + cx^2}$ 

Por lo tanto

$$
a = \frac{\pi}{2} \qquad \text{(potencias de x)}
$$
\n
$$
c \cdot \frac{\pi}{2} - \binom{\pi}{2}^3 \frac{1}{3!} = b \qquad \text{(potencias de x)}
$$
\n
$$
\binom{3}{1} \left( \frac{\pi}{2} \right)^5 \frac{1}{3!}
$$

 $-c\left(\frac{\pi}{2}\right)^2 \frac{1}{3!} + \left(\frac{\pi}{2}\right)^2 \frac{1}{5!} = 0$  (potencias de x<sup>3</sup>)

Determinando el valor de c en la última ecuación, tenemos

(3.16)  

$$
c = \frac{1}{20} \left(\frac{\pi}{2}\right)^2 = 0.12337\ 0055
$$

$$
b = -\frac{7}{60} \left(\frac{\pi}{2}\right)^3 = -0.45217.4868
$$

$$
y = a = \frac{\pi}{2} = 1.57079\ 633
$$

El error aproximado por truncamiento es

$$
e_T = \frac{\left(\frac{\pi}{2}\right)^7 \frac{1}{7!} x^7}{1 + \frac{1}{20} \left(\frac{\pi}{2}\right)^2 x^2} = \frac{0.0040815 x^7}{1 + 0.12337 x^2}
$$

Nótese que (3.15) es aproximadamente equivalente a una serie de potencias de tres términos, como la indicada en (344).

Esta aproximación racional tiene el mismo orden de precisión que una scrie de Taylor de cinco términos:

$$
\operatorname{sen}\left(\frac{\pi x}{2}\right) \simeq \frac{\pi x}{2} = \frac{1}{3!} \left(\frac{\pi x}{2}\right)^3 + \frac{1}{5!} \left(\frac{\pi x}{2}\right)^5
$$

2002) expresión se valúa in diante la regla de Homer, con evaluación that in detail, se requierent cuatro multiplicaciones vidos sumas

valuación práctica de funciones / 99

98 / métodos numéricos y programación fortran

$$
\operatorname{sen}\left(\frac{\pi x}{2}\right) = x(a - x^2(b - cx^2))
$$

Si la función racional (3.15) se valúa aplicando la regla de Horner al numerador y al denominador, se requieren cuatro multiplicaciones, dos sumas y una división. Es decir, no se ahorra trabajo con respecto a la serie de Taylor.  $\mathbf{M}$ 

Por tanto convertimos (3.15) en una fraccion continuada equivalente. Primeramente resseribimos (3.15) en la forma

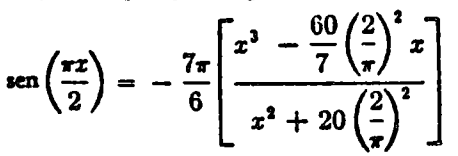

v dividimos el numerador entre el denominador para obtener un cociente igual a  $x$ , y un residuo igual a

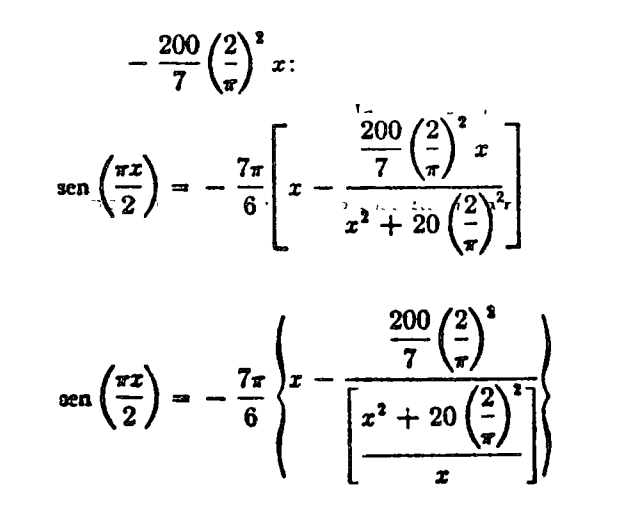

Tomamos ahora la fracción encerrada en paréntesis rectangular y dividimos su numerador entre su denominador para obtener

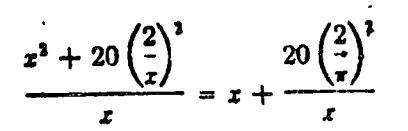

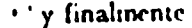

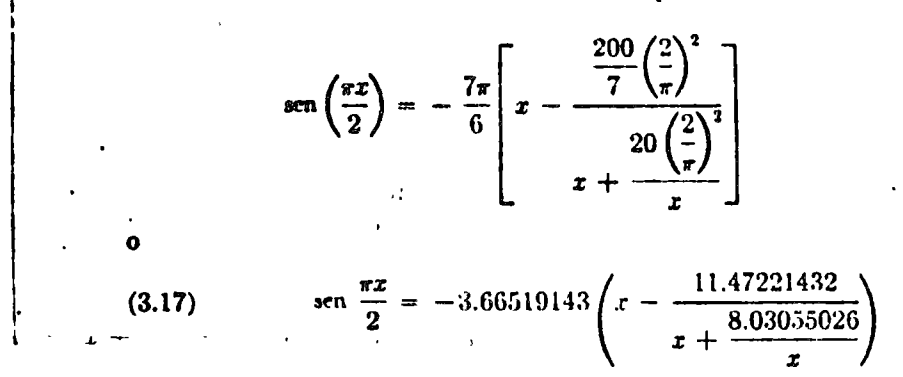

La evaluación de (3.17) requiere dos divisiones, dos sumas y una multiplicación, lo cual es un aliotro considerable de trabajo en comparación con la función racional  $(3.15)$  y con el polmonno  $(3.14)$ . En este ejemplo, si el tiempo de división de la computaciora es menor que "a del tiempo de multiplicación, la fracción continuada (3.17) es más rapida que el polinomio (3.14). (En bastantes computadoras de uso común se satisface esta condición de tiempo; en algunas máquinas la multiplicación y la división consumen el mismo tiempo)

Las fracciones continuadas pueden ser comprimidas análogamente a lo que se hizo con las series de potencias. Véase, por ejemplo, Hans J. Machly, "Methods for Fitting Rational Approximations, Part I: Telescoping Procedures for Continued Fractions", Communications de la Asociación de Maquinaria de Computación, 7, 150-162 (abril 1960).

#### 3.7 Funciones elementales

Vimos en la Sección 3.1 que no es necesario poder valuar un seno para un argumento arbitrario: siempre es posible reducir el argumento  $a - \pi/2 \le x \le \pi/2$ . Esto es un ejemplo de la manera en que puede simplificarse la computación de funciones elementales. Podemos ahora considerar técnicas similares para algunas otras funciones comunes.

#### Coscno

Nunca se requiere un programa separado para calcular un coseno porque podemos emplear la identidad

sen  $(x + \pi/2)$  = sen x cos  $\pi/2$  + cos x sen  $\pi/2$  = cos x

 $\Gamma$  - consimuente, se requiere solainente agregar  $\pi/2$  al ângulo y usar la **Partial Felloward**
## Funciones hiperbólicas

Suponiendo que se dispone de una rutina para calcular funciones exponenciales, el seno y el coseno hiperbólicos pueden determinarse a partir de

$$
\operatorname{senh} x = \frac{1}{2} (e^x - e^{-x})
$$

$$
\cosh x = \frac{1}{2} (e^x + e^{-x})
$$

· Nótese, sin embargo, que  $e^e$  y  $e^{-e}$  son aproximadamente iguales para valores de x cercanos a cero. Entonces al calcular senh  $(x)$  estamos restando dos números aproximadamente iguales, y ya hemos visto en la sección 2.8 que esto disminuye la precisión relativa. Si la precisión relativa es importante para valores pequeños de x, es mucho mejor usar la serie de potencias:

$$
\operatorname{senh} x = x + \frac{x^3}{3!} + \frac{x^5}{5!} + \frac{x^7}{7!} + \ldots
$$

Para pequeños valores de  $x$  basta tomar unos cuantos términos.

## Logaritmos

· La rutina del logaritmo que se llama a ejecución cuando escribimos LOGF en un programa FORTRAN fue clasificada en el capítulo T como un logaritmo natural, es decir, un logaritmo de base e. Algunos sistemas proporcionan una función adicional para obtener el logaritmo ordinario (de base 10) en los casos en que se usa con mucha frecuencia, pero esto se hace solamente para simplificar la preparación de programas y no es esencial.

Si se conoce el logaritmo de base e de algún número y se desca obtener su logaritmo de base  $b$ , se procede de la manera siguiente. Recordemos que si

 $\log_e x = k$ 

entonces

$$
e^k = x
$$

por definición. Por lo tanto

 $\log_b x = \log_b (c^k) = k \log_b c = (\log_b c) (\log_c x)$ 

Entonces, para obtener el logaritmo de un número en alguna hase diferente de c, basta multiplicar el logaritmo natural por el logaritmo del número e en la nueva hase; éste es una constante fija. En a provile  $log_{10} c = 0.43429143$ 

En la parte D del apéndice 2, se prosentan aproximaciones vois nas de las fue correral mencies twng expellent en centr

## 3.8 Caso particular 3: Errores en la evaluación directa de la serie dal seno

La serie de Taylor para el seno

ر،

$$
\operatorname{sen} x = x - \frac{x^3}{3!} + \frac{x^5}{5!} - \frac{x^7}{7!} + \ldots
$$

es válida teóricamente para cualquier valor de  $x$ , como hemos indicado. En realidad es casi inútil para valores grandes de x. Será instructivo investigar por qué ocurte esto.

Escribiremos un programa que valúa la serie directamente, es decir, comenzando con el primer término y procediendo término a término hasta encontrar alguno que es menor en valor absoluto que alguna cantidad, digamos 10<sup>-8</sup>. Sabemos que el error por truncamiento es entonces menor que el primer término despreciado, así que debería ser posible calcular el seno con una aproximación de 10<sup>-4</sup> con simplemente tomar suficientes términos. Veremos que esto no es prácticamente posible debido a problemas extremos de redondeo.

El programa requerirá una interesante estratagema para evitar producir resultados interniedios que sean demasiado grandes como variables de punto flotante. El mayor ángulo que consideraremos será de aproximadamente 50 radianes; si tratáramos de elevar 50 a las elevadas potencias requeridas excederíamos con mucho las magnitudes máximas permitidas para variables de punto flotante casi en todos los sistemas FOR-TRAN. Por fanto el método que seguiremos consistirá en calcular cada nuevo término en la serie a partir del precedente. La relación de recurrencia no es complicada. Dado el primer término x, podemos obtener el siguiente término multiplicando por  $-x^2$  y dividiendo por 2.3. Una vez obtenido el segundo término podemos obtener el tercero multiplicando por  $-x^2$  y dividiendo entre 4.5. Bievemente, dado el término precedente, podemos obtener el siguiente multiplicando por  $-x^2$  y dividiendo entre el producto de los dos enteros siguientes.

El diagrama de bloque se inuestra en la figura 39. Está preparado de manera que lea tarjetas, cada una de las cuales contiene un ángulo en grados, hasta llegar a una "tarjeta centinela" con un ángulo de cero grados. Los ángulos en grados se convierten primeramente en radianes mediante la división entre 180/ $\pi$ , el resultado se denomina X Necesitamos ahora poner en movimiento el proceso de recurrencia. Estatutor s'agregando continuamente un término a una suma que eventualtiente constituye el seno, una vez que se hayan calculado suficientes  $\gamma$  me noi. Para enaprzar hacemos esta suma igual a  $X_i$  el primer término

÷.

# valuación práctica de funciones / 103

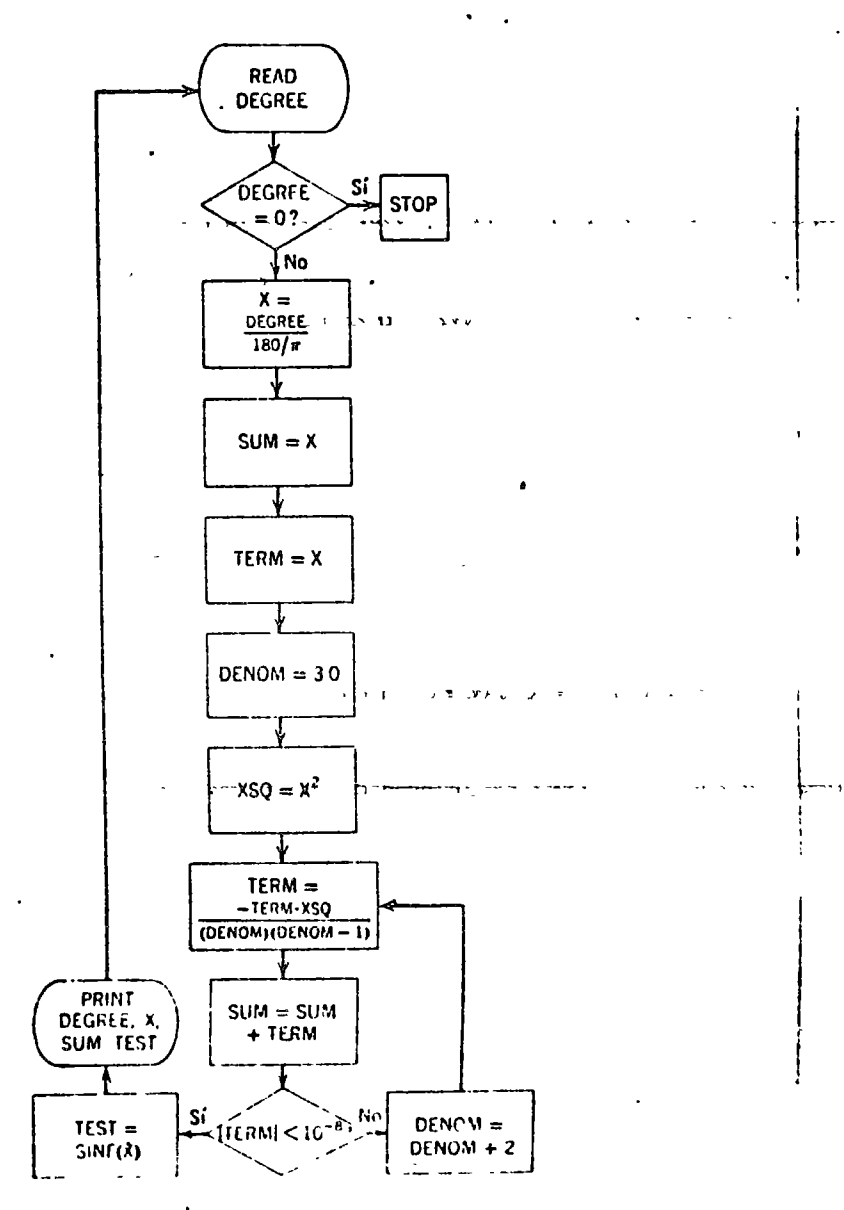

Ó

Fig. 3.9 Diagrama de bloque de un metado para calcular el sono. (Casa particular 3.)

que se calcula por el método de recurrencia será  $-x^3/3!$ . Entonces el término precedente es también  $X$ . Para obtener los enteros sucesivos entre los que hay que dividir, damos el valor 3 a una variable llamada DENOM. Para evitar recalcular repetidas veces  $x^2$ , lo calculamos una vez antes de entrar al ciclo repetitivo y le damos el nombre XSQ.

La obtención de un nuevo término es ahora simplemente la operación de multiplicar el término precedente por -XSQ v dividir el producto por el resultado de multiplicar DENOM por DENOM - 1.0. Este

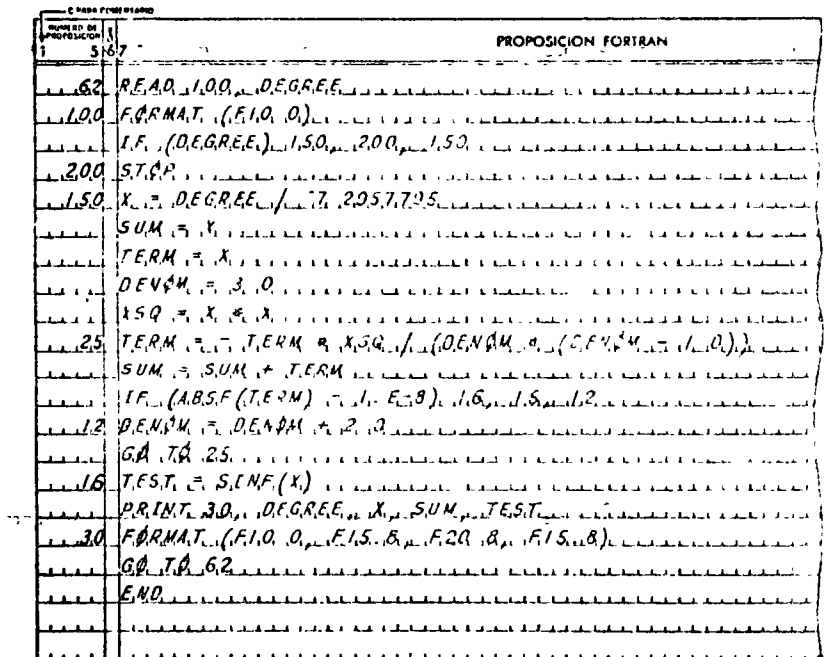

## Fig. 3.10 Programa para calcular el seno (Caso particular 3)

nuevo término recuplaza al término precedente y se agrega a la suma En este punto debemos determinar si ya se lam calculado suficientes términos. Para esto preguntamos si el valor absoluto del término que acabamos de calcular es metor o igual que 10 \* Si lo es, podemos imprimir el resultado y proceder a la lectura de la signente tacjeta. Si no lo es, debemos incrementar en 2 unidades el valor de DENOM antes de projeder a calcular otro témuno.

Además de imprimir el valor del seño calculado pór este método, see a inter-sonte comparació con el valor calculado por la función seno

suministrada por el sistema FORTRAÑ Esto se efectúa inmediatamente antes de imprimir.

El progranta que se muestra en la figura 3.10 sigue los pasos del diagrama de bloque y no introduce nuevos conceptos de FORTRAN. Las dimensiones de las especificaciones de campo F en la proposición 30 se seleccionaron para poder acomodar el tamaño esperado de los resultados.

Los resultados se presentan en la figura 3.11 para ángulos iguales a 30° más múltiplos de 360°. Por lo tanto, el resultado exacto en cada caso debería ser 1/2. El resultado para 30° es tan aproximado como podríamos razonablemente esperar, ya que el error en este caso es exactamente la tolerancia de 10<sup>-8</sup>. El error se incrementa para ángulos más grandes. Para 390° el valor es aceptable; los valores empiezan a deteriorarse; y a los 1470<sup>2</sup> el sistema se desintegra. Angulos mayores producen valores del seno que también carecen de sentido.

Consideremos el primer valor para el que el método falla completamente (1470°) para ver si podemos averiguar lo que ha sucedido. Mediante un programa independiente que no se muestra aquí, se imprimieron los valores de cada uno de tos términos de la serie. El primer término es simplemente el valor de x, 25.656340 radianes. El segundo término, a ocho dígitos, es  $+2789.0484$ ; cuando se suman estos dos términos conservando ocho dígitos, la suma es - -2763 3921. En la adición se'perdicion los dos últimes digitos del primer termino Obviamente esos dos términos nunca van a poder ser reincorporados en el cálculo cuando la suma se haya reducido a un valor menor que 1. El tercer término es 89849.610; al sumarlo con el resultado anterior para obtener 87086.218, se pierde el último dígito de la suma precedente. Se han perdido hasta el momento tres dígitos del primer término. El cuarto término es -1362035.9; en la adición para obtener -- 1274949.7, se pierden dos dígitos de la suma previa. Se han perdido los últimos cinco dígitos del primer término y el esquema debe aparecer claro. El último término de la serie es 55037680 · 102; después de sumarlo a la suma previa, se han perdido todos los d'gitos del primer término, junto con algunos digitos de los otros términos. En el siguiente rengión de la figura 3.10, correspondiente a 1830?, el término más grande es aproximadamente 2.7 . 10<sup>12</sup>, lo que causa la pérdida de todos los dígitos del primeto y segundo términos.

Claramente, el problema más seito en este caso es que las advisos y se realizan en una secuencia que está muy lejes de electron e la  $\mathbf{f}(\mathbf{z}^*) = \mathbf{z}$  . vamos en el capítulo 2 que es mucho mejor eta, en contrar más pequeños, o más generalmente, con avir las s pequeñas como sea privade

## valuación práctica de funciones / 105-

Pero este no es el único problema. Este ejemplo se ejecutó en una computadora binaria en la que las variables de punto flotante se representan con el equivalente de unas ocho cifras decimales. Considérese un término como 0.26553689 · 1012. Se escribiría en la forma 2,665,368, 900,000 en la que los ceros carecen de significado: sirven solamente para localizar el punto decimal en esta manera de escribir el número Obviamente, los ocho dígitos significativos son una aproximación, y los ecros representan los dígitos que no podemos conservar en el sistema de compu-

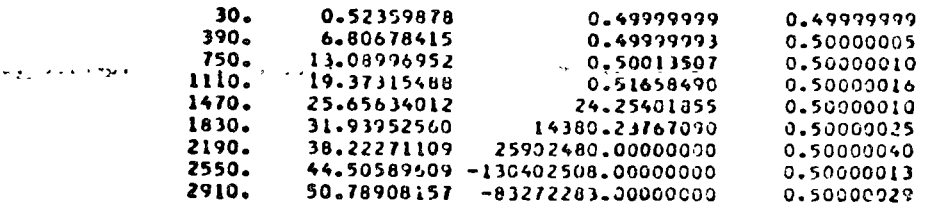

Fig. 3.11 Resultados del programa de la figura 3.10 (Casa particular 3)

tación. En otras palabras, esta aproximación podría diterminacion verdadero hasta en 50,000 unidades. Esta clase de error hace imposible esperar algún significado de un valor final que nunca es mayor que l.

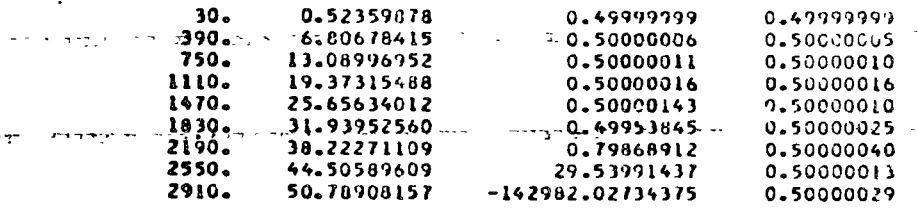

لجدوس معاملت

Fig. 3.12 Resultados del programa de la figura 310, modificado para realizar los cálculos en doble precisión (Caso particular 3)

Recurriendo a la doble precisión podemos demostrar que en este caso el problema estriba realmente en el significado fimitado de las variables de punto flotante. Veremos en qué consiste este método

En el método desdeble precisión cada variable se representa con el doble de dígitos que se usatían normalmente, y las operaciones aritméticas se preparan de manera que se tomen en cuenta todos los dígitos. En la versión de FORTRAN usada para este ejemplo si se coloca una D en la columna 1 de una proposición aritmética, toda la aritmética de a proposición se ejetuta con doble precisión. Los resultados obten dos chie ster el noi mo papigranal con este cambio se presentan en la fogura 12. Virtuo que para valores hasta de 18302 para los que el protrama and the final fully completamente, los resultados son aproximada-

mente correctos. Sin embargo, para ángulos muy grandes, aún la doble precisión no es suficiente.

Podemos brevemente observar cómo se comportó la función seno suministrada por el sistema FORTRAN. En todos los casos cuando menos seis dígitos son correctos. La disminución en la precisión para ángulos grandes es debida a una pérdida de cifras significativas al reducir el ángulo original a un ángulo menor que  $\pi/2$ . Por ejemplo, cuando convertimos a radianes el angulo 2190°, obtenemos 38 22271109. La computadora ha impreso 10 dígitos como el equivalente decimal del valor binario flotante, pero no puede haber ahí más que peho dígitos significativos. Cuando está aproximación de ocho digitos es reducida a un ángulo menor que  $\pi/2$ , hemos de hecho restado dos números casi iguales, lo cual, como hemos visto, reduce la aproximación relativa. En otras palabras, no calculamos realmente el seno de 2190°, sino de algún ángulo ligeramente diferente.

Por razones obvias los senos de ángulos grandes nunca se calculan por el método presentado en este caso particular. Se espera que el lector haya aprendido a conocer algunos de los problemas que se tienen que encarar cuando se trabaja con una computadora, lo que obviainente encierra aproximaciones. Los usuarios ingenuos de las computadoras tienen una tendencia à suponer que si el "cerebro gigante" imprime ocho digifos, éstos tienen que significar algo- Confiamos que el estudio de este caso particular muestre la falta de fundamento de esta suposición.

## Ejercicios

1. En seguida se muestran algunas funciones y la serie de Taylor correspondiente. Para el valor de x que se indica estime el número de términos requeridos para producir un valor de la función cuyo error por truncamiento sea menor que 5 - 10<sup>°</sup>. Para cada caso estime también el número de términos requeridos para un error por truncamiento menor que 5 - 10<sup>-9</sup>.

$$
e_{2x} \sin x = x - \frac{x^2}{3!} + \frac{x^3}{5!} - \frac{x^4}{7!} + \dots \quad x = 1
$$
  
\nb.  $\sin x = x - \frac{x^3}{3!} + \frac{x^3}{5!} - \frac{x^4}{7!} + \dots \quad x = 3$   
\n
$$
e_{3x} \arctan x - \frac{\pi}{2!} - \frac{1}{x} + \frac{1}{3x^2} - \frac{1}{5x^6} + \frac{1}{7x^4} + \dots \quad x = 2
$$
  
\n(La series is valid as  $\arcsin x > 1$ .)  
\nd.  $\log_{2} x - (x - 1) - \frac{(x - 1)^2}{2} + \frac{(x - 1)^3}{3} - \frac{(x - 1)^4}{4}$   
\n(**Ans**  $\arcsin x$  **is** Add a para  $0 \le x \le 2$ .)  
\ne.  $e^{x^4} - 1 - x + \frac{x^3}{2!} - \frac{x^3}{2!} + \frac{x^4}{2!} + \dots \quad x = 1$ 

## valuación práctica de funciones / 10

- 2. Demoestre que para (e)  $\leq 1$  los polinomios de Chebyshev satisfacen las de igualdades  $|T_*(x)| \leq 1$ .
- 3. Demuestre que

$$
\int_{-1}^{1} \frac{T_m(x)}{\sqrt{1-x^2}} \frac{T_n(x)}{dx} = 0 \qquad m \neq n
$$

Por tener esta propiedad, se dice que fos polinomios de Chebyshev son ori gonales en el nitervalo (--1, 1) con la función de peso  $1/\sqrt{1-r^2}$ , (Sugtion. Use la definición de  $T_m(x)$  y reemplace x por  $\theta$ )

4. Demuestre que

ر د

$$
\int_{-1}^{1} \frac{(T_m(x))^2 dx}{\sqrt{1-x^2}} = \begin{cases} \pi & m = 0 \\ \frac{\pi}{2} & m = 1, 2 \end{cases}
$$

5. Con base en los resultados de los Ejercicios 3 y 4, demuestre que los cou cientes  $a_i$  en una serie de Chebyshev para  $f(x)$ 

$$
f(x) = \sum_{i=0}^{\infty} a_i T_i(x)
$$

se pueden obtener a partir de

$$
a_0 = \frac{1}{\pi} \int_{-1}^{1} \frac{f(x) dx}{\sqrt{1 - x^2}}
$$
  

$$
a_n = \frac{2}{\pi} \int_{-1}^{1} \frac{f(x) T_n(x) dx}{\sqrt{1 - x^2}} \qquad n \neq 0
$$

En la práctica estas fórmulas se usan raramente para calcular los coeficient ai, debido a la dificultad en calcular las integrales

<sup>96.</sup> A partir de los resultados del ejercicio 5 determine los primeros cinez coo cientes de la serie de Chebyshev para

$$
f(x) = x
$$

Puede usar las siguientes integrales definidas:

$$
\int_{-1}^{1} \frac{dz}{\sqrt{1 - x^2}} = \pi \qquad \int_{-1}^{1} \frac{x^2 dx}{\sqrt{1 - x^2}} = \frac{\pi}{2} \qquad \int_{-1}^{1} \frac{x^4 dx}{\sqrt{1 - x^2}} = \frac{3r}{8}
$$

$$
\int_{-1}^{1} \frac{x dx}{\sqrt{1 - x^2}} = 0 \qquad \int_{-1}^{1} \frac{x^3 dx}{\sqrt{1 - x^2}} = 0 \qquad \int_{-1}^{1} \frac{x^4 dx}{\sqrt{1 - x^2}} = 0
$$

7. Sabiendo que el sexto coeficiente,  $a_5$ , de la serie de Chebsshev para  $f(x)$ debe ser cero, deduzca que

$$
\int_{-1}^{1} \frac{x^6 dx}{\sqrt{1-x^2}} = \frac{5\pi}{16}
$$

 $\zeta$  .

A se las integrales dadas en el ejercicio 6.

108 / méthe A numéricos y programación Vortran

a. Encuentre los cinco primeros coeficientes de la serie de Chebyshev parabre.

 $f(x) = \sqrt{1-x^2}$ 

- b. Escritea los cinco primeros términos de la serie en potencias de x.
- **C.** Calcule la serie de cinco términos en x para  $x = 0.5$ , compare el resultado con el valor correcto y con el valor dado por la serie de Taylor de cinco términos desarrollada con respecto a  $x = 0$ .
- 9. a. Usando las integrales de los ejercicios 6 y 7, encuentre los cinco primeros coeficientes de la serie de Chebyshev para

$$
f(x) = |x|
$$

b. Escriba los cinco términos de la serie de Chebyshev en potencias de x.

- c. Valúe el resultado obtenido en la parte b para  $x = +0.5$ .
- <sup>o</sup>10. Los polinomios desplazados de Chebyshev se pueden definir como

$$
T_{\bullet}^{\mathfrak{D}}(x) = T_{\bullet}(2x-1)
$$

**Los polinomios** desplazados,  $T_n^0$ , se usan en el intervalo  $0 \le x \le 1$  exactamente en la misma forma en que los polinomios  $T_n$  se usan en  $-1 \le x \le 1$ . Determine los cuatro primeros polinomios desplazados de Chebsshev.

11. Demuestre que los polinomios desplazados de Chebyshev son ortogonales en el intervalo  $(0, 1)$  con una función de peso  $(x - x^2)^{-1/2}$ ; es decir,

$$
\int_0^1 \frac{T_n^{\bullet}(x) T_m^{\bullet}(x) dx}{\sqrt{x-x^2}} = 0 \qquad m \neq n
$$

<sup>e</sup>12. Comprima la aproximación

$$
e^x \simeq 1 + x + \frac{x^2}{2!} + \frac{x^3}{3!} + \frac{x^4}{4!} + \frac{x^4}{5!} + \frac{x^5}{6!} + \frac{x^6}{7!}
$$

a una aproximación que incluya hasta x<sup>o</sup>.

- 13. Comprima la serie que resulte del ejercicio 12 a una aproximación que incluva términos hasta x<sup>3</sup>.
- 14. a. Encuentre 169 enaco primeros coeficientes de la expansión de Chebyshev para

$$
f(x) = 6x^4 - 2x^3 + x^3 - x + 4 \quad |x| \leq 1
$$

**b.** Utilizando dos veces la técnica de acortamiento, aproxime  $f(x)$  mediante un polinomio de segundo grado.

15. Demuestre que la aproximación

$$
e^* \simeq 1 + \frac{x}{1!} + \frac{x^2}{2!} + \frac{x^3}{3!} + \frac{x^4}{4!} + \frac{x^5}{5!}
$$

puede reescribirse en la forma

$$
z^x \simeq 1 + x \left( 1 + \frac{x}{2} \left( 1 + \frac{x}{3} \left( 1 + \frac{x}{4} \left( 1 + \frac{x}{5} \right) \right) \right) \right)
$$

16. Demuestre que la aproximación

$$
\tan^{-1} x \simeq x - \frac{x^3}{3} + \frac{x^5}{5} - \frac{x^7}{7} + \frac{x^6}{9}
$$

puede reescribirse en la forma

$$
\tan^{-1} x \approx x(1-x) (\sqrt[3]{1-x^2}(\sqrt[3]{1-x^2}(\sqrt[3]{1-x^2}(\sqrt[3]{1+1})))
$$

- valuación práctica de funciones / 109
- 17. Encuentre una factorización semejante a las de los ejercicios 15 y 16 para la función

$$
\mathbf{cn}^{-1}x \approx x + \frac{x^3}{2\cdot 3} + \frac{1\cdot 3\cdot x^2}{2\cdot 4\cdot 5} + \frac{1\cdot 3}{2\cdot 4\cdot 6\cdot 7} + \frac{1\cdot 3}{2\cdot 4\cdot 6\cdot 8\cdot 9}
$$

18. Encuentre una factorización similar a las de los ejercicios 15 y 16 para la función

$$
J_0(x) \simeq 1 - \frac{(x/2)^2}{1^2} + \frac{(x/2)^2}{1^2 \cdot 2^2} - \frac{(x/2)^2}{1^2 \cdot 2^2 \cdot 3^2} - \frac{(x/2)^2}{1^2 \cdot 2^2 \cdot 3^2 \cdot 4^2}
$$

- \*19. Si se conoce de antemano el número de términos que se van a retener en una serie truncada convergente infinita, el mejor procedimiento de computación es la regla de Horner. Escriba una próposición uvindo la regla de Horner para valuar la serie de Taylor para e' que incluya hasta x':
	- a. Usando los valores de los coeficientes en forma decinal, es decir,

$$
e^{\alpha} \approx 1 + x + 0.5x^2 + 0.166667x^4 + 0.0416667x^4
$$

 $+0.00833333x^{4} + 0.00133389x^{6}$ 

- b. Sin usar constantes excepto los enteros de 1 a 6, siguiendo el método del eiercuio 15
- \*20. Considere la signiente secuencia de computación;
	- 1. Haga la variable E igual a 1.

S.

 $\mathbf{C}$ 

- 2. Haga la variable D igual a 5
- 3. Recomplace  $E$  por i +  $(EX/D)$ .
- 4. Si D es igual a 1, detenga el proceso; si no lo es, reste 1 de D y repita el paso 3. Demuestre que cuando el proceso termina

$$
E = 1 + x + \frac{x^3}{2} + \frac{x^4}{2 \cdot 3} + \frac{x^4}{2 \cdot 3 \cdot 4} + \frac{x^6}{2 \cdot 3 \cdot 4 \cdot 5} \approx e^*
$$

Dibuje un diagrama de bloque para el proceso y escriba un segmento de programa en el que se supone que X ha recibido un valor dado en una proposición previa.

- 21. Siguiendo el método del ejercicio 20, dibuje un diagrama de bloque y escriba un segmento de programa para evaluar la serie de Taylor para la función sen 'v incluyendo términos hasta x<sup>15</sup> (Vea el ejercicio 17).
- 22. Escriba una rutina para evaluar el seno de x para  $-3 \le x \le 3$  con un error por truncamiento menor que 5 - 10 °, usando una modificación adecuada al método del ejercido 20, Si [x]  $\leq 1$ , haca D + 7 antes de entrar al ciclo de computación; si [c] > 1, haga D igual al resultado dei Ejercicio Ib.
- 23. Si no se cono e de antemano el número de términos que se van a retener, no se puede usar la regla de Horner; la serie debe ser valuada "desde el "frente" Sin embargo, si x es grande, digamos en el rango de 10 a 29, al elevar x a una potencia grande se puede exceder ia magnitud permisible para numeros de punto flotante aucque el término cempleto no sea demistado vrande Una volución es efectuar las divisiones entre los números del denominator al nuemo tiempo que se eleva x a la potencia deserda. (Ver erso particular 3) Escriba una ratina para valúar e ", comenzando por el principio y contino undo hasta encontrar un termino que sea menor que 10 % en valor alsoloto.
- 21. I seriles una rutina para valuar las sigmentes functiones por el metodo del Caso particular 3. Com ence desde el principio y continúe hasta encontrar un the can que sea menor en valor absoluto que 10.7

$$
\bullet \quad J_2(x) = 1 = \frac{(x, 2)^3}{4!} + \frac{(x, 2)^4}{4! \cdot 2!} + \dots
$$

b. 
$$
\tan^{-1} x = \frac{\pi}{2} - \frac{1}{x} + \frac{1}{3x^3} - \frac{1}{5x^4} + \cdots
$$
  $x > 1$ 

c. 
$$
f_4(x) = \frac{x^6}{2^3 \cdot 2!} - \frac{x^4}{2^4 \cdot 1! \cdot 3!} + \frac{x^6}{2^4 \cdot 2! \cdot 4!} - \frac{x^6}{2^6 \cdot 3! \cdot 5!} + \cdots
$$

25. Recuerde que si  $p(x)$  es un polinomio de grado n, entonces

$$
p(x) = (x-x_0) q(x) + b_0
$$

$$
q(x) = b_1 + b_2x + \cdots + b_nx
$$

y las b, pueden ser calculadas en forma recurrente mediante

$$
b_n = a_n
$$
  

$$
b_j = a_j + x_0b_{j+1}, \quad j = n-1, \ldots, 0
$$

a. Demuestre que

$$
\frac{dp}{dx} = q(x)
$$

b. Encuentre una fórmula simple de recurrencia para determinar la derivada de  $p(x)$  para  $x = x_0$  en términos de los  $b_1$ . (Sugestión Note que  $q(x)$ es un polinomio de grado  $n - 1$  en x)

926 Escriba una proposición aritmética para efectuar las operaciones de (3.17).

- 27. Escriba proposiciones aritméticas para efectuar las operaciones de las cinco aproximaciones presentadas en la Parte D del Apéndice 2.
- $028$ Escriba

$$
\operatorname{sen}\left(\frac{\pi x}{2}\right) \simeq \frac{\pi}{2} x - \left(\frac{\pi}{2}\right)^3 \frac{x^3}{6} + \left(\frac{\pi}{2}\right)^5 \frac{x^5}{120} - \left(\frac{\pi}{2}\right)^7 \frac{x^7}{5040}
$$

Encuentre los coeficientes de una aproximación racional de la forma

$$
\operatorname{sen}\left(\frac{x x}{2}\right) \simeq \frac{b_1 x + b_3 x^4}{1 + c_2 x^2 + c_4 x^4}
$$

Haga uso del hecho que el seno es una función impar [sen  $(-x) = -\sec(x)$ ] para explicar por qué se puede hacer  $b_2 = b_1 = c_1 = c_2 = 0$  en la forma supuesta de la aproximación racional.

29. Determine los coeficientes de una aproximación racional de cos  $(\pi x/2)$  en la forma

$$
\cos\left(\frac{\pi x}{2}\right) \simeq \frac{b_0 + b_2 x^2}{1 + c_2 x^2}
$$

30. Dada la serie

$$
\tan x \simeq x + \frac{1}{3}x^2 + \frac{2}{15}x^3 + \frac{17}{315}x^4
$$

encuentre los coeficientes de una aproximación racional de la forma

$$
\tan x \approx \frac{b_1x + b_2x^4}{1 + c_3x^2 + c_4x}
$$

## valuación práctica de funciones / 111

<sup>9</sup>31. Dada una aproximación racional de la forma

$$
f(x) = \frac{a + b x + c x^2}{1 + d x}
$$

determine la fracción continuada correspondiente de la forma

$$
f(x) = k_1 + \frac{x}{k_2 + \frac{x}{k_3 + \frac{x}{k_4 + \frac{x}{k_5}}}}
$$

32. Dada una aproximación racional de la forma

$$
f(x) = \frac{a+bx+cx^2}{1+dx+ex^3}
$$

determine la fracción continuada correspondiente de la forma

$$
f(x) = k_1 + \frac{x}{1 - x}
$$
  

$$
k_2 + \frac{x}{1 - x}
$$
  

$$
k_3 + \frac{x}{1 - x}
$$
  

$$
k_4 + \frac{x}{k_6}
$$

33. Dada una aproxunación racional de la forma

$$
f(x) = \frac{a^2 + bx}{1 + dx + cx^2}
$$

determine la fracción continuada correspondiente de la forma

$$
f(x) = \frac{1}{k_1 + \frac{x}{k_2 + \frac{x}{k_3 + \frac{x}{k_4}}}}
$$

34. Partiendo del teorema del binomio

$$
(1-x)^{1}h \approx 1 - \frac{1}{2}x - \frac{1}{8}x^3 - \frac{3}{24}x^4 - \frac{15}{384}x^4 - \frac{105}{3810}x
$$

- a. Comprímida a una serie de términos que incluyan hasta x'.
- b. De la serie comprimida, determine una aproximación racional de la forma

$$
(1-x)^{1/6} \approx \frac{a + bx + cx^4}{1 + dx}
$$

10. Modify the program of problem 2 to set all coefficients of the Chebyshev expansion which are less than  $5 \times 10^{-8}$  equal to zero, before calling SUB-**ROUTINE POWR.** Now input  $K = 13$  and the coefficients of  $sin(\pi/2x)$  from Example 1, Section 6 33. Compare the answers with those obtained in Example 1, Section 6.33. Can you trust your routine to do automatic telescoping of power series?

### RATIONAL APPROXIMATIONS 6.4

In using the Taylor series for  $tan^{-1} x$  in Section 6.25, it was found that faster convergence was obtained if  $\tan^{-1} x$  was first multiplied by a polynomial in x This actually had the effect of representing  $tan^{-1} x$  as a rational function, that is, as a quotient of two polynomials in  $x$ . In general, rational functions can be found which give better accuracy than polynomials for the same number of terms, and which give much better accuracy than any of the approximations discussed in the preceding sections. The so-called rational Chebyshev approximations are of the form

$$
f(x) \approx R_{mk}(x) = \frac{\sum_{j=0}^{m} a_j x^j}{\sum_{j=0}^{k} b_j x^j}.
$$

where the  $a_j$ 's and  $b_j$ 's are chosen to minimize the maximum error in estimating  $f(x)$  over some range of values for x. The process for determining the coefficients is too involved to reproduce here.<sup>®</sup>

The rational Chebyshev approximations are usually used for the intrinsic functions such as SIN, COS, EXP, etc, included in FORTRAN compilers, but are sufficiently difficult to generate that they are not of particular value to the analyst who desires to generate an approximating function that will receive only limited use.

### ERROR ACCUMULATION IN EVALUATING 6.5 POLYNOMIALS

In all the approximations discussed in the preceding sections, the actual computation involved in obtaining a function value is the evaluation of a polynomial (or possibly the quotient of two polynomials) of the form

$$
P(x) = a_1 + a_2 x + \cdots + a_{n+1} x^n \tag{6-47}
$$

\* See, for example, Anthony Rakton and H. S. Wiff, ed., 31, 3  $1.311 + 1.01$ Digital Computers, Vol. II, John Wiley & Sons, Inc., New York, et

 $\cdot$ 

Treat A curristion in Evaluating Polynomials  $4.5 - 1.5$ 

If a decree of this polynomial was determined by consideration of the error involved in truncating a series and neglecting higher-order terms. In these crior considerations, it was assumed that this truncation error was the only source of error; that is, the  $a_i$ 's and x were exact numbers and the arithmetic was performed exactly. In fact, this is not the case. In a computer calculation, the  $a_i$ 's and x will be approximate numbers and the arithmetic will be performed approximately. As was seen in Chapter 3, the errors from these sources can be of importance and must be considered. Indeed, it was shown that on a computer the value computed for an expression such as (6-49) could be different depending upon the order in which the terms are combined. The normal way of performing the calculation is to group the terms as

$$
P(x) = a_1 + x(a_2 + x(a_3 + \lambda(a_4 + \cdots + \lambda(a_{n-1} + x(a_n + a_{n+1}\lambda))))
$$
\n(6-50)

This grouping has two advantages. First, it requires a near-minimum number of multiplications and additions, so it is fast. Second, it tends to add the **smallest numbers** first, since the ligger powers of x in the Faylor or Chebyshev series tend to have small coefficients. It was seen in Chapter 3 that this tends to work for improved accuracy

The error propagation in evaluating (6-50) can be inferred from the rules of Section 3.6. The required calculation can be represented by the steps

$$
S_{n+1} = a_{n+1} \tag{6-51}
$$

$$
S_i = a_i + xS_{i+1} \qquad \text{for } i = n, n-1, n-2, \ldots, 2, 1 \qquad (6-52)
$$

Let  $\Delta S$ , be the absolute error in  $S_{\alpha}$ , r the roundoff error in the a,'s and the machine arithmetic, and  $\Delta x$  the absolute crior in x. Then by the rules of Section 3.6, the relative error in the product  $xS_{i+1}$  is

$$
\frac{\Delta x}{|x|} + \frac{\Delta S_{i+1}}{|S_{i+1}|} + r
$$

and the relative circin in Spis

$$
\frac{\Delta S_2}{\{S_3\}} = \frac{\{\alpha_1\}}{\{S_3\}}r + \frac{\{\beta_2\}}{\{S_3\}} \cdot \frac{1}{\{S_4\}} \left( \frac{\Delta x}{\{x\}} + \frac{\Delta S_{i+1}}{\{S_{i+1}\}} + r \right) + r
$$

$$
\mathcal{L} \in \mathcal{L}
$$

المتحصل وسيتملئ والمستعملية

$$
A \sum_{i} \mathcal{F}_{i}^{i} \sigma^{+} r^{2} + A \epsilon_{i}^{2} S_{i+1} + |x| \Delta S_{i+1} + r|x| |S_{i+1}| + r|S_{i}| \qquad (6-53)
$$

Let us first apply this relationship for  $i = 1$ , obtaining a relation for  $\Delta S_i$ , which is  $\Delta P$ , the error in the final polynomial

$$
\Delta P = \Delta S_1 = r(|a_1| + |S_1| + |x||S_2|) + \Delta x|S_2| + |x| \Delta S_2
$$

Now let us apply it again, with  $i = 2$ , to the |x|  $\Delta S$ , term in this expression, obtaining

$$
\Delta P = r(|a_1| + |S_1| + |x||S_2|) + \Delta x |S_2|
$$
  
+  $r|x|(|a_1| + |S_2| + |x||S_3|) + |x| \Delta x |S_3| + |x|^2 \Delta S_3$ 

and again with  $i = 3$ ,  $i = 4$ , etc., until we finally obtain

$$
\Delta P = r(|a_1| + |S_1| + |x||S_2|) + \Delta x |S_2|
$$
  
+  $r |x|(|a_2| + |S_2| + |x||S_3|) + |x| \Delta x |S_3|$   
+  $r |x|^2(|a_3| + |S_3| + |x||S_4|) + |x|^2 \Delta x |S_4|$   
+ ...

$$
+ r |x|^{n-1} (|a_n| + |S_n| + |x||S_{n+1}|) + |x|^{n-1} \Delta x |S_{n+1}| + |x|^{n} \Delta S_{n+1}
$$

Now

 $|S_1| \leq |a_1| + |a_2||x| + |a_3||x^2| + \cdots + |a_{n+1}||x^n|$ 

and

 $\Delta S_{n+1} = r |a_{n+1}|$ 

Using these relations and regrouping terms in the above relations, we have

$$
\Delta P \le r(2|S_1| + 2|x||S_2| + \cdots + 2|x|^{n-1}|S_n| + |x^n||S_{n+1}|)
$$
  
+  $\Delta x(|S_2| + |x||S_3| + \cdots + |x|^{n-1}|S_{n+1}|)$ 

If we arbitrarily add in a term  $|x^n|S_{n+1}$  and a term  $\frac{\Delta x}{|x|}|S_1|$  to the right-liand

side,

$$
\Delta P \leqslant \left(2r + \frac{\Delta x}{|x|}\right)(|S_1| + |x||S_2| + |x^2||S_3| + \cdots + |x^{n-1}S_{n-1}|)
$$

#### Scc. 6.5] Error Accumulation in Evaluating Polynomials

Now

$$
|S_1| \leq |a_1| + |a_2||x| + |a_3||x^2| + \cdots + |a_{n+1}||x^n|
$$

and

$$
|S_2| \leq |a_2| + |a_3||x| + \cdots + |a_{n+1}||x^{n-1}|
$$

etc., and if  $S_1$ ,  $S_2$ , and so on, are replaced by these approximations, the above becomes

$$
\Delta P \leq \left(2r + \frac{\Delta x}{|x|}\right) (|a_1| + 2|a_2 x| + 3|a_3 x^2| + \dots + (n+1)|a_{n+1} x^n|)
$$
  

$$
\frac{\Delta P}{|P|} \leq \left(2r + \frac{\Delta x}{|x|}\right) \frac{|a_1| + 2|a_2 x| + 3|a_3 x^2| + \dots + (n+1)|a_{n+1} x^n|}{|a_1 + a_2 x + a_3 x^2 + \dots + a_{n+1} x^n|}
$$
(6-54)

It is seen that the relative error introduced by roundoff is dependent on the sizes and the signs of the  $a_{ij}$ , and the number of terms. Consider the case where x is subject to the same sort of roundoff errors as the  $a_i$ , so that  $\Delta x/|x| = r$  (in actual application x may be subject to additional errors from other sources, which is why it was treated separately in developing the formula). Also, let us limit our consideration for the moment to the case where all  $a_i$ 's are positive. For this case, the above formula can be written

$$
\frac{\Delta P}{P} \leqslant 3r \frac{(d/dx)(xP(x))}{P(x)}
$$
 (6-55)

or

 $\frac{\Delta P}{P} \leqslant 3r \left(1 + \frac{xP'(x)}{P(x)}\right)$  $(6-56)$ 

If, for example, the polynomial  $P(x)$  is approximating the exponential function, then  $P(x) \approx e^x$ ,  $P'(x) \approx e^x$ , and we have

$$
\frac{\Delta P}{P} \approx 3r(1+x)
$$

 $\mathcal{U}$  and consistent to values of x less than one, the relation error in P as the changest times that of the coefficients used, so that the value Fig. 4 have about one place less accuracy than the coefficients

201

#### **Evaluation of Functions**  $ICh.6$

If the  $a_i$ 's are not all positive, relation (6-56) is not guaranteed to give an upper bound on the relative error. It will give a smaller value than relation (6-54). Sometimes it can be informative to apply (6-56) to cases where the  $a_i$ 's are not all positive. If it indicates a large error, then (6-54) would indicate an even larger error, and we know that a problem situation exists. If itindicates a small error, then we cannot be convinced that there is no problem, however. Consider the case where  $P(x)$  is approximating sin x. Then application of (6-56) would give  $P(x) \approx \sin x$ ,  $P'(x) \approx \cos x$ , and

$$
\frac{\Delta P}{P} \leqslant 3r(1 + x \cot x)
$$

The maximum value of  $x \cot x$  is one, so that we obtain

$$
\frac{\Delta P}{P}\leqslant 6r
$$

indicating no serious accuracy problem in computing  $sin x$  from the polynomial expression. As we pointed out, this is not an actual upper bound, so it does not provide positive assurance that the error is small. In this particular case, an actual upper bound for the error in computing  $\sin x$  can be obtained by noting that

$$
\sinh x = x + \frac{x^3}{3!} + \frac{x^5}{5!} + \cdots
$$

so that the expansion for the hyperbolic sine is the same as that for  $\sin x$ , except that all signs are positive Hence we can say with rigor that for the approximation of sin x by a polynomial  $P(x)$ , relation (6-54) can be written

$$
\frac{\Delta P}{P} \leqslant 3r \frac{(d/dx)(x \sinh x)}{\sin x}
$$

$$
= 3r \frac{\sinh x + x \cosh x}{\sin x}
$$

The value of this expression increases as x increases. If we restrict our atte tion to values of x less than  $\pi/2$ , then the largest value, at  $x = -2$ ,  $x = 1$ or about 4. Hence

$$
\frac{\Delta P}{P} \leq 12r
$$

Hence the relative error in the sine can be  $x \in \mathbb{R}^{3}$ , a fact

Frror Accumulation in Evaluating Polynomials Sec  $65$ 

 $203$ 

that of the coefficients, or the values of the sine can have one less correct. significant figure than the input coefficients used.

As mentioned earlier, several overestimates were made in deriving (6-54) as an upper bound for the error. A closer bound for the error can be found by using (6-53) directly. The error estimate can be included in a FORTRAN program right with the computation of the value itself. Let  $A(1)$ ,  $A(2)$ , ...,  $A(N + 1)$  be the coefficients for the polynomial

$$
P = A(1) + A(2)x + A(3)x^{2} + \cdots + A(N + 1)x^{n}
$$

and let R be the relative error in the coefficient and DX the absolute error in X. Then the statements

$$
P = A(N + 1)
$$
  
\nAX = ABS(X)  
\nAP = ABS(P)  
\nDP = R\*AP  
\nDO 10 J = 1,N  
\nI = N + 1 - J  
\nAPOLD = AP  
\nP = A(I) + P\*X  
\nAP = ABS(P)  
\n10 DP = R\*(ABS(A(I)) + AP + AX\*APOLD) + DX\*APOLD + AX\*BF

will compute P, the value of the polynomial, and DP, the maximum error in this value.

**EXERCISE 20** 

1. The Taylor series for  $\ln(1 + \lambda)$  is

$$
\ln(1+x) = x - \frac{x^2}{2} + \frac{x^3}{3} - \cdots
$$

Using relation (6-54), estimate the error in using 25 terms of this series to estimate  $ln(1 + x)$  for  $\theta \cdot x < 1/2$ , if seven-place arithmetic is used

2. Write a program which will

- **a** input the quantities  $A(1) = A(3) A(5) = A(7) A(9) A(11) = 0$ ,  $A(2) = 1$ ,  $A(4) = -1/3!$ ,  $A(6) = 1/5!$ ,  $A(8) = -1/7!$ ,  $A(10) = 1/9!$ ,  $M(2) = -1/11$
- 1st: P and DP from the FORTRAN statements given in Section 6.5.  $\mathcal{F}$  and a sixtery sine routine to compute sin x.
	- $\gamma$  + 1 point sin(x), P(x), (sin x = P(x)), and DP(x) for  $x = 1$ ,  $.1.5$ 
		- sentility to about the error estimate DP compared to actual refer this case?

3. Perform problem 2, using inputs of

$$
\bullet \qquad A(1) = 1, \ A(I) = \frac{1}{(I-1)!} \qquad \text{for } I = 2, 3, \ldots, 11.
$$

Compare with the library routine  $EXP(x)$  for  $x = 0.1, 0.2, ..., 1.0$ .

#### **ERROR PROPAGATION THROUGH FUNCTIONS** 6.6

Thus far in this chapter we have concentrated on two sources of error in the evaluation of functions. The first was the truncation error in discarding the high-order terms in the approximating polynomial and the second was the roundoff error associated with the use of approximate values for coefficients and approximate arithmetic. Let us now assume that adequate measures have been taken to make these errors acceptably small, and concern ourselves with a different source of error, the intrinsic error in the inputs to a calculation. That is, assume that given x, we can find  $f(x)$  accurately, and we wish to know the error in  $f(x)$  when x is in error. To make the considerations more general, consider the case where we have several input quantities  $u_1, u_2, u_3, \ldots, u_n$ , which are to be used to calculate some quantity N. We can indicate this relationship by writing

$$
N = f(u_1, u_2, u_3, \ldots, u_n)
$$

Now if small changes are made in  $u_1$ ,  $u_2$ , etc., by amounts  $\Delta u_1$ ,  $\Delta u_2$ , etc., we can calculate a quantity called the differential of  $N$  by the relation

$$
dN = \frac{\partial f}{\partial u_1} \Delta u_1 + \frac{\partial f}{\partial u_2} \Delta u_2 + \frac{\partial f}{\partial u_3} \Delta u_3 + \cdots + \frac{\partial f}{\partial u_n} \Delta u_n \qquad (6-57)
$$

This quantity dN is approximately equal to  $\Delta N$ , the error in N when  $u_i$  is replaced by  $u_1 + \Delta u_1$ ,  $u_2$  by  $u_2 + \Delta u_2$ , etc. To demonstrate the meaning of this formula, we will use it to rederive the error rules for addition, subtraction, multiplication, and division given in Chapter 3.

For addition, we have

$$
N = u_1 + u_2
$$

so that

$$
dN = \Delta u_1 + \Delta u_2
$$

the situation expressed in Section 3.51.

Sec. 6.6] Error Propagation Through Functions

For subtraction, we have

 $N = u_1 - u_2$ 

so that

 $dN = \Delta u_1 - \Delta u_2$ 

We must remember that  $\Delta u_1$  and  $\Delta u_2$  can be either positive or negative, so if we are interested in the maximum crror, it is  $|\Delta u_1| + |\Delta u_2|$ . For multiplication,

 $N = u_1 u_2$ 

or, if we take logarithms, we can write

$$
\ln V = \ln u_1 + \ln u_2
$$

If now we take the total differential, we nave

$$
dN/N = \Delta u_1/u_1 + \Delta u_2/u_2
$$

This rule corresponds to the statement in Section 3.53 concerning relative errors.

For division, if

$$
V = u_1/u_2
$$

then

$$
\ln N = \ln u_1 - \ln u_2
$$

and

$$
dN/N = \Delta u_1/u_1 - \Delta u_2/u_2
$$

As in subtraction, to obtain an estimate of the maximum possible error, we that allow for the case where  $\Delta u_1$  and  $\Delta u_2$  are of opposite sign, so we must 

$$
|\Delta u_1/u_1| + |\Delta u_2/u_2|
$$

\* expression for estimating the error.

#### Evaluation of Functions  $ICh.6$

For more complicated expressions, equation (6-57) can be applied directly to give an expression for the error, remembering that in each case signs of the individual errors  $\Delta u_1$ ,  $\Delta u_2$ , etc., should be chosen in such a way as to give the maximum result.

6.61 Error Accumulation for the Exponential Function

As a demonstration of the problem of error accumulation, let us apply relation (6-57) to the function

 $v=e^x$ 

Applying relation (6-57) with  $f(x) = e^x$ , we have

 $dv = e^x \Delta x$ 

where  $dy$  is the absolute error in  $y$ . The relative error is

 $dv/v = \Delta x$ 

Hence the *relative* error in the computed value of  $e^x$  is equal to the *absolute* error in x itself. The disturbing feature of this result can be seen from the following example:

**Example 1.** Suppose  $x = 100$ , to three correct significant figures. What is the relative error in  $y = e^x$ ?

The limit of the absolute error in  $x$  is

 $\Delta x = .5$ 

Hence the relative error in y is .5, or 50%. The value of y has no significant figures!

The above example demonstrates that, even though our subroutines may be designed to compute to many correct significant digits, the problem of error accumulation is still with us when we use these subroutines.

#### Error Estimate by Formula 6.62

The example of Section 6.61 was indicative of the problem associated with the evaluation of any function of one or move independent quantities or approximate numbers. No calculation of this sort can be considered complete use some sort of assessment of the error has been made. For functions will be are not too complex, the relation of Section 6.6 can be used for this purple Further examples will be given to illustrate its use

Liter Prop mation Through Functions Sec. 6.61

207

Example 1. The function  $y = a \sin b$  is to be calculated, where  $a = 30.0$  and  $b = .45$ , the numbers being correct to the number of significant digits shown. Find the absolute and relative errors in  $y$ 

By the formula of Section 6.6.

 $dy = \frac{\partial y}{\partial a} \Delta a + \frac{\partial y}{\partial b} \Delta b$  $=$  sin b  $\Delta a + a \cos b \Delta b$  $= (.435)( 05) + (30.0)(.900)(.005)$  $= .022 + .14 = .16$ 

or the absolute error is .16.

Since  $y = (30.0)(0.435) = 13.05$ , the relative error is about .16/13, or roughly  $1\%$ .

**Example 2.** The function  $y = a \sin b$  is to be calculated, where  $a = 30.0$  and  $b = \pi/6$ , the number a being correct to three significant digits and the number b being exact. Find the absolute and relative errors in  $y$ 

As before, we may write

$$
dy = \frac{\partial y}{\partial a} \, \Delta a + \frac{\partial y}{\partial b} \, \Delta b
$$

but since b is exact,  $\Delta b = 0$ , so the term  $(\partial y/\partial b)$   $\Delta b$  will drop out This points up the fact that, whenever the function under consideration involves exact numbers, they can be treated as constants throughout, and the expression need not be differentiated with respect to them. All quantities which may be in error, whether constants or variables, should be treated as variables in applying the error formula of Section 6.6. (As indicated earlier, even the constants are subject to machine roundoff error. In the present case, and in many cases, the truncation error involved in roundoff is so small compared to other sources of error that it can safely be ignored.)

For the present problem, then,

 $\mathbf{C}^{\prime}$ 

$$
ly = \frac{dy}{da} \Delta u
$$
  
= sin b \Delta a  
= (.5)(.05)  

$$
\approx .025
$$

<sup>3</sup> Absolute creor is .025 and the relative error is 025/15, or about 0-2%.

#### Evaluation of Functions  $ICh.6$

**Example 3.** The function  $y = 2.0 \sin x + 3 \ln x$  is to be evaluated for  $x = 1.26$ . The constant 2.0 and the value of  $x$  are correct only to the number of significant digits shown. The constant  $3$  is exact. Find the absolute and relative errors in  $y$ ,

Since the number 2.0 may be in error, it is best to replace it by a symbol before applying the error formula. Thus

$$
y = a \sin x + 3 \ln x
$$
  
\n
$$
dy = \Delta a \sin x + (a \cos x + 3/x) \Delta x
$$
  
\n
$$
= (.05)(.952) + [(2.0)(.306) + 3/1.26] (.005)
$$
  
\n
$$
= .048 + [.612 + 2.38] (.005)
$$
  
\n
$$
= .048 + .015 = .063
$$

The absolute error is .063. Since

$$
y = (2.0)(.952) + 3(.231)
$$
  
= 1.90 + .69 = 2.59

the relative error is .063/2.59, or about  $2\%$ .

**Example 4.** Perform the calculation of Example 3 for  $x = 0.65$ .

Substituting in the formula of the previous exercise, we have

 $dy = (.05)(.605) + [(2.0)(.796) + 3/.65](.005)$  $= .030 + [1.59 + 4.62] (.005)$  $= .030 + .031 = .062$ 

Again, the absolute error is about .062 However, since

$$
y = (2.0)(.605) + (3)(-.431)
$$
  
= 1.21 - 1.29 = -.08

the relative error is about .06/  $08 = .75!$ 

Although all the numbers used in this case were accurate to 2% or better. the final result had a 75% error! Closer inspection shows that this error came from the operation remarked as dangerous in Chapter 3, the subtraction of two nearly equal quantities. For  $x = 0.65$ , In x is negative as I the quantities 2 sin x and 3 ln x are very nearly equal in absolute s dec.  $Q \subset$ subtraction involved in finding y above resulted in loss of the  $1 \leq i \leq n-1$ significant figures.

See 6.61 Error Propagation Through Functions

Example 5. The function  $y = ke^{-\mu x}/x^2$  is to be evaluated for 100 values of x. ranging from 100 to 5000, and subject to an experimental error-of one unit. The constants are  $\mu = 3.0 \times 10^{-3}$  and  $k = 1.3 \times 10^7$ , each accurate to the number of significant digits indicated. Find the absolute and relative errors in y for a low, medium, and high value of x (use  $x = 100$ , 700, and 5000).

For functions such as this, where only multiplications, divisions, and powers are involved, it is convenient to take logarithms and then differentiate, thus obtaining relative error directly. Thus

$$
\ln y = \ln k - \mu x - 2 \ln x
$$
  

$$
dy/y = \Delta k/k - \mu \Delta x - x \Delta \mu - 2 \Delta x/x
$$

For  $x = 100$ ,

relative error

Ţ

$$
= \frac{dy}{y} = \frac{.05 \times 10^{7}}{1.3 \times 10^{7}} - (3.0 \times 10^{-3})(-1) - (100)(-.05 \times 10^{-3}) - \frac{2(-1)}{100}
$$

(signs of  $\Delta k$ ,  $\Delta u$ , and  $\Delta x$  were chosen to maximize the error)

$$
= .038 + 003 + 005 + .02
$$
  
= .066 or 7%

Since

$$
y = 1.3 \times 10^{7} e^{- (3 - 0 \times 10^{-3})(100)} / (100)^{2}
$$
  
= 9.6 × 10<sup>2</sup> or 960

the absolute error is

 $(.07)(9.6 \times 10^2) = .7 \times 10^2$ 70  $05$ 

For  $x = 700$ .

relative error

$$
-\frac{dy}{y} = \frac{05 \times 10^7}{1.3 \times 10^7} - (3.0 \times 10^{-3})(-1) - (700)(-.05 \times 10^{-3}) - \frac{2(-1)}{700}
$$
  
= 0.84 + 0.03 + 0.03 + 0.03 = 0.079 or 8%  

$$
y = 1.3 \times 10^7 e^{-13.0 \times 10^{-3} (1700)} / (700)^2 = 3.3
$$

209

Error Propagation Through Functions Sec. 6.61

so the absolute error is

$$
(.08)(3.3) \approx .3
$$

 $[Ch_6]$ 

Evaluation of Functions

$$
For x = 5000.
$$

 $\ddot{\mathbf{c}}$ 

relative error

$$
= \frac{dy}{y} = \frac{.05 \times 10^{7}}{1.3 \times 10^{7}} - (3.0 \times 10^{-3})(-1) - (5000)(-.05 \times 10^{-3}) - \frac{2(-1)}{5000}
$$
  
= .038 + .003 + .25 + .0004  
= .29 or 29%  

$$
y = 1.3 \times 10^{7} e^{-(3.0 \times 10^{-3})(5000)}/(5000)^{2}
$$

$$
= 1.6 \times 10^{-7}
$$

so the absolute error is about

$$
(.29)(1.6 \times 10^{-7}) = .5 \times 10^{-7}
$$

Comparing the values of the errors for the three different values of  $x$  gives us some feel for the errors throughout the range of values of  $x$ . The error is between 5 and 10% for the smaller values of x, and increases to about 30%. at the extremely large values of  $x$ . We cannot be sure that the percentage error remains in the ranges indicated for all values of  $x$ , since we have studied only three particular values. If we wish a surer picture of the behavior of the error throughout the entire range of  $x$ , we can look at the expression for the relative error with numerical values substituted for all quantities except  $x$ :

$$
\frac{dy}{y} = \frac{.05 \times 10^7}{1.3 \times 10^7} - (3.0 \times 10^{-3})(-1) - x(-.05 \times 10^{-3}) - 2(-1)/x
$$
  
= .038 + .003 + .00005x + 2/x  
= .041 + .00005x + 2/x

We can now study this expression as a function of  $x$ , making a plot of it if desired, and thus obtain a more complete picture of the relative error throughout the range of values of  $x$ . Figure 6-5 indicates this behavior. The relative error is 066 for  $x = 100$ , decreases to 061 at  $x = 200$ , then  $\arctan x$ . continuously to .29 at  $x = 5000$ 

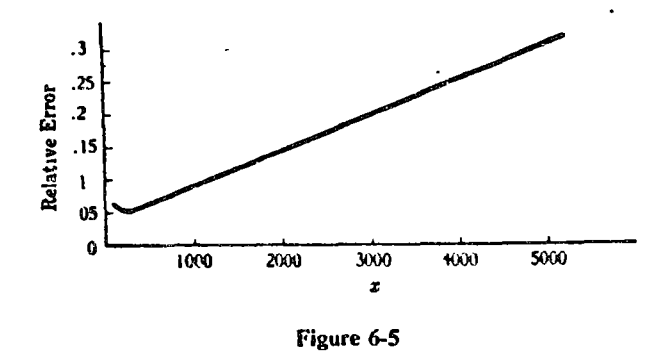

#### Error Estimate by Computer Trial 6.63

The application of the error formula (6-57) of Section 6.6 is straightforward as long as the functions involved are simple enough to be differentiated easily. For extremely complex functions, however, the process may be impracticable because of the didiculties involved in finding the derivatives or in evaluating the derivatives once found. In such cases the process of estimating the errors is often ignored con, pletely. This is indeed unfortunate, since these are just the cases in which error accumulation is most likely to have some unexpected effect on the accuracy of the final answer. Instead of neglecting the problem, one should attempt to estimate the error by other methods. One method, quite adaptable for computer use, is to perform the calculation several times, each time varying one or more of the quantities which may be in error, and observing the effect on the final answer. Used properly, this method can give a more valid index of the error than does the error formula of Section 6.6. Again, as in that section, assume that the quantities  $u_1, u_2, u_3, \ldots, u_n$  are to be combined to form some resulting number  $N$ , where

$$
N = f(u_1, u_2, \dots, u_n) \tag{6-58}
$$

Suppose now that small changes  $\Delta u_1$ ,  $\Delta u_2$ ,  $\ldots$ ,  $\Delta u_n$  are made in the quantities  $u_1, u_2, \ldots, u_n$ . Then N will be claimed to a new value  $N + \Delta N$ , given by

$$
N + \Delta N = f(u_1 + \Delta u_1, u_2 + \Delta u_2, \dots, u_n + \Delta u_n)
$$
 (6-59)

The Taylor expansion for a function of one variable given in Section 6.2. \* 15 its analogue for functions of several variables, the chief difference be a that the ordinary derivatives are replaced by partial derivatives. This

210

**Evaluation of Functions**  $[Ch.6]$ 

expansion applied to expression (6-58) gives

$$
N + \Delta N = f(u_1, u_2, \dots, u_n) + \Delta u_1 \frac{\partial f}{\partial u_1} + \Delta u_2 \frac{\partial f}{\partial u_2} + \dots + \Delta u_n \frac{\partial f}{\partial u_n}
$$
  
+ 
$$
\frac{1}{2} \left[ (\Delta u_1)^2 \frac{\partial^2 f}{\partial u_1^2} + \dots + (\Delta u_n)^2 \frac{\partial^2 f}{\partial u_n^2} + 2\Delta u_1 \Delta u_2 \frac{\partial^2 f}{\partial u_1 \partial u_2} + \dots \right]
$$
  
+ 
$$
\frac{1}{3!} \left[ (\Delta u_1)^3 \frac{\partial^3 f}{\partial u_1^3} + \dots \right] + \dots
$$
 (6-60)

If the errors  $\Delta u_1, \Delta u_2, \dots, \Delta u_n$  are so small that we can neglect their squares, products, and higher powers, we can write (6-60) as

$$
N + \Delta N \approx f(u_1, u_2, \dots, u_n) + \Delta u_1 \frac{\partial f}{\partial u_1} + \Delta u_2 \frac{\partial f}{\partial u_2} + \dots + \Delta u_n \frac{\partial f}{\partial u_n}
$$
 (6-61)

or, subtracting  $(6-58)$  from  $(6-61)$ ,

$$
\Delta N \approx \Delta u_1 \frac{\partial f}{\partial u_1} + \Delta u_2 \frac{\partial f}{\partial u_2} + \cdots + \Delta u_n \frac{\partial f}{\partial u_n}
$$
 (6-62)

This is just the error formula (6-57) of Section 6.6. Thus that error formula is merely an approximation to the value of  $\Delta N$  defined by relation (6-59) Direct application of relation (6-59) should give a better estimate of the error, since it does not neglect squares or products of errors. The task, once the computer program for evaluating the function  $f$  is prepared, is quite straightforward in concept. We merely run the calculation twice, once with input values  $u_1, u_2, \ldots, u_n$ , and once with input values  $u_1 + \Delta u_1, u_2 + \Delta u_2$ ,  $\ldots$ ,  $u_n + \Delta u_n$ . The difference in the results is then the absolute error. There is one difficulty, however. To obtain the maximum error we must choose the signs of the errors  $\Delta u_1$ ,  $\Delta u_2$ , ...,  $\Delta u_n$  so as to combine in the worst possible way. It is not usually possible to do this by inspection. Consequently, it is necessary first to change each one separately and observe how much  $N$ is increased or decreased. In a sense, this procedure is somewhat analogous to applying relation  $(6-62)$ . Since by the definition of a partial derivative

$$
\frac{\partial f}{\partial u_1} = \lim_{u_1 \to 0} \frac{f(u_1 + \Delta u_1, u_2, u_3, \dots, u_n) - f(u_1, u_2, \dots, u_n)}{\Delta u_1}
$$

then, for well-behaved functions,

$$
\frac{\partial f}{\partial u_1} \Delta u_1 \approx f(u_1 + \Delta u_1, u_2, u_3, \dots, u_n) - f(u_1, u_2, \dots, u_n)
$$

Hence the difference between the value of  $N$  when  $u_0$ are used in the calculation and that when  $u_i$ ,  $u_j$ .

#### Sec  $66$ **Error Propagation Through Functions**

213

 $\langle \hat{c}/\hat{c}u_i \rangle$  Au<sub>1</sub>. If we do this for each variable and then add the absolute values of the resulting errors in  $N$  from all the calculations, we have an error estimate of the same type as is given by relation  $(6-62)$ . To determine if the higherorder terms contained in relation (6-60) but ignored in relation (6-62) are important, it is usually wise to make a final calculation changing all the variables simultaneously. In each of the calculations in which only one variable has been changed, we observe whether  $N$  is increased or decreased, and then make a final calculation in which all variables are changed in directions chosen to produce the same direction change in  $N$ . The following set of steps outline the procedure:

(1) Calculate  $N = f(u_1, u_2, ..., u_n)$ .

(2) Calculate  $N_1 = f(u_1, u_2, \ldots, u_n + \Delta u_i, \ldots, u_n)$  for  $i = 1$  to n.

(3) Calculate  $N + \Delta N = f(u_1 + a_1 \Delta u_1, u_2 + a_2 \Delta u_2, ..., u_n + a_n \Delta u_n)$ , where  $a_i = +1$  if  $N_i > N$  and  $a_i = -1$  if  $N_i < N$ 

A word of caution should be given in connection with the use of the above **procedure** The computation of the values of N and each  $N<sub>i</sub>$ , and  $N + \Delta N<sub>i</sub>$ will be subject to the normal prrors associated with the use of approximate numbers. If too small a value is chosen for the  $\Delta u_i$ , the change in N caused by this deliberate alteration may be disguised by the change induced by different roundoff errors. The value of the  $\Delta u$ , must be chosen large enough that its effect is not lost in the "noise" of roundoff errors

**Example 1.** Use the method just described to estimate the error for Example 3, Section 6.62

In order to make the procedure clearer, the problem will be rewritten in the notation used in the description above. We wish to find

 $N = f(u_1, u_2)$ 

where

$$
f(u_1, u_2) = u_1 \sin u_2 + 3 \ln u_2
$$

and

$$
u_1 = 2.0
$$
  $u_2 = 1.26$   
\n $\Delta u_1 = .05$   $\Delta u_2 = .005$ 

Following the steps above, we calculate:

(*l*)  $N = f(u_1, u_2) = 2.0 \text{ sin } 1.26 + 3 \text{ ln } 1.26 = 2.59.$ 

(2)  $N_1 = f(u_1 + \Delta u_1, u_2) = 2.05 \sin 1.26 + 3 \ln 1.26 = 2.64$ ,

 $N_1 - f(u_1, u_2 + \Delta u_3) = 2.0 \sin 1.265 + 3 \ln 1.265 = 2.61.$ 

 $\mathcal{L}^{T_1}$  Since  $N_1 > N$ ,  $a_1 = +1$ . Since  $N_2 > N$ ,  $a_2 = +1$ . Hence  $N + \Delta N =$  $\cdot$  4.  $\Delta u_i$ ,  $u_2$  +  $a_1 \Delta u_3$ ) = 2.05 sin 1.265 + 3 ln 1.265 = 2.66, so that  $11 - 2.59 = .07$ .

**Example 2.** The expression  $y = \ln(a + \sqrt{b} + e^{\cos^{-1}x})$  is to be calculated for values of  $x$  from 0 to 10 in order to make a graph. The values of the constants are  $a = 2.0 \pm 1$ ,  $b = 3.5 \pm 2$ ,  $c = 1.0 + 1$ . Draw a flow chart for the calculation, which includes an error estimate for each value of  $x$ .

Since in this problem we are allowed to choose the values of x, we may assume them to be precise, so that no error in x need be considered. The quantities a, b, and c are subject to errors  $\Delta a = 0.1$ ,  $\Delta b = 0.2$ , and  $\Delta c = 0.1$ . Figure 6-6 shows the flow chart only for a single value of  $x$ . Additions to the chart to cause the calculation to be performed for a sequence of values of  $x$  are left to the reader.

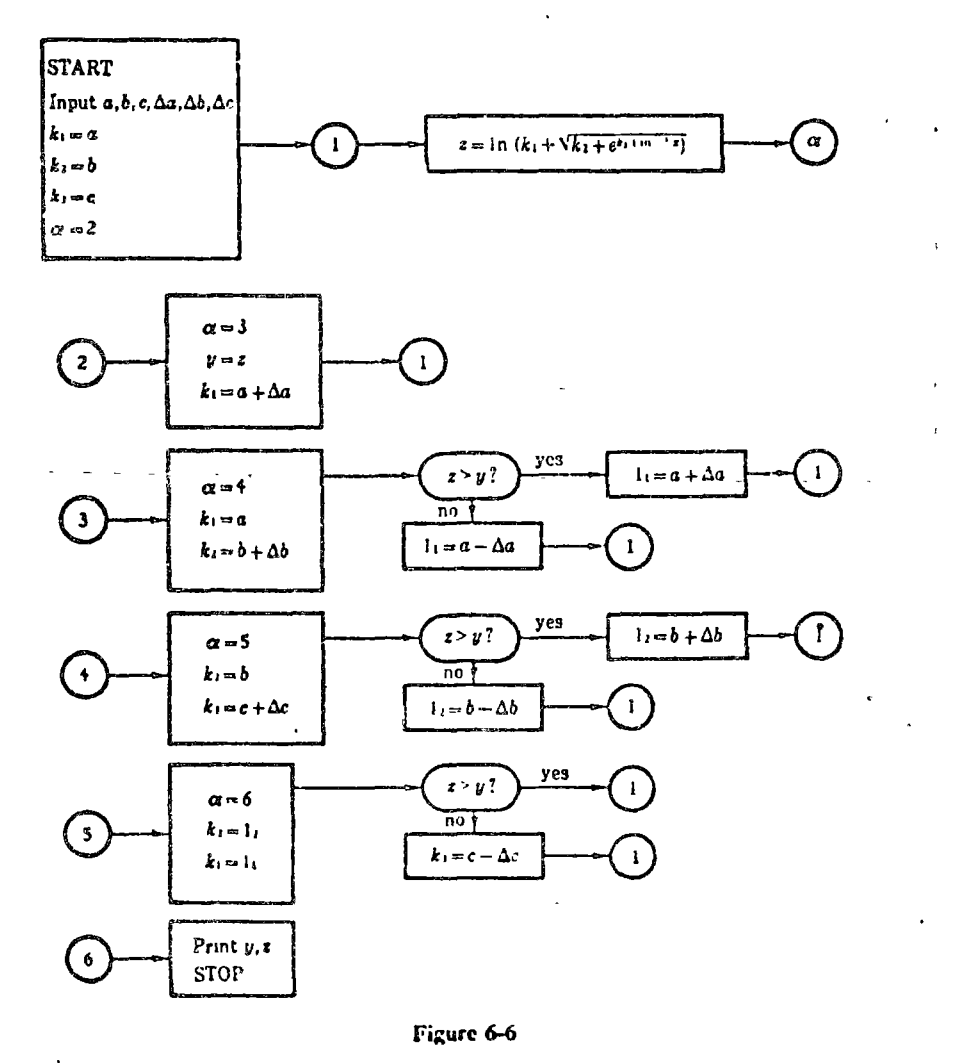

#### Error Propagation Through Functions Sec. 6.6]

215

In the discussion of flow charts it was pointed out that the charts could be made detailed or crude as the occasion required. In the example just given, the calculation of the very complex function y was relegated to a single box. Most of the chart is devoted to outlining the selection of the values of  $k_1$ ,  $k_2$ , and  $k_3$  to be used in the calculation. The variable connector symbol was used to good advantage in this chart to indicate the reuse of the basic formula for y several times with different values for  $k_1, k_2$ , and  $k_3$ .

The FORTRAN program given below follows the flow chart rather closely but does include using a sequence of values of  $x$ :

READ 101, A, B, C, DA, DB, DC, DX  $X = 0$  $L = 10.7DX$  $DO$   $|4| = 1,L$  $FKI = A$  $FK2 = B$  $FK3=C$  $J = 1$  $1 Z = LOGF(FKi + SQRTF(FK2 + E\lambda PF(FK3 \cdot \Lambda TANF(X))))$ GO TO  $(2,3,6,9,13)$ , J  $2 J = 2$  $Y = Z$  $FKI = A + DA$ GO TO 1  $3 J = 3$  $FKi = A$  $FK2 = B + DB$  $IF(Z - Y)4,4,5$  $4$  FLI =  $A - D$ GO TO 1  $5$  FLI = A + DA GO TO 1 6  $J = 4$  $FK2 = B$  $FK3 = C + DC$  $IF(Z - Y)7,7,8$  $7$   $FL2 = B - DB$ GO TO 1 8  $FL2 = B + DB$ GO TO 1  $9 J = 5$  $W(Z - Y)10, 10, 11$ 10.14.13 - C -- DC GOV TO 22

 $S_{24}$ , 6.0] Error Propagation Through Functions

 $IC<sub>h</sub>$ , 6

 $II$   $FL3 = C + DC$  $12$  FKI = FLI  $FK2 = FL2$  $FK3 = FL3$ GO TO 1 13 PRINT 101, Y.Z  $14 X = X + DX$ **STOP** 101 FORMAT(7E10.4) **END** 

216

This estimate by computer trial can be done much more simply in an interactive fashion from a remote terminal. In the language of Section 5.42, a suitable remote-terminal program is

1 PRINT, " $A, B, C, X$ " 1

 $\overline{\mathbf{2}}$ INPUT, A.B.C.X

$$
3 \qquad Z = \Lambda LOG(\Lambda + SQRT(B + EXP(C*ATAN(X))))
$$

PRINT, " $Z =$ ",Z 4

- 5 GO TO 1
- 6 **END**

Specific values of  $A$ ,  $B$ ,  $C$ , and  $X$  can be run as desired, using the computer as a supercalifragilistic desk calculator.

Limitations on Validity of the Error Estimate 6.64

It might seem that the procedure outlined above and illustrated in the example would provide an absolutely certain means of obtaining an upper estimate on the error. Surprisingly enough, such is not the case. It is possible, although unusual, for the error to be much larger than indicated by the error estimate. If the function  $f$  happens to behave in a sufficiently creatic fashion, it may be that the quantities

 $N = f(u_1, u_2, ..., u_n)$ 

and

 $N + \Delta N = f(u_1 + \Delta u_1, u_2 + \Delta u_2, \dots, u_n + \Delta u_n)$ 

may be nearly equal, but that for some set of values of the u's intertant of between  $u_1, u_2, ..., u_n$  and  $u_1 + \Delta u_1, u_2 + \Delta u_2, ..., u_n + \Delta u_n$ , the 1 has a very different value. More advanced studies show that the co

 $\Delta N$  given above can be depended upon, that is, N will change only slowly as the  $u$ 's change, if the following conditions are satisfied:

(1) All the partial derivatives  $\partial f/\partial u$ , exist and are continuous at the point  $(u_1, u_2, \ldots, u_n)$ .

(2) The errors  $\Delta u_1$ ,  $\Delta u_2$ , ...,  $\Delta u_n$  are sufficiently small (We shall not try to define what is meant by "sufficiently." This is properly a subject for an advanced calculus course.)

An example will illustrate what may happen when these conditions are not satisfied.

**Example 1.** Compute  $y = (1/16) \ln(\tan \sqrt{1 + x^2})^2$  for  $x = 1.211$ , and estimate the error, where the constants in the expression are exact, and x is accurate to the number of digits shown.

Let us attempt to estimate the error by computing  $y$  for the value x and for the value  $x + \Delta x$ , where  $\Delta x = .0005$ . For  $x = 1.211$ ,  $v = 1.02$ . For  $x + \Delta x = 1.2115$ ,  $y + \Delta y = 1.14$ . Hence we would be led to believe that the maximum error is  $\Delta y = 12$ . However, if we believe this, we are badly misled. For example, if the true value of x were  $1, 2113633$ , the value of y would be 1.39, a value differing from our original value by 37. Hence the maximum error is clearly more than 112. As a matter of fact, there is a value of *x* between 1-211 and 1-2115 for which  $y$  is intente, so the error  $a(y)$  may be infinite! We can see this as follows: Stace  $\tan \tau/2 = 0$ , y is infinite when  $\sqrt{1+x^2} = \pi/2$ . This is true when  $x = \sqrt{-1 + (\pi/2)^2}$ . The exact value of this number is between the two approximate numbers 1.2113633 and 1.2113634. The peculiar nature of this function in the region of interest is apparent from its graph, Figure 6-7. It has a vertical asymptote at the value  $x = \sqrt{-1 + (\pi/2)^2}$ , and the two values of x, 1.211 and 1.2115, happen to give nearly equal values of y on opposite sides of this asymptote. In this example the difficulty arises from the fact that the derivative  $dy/dx$  becomes

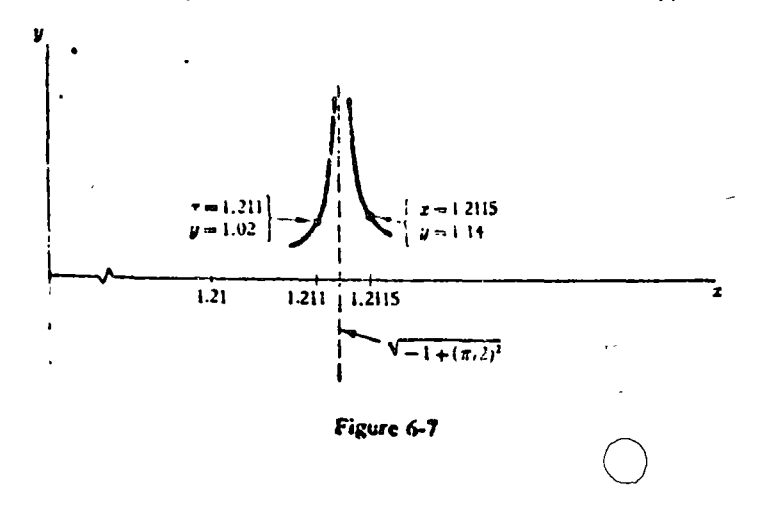

infinite within the interval x to  $x + \Delta x$ . This gives some idea as to what is meant by errors "sufficiently small" in condition (2).  $\Delta x$  must be small enough that the derivative  $dy/dx$  does not become inordinately large in the interval x to  $x + \Delta x$ .

The above example was included to demonstrate that calculation of an error estimate is no sure defense against the accidental acceptance of an answer grossly in error. The only sure protection is a detailed knowledge of the behavior of the function involved. This is no excuse, however, for failure to attempt to evaluate the effects of errors in the constants and variables involved in a calculation, both theoretically and experimentally by additional computer runs varying the values of any uncertain quantities. Stated another way, part of the performance of any calculation is the testing of the sensitivity of the results to variations in the parameters meolical in the problem. In some cases, as in the preceding example, this testing of the sensitivity may be misleading, but such cases are fortunately rare. (They do however, tend to follow Gumperson's law, which, stated roughly, is: Those events which have a low probability of occurence tend to occur at the least opportune time. This law has been cited as the reason for the ringing of the telephone when one is in the bathtub, or failure of the car to start when one is about to drive to an important engagement. Gumperson reportedly met his death by being struck by an automobile. He was walking down the left side of the road in order to face traffic but was struck down from behind by a car driven by a visiting foreigner who was accustomed to driving on the left-hand side.)

6.65 Detailed Error Bounding in the Program

In any program it is possible to include error-estimation equations based on Table I of Section 3.6, and carry an error estimate right along with the calculation. This can be done as follows. Use an input parameter, say R. to represent the roundoff error. If the machine is doing seven-place arithmetic the value assigned to R would be  $R = 5.E - 7$ . For each variable in the program, assign an associated variable, its absolute error (relative error could be chosen instead, the choice is immaterial). For example, if the variables are X, Y, and Z, carry also the variables DX, DY, and DZ. Fach FORTRAN statement involving X, Y, and Z would be accompanied by one involving DX, DY, and DZ. For example,

 $Z = X + Y$  $Z = X - Y$  $\alpha$ r

would be accompanied by

 $DZ = DX + DY + R \cdot \text{ABS}(Z)$ 

Error Propagation Through Functions  $Sec.66$ 

and

 $Z = X/Y$  $Z = X*Y$  $\alpha$ r

would be accompanied by

 $DZ = ABS(Z)*(DX/ABS(X)+DY/ABS(Y))+R$ 

Use of an implicit function, such as

## $Z = SIM(X)$

would be accompanied by a statement based on equation (6-57), or in this case,

## $DZ = ABS(COS(X)) * DX$

Statements involving combinations of these quantities would be broken down into the individual operations and treated as above

Example 1. Write a program with error bounding for the evaluation of the expression

 $y = ax + b \cos x + c$ 

A FORTRAN expression for the calculation of y is

 $Y = A \cdot X + B \cdot COS(X) + C$ 

The compiler will create a program which will evaluate this from left to right, first finding  $ax$ , then b cos x and adding, then adding c. The error bounding should be done in the same fashion, and can be done by a series of FORTRAN statements rather than a single one. A suitable program is

> **READ 101, A, B, C, X** READ 101.DA.DB.DC.DX.R  $U = \Lambda \ast X$  $DU = ABS(U) \cdot (D\Lambda/ABS(A) + DX/ABS(X) + R)$  $V = COS(X)$  $DY = ABS(SIN(X)) * DX$  $W = B \circ V$  $DW = AB5(W)*(DB/ABS(B) + DVaABS(V) + R)$  $V - U + W$  $DV = DU + DW + R * ABS(V)$

218

219

**Evaluation of Functions** [Ch. 6

 $Y = V + C$  $DY = DV + DC + R * ABS(Y)$ PRINT 101.Y.DY **101 FORMAT(5E10.4) STOP END** 

Clearly, this program is longer, slower, and more painful to prepare than a simple one which computes y by a single FORTRAN statement and prints the answer. The time and trouble involved would be warranted only where one had reason to suspect serious accuracy problems.

#### LOSS OF SIGNIFICANT DIGITS IN SUBTRACTION 6.7

In Chapter 3 it was pointed out that the primary cause of loss of accuracy in calculations was the introduction of leading zeros in subtraction of two nearly equal numbers. In that chapter it was stated that, whenever such an event might occur, special programming precautions must be taken to avoid the difficulty or at least to make the programmer aware that a dangerous point in the calculation has arisen

An error-bounding program as described in Section 6.6 will ordinarily detect the problem, although, as indicated there, such a technique is expensive in machine time and effort and is not guaranteed to flag the accuracy problems. In some cases it is possible to anticipate where accuracy loss during subtraction may occur, and make provision at those points to provide protection without encumbering the entire program with additional FORTRAN statements for error bounding. Some techniques for accomplishing this will be discussed.

#### **Programmed Warning of Accuracy Loss**  $6.71$

The first problem in protecting against accuracy loss in subtraction is to recognize when such an error may occur in a program. Any subtraction command (or addition command, since the machine adds algebraically) may be guilty if the numbers being handled happen to be of the right size. A program may work beautifully for certain sets of input and yet produce worthless answers for other sets because of loss of leading digits in subtractions. Sometimes it is possible to recognize during programming that such a danger exists, and in other cases it may be virtually impossible to recognia danger spot. When a potential danger spot in the program can be renized, programming to provide warning of accuracy loss may be advert

Sec. 6.71 Loss of Significant Digits in Subtraction

Suppose, for example, that a part of our program contains the statement

 $Y = A - B$ 

Suppose further that we know that this part of the program, will work satisfactorily for most sets of input numbers, but we suspect that in some cases the values of  $A$  and  $B$  at this point may be nearly equal. We fear that if as many as four leading zeros are produced by the subtraction, our final answer will not be trustworthy. We would like the machine to warn us if four agures are lost at this point in the calculation. It is an easy matter to write a section for the program which will accomplish this. We note first that, I four digits are lost, then the difference obtained as the result of the abtraction is roughly 10<sup>-4</sup> times the numiend or subtrainend. The following statements will test for this occurrence and print out a warning if it does happen:

 $2 Y = A - B$  $IF(ABS(Y) - .0001*ABS(A))9,3,3$ 

**9 PRINT 101** 

# 101 FORMAT(2611 ACCURACY LOSS, STATEMENT 2)

3 (continuation of program)

After the calculation of  $A - B$ , a test is inserted which will determine  $x^2$  the difference is less than  $10^{-4}$  times A. If it is, the print command is executed If there is no excessive accuracy loss, the program continues without the printout. A section of flow chart which describes this operation might appear as in Figure 6-8

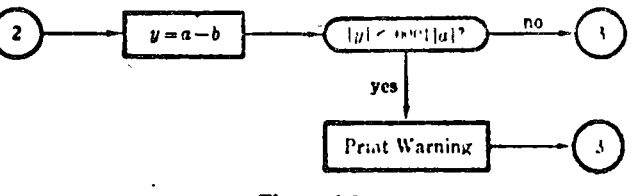

Figure 6-8

**Example 1.** The program given below will compute the third side  $a$  of a triangle, given sides  $b$  and  $c$  and the included angle  $A$ , the angle being denoted by the FORTRAN variable AA. The formula used is the law of cosmes. Rewrite this prograin to give warning when subtraction results in the loss of two or more digit.

RUAD 101, B, C, AA  $\Lambda$  - SQR  $F(B*B+C+C-2.*B-C-COS(AA))$ **PRINT 101.A IDE FORMAT(31.12-4)** STOP  $, , . . .$ 

220

A program which will give warning is

READ 101, B, C, AA  $U = B \circ B + C \circ C$  $V=2.4B*C*COS(AA)$  $IF(ABS(U-V) - .01*ABS(U))2.2.3$ 2 PRINT 102 **STOP**  $3 A = SQRT(U - V)$ PRINT 101,A **STOP** 101 FORMAT(3E12.4) 102 FORMAT(29H ACCURACY LOSS IN COMPUTING A) END

In this example we arbitrarily settled on the loss of two leading digits as the danger point, the point at which we desire warning. It is fair to ask how such a requirement might come about. In a practical problem the loss of digits we could tolerate would be determined by accuracy of our knowledge of the input numbers b, c, and A and the required accuracy of the result A careful error analysis using the general error formula of Section 6.6 would be quite difficult, but a loose line of reasoning following the accuracy theorems of Chapter 3 is sufficient to indicate how the error in the final result will depend on that of the input numbers. For example, suppose  $b$ , c, and  $A$ are each known to 1%. Then  $b^2$ ,  $c^2$ , and be have a relative error of about 2% The absolute error in cos A is sin A  $\Delta A$ , so the relative error in cos A is tan A  $\Delta A$ . A little study of the expression  $b^2 + c^2 - 2bc \cos A$  discloses that the quantities  $(b^2 + c^2)$  and  $(2bc \cos A)$  are nearly equal only when A is near zero and b is nearly equal to c. When A is near zero, tan A is small, so the relative error in  $\cos A$  is small. Hence the term  $2bc \cos A$  has a relative error of about  $2\%$  From these values of relative error, we see that the. terms  $(b^2 + c^2)$  and (2bc cos A) each have about two significant figures. If one is lost in the subtraction,  $a^2$  has one significant figure, or is accurate to about  $10\%$  (which means *a* is accurate to about  $5\%$ ). If two significant digits are lost,  $a<sup>2</sup>$  may have no significant digits.

An error analysis of the type just given, while not at all precise, is usually sufficient to give guidance as to the acceptability of loss of leading significant digits in subtraction.

#### Programming to Avoid Accuracy Loss in Subtraction 6.72

In Section 6.71 it was demonstrated that it is sometimes possible to program a machine to give automatic warning in the event of serious accuracy looking subtraction. It would be desirable to have the machine take automa

#### Less of Significant Digits in Subtraction Sec. 6.71

223

corrective action instead of merely issuing a warning. This can be done in many cases. Let us first consider the case in which we have only one uncertain input number,  $x$ . Suppose we are evaluating the expression

$$
y = f_1(x) - f_2(x)
$$

where  $f_1$  and  $f_2$  are functions calculable to a high degree of accuracy by standard computer subroutines. Then by formula (6-57) of Section 6.6 the absolute error in y is

$$
dy \le |f_1'(x) \Delta x| + |f_2'(x) \Delta x|
$$

and the relative error is

$$
\frac{dy}{y} \leq \frac{|f_1'(x)| + |f_2'(x)|}{|f_1(x) - f_2(x)|} \Delta x
$$

The relative error will be large due to loss of leading significant digits in subtraction when  $f_1(x)$  and  $f_2(x)$  are nearly equal. This will ordinarily occus near some value of x for which  $f_1(x)$  and  $f_2(x)$  are exactly equal. For example, suppose that for  $x = a$ 

$$
f_1(a)=f_2(a)
$$

Then for values of x near  $x = a$ , say, for example,  $x = a + h$  where h is small

$$
f_1(a+h) \approx f_2(a+h)
$$

and for small values of h we have subtraction problems. Now by Taylor's formula

$$
f_1(a+h) = f_1(a) + hf_1'(a) + \text{terms involving higher powers of } h
$$

and

$$
f_2(a+h) = f_2(a) + hf_2'(a) + \text{terms involving higher powers of } h
$$

Since  $h$  is small, we do not ordinarily need to carry these expansions past the liest power in h to achieve sufficient accuracy. Thus, for h small, that is, If  $x$  is it a, we have

$$
y = f_1(x) - f_2(x) \approx h[f_1'(a) - f_2'(a)]
$$

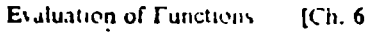

If the first-order terms were equal,  $f_1'(a) = f_2'(a)$ , it would be necessary to take the terms involving second powers of  $h$  in order to have a useful approximation for y. In cases in which a painstaking error analysis is warranted, the complete Taylor formula with remainder as given in Section 6.2 should be used.

**Example 1.** The function  $y = 1 - e^{x-1}$  is to be calculated for values of x very near 1. Write an approximation which will have good accuracy for  $x$  sufficiently near 1.

Let us consider

$$
y = f_1(x) - f_2(x)
$$

where

 $f_1(x) = 1$  $f_2(x) = e^{x-1}$ 

Let

Then

$$
h[f_1'(1) - f_2'(1)] = h[0 - 1] = -h
$$

 $x-1=h$ 

so that the approximation is

 $y=1-x$ 

Example 2. If an observer takes horizontal sighting over a smooth sea-level surface, how high is the line of sight at a distance of  $x$  miles from the observer? (The distance x is to be measured along the curved surface.) Write a program which will perform this calculation.

It can be seen from Figure 6-9 that the correct formula is

$$
H = a \sec x/a - a
$$

where a is the radius of the earth. In order to use the standard functions :!

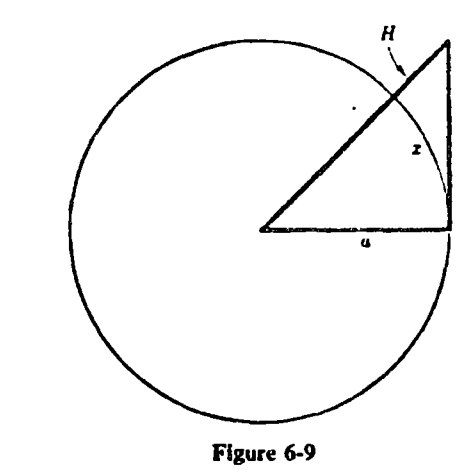

Chapter 4, we could write this as

 $H = \frac{a}{\cos x/a} - a$ 

This formula appears quite straightforward, yet in using it we are apt to have accuracy difficulties. For example, using 4000 miles for the radius of the earth, consider the case where  $x = 4$  miles. Then to seven correct significant digits,

## $\cos x/a = .9999995$

The values of the various quantities involved, then, as they would be carried inside the computer, are

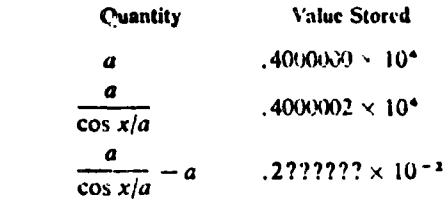

The six leading digits are lost in the subtraction, leaving at most one correct significant digit.

Note that in this case the accuracy problem results from the fact that the computer has only seven significant digits available, and not necessarily If m in identity input data. It would not be at all unreasonable to ask for a Free at im that would produce better accuracy for values of x on the order of

Evaluation of Functions  $R_{\rm{th}}$ 

a few miles, and this can easily be arranged if we use the method described above, taking

$$
f_1(x) = a \sec x/a, \qquad f_2(x) = a
$$

When  $x = 0$ , we have  $f_1 = f_2$ , so we use the first nonzero term of a Taylor expansion about  $x = 0$ . We have

$$
f_1(x) = a + a(x/a)^2/2
$$
  

$$
f_2(x) = a
$$

Therefore.

$$
H_1 = f_1(x) - f_2(x) = x^2/2a
$$

A use of the remainder term to calculate the error would show that we obtain a more accurate value for  $H$  with this formula than with the original formula when  $x < 0.01a$ , or when  $x < 40$  miles. Figure 6-10, then, indicates a good way of setting up the problem to work for all reasonable values of  $x$ .

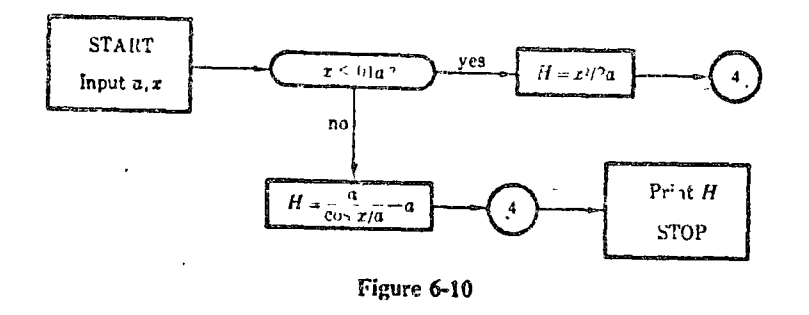

A FORTRAN program for this calculation is

 $A = 4000$ .  $1$  READ  $101.X$  $IF(ABS(X) - .01*ABS(A))2,3,3$ 2  $\text{FI} = X \cdot X / (2 \cdot A)$ GO TO 4 3  $\text{FI} = \frac{A}{\text{COS}}(X/A) - A$ 4 PRINT 102, X, FH 101 FORMAT(E12.4) 102 FORMAT(2E12-4) **STOP** END

Fost of Significant Digits in Subtraction  $\sim$  6<sup>1</sup>

"An analogous procedure can be followed when several variables are in- $\frac{1}{2}$  : ed. For 1 vample 1, Section 6.61, we can derive an approximate relation for use when subtraction error is a problem as follows:

We need the approximation when  $A$  is nearly zero and  $b$  and  $c$  are nearly equal. Let us write

> $A = 0 + \Delta A$  $b = d + \Delta b$  $c = d + \Delta c$

and assume henceforth that  $\Delta A$ ,  $\Delta b$ , and  $\Delta c$  are small. Then

$$
a^{2} = (d + \Delta b)^{2} + (d + \Delta c)^{2} - 2(d + \Delta b)(d + \Delta c) \cos \Delta A
$$

Expanding, and discarding all terms having powers higher than the second in small quantities (all first-order terms drop out in this case, so we must heep the second-order terms):

$$
a^{2} \approx d^{2} + 2d \Delta b + \Delta b^{2} + d^{2} + 2d \Delta c + \Delta c^{2}
$$

$$
-2(d^{2} + d \Delta b + d \Delta c + \Delta b \Delta c) \left(1 - \frac{\Delta A^{2}}{2}\right)
$$

$$
\approx \Delta b^{2} + \Delta c^{2} - 2\Delta b \Delta c + d^{2} \Delta A^{2}
$$

$$
= (\Delta b - \Delta c)^{2} + d^{2} \Delta A^{2}
$$

or, adding and subtracting d within the parentheses, and using  $A = \Delta A$ ,

$$
a^2 = (b - c)^2 + d^2 A^2
$$

This relation says that, when b and c are nearly equal and  $\vec{A}$  is small, we can determine a by considering it to be the hypotenuse of a right triangle, one of whose legs is  $b - c$  and the other of whose legs is  $dA$  (or, to the same order of accuracy,  $bA$  or  $cA$ ) Figure 6-11 illustrates this approximation.

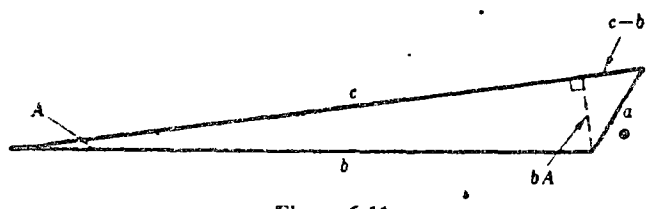

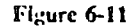

**Evaluation of Functions**  $[Ch, \ell]$ 

## 228

## **EXERCISE 21**

1. Find the absolute and relative error in  $y$  for the following functions. The constants are accurate to the number of digits shown.

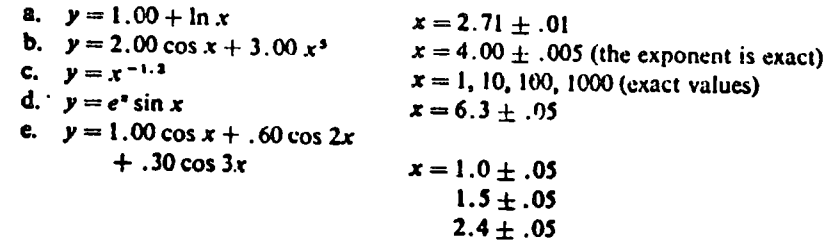

- 2. In a circle of radius  $a$ , a chord is drawn which subtends a central angle  $\theta$ . Write the expression for the distance from the center of the chord to the edge of the circle,  $x$ . Draw a flow chart for a program that will calculate to four significant digits for all values of  $\theta$  less than  $\pi/2$ .
- 3. Draw a flow chart for a calculation that will find  $y$  accurate to four significant figures for all values of x between 0 and 1. Write a FORTRAN program to calculate and print  $y$  for 1000 equally spaced values of  $x$ .
	- a.  $y = x \sin x$ b.  $y = \tan x - \sin x$  $y = e^x - \cos x$ d.  $y = \cos x - 2 \ln(1 + x)$  $y = \frac{\tan x - 2 \ln(1 + x)}{\sin x - \ln(1 + x)}$ f.  $y = \frac{\cos \frac{\pi x}{2} - 1}{x - 1}$
- Write a program for Example 2, Section 6.63, with detailed error bounding. 4.
- 5. Write a program for determining a side of a triangle from the cosine law

$$
a^2 = b^2 + c^2 - 2bc \cos \theta
$$

with detailed error bounding. Compute a and  $\Delta a$  from this program for  $b = 1$ .  $\Delta b = .1, c = 1, \Delta c = .1, \theta = .1, \Delta \theta = .01.$ 

ु ÷.  $\odot$  O ت O £) ပေး ٨Ŋ  $000$ 

# Quadrature

#### **INTRODUCTION**  $7.1$

The preceding chapters have been devoted largely to describing the digital computer and the types of operations it can perform. The remaining chapters are devoted to topics ordinarily treated in a numerical analysis course.

Strangely enough, it seems proper to make quadrature, or integration, the first such topic to be covered. There are two reasons for doing this. First, quadrature as ordinarily done on the computer is a very direct extension of the material of Chapters 5 and 6. Second, quadrature is one of the fields of applied mathematics most markedly affected by the advent of the computer.

In elementary calculus the methods for differentiation and integration of **various functions are taught. Generally speaking, differentiation turns out** to be the more easily performed of the two operations. Physicists and engineers, then, sometimes find it strange that mathematicians usually consider integration to be the "nicer" process. In particular, the mathematician is inclined to regard a problem as solved once he presents the answer in terms of a quadrature, that is, a definite integral of a known function, between known limits. After all, such an integral merely represents a number. To the physicist or engineer, however, the numerical value of this number may be a matter of considerable concern. Before the adveitt of the computer, the task of evaluating any but the most simple definite integrals was imposing, to say the least, and was insurmountable in many cases. The digital computer has produced a marked change in this situation. Numerical evaluation of large classes of definite integrals is a process well within the capabilities of even the slower computers. However, there are still problems involving quidrature in two or more dimensions which would requiree inordinat amounts of time on eyen the fastest of present day computers/

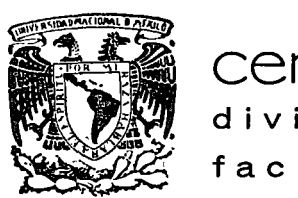

o

o

 $\mathcal{L}_{\bullet}$ 

o

centro de educación continua división de estudios superiores facultad de ingenier<mark>fa, unam</mark>

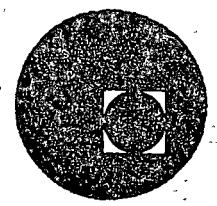

. '' '

METODOS NUMERICOS Y APLICACIONES CON LA COMPUTADORA DIGITAL

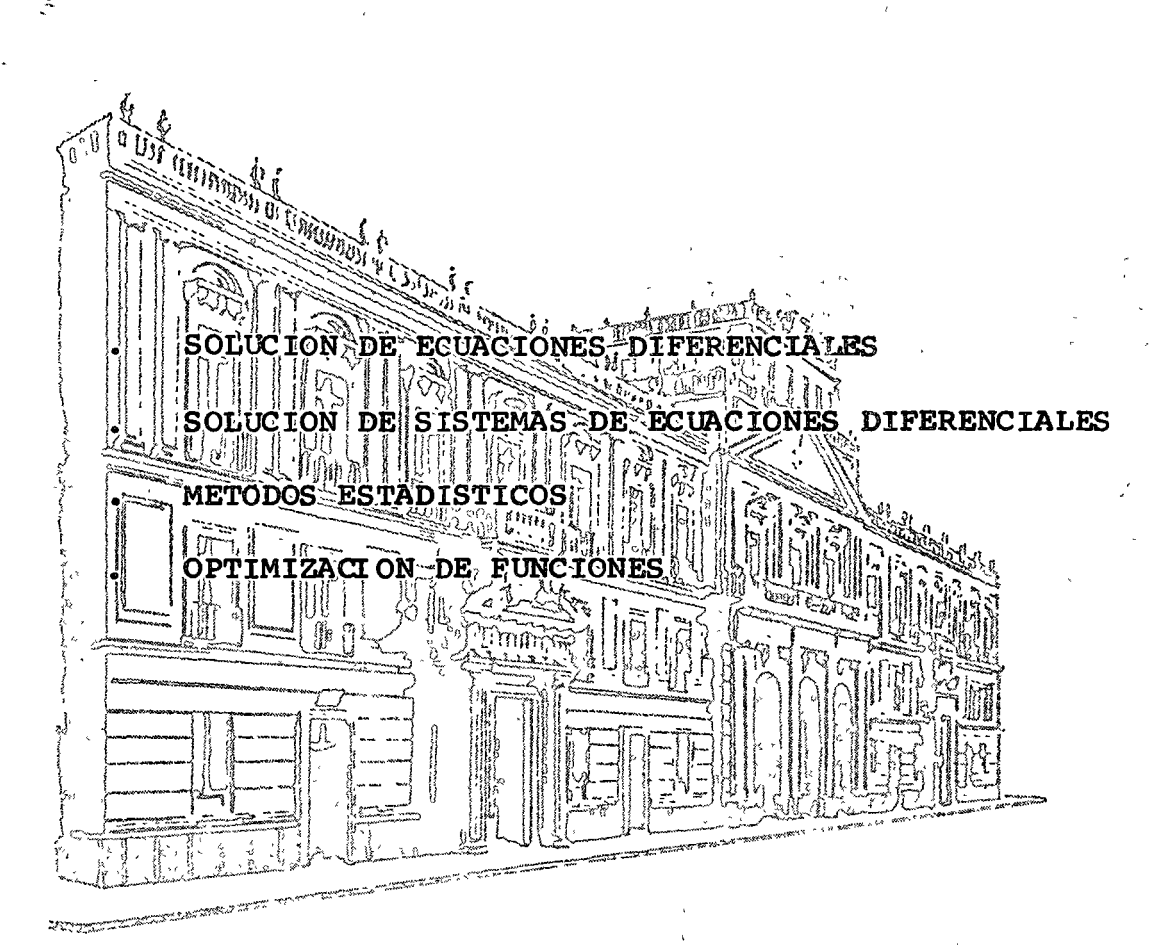

ARMANDO TORRES FENTANES

ABRIL DE 1976 ..

Palacio de Minería Tacuba *5,* primer piso. México 1, D. F. Tels: 521-40-23 521-73-35 5123-123

 $\mathcal{L}(\mathcal{L})$ 

 $\label{eq:1.1} \sum_{\substack{ \mathbf{y} \in \mathbb{R}^d \\ \mathbf{y} \in \mathbb{R}^d \\ \mathbf{y} \in \mathbb{R}^d}} \mathbf{y} \mathbf{y} = \sum_{\substack{ \mathbf{y} \in \mathbb{R}^d \\ \mathbf{y} \in \mathbb{R}^d \\ \mathbf{y} \in \mathbb{R}^d}} \mathbf{y} \mathbf{y} \mathbf{y} \mathbf{y} \mathbf{y}$ 

La ecuación VI.1 nos da la fórmula recursiva de Euler. Para aplicar el método se requiere que  $\Delta x$  sea pequeño y además contar con un punto de inicio ( $X_0$ ,  $Y_0$ ). El error producido es del orden de  $\triangle X^2$ .

ທ່ານ ທີ່ມີທີ່ແລະເພີດ ອະນຸດອຸຣຸດ ໄດ້ອອກເຈົ້າເຈົ້າ ແລະ ພວກເຮົາ ເອົາເກດ ຫຼື ໂຮ b) Euler modificado

ing no bilance and the amount of the state

El procedimiento básico es el mismo solo que para cada  $Y_{i+1}$  se hace una serie de iteraciones con los valores obtenidos sucesivamente de  $Y_{t+1}$  a =

fin de obtener el valor más exacto de  $Y_{i+1}$ .

Al tener:

 $Y_{i+1} = Y_i + Y^2 | \bigg( \frac{1}{(x_i, y_i)} \sum_{i=1}^{n} x_i - x_i \bigg) + \frac{1}{(y_i, z_i)}$ 

se efectúan las siguientes iteraciones : a base mais and an angular

 $\mathbf{Y}_{i}$  is a subsequently  $\mathbf{Y}_{i+1}^{\prime}$   $\mathbf{F}(\mathbf{X}_{i+1}^{\prime})$  $\mathcal{L}^{\mathcal{A}}\left( \mathcal{O}_{\mathbf{q}}\right) \left( \mathcal{A}\right) \left( \mathcal{A}\right) \mathcal{B}^{2}\mathcal{L}$ 

$$
\hat{Y}_{ir1} = Y_{i} + \frac{y^{3} \cdot 4y^{3} \cdot 4y^{2}}{2} \Delta x
$$

$$
T_{i+j} = T(X_{i+j}, Y_{i+j})
$$
  
\n
$$
\hat{Y}_{i+j} = Y_i + \frac{(Y^2)_{i+j} + \hat{Y}^2 (i+j)}{(2 \times 2 \times 1)}
$$

y asi sucesivamente hasta que :

 $(v1.5)$ 

al cumplitse, se procede a obtener  $Y_{i+2}$  y asi sucesivamente.

Al igual que en el método anterior es necesario emplear incrementos ( $\Delta$  x) pequeños. El error producido es del orden  $\Delta x^3$ .

### Método de Runge - Kutta  $\mathbf{c}$

Este método utiliza las fórmulas de integración antes vista para liegar a la obtención de su propia fórmula recursiva. Dicho proceso es bastante laborioso por lo que no se tratará.

La solución para una ecuación diferencial de primer orden  $Y' = f(x, y)$ está dada por :

$$
Y_{n+1} = Y_n + \Delta Y_n
$$

donde :

$$
\Delta Y_{n} = \frac{\Delta x}{6} (k_{0} + 2k_{1} + 2k_{2} + k_{3})
$$
  
\n
$$
K_{0} = f (X_{n}, Y_{n})
$$
  
\n
$$
k_{1} = f (X_{n} + \Delta X, Y_{n} + \Delta X)
$$
  
\n
$$
k_{2} = f (X_{n} + \Delta X, Y_{n} + \Delta X)
$$
  
\n
$$
k_{3} = f (X_{n} + \Delta X, Y_{n} + k_{2} \Delta X)
$$

La fórmula anterior es la de Runge-Kutta de 40. orden, hay otras fórmulas con mayor cantidad de términos que se obtienen empleando diferen cias de mayor orden al deducir la fórmula.

Los parámetros K<sub>i</sub> representan la pendiente de la función en los -puntos en que se está evaluando. El método da un error del orden de  $\bigtriangleup \times^5$ y es uno de los más precisos.

## Ejemplo

Obtener la solución de la ecuación diferencial Y'= 1-X+4 y para -5 puntos consecutivos empleando los métodos de Euler, Euler mejorado y Runge - Kutta usando un incremento  $\Delta x = 0.1$ . Comparar dichos valores con la solución real si $X_0 = 0$ ,  $Y_0 = 1$ .

Sol.

La solución exacta está dada por :

Y' - 4Y = 1 - X  
\nY<sub>h</sub> = C e<sup>4X</sup>  
\nY<sub>p</sub> = A + BX  
\n
$$
\therefore -4A - 4BX = 1-X
$$
\n
$$
A = -\frac{1}{4} \qquad \frac{1}{2} \qquad B = \frac{1}{4}
$$
\n
$$
Y(x) = C e^{4x} - \frac{1}{4} \qquad + \frac{1}{4} \qquad X
$$
\n
$$
Y(o) = 1 = C - \frac{1}{4}
$$

$$
Y(x) = \frac{5}{2} e^{4x} - \frac{1}{4} + \frac{1}{4}x
$$

las fórmulas de solución para los métodos son :

$$
Y_{n} = Y_{n-1} + Y^{2} \bigg|_{n-1} \triangle X
$$
\n
$$
(Euler)
$$
\n
$$
Y_{n} = Y_{n-1} + Y^{2} \bigg|_{n-1} \triangle X
$$
\n
$$
\bigg|_{n} = Y_{n-1} + \bigg( \frac{Y^{2} \bigg|_{n-1} + Y^{2} \bigg|_{n}}{2} \bigg) \triangle X
$$
\n
$$
Y_{n} = Y_{n-1} + \bigg( \frac{Y^{2} \bigg|_{n-1} + Y^{2} \bigg|_{n}}{2} \bigg) \triangle X
$$
\n
$$
Y_{n} = Y_{n-1} + \bigg( \frac{X}{6} \bigg[ K_{1} + 2K_{2} + 2K_{3} + K_{4} \bigg]
$$
\n
$$
K_{1} = f \bigg( X_{n-1}, Y_{n-1} \bigg)
$$
\n
$$
K_{2} = f \bigg( X_{n-1} + \bigg( \frac{X}{2} \bigg)_{n-1} + \bigg( \frac{K_{1}}{2} \bigg) \triangle X \bigg)
$$
\n
$$
K_{3} = f \bigg( X_{n-1} + \bigg( \frac{X}{2} \bigg)_{n-1} + \bigg( \frac{K_{2}}{2} \bigg) \triangle X \bigg)
$$
\n
$$
K_{4} = f \bigg( X_{n-1} + \bigg( \frac{X}{2} \bigg)_{n-1} + K_{3} \bigg) \triangle X
$$

las soluciones se muestran en la siguiente tabla:

 $\frac{1}{2}$ 

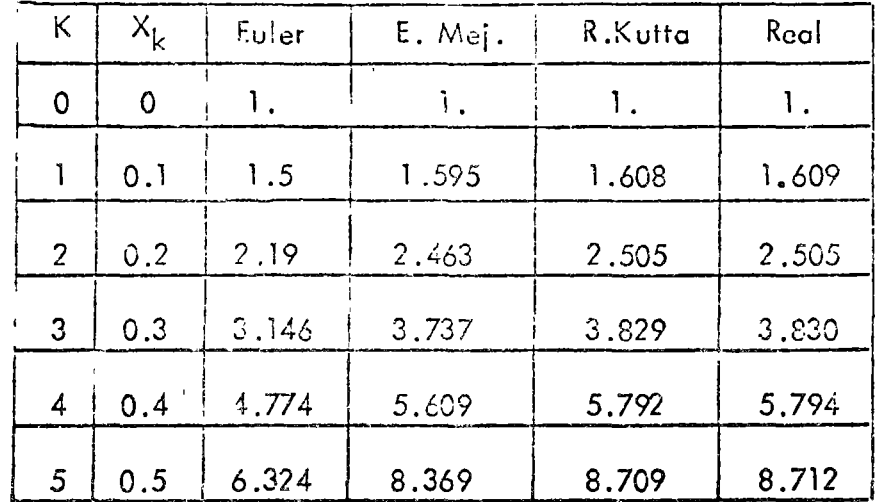

## d) Diferencias finitas

Este método se emplea cuando se tienen problemas con valores en la frontera.

El procedimiento consiste en lo siguiente : dividir el intervalo de in tegración en "n" espacios iguales, emplear las fórmulas de derivación de diferencias finitas en la ecuación diferencial (todas las diferencias deben = ser del mismo orden), substituir las condiciones de frontera y por último resolver el sistema de ecuaciones planteado. Se tiene que aplicar el operador diferencial a todos los pivotes del intervalo.

## Ejemplo

Resolver la ecuación diferencial  $\frac{d^2 y_2 - y}{d X^2} = 0$ , en el intervalo (0,1) si  $y(0) = 0$ ,  $y(1) = 1$ 

Sol.

Se divide el intervalo en "n" partes iguales, sean 4 en este caso :

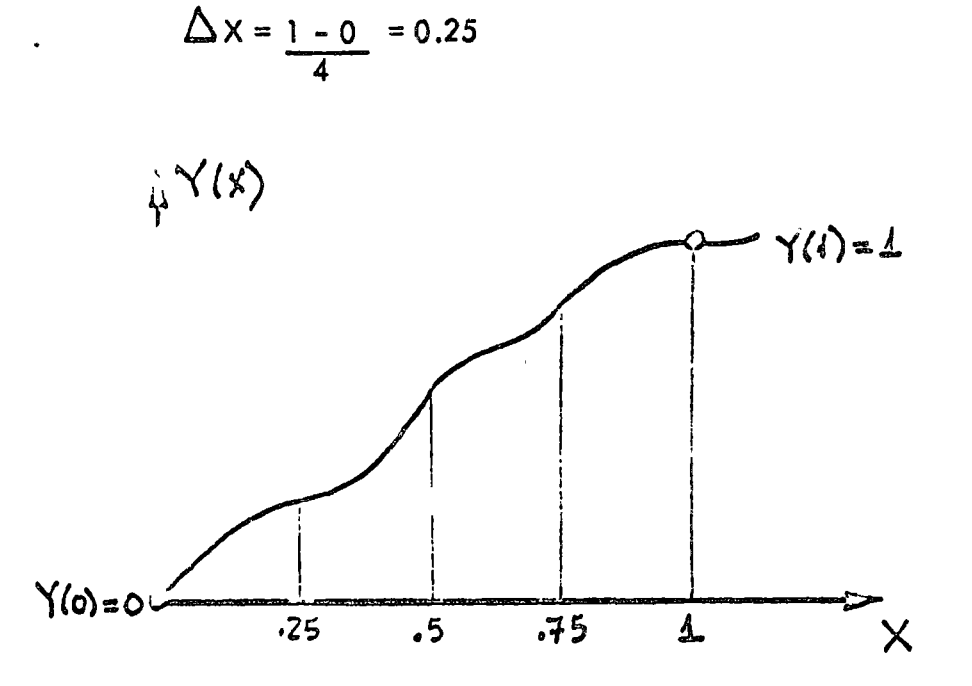

empleando diferencias de 20. orden :

$$
Y_i'' = \frac{1}{(\Delta X)^2} \left[ Y_{i-1} - 2Y_i + Y_{i+1} \right]
$$

substituyendo en la ecuación diferencial :

$$
\frac{1}{\Delta x^2} \left[ Y_{i-1} - 2 Y_i + Y_{i+1} \right] - Y_i = 0
$$
  
 
$$
Y_{i-1} - 2.0625 Y_i + Y_{i+1} = 0
$$
 (V1.4)

las condiciones de frontera son :

$$
Y_o = 0
$$
  

$$
Y_A = 1
$$

aplicando VI.4 en los pivotes :

 $\hat{c}$ .  $\cdot$ 

$$
X_1 = 0.25
$$
  
\n
$$
Y_0 - 2.0625 Y_1 + Y_2 = 0
$$
  
\n
$$
- 2.0625 Y_1 + Y_2 = 0
$$
  
\n
$$
X_2 = 0.5
$$
  
\n
$$
Y_1 - 2.0625 Y_2 + Y_3 = 0
$$
  
\n
$$
X_3 = 0.75
$$
  
\n
$$
Y_2 - 2.0625 Y_3 + Y_4 = 0
$$
  
\n
$$
Y_2 - 2.0625 Y_3 = -1
$$
  
\n
$$
Y_1 = 0.75
$$
  
\n
$$
Y_2 = 0.75
$$
  
\n
$$
Y_2 = 0.75
$$
  
\n
$$
Y_2 = 0.75
$$
  
\n
$$
Y_2 = 0.0625 Y_3 = -1
$$
  
\n
$$
Y_2 = 0.0625 Y_3 = -1
$$

el sistema de ecuaciones es :

$$
-2.062 Y1 + Y2 = 0
$$
  
Y<sub>1</sub> - 2.062 Y<sub>2</sub> + Y<sub>3</sub> = 0  
Y<sub>2</sub> - 2.062 Y<sub>3</sub> = -1

de donde :

$$
Y1 = 0.216
$$

$$
Y2 = 0.445
$$

$$
Y3 = 0.701
$$

NOTA: Cuando se trata de ecuaciones diferenciales de mayor orden y se cuenta como condiciones  $y'' = 0$ , etc., hay que substituir en dichas ecuacio nes las fórmulas de diferencias y despejar de ahi las condiciones de frontera desconocidas.

65.4

# VII) SOLUCION SISTEMAS DE ECUACIONES DIFERENCIALES ORDINA-RIAS DE PRIMER ORDEN.

Una ecuación diferencial de orden "n" de la forma :

$$
A_n Y^{(n)}(x) + A_{n-1} Y^{(n-1)}(x) + \ldots + A_1 Y'(x) + A_0 Y(x) = f(x)
$$

se puede descomponer en un sistema de "n" ecuaciones diferenciales ordinarias de primer orden mediante el siguiente cambio de variables.

$$
Y_1 = Y
$$
  
\n
$$
Y_2 = Y_1
$$
  
\n
$$
Y_3 = Y_2
$$
  
\n
$$
\vdots
$$
  
\n
$$
\ddot{Y}_n = \frac{1}{A_n} \left[ f(x) - A_{n-1} Y_{n-1} - \dots - A_0 Y_1 \right]
$$

es por ello que solo se hablará de la solución de sistemas de ecuaciones diferenciales ordinarias de primer orden.

#### $\mathsf{a}$ Runge - Kutta

Con este método solo trataremos la solución de sistemas de 2 ecuaciones diferenciales y la metodologia es similar a la empleada para resolver una ecua ción diferencial de primer orden. Como la demostración cae fuera de los pro pósitos del curso solo se dará la metodologia.

Sea un sistema de dos ecuaciones diferenciales de primer orden:

$$
\frac{dy}{dx} = f(x, y(x), z(x))
$$

$$
\frac{dz}{dx} = g(x, y(x), z(x))
$$

con las condiciones iniciales :

 $\bigcirc$ 

,•'

()

: 1

 $X_{\alpha}$ ,  $Y(X_{\alpha})$ ,  $Z(X_{\alpha})$ .

Empleando el método de Runge - Kutta de 4o. orden :

 $Y_{i+1} = Y_i + \Delta X (K_1 + 2K_2 + 2K_3 + K_4)$ 6  $K_i = f(X_i,Y_i,Z_i)$  $K_2 = f(X_i + \Delta x, Y_i + K_1 \Delta x, Z_i + \Delta y)$  $2^2$   $2^2$   $2^2$  $K_3 = f(X_i + \Delta x)$  ;  $i + K_2 \Delta x$  ,  $Z_i + \underline{q}_2 \Delta x$ )  $\frac{22}{2}$  *i*  $\frac{22}{2}$   $\frac{24}{2}$   $\frac{22}{2}$  $K_{4} = f ( X_{i} + \Delta X, Y_{i} + k_{3} \Delta X, Z_{i} + 4_{5} \Delta X)$  $\vec{z}_{i+1}$  =  $\vec{z}_{i}$  +  $\triangle x$  (  $q_{i}$  +  $2q_{2}$  +  $2q_{3}$  +  $q_{4}$ )  $q_i = g(x_i, x_i, z_i)$  $q_2 = g(X_i + \Delta X, Y_i + \Delta X, Y_i + \Delta X)$  $q_{3} = g(X + \frac{\Lambda_X}{2}, Y) + \frac{K_2 \Lambda_X}{2}, Z_1 + \frac{q_2 \Lambda_X}{2})$  $G_{4} = 6(x + \Delta x, Y + k_3 \Delta x, Z + k_4 \Delta x)$ 

# Ejemplo

Transformar la siguiento ecuación diferencial ordinaria de cuarto orden en un sistema de 4 ecuaciones diferenciales de primer orden:

$$
4y''' + 3y''' + \frac{1}{2}y'' + 2y' - 3y = 5 \cos t
$$
  
\n
$$
Y_1 = Y
$$
  
\n
$$
Y_2 = \sqrt[6]{1}
$$
  
\n
$$
Y_3 = \sqrt[6]{2}
$$
  
\n
$$
Y_4 = \sqrt[6]{3}
$$
  
\n
$$
\sqrt[6]{4} = \frac{1}{4} \left[ 5 \cos t - 3Y_4 - \frac{1}{2}Y_3 - 2Y_2 + 3Y_1 \right]
$$

 $\mathbf b$ Variación de parámetros

Dado un sistema de ecuaciones diferenciales de primer orden con coeficientes constantes de la forma :

$$
\frac{1}{X} = A \times + B \cup, \quad X = X
$$
 (t)

la solución está dada por :

$$
\underline{X}(t) = e^{\frac{A(t-t_0)}{\Delta t}} \underline{X_0} + \int_{t_0}^t e^{\frac{A(t-t^2)}{\Delta t}} \underline{B} \underline{U}(t^2) dt^2 \qquad (VII.0)
$$

donde  $e \frac{A}{1} \frac{(1 - t_0)}{t}$  se conoce como la matriz de transición y es igual a :

$$
e^{\hat{A}(t-t_{o})} = \mathbb{I} + \mathbb{A} (t-t_{o}) + \frac{A^{2}}{2!} (t-t_{o})^{2} + ...
$$
 (v..1)

Si se consideran incrementos constantes de la variable independiente  $(\Delta t)$  y se aproximán las funciones,  $\dot{u}$ . (t) por paralelogramos o trapezoides, se puede obtener una serie similar a VII.1, para el término :

 $\left( \frac{t}{c} \mathcal{A}(t-t') \right) = \mathcal{A}(t') dt'$ 

Dichas series son fáciles de obtener en computadora y para su convergencia se pide que todos los elementos de las matrices obtenidas en dos itera ciones sucesivas, sean menores que una cierta $\boldsymbol{\varepsilon}$  prefijada de antemano $\boldsymbol{\cdot}$ 

Este método es bastante exacto si se fija un incremento Lt muy pequeño y se establece un buen criterio de convergencia  $\epsilon$  para las series.

Para obtener manualmente la matriz de transición e<sup>43</sup> hay dos métodos: - en el dominio de la transformada de Laplace :

 $e^{\hat{A}t} = L^{-1} \left\{ \left[ \underline{\mathbf{I}} \ S - \underline{A} \right]^{-1} \right\}$ 

- en el dominio del tiempo, se necesita obtener los valores característicos de la matriz A, la cual en términos generales es de orden n x n, y = aplicar teoremas de matrices para llegar al siguiente sistema de ecuaciones con incógnitas  $\alpha_i$ 

L $^{-1}$  (  $\phi$  ), indica la antitransformada de Laplace de  $\emptyset.$ 

 $Q^{\frac{\lambda}{n}(k)} = \sum_{i=0}^{n-k} \alpha_i \underline{A}^i$  $e^{\lambda_4 t} = \sum_{i=0}^{n-1} \alpha_i \lambda_1^{i+1}$  $e^{\lambda_2 t} = \sum_{i=0}^{n-1} \alpha_i \lambda_2^{i+1}$ 

 $e^{\lambda_n t} = \sum_{i=0}^{n-1} \alpha_i \lambda_n^{i+1}$ 

 $88,-$
#### METODOS ESTADISTICOS Y PROBABILISTICOS VIII).

a) Generáción de números aleatorios por el método de la congruencia lineal multiplicativa.

Números cleatorios son aquelllos que se generan al azar y que se utilizan para efectuar simulaciones, predicciones, etc. Una caracteristica què -deben-cumplir-los-números diectorios-creados para dichos fines es que sean re $\rightarrow\pi$ producibles para efectos de comprobar resultados. Uno de los métodos más eficaces es de la congruencia lineal, el cual se describe a continuación.

Elegir 4 parámetros:

 $^{\circ}$ Xo $^{\circ}$ válor $\beta$ nicial ó $^{\circ}$ semilla,  $^{\circ}$ Xo $^{\circ}$  $\geq$  0 $^{\circ}$  ,  $\beta$  is a subset of  $\beta$  subset of  $\alpha$ 

 $A$  multiplicador,  $A \geq o$  and an experimental expression of the second **Sincremento** , CaO<sup>Spec</sup>e States (2018) and the CaOS  $\begin{array}{c} m > \chi_{\circ} \\ m > \chi \end{array}$ módulo

最上級のまで取り

The contract of the construction of the same of

utilizar la ecuación iterativa:

 $X_n + 1 = (AX_n + C)$  mod m

donde

Z mod m = residuo de dividir  $\vec{z} \cdot \hat{m}$ 

todos los parámetros elegidos deben ser números enteros.

La longitud del ciclo de números aleatorios depende del módulo m, por lo tanto es aconsejable elegirlo en la siguiente forma :

$$
m = pb
$$
  
\n
$$
p = 2, en computadoras binarias
$$
  
\n
$$
p = 10, en computadoras decimales
$$
  
\n
$$
b = \hat{n}ómero de bits por palabra de la computadora.
$$

se Para mayor facilidad suele emplear c = o y en casos de computadoras

binarias se obtienen mejores resultados si:

 $a = 8t + 3$ ,  $t = 0, 4, 2, ...$ 

a debe ser comparable con m

 $X_{o}$  debe ser entero impar no divisible  $\div$  5

Los números aleatorios que se obtienen con este método quedan comprendidos en el intervalo (o, m) ; pero la mayoria de las veces se necesitan números al eatorios uniformemente distribuidos ( $\mathcal{C}_n$ ) entre 0 y 1, para ello se hace lo si-guiente :

$$
r_n = \frac{X_n}{m}
$$

Ejemplo

Genere v .a. en el intervalo (0, 1) si :

$$
X_0 = 3
$$
  
\n
$$
a = 4
$$
  
\n
$$
c_n = 5
$$
  
\n
$$
m' = 12
$$

Sol.

/

~a fórmula 'recursiva es *:* 

 $90 -$ 

o

\

o-

'·

o

$$
X_n = (A X_{n-1} + C) \text{ mod } m
$$
  
aplicando queda :  

$$
X_1 = (12 + 5) \text{ mod } 12
$$

$$
= 17 \text{ mod } 12
$$

$$
= 5
$$

$$
r_1 = 5/12 = 0.4166
$$

$$
X_2 = (20 + 5) \text{ mod } 12
$$

$$
= 25 \text{ mod } 12
$$

$$
= 1
$$

$$
r_2 = 1/12 = 0.0833
$$

$$
X_3 = (4 + 5) \text{ mod } 12
$$

$$
= 9 \text{ mod } 12
$$

 $= 9$ 

 $I_3 = 9/12 = 0.75$  $X_4 = (36 + 5) \mod 12$  $= 41$  mod 12  $= 5$ 

$$
r_4 = 5/12 = 0.4166
$$

#### Método de la transformada inversa  $b)$

Este proceso se emplea para obtener la configuración de la función densidad de probabilidad (f.d.p.) de una variable aleatoria (v.a.) X cuando solo se conoce su función de densidad acumulada (f.d.a.) ya sea en forma discreta

 $91 -$ 

6 continua. Numéricamente el método trabaja con valores discretos, por lo que hay que discretizar f.d.a. si esta es continua.

Las características de una f.d.a. son :

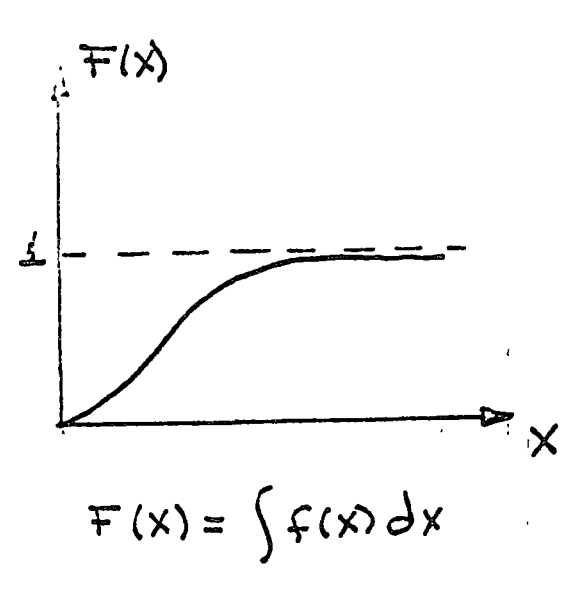

y las de una variable aleatoria uniformemente distribuida entre (0, 1) son :

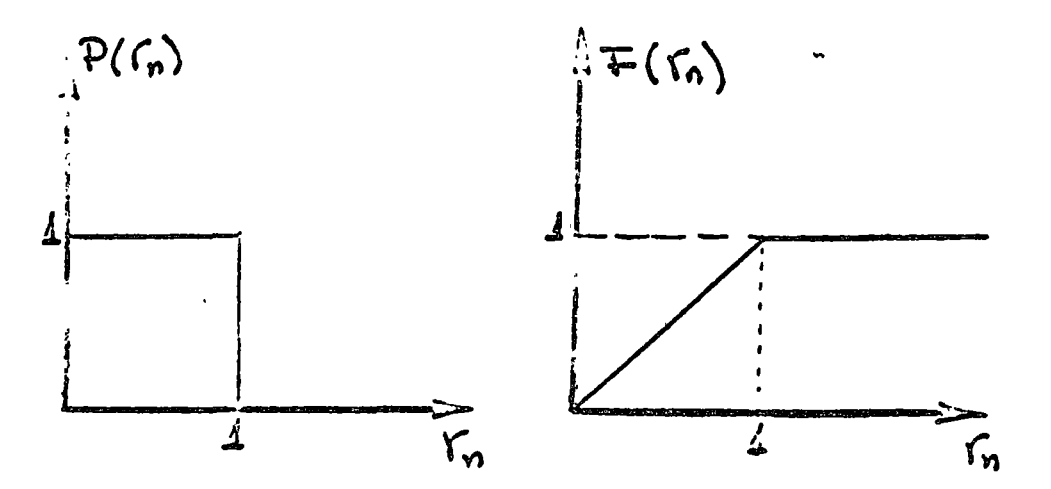

Analiticamente lo que se hace es :

$$
\int_{0}^{\gamma_{n}} \int e^{x} dx
$$
  

$$
r_{n} = F(x)
$$
  

$$
F^{-1}(r_{n}) = F^{-1}F(x) = f(x)
$$

Numéricamente el procedimiento es el siguiente :

se generan v.a. unit. dist. (rn) las cuales se proyectan sobre la f.d.a. de la v.a. "x", se observa a que valor de "x" corresponde F(rn); esto se hace multitud de veces y se archiva la frecuencia con que se cae en las variables "x", finalmente se traza un histograma de dichas frecuencias el cual corresponderá a la forma de la f.d.p. de la v.a. "x".

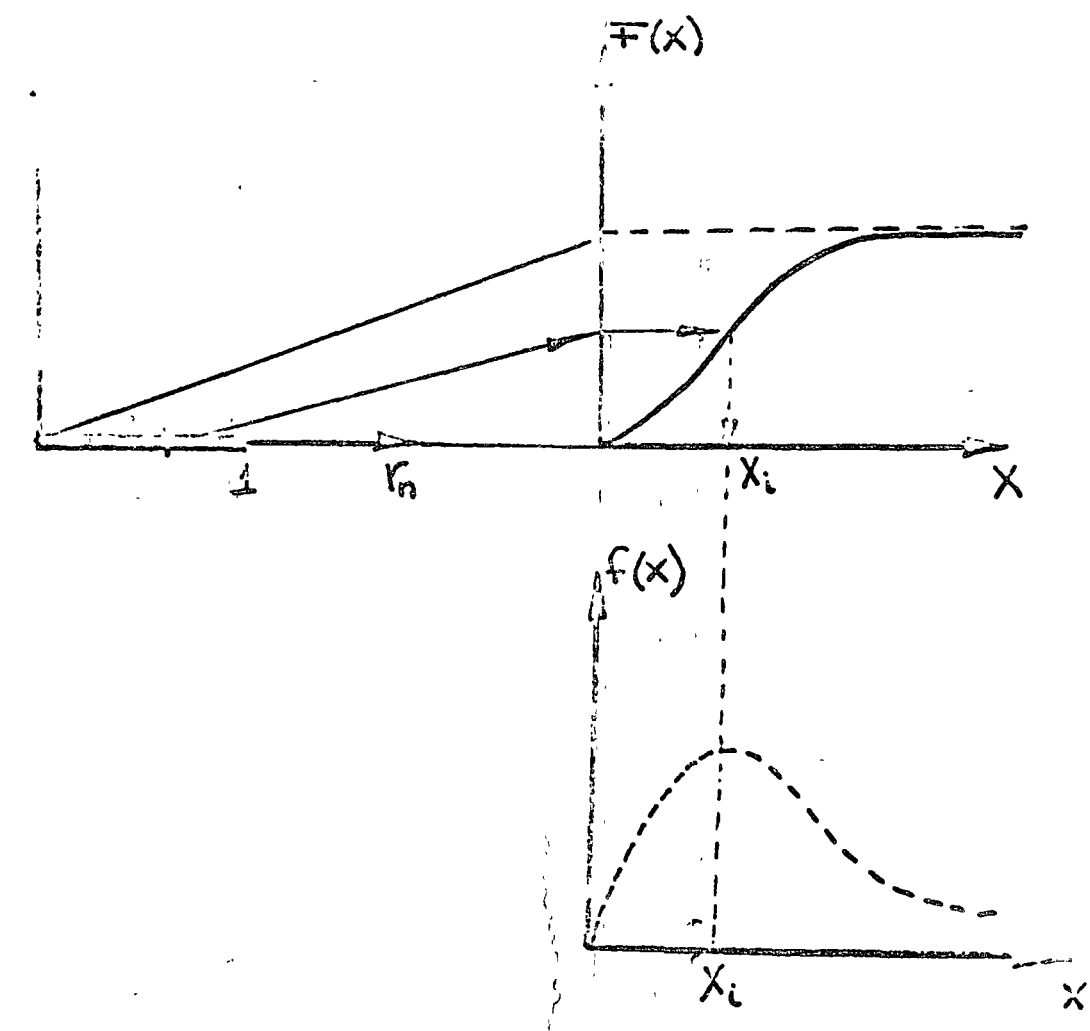

#### $c)$ Método polor para generar v.a. gaussianas

Una v.a. gaussiana tiene una f.d.p. con las siguientes caracteristicas:

$$
f(x) = \frac{1}{\sqrt{16}} \exp\left\{-\frac{1}{2} \frac{(X-\sqrt{16}x)^2}{\sqrt{16}x^2}\right\}
$$

Se puede demostrar (ref. 5) que las ecuaciones :

$$
X_1 = \sigma_X (-2 \sin r_1)^{1/2} \cos (2 \pi r_2) + N_X
$$
  

$$
X_2 = \sigma_X (-2 \ln r_1)^{1/2} \sin (2 \pi r_2) + N_X
$$

donde :

$$
r_1
$$
,  $r_2 = v.a.$  unit. dist. e indep. entre si

dan variables aleatorias  $X_1$ ,  $X_2$  con f.d.p. gaussiana.

Este método es muy útil cuando se cuenta con una computadora que calcule eficientemente las funciones In, cos, sen.

# Ejemplo

Generar 2 v.a. con f.d.p. gaussiana si :

$$
r_1 = 0.892
$$
  

$$
r_2 = 0.072
$$
  

$$
\nabla_x = 2.5
$$
  

$$
\sqrt{l_x} = 5
$$

Sol.

$$
X_1 = 2.5 (-2 \text{ln } 0.892)^{1/2} \cos(2\pi \cdot 0.072) + 5 = 5.540
$$

 $94. -$ 

d) Obtención de v.a. con f.d.p. exponencial

La f.d.p. exponencial tiene la siguiente forma :

$$
f(t) = \alpha' e^{-\alpha' t}
$$

donde & se define según las caracteristicas del problema en estudio :

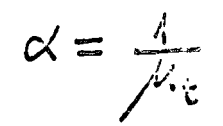

Aplicando el método de la transformada inversa se tiene :

$$
\int_{0}^{r_{n}} 1 \cdot dr = \int_{0}^{r} f(r) d\gamma
$$
\n
$$
r_{n} = F(\gamma)
$$
\n
$$
f(t) = \alpha e^{-\alpha t}
$$
\n
$$
r_{n} = \int_{0}^{t} \alpha e^{-\alpha t} dt = -e^{-\alpha t} + \frac{1}{2}
$$
\n
$$
r_{n} = F(t) = \frac{1}{2} - e^{-\alpha t}
$$

 $1 - F(t)$ : graficando  $F(t)$ y

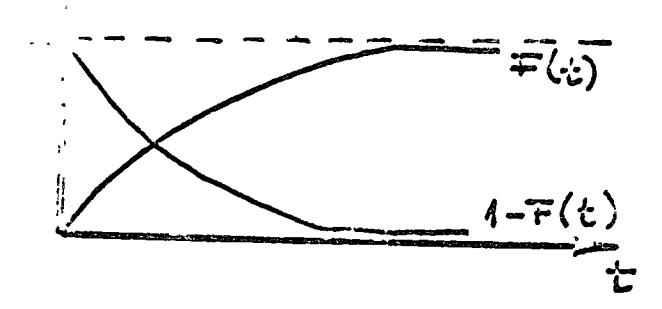

se observa que son simétricas y da lo mismo proyectar r<sub>n</sub> sobre cualquiera de ellas :

$$
r_{n} = F(t)
$$
\n
$$
r_{n} = 1 - F(t) = e^{-\alpha t}
$$
\n
$$
\begin{aligned}\n\lambda_{n}r_{n} &= -\alpha t \\
\tau &= -\frac{1}{\alpha} \ln r_{n} \\
\tau &= -\frac{1}{\alpha} \int_{0}^{r} r_{n} \, dr\n\end{aligned}
$$

Ejemplo

Generar v.a. con f.d.p. exponencial y media 2 seg.

Soi. Sean:  $r_1 = 0.898$  $r_2 = 0.175$  $r_3 = 0.533$ 

 $96. -$ 

 $\ddot{\phantom{a}}$ 

por lo que :

 $t_1 = -2 \ln 0.898 = 0.215$ S  $t_2 = -2 \ln 0.175 = 3.485$  $\mathsf S$  $t<sub>2</sub> = -2 ln 0.533 = 1.258$  $\mathsf{S}$ 

#### Métodos de Monte Carlo  $e)$

Por métodos de Monte Carlo se conocen todas las simulaciones en las cuales están involucrados números aleatorios o v.a. con cualquier tipo de distribución. Este tipo de simulaciones es muy útil cuando resulta impráctico, costoso ó imposible el simular una actividad.

Para efectuar estas simulaciones se requiere únicamente conocer las medias, desviaciones estandar y f.d.p. de las v.a. inmiscuidas.

Entre los procesos que se pueden simular de esta manera se cuentan : fenómenos de teoria de colas, simulaciones de accidentes, eventos de fre-<mark>cuenci</mark>a, etc."

Para ilustrar el procedimiento se resolverá un ejemplo.

# Ejemplo

Las llamadas telefónicas por minuta que entran a una central telefónica tienen una f.d.p. de Poisson con media 5. Simular la cantidad de llamadaa que entrarán en 10 minutos si la f.d.p. de Poisson es :

$$
P(k) = \frac{\mu^k e^{-\mu}}{k!}, k = 0, 1, 2,...
$$

98.-

l \ o

''.O

o

,. ,' 1

' 1

Sol.

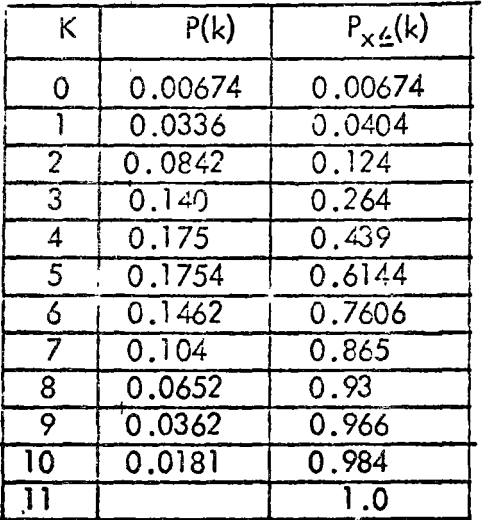

De una tabla de números aleatorios se escogen 10 (correspondientes a

e/ minuto) *:* 

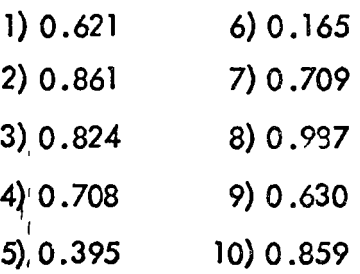

estos números se consideran como los f .d .o. poro e/ dio *y* con este valor se en-

tra a la tabla para ver cuantas llamadas corresponden :<br> $\alpha$ 

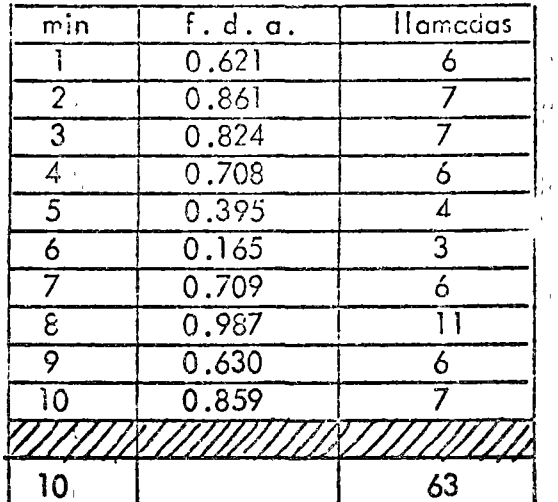

 $\ddot{\phantom{a}}$ 

 $\mathcal{V}$ 

TOTAL

# 1. Funciones unidimensionales

Dada una función de una variable  $y = f(x)$ , se denomina como puntos críticos de la misma aquellos que dan un valor máximo ó minimo de la función en un intervalo considerado, esto se cumple cuando:

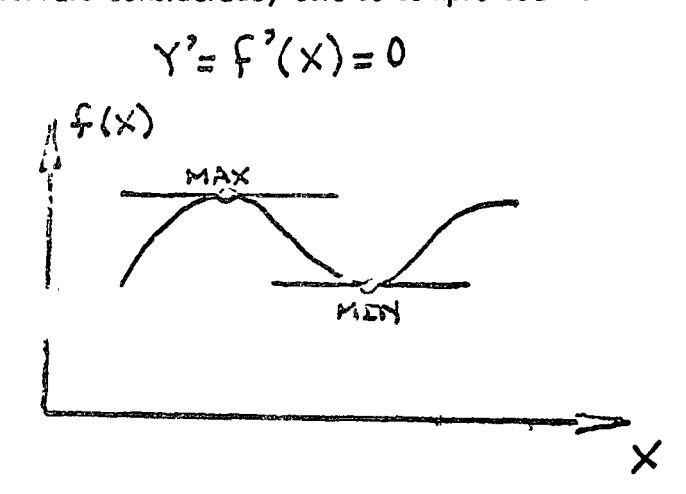

o sea, que la pendiente de la tangente a la curva en el punto considerado es Dicho proceso es el que se conoce como optimización. nula.

El método analítico solo es válido cuando la función es continua en el intervalo considerado, esta es una de las causas por las que existen métodos numéricos para resolver dicho problema, la otra es que una computadora digital no puede efectuar el proceso analítico.

a) Método de búsqueda aleatoria

Este método es aplicable para funciones unidimensionales continuas o discontinuas, es decir, para todo tipo de funciones. El procedimiento a seguir es :

 $101 -$ 

«Fijar un intervalo de búsqueda (a, b) : SEPTER ON PID THE STROEP OF ALAM IN THE STATE OF THE STATE in i Santa (1980)<br>In the **collection of the P** a present precise to a le transmit and the self is terry อยู่สุดว่า กล่าวจะ รัก และหลาย แต่มีคมมาย หลังเว - Generar un número aleatorio uniformemente distribuido (r;) y proyectarlo en el intervalo de búsqueda (a, b). : a seña a seña  $\sum_{i=1}^{n}$  $X_i = A + Y_i (b - a)$ - Evaluar la función en el punto encontrado X<sub>i</sub> – Generar otro número aleatorio y evaluar la función en el punto X<sub>i</sub>:+ 1. Comparar los valores de la función obtenidos en dos iteraciones sucesiprovide the fact of the source of the control of service the section of the vas e ir guardando la variable que arroje un valor óptimo : 医次球 经一头 max  $(f(x_i), f(X_{i+1}))$ ó min  $(f(x_i), f(x_{i+1}))$ - Detener el proceso cuando:  $f(x_i) - f(x_i + i)^2$ b) Método de Fibonacci Este método solo es aplicable en funciones unimodales y unidimensionales. para el intervalo de búsqueda, a fin de que el método sea convergente al valor óptimo.

Básicamente consiste en ir haciendo subdivisones simétricas del intervalo de búsqueda e ir eliminando los subintervalos que al ser muestreados dan un valor en sentido contrario al óptimo buscado, esto es :

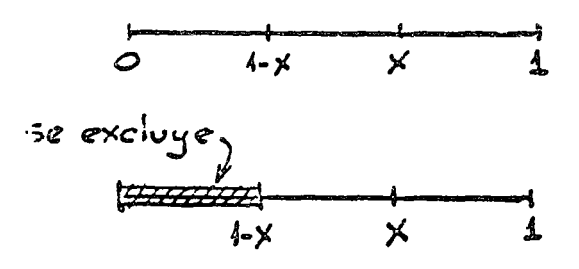

Al efectuar el cociente de dos particiones para encontrar la razón ó factor al cual se está haciendo la partición se llega a una serie de números que se conocen como números de Fibonacci (Fn), los cuales se generan en la siguiente forma:

$$
F_o = 1
$$
  
\n
$$
F_1 = 1
$$
  
\n
$$
F_n = F_{n-1} + F_{n-2}
$$

Números de Fibonacci

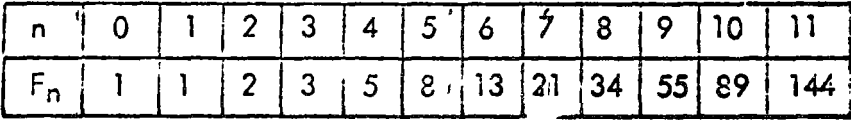

Numéricamente para aplicar el método se procede como se indica a continuación.

 $\sqrt{2}$ .

Dada la función f(x) se esrabilide un intervalo de búsqueda (a, b) con lo cual la longitud inicial del intervalo es :

$$
\mathsf{L}_1 = \mathsf{b} - \mathsf{a}
$$

el primer incremento de partición será :

$$
\Delta_2 = L_1 \frac{F_{n-2}}{F_n}
$$

con lo que los primeros puntos limites del subintervalo son :

$$
x_1 = a + \Delta_2
$$
  

$$
x_2 = b - \Delta_2
$$

se comparan los valores  $f(X_1)$  y  $f(X_2)$  y de acuerdo al resultado, ya sea que se esté minimizando 6 maximizando, se rechaza cualquiera de los siguientes inter valos:

$$
\begin{bmatrix} a, a + \Delta_2 \end{bmatrix}
$$
, si f (X<sub>1</sub>) no sirve  

$$
\begin{bmatrix} b - \Delta_2, b \end{bmatrix}
$$
, si f(X<sub>2</sub>) no sirve

el intervalo restánte se subdivide nuevamente y así sucesivamente el procedi-miento se repite hasta alcanzar el grado de excctitud deseado, es decir :

$$
\int f(X_i) - f(X_{i+1}) \int_{i}^{e} \zeta \in
$$

Después de la primera iteración la longitud del intervalo restante será :

 $a_1^3$   $x_1^3$   $x_2^3$  b  $L_2 = b - X_1 = b - (a + \Delta_2) = b - a - \Delta_2$  $=L_1 - \Delta_2$  $L_2 = X_2 - a = b - \triangle_2 - c = b - a - \triangle_2$  $\frac{1}{2}$  =  $t_i$  -  $\Delta_2$ 

En términos generales se llega a establecer que el valor del incremento y longitud del intervalo para la "i - ésima" iteración son :

$$
\begin{array}{c}\n\bot_{i} = \bot_{i-1} - \bigwedge_{i} \\
\bot_{i} = \bot_{4} \left( \frac{\top_{n-i+1}}{\top_{n}} \right) \\
\Lambda_{i+1} = \bot_{i} \left[ \frac{\top_{n-(i+1)}}{\top_{n-(i-1)}} \right] \\
\downarrow^{\text{m-1}} = \left[ \frac{\top_{n-(i-1)}}{\top_{n-(i-1)}} \right]\n\end{array}\n\qquad\n\begin{array}{c}\n\text{if } i \text{ is } l = 0 \text{ and } n \text{ is } n \text{ and } n \text{ is } n \text{ and } n \text{
$$

La ventaja de este método es que solo se tiene que evaluar la función una sola vez en cada iteración debido a que en el intervalo restante una de las nuevas subdivisiones cae en el mismo lugar que una de las subdivisiones de la iteración anterior lo cual se demuestra a continuación.

Se tenia :

$$
L_2 = L_1 - \triangle_2
$$
 (1X.0)  

$$
\triangle_2 = L_1 \frac{F_{n-2}}{F_n}
$$
 (1X.1)

substituyendo  $(IX.1)$  en  $(IX.0)$ :

$$
L_2 = L_1 \frac{(F_{n-1} - F_{n-2})}{F_n}
$$
 (1X.2)

por otro lado:

 $F_n = F_{n-1} + F_{n-2}$  $(1X.3)$ 

substituyendo  $(\dot{X}.3)$ en  $(\dot{X}.2)$ :

$$
L_2 = L_1 \qquad F_{n-1} \qquad F_n
$$

y se define el nuevo incremento:

$$
\sum_{n=1}^{\infty} 3^{-\frac{1}{2}} 2^{-\frac{5}{2}} \frac{1}{F_{n-1}}
$$

veamos la relación de  $X_1$  y  $X_2$  con  $\frac{y_1}{x_2}$ ;

 $X_7 - X_1 = b - \Delta_2 - (c - \Delta_2)$  $= 14 - 2 \Delta$  $\Delta z = \pm i \frac{\pm n-2}{\pm n-4}$  $X_2 - X_1 = \frac{1}{2} \left( 1 - 2 \frac{\pi n - 2}{\pi n - 2} \right)$  $=$   $L_2$   $(\frac{F_0 - F_{n-2} - F_{n-2}}{F_n})$  $=$   $\frac{1}{4}$   $\left(\frac{\pm_{n-1}-\mp_{n-2}}{\pm_{n}}\right)$  $X_2 - X_1 = L_6 \left( \frac{\sum_{i=1}^{n-3}}{\sum_{i=1}^{n-3}} \right)$  $(x, 4)$  $L_1 = L_2 = \frac{F_n}{F_{n-1}}$  $(x, s)$ 

substituyendo  $(lX.5)$  en  $(lX.4)$ :

$$
X_2 - X_1 = L_2 \frac{F_{n-3}}{F_{n-1}} = \Delta_3 \qquad (iX.6)
$$

analizando (IX.6) geométricamente :

$$
\begin{array}{ccc}\n\cdot & \cdot & \cdot & \cdot & \cdot \\
\hline\n\cdot & \times_1^2 & \times_2^2 & \downarrow & \cdot & \cdot \\
\hline\n\cdot & \times_1^2 & \times_2^2 & \downarrow & \cdot & \cdot \\
\end{array}
$$
 5e descchó [a, X.]

$$
\begin{aligned}\n\chi_{2} &= \alpha + \Delta_{2} \\
\chi_{2} &= \dot{\Delta}_{2} \\
\chi_{1}^{2} &= \alpha^{2} + \Delta_{3} \\
&= \chi_{1} + \Delta_{3} \\
&= \alpha + \Delta_{2} + \Delta_{3} \\
&= \alpha + \Delta_{2} + \chi_{2} - \chi_{1} \\
&= \alpha + \Delta_{2} + \chi_{2} - \Delta_{2} \\
\chi_{1}^{2} &= \chi_{2}\n\end{aligned}
$$

por lo que :

$$
f(X_1^i) = f(X_2^i)
$$

y ya no hay que evaluar. Se llega a un resultado semejante si se rechaza el intervalo (b- $\Delta_2$ , b).

Para ver la cantidad de números de Fibonacci que se deben usar analicemos las longitudes de los subintervaios :

$$
L_2 = L_1 \underbrace{F_{n-1}}_{F_n}
$$
\n
$$
L_3 = L_1 \underbrace{F_{n-2}}_{F_n}
$$
\n
$$
\underbrace{F_n}_{F_n}
$$
\n
$$
\underbrace{F_n}_{F_n}
$$

 $(1X.7)$ 

de (iX.7) :

$$
\frac{L_n}{L_1} = \frac{F_o}{F_n}
$$
 (1X.8)

(IX.8) nos da la relación de longitudes del primero y último intervalo, de aqui se deduce la cantidad de números de Fibonacci de acuerdo a la precisión deseada, o sea; si se quiere  $L_{n=0.5} y L_1 = 50$ , se tendria :

$$
\frac{L_n}{L_1} = \frac{0.5}{50} = \frac{1}{100} = \frac{F_o}{F_n}
$$
  
.  $F_n = 100 F_o = 100$ 

esto se cumple solo si n = 11 de acuerdo a la tabla de números de Fibonacci:

# Ejemplo

Encontrar el punto para el cual la función y =  $5X^2 \div 5X$  alcanza un minimo escogiendo como intervalo de búsqueda (-5, 0) y si se desea una aproxi mación de 0.1.

Sol.

Determinemos "n" de acuerdo a la aproximación pedida :

$$
0.1 = \frac{F_o}{F_n}
$$
  

$$
F_n = 10 F_o = 10
$$
  

$$
n = 6
$$

ر.<br>0  $-\overline{5}$  $L_1 = 0 - (-5) = 5$  $\Delta$  2 = L<sub>1</sub>  $\frac{F_{n-2}}{F_n}$  = L<sub>1</sub>  $\frac{F_4}{F_6}$  = 5  $\frac{(5)}{13}$  $= 1.92$  $X_1 = -5 + 1.92 = 3.076$  $X_2 = 0 - 1.92 = -1.92$  $f(X_1) = 31.928$  $f(X_2) = 8.832$  $f(X_1) > f(X_2)$ 

se rechaza (-5, -3.076)

$$
-\frac{1}{5} - \frac{1}{3.076} - 1.92 =
$$
\n
$$
1_{2} = L_{1} - \Delta_{2} = L_{1} \left( \frac{\sqrt{10}-1}{\sqrt{10}} \right) = 5 \frac{\sqrt{10}}{16}
$$
\n
$$
= 5 - 1.92 = 3.08
$$
\n
$$
\Delta_{3} = L_{2} \frac{\sqrt{12}}{\sqrt{16}} = 3.08 \left( \frac{3}{8} \right) = 4.155
$$
\n
$$
X_{1}^{2} = -3.076 + 1.155 = -1.92 = X_{2}
$$
\n
$$
X_{2}^{2} = 0 - 1.155 = -1.155
$$
\n
$$
f(X_{2}^{2}) = 0.895125
$$
\n
$$
f(X_{1}^{2}) = f(X_{2}) > f(X_{2}^{2})
$$

se rechaza (-3.076, - 1.92)  $L_3 = L_2 - \hat{L}_3 = 3.08 - 1.155$ <br>• Easy shop  $\sum_{i=1}^{\infty} \frac{1}{223}$  is a finite symbolic contract when the set of the  $\Delta_4 = \frac{1}{4} \sum_{\substack{n=1 \ n \neq n}}^{\infty} \frac{F_2(n)}{F_4} = 1.92 \frac{(2)}{5} = 0.768$  $X_1'' = -1.92 - 0.768 = -1.152 = X_2'$  $(324.2)$   $\frac{1}{2}$   $\frac{1}{2}$  م المجاهدة المحاسب المساحية المستقرحة وتحتي بالمسر والمجاهد المداعدة المحاصر المستحدة المحاسبة  $\sim$   $\sim$   $\sim$   $^4$  f(X")  $\rm{_{2F} = 0.89}$  is if(X")  $\rm{_{c}$  in the line of a line count of the  $\frac{1}{\sqrt{2}}$  and  $\frac{1}{\sqrt{2}}$  (and  $\frac{1}{\sqrt{2}}$  ) and  $\frac{1}{\sqrt{2}}$  (c) and  $\frac{1}{\sqrt{2}}$  (c) and  $\frac{1}{\sqrt{2}}$  (c) and  $\frac{1}{\sqrt{2}}$  (c)  $\frac{1}{\sqrt{2}}$  (c)  $\frac{1}{\sqrt{2}}$  (c)  $\frac{1}{\sqrt{2}}$  (c)  $\frac{1}{\sqrt{2}}$  (c)  $\frac{1}{\sqrt{2}}$  (c)  $\$  $L_4 = L_3 - \Delta_4 = 1.923 - 0.768 = 1.15$  $\Delta$  5 = L<sub>4</sub>  $\frac{F_1}{F_2}$  = 1.15 (1) = 0.383  $X_1^{(1)} = -1.15 + 0.383 = -0.767 \times 10^{-2} \times 10^{-1}$  $X_2^{(1)} = -0.383$  $f(X_2^{11}) = -1.181$   $f(X_{\frac{11}{3}})$   $\qquad \qquad \qquad f_{\frac{1}{3}} = \frac{1}{3}$ se rechaza (-1.15, - 0.767) we go  $^{\circ}$  Egr= Eq. ==  $^{\circ}$   $\Delta_5$  = 1 (1.5  $^{\circ}$  0.383 )= 0.769  $^{\circ}$  and a read model and  $\sum_{i=1}^{n} 6^{-20}$  is the probability of the internal momentum conditions were then  $\epsilon \sim \mathrm{X}^{\mathrm{min}}_1$ =14 $\langle 0.767 \pm 0.384$   $\rightleftharpoons$   $0.384$   $\beta$ hof  $\lambda \pi$  is love to come takes up to  $X_2^{(1)} = -0.384$ <u>an an amach an amháir ar</u> por lo tanto : เองฟ้าเล่า เจตล้อยคองไซกับ ตระอดการ เจ้าจาน เขาของเทศษารัก เอกา (จากจะ เจ้าจากจะ เจ้า จ

$$
X = -0.384
$$

109.-

#### Funciones multidimensionales  $2.$

Una función multidimensional es cqueita en la que la variable dependiente es función de varias variables independientes, es decir :

$$
f(\underline{x}) = f(x_1, x_2, \ldots, x_n)
$$

Para encontrar los puntos críticos de dicha función, el procedimiento analítico consiste en derivar  $f(x)$  parcialmente con respecto a cada una de las variables independientes e igualar dichas derivadas a cero ; del sistema de ecuaciones formado de esa manera se despejan los valores que arrojan un punto crítico de la función  $f(x):$ 

$$
\frac{\partial}{\partial x} \int_{0}^{\infty} e^{x} e^{-x} \frac{\partial}{\partial x} \left| \frac{\partial}{\partial y} \frac{\partial}{\partial z} \right|_{y=0}^{\infty}
$$
\n
$$
0
$$

En muchas ocasiones el evaluar las derivadas es prácticamente imposible o muy laborioso, así como el resolver el sistema de ecuaciones que se for ma; además en la computadora no se puede proceder en la forma antes descri ta; en todos estos casos el método de elección es una solución numérica.

# a) Búsqueda por gradiente.

Esta técnica sirve para maximizar o minimizar una función multidimen-El procedimiento consiste en ir escalando la curva de niveies -sional  $\langle x \rangle$ .

eligiendo para ello la trayectoria que permita alcanzar el punto crítico lo más rápidamente posible.

Es un mélodo de aproximaciones sucesivas y como todos ellos requiere de un vaior inicial de la solución con el cual iniciar el proceso : າ ກະຊວງ ຢູ່ຫຼວງ ຊາດລະດີດ ແກມ ແລະ ແລະ ກວ່າ ໄດ້ກ່າວວ່າງ ແລະ ຈາກກ່າວວ່າ ເຖິງ ໄດ້ ໃຈກ່າວ ມີຄວາມກັບ ມີ

$$
\underline{X}_{0} := (X_{1}^{0}, X_{2}^{0}, \dots, X_{n}^{0}) \setminus \{1, \dots, 1\} \cup \{1, \dots, n\} \cup \{n\} \cup \{n\}
$$

a continuación se busca la dirección de la trayectoria óptima de búsquedo para el punto crítico de la función  $f(x)$ , lo cual se hace en base al gracion te de la función  $\nabla f(x)$  mismo que sirve para calcular los incrementos  $\perp x$ que dan el siguiente valor aproximado de la solución  $X_1$ ; esto se hace sucesivamente hasta que se llega asterna de la contra de la constitución est

$$
\int_{0}^{1} \int_{0}^{1} \int_{0}^{1} \left( \frac{x}{x} \right)^{2} e^{-\frac{2}{x}} \int_{0}^{1} \left( \frac{x}{x} \right)^{2} e^{-\frac{2}{x}} \int_{0}^{1} \left( \frac{x}{x} \right)^{2} e^{-\frac{2}{x}} \int_{0}^{1} \int_{0}^{1} \left( \frac{x}{x} \right)^{2} e^{-\frac{2}{x}} \int_{0}^{1} \left( \frac{x}{x} \right)^{2} e^{-\frac{2}{x}}
$$

ప్రామిణ చేస్తున్న అభిప్రాంత ప్రాంతి స్వాతీయ సౌకర్యం సౌకర్యం El método presenta la inconveniencia de que si la función presenta puntos críticos relativos se puede llegar a  $\nabla f(\underline{x}) = 0$  sin que se háya clean– zado el punto óptimo, para evitar estos errores se recomienda efectuar una revisión alrededor del punto para el cual  $\nabla f(x) = 0$  hasta asegurarse de que no hay otras trayectorias que conduzcan a un valor más exacto de la so-A continuación se ilustra el proceso numérico a la siste municia id lución.

 $\therefore$  Sea la función.:  $\therefore$   $\therefore$   $\frac{1}{2}$   $\therefore$   $\frac{1}{2}$   $\therefore$   $\frac{1}{2}$   $\therefore$   $\frac{1}{2}$   $\therefore$   $\frac{1}{2}$   $\therefore$   $\frac{1}{2}$   $\therefore$   $\frac{1}{2}$   $\therefore$   $\frac{1}{2}$   $\therefore$   $\frac{1}{2}$   $\therefore$   $\frac{1}{2}$   $\therefore$   $\frac{1}{2}$   $\therefore$   $\frac{1}{2}$  **The State State** 

se escoje un valor inicial de la solución :

$$
X_{0} = (X_{1}^{0}, X_{2}^{0}, ..., X_{n}^{0})
$$
 (1X.10)

 $113 -$ 

se evolua el gradiente de la función :

$$
\nabla F(x) = \begin{pmatrix} \frac{\partial F}{\partial x}, & \frac{\partial F}{\partial x}, & \cdots, & \frac{\partial F}{\partial x} \\ \frac{\partial F}{\partial x}, & \frac{\partial F}{\partial x}, & \frac{\partial F}{\partial x} \end{pmatrix} (x \cdot y)
$$

se evaluan las derivadas parciales del gradiente, las cuales empleando computadora se obtienen de la siguiente forma :

$$
\frac{\partial F}{\partial x_{i}} = \frac{F(x_{i} + \Delta x_{i}, x_{i}, \dots, x_{n}) - F(x_{i}, x_{i}, \dots, x_{n})}{\Delta x_{i}}
$$
\n
$$
\frac{\partial F}{\partial x_{i}} = \frac{F(x_{i}, x_{i} + \Delta x_{i}, \dots, x_{n}) - F(x_{i}, x_{i}, \dots, x_{n})}{\Delta x_{i}}
$$
\n(1x.12)

los incrementos  $\underline{\Delta x^o}$  son diferentes de los incrementos de la variable para caminar sobre la trayectoria de búsqueda, estos incrementos solo se utilizan para evaluar las derivadas parciales y deben ser lo más pequeño posible para que dichas derivadas sean lo más aproximadas posible.

Se evalua el gradiente de la función en  $\frac{X_0}{X_0}$ :

$$
\nabla F(\underline{\cdot})\Big|_{\underline{\cdot}^{'0}} = \left(\begin{array}{c} \frac{\partial F}{\partial X_1}, \frac{\partial F}{\partial X_2}, \dots, \frac{\partial F}{\partial X_n} \end{array}\right)\Big|_{\underline{\cdot}^{'0}} \quad (1 \times .13)
$$

a continuación se obtiene el incremento de la función, el cual por el cálculo diferencial está dado por :

$$
\Delta F(x) = \frac{\partial F}{\partial x_1} \left| \Delta x_1 + \frac{\partial F}{\partial x_2} \right| \Delta x_2 + ... + \frac{\partial F}{\partial x_n} \left| \Delta x_n \right|
$$
  

$$
\Delta F(x) = \nabla F \left| \Delta x \right|
$$
  

$$
\Delta F(x) = \nabla F \left| \Delta x \right|
$$
  

$$
\Delta x \left( \Delta x \right) \left( \Delta x \right)
$$

con lo que :

$$
x_1 = \frac{8}{2} \left( \frac{1}{2} + \frac{1}{2} \right) \left( \frac{1}{2} + \frac{1}{2} \right) \left( \frac{1}{2} + \frac
$$

ti at

El incremento  $\triangle X$  se debe calcular de forma en que se obtenga el mejor incremento o decremento de la función ésegún el problema que se esté na tando. Del cálculo se sabe que la función variará más rápidamente si la variable independiente se incrementa en la dirección del gradiente :

$$
\max_{\substack{\text{min}}}\Delta F\Big|_{\underline{\mathcal{L}}_{\underline{\mathbf{B}}}}=\max_{\substack{\mathbf{m}}=\mathbf{m}}\nabla F\Big|_{\underline{\mathbf{X}}_{\underline{\mathbf{B}}}}\Delta \underline{\mathbf{X}}
$$

para ello se buscará el valor óptimo en un entorno circular alrededor de Xo

 $\left(\frac{y-1}{x-x_0}\right)^{x_0-1} = r^{x_0-1}$ 

 $\left\langle \left( \bigotimes_{i=1}^{n} \widetilde{\mathbb{E}}_{\mathbb{E}} \left( \bigotimes_{i=1}^{n} \mathbb{E}_{\mathbb{E}} f_{\mathbb{E}} \right) \right) \right\rangle_{\mathbb{E}} \leq \left\langle \left( \bigotimes_{i=1}^{n} \mathbb{E}_{\mathbb{E}} \left( \bigotimes_{i=1}^{n} \mathbb{E}_{\mathbb{E}} f_{\mathbb{E}} \right) \right) \right\rangle_{\mathbb{E}} \leq \left\langle \left( \bigotimes_{i=1}^{n} \mathbb{E}_{\mathbb{E}} f_{\mathbb{E}} \right) \$  $\triangle \times = \times - \times$  $\begin{array}{|c|c|c|c|c|}\n\hline\n\frac{\partial \mathcal{L}_{\mathcal{M}}}{\partial t} & = & \n\mathcal{L}_{\mathcal{M}} & \n\mathcal{L}_{\mathcal{M}} & \n\mathcal{L}_{\mathcal{M}} & \n\mathcal{L}_{\mathcal{M}} & \n\mathcal{L}_{\mathcal{M}} & \n\mathcal{L}_{\mathcal{M}} & \n\mathcal{L}_{\mathcal{M}} & \n\mathcal{L}_{\mathcal{M}} & \n\mathcal{L}_{\mathcal{M}} & \n\mathcal{L}_{\mathcal{M}} & \n\mathcal{L}_{\mathcal{M}} & \n\mathcal{L}_{\$  $(x, i)$  $1200 = 400 - 200$ 

el punto óptimo se obrendrá aplicando el método de los multiplicadores de --

Lagrange :

 $V(\sigma, -$ 

$$
\begin{aligned}\n\mathcal{L}(X_1, X_2, \ldots, X_n, \lambda) &= \nabla F \Big|_{\mathcal{L}^2} \Delta X - \lambda \Big( \|\Delta X\|^2 - r^2 \Big) \\
&= \frac{\partial F}{\partial X_1} \Big|_{\mathcal{L}^2} \Delta X_1 \cdot \cdots \cdot \frac{\partial F}{\partial X_n} \Big|_{\mathcal{L}^2} \Delta X_n - \lambda \Big( \Delta X_n \Big|_{\mathcal{L}^2} \Big) \\
&- \lambda \Big( \Delta X_n^2 + \cdots \Big( \Delta X_n^2 - r^2 \Big) \Big)\n\end{aligned}
$$

$$
\frac{\partial L}{\partial \Delta x_1} = \frac{\partial F}{\partial x_1} \Big|_{x=1}^{x=1} - 2 \lambda \Delta x_1 = 0
$$
\n
$$
\frac{\partial L}{\partial \Delta x_2} = \frac{\partial F}{\partial x_2} \Big|_{x=1}^{x=1} - 2 \lambda \Delta x_2 = 0
$$
\n
$$
\frac{\partial L}{\partial \Delta x_2} = \frac{\partial F}{\partial x_1} \Big|_{x=1}^{x=1} - 2 \lambda \Delta x_2 = 0
$$
\n
$$
\frac{\partial L}{\partial \Delta x_2} = -\Delta x_1^2 - \Delta x_2^2 - \dots - \Delta x_n^2 + \Gamma^2 = 0
$$
\n
$$
\frac{\partial L}{\partial \Delta x} = -\Delta x_1^2 - \Delta x_2^2 - \dots - \Delta x_n^2 + \Gamma^2 = 0
$$
\n
$$
\frac{\partial L}{\partial \Delta x} = -\Delta x_1^2 - \Delta x_2^2 - \dots - \Delta x_n^2 + \Gamma^2 = 0
$$
\n
$$
\frac{\partial L}{\partial \Delta x} = -\Delta x_1^2 - \Delta x_2^2 - \dots - \Delta x_n^2 + \Gamma^2 = 0
$$
\n
$$
\frac{\partial L}{\partial \Delta x} = -\Delta x_1^2 - \Delta x_2^2 - \dots - \Delta x_n^2 + \Gamma^2 = 0
$$

 $\frac{1}{2}$  de las ecuaciones (IX.18)

$$
\Delta X_i = \frac{1}{2\lambda} \sum_{\substack{0 \leq x \\ 0 \leq x \leq x}} \left| \frac{1}{x_0} \right| = \rho \frac{\partial \overline{z}}{\partial x_1} \left| \frac{x_0}{x_0} \right|
$$
  

$$
\therefore \sum_{n=0}^{\infty} X_n = \frac{1}{2\lambda} \sum_{\substack{0 \leq x \\ 0 \leq x \leq x}} \left| \frac{x_0}{x_0} \right| = \rho \frac{\partial \overline{z}}{\partial x_0} \left| \frac{x_0}{x_0} \right|
$$

 $o$  sea :

 $\Delta x = \rho$  $\frac{1}{10}$ 

 $(x.20)$ 

$$
F(\underline{X}_{\underline{0}} + \Delta \underline{X}_{\underline{0}}) = F(\underline{X}_{\underline{0}} + \beta \sqrt{\frac{1}{n}} \cdot \sqrt{\frac{1}{n}} \cdot \sqrt{\frac{1}{n}} \cdot \frac{\sqrt{16}}{100} = \frac{(1 \times .21)}{100}
$$

con lo que se obtiene una función unidimensional en el anglico qual se optimiza en función de " $\beta$ " y el valor obtenido se substituye en (1X.20) y esto a su vez en :  $Q \cong \frac{1}{6} \widetilde{f} \cdot \widetilde{h}^{(q)} \cong \frac{1}{2} \widetilde{f} q$ 

$$
x_1 = x_0 + \bigwedge x_0
$$

se compara  $F(X_1)$  y F $(X_2)$  y de acuerdo al resultado se deriencial proceso o se vuelve a repetir la búsqueda de una nueva trayectoria hasta obtener :

$$
F(\underline{X}_n) - F(\underline{X}_{n+1}) = \begin{cases} \sum_{i=1}^{n} (1-\frac{1}{n})^{n} & \text{if } n \geq 0, n \geq 0, n \geq 0 \end{cases}
$$

 $\{3,3,4,6,4\}$   $\{5,8,6,4\}$ El proceso de optimización de F( $\frac{0}{1}$ ) en la computadora se puede efectuar eficientemente con el método de búsqueda aleatoria escapitande

Ejemolo

a pole la función : a la falcicia sulov la chaminar el minimo de la función : 但同生物(氧)与的

 $\mathbb{P}(\mathbb{X}\times_{\mathbb{Q}}\mathbb{Y}\times_{\mathbb{Z}}\mathbb{X}\times_{\mathbb{Q}}\mathbb{Y})\cong\mathbb{X}\times\mathbb{Y}\times_{\mathbb{Z}}\mathbb{Y}$ 

 $\label{eq:3.1} \begin{array}{ccccc} \mathcal{L}(\hat{\mathbf{J}}_g) & \mathcal{L} & \mathbf{a}_g & \mathbf{a}_g & \mathbf{0} \\ \mathcal{L}(\hat{\mathbf{J}}_g) & \mathcal{L} & \mathbf{a}_g & \mathbf{0} & \mathbf{0} \end{array}$ 

$$
F(X_1, X_2) = x_1^2 + x_2^2 + x_1 x_2 + x_1
$$

t Insibola is chariestes

 $y_1 = 22x$ 

por el método analítico y el numérico». Arako a Ba  $Sol.$ .<br>Tiine päillistume Analiticamente:

$$
\frac{\partial \vec{y}}{\partial x_1} = 2x_1 + x_2 + 1 = 0
$$
  

$$
\frac{\partial \vec{y}}{\partial x_2} = 2x_2 + x_1 = 0
$$

$$
2x_1 + x_2 = -1
$$
  

$$
x_1 + 2x_2 = 0
$$

$$
X_1 = -2X_2
$$
  

$$
-4X_2 + X_2 = -1
$$
  

$$
-3X_2 = -1
$$

$$
X_2 = 1/3 = 0.333
$$
  

$$
X_1 = -2/3 = -0.666
$$

Numéricamente se tendria :

$$
F(\underline{x}) = x_1^2 + x_2^2 + x_1 x_2 + x_1
$$

eligiendo el valor inicial de la solución :

$$
\underline{X_{o}} = (X_{i}^{o}, X_{i}^{o}) = (0, 0)
$$

obteniendo el gradiente :

$$
\frac{\partial \pi}{\partial x_1} = 2x_1 + x_2 + 4
$$
  

$$
\frac{\partial \pi}{\partial x_2} = 2x_2 + x_2
$$
  

$$
\frac{\partial \pi}{\partial x_2} = 2x_2 + x_2
$$

evaluando en  $X_{C}$ :

$$
\nabla \mathcal{F} \mid \mathbf{X}_{\mathbf{G}} = (1,0)
$$

 $1.2.4$ 

 $\sim$  ,  $\zeta\tilde{\mathcal{S}}_0$  ; los incrementos 200X sergo :

$$
\frac{\Delta x}{\Delta y} = \frac{1}{2} \frac{\nabla \vec{r}}{\Delta x} \left[ \frac{\nabla \vec{r}}{\Delta y} \hat{r} \right] \frac{\partial \vec{r}}{\partial y} \frac{\partial \vec{r}}{\partial z} = \frac{\nabla \vec{r}}{\Delta x}
$$

substituyendo en F(  $_{\rm \sim}$  ):

se tendrá:

 $\frac{X_1}{4} = \left(-\frac{1}{2}\right)^2 \left(0\right)$ 

 $\frac{1}{2} \left( \frac{1}{2} \right)^2 = \frac{1}{2} \left( \frac{1}{2} \right)^2 = \frac{1}{2} \left( \frac{1}{2} \right)^2 = \frac{1}{2} \left( \frac{1}{2} \right)^2 = \frac{1}{2} \left( \frac{1}{2} \right)^2 = \frac{1}{2} \left( \frac{1}{2} \right)^2 = \frac{1}{2} \left( \frac{1}{2} \right)^2 = \frac{1}{2} \left( \frac{1}{2} \right)^2 = \frac{1}{2} \left( \frac{1}{2} \right)^2 = \frac{1}{2} \left( \frac{1}{2} \right)^2 =$ 

20 3-31-31 三等接的性格产生于20-4-5(7)=

efectuando los mismos cálculos para las siguientes iteraciones : ex

 $\sum_{i=1}^n\sum_{j=1}^n\sum_{j=1}^n\sum_{j=1}^n\sum_{j=1}^n\sum_{j=1}^n\sum_{j=1}^n\sum_{j=1}^n\sum_{j=1}^n\sum_{j=1}^n\sum_{j=1}^n\sum_{j=1}^n\sum_{j=1}^n\sum_{j=1}^n\sum_{j=1}^n\sum_{j=1}^n\sum_{j=1}^n\sum_{j=1}^n\sum_{j=1}^n\sum_{j=1}^n\sum_{j=1}^n\sum_{j=1}^n\sum_{j=1}^n\sum_{j=1}^n\sum_{j$  $\nabla F|_{x_1} = (0, -1/2)$  $\Delta x_1 = (x \nabla \tau_{\mathbb{R}}) = (x \nabla, -y_2 \nabla)$  $X_2 = X_1 + \sum_{i=1}^n s_i = s_i = 0/2$  $F(p) = \frac{1}{2} \left( \frac{35.0}{25.0} \frac{35.0}{25.0} \right) = \frac{1}{2} \left( \frac{35.0}{2} \right)$  $f'' = -1/z$  $X_2 = (-\sqrt{2}, \sqrt{4})$ 

 $\nabla \overline{\psi}\Big|_{X_0} = \langle \psi_*, \psi \rangle$  $\Delta x_2 = \rho \nabla \overline{r}_{1x_2} = (\rho / 4, 0)$  $\frac{1}{2} = \frac{1}{2} + i \frac{1}{2} = (-1/2 + 0/4, 1/4)$  $F(\rho) = 1/4 - \frac{\rho}{\rho} \frac{1}{4} + \frac{\rho^2}{16} + \frac{1}{16} + \frac{\rho}{16} - \frac{\rho}{16} - \frac{\rho}{2} + \frac{\rho}{2}$  $F(g) = \frac{\beta^2}{16} + \frac{\beta}{16} + C$  $\frac{d}{d\rho}F(\rho) = \frac{\rho}{8} + \frac{1}{6}G = 0$  $\rho^* = -1/2$  $X_5 = (-1/2 - 1/8, 1/4)$  $=$   $(-5/8, 1/4)$  $X_3 = (-0.625, 0.25)$ 

 $120. -$ 

# **BIBLIOGRAFIA**

- Camchon B., Luther H., Wilkes J., "Applied Numerical Mcthods", 1. John Wiley, 1769.
- $2.$ Gerez G.V., Grijaita L.M. "catoque do Ingenieria de Sistemas", Apuntes C.E.C. y Limuse Willey (or Imprenta), 1975.
- Hamming R., "Numerical Methods For Scientists and Engineers", -- $3.$ Mc. Graw nill, 1962.
- 4. James M., Smith G., Wolford J., "Applied Numerical Methods for Digital Computation with FORTRAN", International Textboo Co.,  $1967.$
- Knuth D.F., "The Art of Computer Programming", Adisson Wesley, 5. 1971.
- Kuo S., "Compute: Applications of Numerical Methods", Adisson-Wesley, 6. 1972.
- 7. Naylor T. H., Belintfy J.L., Burdick, Chung, "Técnicas de simulación en computadoras", Limusa Wiley, 1973.
- 8. Olivera S.A., "Apuntes de Métodos Numéricos", Fac. de Ingenieria, --U.N.A.M., 1972.

Á

# APENDICE CON PROGRAMAS

# DEL PAQUETE "SSP"

# (SCIENTIFIC SUBROUTINE PACKAGE)

# PARA LA COMPUTADORA

 $1BM - 1130$ 

# **INTRODUCTION**

The IBM 1130 Scientific Subroutine Package makes available a mathematical and statistical subroutine library. The user may supplement or modify the collection to meet his needs. This library includes a wide variety of subroutines to perform the functions listed below, but is not intended to be exhaustive in terms of either functions performed or methods used.

# AREAS OF APPLICATION

Individual subroutines, or a combination of them. can be used to carry out the listed functions in the following areas:

# $S$ li $\cup$ rics

- 4 Analysis of variance (factorial design)
- **.** Correlation analysis
- **o** Multiple linear regression
- Polynomial regression
- canonical correlation
- o Factor analysis (principal components, virimax)
- $\triangleright$  Discriminant analysis (many groups)
- c Time series analysis
- U Data screening and analysis
- Nonparametric tests. Ō
- o Random number generation (uniform, normal)

# Marcux Manipulation

- $U$  Liversion
- : Eigenvalues and eigenvectors (real symmetric case)
- $\phi$  Simultaneous linear algebraic equations
- c Transpositions
- o Matrix arithmetic (addition, product, etc.)
- *u* l'artitioning
- Tabulation and sorting of rows or columns
- . Elementary operations on rows or columns

# Other Mathematical Areas

- Integration of given or tabulated fractions  $\bullet$
- o Integration of first-order differential countions
- Fourier analysis of given or tabulated functions.  $\bullet$
- Bessel and modified Besser function evaluation  $\alpha$
- Gamma function evaluation  $\epsilon$ .
- Legendre function evaluation  $\mathbf{a}$
- Eiliptic, exponential, sine, cosine, I resnel mtegrals
- **6** Finding real roots of a given random
- Finding real and complex roots of a real poly- $\bullet$ nomial
- Polynomial arithmetic (addition, artision, etc.)  $\Omega$
- Polynomial evaluation, integration, differentiation

# **CHARACTERISTICS**

Some of the characteristics of the Scientific Subroutine Package are:

- · All subroutines are free of input/output statements.
- Subroutines do not contain fixed maximum cre **(a** mensions for the data arrays named in their calling sequences.
- All subroutines are written in 1130 FORTRAN.
- Many matrix manipulation schroumn's handle symmetric and diagonal matrices (stored in economical, compressed formats) as well as general matrices. This can result in considerable saving in data storage for large manus.
- The use of the more complex substantines (or ø groups of them) is illustrated in the program documentation by sample main programs with input/output.
- All subroutines are documented mailern.ly.

 $\frac{1}{\sqrt{2}}$  $\ddot{\phantom{0}}$  $\label{eq:2.1} \frac{1}{\sqrt{2\pi}}\int_{0}^{\infty}\frac{1}{\sqrt{2\pi}}\left(\frac{1}{\sqrt{2\pi}}\right)^{2\alpha} \frac{1}{\sqrt{2\pi}}\int_{0}^{\infty}\frac{1}{\sqrt{2\pi}}\left(\frac{1}{\sqrt{2\pi}}\right)^{\alpha} \frac{1}{\sqrt{2\pi}}\frac{1}{\sqrt{2\pi}}\int_{0}^{\infty}\frac{1}{\sqrt{2\pi}}\frac{1}{\sqrt{2\pi}}\frac{1}{\sqrt{2\pi}}\frac{1}{\sqrt{2\pi}}\frac{1}{\sqrt{2\pi}}\frac{1}{\sqrt{2\$ 

 $\label{eq:2.1} \frac{1}{\sqrt{2}}\int_{\mathbb{R}^3}\frac{1}{\sqrt{2}}\left(\frac{1}{\sqrt{2}}\right)^2\frac{1}{\sqrt{2}}\left(\frac{1}{\sqrt{2}}\right)^2\frac{1}{\sqrt{2}}\left(\frac{1}{\sqrt{2}}\right)^2\frac{1}{\sqrt{2}}\left(\frac{1}{\sqrt{2}}\right)^2\frac{1}{\sqrt{2}}\left(\frac{1}{\sqrt{2}}\right)^2\frac{1}{\sqrt{2}}\frac{1}{\sqrt{2}}\frac{1}{\sqrt{2}}\frac{1}{\sqrt{2}}\frac{1}{\sqrt{2}}\frac{1}{\sqrt{2}}$ 

SUBROUTINES

# GENERAL REMARKS

Below are listed the subrounnes of \$22/1150, grouped one related functional areas. In the case of six stansfield entries (Multiple Linear Regression to Factor Analysis) the abstract gives. the sequence of several SSP subcoutines needed to perform the statistical function.

A minilation of the subroutines of SSP, with detatled characteristics, is given in the appendices.

### STATISTICS

## Data Servenia,

TALLY--totals, means, standard devi ons, naulmums, and maximums

EQUIND--schement of observations we in bounds

SUBST--subset selection from observation matrix

ABSNT--celection of missing data

TABI--tabulation of data (1 variable)

TAB2--tabulation of data (2 variables)

SUBMN--baild subset matrix

# **Elementary Statistics**

MOMEN--first four moments

### TTSTT--tests on population means

### Correlation

CORRE--means, standard deviations, and correlations

# Multiple Linear Regression

Abstract (CORRE, ORDER, MINV, MULTR in sequence)

ORDER--rearrangement of intercorrelations

MULTR- - multiple regression and correlation

## Polynomial Regression

Abstract (GDATA, ORDER, MINV, MULTR in secuence)

GDATA--data generation

## Canonicos Correlation

Assertie, (CORRE, CANGR, NHNV, No.  $\sim$  T. EIGEN in sequencer

CANOR--canonical correlation

NROOT--eigenvalues and eigenvectors of a special nonsymmetric matrix

# Analysis of Variance

Abstract (AVDAT, AVCAL, MEANC to sequence)

AVDAT--data storage allocation

 $AVCAL- \Sigma$  and  $\Delta$  poeration

MEANQ--mean square operation

# Discriminant Analysis

Abstract (DMATX, MINV, DISCR in sequence)

 $DMATX$ --means and dispersion matrix

DISCR--discriminant functions

### Factor Analysis

Abstract (CORRE, LIGEN, TRACE, LOAD, VARMX in sequence,

TRACE--cumulative percentage of effectvalues

LOAD--factor loading

VARMX--varimax rotation

## Time Scries

AUTO--autocovariances

CROSS--crosscovariances

SMO--application of filter coefficients (weights)

 $EXSMO--$  triple exponential smoothing

# Nonparametric Statistics

CHISQ --  $x^2$  test for a contingency table

UTEST--Mann-Whilney U-test

N'OAV--Friedman two-way and jels of variance

QTEST--Cochran Q-test

SRANK--Spearman rank correlation

KRANK--Keadall rank correlation

WTEST--Kendall coefficient of concordance

RANK--rank observations

WE--calculation of ties in ranked observations

### Aandem Number Generators

RANDU--uniform randor, numbers

GAUSS--normal random numbers

LIATRIN MANIPULATION

MINV--Matrix inversion

- EIGEN--eigenvalues and eigenvectors of a real. symmetric matrix
- SIMQ--solution of simultaneous linear. algebraic equations

GMADD--add two general matrices

GMSUB--subtract two general matrices

GMPRD--product of two general matrices

GMTRA--transpose of a general matrix

GTPRD--transpose product of two general matrices

MADD--add two matrices

MSU3--subtract two matrices

MPRD--matrix product (row into column)

MTRA--transpose a matrix

TPRD--transpose product

MATA--transpose product of matrix by ite all

SADD--add scalar to matrix

SSUB--subtract scalar from a matrix

SMPY--malery multiplace by a scalar

SDIV--matrix divided by a scalar

- RADD--add row of one matrix to row of another matrix
- CADD--add column of one matrix to column. of another matrix
- SRMA--sealar multiply row and add to another row
- SCMA--scalar multiply column and add to another column

RINT--interchange two rows

CINT--interchange two columns

RSUM--sum the rows of a matrix

 $CSUM$ --sum the columns of a matrix

RTAB--tabulate the rows of a matrix

CTAB--tabulate the columns of a matrix

RSRT--sort matrix rows

CSRT--sort matrix columns

RCUT-partition row-wise

CCUT--partition column-wise

RTIE--adjoin two matrices row-wise

CTIE--adjoin two matrices column-wise

MCPY--matrix copy

XCPY--copy submatrix from given matrix

RCPY--copy row of matrix into vector

CCPY--copy column of matrix into vector

DCPY--copy diagonal of matrix into vector

SCLA--matrix clear and add scalar

DCLA--raplace diagonal with scalar

MSTR--storage conversion

MFUN--matrix transformation by a function
R. N. P. Feder, knockl function for M.PUN

LOC colour in in completions-stored matrix

--vector storage-aouble dimensioned  $\Lambda\overline{\Lambda}$ storage conversion

**GTHE . J. VIEEMATICAL AREAS** 

# Integration

QSF--integral of tabulated function by Simpson's Kule

QATR--.... youl of given function by er, pozoidar rule vang Romberg's extrapolation method

- RK1-- integral of first-order differential equation by Runge-Kuita method
- RK2--tabulated integral of first-order differential equation by Runge-Kuita memod
- RKCS--solution of a system of first-order Girls rential equations by Runge-Kutia mound

# Fourier Analysis

FORIF--Fourier analysis of a given function

FORIT--Fourier analysis of a tabulated function

#### Special Operations and Mathematical Functions

GAN.wA--gamma function

L.P- Legendre polynomial

Bable-J besuch function

DDSY--Y Bessel function

6.15f--1 Bessel machon

malas-K Dessel function

O. In --ellipse integral of the first kind

Colder cilique miegral of the second kind

in M. Ja, cadami tab grafi

SICI--sine coolne integral

et - Tresta Fancgraft

Turns of Northeone Equations.

- RTWF-reame estimate of root by Wegstein's iteration
- RTMI--determine root within a range by Mueller's iteration
- RTNI--refine estimate of root by Newton's ticration

Roots of Polynomial

POLRT--real and complex roots of a real polynomial

# Polynomial Operations

PADD--add two polynomials

PADDM--multiply polynomial by constant and add to another polynom.

PCLA--replace one polynomial by another

PSUB--subtract one polynomial from mainer

PMPY--multiply two polynomials

- PDIV--divide one polynomial by allother
- PQSD--quadratic synthetic division of a polynomial

PVAL--value of a polynomial

- PVSUB--substitute variable of polynomial by another polynomial
- PCLD--complete haear symmetre invalues.
- PH.D--evaluate polynomial and its first derivative

PDER--derivative of a surgeon in-

PrNT--integral of a polynomial

- PGCD--greatest common uivir or of the polynom..1.5
- PNORM--normalize coefficient vector of polynomial

# **ATRALL RULES OF USAGE**

#### **SUBROUTINE USACE**

Il subroutines in the Scientine Subroutive Package (Ser) are each realizy means of the standard FORTREN CALL statement. These subroduces are purely computational in nature and do not contain any references to input/output devices. The user must merclore furnish, as part of his program, whatever input/output and other operations are incessary for the total solution of his problem. In adminuti the user must define by DIMENSION statements all matrices to be operated on by SSP subroutines as well as mose matrices utilized in his program. The subrodines conditied in SSP are no afferent from any user-oupplied subroutine. Al. of the normal rules of FORTRAN concerning subreatines must, therefore, be adhered to with the exception that the dimensioned areas in the SSP subrounded are not required to be the same as those in the calling program.

## **LATRIX OPERATIONS**

Special consideration must be given to the subroutines , at perform matrix operations. These subroutines . We two characteristics that affect the format of the ... in storage  $-$  variable dimensioning and data storage compression.

#### l ar lible Dimensioning

Those subroutines that deal with matrices can operate on any size array limited, in most cases, only by the LV. Jacle core storage and numerical analysis considerations. The subroutines do not collain i.x.d maximum dimensions for data arrays camed in their calling sequence. The variable du asion capability has been implemented in SSP by v ing a vector storage approach. Under this appro ch, each column of a matrix is immediately followed in storage by the next column. Vector storage and twodimensional storage result in the same laye tof data in core, so long as the number of rows and biumns in the matrix are the same as those in the  $v \circ x^*s$ dimension suitement. If, however, the mat ix is smalle than the dimensioned area, the two orms of storage are not compatible. A subroutine c fled  $nRRAY$  is available in SSP to change from  $n > 0$  form of storage to the other. In addition, a subsettine called LOC is available to assis in refere. 公式 clements in an array stored in the vector. tion.

#### Storage Compression

Lanay subroutines in S5P can operate on compressed forms of matrices, as well as the normal ferror. Using this capability, which is carred " longer mode", coasiderable savings in outr storage can be obdined for special forms of large armys. The three modes of storage are termed general. symmetric, and diagonal. In this contest, general mode is one in which all elements of the matrix are in storage. Symmetric mode is one in which only the upper triangular portion of the matrix is reatined column-wise in sequental locations in storage. (The assumption is made that the corresponding elements in the lower crimingle nave the same value.) Diagonal model is one in which only the diagonal elements of the matrix are retained in sequential locations in storage. The off-diagonal elements are assumed to be zero., This capability has been implemented using the vector storage approach.

A special set of matrix subroutines is included in SSP. These subroatines (GAIADD, CMSUL, GMPRD, GMTRA, and GTP1.D) execute faster than their counterparts (MADD, MSUB, MPRD, MTRA, and TPRD) because they do not have the storage mode capability.

# SAMPLE PROGRAMS

Distributed with the subroutines of SSP are 13 sample main programs with input/output, control (parameter) cards, and sample data. These sample main programs serve two purposes. First, they demonstrate input/output and the use of sequences of subroutines to carry out higher level functions. Secondly, many of the sample programs are useful as they stand. The user need only substitute his own data (in similar formal).

There are sample mata programs to do eaca of the following operations (the code names of the main programs are enclosed in parentheses):

- 1. Data sereening (DASCR)
- 2. Regression (KEGRE)
- 3. Polynomial regression (POLRG)
- 4. Canonical correlation (MCANO)
- 5. Analysis of variance, factorial design (ANCVA)
- 6. Discriminant analysts, many groups (MDISC)
- 7. Factor analysis (FACTO)
- 8. Exponential smoothing, third order (ENPON)
- 9. Matrix addition  $(M \cup M)$

 $\mathbf{f}$ 

# S. Hics - Random Number Generators

22,000

 $P(x) = 50$ :

Tomputes uniformly distributed random floating point numbers between 0 and 1.0 and integers in the range 0 to 2\*\*15.

Usage:

CALL RANDU(IX, IY, YFL)

Description of parameters:

- $\mathbf{N}$ - For the first entry this must contain any odd positive integer less than 32 768. After the first entry, IX should be the previous value of IY computed by this subroutine.
- 1Y - A resultant integer random number required for the next entry to this subroutine. The range of this number is from zero to 2\*\*15.
- TFL The resultant uniformly distributed, floating point, random number in the range 0 to 1.0.

#### Remarks:

This subroutine is specific to the IBM 1130. This subroutine should not repeat its cycle in less than 2 to the 13th entries.

Note. If random bits are needed, the high order bits of IY should be chosen.

Subroutines and function subprograms required: None.

#### Method.

Power residue method discussed in IBM manual Random, Number Generation and Testing (C20- $\overline{0011}$ .

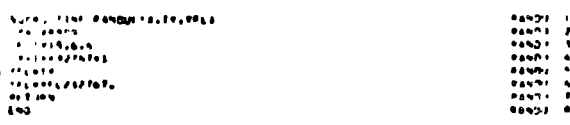

# GAUSS

This subroutine computes a normality distributed rancom number with a given mean and standard de-Vlai.on.

An approximation to normally distributed random numbers Y can be found from a sequence of undorm tandom numbers\* using the form all.

$$
Y = \frac{\sum_{i=1}^{K} X_i - \frac{K}{2}}{\sqrt{K/12}}
$$
 (4)

where  $X_i$  is a uniformly distributed calcomorphilics,<br> $0 \leq X_i \leq 1$ 

# K is the number of values  $N_i$  to be used

Y approaches a true normal distribution asympototically as K approaches infinity. Torset subroutine, K was chosen as 12 to reduce execution time. Equation (1) thus becomes:

$$
Y = \sum_{i=1}^{12} X_i - 6.0
$$

The adjustment for the required mean am simidard deviation is then

$$
Y' = Y * S + AM \tag{2}
$$

where Y' is the required normally distributed random number

S is the required standard deviation

AM is the required mean

<sup>\*</sup> R. W. Hamming, Numerical Methods Or Scientists and Engineers, McGraw-Hill. N.Y.. 1962, pages 34 and 389.

#### Subroutine GAUSS

# Purpose:

Computes a normally distributed random num-Ne. ber with a given mean and standard deviation.

#### Usage:

CALL GAUSS(IX, S, AM, V)

# Description of parameters:

- $\mathbf{N}$   $\mathbf{N}$  must contain an odd positive integer less than 32,768. Thereafter it will contain a uniformly distributed integer random number generated by the subroutine for use on the next entry to the subroutine.
- S - The desired standard deviation of the normal distribution.
- AM The desired mean of the normal distrihution.
- $V -$  The value of the computed normal random variable.

## Remarks.

This subroutine uses RANDU which is machine specific.

Subrentines and function subprograms required: RANDU

### Method:

Uses 12 uniform random numbers to compute normal random numbers by central limit theorem. The result is then adjusted to match the given mean and standard deviation. The uniform random numbers computed within the subroutine are found by the power residue method.

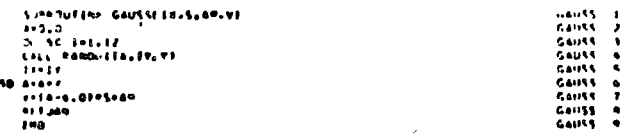

Mathematics - Special Matrix Operations

#### MINV

Purpose:

Invert a matrix.

Usage:

CALL MINV(A, N, D, L, M)

## Description of parameters:

- $A -$  Input matrix, destroyed in computation and replaced by resultant inverse.
- $N -$  Order of matrix A.
- D Resultant determinant.
- $L -$  Work vector of length N.
- M Work vector of length N.

# Remarks:

Matrix A must be a general matrix.

Subroutines and function subprograms required; None.

#### Method:

The standard Gauss-Jordan method is used. The determinant is also calculated. A determinant with absolute value less than  $10**(-20)$ indicates singularity. The user may wish to change this.

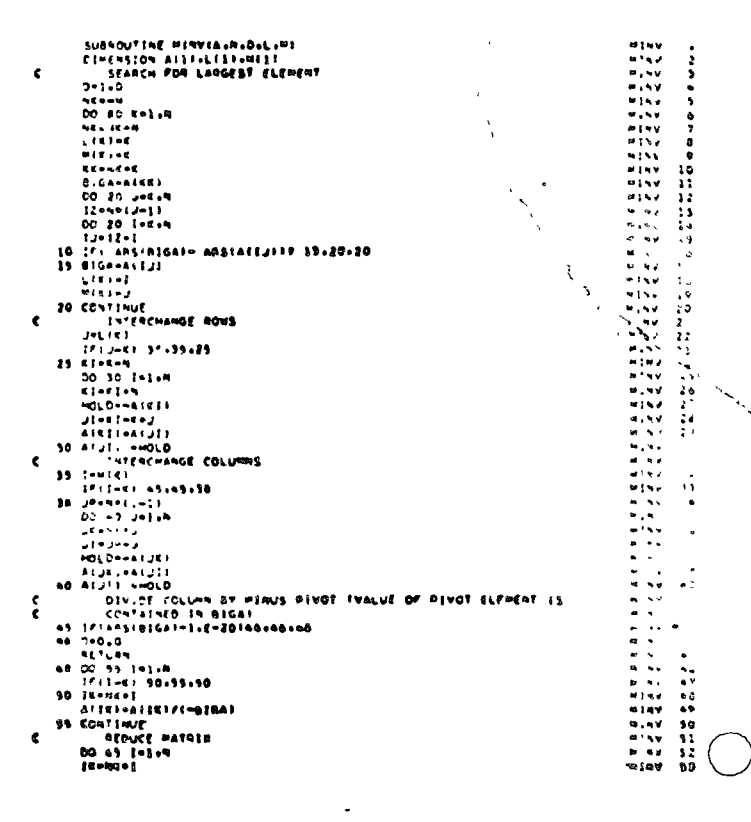

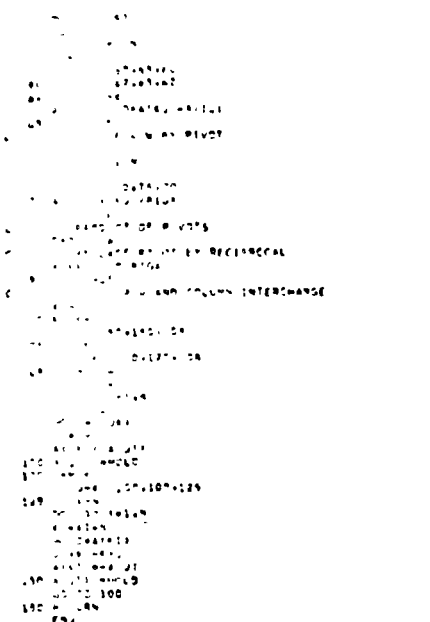

# TGEN

じょく おてきがた しんかかがり きかい さいじょ かいかかり しょうろく ストポ きかい こうぎょか おやね しょく どうきかい しゅうかい きかい しんしょう じょうしゃ うちゃく しゅうしょうきょうか かかかり

 $T \leftrightarrow s$  rootine computes the eigenvalues and eigenvectors of a real symmetric matrix.

ه ورځ

Given a symmetric matrix A of oreign's contact values are to be developed in the diagonal comments of the matrix. A matrix of eigenvectors is also to be generated.

zia roentity matrix is used as a first a circumation of R.

The initial off-diagonal norm is compared

$$
Y_1 = \left\{ \sum_{i \le k} 2A_{ik}^2 \right\}^{1/2} \tag{4}
$$

 $v_1$  = mitial norm

λ

 $A = input matrix (symmetric)$ 

This norm is divided by N at each stage to produce the tareshold.

The final norm is computed:

$$
\nu_{\rm F} = \frac{\nu_{\rm x} \times 10^{-6}}{N} \tag{2}
$$

This final rorm is set sufficiently small that the requirement that any off-diogonal eigment  $\sigma_{\rm eff}$  -sied on smaller than  $\nu_{\overline{F}}$  in absolute magnitude (e), we cle convergence of the process.

An indicator is initialized. This memorials later used to determine whether any off-decrease elements have been found that are greater shan the present threshold.

Fach off-diagonal element is selected in turn and a transformation is performed to annihilate the offdiagonal (pivotal) element as shown by the torrowing equations:

$$
= -A_{1m} \tag{1}
$$

$$
\mu = 1/2 \left\langle A_{11} - A_{m,n} \right\rangle \tag{3}
$$

$$
\omega = \text{sign}(\mu) \quad \frac{\lambda}{\sqrt{\lambda^2 - \mu^2}} \tag{5}
$$

$$
= \frac{1}{\sqrt{2(1 + \sqrt{1 - \omega^2})}} \tag{6}
$$

 $\cos \theta = \sqrt{1 - \sin^2 \theta}$  $(7)$ 

 $\zeta\zeta$ 

# **MSUB**

Purpose:

Subtract two matrices element by element to form resultant matrix.

Usage:

CALL MSUB(A, B, R, N, M, MSA, MSB)

#### Description of parameters:

- Name of mout matrix.  $\mathbf{A}$
- Name of input matrix.  $\overline{B}$
- Name of output matrix.  $\mathbf{R}$
- $\mathbf{x}$ - Number of rows in A. B. R.
- Number of columns in A.B.R. M
- $MSA = One days number for storage mode of$ matrix A:
	- $0 General.$
	- $1 Symmetric.$
	- 2 Diagonal.

MrS - Same as MSA except for matrix B.

Remarks:

None.

Subrolitines and function subprograms required: LOC

### Method:

Structure of output matrix is first determined. Subtraction of matrix B elements from corresponding matrix A elements is then performed. The following table shows the storage mode of the output matrix for all combinations of input matrices:

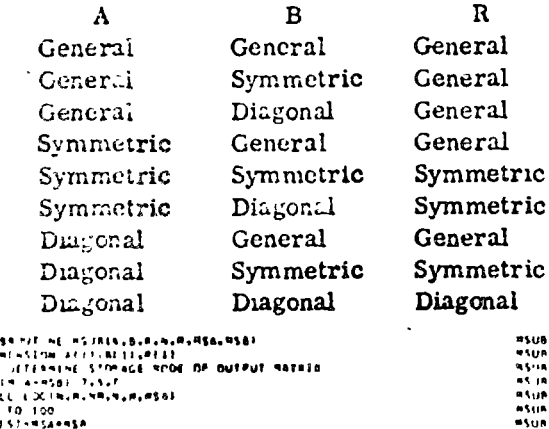

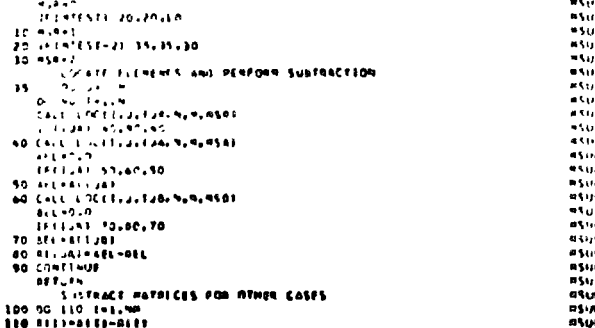

- **ACTURU**
- 

MPRD

# Purpose:

Multiply two matrices to form a resultant matrix.

# Usage:

 $\overline{B}$ 

N

CALL MPRD(A, B, R, N, M, MSA, MSB, L)

Description of parameters:

- Name of first input matrix.  $\mathbf{A}$ 
	- Name of second input matrix.
- Name of output matrix.  $\overline{\mathbf{R}}$ 
	- N: mber of rows in  $A$  and  $R$ .
- Number of columns in A and rows in B. M
- MSA One digit number for storage mode of matrix A:
	- $0 -$ Coneral.
		- $1 Symmetric.$
		- 2 Diagonal.
- MSB Same as MSA except for nutrix B.
	- Number of columns in B and R.

Remarks.

L

Matrix R cannot be in the same location as matrices A or B.

Number of columns of matrix A must be equal to number of rows of matrix B.

Subroutines and function subprograms required: LOC

# Method:

ミツ いいいい とうしいい いいいいとう いんいんてきようの おりやき クロルマトトラトリー いいいしょう うちょう

PSUG<br>NSUA

 $\epsilon$ 

Ł

The M by L matrix B is premultiqued by the N by M matrix A and the result is stored in the N by L matrix R. This is a row into column product.

The following table shows the storage mode of the output matrix for all combinations of input matrices:

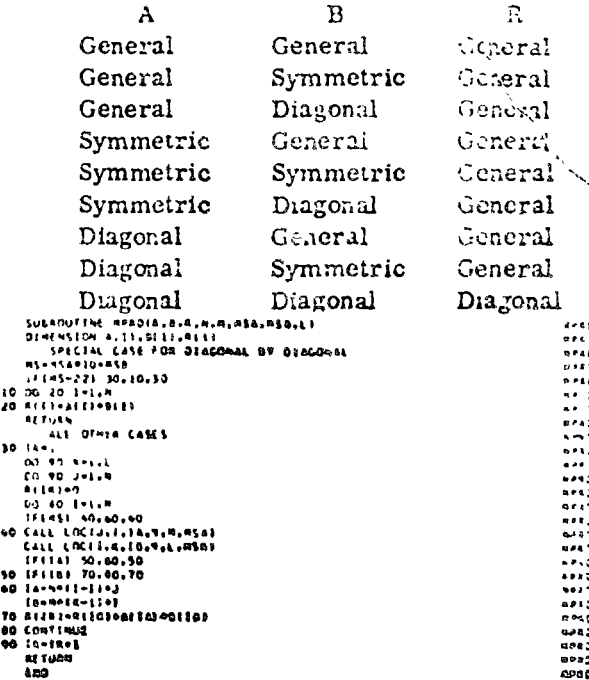

オント めついらけん ちょうりょうじょく ちろちの

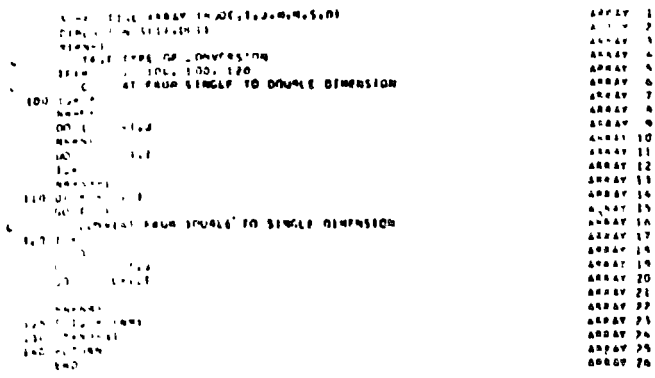

 $\mathbb{N}$  , here illes  $-$  bitegration and Differentiation  $C \subseteq \mathbb{C}$ 

This sub-outline performs the integration of an equidistancy tribulated function by Simpson's rule. To compute the vector of integral values:

$$
z_{1} = z(x_{1}) = \frac{x_{1}}{y_{1}} y(x) dx
$$
  
with  $x_{1} = a + (i-1) h$  (i = 1, 2, ..., n)

for a table of function values  $y_i$  (i = 1,2,...,n), given at occidiotont points  $x_i = a + (i-1)$  h  $(i = 1, 2, ..., n)$ , Simpson's rule together with he and 3/3 rule or a combination of these two Additional Local truncation error is of the  $0 \times 0$  for  $\mathbb{R}^n$ , in all cases with more than three points in the given table. Only 22 has a truncation error of the order  $x^2$  if there are only three points in the given table. No action takes place if the table consident is a then three sample points.

The function is assumed continuous and differentranger (three or four times, depending on the rule LBOUL

Formulas used in this subroutine  $(z_i)$  are integral vaiuos, yj function values) are:

$$
z_{j} = z_{j-1} + \frac{h}{3} (1.25 y_{j-1} + 2y_{j} - 0.25 y_{j+1})
$$
 (1)

$$
z_j = z_{j-2} + \frac{h}{3} (y_{j-2} + 4y_{j-1} + y_j) \text{ (Simpson's (2))}
$$

$$
z_j = z_{j-3} + \frac{3}{8} h (y_{j-3} + 3y_{j-2} + 3y_{j-1} + y_j)
$$
 (3)  
(Newton's 3/8 rule)

 $\frac{2}{3}$  =  $\frac{2}{3}$  +  $\frac{1}{3}$  (y<sub>j-5</sub> + 3.375 y<sub>j-4</sub> + 2.625 y<sub>j-3</sub> + 2.625  $y_{i-2}$  + 3.675  $y_{i-1}$  +  $y_i$ )  $(4)$ [combination of  $(2)$  and  $(3)$ ]

Somethmed formula (2) to used to the south and forth;

$$
z_j = z_{j+2} - \frac{h}{3} v_j + 4 y_{j+1} + y_{j+2}
$$
 (5)

Local transation errors of formular (1)...(4) are, respectively:

$$
R_1 = \frac{1}{24} h^4 y''''(\xi_1) (\xi_1 \epsilon[x_{j-1}, x_{j+1}])
$$
  
\n
$$
R_2 = -\frac{1}{90} h^5 y''''(\xi_2) (\xi_2 \epsilon[x_{j-2}, x_j])
$$
  
\n
$$
R_3 = -\frac{3}{80} h^5 y''''(\xi_3) (\xi_3 \epsilon[x_{j-3}, x_j])
$$
  
\n
$$
R_4 = -\frac{1}{144} h^5 y''''(\xi_4) (\xi_4 \epsilon[x_{j-3}, x_j])
$$

- However, these trincation errors may accumulate. For reference see:
	- (1) F.B. Hidebrand, Introduce in the Numerical Analysis. McGraw-Hill, New York/ Toronto/London, 1956, pp. 71-76.
	- (2) R. Zurmühl, Praktische A. A. mark The Ingonioure und Physiker. Springer. Berlin/ Göttingen/Heidelberg, 1963, pp. 214-221.

#### Subroutine QSF

Purpose:

To compute the vector of integral values for a given equidistant table of function values.

# Usage:

 $\mathbf{y}$ 

CALL QSF(H, Y, Z, NDIM)

Description of parameters:

- $\mathbf{H}$ - The increment of argument values.
	- The input vector of function values.
- $\mathbf{z}$ - The resulting vector of integral values. Z may be identical to Y.
- NDIM The dimension of vectors Y and  $\Sigma$ .

## Remarks:

No action in case NDIM less then 3.

Subroutines and function subprograms required: None

# Method:

Eqginning with  $Z(1) = 0$ , evaluation of vector Z is done by means of Simpson's rule together with Newton's 3/8 rule or a combination of these two rules. Truncation error is of order Hand (that is, fourth-order method). Caly in case Nothing truncation error of Z(2) is of order  $W^*$ .

# ه<br>مسي

This subcoatine uses the Runge-Kutta method for the solation of initial-value problems,

The purpose of the Runge-Karta method in 20 obtain an eighteximate solution of a system of firstcruer ordinary differential equations with given mather values. It is a fourth-order integration procedure watch is stable and self-starting, that is, only the tenctional values at a single previous point are required to obtain the functional values ahead. For this reason it is easy to change the step size h at a ivistep in the calculations. On the other hand, each Renge-Kutta step requires the evaluation of the regus-films side of the system four times, which is a great disadvortage compared with other methods of the same creer of accuracy, especially predictorcorrelate methods. Another disadvantage of the niccapit is that neither the truncation errors nor estimates of them are obtained in the calculation precedure Therefore, control of accuracy and adjustment of the step size h is done by comparison of the results due to double and single step size 2h and h.

Given the system of first-order ordinary differential equations:

$$
y_1^* = \frac{dy_1}{ax} = f_1(x, y_1, y_2, ..., y_n)
$$
  

$$
y_2^* = \frac{dy_2}{ax} = f_2(x, y_1, y_2, ..., y_n)
$$
  
...  

$$
y_n^* = \frac{dy_n}{dx} = f_n(x, y_1, y_2, ..., y_n)
$$

and the initial values:

$$
y_1(x_0) = y_1, 0, y_2(x_0) = y_2, 0, \dots, y_n(x_0) = y_{n, 0}
$$

and using the following vector notations:

$$
Y(x) = \begin{pmatrix} y_1(x) \\ y_2(x) \\ \vdots \\ y_n(x) \end{pmatrix}, \quad F(x, Y) = \begin{pmatrix} f_1(x, Y) \\ f_2(x, Y) \\ \vdots \\ f_n(x, Y) \end{pmatrix}, \quad Y_0 = \begin{pmatrix} y_1, 0 \\ y_2, 0 \\ \vdots \\ y_n, 0 \end{pmatrix}
$$

where  $Y_r$ . F and  $Y_0$  are column vectors, the given problem appears as follows.

$$
Y' = \frac{dY}{dx} = F(x, Y) \text{ with } Y(x_0) = Y_0
$$

With respect to storage requirements and compensation of accomulated roundoff errors, Gill's modification of the classical Runge-Kutty formulas is preferred. Thus, starting at  $x_0$  since  $Y(x_0) = Y_0$ . and vector  $Q0 = 0$ , the resulting vector  $Y<sub>2</sub> - Y(x<sub>0</sub> + h)$ is compated by the following formulas-

$$
K_{1} = h r(x_{0}, Y_{0}) \t; Y_{1} = Y_{0} + \frac{1}{2} (\kappa_{1} - 2Q_{0})
$$
  

$$
Q_{1} = Q_{0} + 3 \left[ \frac{1}{2} (\kappa_{1} - 2Q_{0}) \right] - \frac{1}{2} K_{1}
$$
  

$$
K_{2} = h F(x_{0} + \frac{h}{2}, Y_{1}) ; Y_{2} = Y_{1} * (1 - \sqrt{\frac{1}{2}})(K_{2} - Q_{1})
$$
  

$$
Q_{2} = Q_{1} + 3 \left[ (1 - \sqrt{\frac{1}{2}})(K_{2} - Q_{1}) \right] - (1 - \sqrt{\frac{1}{2}})K_{2}
$$
 (1)

$$
K_3 = h F(x_0 - \frac{h}{2}, Y_2) : \dot{Y}_3 = Y_2 + (1 - \sqrt{\frac{1}{2}})(K_3 - Q_2)
$$
  

$$
Q_3 = Q_2 + 3 \left[ (1 - \sqrt{\frac{1}{2}})(K_3 - Q_2) \right] - (1 - \sqrt{\frac{1}{2}})K_3
$$
  

$$
K_4 = h F(x_0 + h, Y_3) : Y_4 = Y_3 + \frac{1}{6}(K_4 - 2Q_3)
$$
  

$$
Q_4 = Q_3 + 3 \left[ \frac{1}{6}(K_4 - 2Q_3) \right] - \frac{1}{2}K_4
$$

where  $K_1$ ,  $K_2$ ,  $K_3$ ,  $K_4$ ,  $Y_1$ ,  $Y_2$ ,  $Y_3$ ,  $Y_4$ ,  $Q_1$ ,  $Q_2$ ,  $Q_3$ ,  $Q_4$  are all column vectors with a components. If the procedure were carried out with infinite precision (that is, no rounding errors), vector  $Q_4$ defined above would be zero. In practice this is not true, and Q4 represents approximately three times the roundoff error in Y4 accumulated during one step. To compensate for this accumulated roundoff, Q4 is used as  $Q_0$  for the next step. Also  $(x_0 + n)$  and  $Y_4$ serve as  $x_0$  and  $Y_0$  respectively at the next step.

For initial control of accuracy, an approximation for  $Y(x_0 + 2h)$  called  $Y(2)$   $(x_0 + 2h)$  is computed using the step size 2h, and then an approximation called  $Y^{(1)}$  (x<sub>0</sub> + 2h), using two times the step size h. From these two approximations, a test value  $\delta$  for accuracy is generated in the following way:

$$
\xi = \frac{1}{15} \sum_{i=1}^{n} a_i \cdot |y_i^{(1)} - y_i^{(2)}|
$$
 (2)

where the coefficients  $a_1$  are error-weights specified in the input of the procedure.

Test value  $\delta$  is an approximate measure for the local truncation error at point  $x_0+2h$ . L  $\delta$  is greater than a given tolerance <sup>e</sup>2, increment h is halved and the procedure starts again at the point  $x_0$  if  $\delta$  is less than  $\leq_2$ , the results  $\mathbb{Y}^{(1)}$  (x0+h) and  $\mathbb{Y}^{(1)}$  (x0+?h)

Mather salues - Labe in Equations

# $51.4$

#### $Pur<sub>1</sub>$  ose

min solution of a set of simultaneous linear  $1.35008 - AN - B$ .

#### USuge:

CALL SAVES A BOY RS)

# Description of incanders:

- V = = Matrix of coefficients stored column God. rhest are cestroyed in the computation. The case of matrix A is N by N.
- Vector of original constants (length N).  $\mathcal{A}$ These are replaced by final solution Values, vector A.
- Cemper or equations and variables. ÷. Named be greater than 1.
- KS = Corput digit

 $\mathbf{I}$ 

- Fer a normal solution.  $\mathbf{A}$ 
	- Torial singular secol equilibries.

#### nem erks:

55 Gas. Valuat be general.

in hearth is sughidar, sonit, in values are inchesmetess.

An altern tive concion may be not inned by using vea pointersion (MINT) and matrix product WELFED).

Sal routing and function subprograms required: cone.

#### this on

jethod () solution is by elimination came largest protel divisor. Each stage of elimination condists of macrehanging rows then necessary to avoid division by zero or small elements. a le tornand solution to obtain variable N is do a u 1 steges. The back solution for the other variables is calculated by soccessive substautions. That solution values are developed in vector  $B$ , with variable 1 in  $B(1)$ , variable 2 a B(2) ........ variable N in BO3. a so sivot can be found exceeding a tolerance of  $0.0$  the matrix is considered singular and KS. is set to 1. This tolerance can be monified by replacing the first statement.

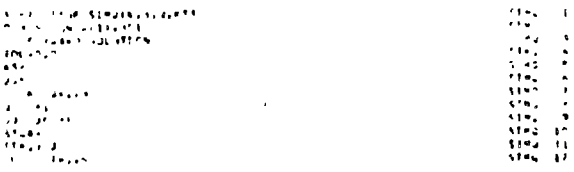

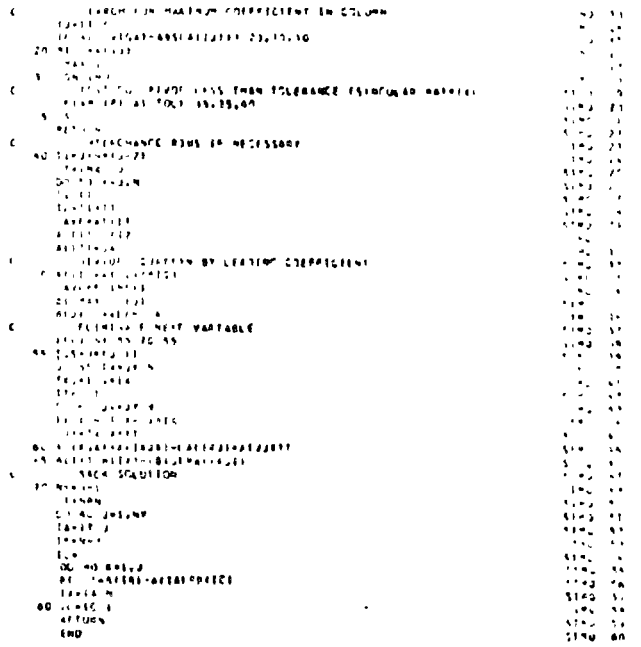

Mathematics - Special Operators and lace any 115

 $\tilde{f}$  :

 $\zeta$ 

- IEND Le certent number of iteration steps specfied.
- IER. - Resultant error parameter coded as follows:
	- $12.4-0$  no error
	- $|Eh-1|$  no convergence after  $|END$ iteration steps
	- IE $R=2$  at some iteration step derivative DERF was equal to zero

#### Remarks:

- The procedure is byp issed and gives the error message IER=2 d at any iteration step the accounting of F(X) is equal to 0. Possibly the procedure would be successful if it were started
- . Square with unother mittal guess XST.
- Subroutines and function subprograms required: The external subroatine FCT(X, F, DERF) must be incursied by the user.

#### Method:

Solution of the equation  $F(X)=0$  is obtained by means of Newton's iteration method, which starts at the initial guess NST of a root X," Convergence is quantatic if the derivative of  $F(X)$  at root X is not equal to zero. One iteration step requires one evaluation of  $F(X)$  and one evaluation of the derivative of  $F(X)$ . For tests on satisfactory accuracy see formula (2) of the mathematical lescription.

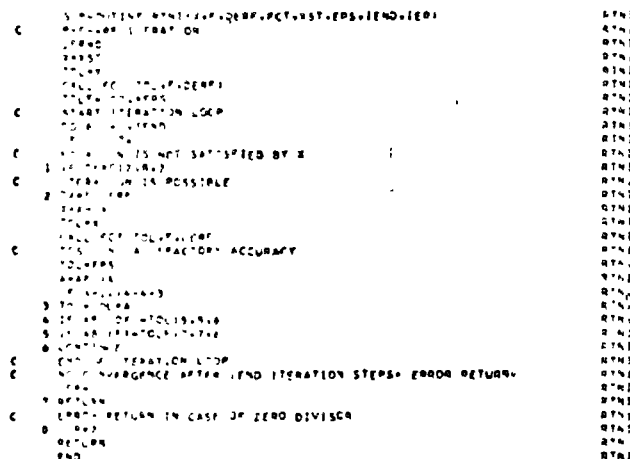

## Mathematics - Roots of Polynomial

# POLRT

This subroutine computes the real and complex roots of a real polynomial.

Given a polynomial

$$
f(z) = \sum_{n=0}^{N} a_n z^n
$$
 (1)

tet:

 $Z = X + iY$  be a starting value for a root of  $f(z)$ . Then.

$$
Z^{n} = (X + \Delta Y)^{n}.
$$
 (2)

Define  $X_n$  as real terms of expanded equation (2). Define  $Y_n$  as imaginary terms of expanded equation  $(2)$ .

Then for:  
\n
$$
n = 0
$$
  
\n $X_0 = 1.0$   
\n $Y_0 = 0.0$   
\n $n > 0$   
\n $X_n = X - X_{n-1} - Y - Y_{n-1}$ 

$$
Y_n = X \cdot Y_{n-1} \cdot Y \cdot X_{n-1}
$$
 (4)

 $(3)$ 

Let  $U$  be the real terms of  $(1)$ . V be the imaginary terms of  $(1)$ .

# Then:

 $\sim$ 

$$
\mathbf{u} = \sum_{n=0}^{N} a_n X_n
$$
 (3)

$$
V = \sum_{n=0}^{N} a_n Y_n
$$
 (6)

$$
\mathbf{or} \quad
$$

$$
U = a_0 + \sum_{n=1}^{N} a_n X_n
$$
 (7)

$$
V = \sum_{n=1}^{N} a_n Y_n
$$
 (8)

$$
\frac{\partial U}{\partial X} = \sum_{n=1}^{N} n \cdot X_{n-1} \cdot a_n \qquad (9)
$$

$$
\frac{\partial v}{\partial Y} = - \sum_{n=1}^{N} n Y_{n-1} a_n
$$
 (10)

Note that equations (3), (4), (7), (8), (9), and (10) can be performed iteratively for  $n = 1$  to N by saving  $X_{n-1}$  and  $Y_{n-1}$  .

120

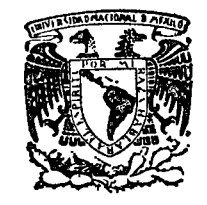

#### centro de educación continua división de estudios superiores facultad  $d e$ ingeniería, unam

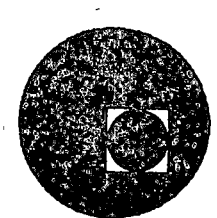

# METODOS NUMERICOS Y APLICACIONES EN LA COMPUTADORA

# **DIGITAL**

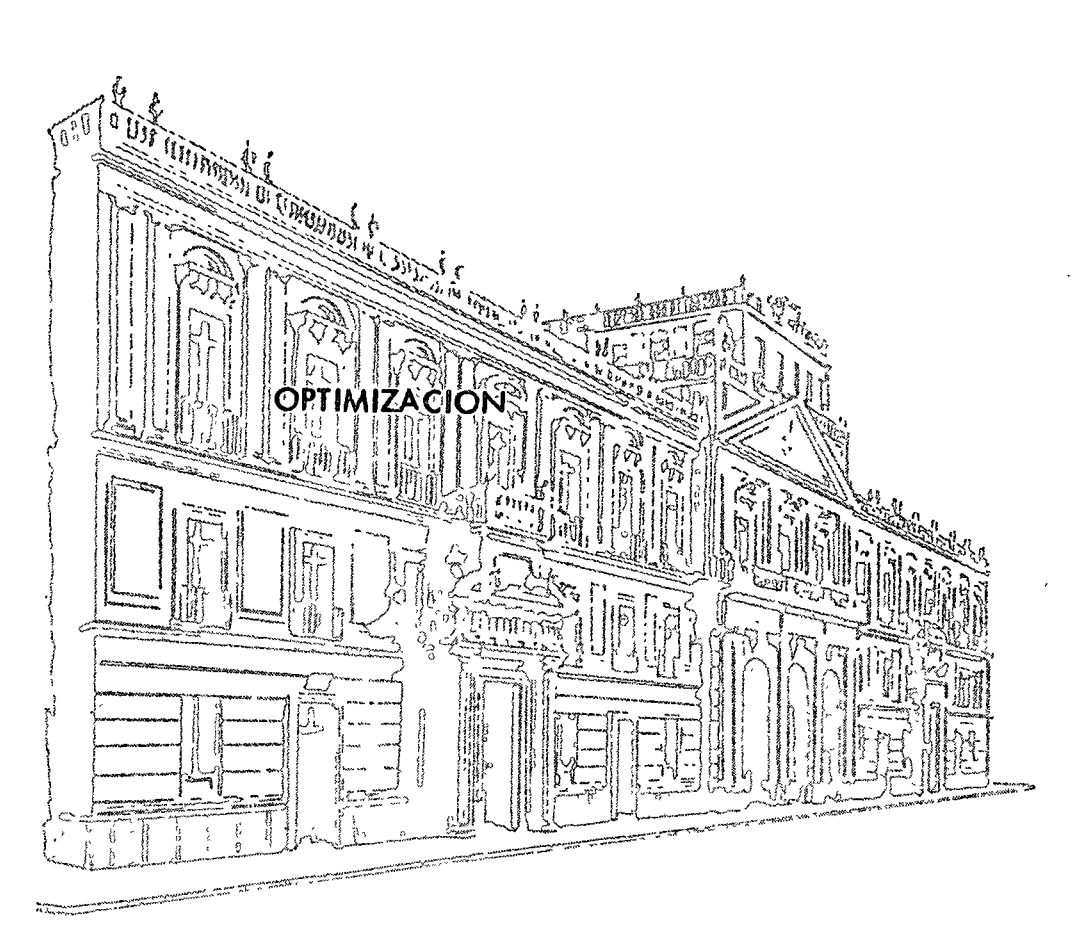

Marzo 29-de 1976.

Palacio de Minería Tacuba 5, primer piso. México 1, D. F. Tels: 521-40-23 521-73-35 5123-123

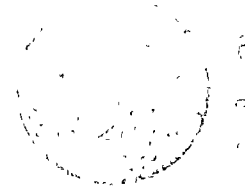

eunthrop adiomobile so usined 

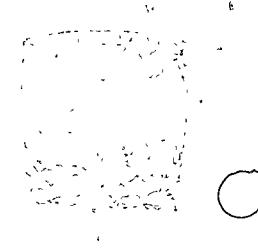

 $\label{eq:2.1} \frac{1}{\sqrt{2}}\int_{\mathbb{R}^3}\frac{1}{\sqrt{2}}\left(\frac{1}{\sqrt{2}}\right)^2\frac{1}{\sqrt{2}}\left(\frac{1}{\sqrt{2}}\right)^2\frac{1}{\sqrt{2}}\left(\frac{1}{\sqrt{2}}\right)^2\frac{1}{\sqrt{2}}\left(\frac{1}{\sqrt{2}}\right)^2.$ 

# THE CONSTRUCTION OF THE RELEASE OF THE REPORT OF THE REPORT OF THE REPORT OF THE REPORT OF THE REPORT OF THE THE THE

 $\label{eq:2} \mathcal{L} = \mathcal{L} \left( \mathcal{L} \right) \left( \mathcal{L} \right)$ 

 $\label{eq:2.1} \frac{1}{\sqrt{2}}\int_{\mathbb{R}^3}\frac{1}{\sqrt{2}}\left(\frac{1}{\sqrt{2}}\right)^2\frac{1}{\sqrt{2}}\left(\frac{1}{\sqrt{2}}\right)^2\frac{1}{\sqrt{2}}\left(\frac{1}{\sqrt{2}}\right)^2.$ 

 $\label{eq:2.1} \frac{1}{\sqrt{2\pi}}\int_{\mathbb{R}^3}\frac{1}{\sqrt{2\pi}}\left(\frac{1}{\sqrt{2\pi}}\right)^2\frac{1}{\sqrt{2\pi}}\int_{\mathbb{R}^3}\frac{1}{\sqrt{2\pi}}\left(\frac{1}{\sqrt{2\pi}}\right)^2\frac{1}{\sqrt{2\pi}}\frac{1}{\sqrt{2\pi}}\int_{\mathbb{R}^3}\frac{1}{\sqrt{2\pi}}\frac{1}{\sqrt{2\pi}}\frac{1}{\sqrt{2\pi}}\frac{1}{\sqrt{2\pi}}\frac{1}{\sqrt{2\pi}}\frac{1}{\sqrt{2\$ 

# $\sim$  1990 - 1990  $\frac{1}{2}$  in the  $\frac{1}{2}$

 $\label{eq:2.1} \begin{array}{c} \mathcal{L}(\mathcal{A},\mathcal{A}) = \mathcal{L}(\mathcal{A},\mathcal{A}) = \mathcal{L}(\mathcal{A},\mathcal{A}) = \mathcal{L}(\mathcal{A},\mathcal{A}) = \mathcal{L}(\mathcal{A},\mathcal{A}) = \mathcal{L}(\mathcal{A},\mathcal{A}) = \mathcal{L}(\mathcal{A},\mathcal{A}) = \mathcal{L}(\mathcal{A},\mathcal{A}) = \mathcal{L}(\mathcal{A},\mathcal{A}) = \mathcal{L}(\mathcal{A},\mathcal{A}) = \mathcal{L}(\mathcal{A},\math$ 

 $\label{eq:2} \begin{array}{c} \mathcal{L}_{\text{max}}(\mathbf{X}) = \mathcal{L}_{\text{max}}(\mathbf{X}) \end{array}$ 

 $\label{eq:2.1} \frac{1}{2} \int_{\mathbb{R}^3} \frac{1}{\sqrt{2}} \, \frac{1}{\sqrt{2}} \,$  $\label{eq:2.1} \frac{1}{2} \sum_{i=1}^n \frac{1}{2} \sum_{j=1}^n \frac{1}{2} \sum_{j=1}^n \frac{1}{2} \sum_{j=1}^n \frac{1}{2} \sum_{j=1}^n \frac{1}{2} \sum_{j=1}^n \frac{1}{2} \sum_{j=1}^n \frac{1}{2} \sum_{j=1}^n \frac{1}{2} \sum_{j=1}^n \frac{1}{2} \sum_{j=1}^n \frac{1}{2} \sum_{j=1}^n \frac{1}{2} \sum_{j=1}^n \frac{1}{2} \sum_{j=1}^n \frac{$  $\label{eq:2.1} \mathcal{L} = \frac{1}{2} \sum_{i=1}^n \frac{1}{2} \sum_{j=1}^n \frac{1}{2} \sum_{j=1}^n \frac{1}{2} \sum_{j=1}^n \frac{1}{2} \sum_{j=1}^n \frac{1}{2} \sum_{j=1}^n \frac{1}{2} \sum_{j=1}^n \frac{1}{2} \sum_{j=1}^n \frac{1}{2} \sum_{j=1}^n \frac{1}{2} \sum_{j=1}^n \frac{1}{2} \sum_{j=1}^n \frac{1}{2} \sum_{j=1}^n \frac{1}{2} \sum_{j=$ 

 $^\ast$  De acuerdo con las definiciones introducidas en la sección 4.5, 医动物 经对于 经营产工资率 las cantidades que aparecen en la última relación, son productos marginales. Puede por lo tanto establecerse para este caso el siguiente criterio de For example, and control to the section of the section of the section of the section of the section of the section optimalidad.

 $\label{eq:2.1} \mathcal{L}_{\mathcal{A}}(\mathcal{A}) = \mathcal{L}_{\mathcal{A}}(\mathcal{A}) = \mathcal{L}_{\mathcal{A}}(\mathcal{A}) = \mathcal{L}_{\mathcal{A}}(\mathcal{A}) = \mathcal{L}_{\mathcal{A}}(\mathcal{A}) = \mathcal{L}_{\mathcal{A}}(\mathcal{A}) = \mathcal{L}_{\mathcal{A}}(\mathcal{A})$ En el capítulo 7, al estudiar el tema de estimación del valor de los insumos, se emplearan con frecuencia estos conceptos de costo e ingreso marginal.

En la siguiente sección se introduce la técnica de optimización matemática conocida con el nombre de programación lineal, Entre las técuicas de optimización, es esta propaplemente la más empleada de l

يك والمستحدة المكافئ الأولية المحرب المستحدث المتحركة المتحركة المتحركة المتحركة المتحركة المتحركة المتحركة المتحركة Line College State College to March 1990 and the many program Existen muchos problemas de optimización cuyo modelo matemá

tico es de tal naturaleza que se pueden resolver con la técnica de optimiza ción conocida con el nombre de programación lineal. Se han desarrollado at the complete of the attention of the product of the algoritmos y basados en ellos programas de computadora digital para la so-and the term of the second state of the second lución de estos problemas.

La estructura de los problemas que pueden resolverse con esta  $-\pi$ técnica es siempre la misma, de manera que contando con un buen programa

con \* Para maximizar el producto de insumos

8 I D fijos.  $\frac{1}{2}$  ,  $\frac{1}{2}$ 

Ingreso marginal =  $Costo$  marginal.

 $7.55$ 

/. 6.5 Programación lineal  $\beta$  / 2

6.5.1 Ejemplos

 $\mathcal{J}$  7 2

 $311$ 

\* Todos los pro blemas

3011

para la solución de estos pueden resolverse sin necesidad de tenor que escribir *[ n Per/ - / 101 E 11 - e / - 111 E 11*1 D programas especiales para la solución de problemas particulares.. Los problemas 100000000000000000000000000000 de optimización que se pueden resolver con la técnica de programación dinámi- 200 0018/01 1000 1000 1000 1000 ca por otra parte no tiene esta caracteristica y con frecuencia es necesario des arrollar programas particulares para obtener la solución de un problema especifi 2000 al al al al al al al al a  $\infty$ .

En esta sección se empezará a ilustrar con ejemplos la formulación de modelos matemáticos que permiten aplicar al programación lineal para optimizar los. Posteriormente se estudia la forma normal de modelos de programación Li-A continuación, la ilustración geométrica de la solución del problema de programación lineal sirve para introducir el método simplex de solución de problemas.

El primer ejemplo ilustra un problema de transporte. Supóngose que una embotelladora tiene dos plantas, una en Tlaxcala y otra en Tehuacán, con capacidad de 7000 y 13000 cajas de refrescos al día, además tiene dos centros de consumo que son Puebla y Orizaba, que pueden consumir hasta 12000 y 8000 cajas diarias respectivamente. El costo de envio de una caja de refresco de los diferentes lugares de producción a los diferentes destinos está dado en la tabla  $6.5.1.$ 

nerales para probledinamica  $3\pi$ 

3.7. Ejemplo 6.5.1  $(-)/2$  000 7000 Puebla Haxeala  $\langle \rangle$   $\beta$  000 } 13000 Die Stat Tehnadan (の) アルバス ここの

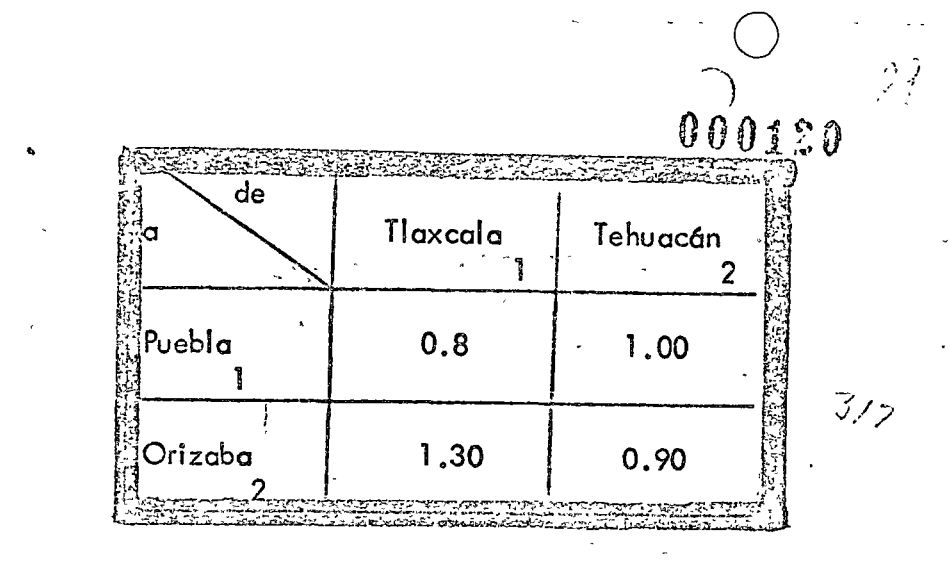

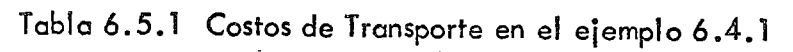

- $1$ ). Cada embotelladora no puede enviar más cajas que el
	- máximo que puede producir.  $\tilde{\ell}_j$
- Cada centro de consumo puede obtener tantas cajas - $(2)$ . como puede consumir.
- $3)$ . Deben minimizarse los gastos de transporte.

 $319$ 

 $3/5$ 

 $M=M(\mathbf{x}, \mathbf{x}_2, \dots \mathbf{x}_n)$  (6.1.1)

viarse de cada embotelladora a cada centro de consumo, de manera que se satisfa- $2.32.2.3$ 

debe determinar cuantas cajas deben en

empresa

gan las siguientes condiciones : 오 四 술 누드는 分子分享  $\mathbf{r}$ 

El administrador de la .

Para plantear este problema en el marco de las ecuaciones (6.1.4) y --

 $(6.1.2)$ 

$$
C_i = C_i(\mathbf{X}_1, \mathbf{X}_2, \dots, \mathbf{X}_n) \ge 0 \text{ para } i = 1, 2, \dots, p
$$
  
\n
$$
C_i = C_i(\mathbf{X}_1, \mathbf{X}_2, \dots, \mathbf{X}_n) \in O \text{ para } i = p + 1, \dots, r
$$
  
\n
$$
C_i = C_i(\mathbf{X}_1, \mathbf{X}_2, \dots, \mathbf{X}_n) = O \text{ para } i = r + 1, \dots, n
$$

es necesario definir la siguiente variable :  $\mathfrak{X}_{ij}$  es el número de cajas – e aviadas de la embotelladora situada en la localidad i'sima - $(i = 1)$  corresponde a Tlaxcala  $\in$   $\&\cong$  2 a Tehuacán) al centro consumidor j'simo ( les el Indice de Puebla y 2 el de Orizaba). Con la introducción de esta variable el problema puede plantearse de la siguien te forma:

Las cajas enviadas de la localidad 1 (Tlaxcala) al centro de consumo 1 (Puebla), que se ha acordado representar con X<sub>11</sub>, más las ca  $\int$  as enviacias de la localidad 1 al centro de consumo 2 (Orizaba),  $\int$ , no deben exceder la capacidad de la embotelladora de la localidad l'

que es de 7000 cajas, es decir

 $x + x$   $\le 7000$ 

voorst  $(6.1:2)$  $300.5$  $x_{ij}$ CI  $\mathcal{S}$  $2/$ Centro de consu-

 $C < \alpha$ 

 $(6.5.1)$ 

**g** 

# La figura 6.5.1 ilustra el planteamiento de esta ecuación :

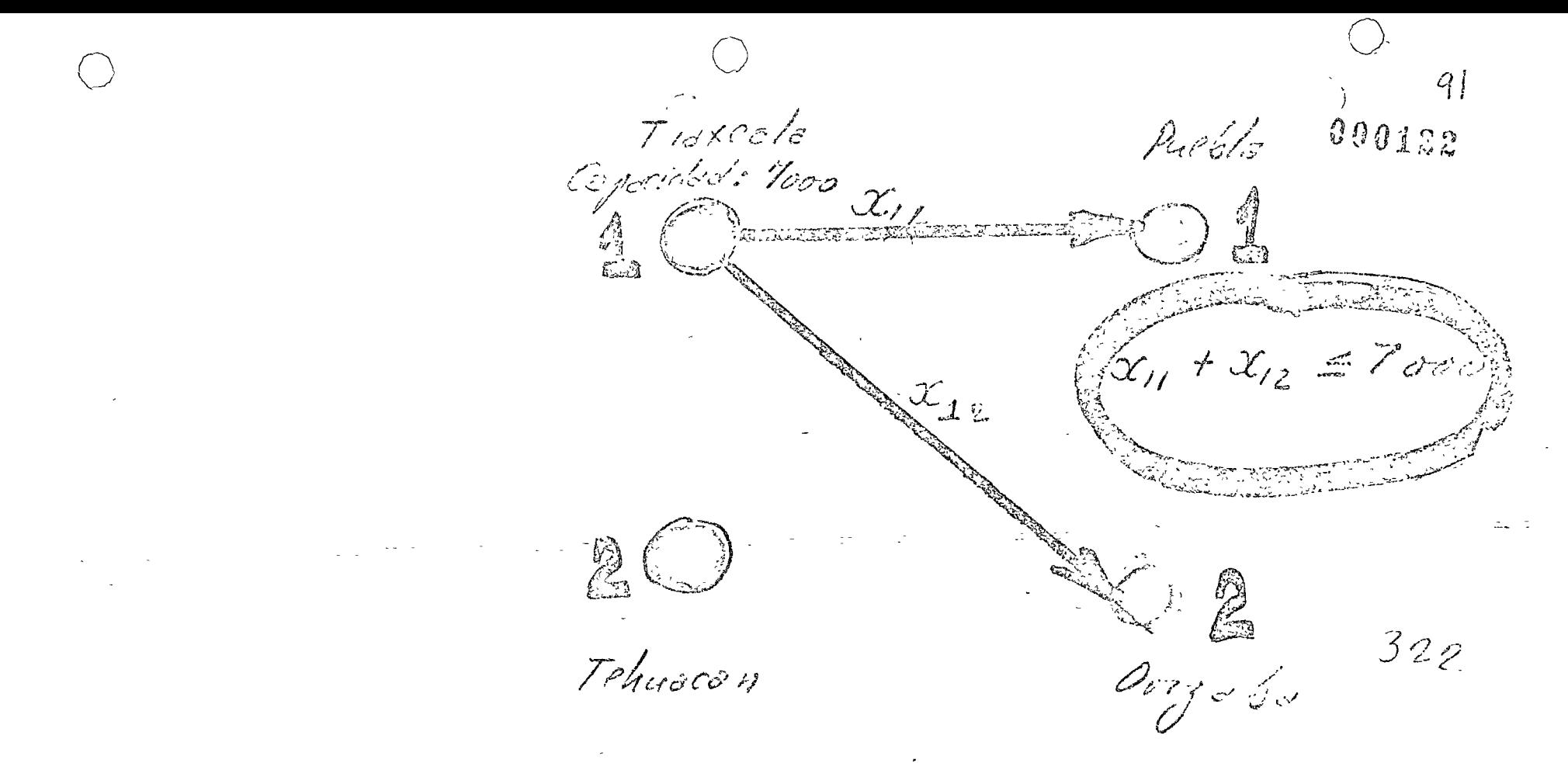

Fig. 6.5.1 Cajas enviadas desde la embotelladora en Tlaxcala.

 $x_{21}$  +  $x_{22}$   $\le$  /3 000 (6.5.2)

En forma similar puede establecerse la siguiente ecuación que limite la producción total de la embatelladora de la 2da. localidad a 13000 cajas, a s aber:

La figura 6.5.2. Ilustra el planteamiento de otras ecuaciones o

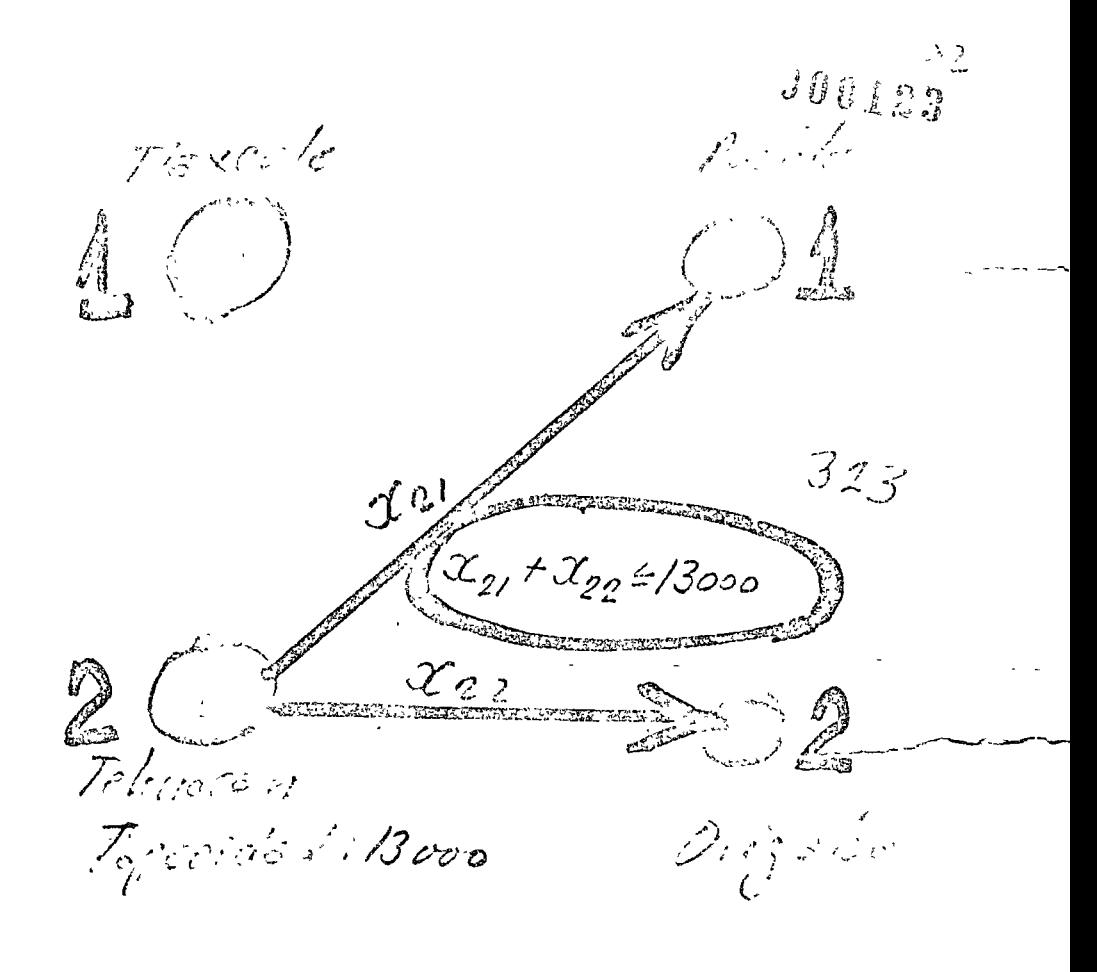

Fig. 6.5.2 Cajas enviadas desde la embotelladora en Tehuacán

Por otra parte, se ha señalado que cada centro de consumo puede obtener antas cajas como desea.

Al centro consumidor 1, Puebla, le llegan X cajas de Tlaxcala y  $\mathcal{X}_{21}$  cajas de Tehuacón tal como ilustra la fig. 6.5.3. Por lo tanto, como el consumo de Puebla es de 12,000 cajas :

 $\mathcal{I}_{11}$  +  $\mathcal{I}_{21}$   $\geq$  12000  $\leq$  6.5.3)

Puebla Tkrala Consume 12 ores  $\mathcal{X}$  $. \ge 12000$ Tohuaran Orizaba  $324$ Fig. 6:5-3- Cajas recibidas en Puebla. ್ತು ಗಡುವರು A stated of R 3, Finalmente como última restricción se tiene que las cajas que recibe Orizantro consumidor 2, deben ser iguales o mayor a 8000 cajas. Se tiene por lo tanto,  $\widetilde{\mathscr{L}}_{\ell 2}$  t $\mathscr{L}_{22}$   $\geq$  8000  $^{\circ}$  $(6.5.4)$ Tlaxcala La figura 6.5.4 ilustra el significado de esta ecuación  $x_{12}$  $\mathcal{X}_{12}$  † $\mathcal{X}_{22}$   $\geq$  8008 Tehnacan Orizola  $x_{22}$ onsumo : 8000  $32J$ Fig. 6.5.4 Cajas recibidas por Orizaba.

 $000125$ 

Para terminar con el establecimiento del modelo matemático de este problema es necesario establecer la función objetivo.

El objetivo de análisis es minimizar los costos de transporte que están dados -

 $p$  or :

 $\frac{326}{100}$  $M = 0.8 \mathcal{K}_{11} + 1 \mathcal{K}_{21} + 1.3 \mathcal{K}_{12} + 0.9 \mathcal{K}_{22}$  (6.5.5) Debe además imponerse la siguiente condición: الموارد المتوسيق ال<br>الموسوع الموسيق  $\mathcal{X}_{ij} \ge 0$   $\forall i$ ,  $\forall i \le 1$  (6.5.6)  $327$ 

ya que no tendrá significado valores negativos de envios de cajas. En resumen puede décirse que el problema consiste en minimizar  $M = l_1^2 x_n + l_1 x_{2i} + l_1^2 x_{12} + l_1^2 x_{22}$  (6.5.5) la función objetivo. A la contra Sujeto a las restricciones  $\mathscr{X}_{11} + \mathscr{X}_{21} \ge 12,000$  (6.5.3) Todos los modelos matemáticos de problemas de programación lineal

a in Andrew Hall Souls & Brand of Andrew t lenen precisamente esta forma

Antés de continuar conviene recordar algunas de finiciones いないの ゆういせい  $intrododa \le$  en la sección 6.1.2 \* Un confinito de valores de las restricciones del problema se llama una

solución factible del problema de programación lineal, Empleando la difinición anterior, puede decirse que la solución del problem consiste en encontrar una so-

 $x_1 + x_2 \le 7000$  $(6.5.1)$  $\frac{x}{22} + x$   $\leq$  13,000  $(6.5.2)$  $\mathcal{X}_{12} + \mathcal{X}_{22} \geq 8,000$  (6.5.4)  $x_i \ge 0 \forall i, \forall i$  $(6.5.6)$ 

ble satisface todas

las restricciones

 $\cdot$  ,  $\cdot$  ,  $\cdot$  ,  $\cdot$  ,  $\cdot$  ,  $\cdot$  ,  $\cdot$  ,  $\cdot$ 

- 322

U00187

43

lución factible que sea óptimà. En este caso del problemo del transporte  $\frac{1}{1}$  solucion factible,

que minimice la función objetivo (6.5.5).

 $\mathcal{P}^{\mathbb{Z}^n}$  Este problema tiene cuatro variables que hay que determinar,

 $\cdot \mathcal{K}$ ,  $\mathcal{K}$ ,  $\mathcal{K}$ ,  $\mathcal{K}$ ,  $\mathcal{K}$ ,  $\mathcal{K}$ ,  $\frac{11}{22}$  fon objeto de visualizar geométricamente la solución de los problemas de programación lineal e introducir otro tipo

de problemas de optimización de este tipo, se incluye un segundo ejemplo:

\* Variables del probleme OC 11, X12, X21 J X22

 $380$ 

Eiemplo  $6.5.2$ 

331

\* x, camionetas de 2 ton 33. x, cannonclas de 4 101;  $m = 2x_1 + 4x_2$  (G. 5.7)

\* Restricciones  $\mathcal{S}_{\mathcal{S}_{\mathcal{S}}}$ \* Jera: Mantenimicnto: 24 dias mecánico/mes

 $x_1 + 4x_2 = 24 (558)$ 

 $\hat{\pi}$  Supóngase que una compañía de transporte tiene $\mathfrak{X}$  camionetas – de 2 toneladas y  $\mathcal{Y}_{\gamma}^{\mathbb{C}}$  camionetas de 4 toneladas y desea maximizar su capacidad de transporte. La función objetivo es 12200 / Cara y<br>Consiste en maximizar dicha expresión.  $\mathcal{L}_{\mathcal{L}}$ 

 $\mathcal{F}$  Además la compañía tiene las siguientes restricciones :  $\breve{\%}$  La primera es la siguiente : Las camionetas chicas requieren 1 dia de mantenimiento al mes, y las grandes 4 dias y la compañia solo tiene disponibles 24 dias de mecánico al mes. Matemáticamente esta restricción se expresa de la siguiente forma :

 $\hat{\phi}$  La segunda restricción en este problema se refiere a la disponibilidad de andenes de carga. Ambos tipos de vehiculo, requieren de igual número de an denes de carga, y que la compañía solo cuenta con 9 andenes. Empleando las va riables  $x_1^y \times x_2^y$  está restricción establece :

 $J00122$ \* 2de Andenes de cargo: 9 andenes

 $x_i + x_j \leq 9$  (6.5.9)

 $\stackrel{*}{\curvearrowright}$  La última restricción se refiere al personal que se requiere para cargarlas. Este -personal que está restringido a 21 personas. Las camionetas chicas requieren tres personas para cargarlas y las grandes solamente una persona. Se tiene por lo tanto

\* 3rd Cargado:<br>21 personas 335

 $3x_1 + x_2 \le 21(6.5.10)$ 

Desde luego que las variables  $x, y, x, z$ , número de camionetas de 2 -  $\frac{*}{z}$  (////////2. toneladas y de 4 toneladas con que cuenta la compañia respectivamente, no pueden  $\overline{D}$   $\overline{D}$   $\overline{D}$   $\overline{D}$   $\overline{D}$   $\overline{D}$   $\overline{D}$   $\overline{D}$   $\overline{D}$   $\overline{D}$   $\overline{D}$   $\overline{D}$   $\overline{D}$   $\overline{D}$   $\overline{D}$   $\overline{$ 

Desde luego existen otros muchos problemas donde puede aplicarse la programación lineal. Entre ellos pue den citarse problemas de mezclado y planeación de la - producción como el ejemplo 6.5.4 de la sección 6.5.5.

Después de estos ejemplos se procederá a plan- tear en forma formal el problema de programación lineal <sup>y</sup>se estudiarán las ccndiciones que debe satisfacer tan to la función objetivo como las restricciones.

 $*$  Si se analiza la formulación de los problemas de los dos ejemplos introducidos en la sección anterior, pueden detectarse ciertas variables que se llaman en for ma genérica actividades.

 $*$  En el ejemplo 6.5.1 las actividades consisten en envíar cajas de refrescos de la embotelladora al centro consumidor *y* se han representado con los símbolos:

en operar camiones de carga y se han empleado los símbo- *1105 de cargód : 34*/ los  $x_1$  y  $x_2$  para representarlas.  $x_1$   $x_2$ 

 $*$  Cada actividad queda caracterizada por una varia- $\bigcirc$ ble gre se designa como nivel de actividad.

 $000111$ 

Forto 530

6.5.2 Planteamiento Formal  $^{J3}$ *"'Ac/; 1/1 chck.s* --- . . . --- . -- *<sup>5</sup>*<sup>~</sup>*(\_* - . - ... · \_\_ --.· .. - *Y- ...* 

\* Envio de cajas 00 refresco  $x_{ij}$   $\angle$   $\dot{i}$ ,  $\dot{j}$  = 1, 2

 $*$  En el ejemplo 6.5.2 estas actividades consisten -  $\mathscr{N}$  jeve (100 to  $\mathscr{N}$  )  $\mathscr{N}$ \* Nivel de actividad

ejemplos anteriores satisfacen las siguientes condiciones:

\*Tanto las restricciones como la función ob-\*Funciones objetivo y restricciones jetivo son funciones lineales de los niveles de acson lineales a homogéneas y aditivas HOURS ON THE TOOL TO CALLED tividad. Al ser lineales estas funciones son homor fuldulo lugar es adiunta géneas y aditivas.  $\mathbb{R}^{n}(\mathbb{R}^d) = \mathbb{E}^{n} \mathbb{E}^{n} \longrightarrow \mathbb{R}^{n} \mathbb{E}^{n} \longrightarrow \mathbb{E}^{n} \mathbb{E}^{n} \longrightarrow \mathbb{E}^{n} \longrightarrow \mathbb{E}^{n} \mathbb{E}^{n} \longrightarrow \mathbb{E}^{n} \mathbb{E}^{n} \longrightarrow \mathbb{E}^{n} \mathbb{E}^{n} \times \mathbb{E}^{n}$ 

 $f(x_1, x_2, \ldots, x_n)$ Una función ·  $345$ es lineal sindadosmdos conjuntos sin de la primera in a reconstructos de variables  $\mathcal{Q}^{\mathcal{A}}_{\mathcal{A}}(\mathcal{A},\Sigma_{\mathcal{A}}^{\mathcal{A}}\otimes\mathcal{D}\mathcal{D}_{\mathcal{A}}^{\mathcal{A}}) = \int_{\mathcal{A}} \left(\frac{\mathcal{A}_{\mathcal{A}}^{\mathcal{A}}}{\mathcal{A}_{\mathcal{A}}^{\mathcal{A}}}\right)^{2} \mathcal{A}_{\mathcal{A}}^{\mathcal{A}} \mathcal{A}_{\mathcal{A}}^{\mathcal{A}} = \int_{\mathcal{A}} \left(\frac{\mathcal{A}_{\mathcal{A}}^{\mathcal{A}}}{\mathcal{A}_{\mathcal{A}}^{\mathcal{A}}$  $\sqrt{\frac{f(x)}{x}}$  is the set of  $\sqrt{\frac{f(x)}{x}}$  i = 1, 2, ...  $\ln y \frac{f(x)}{x}$  i = 1, 2, ...  $\ln y \frac{3}{\pi}$ \*y dos constantes cualquiera K y K' se tiene: \*Constantes K y K'

 $39.3$ 

1.- No negatividad de los niveles

es decir  $x_i \ge 0$ ,  $\forall_i$ 

2.- Linealidad.

 $f(Kx_1 + K'x_1^3 \ldots Kx_n + K'x_n^r) = Kf(x_1, x_2, \ldots, x_n) + K'f(x_1^r, x_2^r, \ldots x_n^r)$ 

 $350$ 

\*La condición de linealidad (6.5.12) es equivalente a dos condiciones. En primer lugar una función lineal tiene un factor constante de escala es decir.

\*Condición de linealidad ->  $\mathcal{L}_{\mathcal{L}}^{\mathcal{L}}(\mathcal{L}_{\mathcal{L}}^{\mathcal{L}}(\mathcal{L}_{\mathcal{L}}^{\mathcal{L}}))$ factor constante de escala

 $f(Kx_1, Kx_2, \ldots Kx_n) = Kf(x_1, x_2, \ldots, x_n)$  (6.5.13)  $399$ \*Condición de linealidad ->

\*y es en segundo lugar es aditiva:

aditividad

 $f(z_1^{\prime}z_2^{\prime},z_2^{\prime}z_2^{\prime})$  ...  $f(x)$  $165.14$  $\hat{x}_{2}$ minimalizationes for a line get give ge ge Un ejemplo servirá para ilustrar es importante con $f(x) = a + bx (6.5.15)$ cepto y señalar; que funciones del tipo, opteus y es and you are not part that a strike \* Función no lineal 米 no son lineales. Es decir, si en las funciones hay cargos fijos (el término a) no es posible aplicar directamente el concepto de programación lineal. Tra qui costo'  $\mathcal{L} \circ \mathcal{L} \circ \mathcal{L}$  $E$ jêmplo  $6.5.3$  $\approx 22.5$  and  $\approx 2$  and  $\approx 10^{4}$  . The state  $\approx 10^{4}$  and  $\approx 2$ Determine si las siguientes funciones son lineales y justifique la respuesta.  $874 = 3x$ SEASTER Solution: a) Como  $a3x_1 + b3x_1 + a2x_2 + b3x_2$  $\frac{1}{2}$  = -a(3X<sub>1</sub> + 2X<sub>2</sub>). +b(3X<sub>1</sub> + 2X<sub>2</sub>). se cumple la condición  $(6.5.12)_y$  la función es lineal. b) Como<sub>(</sub> $a3x + 5 + b3x + 5 = a$  (3x+5) + b(3x+5) ヌーー la función no es lineal. El problema de programación lineal por lo tanto puede plantearse de la siguiente forma.

 $359$ 

Hay que determinar el valor de los niveles de actividad  $\mathfrak{X}_1$ ,  $\mathfrak{X}_2$ , ...  $\mathfrak{X}_n$ , que maximicen a la fun-ción objetivo:

\* sujeto a las siguietes resticciones:

Los coeficientes  $C_j$  de la función objetivo se nococen con el nombre de coeficientes de costo, y Los coeficientes de las ecuaciones de restricción se llaman coeficientes estructurales.

Como se ilustra en el ejemplo 6.5.3 un problema de maximización puede convertirse en un problema de minimización. Como muestra el sistema de ecuaciones -(6.5.16) las restricciones pueden ser del tipo de desigualdad o igualdad. Para la solución del problema de programación lineal conviene convertir todas las desigualdades en igualdades introduciendo variables -

\* En contrar & que maxivitice:  $m = c_1 x_1 + c_2 x_2 + ... + c_n x_n$  (6.5.16) y satisfaga: \* restricciones (< 90  $a_{i1}x_{1}+a_{i2}x_{2}$  t.  $a_{i1}x_{i2}$   $b_{i}x_{i1}$ , 2, ... p  $a_i$ ,  $x_i$ ,  $a_{i2}$ ,  $x_{i}$ ,  $a_{i}$ ,  $x_i$ ,  $a_i$ ,  $x_i$ ,  $b_i$ ,  $c_i$ ,  $r$   $(c_i$ ,  $s_i$ ,  $s_i$ ,  $s_i$ ,  $a_i$ ,  $x_i$  +  $a_{i2}$ ,  $x_2$ t, +  $a_{i1}x_1$ ,  $x_2$   $a_3$   $a_4$   $a_5$   $a_1$   $a_2$   $a_3$   $a_4$   $a_5$   $a_6$  $x_{j \geq 0}$   $j = 1, 2, ... 1$ 

\* $C_i \equiv$  coeficientes de  $a_{ij} \equiv \textit{coefficient}$  estructurales

Variables de

holyura>Opara conver-

desigulados en

 $\frac{1}{\sqrt{2}}$ 

 $\mathbb{Z}$ 

 $f/r$ 

de holgura, que de preferencia deben de ser positivas. La siguiente desigualdad:

puede convertirse en una iqualdad introduciendo una variable positiva  $\mathfrak{X}_{\Lambda^4\mathfrak{q}}$  llamada de holgura, En efecto :

 $i\frac{\partial u}{\partial t}$ Variable de holquia 360  $\alpha_n$  +  $\gamma$  >  $\circ$  $lgu$ ddd ad an Igualdad arwel 19ualdad yn E $\alpha_{p_1}$ 

de \* Desigualded<br>  $a_{q_1}x_1 + a_{q_2}x_2 + ... + a_{q_n}x_n \ge b_q$ <br>
Variable de holywid<br>  $a_{q_1}x_1 + a_{q_2}x_2 + ... + a_{q_n}x_n = b_q$  $*$  Si por otra parte se tiene en la ecuación de restricción la holgura en sentide contrario.

la introducción de la variable de holgura positiva - $[en_1$  mira innolded $]$  $x_{n+q}$ , convierte la desigualdad, ya que:

Además los métodos de solución del problema de programación lineal exigen que los niveles de actividad sean positivos, es decir  $\mathfrak{T}_i \geq 0$ ,  $\mathfrak{Y}_i$ . Si un ni vel de actividad no está sujeto a esta restricción SC le puede sustituir por la diferencia de dos niveles de actividad positivos. Supongamos que el nivel  $\mathfrak{X}$ . no está restringido. Si se introducen las variables

\* Si nivel de actividad  $x_i \leq 0 \geq 0$ 

 $361$ 

ဖ() ဂုန္ ဂ္ဂန္

 $\chi_i^+$  y  $\chi_i^-$  relacionadas con la variable  $\mathcal{K}_i$  mediante la siguiente diferencia.

 $\mathcal{L}_{\hat{c}} = {\mathcal{L}_{\hat{c}}}^{\neq -} {\mathcal{L}_{\hat{c}}}^{\text{T}}$ <br> $\mathcal{L}_{\hat{c}}^{\neq -} \geq O_{\hat{c}} \mathcal{L}_{\hat{c}}^{\text{T}} \geq O_{\hat{c}} \qquad (6.5.17)$ 383

la variable 6 nivel de actividad original puede ser mayor, igual o menor que cero, sin que las va riables  $x_i^+$  y  $x_i^-$  tomen valores negativos. El siguiente ejemplo ilustra tanto la introducción de variable de holgura comomel empleo de la relación  $(6.5.17)^{-1}$ y la transformación de un problema de mi nimización en uno de maximización.

Convierta el siguiente problema de minimi zación en un problema de maximización, transforme todas las ecuaciones de restricción en iqualdades mediante la introducción de variables de holgura  $365$ min:  $m = \frac{2}{3}\chi_1 + 5\chi_2$ y transforme todas las variables no negativas.

 $F$ olo 364

Ejemplo 6.5.3  $\mathcal{S}$ 

 $3x_1 + 2x_2 \ge 6$  $x_i - 6 x_0 \le 4$ ag sin restrices

 $367.$ Solución se sabe que: 368. Min.  $r_i = 3x_1 + 5x_2$  es equivalente a:  $Max. -m = 3X - 5X_2$ . Befiniendo una nueva función de objetivo. \* Nueva función objetivo n:369  $n \equiv -m$ la función objetivo se convierte en: Ca constarte and  $\sim 10^{-2}$  km  $^{-2}$  $max: n = -3x, -5x<sub>2</sub>$ Para 'convertir las dos desigualdades de restricción en igualdad es necesario introducir dos nue vas variables  $\mathfrak{X}_3$  y  $\mathfrak{X}_4$  para realizar los siguientes cambios en las restricciones.  $3x_1 + 2x_2 \ge 6$   $\longrightarrow 3x_1 + 2x_2 - x_3 = 6$ 377  $x_1 - 6x_2 \le 4 \implies x_1 - 6x_2 + x_4 = 4$ \* xi variable sin Finalmente la variable $\mathfrak{X}_{2}$ , no restringida de  $Z$ 72 be sustituirse por la diferencia de dos variables no *restricción* negativas  $\mathcal{F}_2 = \mathbf{X}_2^+ - \mathbf{X}_2^-$ Realizando esta sustitución, las ecuaciones 6 condiciones de restricción tienen la siguiente for ma:

 $\eta$   $\eta$   $\eta$   $\eta$  $3x_1 + 2x_2 + 2x_2 - x_3 = 6$  $\alpha_1 - 6 s_2 + 6 s_2 + 20 = 4$  $x_1$ ,  $x_2$ ,  $x_2$ ,  $x_3$ ,  $x_4$ , 2  $mgx: n=-3x - 5x_2$  $374$ Y la función objetivo es: También es posible resolver un problema de minimización recurriendo a su formulación dellgue se estudia en la sección 6.5.5. \* La estructura del problema de programación lineal \* FOFMU/2CION M317 cial 375 se presta para el empleo de la notación matricial. Si se definen la matriz de coeficientes estructurales  $A = \begin{bmatrix} a_{11} & a_{12} & a_{13} \\ a_{21} & \cdots & a_{2n} \\ \vdots & \vdots & \vdots \\ a_{n1} & a_{n2} & a_{n3} \\ * & Achiv & d & d & e & s \end{bmatrix}$  $346$ ∗ y los Vectores de actividades:  $x = \frac{x_1}{x_2}$ <br>  $\frac{x_2}{x_2}$  (6.5.18) 377<br>  $x_2$ <br>  $\frac{x_3}{x_2}$  (6.5.19) 378<br>  $\frac{c_2}{x_2}$  (6.5.19) 378 ⋇ de costos

79.F

 $\boldsymbol{\mathbf{x}}$ <sup>y</sup>de restricciones *b¡* 

\* Restricciones  $\mathscr{L} = \begin{bmatrix} 2 \\ 2 \\ 1 \end{bmatrix}$  (6.5.20)

 $\bm{b}_{\bm{\kappa}}$ 

El problema de programación lineal queda plan-

e o

teado de la siguiente forma:

 $m=x$ :  $m=c^T x$  (6.5.21)  $\gamma_{\mu}$  .

Sujeto a las restricciones

En la siguiente sección se ilustra gráficamente */ /*  la lorma de obtener la solución di prob<sup>le</sup>ma de programación  $1$ ineal.  $\begin{array}{ccc} 1 & 6.5.3 & \text{S} \end{array}$ olución gráfica.

En esta sección ilustraremos gráficamente la solución del problema de programación lineal. Como es difí -cil representar gráficamente funciones de más de dos variables, se empleará el ejemplo 6.5.2 para realizar esta representación.

El modelo matemático de este problema es el si--

 $A \mathcal{L} \leq 6$  (6.5.22)<br> $\mathcal{L} \geq 0$  (6.5.23)  $\ell = \ell_1, \ldots, \ell_{\ell}$ 

' ' . """"'',./

383

 $. / .$ 

¡-.-: ., */* --,,

 $10G$ 

quiente:

Sujeto a las restricciones

Las restricciones de este problema establecen 'ina zona del plano  $(x_1, x_2)$  donde deben encontrarse las soluciones factibles, tal como se señaló en la -sección 6.1.2. Observe que la ecuación  $x_1 + 4x_2 = 24$ corresponde a una recta, que divide al plano en dos regiones. En la inferior se cumple  $x_1 + 4x_2 \le 24$ , por lo tanto la solución factible debe estar "abajo" de dicha recta. La figura 6.5.5 ilustra la zona definida por esta restricción. an Frank

 $\alpha_1 + 4\alpha_2 = 24$  (6.5.8)  $38J$  $x_1 + x_2 \le 9$  (6.5.9)  $3x_1 + x_2 \le 2/(6.5.10)$  $\mathcal{X}_1, \mathcal{X}_2 \geq 0$ 

 $\begin{array}{l} \mathcal{L}(\mathbf{w}) = \mathcal{L}(\mathbf{w}) \mathcal{L}(\mathbf{w}) = \mathcal{L}(\mathbf{w}) \mathcal{L}(\mathbf{w}) \mathcal{L}(\mathbf{w}) \mathcal{L}(\mathbf{w}) \mathcal{L}(\mathbf{w}) \mathcal{L}(\mathbf{w}) \mathcal{L}(\mathbf{w}) \mathcal{L}(\mathbf{w}) \mathcal{L}(\mathbf{w}) \mathcal{L}(\mathbf{w}) \mathcal{L}(\mathbf{w}) \mathcal{L}(\mathbf{w}) \mathcal{L}(\mathbf{w}) \mathcal{L}(\mathbf{w}) \mathcal{L}(\$ 

 $mgx$ ;  $m = 2x_1 + 4x_2$  (6.5.7)  $3x_1$ 

10 i

 $00123$ 

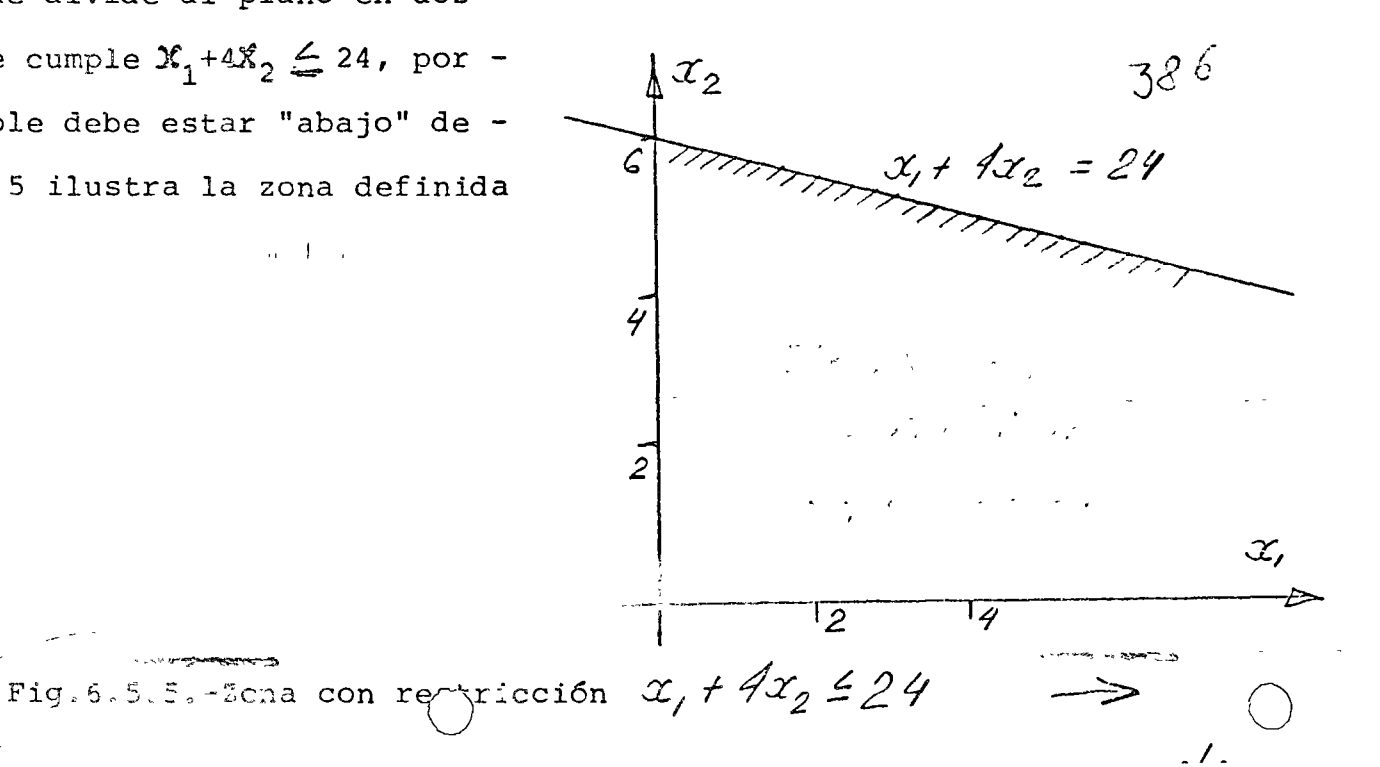

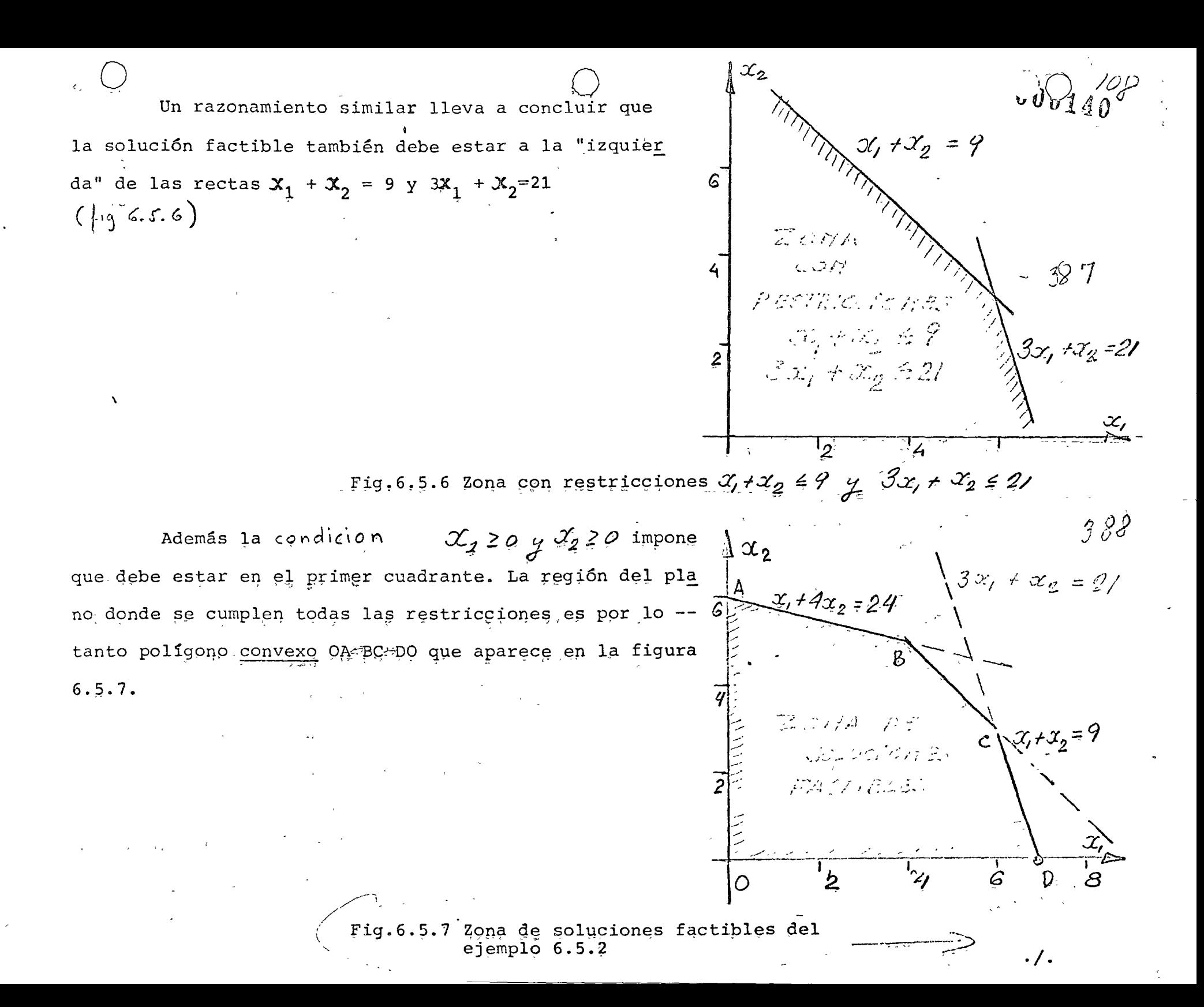

El siguiente paso en la soluci6n consiste en encontrar dentro de los puntos de dicho polígono, que son soluciones factibles todos ellos, aquel punto para el cua 1 la función objetivo 6.5.7  $2\mathfrak{X}_1 + 4\mathfrak{X}_2$  es máxima. Nótese primero que cualquier recta dependiente -2 cumple con la condición 2 $X_1$  + 4 $X_2$ . Además 4 entre mayor sea la distancia al origen de una recta dependiente -1, tanto mayor es  $2x_1 + 4x_2$  tal como se ilustra en la figura 6.5.8.

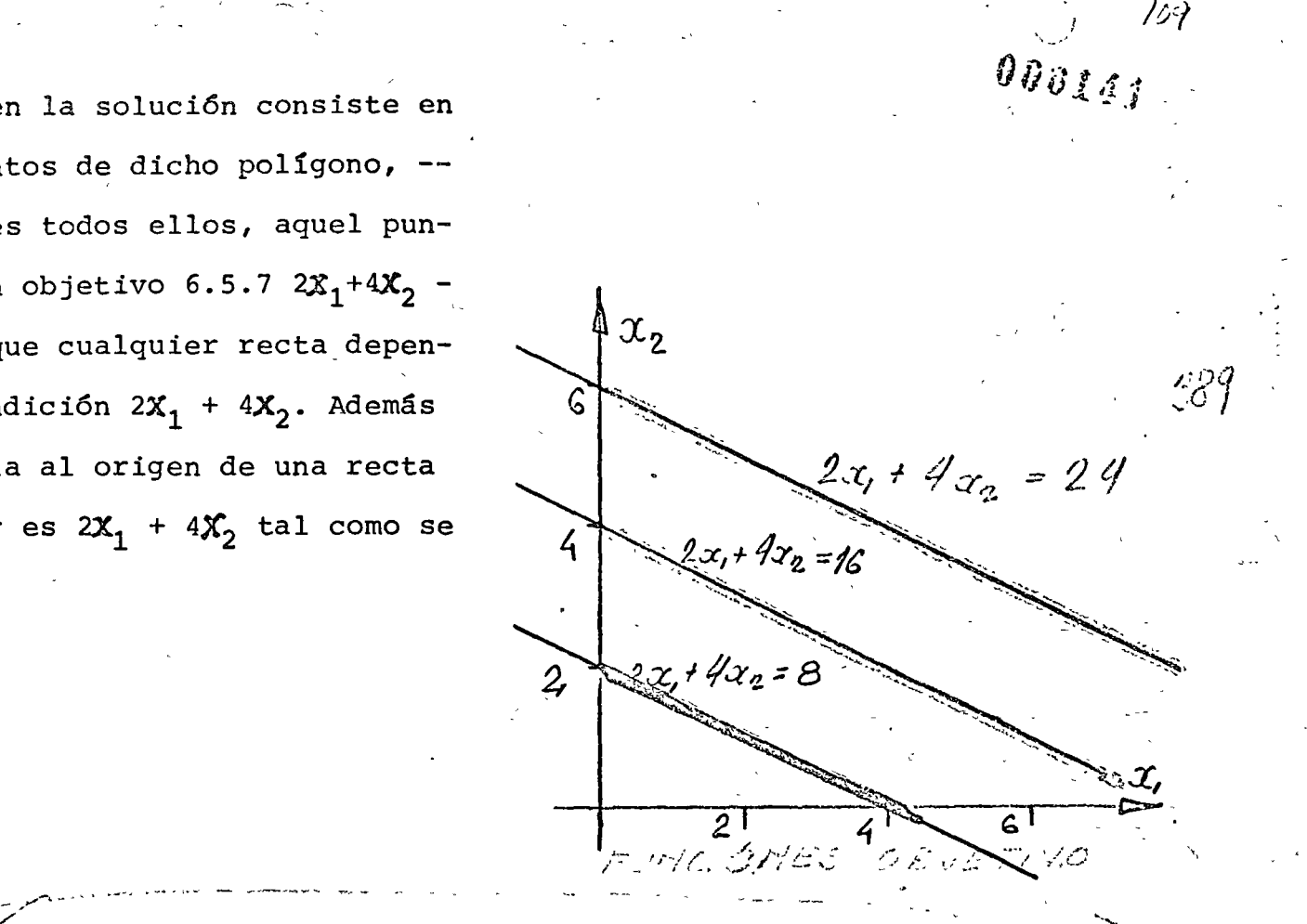

- - - -

 $\mathbb{P}^{n}$  . .  $\mathbb{C}^{n}$  .

1

,;\_,,/Fig. 6.5.8 Funciones objetivo del ejemplo 6.5.2

Para obtener el valor máximo de la función ob jetivo  $2x_1 + 4x_2$  es necesario desplazar una recta dependiente -  $\frac{1}{2}$  le marina que su distancia al + origen sea máxima, pero tenga por lo menos un punto dentro de la región OABCDO. En la figura 6.5. $\frac{6}{4}$  se - ilustra este procedimeitno de búsquedadal máximo. En el punto B de coordenadas  $({\frac{1}{2}}, 5)$  el valor de l $\bigcap$ fun------ \_,.. \_,

~---

\_,..\_ --- .... --------..\_
ción objetivo  $2x_1 + 4x_2$  es de 284) se cumplen todas las restricciones. Por lo tanto  $X_1 = 4$ ,  $X_2 = 5$  es la solución del problema de programación lineal. -Haciendo referencia a la fig. 6.5.9 obsérvese además que para dicho punto, tiene las característi-lde la tabla, cas resumidas en el cuadro(6.5.1

 $B \leq c$ 

 $390$ 

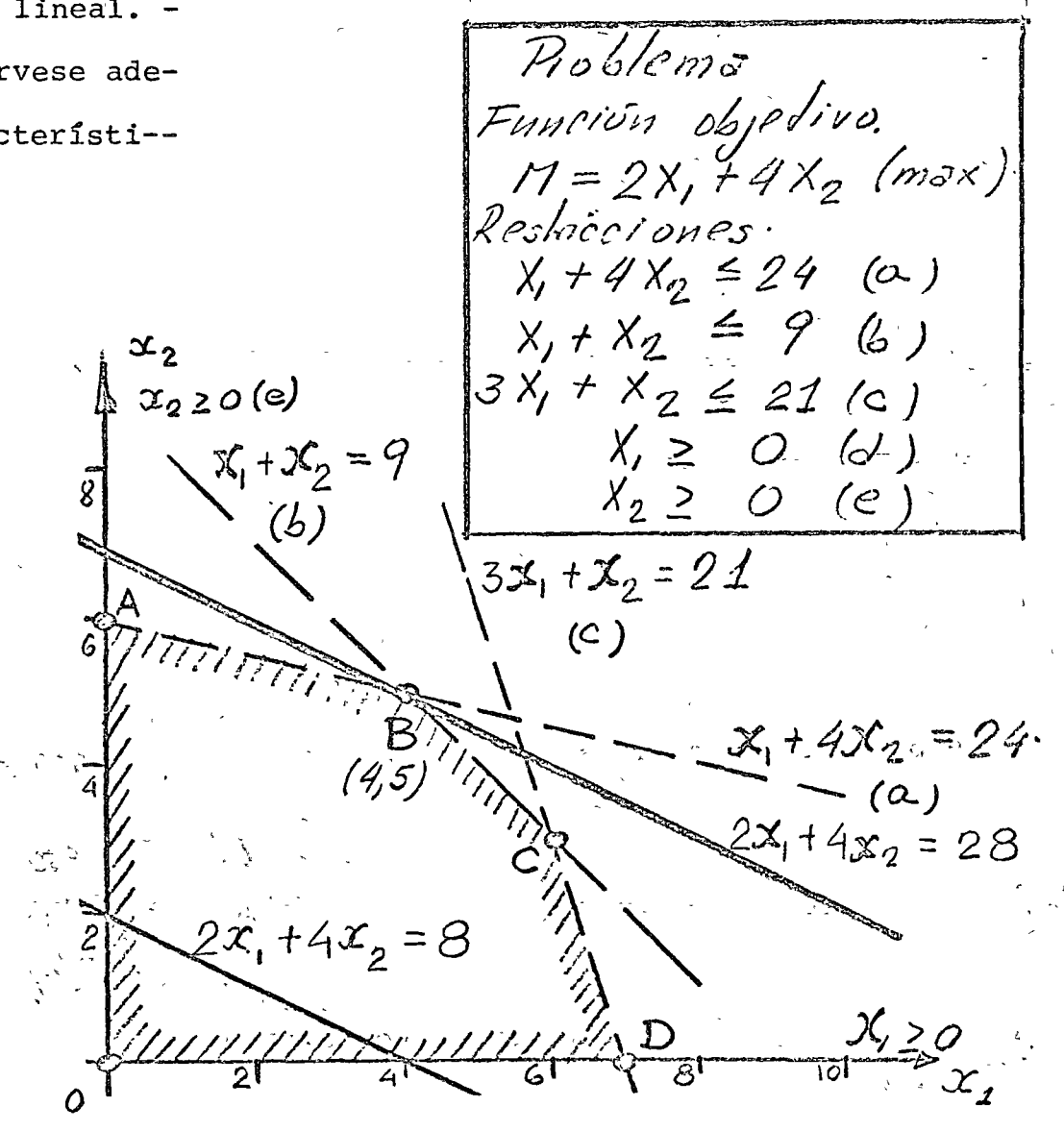

Fig. 6.5.9 Ilustración de la solución gráfica del problema de programación lineal

 $110$ 

44 Restricción Holqura  $x_1 + 4x_2$  $24$  $\equiv$  $x_1 + x_2$  $3x_1 + x_2$  $17 \le 21$ Tabla 6.5.1 Propiedades de punto óptimo B del ejemplo 6.5.2

Es decir, el recurso mecánico "del que se cuen ta con 24 días más, el de "andenes de carga" con  $\curvearrowright$ l --

Grae se cuenta con 9, se emplea plenamente su se usan 4 camionetas de dos toneladas y 5 de 4 toneladas. --Mientras que de tercer recurso, del que se cuenta -con 21 unidades, solo se usan 17. Sin embargo ninguna otra combinación de  $x_1$  y  $x_2$  permite obtener mayor volumen de carga sin violar las restricciones (6.5.8)-(6.5.10). Antes de continuar, nótese que la región -definida por las restricciones (6.5.8)-6.5.10) es con vexa, como muestra la figura 6.5.10, ya que cualquier recta que une dos puntos cualquiera de la periferia = de la zona se encuentra en la frontera o dentro de la región.

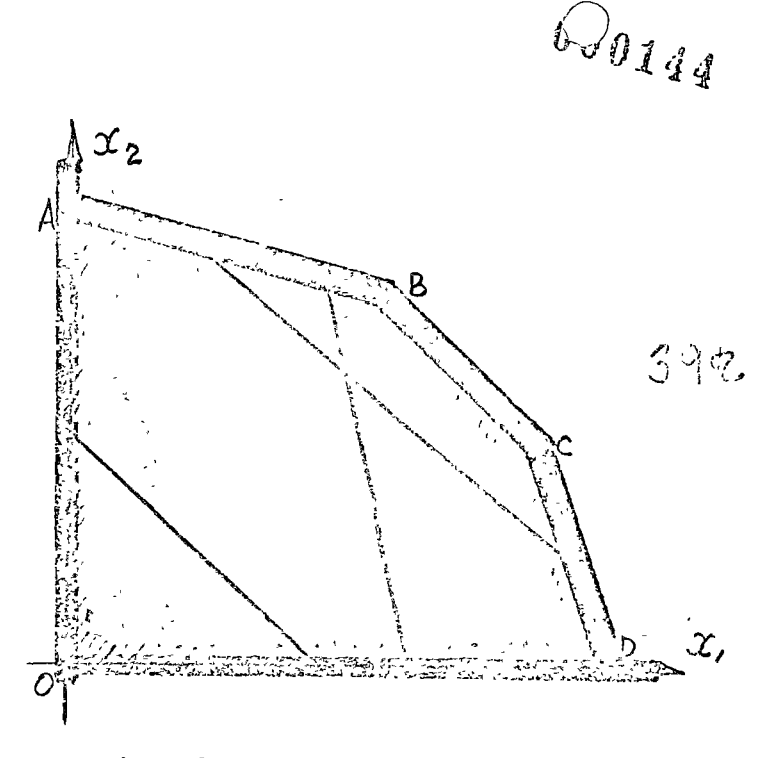

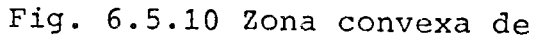

soluciones factibles

 $\cdot$  /  $\cdot$ 

En la sección 6.5.4 se empleará la representa ción gráfica de la solución del programación lineal para visualizar fácilmente diversos casos especiales de problemas de este tipo.

El método gráfico de solución del problema 주 de programación lineal está restringido a modelos con dos variables. Prácticamente dodos los problemas de interés para el analista tienen más de dos variables, por lo cual el método  $\varphi$ ráfico no se puede emplear en estos casos, Es necesario contar con métodos algebraicos que se puedan programar en una computadora digital, con objeto de resolver problemas con un gran número de variables, como -son la mayoría de los que se encuentran en la prác tica. El método simplex que se introduce en la siguiente sección tiene esta propiedad. Sin embargo es importante familiarizarse con la solución gráfi ca estudiada en esta sección, ya que ayuda a enten der la naturaleza de la solución del problema.

Al ir desarrollando el método simplex de solución analítica, continuamente se hará referencia a la solución gráfica. Los autores consideran que de esta forma el lectoricomprenderá con mayor facilidad.

\* Método giáfico pala<br>problemas con dos

\* Métodos alop braisos para<br>resolver sistemas con  $394$ 

 $Fobo 395$ 

 $246$ 

5.4 Solución analítica

 $113 -$ 

\* Método Simplex solución de este tipo de problemas es el método  $397$ Simplex, que introduciremos resolviendo el ejem plo 6.5.2. \* Función objetivos Fe find La función objetivo de este ejemplo es:  $-398$  $m$ asc $m = 2x$ ,  $44x$ <sub>3</sub> (6, 5, 7)  $77.7$  max:  $m=2x_1+4x_2$ ,  $3.15776$ ,  $10.123$ ,  $3.1577$ \* sujeto a las restricciones a las se me \* Restricciones als se  $\sim$   $x_i + 4 x_2 = 24$  (6.5.8)  $399$  $\sim$   $(0.15 - 1.01)$  $\mathcal{F}_t \stackrel{\sim}{\leftarrow} \mathfrak{F}_t \stackrel{\sim}{\leftarrow} \mathfrak{F}_t \stackrel{\sim}{\leftarrow} \mathfrak{F}_t \stackrel{\sim}{\leftarrow} \mathfrak{F}_t \stackrel{\sim}{\leftarrow} \mathfrak{F}_t \stackrel{\sim}{\leftarrow} \mathfrak{F}_t \stackrel{\sim}{\leftarrow} \mathfrak{F}_t \stackrel{\sim}{\leftarrow} \mathfrak{F}_t \stackrel{\sim}{\leftarrow} \mathfrak{F}_t \stackrel{\sim}{\leftarrow} \mathfrak{F}_t \stackrel{\sim}{\leftarrow} \mathfrak{F}_t \stackrel{\sim}{\leftarrow} \mathfrak{$  $\frac{3}{2}$  1 200 - 200 000 - 3 3 4 2 3 0 16.5.10) \* El primer paso en este método consiste en \* Infro d'ages varia 6/05 de holgers x3, xqq 7 25 introducir variables de holgura  $x_3$ ,  $x_4$ ,  $x_5$  para  $^{-1}$ convertir las desigualdades de las ecuaciones de restricción en igüaldades, tal como se señaló en ia sección 645.21 02.1950 e 12.21  $x_1, x_2, x_3, x_4, x_5, x_6, x_7, x_8, x_9, x_1, x_2, x_3, x_4, x_5, x_6, x_7, x_8, x_9, x_1, x_2, x_3, x_4, x_5, x_6, x_7, x_8, x_9, x_1, x_2, x_3, x_4, x_5, x_6, x_7, x_8, x_9, x_1, x_2, x_3, x_4, x_5, x_6, x_7, x_8, x_9, x_1, x_2, x_3, x_4, x_5, x_6, x_7, x_8, x_9, x_1,$ where the power control to the control of  $\mathscr{X}_{\mathbb{Z}}$  the  $\mathscr{X}_{\mathbb{Z}}$  of  $\mathscr{X}_{\mathbb{Z}}$  ,  $\mathscr{X}_{\mathbb{Z}}$  $3x_1 + x_2 + x_3 = 21$ \* Variables de holquise Debido al signo de las desigualdades, las positivas じゅうだね つなり バート variables de holgura deben ser positivas, es de-cir:

 $x_3, x_4, x_5 \ge 0$  (4.5.3)

 $40^{9}$ 

汼 El problema consiste en encontrar los valores de las variables  $x_j$  que maximicen a la función objeti vo  $(6.5.7)$ .

 $*$  Como el sistema (6.5.24) tiene 3 ecuaciones con 5 incognitas pueden expresarse 3 de ellas cualesquiera en función de Jas dos restantes.

Como la variable  $\mathfrak{X}_3$  solo aparece en la 1er.  $\blacksquare$ \* ecuación, la  $\mathfrak{X}_4$  en la 2da. y  $\mathfrak{X}_5$  en la 3er. ecuación lo más conveniente es tomar  $\mathfrak{X}_1=0$  y  $\mathfrak{X}_2=0$ , obteniéndose de inmediato del sistema (6.5.24) que  $x_3=24$ ,  $x_4=7$  y - $X_5=21$ . Esta solución se conoce con el nombre de una solución básica, y las variables cuyo valor se ha fijado reciben el nombre de variables base. Teniendo -presente la definición de solución factible, se nota que el conjunto  $X_1 = 0$ ,  $X_2 = 0$ ,  $X_3 = 24$ ,  $X_4 = 9$  y  $X_5 = 21$  es -una solución factible aunque no óptima, ya que en este caso la función objetivo vale  $\hat{m}$  =  $O$  $eN=Q$ 

o

\* Encontrar 36 polo 1904 nes con 5 incógnitos  $=$  24  $405$  $x_1$  + 4 $x_2$  +  $x_3$  $x_1 + x_2 + x_4 = 9$ <br> $3x_1 + x_2 + x_3 = 21$  $5i$   $x_1 = x_2 = 0$  $x_3 = 24, x_4 = 9, x_5 = 21.$  $\frac{\sqrt{3}-2}{\sqrt{3}}$  les cuys valur Haman Variables base. . *t(O'/*  x<sub>q</sub>=9, x5=21 son una Sptimo

o

o

Haciendo referencia a la figura 6.5.11 que -muestra gráficamente la región donde se cumplen las restricciones (6.5.8) a (6.5.10), se observa que la solución básica  $\mathfrak{X}_1 = \mathfrak{X}_2 = 0$  y  $\mathfrak{X}_3 = 24$ ,  $\mathfrak{X}_4 = 9$  y  $\mathfrak{X}_5 = 21$  corres

ponde al origen del sistema. Nótese además que el va lor de las variables de holgura indica que no se está empleando ningún recurso en este punto.

 $\mathbb{R}_2 \subset \mathbb{C} \mathbb{Z}_2$ Posticción Voloren  $x_1 + 4x_2 = 24$  $x_1 + 4x_2 + 24$   $x_1 + 4x_2 = 0$  $x_1 + x_2 = 9$   $x_1 + x_2 = 9$   $x_1 + x_2 = 0$  $21$ **EAGLANTONE!**  $3x_1x_2 = 0$ and The massage are  $\frac{133}{2}$ , to  $\alpha_3 = 21$ wanty later survior window the second <u>ang ang maana at NP</u> ିବ୍ଧା ପ୍ରଣିତି:  $\frac{1}{2}$   $\frac{1}{2}$  Fig. 6.5.11 Valor de las funciones de restricción en el punto de solución básica.

 $\mathcal{L}$ /<sup>2</sup>ara incrementar el valor de la función objetivo se puede incrementar el valor de  $\mathfrak{X}_1$  ó el de  $\mathfrak{X}_2$  ó ambas. Se empieza por determinar en cual variable un incremento unitario aumenta más la función objetivo. La fig. --6.5.12 ilustra que una unidad de incremento en  $x_2$  aumen ta en 4 el valor de m y un incremento unitario en  $\mathfrak{X}_1$  so lo aumenta a Mn en 2 unidades, por lo tanto conviene, pa ra encontrar el máximo lo más rápido posible aumentando el valor de  $x_2$ , manteniendo  $x_1=0$ .

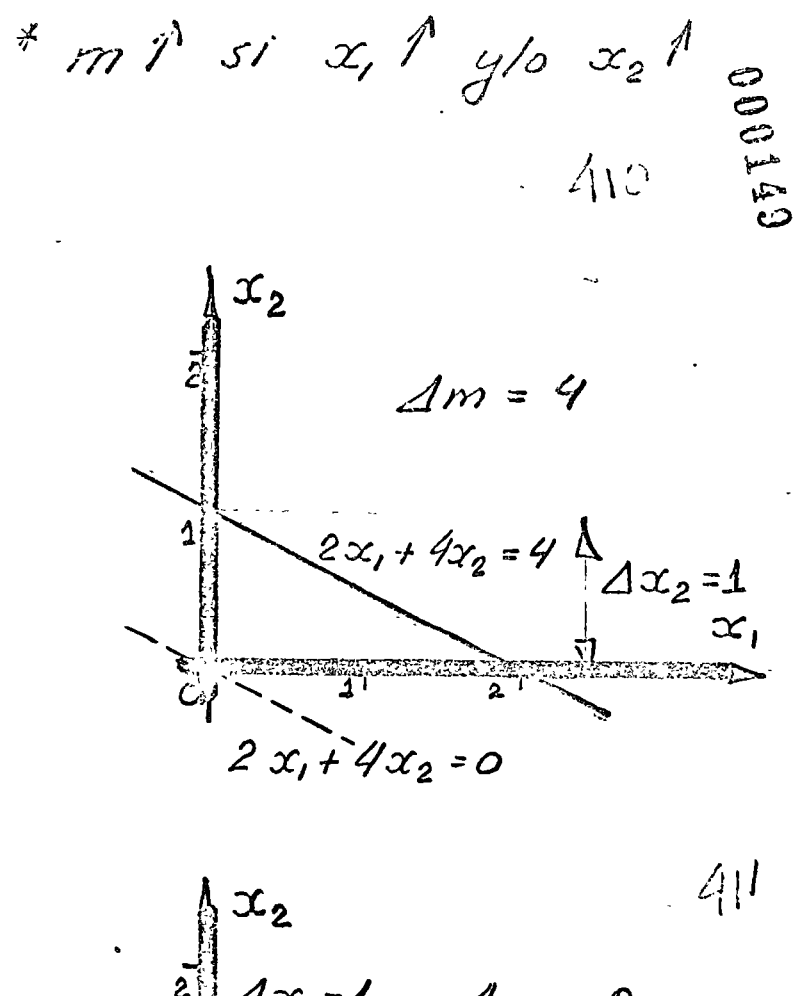

 $\mu$  )

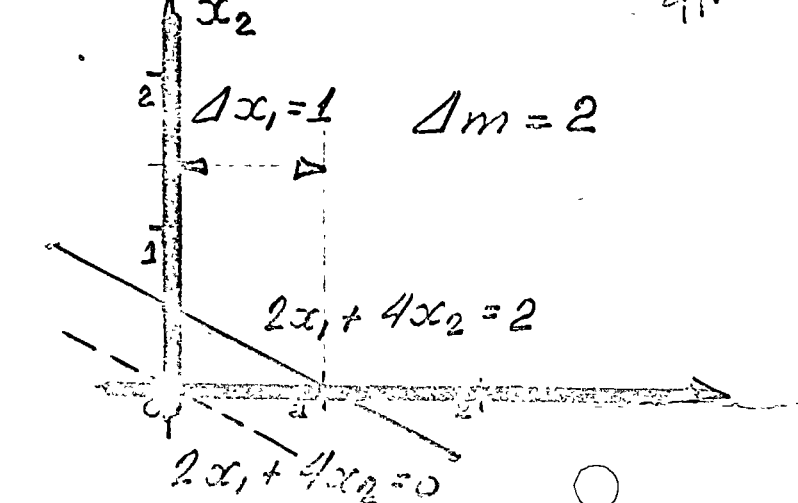

ietivo función

/7.ſ Solveign factible  $x_2 = 6, x_4 = 3, x_5 = 15$ Incremento mularo en X, > Incremento en M=1 en  $\mathcal{X}_3 \rightarrow$  Decremento en M  $\sim$  11  $\sim$  11  $\prime\prime$  $x_3 = 0$   $x_1$  max  $x_2 = 6 - \frac{1}{4}x$  $24$  $485$  $\mathcal{X}_q = \mathcal{S} - \frac{3}{q} \mathcal{X}_q$  $\mathcal{X}_5 = 15 - \frac{11}{2} \mathcal{X}_1$  60 Nulles Variables base  $\mathcal{X}_3 = \mathcal{X}_4$ 3er eta pa  $x_1$   $x_2$   $x_3$   $x_4$   $x_5$   $x_6$   $x_7$   $x_8$   $x_9$   $x_1$   $x_2$   $x_3$   $x_4$   $x_5$   $x_6$   $x_7$   $x_8$   $x_9$   $x_9$   $x_1$   $x_2$   $x_3$   $x_4$   $x_7$   $x_8$   $x_9$   $x_9$   $x_9$   $x_9$   $x_9$   $x_9$   $x_9$   $x_9$   $x_9$   $x_9$   $x_9$   $x_9$  $-\frac{2}{3}x_3-\frac{11}{3}x_4+x_5=4$   $0$   $0$   $\frac{2}{3}-\frac{11}{3}$   $1$  $-\frac{2}{3}x_3-\frac{2}{3}x_4+28=11$  0 0  $+\frac{2}{3}+\frac{4}{3}$  0  $+28$ Solución factible  $x_1 = 4$ ,  $x_2 = 5$   $y$   $x_5 = 4$ . Tabla 6.5.2 Solución der 5.5.2 por el método Simplex (Continuación)

 $\frac{1}{\delta}$  $\frac{J\theta\theta}{J5}$ 

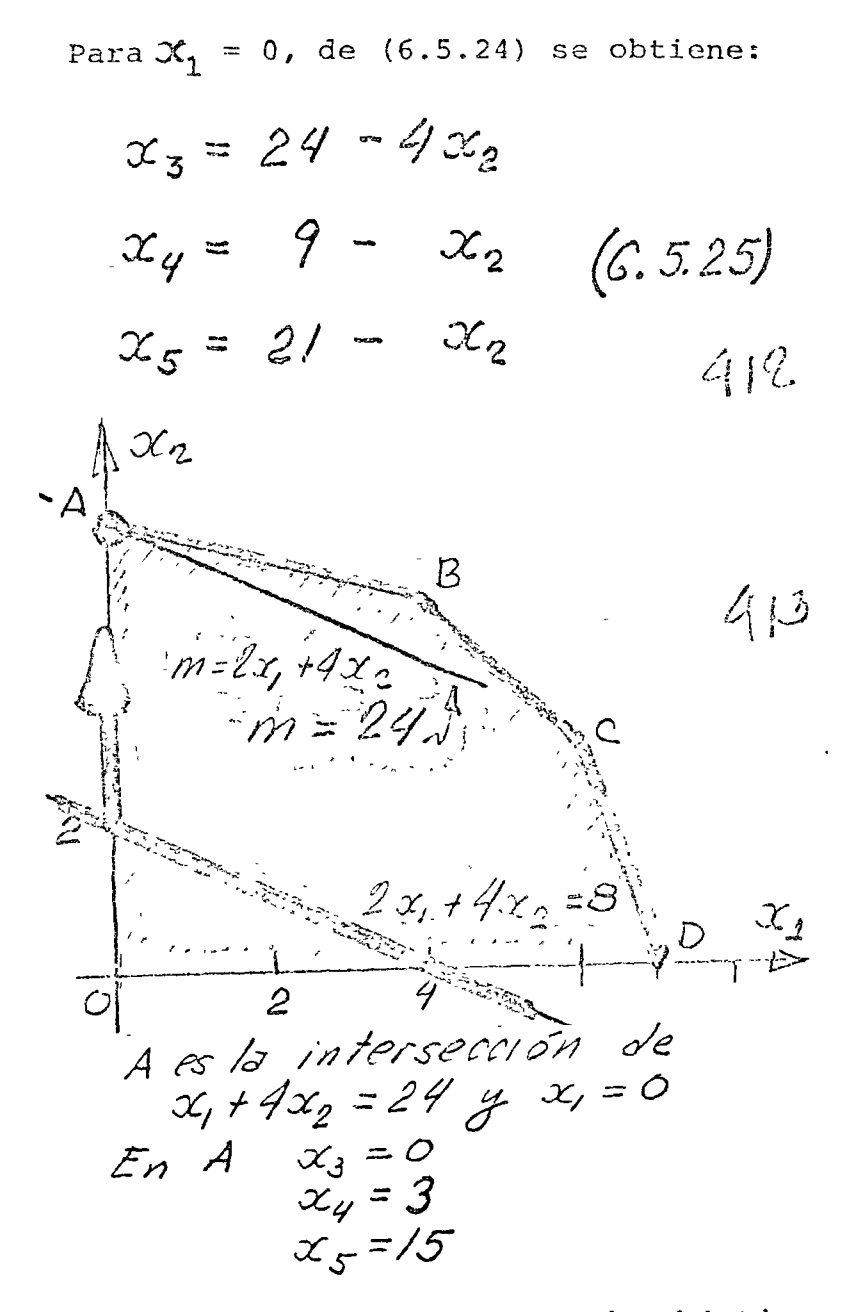

El máximo valor de X<sub>2</sub> puede ser 6, ya que si es mayor de 6,  $\mathfrak{X}_3 \leq 0$  y se violaría la condición  $\mathfrak{X}_i \geq 0$ ,  $i=1,2$ , ... 5. Gráficamente, al ir moviendo la recta - - $2x_1$  +  $4x_2$  que representa la función objetivo paralelamen te así misma, a lo largo de la recta $\mathfrak{X}_1=0$ , se llega al punto A, otra esquina del polígono ABCD que define a la región de soluciones factibles.

La figura 6.5.13 muestra este traslado de la fun

 $\circ$ 

ción objetivo  $m=2x_1+4x_2$ 

Fig. 6.5.13 Búsqueda del máximo de la función objetivo

a lo largo de la recta  $x_1 = 0$ 

Del sistema de ecuaciones (6.5.25) para  $\mathfrak{X}_1 = 0$  y  $\mathfrak{X}_2 = 6$  se tiene:  $X_3 = 0$  $X<sub>A</sub> = 3$  $X5 = 15$  $\label{eq:3.1} \mathbf{J} \triangleq \frac{\mathbf{J}}{\mathbf{a}_1} \mathbf{J} \triangleq \mathbf{J}$  $\sim$   $2^{\infty}$   $8^{\frac{1}{2}\gamma}$ みずまし Como X<sub>3</sub> era la holgura de la ecuación de -restricción (6.5.8)  $\sum_{(x,y_1,\dots,y_n)\in\mathbb{Z}}\left(\frac{x_1}{x_1}+\frac{4x_2}{x_2}+\frac{x_3}{x_3}\right)=24$  $(6 - 5.8)$ - §e deduce que en el punto A el recurso limitado correspondiente a esa ecuación de restricción se ha empleado en su totalidad. En efecto el punto A se encuentra sobre la recta de ecuación&  $+ 4x_2 = 24$ 一枚 コンティー - 8 にった \* Valur de las variables en y la ecuación el punto A: ండు భూమిక్రారం ఎడ్డి అన్నారా తాన్  $\begin{array}{ccc}\n& & \mathbf{A}^{\mathcal{X}_2} & \mathcal{X}_1 = \emptyset & \mathcal{X}_3 = \mathcal{O} \\
& & \mathcal{X}_2 = \mathcal{G} & \mathcal{X}_4 = \mathcal{F}\n\end{array}$ En resumen en el punto A el valor de todas  $x_1 = 2$ <br> $x_2 = 24$ <br> $x_3 = 6$ <br> $x_4 = 5$ <br> $x_5 = 15$ las variables<sup>3</sup>del problema son:  $\mathcal{X} = \mathcal{X}^{\bullet} = \mathcal{X}^{\circ} \cap \mathcal{Y} \subset \mathcal{Y}$  $\mathcal{X}$  ,

¥ Las nuevas variables no básicas, es decir -las que son diferentes de cero son:

El valor de la función objetivo es: 岕 que resulta mayor que el valor de esta función en el ier. punto explorado, el origen, donde valía cero.

Cuando las variables boasicas eran $x_1$  y  $x_2$ ,  $len/$ o sea/el ler. paso de la solución del problema, también llamada lera. iteración, el sistema de ecuaciones algebraicas que hubo que resolver eran:

∦

En este sistema las variables no básicas -

 $*$  Variables no básicas  $\neq$ 0  $x_{2j}x_{4j}$  of  $x_{5-j}$  $m = 2x_1 + 4x_2 = 24$  (6.5.26)  $\Lambda^{\mathcal{I}}$ 2  $m = 24$  $m = 0$ \* Con  $x_1 = x_2 = 0$  (variables básicas el sistemado  $x_1 + 4x_2 + x_3 = 24$  $x_1 + x_2 + x_3 = 9$  (6.5.24)  $3x_1 + x_2 + x_3 = 21$  $L$ as valiables  $x_{3}$ ,  $x_{4}$ ,  $x_{5} \neq 0$ (no basicas) apárecen 411

x<sub>3</sub>, x<sub>4</sub> y x<sub>5</sub> aparecían en una ecuación cada una, y esto facilitó su evaluación.

 $\alpha=1$  and for some sign is  $\alpha^2<\sqrt{a^2}$  . The www.trara-proseguir<sup>d</sup>on-fric digit is ad, se debe ma nipular algébraicaménte à las ecuaciones (6.5.24) para que en cada una de ellas aparezca solamente una de las nuevas variables no básicas  $x_2$ ,  $x_4$  y  $x_5$  de preferencia con coeficiente unitario. \* De la ler. ecuación del sis tema  $(6.5.24)$ .

and the last to checke  $r_g$ . The comes se thans:

se tiene al dividir entre 4

a diga unterfor

\*Esta ecuación ya tiene una sola variable no básica x<sub>2</sub> con coeficiente unitario. \*En la 2da. ecuación ( \*2da. ecuación 2) del sistema (6.5.24)

ල පළමුව ප<sup>රි</sup>ල සුකළද අසල්බ වූව 3ක් විටර් විශ්

\*aparecen dos variables no básicas, x<sub>2</sub> y x<sub>4</sub>. Como x<sub>2</sub> ya quedó en la ecuación anterior se debe dejar

 $\label{eq:2.1} \begin{array}{l} \mathcal{L}=\left\{\begin{array}{ll} \mathcal{L}_{\mathcal{A}} & \mathcal{L}_{\mathcal{A}} \\ \mathcal{L}_{\mathcal{A}} & \mathcal{L}_{\mathcal{A}} \end{array}\right\} & \mathcal{L}_{\mathcal{A}} & \mathcal{L}_{\mathcal{A}} \\ \mathcal{L}_{\mathcal{A}} & \mathcal{L}_{\mathcal{A}} & \mathcal{L}_{\mathcal{A}} \end{array} & \begin{array}{ll} \mathcal{L}_{\mathcal{A}} & \mathcal{L}_{\mathcal{A}} & \mathcal{L}_{\mathcal{A}} \\ \mathcal{L}_{\mathcal{A}}$ \*Manipule las ecuaciones para que las variables no básicas  $(\dot{x}_2)^3$   $\dot{x}_4$ ,  $x_5$ ) 429 aparezcan en una sola ecuación. \* J'er pouscion  $(4) - (5) = \frac{2}{7} - 8 = \frac{5}{17} = 3$  $\frac{1}{2}$   $\frac{1}{2}$  493  $\left(\sqrt{5}\right)$   $\frac{4}{3}$   $\frac{1}{3}$   $\frac{3}{3}$   $\frac{1}{3}$   $\frac{4}{3}$   $\frac{4}{3}$   $\frac{4}{3}$  $\frac{1}{4} \times_1 + \frac{1}{4} \times_3 + \times_2 = 6$  $(6.5.26)$ \*Unica v.n.b. x<sub>2</sub>. 424  $x_1 + x_2 + x_4 = 9$ 49.5 \*v.n.b  $x_2$  y  $x_4$ elimine  $x_{\lambda}$ 

 $\left\{\begin{array}{c} \frac{d}{dt} & \frac{d}{dt} \\ \frac{d}{dt} & \frac{d}{dt} \end{array}\right\} = \left\{\begin{array}{c} \frac{d}{dt} & \frac{d}{dt} \\ \frac{d}{dt} & \frac{d}{dt} \end{array}\right. \left\{\begin{array}{c} \frac{d}{dt} & \frac{d}{dt} \\ \frac{d}{dt} & \frac{d}{dt} \end{array}\right\} = \left\{\begin{array}{c} \frac{d}{dt} \left( \frac{d}{dt} \right) \\ \frac{d}{dt} & \frac{d}{dt} \end{array}\right\}$ 

en esta  $x_4$ . Restando de la ecuación

la ecuación anterior

\*se elimina la variable x<sub>2</sub>. En efecto se tiene:

\*Finalmente la última ecuación del sistema'  $(6.5.24)$ 

\*Contiene las variables no básicas x<sub>2</sub> y x<sub>5</sub>. Hay que eliminar x<sub>2</sub> para que solo quede una. Restando a esta ecuación la ecuación \* (6.5.26) se elimina en efecto x<sub>2</sub>

Realizando esta operación se obtima:

(1) 
$$
x_1 + x_2 + x_4 = 9
$$
  
\n $1718170 S$   
\n(2)  $\frac{1}{4}x_1 + \frac{1}{4}x_3 + x_2 = 24$   
\n $x_5$    
\n $x_6$    
\n $x_7$   
\n(3)  $\frac{3}{4}x_1 - \frac{1}{4}x_3 + x_4 = 3$   
\n $x_0$   
\n $x_1 + x_2 + x_5 = 21$   
\n $x_2$   
\n $x_3$   
\n $x_1 + x_2 + x_5 = 21$   
\n $x_2$   
\n $x_3$   
\n $x_1 + x_2 + x_5 = 21$   
\n $x_2$   
\n $x_3$   
\n $x_1 + x_2 + x_5 = 21$ 

elimine x<sub>2</sub>  $3x_1 + x_2 + x_5 = 21$  $-\left(\frac{1}{4}x_1 + x_2 + \frac{1}{4}x_3 - 6\right)$  /36  $=15$  $\frac{11}{4}$  x<sub>1</sub> + x<sub>5</sub> -  $\frac{1}{4}$  x<sub>3</sub>

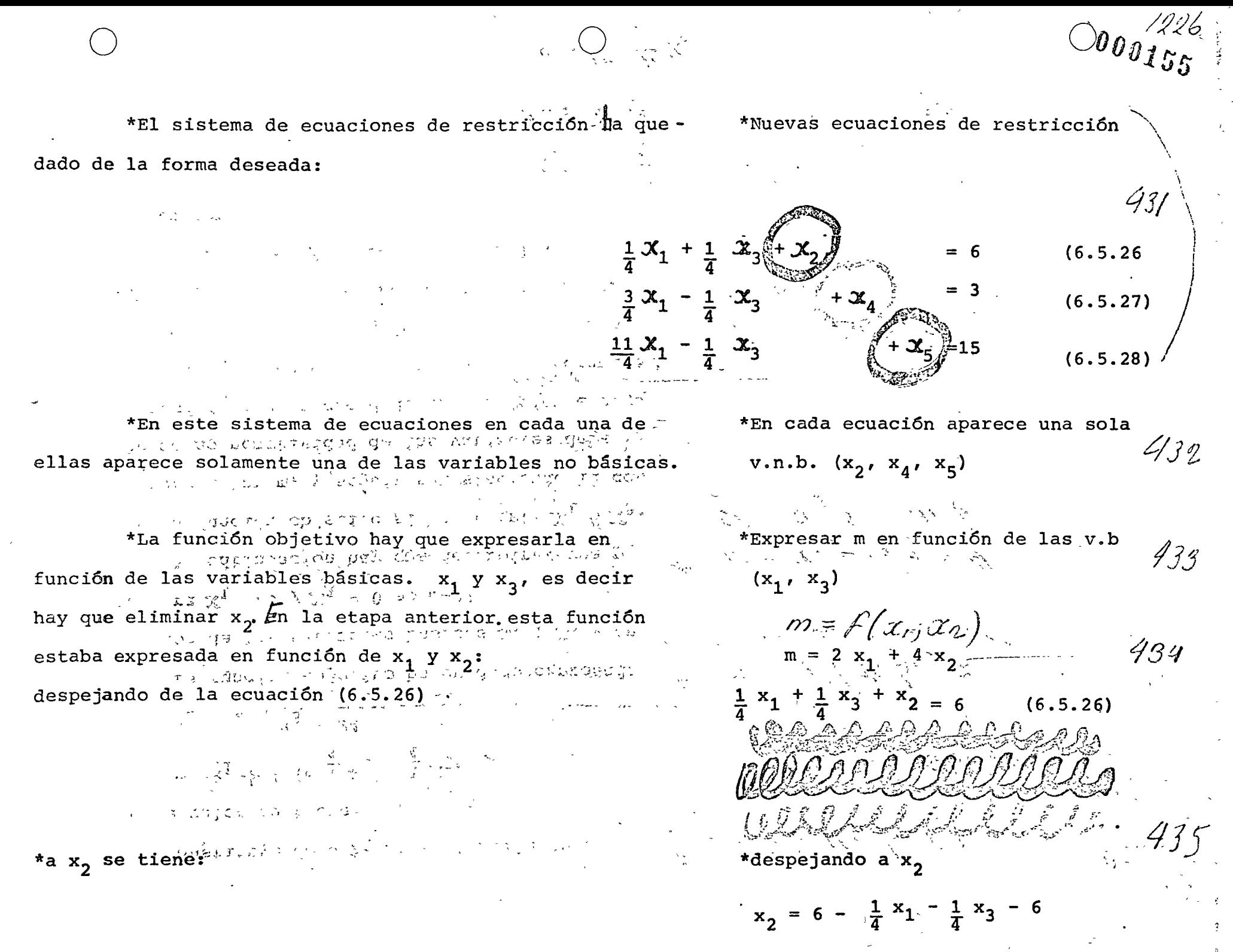

\* Sustituyendo a \$2 en la función objetivo \* Sustituyerdo en m por este valor se tiene:

 $\frac{436}{1}$ <br>  $m = x_1 - x_3 + 24$ <br>  $(6.5.24)$ <br>  $(6.5.24)$ <br>  $(6.5.24)$ <br>  $(6.5.24)$ 

La función objetivo ha quedado expresada en función de las variables básicas  $x_1$  y  $x_3$  y en valor para  $\mathcal{X}_1$  = (10 y  $\mathcal{X}_2$  = 0 es m=24

A continuación hay que determinar que pa sa con la función objetivo si se aumenta  $\mathfrak{X}_1$  6  $\mathfrak{X}_3$ . Para incrementar m, y seguir satisfaciendo la con dición de no negatividad de las variables debe -mantenerse  $x_3 = 0$  ya que dado el coeficiente nega tivo de X<sub>3</sub>, x X<sub>3</sub> aumenta, pp disminuye, e incremense ta  $X_1$ .<sup>\*</sup>Del sistema de ecuaciones de restricción para  $X_2$ = 0, las variables no básicas en función de la variable base  $\mathfrak{X}_2$ , quedan expresadas en la siguiente forma:

\*  $m = x_1 - x_3 + 24$  $433$  $se^{x}$   $x, 1$   $m \sqrt{2}$ 

\*  $m = f(v.6, x_1 y x_3)$  437<br>para  $x_1 = x_3 = 0 \Rightarrow m = 24$ 

\* Para  $x_3 = 0$  las enver ciones de restriccións son.

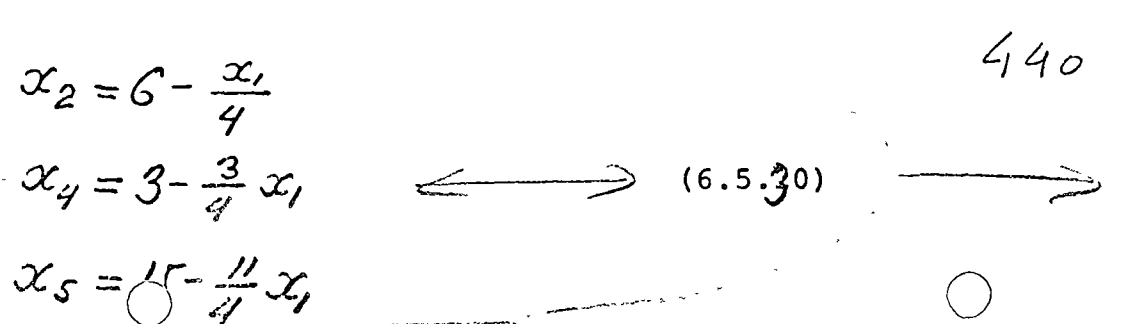

123

្តាត្រូ Maximo valor de x1 sin Deben analizarse las ecuaciones (6.5.30) para violar condiciones de determinas cual es el máximo valor de  $\mathfrak{X}_1$ , para el cual no negatividad todas las variables no básicas  $x_2$ ,  $x_4$  y  $x_5$  sean mayo- $x_{max} = 24$  $x_{2} = 0$ res o iguales a cero. Se tiene  $x_2 = 6 - x/2$  $\alpha_{q} = 0$  $\mathcal{X}_4 = 3 - \frac{3}{7} \mathcal{X}_1 \qquad \mathcal{X}_{1m \circ \kappa} = 4$  $X_5 = 15 - \frac{11}{4} X_1$   $X_{1}$   $X_{2} = \frac{60}{11}$   $X_5 = 0$ \* Sevenge que el máximo valor posible de la varia, \* Maximo valor de posi<sup>5</sup> ble  $x_1$ , sin que ninguna de las variables  $x_2$ ,  $x_4$  y  $x_5$  - ble de  $x_1 = 4$   $\Rightarrow$   $x_4 = 0$   $\frac{4}{9}$ se vuelvan negativas es 4, para lo cual  $\mathcal{X}_A = 0$ . \* Se finaliza este paso se tiene que  $x_3 = x_4 = 0$ . \*  $N\mu\ell\nu\sigma s$   $v_5 = x_3 = x_4 = 0$ Estas variables se toman como base para el siguiente paso. \* Del sistema de restriccio- $*$  Para  $X_1 = X_4 = 0$ ,  $Y X_1 = 4$  el valor del resto  $nes: Sc$   $x_3 = x_4 = 0$   $4$   $444$ de las variables es  $X_2 = 5$  y  $X_5 = 4$ . Estos valores/ob- $x_1 = 4 \Rightarrow x_2 = 5, x_5 = 4$ tienen del sistema de restricciones. \* Nueva solución factible ATAMATIC ONE COLOR BALL IN SUR LINE REGISTER El siguiente conjunto de valores de las variables つなしもの あまいれん こちに するびもりゅう こうつうつく  $x_1 = 4$ ,  $x_2 = 5$ ,  $x_3 = 0$ ,  $x_4 = 0$  y  $x_5 = 4$ でしゃこうちゃけれてい constituye una nueva solución factible. \* Interpretación grá-40 \* Antes de continuar resulta ilustrativo interpre== fico de la 2da iteictar gráficamente este segundo paso de solución. En este ción x, loe 034 マン しゅ paso de solución se incrementa el valor de la variable --

básica  $\mathcal{K}_1$  de 0 a 4 manteniendo a la otra variable básica  $x_3 = 0$ . Como  $x_3$  es la variable de holgura de la 1er. ecuación de restricción  $x_1 + 4x_2 \neq 24$  esta búsqueda de un mayor valor en la función objetivo se rea liza a lo largo de la frontera AB de la zona de solucio nes factibles tal como se ilustra en la figura 6.5.14.

\*  $v. b. x_3 = 0$  cst.  $x_3$  holgure de  $x_1 + 4x_2 \le 24$  $x_1 + 4x_2 = 24$  $1.7.20$ 

 $195$ 

449

Fig. 6.5.14 Búsqueda del máximo de la función objetivo a lo largo de la recta AB.  $(2^{c/d}$  iteración)

⋇ Para continuar debe volverse a manipular el sistema de ecuaciones (6.5.25) - (6.5.28), para dejar en cada cuación una sola de las variacios no básidas Ri, X,

 $He^{8}$ 

\* En cada ecuación de restricción una sola  $\varphi$ , n. 6  $(x, x_2, x_3)$ 

Realizando operaciones algebraicas elementales

sobre ese sistema similares a las descritas previa--

mente se obtiene:

 $\ast$ 

 $x_2 + \frac{1}{3}x_3 - \frac{1}{3}x_4 = 5$ <br> $x_1 + \frac{1}{3}x_3 + \frac{1}{3}x_4 = 4$  (6.5.30)<br> $x_2 + \frac{1}{3}x_3 - \frac{1}{3}x_4 + \frac{1}{3}x_5 = 4$  (6.5.30) y volviendo a expresar la función objetivo en rela-ción a las nuevas variables base x, y  $\mathcal{X}_4$  se tiene:  $m = 28 - \frac{23}{3}$ <br>Como en el último paso  $x_3$  y  $x_4$  eran nulas, =  $(6.5.32)$ No puede A x3 g x porque m la única forma de alterarlas, y satisfaciendo simulsolución factible 451 táneamente la condición de no negatividad de las variables es incrementándolas, pero esto disminuiría el valor de M Por lo tapto la solución factible que es optima  $452$ a su vez es óptima es precisamente la solución obtenida en el paso anterior a saber;-后志 454  $(X_1 = 4, X_2 = 5, X_3 = 0, X_4 = 0, YX_5 = 0)$  $*$  Problema 155 Recuerdese el plantamiento del problema: Máximizar la función objetivo.  $\begin{array}{c} \begin{array}{c} \end{array} \\ \begin{array}{c} \end{array} \\ = \begin{array}{c} 2x_1 + 4x_2 \end{array}$  $(6.5.7)$ restricciones Sujeto a las restricciones  $(6.5.8)$  $\approx 24$ (mecánicas)  $\mathcal{X}_1$  +  $4\mathcal{X}_2$  +  $\mathcal{X}_3$ 

(and cnes)  $X_1 + X_2 + X_4$  = 29<br>(cargadores)  $3x_1 + X_2 + X_5 = \frac{7y}{7} \cdot 21$ donde se recordará que la primer restricción la imponía la disponibilidad de mecánicos, la sequnda estaba relacionada con la existencia de andenes y la tercera con la disponibilidad de cargadores.

\* Al operar 4 camionetas chicas y 5 grandes, co mo indica la solución del problema,  $(X_1 = 4, X_2 = 5)$ , la primer variable de holgura es nula  $(X_3 = 0)$ , la segunda también es nula  $(X_4 = 0)$ , y la tercera vale 4  $(X_5 = 0)$ . Este conjunto de valores de la variable de holgura sig nifica que el primer recurso (mecánicos) se aproveche en su totalidad al igual que el segundo (andenes). - -Mientras que del tercer recurso se le emplea la cantidad disponible menos la holqura, es decir

 $21 - \mathfrak{X}_5 = 21 - 4 = 17$ Para resolver un problema de programación lineal empleando el método simplex es necesario realizar repe-titivamente diversas operaciones, como se acaba de ilustrar. Es posible sistematizar el método solución expuesto empleando la notación matricial.

Se empieza por formar una tabla o matriz cuyas -

797

\*  $x_i = 4 \equiv$  operar 4  $x_2 = 5 \equiv$  operar 5<br>camione tos giandes<br> $x_3 = 0 \equiv$  se emplean todos los mecéricos  $x_{4} = 0$ = se emplean todos los ondenes  $x_5 = 4 \equiv s$  employ  $\sqrt{2}$  $21 - 4$  mecénicos \* Sistematización del método empleando matrices 959

 $(6.5.9)$ 

 $(6, 5, 10)$ 

/22

 $000161$ 

## menos

columnas misme la Gltima tienen por valor los coeficientes de las variables en las ecuaciones de -restricción y en la función objetivo. En esta últi ma ecuación debe cambiarse el signo de los coefi-cientes. La última columna tiene por valor los recursos disponibles y un cero en la última posición. Los elementos del último renglón de esta tabla, -exceptuando el último , se llama $h$ los indicadores del problema. Como se señala a con tinuación, si después de realizar las operaciones. que se indican posteriormente, todos los indicadores son positivos, la búsqueda del óptimo a terminado. Con objeto de familiarizar al lector con el método se presentan las ecuaciones en forma explícita y en notación matricial, tal como aparecen a continuación:

 $log_{262}$  $\int_{\mathbb{R}^{n}}\left\langle \left\langle \varphi_{\alpha}\right\rangle \right\rangle \left\langle \varphi_{\alpha}\right\rangle \left\langle \left\langle \varphi_{\alpha}\right\rangle \right\rangle =\left\langle \left\langle \varphi_{\alpha}\right\rangle \right\rangle \left\langle \left\langle \varphi_{\alpha}\right\rangle \right\rangle \left\langle \varphi_{\alpha}\right\rangle \left\langle \varphi_{\alpha}\right\rangle$ JEr Etapa  $= 24 \int_{0}^{x_1} \frac{x_2}{4} \frac{x_3}{1} \frac{x_4}{0} \frac{x_5}{0} \frac{b}{24} G$  $x_1 + 4x_2 + x_3$  $(6.5.32)$  $= 9111010199$  $x_1 + x_2$ +  $x_{4}$  $+x_5 = 21 \mid 3 \mid 1 \cap 0 \mid 1 \mid 21 \mid 21$  $3x_1 + x_2$  $= m$  -2 -4 0 0 0 0  $2x + 4x_2$ \* \* indicadores \* Variables base  $10$  solución factible:  $x_i = x_2 = 0$  (v. b)  $x_3 = 24$ ,  $x_4 = 9$ ,  $x_5 = 21$  (v. n. b)

El problema se inicia buscando una solución factible. En este caso puede ser  $X_1 = X_2 = 0$ ,  $X_3 = 24$  $X_4 = 9$  y  $X_5 = 21$ .

Posteriormente se señala como puede sistema tizarse la búsqueda de la 1er. solución factible.

-⊁ Posteriormente debe seleccionarse la columma con el término más negativo en el último renglón 6 sea el correspondiente a la función objetivo. Con objeto de determinar, el incremento de cual variable hace crecer más rápidamente a la función objetivo. --En este primer paso la segunda columna, corréspon-diente a X<sub>2</sub> tiene esta propiedad, o sea más negativo el último renglón. A continuación se dividen los ele mentos correspondientes a la disponibilidad de recur sos, es decir los elementos de la última columan, -exceptuando el último, entre los correspondientes -elementos de la columna seleccionada anteriormente en este caso la segunda. El valor de estos cocientes se anota en una última columna y se selecciona el --renglón con el valor menor de esta columna, en este caso el primero. En este ejemplo estos valores fueron 6,9 y 21. Este problema se inicializó con  $x_1 = x_2 = 0$ .

\* Busque columna con negativo  $24$  $1010$  $\overline{\mathbf{1}}$  $\frac{1}{3}$  $\frac{1}{2}$  21  $-2 - 4.00$ \* Divida ultima columna entre columna seleccionada anteirormente  $\frac{6}{2}$  $24$ 

 $000162$ 

Los incrementos en  $\mathcal{K}_2$  resultan aumentañ más la función objetivo que los de $\mathcal{K}_{\underline{p}}$ . La columan adicional indica que el máximo valor que puede darse a  $x_2$  es de 6, sin hacer negativa alguna de las variables -- $\mathfrak{X}_3$ ,  $\mathfrak{X}_4$  6  $\mathfrak{X}_5$ .

 $\cdot$ Se ha encontrado hasta el momento que el primer renglón tiene el elemento más pequeño en la última columna y la segunda columna el más negati vo en el último renglón. La intersección de este ren glón (el primero) y esta columna, la segunda, defi-nen el elemento llamado pivote, en este caso 4.

 $*$  Pos- $\mathcal{L}^{\mathcal{L}}_{\mathcal{L}}$ teriormente se divide là el renglón del pivote, en este caso el primero entre el pivote como se ilustra a continuación:

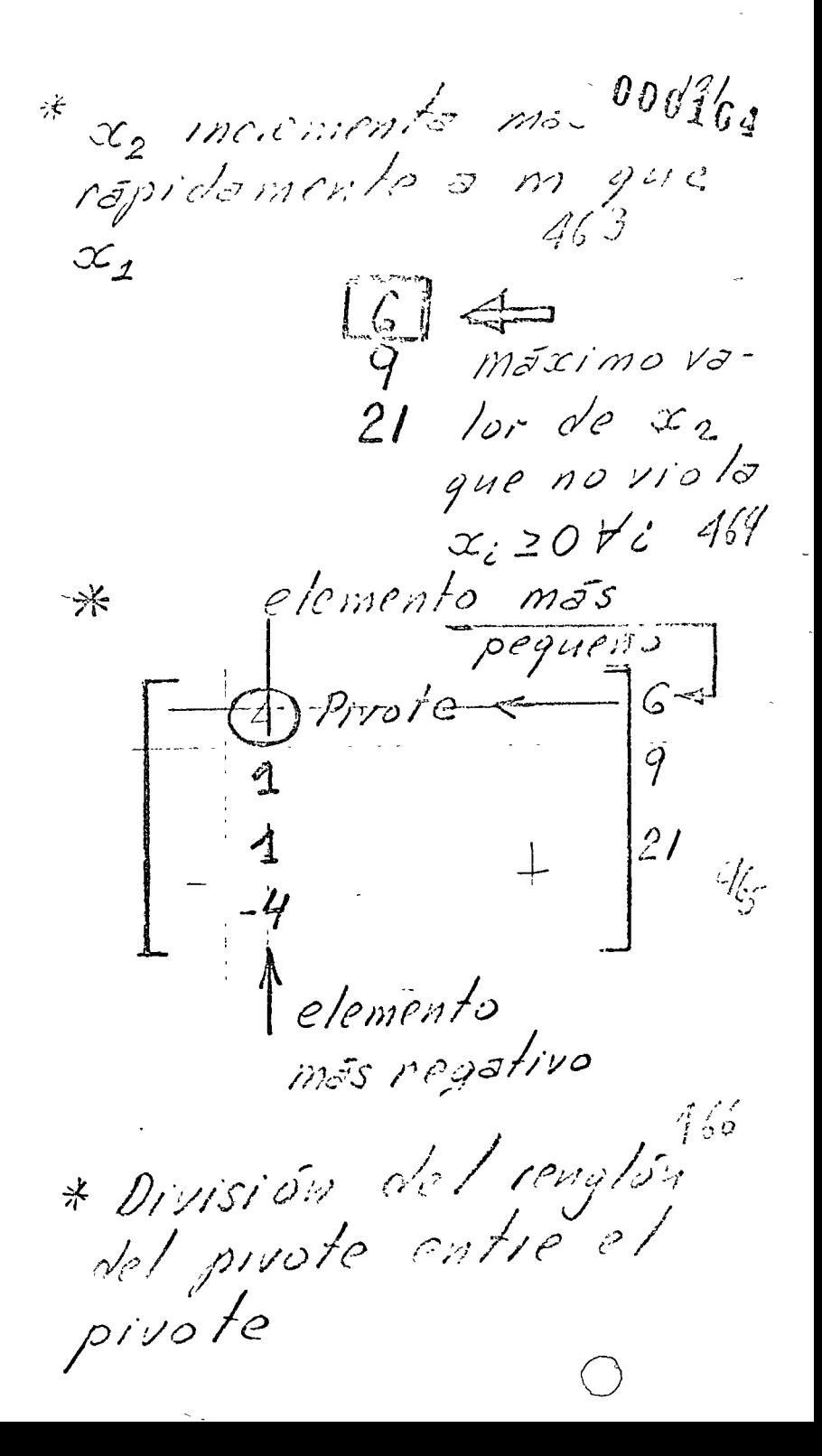

Formulación matricial.

 $\mathcal{X}_3$ 

 ${}^\vee\!\mathcal{X}_{\mathcal{R}}$ 

 $\infty$ 

 $\mathcal{D}_{\mathcal{O}_{\mathcal{I}(\mathcal{E}_{\mathcal{U}}^{\times})}}$ 

 $\mathcal{X}_{\mathcal{F}}$ 

 $\circ$ 

 $24$ 

6

 $\mathcal{X}_{\mathcal{U}}$ 

 $\circ$ 

Formulación explícita

 $x_1 + 4x_2 + x_3 = 24$ 

 $\frac{1}{4}x_1 + x_2 + \frac{1}{4}x_3 =$ المعر<br>المرتبية<br>الممتعدة

Después se emplea esta última ecuación pora-eliminar la variable  $\mathcal{X}_2$  de las ecuaciones restantes del sistema. Como en la 2da. y 3er. ecuación  $\hat{\chi}$  tiene uno por coeficiente basta restar el renglón ó sea la ecuación del pivote de cada una de esas ecuaciones 16 lic.

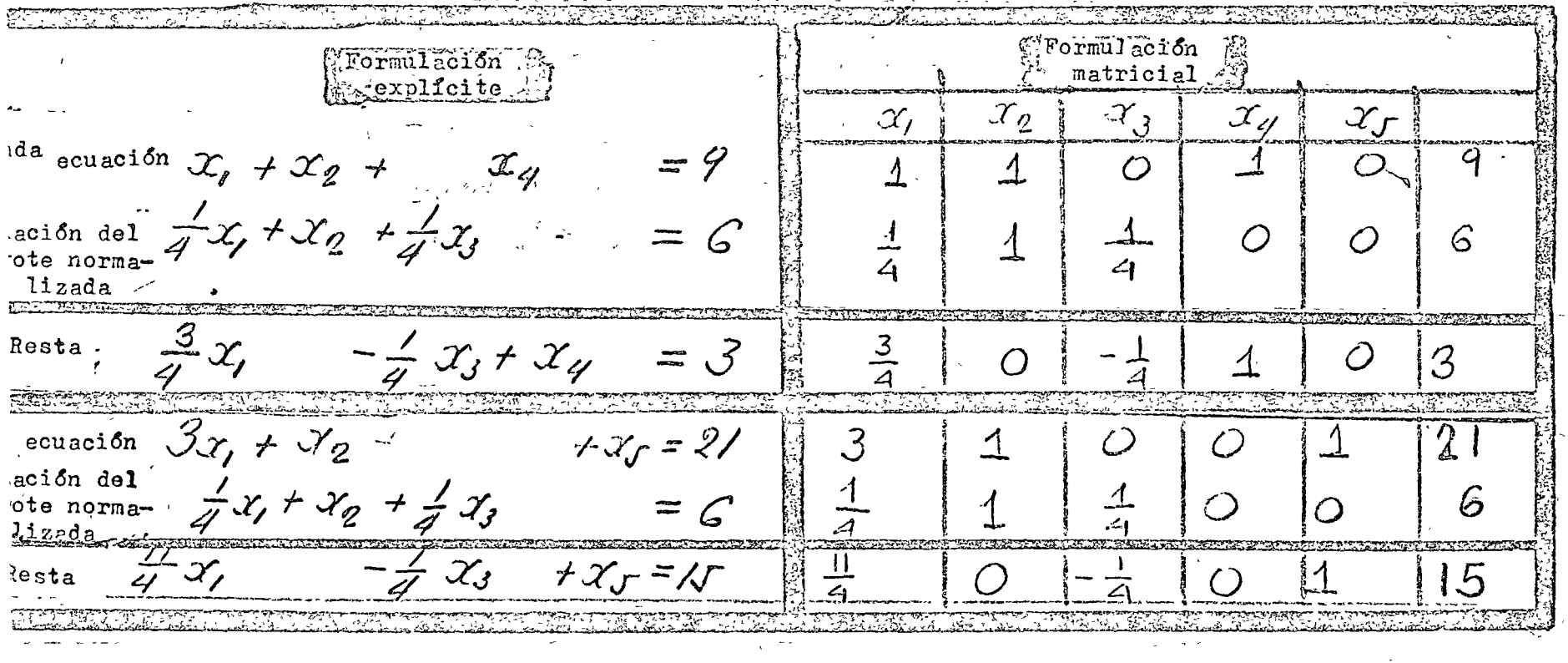

 $\mathit{o_{o_{j_{\ell_{c}}}}$ 

ى ر ر

Para eliminar a  $X<sub>2</sub>$  de la función objetivo, es necesario multiplicar la ecuación del pivote -por - 4 y restarla de la función objetivo, ya que - 4 es el coeficiente de  $x<sub>2</sub>$  en la función objetivo, tal como se ilustra:

Formulación explícita

 $457$  $\mathcal{X}_{1}$   $\mathcal{X}_{2}$   $\mathcal{X}_{3}$   $\mathcal{X}_{4}$   $\mathcal{X}_{5}$ وبتهي بربر برس  $-2x, -4x_2$   $= 0$  $-2$   $-4$  0 0 0 0  $\frac{24}{1007m\cdot x}-4-x,-4x_2-x_3$  = -24 -1 -4 -1 0 0 -24<br> $\frac{24}{1007m\cdot x}-x_1 + x_3$  = 24 -1 0 1 0 0 24

Formulación matricial

Después de realizadas las funciones anteriores  $x_2$ ,  $x_4$  y  $x_5$ , las variables no básicas, quedan multiplicadas por 1, tal como muestra el siguiente cuadro:

Communication (Accresor) Formulación matricial Formulación explicita  $\mathbb{E}\left[\mathbb{E}^n\mathbb{E}^n\mathbb{E}^n\mathbb{E}^n\right]$  $\frac{1}{4}x_1 + x_2 + \frac{1}{4}x_3 = \infty$  . All  $\infty$  $2 \frac{7}{5}$  $\sqrt{6}$  $\left(\frac{3}{4}\right)$  $\frac{1}{2}x^2 + \frac{1}{4}x^3 + \frac{1}{4}x^2 + \frac{1}{4}x^3 + \frac{1}{4}x^2 + \frac{1}{4}x^3 + \frac{1}{4}x^2 + \frac{1}{4}x^3 + \frac{1}{4}x^2 + \frac{1}{4}x^2 + \frac{1}{4}x^3 + \frac{1}{4}x^2 + \frac{1}{4}x^2 + \frac{1}{4}x^3 + \frac{1}{4}x^2 + \frac{1}{4}x^2 + \frac{1}{4}x^3 + \frac{1}{4}x^2 + \frac{1}{4}x^2 + \frac{1}{4}x^3 +$  $Q = \frac{1}{20} - \frac{1}{40}$   $\frac{3}{40}$  $\mathscr{Z}_{\mathscr{Z}, \mathscr{Z}} \cong \mathscr{Z}_{\mathscr{Z}} \cong \mathscr{Z}_{\mathscr{Z}} \cong \mathscr{Z}_{\mathscr{Z}} \cong \mathscr{Z}_{\mathscr{Z}} \cong \mathscr{Z}_{\mathscr{Z}}$  $\hat{\mathcal{O}}$  $rac{60}{4}$  $\sqrt{5}$ A to serve the state  $- x<sub>i</sub>$ anne pe 301 baat le commesseure aufo biscoop ba pura apamentar do la dora equation ha rea- $\mathbb{E}$ n este $\sim$ cuadro la $\sim$ columna con el elemento más  $\lambda_{\rm{max}} = \frac{1}{2}$  $\mathbb{C}$ 第10章 negativo es la lera. Y el cocienté de la primer colum En 1973.<br>En 1974 na entre la de las restricciones es 24, 4, 60 6 sea los elementos de la columna auxiliar situada fuera de [6] 프리포 8페 las llaves de la matriz. Como el elemento más pequeño es 4, el del segundo fenglon, el pivote es el aumento de la ler:"columna y del "segundô rênglon" y se emplear parateliminar x, de las ecuaciones restantes. Se empieza dividiendo el renglón del pivote entre el Ecuación del pivo pivote, tal como se ilustra, para obtener la ecuación normalizada: e.p.n. del pivote normalizada.  $(e, \rho, n)$ 

For mulderon matricial Doolss Formaldoión explicita  $x_1$   $x_2$   $x_3$   $x_4$   $x_5$ .  $\sqrt[5]{cs}$  de /  $\frac{3}{4}x$ ,  $-\frac{1}{4}x_3 + x_4 = 3$  $\frac{3}{4}$  0  $\frac{7}{4}$  1 0 3<br>1 0  $\frac{7}{3}$   $\frac{4}{3}$  0 4  $w$ vote  $\alpha'$  $x_1 - \frac{1}{3} x_3 + \frac{1}{3} x_4 = 4$ v. norm. 47 C Para eliminar  $\mathfrak{X}_1$  de la primer ecuación es necesario restarle la ecuación del pivote multiplicada por 1 -que es el coeficiente de X<sub>1</sub> en la 1er. ecs. Formulación explicita Formulación matricial  $x_1$   $x_2$   $x_3$   $x_4$   $x_5$  $1 - Ecs$ .  $\frac{1}{4}$   $\delta_1 + \frac{1}{4}$   $\delta_2 + \frac{1}{4}$   $\delta_3$  $\frac{1}{4}$   $\frac{1}{4}$   $\frac{1}{4}$  0 0 6  $\frac{7}{4}$  0  $\frac{7}{2}$   $\frac{7}{3}$  0 /  $\frac{1}{\sqrt{2}} \cos \frac{1}{4} \frac{1}{4} \frac{1}{$ Resta  $0$   $t_3 + \frac{1}{3}x_1 - \frac{1}{3}x_4 = 5$ Para eliminar  $X_1$  de la 3er. ecuación hay que restarle la del pivote normalizada multiplicada por 11. Formulación explicita Formulación mahicial  $x_1$   $x_2$   $x_3$   $x_4$   $x_5$  $\begin{array}{ccccccccc}\n\frac{11}{4} & 0 & -\frac{1}{4} & 0 & 1 & 15 \\
\frac{11}{4} & 0 & -\frac{11}{12} & \frac{11}{3} & 0 & 11 \\
\frac{11}{3} & 0 & \frac{2}{3} & -\frac{11}{3} & 1 & 1\n\end{array}$  $325$  Ecs.  $4x$  $-\frac{1}{4}x_3 + x_5 = \sqrt{5}$  $\frac{1}{\beta n} \times \frac{1}{4} \frac{1}{4} x_1 - \frac{1}{4} x_3 + \frac{1}{3} x_4 = 11$  $\frac{2}{3}$   $x_3 - \frac{1}{3}x_4 + x_5 = 4$ Y finalmente para eliminar $\mathcal{K}_1$  de la función objetivo debe restársele la normalizada del pivote multiplica  $d\rho_{\text{max}}$ 0<sup>1</sup>- 1, coeficiente de  $\mathbb{C}_1$  en la función  $\rho^{\text{th}}$  jetivo, tal

Develo / Formulación-explícit A rarmy acron matric  $\mathcal{X}_{2}$  $\mathcal{X}_{3}$  $\mathcal{X}$  $F$ une.  $obj = 3c$  $+ x_3$  $= 24$  $-\mathcal{L}_1 + \frac{1}{3}\mathcal{L}_3 - \frac{4}{3}\mathcal{L}_4 = -4$  $Eons-1$  $\frac{2}{3}x_3+\frac{4}{3}x_4=28$  $\mathcal{P}o$ cta 28 Una vez realizadas estas operaciones el cuadro  $\mathbb{R}^{\mathbb{Z}}$ queda como se muestra:  $3er. Etapa<sup>2</sup>$ Formulación explicita Formulación matricial  $x_2 + 1/3$ <br>  $x_3 - \frac{1}{3}x_4$ <br>  $x_4 - \frac{1}{3}x_4$ <br>  $x_5 - \frac{1}{3}x_4$ <br>  $x_6 - \frac{1}{3}x_4$ <br>  $x_7 - \frac{1}{3}x_4$ <br>  $x_8 - \frac{1}{3}x_4$ <br>  $x_9 - \frac{1}{3}x_5$ <br>  $x_1 - \frac{1}{3}x_4$ <br>  $x_2 - \frac{1}{3}x_4$ <br>  $x_3 - \frac{1}{3}x_4$ <br>  $x_2 - \frac{1}{3}x_4$ <br>  $x_3 - \frac{1}{3$ m o indicadores \* Antes de continuar es neces ario revisar el sig-\* Revise indicedores, si todos 20 no de los elementos del último renglon, exceptuando el úl se la encontrado el 477 timo ó sea de los indicadores. Cuando todos son positivos óptimo = útimo<br>elemento de la se ha encontrado el óptimo. Lelemento altinio.  $t$ 36 $t$ <sub>3</sub>  $28$ renglón.

Como en esta etapa ya todos los indicadores son positivos, la búsqueda del óptimo ha terminado. El va-lor optimo es 28. Las variables con coeficiente difeten te de cero en el último renglón valen cero, en este caso  $X_3 = 0$ .

Del Allimo sistema de covaacneus

 $\rho$ *ara* se obtienc.

\* Es posible obtener el valor de los niveles de actividad en el punto óptimo a partir de la última tabla del método simplex,

\* 0Hims renglish  $472$ 

 $000120$ 

420

 $x_2 + \frac{1}{3}x_3 - \frac{1}{3}x_4 = 5$ <br>  $x_1 = \frac{1}{3}x_3 + \frac{1}{3}x_4 = 4$  $x_3 = x_4 = 0$  $x_2 = 5, x_1 = 4, x_1 = 4$ 

\* Obtención de los niveles óptimos de actividad a partir de ia ultima tabla simplex

\* Vitimo toble Hännada viltima toba ネ del notodo singlex hiero indicodoves timicamente prositivos  $rac{2}{3}$  $\overline{O}$ Indicadores 20 las obtenos lo viviles optimos de setivided de la villicia la la basta numerar dos renglonesde acuerdo con la posición donde se encuentra una columna unitaria, es decir una columna con un solo uno y el resto ceros. Para aclarar este paso nos referimos a la fig. 6.5.15 donde aparece la tabla terminal del ejemplo. El 1er. renglón tiene su 1er.columna unitaria en la segunda posición, por eso se le designa con 2, y el 2do. renglón tiene la 1er. columna unitaria en la primer posición. Se

le designa con 1: Se continua hasta tèrminar con todos los renglones menos el ditimo. En el punto óptimo las va riables diferentes de cero tienen por índice el número -

con el que se han designado los renglones y su valor está dado en la última columna. En este caso  $\mathcal{X}_2 = 5$ , sste casum<sub>2</sub>.<br>
designa -  $\begin{bmatrix} x & x_2 & x_3 & x_4 & x_5 \ 2 & 0 & 1 & 1/3 & 0 \ 2 & 1 & 0 & -1/3 & 1/3 & 0 \ 1 & 0 & 0 & 1/3 & 1/3 & 0 \ 0 & 0 & 0 & 0 & 0 & 0 \ 0 & 0 & 0 & 0 & 0 & 0 \ 0 & 0 & 0 & 0 & 0 & 0 \ 0 & 0 & 0 & 0 & 0 & 0 \ \end{bmatrix}$  $X_1 = 4$  y  $X_5 = 4$ .

Fig. 6.5.15 Tabla terminal del problema

colemnes unitarias

En la tabla 6.5.2 se resumen los diferentes pasos que se siguen en la solución de un problema de programa-ción lineal mediante el método simplex. En las matrices de esta tabla la columna y el renglón marcados con una -flecha definen la posición del pivote y las columnas marcadas con un asterisco (\*) corresponden a las variables base, es decir que se han tomado como nulas.

Solución suelítica del problema de Progremer Ones/ Función objetivo:  $m=2x+4x, (mx)$ Restricciones 083  $x_1 + 4x_2 \le 24$  (a)  $\mathscr{X}_{1} + \mathscr{X}_{2} \leq \mathscr{S}$  (6)  $3x_1 + x_2 \le 21$  (c)  $x \ge 0$  (o')  $x<sub>0</sub> \ge 0$  (e) Formulación mahicial Formulación explícito  $x_1$   $x_2$   $x_3$   $x_4$  $\mathcal{X}_{\mathcal{J}}$  $\mathscr{L}$  thapa  $+ x_{y} = 24 \begin{bmatrix} 4 & 6 & 1 & 0 & 0 & 24 \\ 1 & 1 & 0 & 1 & 0 & 9 \\ 3 & 1 & 0 & 1 & 0 & 9 \\ 3 & 1 & 0 & 0 & 1 & 21 \end{bmatrix}$  $x_1 + 4x_2 + x_3$  $x_1 + x_2$  $12121$  $3x_1 + x_2$  $+0 = |m| - 2 - 4$  $+2x$ ,  $+4x$ ∗

Variables base  $x_1 = x_2 = 0$  \* Solución *F*actible  $X_3 = 24$   $X_4 = 9$   $X_5 = 21$ Incremento nuntorio en  $X_i \Rightarrow$  Incercato en M=2 Oncewants unifors an  $x_n \rightarrow 0$ nciements en  $m = 4$   $\uparrow$  $X_4 = 9 - X_2 = 0$  $2/$  $x_{5} = 21 - x_{2} = 0$  $con X_2 = G \Rightarrow X_3 = O$ Nueves Variables base  $X_1 = 0$   $X_3 = 0$ 一米  $2^{de}$  claps.  $\begin{bmatrix} \frac{1}{4} & 1 & \frac{1}{4} & 0 & 0 & 6 \\ \frac{3}{4} & 0 & \frac{1}{4} & 1 & 0 & 3 \end{bmatrix}$  $\frac{1}{4}x_1 + x_2 + \frac{1}{4}x_3 = 6$  $O$   $G$  | 24  $\frac{4}{\frac{60}{11}}$  $\frac{3}{4}$   $\chi$  $-\frac{7}{4}x_3 + x_4 = 3$  $\frac{17}{7}$  0  $\frac{1}{7}$  0  $\frac{1}{15}$  $-\frac{7}{9}x_3$  $775$  $\frac{11}{4}$   $\chi$  $-1$  0 1 0 0  $+24$  $- x_3 + 24 = M$  $\mathcal{X}_{I}$ 米

\* Obtención de la 1er solu-Antes de continuar es necesario indicar como se obtiene la 1er. solúción factible en el problema de programación lineal.

Recuérdese que el problema de programación lineal tiene n incognitas, los niveles de actividad y existen mecuaciones de restricción. Si todas las ecuaciones de restricción son desigualdades se intro ducen m variables de holgura, y en el primer pasó de dochvided) los vanshés, as solución, igualando a cero las variables/de holgura toman determinados valores, que forman una 1er. solu ción factible. En este caso se encuentra el problema del ejemplo anterior, cuyas restricciones eran:

 $x_1 + 4x_2 = 24$ <br>  $x_1 + x_2 = 9$ <br>  $x_2 + x_2 = 1$ <br>  $x_3 + x_3 = 2$ <br>  $x_4 = 2$ <br>  $x_5 = 2$ <br>  $x_6 = 2$ Niveles de actividad  $\mathfrak{X}_1$ ,  $\mathfrak{X}_2$ Variables de holgura  $\mathfrak{X}_{3}$ ,  $\mathfrak{X}_{4}$ ,  $\mathfrak{X}_{5}$ 1er. Solución Factible Niveles de actividad  $\mathcal{X}_1 = \mathcal{X}_2 = 0$ Variables de holgura  $\mathfrak{X}_3 = 24$ ;  $\mathfrak{X}_4 = 9$  y  $\mathfrak{X}_5 = 21$ 488 En algunos casos algunas restricciones son ma-Con restricciones de que cerc o igualdades. En este caso habrá menos

 $\theta$ D $\Omega$ .

19113/050

holqura

484

 $x_1 + 2x_2 + x_3 \le 4$ <br>  $2x_1 + 4x_2 + x_3 = 8$  4%<br>  $4x_1 + 2x_2 - x_3 \ge 6$ 

de m variables de holgura y no se puede formar la ler. solución factible igualando los niveles de actividad a cero, como se ilustra a continuación.

Max;  $m = 2X_1 + 4X_2 + X_3$ Sujeto a las siguientes restricciones:

头 La introducción de dos variables de holgura,  $*$  Con des variables de ya que solo hay dos desigualdades convierte a las -ecuaciones de restricción en:

Si se da a los niveles de actividad  $X_1$ ,  $X_2$  -M<sub>3</sub> el valor cero, como en el caso anterior, para ini cializar el problema, se viola la segunda restric- - · ción ya que

De manera que no es posible obtener en esta for ma la 1er. solución factible para iniciar la solución del problema de programación lineal si se presenta un problema de este tipo es necesario incluir variables ar- \*/drido/es artificiales

 $2x_1 + 4x_2 + x_3$   $\neq 8$ 

 $x_1 + 2x_2 + x_3 + x_4 = 4$ <br>  $2x_1 + 4x_2 + x_3 = 8$  4)<br>  $4x_1 + 2x_2 - x_3 = 6$ 

 $443$
tificiales en el problema. Una por cada ecuación de restricción que sea una iqualdad y una desigualdad del tipo "mayor o igual que cero". En el ejemplo es necesario introducir las variables artificiales - - $\mathfrak{X}_6$  y  $\mathfrak{X}_7$  ya que hay una igualdad y una desigualdad del tipo "mayor o igual que cero" entre las restric ciones. El sistema de ecuaciones de restricción, -después de introducir estas variables queda:  $x_1 + 2x_2 + x_3 + x_4 = 4$ <br>  $2x_1 + 4x_2 + x_3 + x_4 = 8$ <br>  $4x_1 + 2x_2 - x_3 - x_3 + x_5 + x_7 = 6$ 

En este caso asignando a las variables estruc turales y a una de las de holgura el valor cero se puede obtener la primer solución factible.

En efecto con  $X_1 = X_2 = X_3 = X_5 = 0$ , el resto de las variables asume el valor de  $\mathfrak{X}_4$ = 4.  $\mathfrak{X}_6$ = 8 y  $\mathfrak{X}_7$ =12.

\* Las variables artificiales no deben aparecer en la solución final en la función objetivo. Para ase gurarse de que esto no suceda, se deben incluir en la función objetivo con grandes coeficientes negativos en problemas de maximización. Estos grandes coeficien tes negativos aseguran que las variables artificiales

Con  $x_j = x_2 = x_3 = x_j = 0$  $x_q = 4$ ,  $x_6 = 8$  y  $x_7 = 12$ mas de maximización las variables artifi-46 ciales con giandes cueficientes negativos

deben ser nulas para maximizar la función objetivo.

Antes de terminar con esta sección para estudiar el problema dual en la siguiente, es necesa- **∂∵** → ↑ rio enunciar un importante feoremade programación lineal y explicar porque este método es un método -

498 de gradiente. P uede demostrarse \* que en un problema de - programación lineal con las restricciones definiendo una zona convexa, el punto óptimo (ya sea máximo ó mínimo de la función objetivo) se encuentra siempre en la frontera de la zona convexa definida por

Teorema 497

las restricciones.  $\begin{array}{ccc} \hline \end{array}$ 

rthbido a este teoremala búsqueda del óptimo se realiza a lo largo de la frontera de la zona definida por las restricciones, como se ilus tr6 en la solución gráfica y analítica del problema del ejemplo 6.5.2. haciendo referencia  $E_p$ la figura-6.5.9 referente a este problema, se recuerda que el método simlex & empezó por calcular el valor de la función objetivo en O, después en A y finalmente en~ B. No fué sin embargo necesario evaluarla en todos los vértices del polígono OABCD. Faltaron los puntos C y D. El método permite ir buscando valores siempre

o

1 4 G

 $0.00179$ 

Noble, B: Applied Linear Algebra Cap. Orentice \*  $ref.10$  Cap. 6<br>Hall. Englewood Cliffs N.J. 1:59.

la */>o;1/r;>la /c-:'r do*  '-' <sup>~</sup>*/¡/;¡-* <sup>j</sup> 1

crecientes (en un problema de maximización) de la función objetivo en los vértices del poligono. Es ta búsqueda se realiza siempre a lo largo de aque lla arista donde el valor de la función objetivo crece (o descrece) con mayor rapidez. Por esta ra=zón se trata de un método de gradiente. El método permite descubrir cuando se ha encontrado el valor optimo, sin necesidad de tener que evaluar en gene ral la función objetivo en todos los vértices del poligono y tener finalmente que buscar el valor op timo de la función objetivo entre estos valores. Un método de fuerza basta para encontrar el optimo consistitía en evaluar la función objeti vo en todos los vértices y después hacer el máximo ó mínimo de esta entre todos estos valores. El método simplex no solamente reduce el número de vértices donde hay que calcular la función objetivo, sino al de ir de paso en paso incrementando (6 des crementando) el valor de la función objetivo hace inecesaria la búsqueda final del optimo. En proble mas con gran número de variables, el no tener que explorar todos los vértices y de no tener que alma

\* Busqueda en dirección de la ponoranzabielivo

つない やがな

 $\bigcirc$ 0018 $\mathscr{A}$ 

507)

 $0.01\%$ 

cenar para una búsqueda final del óptimo el valor de las coordenadas de los vertices y de la funci6n objetivo, ahorra mucho tiempo y requerimiento de memoria al procesarse digitalmente estos problemas. Desde luego que esta ventaja computacional tiene como precio las restricciones que impone al modelo matemático al problema, las de linealidad en sus ecuaciones y de convexidad  $y$  de la zona de soluciones factibles. Afortunadamente existen múltiples problemas, 103, 1997, 1998, 1998, 1998, 1998, 1998, 1998, 1998, 1998, 1998, 1 de gran interés parav. que puede plantearse un modelo matemático con las restricciones anteriores.

-----------------------------~-- ----------

 $70h$ ' 1

o

6.5.5 Problema dual.  $JO\%$ 

\* Formulación matricial 503

 $*$  Se indicá en la sección 6.5.2 que el problema de programaci6n lineal puede plantearse en forma matricial de la siguiente manera:

 $\circ$   $\qquad \circ$ 

# Sujeto a las restricciones

donde x el vector de niveles de actividad, b el de restricciones y c el de costos. La matriz A tiene por elementos los coeficientes estructurales del problema.

La ilustración del problema dual puede realizarse con el ejemplo 6.5.2, sin-embargo no se le em pleará, con objeto de introducir otro tipo de proble ma.

\* En un taller se cuenta con tres máquinas A, B, \* Las méguinas A, B y C fa 611 can y C. Se emplean para fabricar dos productos 1 y 2. La tabla 6.5.3 muestra las horas de maquinado que

 $505$ Ejemplo 6.5.4

 $m=x: m=\mathcal{C} \times (6.5.21)$ \* restricciones

 $A x 46 (6.5.22)$ 

 $x \ge 0$  (6.5.23)<br> $x = 0$  (6.5.23)

requiere cada producto, las horas disponibles en cada tipo de máquina y la ganancia que se obtiene en la venta de cada producto.

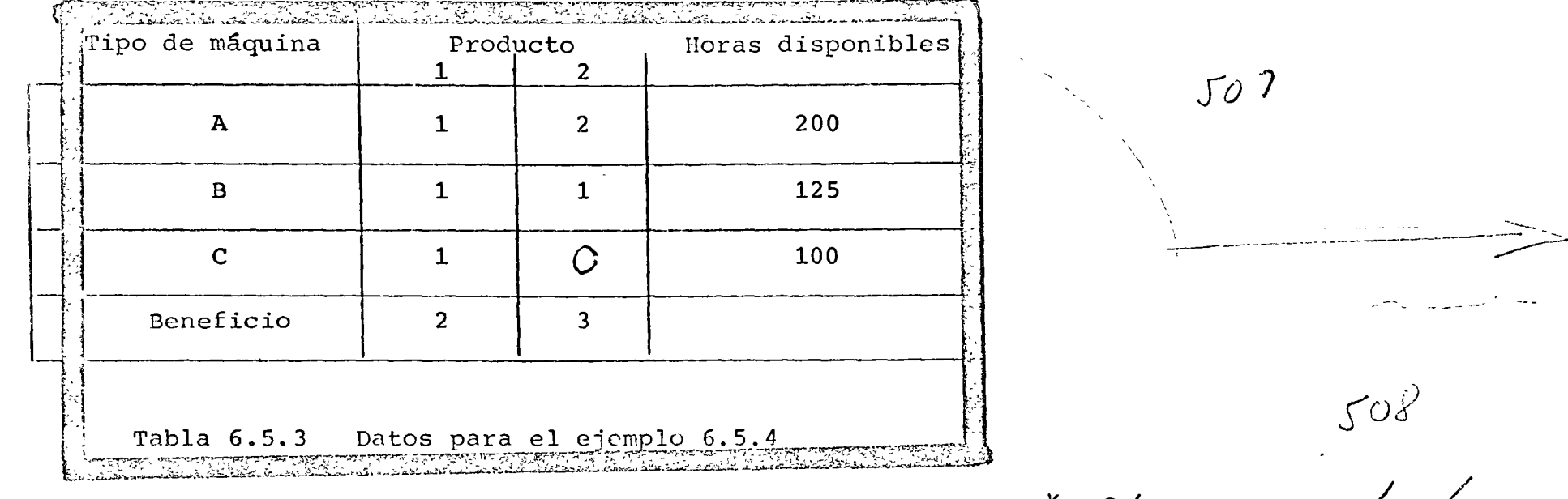

\* Se trata de planear la producción de manera que se ob tenga la máxima ganancia posible. Plantee el modelo mate mático para este problema.

\* Planeación de la  $509$ 

Solución

\* contidad fabricada  $x_1 y x_2$  510

Sean  $x_1$  y  $x_2$  las cantidades del producto 1 y 2 fabricados.

ນກັນກຳໝັກບັນດາເຈົ້າຜູ້ຊົມເຊິ່ງກັນກັບກາງກ່າວກັບກັບການ ເຊິ່ງການ ກ່ຽວກັບເຈົ້າ ກ  $\mathcal{D}_{\mathcal{A}}=\left\{ \left\{ \mathcal{D}_{\mathcal{A}}\left(\mathcal{D}_{\mathcal{A}}\right),\mathcal{D}_{\mathcal{A}}\left(\mathcal{D}_{\mathcal{A}}\right),\mathcal{D}_{\mathcal{A}}\left(\mathcal{D}_{\mathcal{A}}\right),\mathcal{D}_{\mathcal{A}}\left(\mathcal{D}_{\mathcal{A}}\right),\mathcal{D}_{\mathcal{A}}\left(\mathcal{D}_{\mathcal{A}}\right),\mathcal{D}_{\mathcal{A}}\left(\mathcal{D}_{\mathcal{A}}\right),\mathcal{D}_{\mathcal{A}}\left(\mathcal{D}_{\mathcal{A}}$ FL objetivo sera por lo tanto maximizar la ganan \* Maximizar / 200 10 danancia 芥 cia es decir

 $\frac{1}{2}$  and  $x: \frac{1}{2}$  m=" 2-  $x_1^2$  +  $\frac{1}{2}$   $x_2$ المستخدم المستخدم المستخدم المستخدم المستخدم المستخدم المستخدم المستخدم المستخدم المستخدم المستخدم المستخدم ال

\* Para producir  $x_1$  unidades del producto 1 y  $x_2$ del 2 se requieren las siguientes horas de la máquina A que están restringidas a 200:

\* En forma similar las restricciones que provienen de la máquina B y C son:

Desde luego que no tiene significado físico pro ducir unidades negativas por lo tanto :

Anderson weight 2000184

\* Carda de la máquina A

 $.57\%$  $x_1 + 2x_2 \le 200$ 

\* Carpa de las máguinas By C  $\frac{x_1 + x_2}{x_1 +} \leq \frac{125}{100}$  $\sqrt{5/3}$ 

 $x, x_2 \geq C$ 

 $*$  Haurimings ₩ El planteamiento matricial del problema es:  $\frac{1}{2}$  / 4 max:  $m = \begin{bmatrix} 2 \\ 2 \\ 3 \end{bmatrix}$   $\begin{bmatrix} 1 \\ 2 \\ 3 \end{bmatrix}$   $\begin{bmatrix} x_1 \\ x_2 \end{bmatrix}$ \* Restricciones  $\frac{y}{\sqrt{2}}$ Sujeto a las restricciones:  $515$  $200$  $\begin{pmatrix} 1 & 2 \\ 1 & 1 \\ 1 & 0 \end{pmatrix} < \frac{x_1}{x_2}$   $\leq \frac{200}{100}$ 100  $x_1$  $\sum_{n=1}^{\infty}$  $\Omega$ \* Problems dual 516  $\frac{1}{2}$ A continuación se introduce el llamado problema

dual o dual simplemente, del problema de programación lineal.

Si m son el número de restricciones y n el núme ro de variables del problema para definir el dual es necesario introducir un vector w de m componentes

\* m restricciones 517 n variables<br>Introduzea vector w

 $000185$ 

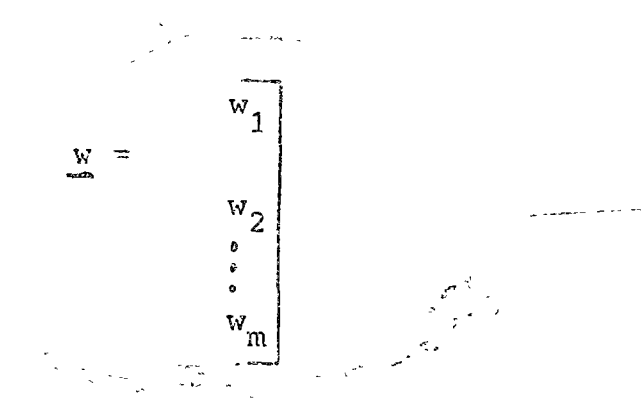

cuya interpretación se dará posteciormente. El dual del problema de programación lineal es otro problema cuya formulación matricial, comparada con la del último aparece en el siguiente cuadro:

A continuación se ilustra el planteamiento del problema dual.

 $J\psi$ 

 $519$ 

 $000156$ 

 $J\mathcal{C}$ Ejemplo 6.5.5

 $\circ$ 

 $J^2/$ 

Plantee el problema dual del ejemplo 6.5.4

Soluci6n:

La soluci6n aparece en el siguiente cuadro:

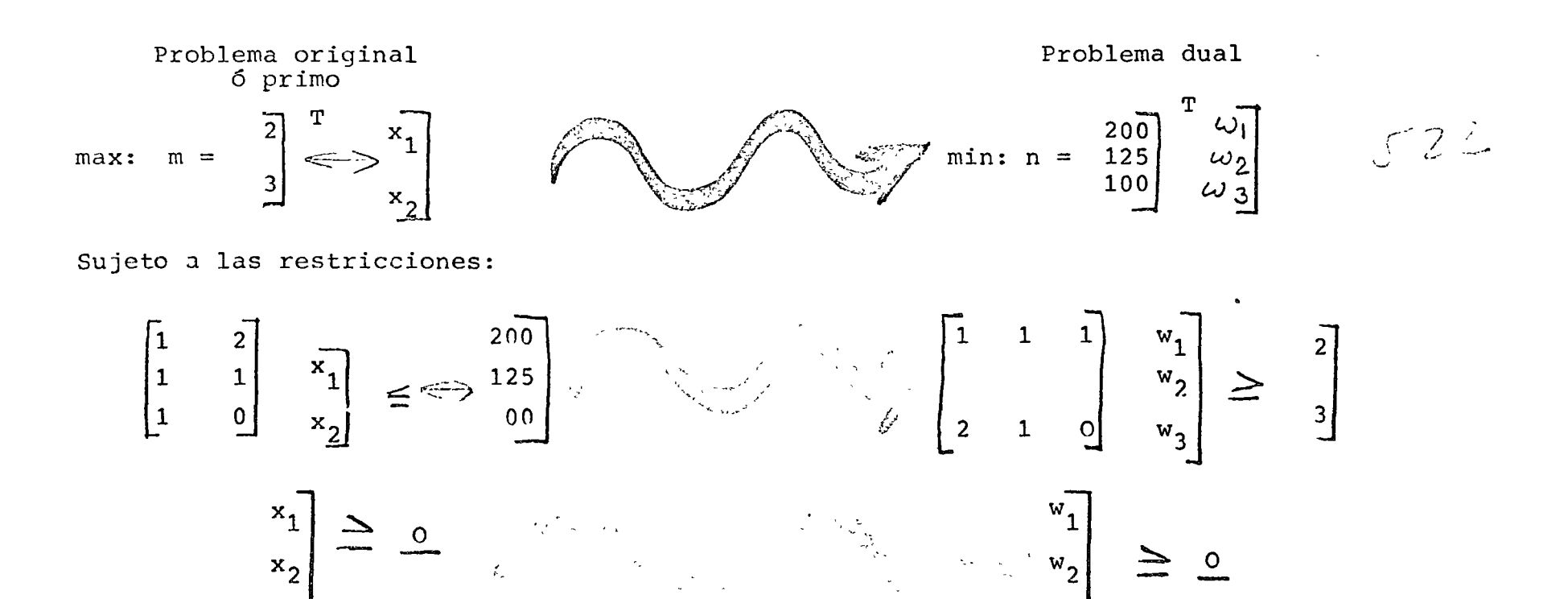

El teorema más importante de la programación li neal establece la siguiente relación entre el proble ma original 6 primo y el problema dual:

> Teorema: La función objetivo m de un problema de maximización de programación lineal asume su valor máximo si y solamente si la función objetivo n del problema dual correspondiente alcanza un mínimo y en este caso.  $JZ3$

> > $max$  m = min n.

 $J \notin \mathcal{U}$ 

 $0.000187$ 

Además si P y Q son soluciones factibles tales que  $m(P) = n(Q)$ , entonces las soluciones P y Q son las óptimas del problema primo y del problema dual respectivamente.

La demostración de este teorema aparece en la mayoria de los textos de programación lineal (ref.4).

*t*  Una primer aplicación de este teorema se encuen tra en la solución de problemas de minimización.

Antes de una interpretación económica al proble ma dual se resolver& el problema de producción del sjemplo 6.5.4. Este ejemplo no solo sirve como repa so del método simplex sino muestra como la tabla ter winal de este problema permite resolver tanto el pro blema original como el dual.

Empleando el método simplex resuelva el problemu de producción del ejemplo 6.5.4

Soluci6n:

*---(* '/ '..! ,..,

A continuación aparecen las diferentes tablas que se establecen hasta encontrar la solución con el pivote en cada ocasión encerrado en un circulo y **las**  columnas de las variables base marcadas con un asterisco {\*).  $\bigcirc$  (\*).

\* Aplicación del teorema<br>dual a problemas de minimi-<br>zación.

Ejemplo 6.5.6  $\int$   $\frac{3}{2}$ 

 $\frac{y_{c0,18}}{x_{4}} \frac{\acute{e}te_{3}}{x_{5}}$  $\frac{n}{\sqrt{c}}$  $000150^{57}$  $C_{1}$  $x_{2}$  $x_{5}$  $\mathcal{X}_{3}$  $\bigcirc$  $\mathcal{L}$  $\Delta$  $\overline{O}$  $\overline{O}$  $200$  $100$  $\overline{1}$  $\mathcal{L}$  $\overline{O}$  $\perp$  $\circ$  $125$  $125$  $Punto$  $\circ$  $\circlearrowright$  $\mathbf{\Lambda}$  $\circ$  $100$  $\infty$  $528$  $\circ$  $-2$  $-3$  $\overline{O}$  $\circ$  $\mathcal{O}$ ※ - 米  $\parallel \frac{1}{2}$  $\mathcal{A}$  $200$  $\circ$  $0.$   $\begin{vmatrix} -\sqrt{2} & 1 & 0 \end{vmatrix}$  25  $V_2$  $Punto$   $A$  $50 \leq t$  $\circ$  0 0 1 100  $100$  $\overline{O}$   $\overline{O}$   $\overline{300}$  $\overline{O}$   $\sqrt{3/2}$  $\overline{\circ}$  $540$  $\overline{V_2}$ 衤  $x_{2}$ Gireb's  $\begin{array}{c|c|c} 1 & 1 \\ 0 & -1 \end{array}$  $75$  $\sqrt{1}$  $x_1$  $\overline{O}$  $\sim$ 50 Punto  $\mathcal{B}% _{T}=\mathcal{A}_{T}\!\left( a,b\right) ,\ \mathcal{A}_{T}=\mathcal{A}_{T}\!\left( a,b\right) ,$  $\mathfrak{X}_{\mathfrak{S}}$  $-2$  $\circ$  $1$  $\circ$  $50$ oluma  $\hat{O}$  $\overline{1}$  $\circledcirc$  $325$  $\circ$  $J3O$ Täblas Simplex del Chuplo 136/3 6.5.3  $6.5.6$ 

Siquiendo las reglas expuestas previamente se puede obtener de inmediato la solución del problema de la última tabla. A saber:

 $\mathbb{R}^k$  El valor máximo de la función objetivo es preci samente 325, el valor de las variables es:  $\chi$   $x_1 = 50$ ,  $x_2 = 75$ ,  $x_3 = x_4 = 0$  y  $x_5 = 50$ 

Con objeto de aclarar el método también se incluye la solución gráfica en la figura 6.5.16.

A continuación se señala \*como se obtiene la solución del problema dual de la tabla final del mé todo simplex del problema original.

\* 915x1mo 325 531

人路 000152  $x_{2}$  $100$ C GRAFICA  $\mathcal{X}_i \neq \mathcal{U}_{\mathcal{X}_2} \subseteq \mathcal{U}_{\mathcal{X}_2}$  $\mathcal{U} \subset \mathcal{L}$  $5. B(50, 75)$  $J3C$  $\widetilde{Z}_1 + \widetilde{Z}_2 = \frac{1}{2}\widetilde{Z}_2$  $2x_1 + 3x_2 = 325$  $50<sub>o</sub>$  $\overline{\alpha}$   $\geq$   $\alpha$  $\mathscr{X}_{1}$   $\leq$  100  $10$  $\mathcal{X}_2 \geq \sigma$  $rac{1}{\frac{1}{\frac{1}{10}}}$  $\mathscr{X}_{\mathcal{I}}$  $50$  $400$ Fig. 6.5.16 Solucion quifico del quiplo

 $6.5.7$ 

La tabla 6.5.4 muestra la taba final del método simplex del problema original y como se obtienen de ella resultados del problema original y del dual.

 $000102$ 

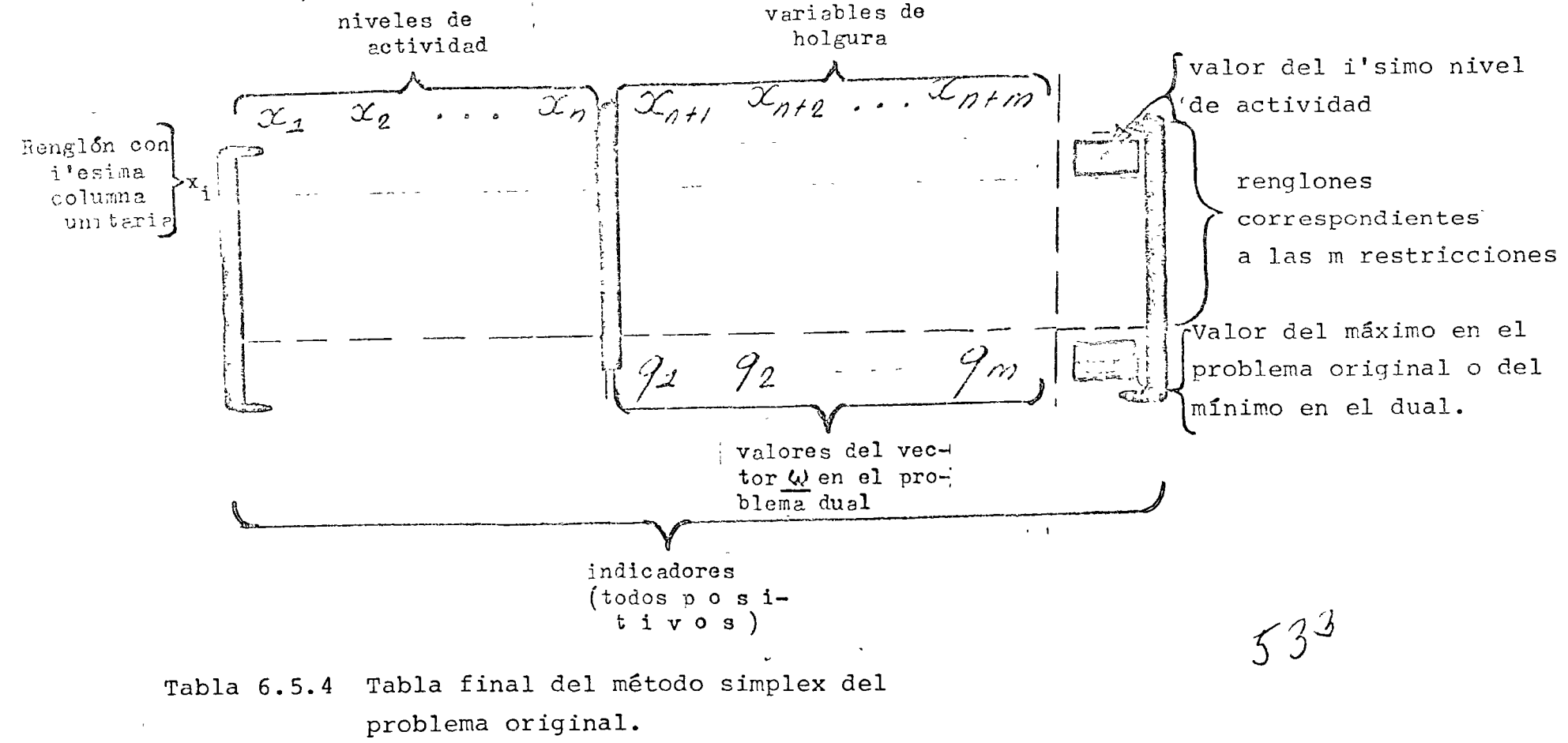

000194

534

 $535$ 

El siguiente ejemplo ilustra el empleo de la tabla 6.5.4 para resolver el problema original y su dual.

Obtenga de la tabla final del método simplex la solución del problema original y del dual del ejemplo 6.5.4

A continuación aparece el planteamiento origi nal del problema y el del dual.

Ejemplo 6.5.7

Solución:

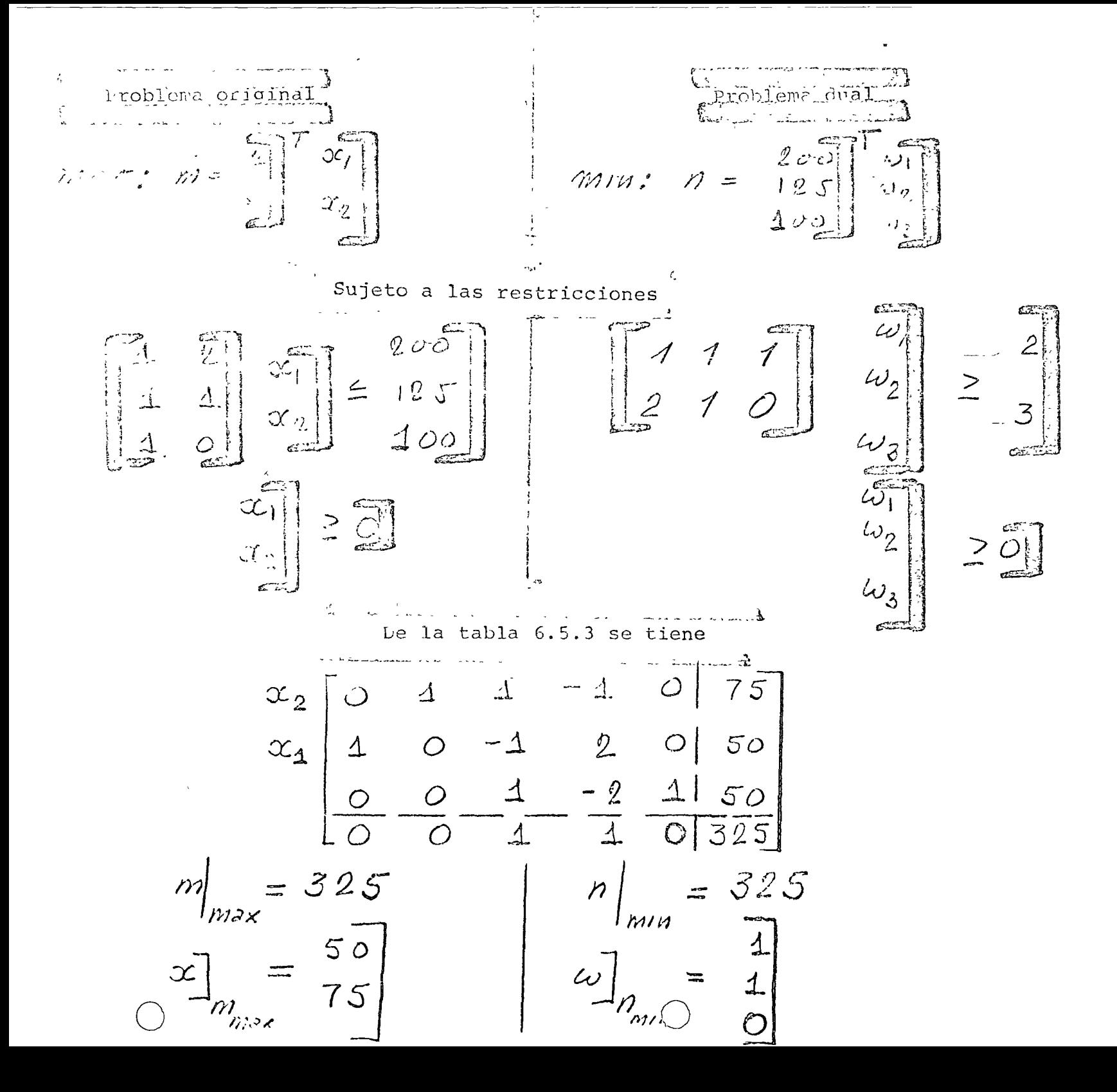

 $\frac{1}{4}$ <sup>2</sup> En efecto el valor mínimo de la función objetivo en el problema dual es:

\* A continuación se dará una interpretación económica a la solución del problema dual.  $Re$ cuérdese el planteamiento del problema original y del problema dual:

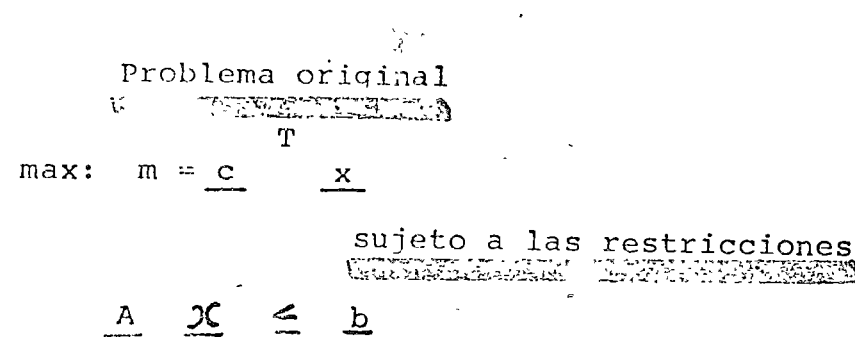

 $\mathbf x$ 

\*Valor minimo de la función objetivo en el dual:  $m = \begin{bmatrix} 200 \\ 125 \\ 100 \end{bmatrix}$   $\begin{bmatrix} 1 \\ 1 \\ 0 \end{bmatrix} = 325$ \* Interpretación económia

 $540<sup>°</sup>$ 

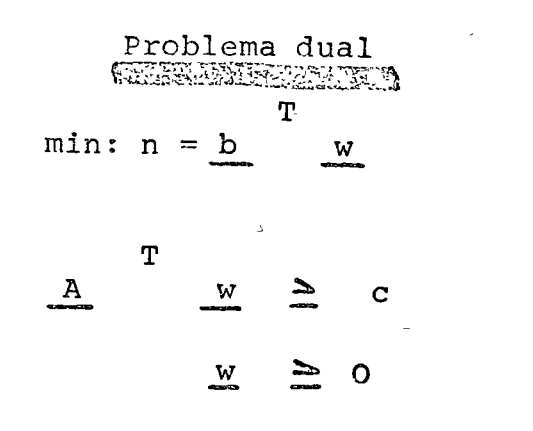

 $\mathcal{L}(\mathcal{L}(\mathcal{L}))$  and the contribution of the contribution of the contribution of the contribution of the contribution of the contribution of the contribution of the contribution of the contribution of the contribution

 $\mathcal{L}^{\mathcal{L}}(\mathcal{L}^{\mathcal{L}})$  and  $\mathcal{L}^{\mathcal{L}}(\mathcal{L}^{\mathcal{L}})$  and  $\mathcal{L}^{\mathcal{L}}(\mathcal{L}^{\mathcal{L}})$  . In the contract of  $\label{eq:2.1} \mathcal{L}(\mathcal{L}(\mathcal{L})) = \mathcal{L}(\mathcal{L}(\mathcal{L})) = \mathcal{L}(\mathcal{L}(\mathcal{L})) = \mathcal{L}(\mathcal{L}(\mathcal{L})) = \mathcal{L}(\mathcal{L}(\mathcal{L})) = \mathcal{L}(\mathcal{L}(\mathcal{L})) = \mathcal{L}(\mathcal{L}(\mathcal{L})) = \mathcal{L}(\mathcal{L}(\mathcal{L})) = \mathcal{L}(\mathcal{L}(\mathcal{L})) = \mathcal{L}(\mathcal{L}(\mathcal{L})) = \mathcal{L}(\mathcal{L}(\mathcal{L})) = \math$ 

 $\label{eq:2.1} \frac{1}{2} \sum_{i=1}^n \frac{1}{2} \sum_{i=1}^n \frac{1}{2} \sum_{j=1}^n \frac{1}{2} \sum_{i=1}^n \frac{1}{2} \sum_{i=1}^n \frac{1}{2} \sum_{j=1}^n \frac{1}{2} \sum_{j=1}^n \frac{1}{2} \sum_{j=1}^n \frac{1}{2} \sum_{j=1}^n \frac{1}{2} \sum_{i=1}^n \frac{1}{2} \sum_{j=1}^n \frac{1}{2} \sum_{j=1}^n \frac{1}{2} \sum_{i=1}^n \frac{$ 

 $\text{Si}(T_1, (T_2, Y))$  son los costos de operación por hora de las máquinas A, B, y C respectivamente, la suma anterior en efecto representa el costo total de operación.  $\tilde{X}$  Estos costos de operación, o sea las componentes del vector w reciben el nombre de precios sombra.

Es necesario ahora interpretar la otra ecuación del problema dual:

X.<br><sup>X</sup>Recuérdese que la componente a<sub>ij</sub> de la matriz representa el número de horas de la máquina i que se requiere para producir una unidad del produc to j. En el producto A  $^{\mathrm{T}}$  w el primer renglón es:  $\frac{*}{2}$  reng $\frac{1}{2}$  ole A  $^{\mathrm{T}}$   $\omega$ 

 $A \t w \t = a_{11} w_1 + a_{21} w_2 + \cdots$ 

El término a<sub>11</sub> w, representa el costo en la máquina 1 para producir una unidad del producto 1, y a<sub>21</sub> w<sub>2</sub> el costo de la máquina 2, para producir una unidad del producto 1. Por lo tanto el producto

\* w = precios sombra  $593$ 

ጥ  $J \mathscr{Q} \varphi$ A

\* A= aij, aij = hor as de má-<br>quina i para producir una<br>unidad del producto j 530

 $A^T\omega$  = costo total de produc-

/ 154  $\emph{vol}$ g $g$ 

representa el costo total de producción de una unidad de cada uno de los productos. Como  $\frac{*}{c}$  es el costo de venta de una unidad de cada uno  $\frac{*}{c}$  =  $\frac{1}{c}$  05 articulos de los productos, la desigualdad  $^*$  A  $^*$   $\cong$   $\cong$   $^*$  A  $^*$   $\omega \cong$   $\subset$   $\Rightarrow$   $\cos$   $\sim$   $\sim$   $\sim$ puede interpretarse de la siguiente manera: El cos propunción universitation en la context T to de producción unitario A  $\frac{1}{w}$  es por lo me de de CXCe der beneficio nos tan grande como el beneficio c . Es posible extender esta interpretación del problema dual, para lo cual es necesario introducir te0reM3s que están fuera del alcance de esta obra \*\*  $\delta_{\text{ONC}}$  con frecuencia es más facil resolver el problema

~-------------

dual que el primo o viceversa, resulta conveniente conocer ambos métodos.

Con el siguiente comentario finalizará esta sec ción sobre programación lineal.

\*\*Ver capítulo 6,  $\aleph$  $\aleph$  (ref. 10) y capítulo 3 y 4 New 12 (ref. 9).  $\bigcirc$ <br> $\bigcirc$ 

ción por unidad de seña  $\sigma$ rtic $\sigma$ lo  $\cup$  .  $\supseteq$   $\cdot$ 

Si en el ejemplo 6.5.2 los datos fuesen diferen tes de manera que el sistema de ecuaciones del problema de programación lineal hubiese sido:

o o

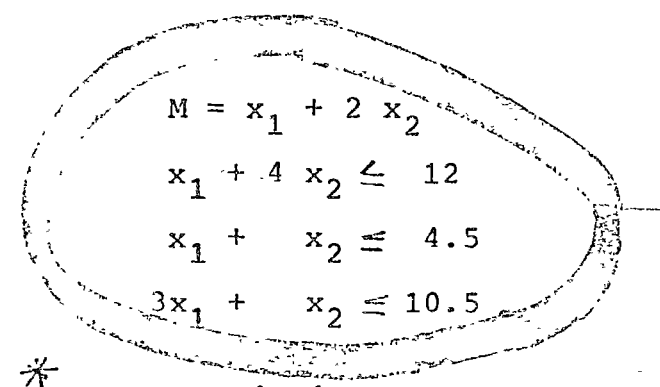

como el lector podrá checar facilmente (ver problemá  $6.8.11$ ). La solución de este problema para ser relevante debe ser entera.  $*$  Cuando como en este caso, la  $*$   $\mathcal{R}$ esculs $\mathcal{C}$ er c solución debe ser entera, puede recurrirse si las variables son suficientemente grandes y el resultado no es sensible a errores de aproximación a redondear el resultado a la cifra más próxima, 6 puede recurrirse a le programación entera. (ref. 3)

En la sección 6.8 el lector puede encontrar diversos problemas de programación lineal (problemas 6.8.10-6.8.15) y en el apéndice  $\forall$  encuentra un progra

 $\frac{\sqrt{2}}{2}$  ,  $\frac{\sqrt{2}}{2}$  ,  $\frac{\sqrt{2}}{2}$  ,  $\frac{\sqrt{2}}{2}$  ,  $\frac{\sqrt{2}}{2}$  ,  $\frac{\sqrt{2}}{2}$  ,  $\frac{\sqrt{2}}{2}$  ,  $\frac{\sqrt{2}}{2}$  ,  $\frac{\sqrt{2}}{2}$  ,  $\frac{\sqrt{2}}{2}$  ,  $\frac{\sqrt{2}}{2}$  ,  $\frac{\sqrt{2}}{2}$  ,  $\frac{\sqrt{2}}{2}$  ,  $\frac{\sqrt{2}}{2}$  ,  $\frac{\sqrt{2}}{2}$ 

La solución óptima hubiese sido x<sub>1</sub> = 2, y x<sub>2</sub>= 2.5 <u>Solución</u> optima:  $JJJ$  $x_1 = 2, x_2 = 2.5$ 

propromación enfero

 $Tf4$ 

and the collection of the special condition of the special condition of the set of the collection  $\epsilon_{\rm{c}}$ 

 $\sqrt{2}$ 

ma de computadora para resolver este tipo de modelos.

El problema del ejemplo 6.5.2 ha sido resuelto empleando el programa A.17

Los datos de este problema aparecen en la tabla 6.5.5 y los resultados en la 6.5.6. En esta tabla las variables que no aparecen tienen un valor nulo.

 $\bullet$ 

 $\label{eq:2.1} \frac{1}{\sqrt{2\pi}}\int_{\mathbb{R}^3} \frac{1}{\sqrt{2\pi}}\int_{\mathbb{R}^3} \frac{1}{\sqrt{2\pi}}\int_{\mathbb{R}^3} \frac{1}{\sqrt{2\pi}}\int_{\mathbb{R}^3} \frac{1}{\sqrt{2\pi}}\int_{\mathbb{R}^3} \frac{1}{\sqrt{2\pi}}\int_{\mathbb{R}^3} \frac{1}{\sqrt{2\pi}}\int_{\mathbb{R}^3} \frac{1}{\sqrt{2\pi}}\int_{\mathbb{R}^3} \frac{1}{\sqrt{2\pi}}\int_{\mathbb{$ 

 $\mathbf{S}^{(1)}$  and  $\mathbf{S}^{(2)}$  and  $\mathbf{S}^{(3)}$  and  $\mathbf{S}^{(4)}$ 

 $\label{eq:2.1} \mathcal{L}(\mathcal{L}(\mathcal{L})) = \mathcal{L}(\mathcal{L}(\mathcal{L})) = \mathcal{L}(\mathcal{L}(\mathcal{L})) = \mathcal{L}(\mathcal{L}(\mathcal{L}))$ 

 $\label{eq:2.1} \mathcal{F}(\mathcal{E}) = \mathcal{E}(\mathcal{E}) = \mathcal{E}(\mathcal{E}) = \mathcal{E}(\mathcal{E}) = \mathcal{E}(\mathcal{E})$  $\label{eq:2.1} \frac{1}{\sqrt{2\pi}}\int_{\mathbb{R}^3}\frac{1}{\sqrt{2\pi}}\int_{\mathbb{R}^3}\frac{1}{\sqrt{2\pi}}\int_{\mathbb{R}^3}\frac{1}{\sqrt{2\pi}}\int_{\mathbb{R}^3}\frac{1}{\sqrt{2\pi}}\int_{\mathbb{R}^3}\frac{1}{\sqrt{2\pi}}\int_{\mathbb{R}^3}\frac{1}{\sqrt{2\pi}}\int_{\mathbb{R}^3}\frac{1}{\sqrt{2\pi}}\int_{\mathbb{R}^3}\frac{1}{\sqrt{2\pi}}\int_{\mathbb{R}^3}\frac{1$ 

the contract of the contract of the contract of 

 $\label{eq:2.1} \frac{1}{2} \sum_{i=1}^n \frac{1}{2} \sum_{j=1}^n \frac{1}{2} \sum_{j=1}^n \frac{1}{2} \sum_{j=1}^n \frac{1}{2} \sum_{j=1}^n \frac{1}{2} \sum_{j=1}^n \frac{1}{2} \sum_{j=1}^n \frac{1}{2} \sum_{j=1}^n \frac{1}{2} \sum_{j=1}^n \frac{1}{2} \sum_{j=1}^n \frac{1}{2} \sum_{j=1}^n \frac{1}{2} \sum_{j=1}^n \frac{1}{2} \sum_{j=1}^n \frac{$ 

 $\overline{\phantom{a}}$ 

 $\label{eq:2.1} \mathcal{L}_{\mathcal{A}}(\mathbf{r}) = \mathcal{L}_{\mathcal{A}}(\mathbf{r}) \mathcal{L}_{\mathcal{A}}(\mathbf{r})$ 

 $\label{eq:2.1} \mathcal{L}(\mathcal{L}(\mathcal{L})) = \mathcal{L}(\mathcal{L}(\mathcal{L})) = \mathcal{L}(\mathcal{L}(\mathcal{L})) = \mathcal{L}(\mathcal{L}(\mathcal{L})) = \mathcal{L}(\mathcal{L}(\mathcal{L})) = \mathcal{L}(\mathcal{L}(\mathcal{L})) = \mathcal{L}(\mathcal{L}(\mathcal{L})) = \mathcal{L}(\mathcal{L}(\mathcal{L})) = \mathcal{L}(\mathcal{L}(\mathcal{L})) = \mathcal{L}(\mathcal{L}(\mathcal{L})) = \mathcal{L}(\mathcal{L}(\mathcal{L})) = \math$  $\label{eq:2.1} \frac{1}{\sqrt{2}}\sum_{i=1}^n\frac{1}{\sqrt{2}}\sum_{i=1}^n\frac{1}{\sqrt{2}}\sum_{i=1}^n\frac{1}{\sqrt{2}}\sum_{i=1}^n\frac{1}{\sqrt{2}}\sum_{i=1}^n\frac{1}{\sqrt{2}}\sum_{i=1}^n\frac{1}{\sqrt{2}}\sum_{i=1}^n\frac{1}{\sqrt{2}}\sum_{i=1}^n\frac{1}{\sqrt{2}}\sum_{i=1}^n\frac{1}{\sqrt{2}}\sum_{i=1}^n\frac{1}{\sqrt{2}}\sum_{i=1}^n\frac$ 

 $\mathcal{L}(\mathcal{L}(\mathcal{L}))$  and  $\mathcal{L}(\mathcal{L}(\mathcal{L}))$  . The contribution of  $\mathcal{L}(\mathcal{L})$ 

 $\label{eq:2.1} \frac{1}{\sqrt{2}}\int_{\mathbb{R}^3}\frac{1}{\sqrt{2}}\left(\frac{1}{\sqrt{2}}\right)^2\left(\frac{1}{\sqrt{2}}\right)^2\left(\frac{1}{\sqrt{2}}\right)^2\left(\frac{1}{\sqrt{2}}\right)^2\left(\frac{1}{\sqrt{2}}\right)^2\left(\frac{1}{\sqrt{2}}\right)^2\left(\frac{1}{\sqrt{2}}\right)^2\left(\frac{1}{\sqrt{2}}\right)^2\left(\frac{1}{\sqrt{2}}\right)^2\left(\frac{1}{\sqrt{2}}\right)^2\left(\frac{1}{\sqrt{2}}\right)^2\left(\frac$ 

 $\label{eq:2.1} \frac{1}{\sqrt{2}}\sum_{i=1}^n\frac{1}{\sqrt{2}}\sum_{i=1}^n\frac{1}{\sqrt{2}}\sum_{i=1}^n\frac{1}{\sqrt{2}}\sum_{i=1}^n\frac{1}{\sqrt{2}}\sum_{i=1}^n\frac{1}{\sqrt{2}}\sum_{i=1}^n\frac{1}{\sqrt{2}}\sum_{i=1}^n\frac{1}{\sqrt{2}}\sum_{i=1}^n\frac{1}{\sqrt{2}}\sum_{i=1}^n\frac{1}{\sqrt{2}}\sum_{i=1}^n\frac{1}{\sqrt{2}}\sum_{i=1}^n\frac$ 

 $\mathcal{O}(\mathcal{O}_\mathcal{O})$  . The contract of the set of the set of the set of the set of the set of the set of the set of the set of the set of the set of the set of the set of the set of the set of the set of the set of the se  $\label{eq:1.1} \frac{1}{\sqrt{2\pi}}\int_{\mathbb{R}^3}\frac{1}{\sqrt{2\pi}}\left(\frac{1}{\sqrt{2\pi}}\right)^2\frac{1}{\sqrt{2\pi}}\int_{\mathbb{R}^3}\frac{1}{\sqrt{2\pi}}\left(\frac{1}{\sqrt{2\pi}}\right)^2\frac{1}{\sqrt{2\pi}}\frac{1}{\sqrt{2\pi}}\int_{\mathbb{R}^3}\frac{1}{\sqrt{2\pi}}\frac{1}{\sqrt{2\pi}}\frac{1}{\sqrt{2\pi}}\frac{1}{\sqrt{2\pi}}\frac{1}{\sqrt{2\pi}}\frac{1}{\sqrt{2\$  $\label{eq:2.1} \mathcal{L}(\mathcal{L}(\mathcal{L}))=\mathcal{L}(\mathcal{L}(\mathcal{L}))=\mathcal{L}(\mathcal{L}(\mathcal{L}))=\mathcal{L}(\mathcal{L}(\mathcal{L}))=\mathcal{L}(\mathcal{L}(\mathcal{L}))=\mathcal{L}(\mathcal{L}(\mathcal{L}))=\mathcal{L}(\mathcal{L}(\mathcal{L}))=\mathcal{L}(\mathcal{L}(\mathcal{L}))=\mathcal{L}(\mathcal{L}(\mathcal{L}))=\mathcal{L}(\mathcal{L}(\mathcal{L}))=\mathcal{L}(\mathcal{L}(\mathcal{L}))=\mathcal{L}(\mathcal{L}(\$ 

the control of the control of the  $\label{eq:2.1} \frac{1}{\sqrt{2}}\int_{\mathbb{R}^3}\frac{1}{\sqrt{2}}\left(\frac{1}{\sqrt{2}}\right)^2\left(\frac{1}{\sqrt{2}}\right)^2\left(\frac{1}{\sqrt{2}}\right)^2\left(\frac{1}{\sqrt{2}}\right)^2\left(\frac{1}{\sqrt{2}}\right)^2\left(\frac{1}{\sqrt{2}}\right)^2\left(\frac{1}{\sqrt{2}}\right)^2\left(\frac{1}{\sqrt{2}}\right)^2\left(\frac{1}{\sqrt{2}}\right)^2\left(\frac{1}{\sqrt{2}}\right)^2\left(\frac{1}{\sqrt{2}}\right)^2\left(\frac$  $\mathcal{O}(\mathcal{O}(\log n))$ 

 $\label{eq:2.1} \frac{1}{\sqrt{2}}\sum_{i=1}^n\frac{1}{\sqrt{2\pi}}\sum_{i=1}^n\frac{1}{\sqrt{2\pi}}\sum_{i=1}^n\frac{1}{\sqrt{2\pi}}\sum_{i=1}^n\frac{1}{\sqrt{2\pi}}\sum_{i=1}^n\frac{1}{\sqrt{2\pi}}\sum_{i=1}^n\frac{1}{\sqrt{2\pi}}\sum_{i=1}^n\frac{1}{\sqrt{2\pi}}\sum_{i=1}^n\frac{1}{\sqrt{2\pi}}\sum_{i=1}^n\frac{1}{\sqrt{2\pi}}\sum_{i=1}^n\frac{$ 

#### USO DE FUNCIONES Y SUBPROGRAMAS

**COL** 

 $\mathbf{v} = \mathbf{v}$  .

. bargo, existe un método que permite determinar la naturaleza de la línea; esta línea se llama línea de regresión y se calcula por medio del método de mínimos cuadrados!.

. Supongamos que queremos representar los datos correspondientes a n puntos  $(x_i, y_i)$  por medio de una línea recta. Los coeficientes a y b se pueden encontrar por medio del método de mínimos cuadra- $\frac{1}{2}$  dos, el cual nos da las fórmulas siguientes:  $\frac{1}{2}$  de la service de la contrar service.  $\lambda$  . The second second  $\lambda$ 

$$
b = \frac{n \sum x_i y_i - \sum x_i \sum y_i^{2} \cdots \sum x_i y_i^{2}}{2}
$$
\n
$$
= \frac{n \sum x_i y_i - \sum x_i \sum y_i^{2} \cdots \sum x_i y_i^{2}}{2}
$$
\n
$$
= \frac{n \sum x_i y_i - \sum x_i \sum y_i^{2} \cdots \sum x_i y_i^{2}}{2}
$$
\n
$$
= \frac{n \sum x_i y_i - \sum x_i \sum y_i^{2} \cdots \sum x_i y_i^{2}}{2}
$$
\n
$$
= \frac{n \sum x_i y_i - \sum x_i \sum y_i^{2} \cdots \sum x_i y_i^{2}}{2}
$$
\n
$$
= \frac{n \sum x_i y_i - \sum x_i \sum y_i^{2} \cdots \sum x_i y_i^{2}}{2}
$$
\n
$$
= \frac{n \sum x_i y_i - \sum x_i \sum y_i^{2}}{2}
$$
\n
$$
(10.17.3)
$$
\n
$$
(10.17.3)
$$

La figura 10.17.2 muestra un programa para llevar a cabo estos cálculos; la figura 10.17.1 muestra el diagrama de flujo correspondiente. El programa consta de dos partes: un programa principal y

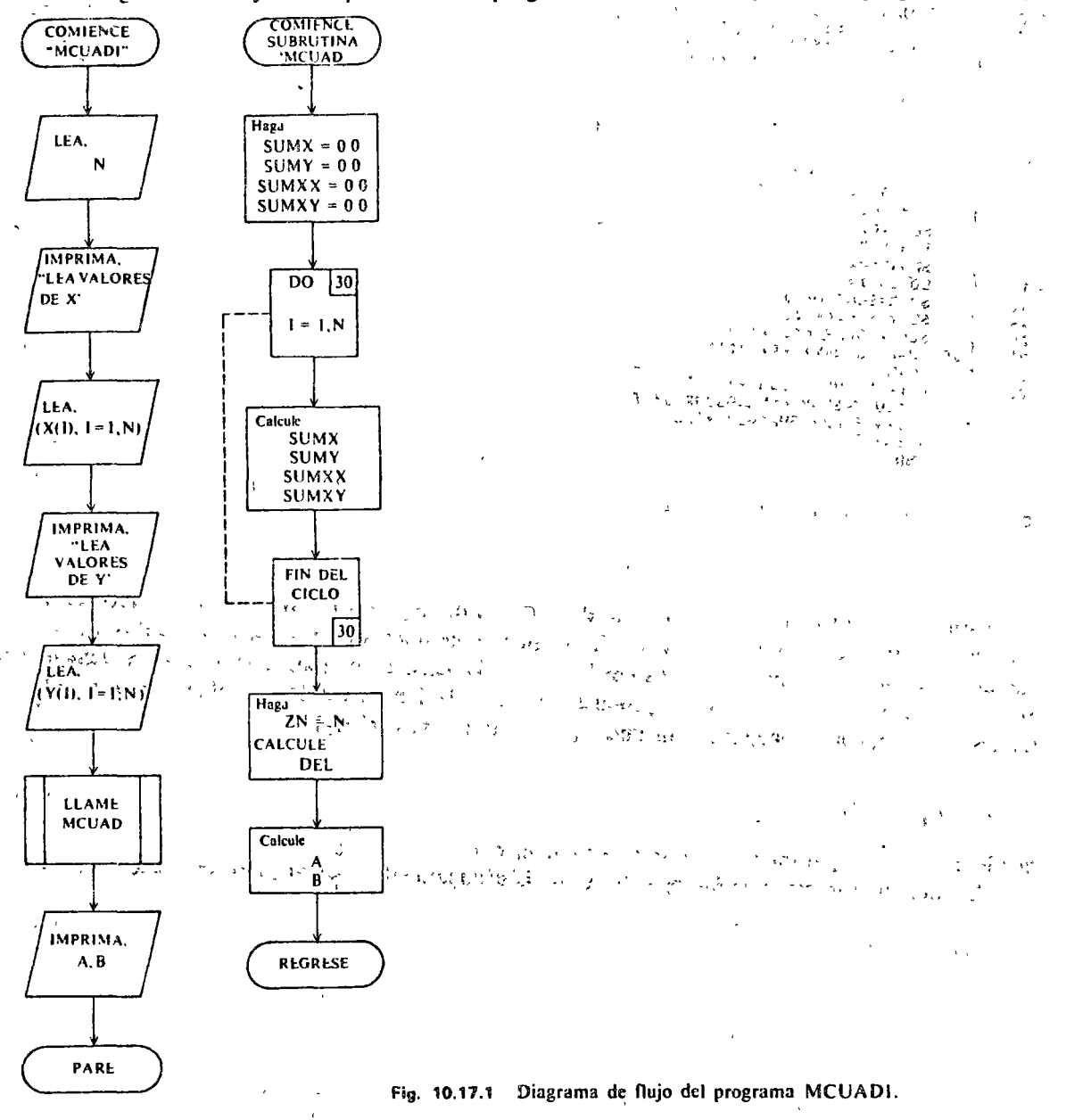

'W Volk, Applied Statistics for Engineers, 2d. ed., McGraw-Hill, Nueva York, 1969, página 261.

una subrutina *llamada* MNCUAD. El programa principal y la subrutina comparten los datos por medio de las proposiciones COMMON que aparecen en las líneas 1 y 12. Usted observará que no se hizo necesario escribir proposiciones. DIMENSION para la definición de las variables  $X(1)$  y  $Y(1)$ ya que éstas son dimensionadas en las proposiciones COMMON. El programa principal es bastañte corto. Esencialmente consta de tres proposiciones READ, una proposición CALL y tres proposiciones PRINT. Todos los cálculos se llevan a cabo en la subrutina. El ciclo DO que comienza en la línea 17, calcula las cuatro sumas requeridas por las ecuaciones de (10.17.1) a (10.17.3). Estas sumas se almacenan en las localizaciones SUMX, SUMY, SUMXY y SUMXX, las cuales han recibido nombres que concuerdan con los valores que contienen; luego se calcula el valor de DEL y, finalmente, se calculan los valores de A y B. La figura 10.17.3 muestra un ejemplo de la corrida del programa.

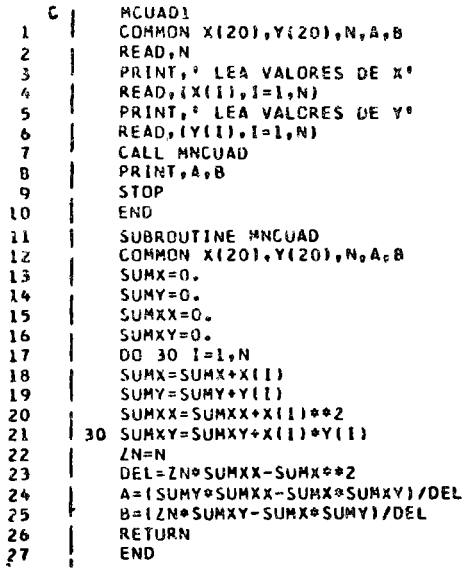

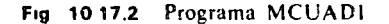

Estudiemos brevemente la aplicación del método de mínimos cuadrados a datos recolectados en el estudio de flujo de tráfico<sup>4</sup>. Las variables comúnmente usadas en este estudio son dos:  $\mu$ , la velocidad de los vehículos medida en millas por hora, y  $d$ , la densidad de vehículos medida en vehículos por milla. Los ingenieros de tráfico han propuesto varias relaciones entre las variables  $u$  y d; nosotros estudiamos la siguiente relación exponencial (propuesta por Greenberg)<sup>2</sup>:

$$
d = d_m e^{-u/u_m}
$$
 (10.17.4)

donde  $d_m y$  u<sub>m</sub> son parámetros que se desean determinar.

Al hacer una trasformación logarítmica de la ecuación (10.17.4), encontramos que:

$$
\ln d = \ln d_m - \frac{1}{u_m} u \tag{10.17.5}
$$

<sup>1</sup>D R. Drew, Traffic Flow Theory and Control, McGraw-Hill, Nueva York, 1968, pagina 310 <sup>2</sup>M Wohl y B V Martin, Traffic System Analysis, McGraw-Hill, Nueva York, 1967, página 332

#### DIRECTORIO DE ASISTENTES AL CURSO DE METODOS NUMERlCOS Y APLICACIONES CON LA COMPUTADORA DIGITAL ( DEL 29 DE MARZO AL 10 DE ABRIL DE 1976 )

### NOMBRE Y DIRECCION

1. FRANCISCO ALMADA VALENZUELA Calle Ocho  $\textsf{M4}$ " 19-3 Col. Vértiz Narvarte México 13, D. F.

• •

- 2. ARMANDO AYALA FONTES Calzada Arteaga 1209-C Tlatelolco México 3, D. F. Tel: 5-83-95-18
- 3. HUMBERTO BASTIDAS ORTIZ R.G. Robles 73 Sur Culiacán Rosales, Sin.  $Te: 2-97-29$
- GABRIEL CARMONA WALKUP Av. Mazatlán Edificio Condesa T-8 Col. Condesa México 11, D. F. Tel: 5-53-42-13
	- 5. 1 NG. VI CTOR CASTILLO México, D. F.
	- 6. ING. JOSUE CORNEJO Electricistas No. 103 Col. 20 de Noviembre México 2, D. F. Tel: 5-29-41-92
	- 7. JESUS DIAZ BARRIGA CHAVEZ Unidad H. Juan de Dios Bátiz Edificio 24-2-A México, D. F.

### EMPRESA Y DIRECCION

SECRETARIA DE RECURSOS HIDRAULICOS Viena 20-302 Col. Juárez México 6, D. F. Tel: 5-92-39-82

SECRETARIA DE RECURSOS HIORAULICOS Viena 20-302 Col. Juárez México 6. D. F. Tel: 5-92-35-68

UNIVERSIDAD AUTONOMA DE SINALOA Angel Flores s/n Pte. Culiacán Rosales, Sin. Tel: 2-35-50

SECRETARIA DE RECURSOS HIDRAULICOS Teotihuacán No. 19 Co 1. Roma México 7. D. F. Tel: 5-74-56-09

COMISION FEDERAL DE ELECTRICIDAD Ródano No. 14 México, D. F.

SECRETARIA DE MARINA Lerdo de Tejada No. 6 México, D. F. Tel: 5-69-37-69

SECRETARIA DE OBRAS PUBLICAS Xola y Av. Universidad Col. Narvarte México, D. F.

<u>DIRECTORIO DE ASISTENTES AL CURSO DE METODOS NUMERICOS Y APLICACIONES</u><br>CON LA COMPUTADORA DIGITAL ( DEL 29 DE MARZO AL 10 DE ABRIL DE 1976 )

8. JOSE LUiS FIGUEROA CORREA Av. 8 No. 249 Col. Ignacio Zaragoza México<sup>9</sup>, D. F.  $Tel: 5 - 71 - 46 - 74$ 

 $8.12121$ 

- 9. lNG. ARTURO GARCIA GALINDO Ramón Prida No.30 Col, Jardin Balbuena Méxlco 9, D. F. Tel: 5-52-11-93
- 10. GONZALO GUTIERREZ TORRES Isabel La Católica No. 1002 Niños Héroes México 13, D. F. Tel: 5~90-72-08
- 11. ING. XAVIER HARO SOLORZANO Aniceto Ortega No. 955 Col. del Valle México 12, D. F. Tel: 5-75-04-28
- 12. ROSENDA LUZ LARA ALVAREZ Tuxpango 127 Col. Industrial México 14, D. F. Tel: 5-17-09-11
- 13. ZOILO MENDOZA NUÑEZ Calle 623 No. 109 San Juan de Aragón México 14, D. F.
- 14. ROGELIO ORTEGA ARENAS Bosque del Corregidor No. 22 Fracc. La Herradura México 10, D. F. Tel: 5-89-16-45

## NOMBRE Y DIRECCION EMPRESA Y DIRECCION

ALTOS HORNOS DE MEXICO, S.A. Av.Juárez No. 90  $Méxi$ co 1, D. F. Tel: 5-85-57-00 Ext. 293

COMISION FEDERAL DE ELECTRICIDAD Paseo de la Reforma No. 107-4o.Piso Mexico, D. F.

SISTEMA DE TRANSPORTE COLECTIVO ''METR0 <sup>11</sup> Delicias No. 67 México 4. D. F. Tel: 5-21-86-20 Ext. 554

COMISION DE AGUAS DEL VALLE DE MEXI-<br>CO<br>Balderas No. 55 México 1, D. F. Tel: 5-10-02-94

INSTITUTO DE ASTRONOMIA Torre de Ciencias México 20, D. F. Tel: 5-48-53-05

UNIVERSIDAD AUTONOMA METROPOLITANA UNIDAD AZCAPOTZALCO Av. San Pablo s/n Azcapotzalco México, D. F. Tel: 5-61-37-33 Ext. 183

PETROLEOS MEXICANOS Av. Marina Nacional No. 329 Col. Anáhuac México, D. F. Tel:  $5-31-62-63$ 

CURSO DE METODOS NUMERICOS Y APLICACIONE FOR LA LUMPLITADORA DIGITY CDEC 29 DE MARZO AL TO DE ABRIL DE 1976 NOMBRE Y DIRECCION EMPRESA Y DIRECCION HECTOR E. MORALES CARREÑO PETROLEOS MEXICANOS 15. Juan de Dios Peza No. 152 Av. Marina Nacional No. 329 Col. Obrera Col. Anzures México  $8, 0, F$ . México 17, D. F.<br>Tel: 5-81-96-65 Tel:  $5 - 78 - 58 - 56$  $\overline{\phantom{a}}$ COMISION DE AGUAS DEL VALLE DE MEXICO VICTOR MANUEL RIOS NORIEGA 16. Playa Gaviotas No. 22 Col. Reforma Iztaccihuatl México 1, D. F. México 13, D. F. Tel:  $5-10-02-94$  $Tel: 5-39-90-58$ 17. ING. MANUEL ARNOLDO RODRIGUEZ UNIVERSIDAD AUTONOMA DE SINALOA Lag. de Tamiahua No. 1359 Angel Flores y Riva Palacio Cullacán Rosales, Sin. Las Quintas Culiacán Rosales, Sin. 8. ING. IGNACIO ROSAS IBARRA UNIVERSIDAD AUTONOMA DE PUEBLA ' 17 Poniente 1719 4 Sur No. 104 Puebla, Pue. Puebla, Pue. Tel:  $42 - 17 - 32$ 19. ING. MIGUEL A. RUIZ VELASCO Y R. FACULTAD DE INGENIERIA, UNAM Mier y Pesado No. 136 Ciudad Universitaria México 20, D. F. Col. del Valle México 12 D. F. Tel:  $5 - 50 - 00 - 40$  $1e1: 5 - 23 - 08 - 23$ 0. ARQ. ROBERTO SAEZ ZUBIETA<br>
Ave. Minerva No. 286 DESPACHO PARTICULAR Av. Minerva No. 286 col. Florida Col. Florida México 20, D. F. México 20, D. F. Tel:  $5 - 34 - 53 - 25$  $7e$ : 5-34-53-25 CARLOS A, TELLA SAIZ BUFETE INDUSTRIAL DISEÑOS Y PROYECTOS Av. Pacifico No. 277 Tolstoi No. 22  $DeP$ to. 101-0 Col. Anzures México 5. D. F. <sub>Co</sub>yoacán  $Méx$ ico 21, D. F. Tel:  $5 - 33 - 15 - 00$  Ext. 106  $|7e|$ : 5-44-44-39

DIRECTORIO DE ASISTENTES AL CURSO DE MARZO AL VELLE

NOMBRE Y DIRECCION

EMPRESA Y DIRECCION

 $\mathcal{O} = 24$ 

ESCUELA SUPERIOR DE INGENIERIA Y 22. ING. ALFONSO TOVAR SANTANA<br>Nonoalco 205 Edif. V. Gro. "B"-704 Unidad Nonoalco Zacatenco México 3, D. F.<br>Tel: 5-83-29-37 México, D. F.